# FORMAT SELLI T

# Are you feeling yourself today?

ZIN

A

抓

6 2

A G

M

F N

DAV THIS MON SOFTWA Discover who you really are with our guide to the bizarre world of ST astrology

E

R

0

ORMAT **GFA BASIC 3.5 Create your own** programs. This is the fastest and best **BASIC** language ever!

**Produce lightning** 

fast programs in

machine code

COMPLETE

PACKAGES WORTH

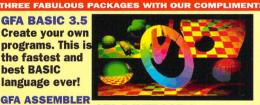

**GFA SPECIAL** THREE COMPLETE PACKAGES WORTH OVER £100

**GFA RAYTRACE** Create your own incredibly detailed 3D pics in 512 colours on any ST

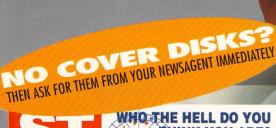

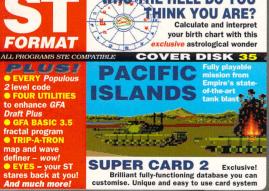

Brilliant fully-functioning database you can customise. Unique and easy to use card system

YOUR Come with u and we'll show you how cheap and easy it is to upgrade (and why you should

Π

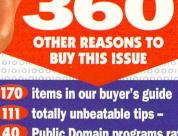

Public Domain programs rate 40 games under the microscope 17 **Cover Disk programs** 12 new packages reviewed 10

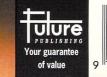

้านแนนเม่นว่าแนนเน

# POMPUTING

### **Power Clock**

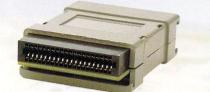

ake use of your cartridge port with the Power omputing battery backed clock. This compact rtridge contains a full calender and clock which asures that your files are always dated correctly. oftware utilities are included to set the time in our computer and examples are given of how to excess the clock from your programs. A thru'port available so you can plug in your existing cardges

ower Clock with thru'port £17.95

### Mega STE

MB of RAM MB 3½" disk drive MHz clock speed MMB Internal hard drive idi interface

" High resolution monitor

ega STE 1 **£799** Mega STE 2 **£1149** 

### **Optical Mouse**

00 dpi resolution 00mm/sec tracking ouse mat ouse holder **£29.95** 

**Optical Mouse Mat** tough replacement mat for your optical mouse rong plastic backing stops creasing igh resolution grid gives precision mouse moveent **\$9.95** 

### ST RAM Expansion

o soldering required xpand to 2MB or 4MB ugs directly inside the ST Ill fitting instructions ses latest capacity RAM chips MB RAM Expansion **\$99** MB RAM Expansion **\$169** MB Simm for STE **\$40** 12K RAM for STFM **\$45** 

### PC720B

| The best selling Power Drive for the Atari |
|--------------------------------------------|
| Built-in Blitz Turbo                       |
| Built-in virus blocker                     |
| Boots from drive B                         |
| 12 month warranty <b>£69.9</b>             |
|                                            |

If you have an internal drive that is not compatible with 'Boot from drive B' this cable will solve your problem Simple internal fitting \$9.95

£39.95

£45

£95

Atari internal disk drive

### **PC72001** Official Atari internal disk drive (No case cutting, but must be small button version)

(No case cutting, but must be small button version)

**PC720P** Disk drive including power supply unit **£50** 

**5 . 2 5 "** External 5.25" disk drive

> Series 900 Hard Drive

Super slim metal case Low profile mechanism No need for a cooling fan Buffered thru'port Optional battery backed clock High speed 20ms seek rate Write protect switch, protect your valuable data Power supply ICD interface and utility disk 40Mb **£329** 100Mb **£479** Add **\$10** for clock to be fitted to Series 900 Hard Disk When you purchase this hard drive, you can buy Lattice C v5.0 for **£60** 

### New Blitz Turbo v2.0

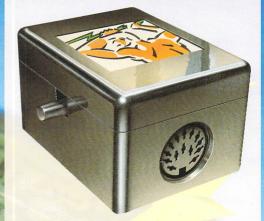

Back up your disks at lightning speed Copies from the internal to the external drive Cleverly by-passes your ST's disk controller chip Back up an ST disk in around 40 seconds Now you can switch between your disk drive and Blitz Turbo without disconnecting your Blitz interface \$25

Original Blitz Turbo £15

### Miscellaneous

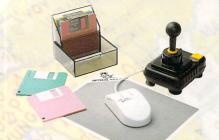

Power Mouse **\$15** 10 Maxell disks, optical mouse, Zipstick **\$45** Maxell multi colour branded disks (Box of ten) **\$9.95** Floppy disks bulk **\$POA** 

| a contraction of the second second second second second second second second second second second second second |       |
|----------------------------------------------------------------------------------------------------|-------|
| Sof                                                                                                    | tware |
| Lattice C v5.0                                                                                                  | £89   |
| Devpac v2.0                                                                                                    | £29   |
| Hisoft C                                                                                                    | £29   |
| Proflight                                                                                                    | £29   |
| Harlekin                                                                                                    | £45   |
| Wercs                                                                                                    | £24   |
| Knife ST                                                                                                    | £29   |
| PC Ditto                                                                                                    | £29   |
| Neodesk v3.0                                                                                                    | £34   |
| Devpac v.3.0                                                                                                    |       |
|                                                                                                    |       |

Send your order to Power Computing Ltd, Unit 8 Railton Road, Woburn Road Industrial Estate, Kempston, Bedford MK42 7PN Ring your credit card order through on **0234 843388 (10 lines)** or Fax on **0234 840234**. Technical helpline **0234 841882** 

All prices include VAT, delivery and are subject to change. Specifications are subject to change without notice. Next day delivery £4.50 (U.K. mainland only), all trademarks acknowledged

Power Computing SRL Italy, Via Delle Baleari, 90, 00121 Ostia Lido, Roma Tel (06) 5646310 (2 lines) Fax 5646301 Power Computing France, 15 Bld Voltaire 75011, Paris, France Tel (1) 43570169 (6 lines) Fax (1) 43380435 Power Computing U.S.A., 21 South 5th Street, Suite 900, Philadelphia, PA 19106 Tel 215 922 0050 Fax 215 922 0116

# POMPUTING

### **Atari ST Power Scanner**

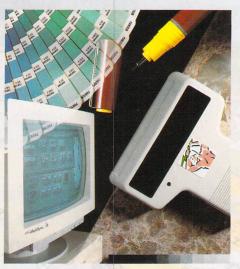

Following the huge success of the Amiga Power Scanner, we have been hard at work to produce a product of the same high quality for the Atari ST, and are proud to present the new Atari ST Power Scanner.

This compact unit plugs into the Atari cartridge port and allows scans to be taken at up to 400dpi using the supplied M105-PLUS hand scanning head.

The unit is supplied with the 'PowerScan ST' software-a powerful and userfriendly utility boasting features normally only found on far more expensive products including:

Auto scan rate detect

Real time greyscale scanning\* Monochrome text or 16 greyscale levels Full image and clipboard editing features Scan join feature for taking wide scans Cut, paste, magnify, flip, rotate, invert, crop, edit and many more editing features Works in all three resolutions Save in a variety of picture file formats High resolution printer driver with more drivers forthcoming GEM menu and fast icon driven controls Keyboard shortcuts OCR text recognition coming soon

Watch out for our regular software updates with many exciting new features, available only to registered users **£99** inc.VAT 'still being finalised, may not operate at all resolutions

### The Ultimate Cartridge

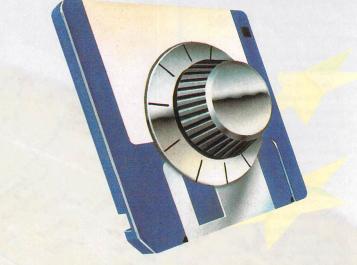

The Ultimate Cartridge will break into any Atari ST program. Whether you're programmer, hacker, games player, or just curious about your Atari ST, The Ultimate Cartridge gives you the power that you need. Updates available with new software.

Break into any program Read memory Search memory Print memory Disassemble Disassemble to disk Edit memory Search for graphics Search for graphics Edit screen configurations Set up colour palettes Alter plane configurations Load and save screen displays Run external TOS programs Load and save graphic screens Low level disk editor Disk analyser Examine formats Format analyser File editor Directory editor Formatter Break and restart function Search for infinite lives Look for music Play music Load and save music Search for soundtracker music Search for sound samples

The cartridge the ST has been waiting for  $\pounds 25$  inc.VAT

I enclose a cheque/PO for Name Description Address Make cheques payable to Power Computing Ltd Fill in your order form and send it to: Power Computing Ltd Unit 8 Railton Road Woburn Road Industrial Estate Postcode Credit Card No. Kempston Bedford MK42 7PN Ring your credit card order on 0234 843388 Telephone No. Expiry Date or fax on 0234 840234 All prices include VAT, delivery and are subject to change System Owned Signature Specifications are subject to change without notice Next day delivery £4.50 (U.K. mainland only). All trademarks acknowledge 6011 16. a . ce A **Computing France**, 15 Bld Voltaire 75011, Paris France Tel (1) 43570169 (6 lines) Fax (1) 43380435 Power Computing SRL Italy, Via Delle Baleari, 90, 00121 Ostia Lido, Ro Tel (06) 5646310 (2 lines) Fax 5646301 er Computing U.S.A., 21 South 5th Street, Suite 900, Philadelphia, PA 191 Tel 215 922 0050 Fax 215 922 0116

### FORMAT • ISSUE 35 • JUNE 1992

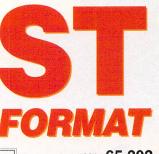

BC January - June 1991 65,202 MEMBER OF THE AUDIT BUREAU OF CIRCULATIONS

Editor Mark Higham Games Editor Ed Ricketts Disk Editor Chris Lloyd Technical Writer Clive Parker Production Editor Alex Soboslav Production Assistant Paula Richards Art Editor Steve Fardy

Designers Paul Morgan, Steve Mayer Contributors

da Barker, Conrad Bessant, Asa Burrows, arrie Capel, Peter Crush, Terry Freedman, mes Leach, Vic Lennard, Roger Pearson, Simon Williams, Steve Wright

Cover Illustration Barry McCullock

Advertising GROUND FLOOR, RAYNER HOUSE, B HIGHER HILLGATE, STOCKPORT SK1 3ER

Advertising Manager Gail Blincow

(=061 474 7333) les Peeps Shaun Lancaster, Diane Erskine

(=0225 442244) Ad Production Frances Wasem (FAX: 0225 423929)

**Editorial** 

0 MONMOUTH STREET, BATH, AVON BA1 2BW ☞ 0225 442244 • FAX 0225 446019 Telex: 9312134560 (FU G)

ies can be answered *only* in the pages of the magazine. we *cannot* reply individually, either by phone or letter. For I ST problems, call the Atari helpline on \$\pi\$ 031 332 9323

Publisher Steve Carev Assistant Publisher Stuart Anderton roup Publishing Director Greg Ingham ted & bound by Chase Web Ltd, St Ives plc istribution Future Publishing (= 0225 442244) wide Distribution MMC Ltd (# 0483 211678) lation Director Sue Hartley (= 0225 442244)

### Subscriptions/Mail order URE PUBLISHING, SOMERTON, SOMERSET 1 6TB • = 0458 74011 • FAX 0458 74378

2 Future Publishing. No part of this magazine may be iced, stored in a retrieval system, re-sold or digested with-written permission of our Publisher. ISSN 0957-4859.

ributions are normally accepted only on the basis of full ment of copyright to Future Publishing. We assume that sent to ST FORMAT are intended for publication unless ate otherwise, and we reserve the right to edit letters for is of space, clarity. legality or freedom of speech. Where the time go, eh? Just yesterday we were tripping up the n path of 1985, and now here we are in '92, wondering nere all this European business is. Makes you think.

### Your guarantee of value

agazine comes from Future Publishing, a company founded even years ago but now selling more computer magazin ny other publisher in Britain. We offer:

er advice. Our titles are packed with tips, suggestions and latory features, written by the very best in the business.

nger reviews. We have a cast-iron policy of editorial endence and our reviews give clear buying recommendations. rer design. You need solid information fast. So our n-wielders highlight key elements by using charts, diagrams, ary boxes, annotated photographs, and so on...

ter relevance. At Future, Editors operate under two Understand your readers' needs.
 Satisfy them. Simple as that, really.

reader interaction. We draw on readers' contributions, ng in the liveliest letters pages and the best reader tips. one of our magazines is like joining a nationwide user group. er value for money. More pages, better quality – rines you can trust.. and all that!

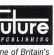

st magazines

**ST FORMAT** • PC Format Public Domain • Sega Power Commodore Format • PC Plus PC Answers • Amstrad Action Your Sinclair • Amiga Format Amiga Power • Amiga Shopper PCW Plus • Total!

# Contents

EATU

### GFA SPECIAL 6 **COVER DISK**

You've just invested in £100 worth of GFA goodies - now find out how to use them to the full

### 26 ON THE UP!

Make the most of ST software by upgrading your memory with our complete step-by-step guide

**42 GALLERY** 

Follow our step-by-step guides to creating your own masterpieces

### **46 CREATE CHAOS**

Create your own kaleidoscopic fractals. Enhance this month's program and you could win cash

### **50 NEXT ISSUE**

Read all about the delights we've got in store for you next month

### 51 WEIRD? ME?

He turned weirdness into an art form - now Jeff Minter tells us why his games are unique

### **54 MUSIC WITHOUT MIDI**

### **108 REVIEWS**

On review this month:

| Art Master ST            | 112 |
|--------------------------|-----|
| C-Font                   |     |
| EdHak v2.25              |     |
| IMPrint                  |     |
| Paintpot                 |     |
| PC720P floppy disk drive |     |
| Power Clocks             |     |
| The Shoe People          |     |
| Trimfont 2               |     |
| Video Titler v2          |     |
|                          |     |

### **116 HOUSE OF THE RISING SUN**

What will you be doing next week? Our guide to ST astrology won't tell you, but read it anyway

### REGUL

**14 COVER DISK** The best Cover Disk in the entire history of the Universe just got better. Turn to page 14 and find out why

The greatest step-by-step, world exclusive, jampacked, informative. definitive guide to memory upgrades begins on page 26

### **21 NEWS**

We bring you the latest and greatest news from all around the globe

### **32 PUBLIC SECTOR**

This month our team of experts get their hands on a whopping 40 Public Domain programs!

### **44 SUBSCRIBE NOW!**

Make sure you guarantee your copy of next month's two Disk special issue and get a gift in the process

### **58 SPECIAL OFFERS!**

Get the most out of your ST with some of the best software bargains you're likely to find anywhere

### **60 COMPO MAIL ORDER**

Memory upgrades? Check. Printer drivers? Check. Write-On manual? Check. Don't miss these bargains

### **63 TIPS GALORE**

It's the greatest tips guide ever, Printers, comms, programming, games ... it's all here TIPS

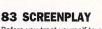

Before you treat yourself to a game, make sure it's worth your hard-earned cash by reading our definitive game guide

# We take a look at all you can do without MIDI

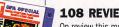

## SO WHAT'S SO SPECIAL ABOUT THIS ONE, THEN?

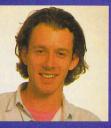

Welcome to yet another actionpacked issue of *ST FORMAT*. By now you've probably noticed that the cover is weighed down by two Cover Disks, each bursting at the seams with great software – over £100 worth of complete packages from GFA is just for starters! Play with the graphics features of *GFA* 

*Raytrace,* learn to program with *GFA Basic 3.5,* then create more complex programs with *GFA Assembler* – it's all here. To help you make the most of these programs, we've got a four-page guide beginning over the page and the start of a special Chaos programming series (page 46) written by Conrad Bessant, author of *Computers and Chaos.* 

Several months ago, we ran a questionnaire in which over 50% of you said you wanted a feature on memory upgrades. Well, this month we're giving you exactly what you want. Step-by-step guides, photographs of just about every type of ST circuit board in existence, and a helpful guide to buying upgrades make it an essential read. Turn to page 26 and I'm sure you'll agree that no magazine has ever before presented such a thorough guide to the jargon-packed subject of memory upgrades.

Then, for those of you who are interested in putting your ST to more unusual uses, catch our astrology feature on page 116. With the help of our Cover Disk programs we show you how to use your ST to define your astrological chart and then interpret the information.

This month we're also starting a new series on music for beginners. If you've always wanted to discover why your ST is supposed to be good for music but never felt brave enough to plough through the jargon, then this series is going to take all the hard work out of it – see page 54. Finally, don't miss some serious debate about the future of the computer industry in this month's Feedback pages, starting on page 122.

As ever, if you've got any criticisms or comments regarding this issue of *ST FORMAT*, please feel free to write to me at *ST FORMAT*, 30 Monmouth Street, Bath, Avon BA1 2BW.

Thanks again for investing in this packed issue. Autographs later, please.

Mark Higham, Editor.

### **120 SEQUENCER ONE**

More in our series helping you explore the full potential of *Sequencer One* 

### **122 FEEDBACK**

Share your views with 65,000 other readers. The Ed gets his chance to answer all your letters

### **132 BUYERS' GUIDE**

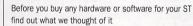

### **146 TWILIGHT ZONE**

A behind the scenes look at what's happening in the ST world. Plus next month's goodies revealed

5

3

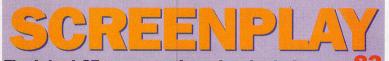

### The latest ST games reviewed and rated - page 🔂

| ALCATRAZ                            | 04  | OBITUS                 |     |
|-------------------------------------|-----|------------------------|-----|
|                                     |     |                        |     |
| BONANZA BROTHERS                    | 96  | PACIFIC ISLANDS        | 90  |
| <b>DIZZY'S EXCELLENT ADVENTURES</b> | .98 | POWERMONGER:           |     |
| DREADNOUGHTS                        | 88  | THE WW1 EDITION        | 85  |
| GODFATHER                           | 96  | TOP BANANA             | 85  |
| HARLEQUIN                           | 94  | VENGEANCE OF EXCALIBUR | 93  |
| HEIMDALL                            | 98  | VIDEOKID               | 101 |
| LURE OF THE TEMPTRESS               | 86  | WOLFCHILD              | 104 |
| NINJA COLLECTION                    | 95  | WORLD RUGBY            | 95  |
|                                     |     |                        |     |

### 25 great games cheated in Gamebusters – page 74

# THE GREAT ST COVER DISKS Turn the page now!

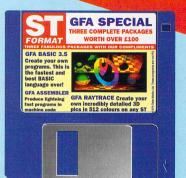

### ABSOLUTELY THREEMENDOUS!

This month we're giving away not one, not two, but a whopping *three* full and complete commercial packages. • *GFA Basic* 3.5 - the definitive BASIC programming language with over 350 commands - the fastest BASIC you're likely to find anywhere.

• GFA Raytrace – raytrace your own realistic 3D animations.

• GFA Assembler – create super-fast programs of your own with this ultimate programming language.

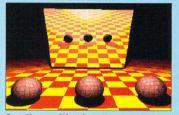

See the exciting images you can create with the *GFA Raytrace* complete package on our second disk.

# <text>

THE HELL DO YO

### EVEN MORE COMPLETE PROGRAMS!

Don't miss the goodies on this mo bulging Cover Disk:

A complete mission in *Pacific Islands*, a state-of-the-art battle si
 Exclusive! Astrocalc 22 to generate and interpret your birth chart
 A fully configurable database, a flashing pattern generator, plenty handy utilities, a cheeky Desk Acc sory – and much more – are all yo Turn straight to page

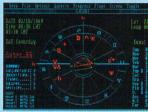

Create your very own astrologic chart with our exclusive Cover I program and full guide.

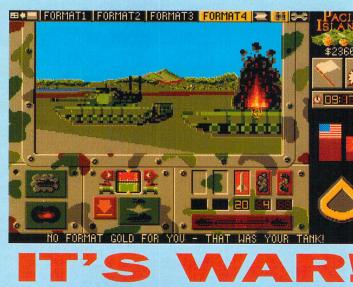

Can you save the world from ruin with t month's playable preview of *Pacific Islands*?

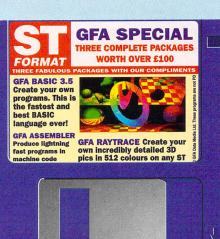

### We scoop some of the best software for our superb second Cover Disk

# WHAT'S ON THE SECOND COVER DISK?

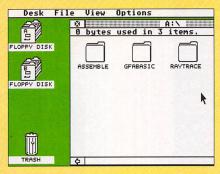

When you switch on your ST with the second Cover Disk in the drive, you're presented with three folder icons called ASSEMBLE, GFA BASIC and RAYTRACE. Click on the ASSEMBLE icon to open the *GFA Assembler* folder, which contains GFA-ASM.PRG and everything you need to create and compile assembly language programs, including some example code.

The GFABASIC folder contains the *GFA Basic* program and a document called GFABASIC.TXT. This file contains a full list of the commands used by *GFA Basic 3.5*, so you can get straight into it.

The final folder in the window is called RAYTRACE and contains the *GFA Raytrace* package which enables you to produce stunning 512-colour raytraced pictures and animations like those on this particular page.

# GFA Raytrace

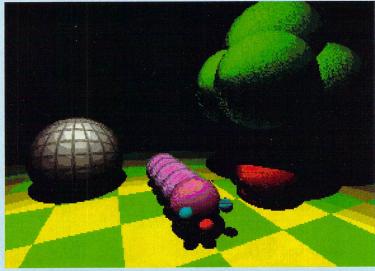

• 512K pictures, an easy-to-use set of options and a slice of imagination are all you need to generate fabulous pictures like these on *any* ST.

here are very few packages available on the ST which enable you to generate raytraced pictures. Those that are available are Public Domain programs which might be competent enough but are far from easy to use. *GFA Raytrace* is about to change all of that

GFA Raytrace enables you to build up objects from simple basic shapes, assign colours, attributes and textures to these shapes and then illuminate them with one or more light sources.

Raytracing is an effect which tracks individual light rays from the light source to the objects, and calculates all reflections from other objects. In this way, a realistic picture is built up with objects, light sources, shadows and reflections following the laws of physics. This requires tons of calculation – fortunately your ST does this for you, you just build up the objects and

place them into the "world" created by the program (see our full raytracing feature in issue 33. If you missed that, see page 44).

A full screen picture typically takes an hour or less to raytrace on the ST, much faster than any other program.

### IT'S LOADED, BUT How do I use IT?

GFA Raytrace enables you to create 20 objects on a 512K ST and up to 60 on STs with more memory. These shapes include triangles, rectangles, ellipses, spheres, pies, ellipse segments, cylinders, cylinder segments and cones. You can build up complex shapes by adding different basic shapes together.

You can add other elements to raytraced pictures – walls, lamps (for illumination), the ground, the horizon and the sky. When you place an object into the picture, you must define three points: the point of origin (O) and the second and third points (A and B) which, together with the first point, describe the object. With some shapes, a fourth point (C) is needed, for cones, cylinders and cylinder segments. Some objects also need angles to be defined (a and b), with (a) being the start angle and (b) the end angle.

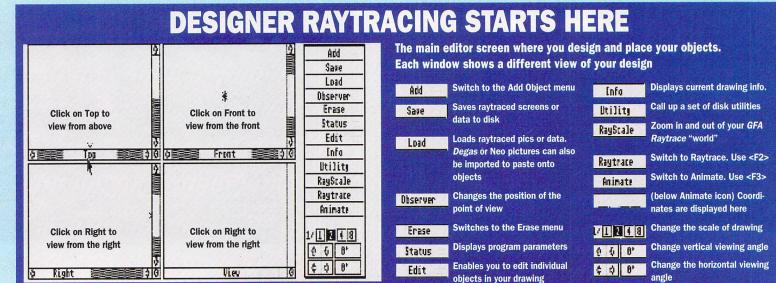

### ST FORMAT JUNE 1992

### GFA SPECIAL

# THE STF INSTANT GUIDE TO RAYTRACING

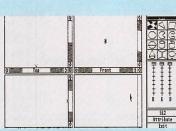

1. This is the Add Object menu – all the objects used are added from this menu.

**CREATING A SPHERE** After you've run the program and the title picture has appeared, press any key to move to the 3D Editor menu. The initial work screen appears as four GEM windows with a menu bar down the right side of the screen. The four windows represent the top, the front, the right and the overall 3D views. This menu can be reached at any point during the program by pressing <F1>, except during raytracing. Follow these simple steps to produce your first picture.

Move the mouse pointer to the Add option on the menu (see **pic 1**), then click once with the left button. Select the Sphere option by clicking on the circle with the cross through it. You may now specify the various parameters of the sphere, but we are going to use the default parameters as follows:

### Colour or greyshade: White Material: Dull

Reflectivity: Zero

Click the right mouse button once to place the sphere. Press <Help> and the vertical and horizontal bars in the windows are labelled x, y and z as appropriate.

The numbers at the bottom of the right side of the screen represent the current x, y and z coordinates. They are shown in black, red and blue on colour systems. Moving the mouse to the right increases the x-axis coordinates so that the vertical black bar in the front, and top view windows move to the right. Moving the mouse up increases the y-axis coordinates – shown by the red horizontal bar in the front and right windows. Finally, holding the right mouse button down and moving the mouse

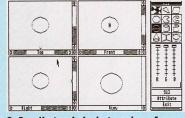

2. Creating and placing a sphere from the Add Object menu.

upwards increases the z-axis coordinates which are shown by the blue bars moving in the top and right view windows.

When setting coordinates, it is best to fix the z coordinate first because this remains unaltered as long as the right mouse button is not pressed.

Move to coordinates 0,0,159 and click the left mouse button. A sphere with a radius of 25 appears in the first three windows. Move the mouse to the right until the radius of the sphere is 45. The radius can be seen in the position where the x, y and z coordinates were previously displayed. Now click on the left button to fix the sphere in position. The sphere now appears in the main view window (**pic 2**).

If the picture was raytraced now, it would be completely black because no means of illumination has been set up. Now you can add light sources to the picture.

Move the mouse to the lamp symbol in the bottom right corner of the Shapes menu, and click the left mouse button. If you have a colour system, change the lamp to yellow. Mono systems only have white lamps. Move the mouse to the right-hand colour slider (blue). Click and hold the left button to drag the slider right down, then release the button. The colour indicator bar turns yellow. Click the right mouse button to place the lamp. Move the mouse until the coordinates read -100, 0, 21, Click the left button to place the lamp. Remember that the z coordinate can only be adjusted by pressing the right mouse button while moving the mouse (see pic 3).

Click on the Exit option at the bottom of the menu bar to leave the Add menu.

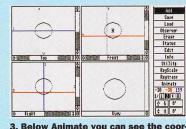

dinates set up to place the new lamp.

Now select the Raytrace option to switch to the Raytrace menu.

Move the mouse pointer and click the left button on the box marked "2" at the bottom of the raytrace menu. This selects the scale of the picture to be raytraced – the smaller the scale, the faster the raytracing takes place. There are four scales available from full scale to an eighth. In this case, we have selected a half scale. Select the Do Raytrace option.

On a mono system, the picture gradually appears in nine shades of grey, known as 9G-mode. Pressing <Esc> aborts the raytracing after completing the next line.

On colour systems, a wire-frame of the drawing appears and, after a few seconds, raytracing commences in 16 colours. After the picture has been rendered, it's displayed in 48 colours per line mode. If you want a preview press <Help>. After a few seconds, a 48 colour per line preview of the current status of the picture is displayed. Pressing any key apart from <Esc> continues the rendering process. Pressing <Esc> aborts the procedure after the current line is complete. If you produce a picture at full

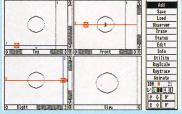

5. Now add a cyan lamp to the picture from the Editor menu.

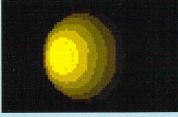

4. The sphere as it appears after raytracing is complete.

scale, press the right mouse button to view the whole picture (see **pic 4**). Press any key in order to return to the Raytrace menu bar.

You can save pictures using the Save Screen option – use the file extender .SCL (Screen Compressed Low) if you're using a colour system, and the extender .SCH (Screen Compressed High) on a mono system. Experiment with other scales and note how the rendering times change – the higher the scale, the longer it takes to raytrace.

Now add another lamp to the picture – cyan on colour systems and white on mono systems. Press <F1> or select the Editor option to return to the 3D editor.

Select the Add option and move the R (red) slider right down and the B (blue) slider up. This selects cyan (see **pic 5**).

If the lamp symbol isn't selected then click on it with the left mouse button. Press the right button and use the mouse to position the lamp at 100, 0, 21 (pic 6). Use Exit to leave the Add menu. Press <F2> to go to the Raytrace menu and Select Do Raytrace to calculate the picture. Now save using Save Screen.

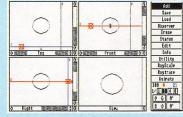

6. Two lamps have now been added one vellow and one cvan.

**MY GOD, IT JUST WON'T STOP MOVING!** 

Create raytraced animations from the animation editor screen. You design your picture in the main editor, then switch to this screen where you can slightly move an object, then save the data. Thus you create a series of frames and save them as a data file. You can re-edit individual frames to move other objects later

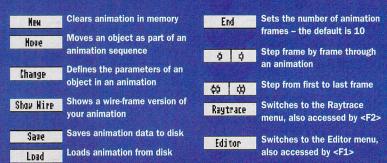

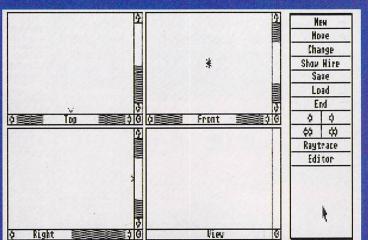

## **CREATING MORE COMPLEX SHAPES WITH GFA RAYTRACE**

 With a little imagination and some of

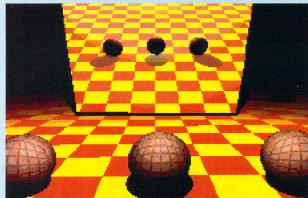

Now to produce another picture. You must return the program to its default conditions by selecting the Erase option (see **pic 1**). A sub menu appears – select the Erase All option to clear everything in memory, and the default scale returns to a quarter. In the new picture, you create and place a cylinder, use the Observer function, and set the viewing direction to create different views. If you have a mono system, set two lamps, and if you have a colour system use three coloured lamps.

To place a cylinder, select Add from the Editor menu and select the cylinder shape (see **pic 2**). Colour systems should have all three colour bar sliders at the top of their scales, so that white is selected. On mono systems, select the white square from the greyshade menu box.

Initiate placement of the cylinder by clicking the right mouse button. Move the mouse so that the coordinates 0, -66, 159 are displayed and click the left mouse button. This defines the centre of the ellipse (point 0) which forms the base of the cylinder. You now have to specify two points, A and B, lying on the circumference of the ellipse in relation to the centre point, 0.Place point A by moving the mouse to coordinates 25, -66, 159 and clicking with the left button. Now move to 0, -66, 196 and click to place point B. The base of the ellipse is now fixed.

Moving the mouse moves the outline of the cylinder to define the height (pic 3).

effects, some quite stunning results are possible.

the 3D

Set the mouse coordinates to 0, 86, 159 and click the left mouse button to fix. You now return to the Add menu.

### VIEWING FROM DIFFERENT ANGLES AND POSITIONS

The next section deals with the placement of lamps on colour systems – a red one and a green one. If you have a mono system, ignore the colour references but follow the other instructions. You can select the colour in two ways, either by means of the RGB sliders or by clicking on the 512 option in the Add menu – this brings up a screen which shows the 512 colours on a standard ST. Move the arrow to the colour red (RGB 700) and click the left button on it. Right click to return to the Add menu. Select the lamp symbol by left clicking on it and then right click to begin placing it.

Move to -160, 0, -1 and left click to

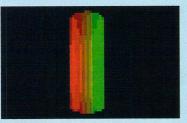

4. This is what the cylinder should looks like after raytracing with a red and a green lamp.

**RAYTRACING FOR THE MASSES** 

The raytracing menu screen - here you start drawing pics. In Raytracing Starts the raytracing function

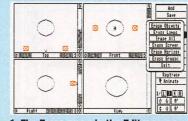

1. The Erase menu in the Editor menu. Discrete elements of the pic or all the data in memory can be erased this way. place the lamp.

Set the colour to green by moving the green slider to maximum and the red and blue sliders to minimum.

Right click to initiate lamp placement and place the lamp at 160, 0, -1.

Now select the Exit option to return to the Editor menu. Go to the Raytrace menu by pressing <F2> or by selecting the Raytrace option. Select Do Raytracing to start raytracing the new picture (see **pic 4**).

You have to wait while the picture is raytraced. When finished you see a vertical cylinder lit by a red lamp on the left and a green lamp on the right. Now you can change the viewing angle of the program to view the cylinder from the left hand side, which is lit red on colour systems. Press <F1> to go to the Editor menu and select the Observer function by left clicking on it.

Move the mouse to -160, 0, 0 and left click to fix the position (see **pic 5**). This moves the point of view to the far left of the picture. You cannot see the cylinder in the main view window because the point of view is still looking "into" the picture from

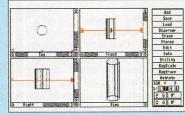

5. Altering your viewing point coordinates from the Editor. The arrows at the bottom adjust the viewing angle.

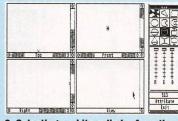

2. Selecting a white cylinder from the Add object menu.

the front, so you have to change the viewing angle to look to the right – this brings the cylinder back into view. The viewing angle is determined by two angles – horizontal and vertical. These are controlled by four arrows at the bottom of the Editor menu bar: left, right, up and down arrows. Click on these to change the angles.

Click on the right arrow until the angle displayed is 314 degrees. The cylinder gradually moves into the view window. Select the Raytrace option and then select Do Raytrace to produce the new picture.

When the picture is complete, you can see that the cylinder is red with green edges. View it from the other side. Press <F1> to return to the Editor menu. Click on the the left arrow and change the viewing angle to 54 degrees. Select the Observer function and change the coordinates to 160, 0, 0. Press <F2> to return to the Raytrace menu and select Do Raytrace again.

When complete, the picture shows a green cylinder with red edges. On mono systems, the cylinder looks as it did from the left because both lamps are white. On

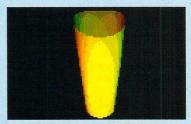

6. The new view of the cylinder created using three lamps and viewed from above.

# **OTHER 3D**

By using Rayscale and changing the observer-to-object distance, you can create other amusing effects. To increase the 3D effect, decrease the distance to the object and decrease the Rayscale.

Press <F1> to return to the Editor menu. Select Rayscale and set it to 2 – from its default setting of 5. The display in the main view window becomes smaller.

Select the Observer option, move the coordinates to 0, 84, 72 and fix by left clicking. This moves the viewpoint closer to the cylinder.

Press <F2> to return to Raytrace and select Do Raytrace. This gives a stronger 3D effect. You can now reduce the 3D effect. Press <F1> to return to the Editor menu. Select the Observer function and

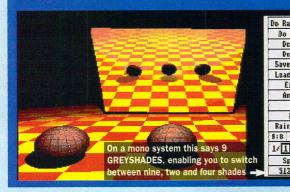

Set the size of the final picture from here. If you set

version - useful if you need to see a design progress

small scale, the picture is produced faster than a full

| lect a          | Do & Save                           | Raytraces and saves pic to disk                |
|-----------------|-------------------------------------|------------------------------------------------|
| screen<br>ssing | Do Area                             | Raytraces a portion of the pic                 |
| samg            | Do Ania                             | Raytraces data created by Animation menu       |
| agtracing       | Save Streen                         | Saves screen to disk                           |
| 6 Save<br>Area  | Load Streen                         | Loads screen from disk                         |
| o Ania          | Editar                              | Switches to Editor. Use <f1></f1>              |
| e Streen        | Animate                             | Switches to Animate. Use <f3></f3>             |
| ditar<br>nimate | Buit                                | Exits from GFA Raytrace                        |
|                 | Rairboy IFF                         | Turns off the Rainbow function                 |
| Ruit<br>nov NFF | 8:8 5:8 B:8                         | Select 512, 256, 128 or 64 colour modes        |
| E:B B:8         | 1/1248                              | Scale of rendered pic – full to one eighth     |
| pat II          | And the second second second second | On: lamps affect texture-mapped objects.       |
| 2 Colors        |                                     | Off: texture-mapped pics keep original colours |

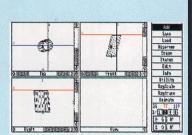

3. Adjust the height of the cylinder until the you get the right coordinates.

colour systems, you can add a yellow lamp to alter the picture again.

Select the Add option. Select the lamp if it's not already highlighted. Select vellow by moving the red and green sliders to maximum and the blue slider to minimum. Press the right button to place the lamp and move the mouse to coordinates 0, 0, 0. Fix the lamp by left clicking.

Raytrace the pic and you get a cylinder that's green on the right and yellow on the left. Now change the viewing angle to look down the cylinder from above, on both colour and mono systems. Press <F1> to return to the Editor and select the Observer option. Move the mouse until the coordinates read 0, 160, 0 and left click.

Change the view direction by clicking on the right arrow until the horizontal angle is 0 degrees and click on the down arrow until the vertical angle is 318 degrees. Press <F2> to return to the Raytrace menu. Click on 2 in the scale box to change to half scale and raytrace the pic.

When the pic. is complete, you can see the increased 3D effect (see pic 6).

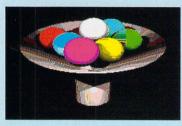

These are the kind of results that can be achieved using GFA Raytrace.

# EFFECTS

place the coordinates at 0, 0, -167. Left click to fix. The point of view is now further away and the cylinder is displayed at a reduced size in the view window.

Select Rayscale and change it to 8. Change the vertical angle to 0 degrees using the up arrow. Change the window scale to 2, then press <F2> to return to Raytrace. Now select Do Raytrace. You can see less of a 3D effect.

You can save your pics either as raytraced pics or as raw data, using the Save option from the editor menu. Degas and Neochrome pics can be imported and be pasted into the sky or ground, or texture mapped onto objects like triangles, rectangles, ellipses and cylinders. Experiment and have fun!

# GFA Basic v3.5

he full and latest version of GFA Basic v3.5, is also yours with STF this month. GFA Basic is one of the fastest and most popular BASIC Interpreters available for the ST with over 350 commands. We last gave away GFA Basic 2 on Cover Disk 19, but GFA Basic v3.5 is very much faster and more versatile.

A BASIC Interpreter takes the lines of BASIC code entered into it and automatically converts them into a form that the processor can understand, called assembly language.

A BASIC Interpreter cannot create programs to be run directly from the Desktop by double-clicking on them a separate program - a Compiler - is required to convert BASIC code to stand alone programs and Desk Accessories. Also on the second Disk is a text file which contains details of all the BASIC commands used by GFA Basic v3.5, excluding the Xbios and Bios commands which are used in more advanced programs to access the ST's internal routines.

### USING GFA BASIC FROM SCRATCH

If you're new to GFA Basic, you may be surprised to learn that the Editor doesn't use line numbers when creating BASIC programs. Don't worry, though, your program runs without any problem. Another unusual feature is the fact that there is only one command per line instead of the several allowed in other BASIC interpreters. The Editor automatically deals with mundane features like capitalising words and indenting program lines

within loops when <Return> is pressed. Note that, when entering lines of code, spaces must be entered between keywords or else the Editor treats them as labels or variables instead of commands

These differences aside, many of the commands in GFA Basic are similar to other implementations of BASIC so it's simple to get up and running quickly.

When you run the program, you see a blank screen with a menu bar running across the top. This screen is called the Editor and the menu bar acts as the interface between you and the BASIC interpreter. You can access the 20 commands on the menu bar either by a mouse click or the function keys, both shifted or unshifted. Clicking on the Atari Fuji symbol in the top left hand corner, enables you to access Desk Accessories and a small menu which enables you to save and load BASIC files.

If you press <Esc> while you're in the Editor, you switch to the direct mode of the program. This enables you to enter commands which are executed immediately. This can be useful for getting a disk directory, checking how a command is to function before you put it in the listing, or finding out the contents of a variable when you're debugging a program.

At the right end of the menu bar, there are two number displays - the top one is a clock and the lower one shows the current line number.

The best way to learn how to use the Editor is to enter and run a short program. Type in the following listing and press <Return> at the end of

THE *GFA BASIC* MENU

each line – we've used the → symbol to indicate that you don't need to hit <Return> - we just couldn't get the entire line into our narrow columns.

deffill 1,2,8 repeat while mousek=1 pbox mousex, mousey, mousex+30, mousey+30 wend until mousek=2

After you've typed in this short listing, click on Run at the top right of the menu bar. The mouse pointer appears on a blank screen. By pressing the left button and moving the mouse around, a rectangle is painted onto the screen. If you press the right mouse button, the program ends. This listing contains some of the most basic elements of a GFA Basic program.

The **DEFFILL** command sets the type of pattern to be drawn. The commands MOUSEK, MOUSEY and MOUSEX contain information relating to the mouse. These are variable names built into the interpreter. The commands REPEAT, WHILE, WEND and UNTIL are loop instructions - they make the program repeat until certain conditions are fulfilled.

While entering the program, do not worry about typing in commands incorrectly - the Editor checks that commands are entered with the correct syntax and refuses to accept mistakes.

• Please note that GFA are distributing GFA Basic 3.5 under licence to provide a single copy with this issue of STF - this does not mean that it is Public Domain, so please don't copy it.

On the main editing Save Save, A Quit New BlkStalReplac Pg A Direct Run 13:14:42 Load Merge Llist Block BlkEnd Find Pg & Insert Flip Test S screen, all the major Atari logo Switches to GEM commands can be so you can access Desk accessed from the Accessories double menu bar at the Save top of the screen. The listing to disk with the file actual code of the extender .GFA programs you write is

Load entered directly into the listing from disk with the file main editing area below extender .GFA the menu bar

Save, A Saves a GFA Basic listing as an ASCII file with the file extender .LST. This can either be loaded into a text editor or else Merged into GFA Basic v2

Saves a GFA Basic

Loads a GFA Basic

### Loads a GFA listing Merge from disk as an ASCII file with the file extender .LST. This may be a program prepared in a text editor or saved as ASCII from GFA Basic v2

Ouit Exits from GFA. This command can also be typed into your program code with the same result

Llist Prints out the current listing held in the Editor on a printer. GFA Basic listings are extremely well-structured with only short lines of code

used. But this means listings take up reams of paper

**Deletes the cur-**New rent listing from memory

Block Enables you to perform actions on marked blocks of text. Block functions are Copy, Move, Write to disk, List, go to Start, go to End, **Delete block and Hide block** 

Marks the start of BlkSta a block so that you can cut it out, duplicate it or copy it elsewhere in your program see Block

9

## **EDITOR KEYBOARD COMMANDS** FOR GFA BASIC

Don't spend hours trying to work your way around GFA Basic 3.5. Here's a full list of the keyboard shortcuts so that you can move about more easily in your program code

one page up

### CURSOR KEYPAD

| Generally used for<br>page of program te | r movements within a                          |
|------------------------------------------|-----------------------------------------------|
| Left arrow                               | Moves cursor left one                         |
| Lone allow                               | character                                     |
| Right arrow                              | Moves cursor right                            |
| Night arrow                              | one character                                 |
| Up arrow                                 | Moves cursor up one                           |
| op allow                                 | line                                          |
| Down arrow                               | Moves cursor down                             |
| Down arrow                               | one line                                      |
| Insert                                   | Inserts a blank line                          |
| CirHome                                  | Moves cursor to top                           |
| Cirnollie                                | left corner                                   |
| Controls Cirliama                        | Moves cursor to start                         |
|                                          | of program listing                            |
| Holp                                     | Using <help> proc-</help>                     |
| Help                                     | edures and functions                          |
|                                          | can be folded and                             |
|                                          | unfolded (hidden).                            |
|                                          | Place the cursor at                           |
|                                          |                                               |
|                                          | the start of a proc-<br>edure or function and |
|                                          | cuare of function and                         |
|                                          | then press <help>.</help>                     |
|                                          | The procedure com-                            |
|                                          | presses to a single                           |
|                                          | line                                          |
|                                          |                                               |

| NU | M | E | R | I C | K | E | Y P | A | D |
|----|---|---|---|-----|---|---|-----|---|---|
|    |   |   |   |     |   |   |     |   |   |

| Used for larger       | movements within the                |
|-----------------------|-------------------------------------|
| program and inse      | erting and deleting lines.          |
| <control> 4</control> | Moves cursor left one<br>character  |
| <control> 6</control> | Moves cursor right<br>one character |
| <control> 8</control> | Moves cursor up one<br>line         |
| <control> 2</control> | Moves cursor down<br>one line       |
| <control> 7</control> | Jumps to start of pro-<br>gram      |
| <control> 1</control> | Jumps to end                        |

| <control> 9</control>       | Moves one page up      |
|-----------------------------|------------------------|
| <control> 3</control>       | Moves one page down    |
| <control> 0</control>       | Inserts a line         |
| <control>.</control>        | Deletes a line         |
|                             |                        |
| The numeric keypa           | d can be switched to a |
| mode where it is            | not required to press  |
| <control>. This m</control> | ode is toggled on and  |
| off by pressing <           | Control> and the <->   |

key

<De

<Ba

Tab

<Co

<Re

<En

<F9

<Control>

<Shift><

| on the numeric      | keypad.              |
|---------------------|----------------------|
| elete>              | Deletes character at |
|                     | cursor position      |
| ackspace>           | Deletes character to |
|                     | left of cursor       |
|                     | Moves cursor right   |
|                     | eight characters     |
| ontrol> <tab></tab> | Moves cursor left    |
|                     | eight characters     |
| eturn>              | Moves cursor to star |
|                     | of next line         |
| iter>               | Moves cursor to star |
|                     | of next line         |
| ic>                 | Enter Direct Mode    |

### OTHER EDITOR COMMANDS

Also used for moving through the program and calling the block commands. <Control><Delete> Deletes line which

|           | cursor is on        |
|-----------|---------------------|
| > U       | Un-deletes line     |
| >Y        | Deletes line which  |
|           | cursor is on        |
| > N       | Inserts blank line  |
| >Q        | Call Block menu (as |
|           | <f4>)</f4>          |
| > B       | Mark start of block |
| > K       | Mark end of block   |
| > R       | Page up             |
| > C       | Page down           |
| > E       | Replace text        |
| Control>E | Find replaced text  |
|           |                     |

### **Turn to page 46** for our guide to programming fractals in GFA Basic 3.5

| <control> F</control>         | Find text                  |
|-------------------------------|----------------------------|
| <control>left arrow</control> | Cursor to start of line    |
| <control>right arro</control> | w Cursor to end of line    |
| <control> up arrow</control>  | Page up                    |
| <control> down arr</control>  | ow Page down               |
| <control>Clr Home</control>   | Cursor to start of         |
|                               | program                    |
| <control> P</control>         | Delete character right     |
|                               | of cursor                  |
| <control> 0</control>         | Undelete text deleted      |
|                               | with <control> P</control> |
| <control> Z</control>         | Cursor to end of pro-      |
|                               | gram                       |
| <control> Tab</control>       | Cursor left eight char-    |
|                               | acters                     |
| <control> G</control>         | Move to line number        |
|                               | display                    |
|                               |                            |

### EDITOR MARKS Us

| Used for marking          | positions in a program  |
|---------------------------|-------------------------|
| listing that need to      | be accessed quickly.    |
| <control> n</control>     | Where n = 0 to 6        |
|                           | marks a position        |
| <alternate> n</alternate> | Jumps to marked         |
|                           | position n, except:     |
| <alternate> 7</alternate> | Cursor to the last cur  |
|                           | sor position before     |
|                           | RUN                     |
| <alternate> 8</alternate> | To start of program     |
| <alternate> 9</alternate> | Cursor to start of last |
|                           | search                  |
| <alternate> 0</alternate> | Cursor to position of   |
|                           | last change             |
|                           |                         |

# H 7

nother program included is GFA Assembler. The program runs in medium and high resolutions, so everyone can use it. Using this program, you can write fast assembly language programs, and, because of its interactive Editor, GFA Assembler is an ideal program for the beginner and the experienced programmer.

This is not intended as an assembly language tutorial, but as a guide around the features of the GFA Assembler Editor to help you familiarise yourself with the program.

On the main editor screen, the top line is the status bar leaving the rest of the screen available for entering data. Lines longer than 80 characters scroll off the edge of the screen and are indicated by an arrow - clicking on the arrow scrolls the text into view. The arrow in the top left corner is the <Escape> arrow which gives you access to the menu bar. Next to this is a clock display which shows the current system time - you can set the time by pressing <F1>.

The edit mode is shown next there are three possible modes available. Insert 1, everything to the right of the cursor is moved to the next line when <Return> is pressed. Insert 2, only the cursor moves to the next line when <Return> is pressed. Overwrite, characters are overwritten by the cursor and only the cursor moves to the next line when <Return> is pressed. Pressing <F2> or clicking on the mode display changes between modes. Finally there are the page up and down arrows, the column display and the current file name.

## IT'S A GOOD

The main screen area shows the files present in the current path.

| <escape> arrow<br/>you to the main as<br/>after a file is loade</escape> | sembly editor                                                                                                    |
|--------------------------------------------------------------------------|----------------------------------------------------------------------------------------------------|
| File name<br>file selected or in (                                       | The current<br>memory                                                                                            |
| Status<br>operation in progra                                            | The current                                                                                                    |
| Page up/down<br>listing if more than<br>the current path                 | and the second second second second second second second second second second second second second second second |
| Bytes free                                                               | Amount of                                                                                                    |

free space on the current disk

| Moves cursor left one  | <control></control> |
|------------------------|---------------------|
| character              |                     |
| Moves cursor right     | <control></control> |
| one character          | <control></control> |
| Moves cursor up one    |                     |
| line                   | <control></control> |
| Moves cursor down      | <control></control> |
| one line               | <control></control> |
| Jumps to start of pro- | <control></control> |
| gram                   | <control></control> |
|                        |                     |

# THE GFA BASIC MENU Save,A Quit New BlkSta|Replac Pg ☆ Direct Merge Llist Block BlkEnd Find Pg & Insert Flip

Marks the end of code located **BikEnd** between the two pointers inverted. The block is inverted

Replaces a text string. You're Replac first prompted to enter text to search for and then asked for some text that this should be replaced with

| Find    | Finds a text string         |
|---------|-----------------------------|
| Pg up   | Scrolls listing up one page |
| Pg down | Scrolls listing down a page |

Inserts a blank line into the Insert listing so that you can add a new command into the middle of your program code

Switches to direct mode. Direct Here, you can type commands directly

into GFA. For example, Print A\$ would show you the contents of A\$. This is use-

ful when debugging a program Flip Flips to the program screen so that you see the last display acheived by the program

Runs the program currently Run held in memory. Note that a Test is carried out first. Any errors encountered are reported and the program is not executed

This tests syntax and also Test checks that procedures and loops are correctly entered and exited. A test is automatically carried out before you Run a program

Clock Shows current clock time. It updates every two seconds.

Line number Shows the current line number that you're editing. Click here and type in a number directly to go to a specific line number in your program

Each of the menu items can also be called up by hitting the corresponding function key. To call up items in the top row, hold down <Shift> and then hit the corresponding function key. Hit the function key on its own to get the items located in the bottom row. For example, Load is <F1> while Save has the keyboard equivalent of <Shift> + <F1>. Simple really.

# Assembler

# WHAT'S ON THE MENUS

All the functions of *GFA Assembler* can be accessed via the drop down menus. Each menu and menu option can also be called up by pressing a function key

|                                         | AN COLO                   | ITS BLOCK                      |                                        |
|-----------------------------------------|---------------------------|--------------------------------|----------------------------------------|
| f1: Status f1                           | Edit Parameter            | fl: Set Start                  |                                        |
| f2: Save f2                             | Fext Attribute            | f2: Set End                    |                                        |
| f3: Save as f3                          | Set Tabs                  | f3: Copy Block                 | e                                      |
| f3: Save as f3<br>f4: Restore f4        | Special Chars             | . f4: Move Block               | e                                      |
| f5: Load New f5                         | Text Compare              | f5: Delete Blo<br>f6: -> Start | nck                                    |
| f6: Load Block                          | · reac veripare           | f6: -> Start                   |                                        |
| f7: Save Block                          |                           | f7: -> End                     |                                        |
| f8: Enace File                          |                           | f8: Remove Ma                  | rks                                    |
| f8: Erase File<br>f9: Format Disk       |                           | f9: Block ->                   | Global                                 |
| f0: Quit                                | 2.2/1 0 1 1 1 2 4 2 4 1 C | f9: Block -><br>f0: Use Globa  |                                        |
| IO. KOIL                                |                           | I.A. And Areas                 | •••••••••••••••••••••••••••••••••••••• |
| Contraction of the second second second |                           |                                |                                        |
| f4: Search                              | ff58 PT                   | inter                          | f6: Assembler                          |
| fl: Set Mark                            |                           |                                | Parameter                              |
| f2: Go to Mar                           | f2: Pri                   | nt 011 f2:                     | Assembler                              |
| f3: String Se                           | arch f3: Pri              | nt Block f3:                   | Cross Reference                        |
| f4: Continue                            | Search f4: Wit            | h LineNo f4:                   | Linker                                 |
| f5: Search &                            | Renlace . f5: Wit         | hout LineNof5:                 | Cross Reference<br>Linker<br>Archive   |
| f6: -> Text S                           | tart f6:/All              | Pages f6:                      | Execute Program                        |
| f6: -> Text 5<br>f7: -> Text E          | nd f7: 0de                | Pages f7:                      | Execute Program<br>To Debugger         |
| f8: -> Last P                           | ocition f8: Fue           | en Pages                       |                                        |
| IUI / Last I                            | USICION TOT LVC           |                                |                                        |

• The complete set of menu options offered by GFA Assembler.

### THE FILE MENU

- F1 Current status of file in memory
- F2 Save file to disk in directory
- F3 Save file with new name or to new directory F4 Reloads last saved version of cur-
- F4 Reloads last saved version of current file
- F5 Loads new file
- F6 Loads a block of data to the present cursor position
- F7 Saves a marked block to disk
- F8 Erase file from disk
- F9 Formats disk F0 Exits GFA Asse
- FO Exits GFA Assembler

THE EDIT MENU

- F1 Adjust program setup F2 Switches between Assembler and ASCII editing modes
- F3 Sets up tabs
- F4 Enables entire character set to be used

- F5 Compares two texts to each other in order to find differences
  - THE BLOCK MENU
- F1 Marks start of block F2 Marks end of block
- F3 Copies marked block to present
- cursor position
- 4 Moves marked block to present cursor position
- F5 Erases marked block, can be undone by pressing <Undo>
- F6 Cursor moved to the beginning of a marked block
- F7 Cursor moved to the end of a marked block
- F8 Unmarks block
- F9 This enables blocks to be copied to other files that are already in memory
   F0 Global block can be copied into
- current text

----- Bytes free

| VIEW            | FRC      | DM | U        | PH     | ER | 3 |
|-----------------|----------|----|----------|--------|----|---|
| p_Load Assemble | r Source |    | FIL 1 1. | Page 1 | 9  |   |

| File :               |                            | IS_      | from Path            | [Undo]: | D:\DISK_35.2\ | ASSEMBLE\*. IS |  |
|----------------------|----------------------------|----------|----------------------|---------|---------------|----------------|--|
| A:<br>B:<br>D:<br>E: | ATARI<br>Sys_vars<br>TMAUS | IS<br>IS | 8798<br>4938<br>1974 |         |               |                |  |
|                      |                            |          |                      | k       |               |                |  |
|                      |                            |          |                      |         |               |                |  |
|                      |                            |          |                      |         |               |                |  |

This is the first screen you encounter when you load GFA Assembly. Don't be put off by it though – it offers you an option to check certain statistics.

- THE SEARCH MENU F1 Makes a mark at a set position to be moved to by a set keystroke
- F2 Moves cursor to a set mark
- F3 Searches for a string of text
- F4 Continues search for further
- matches F5 Replaces an old string with a new string
- F6 Moves to beginning of text seg-
- ment F7 Moves to end of text segment
- F8 Moves to the previous cursor
- position
- THE PRINTER MENU
- F1 Sets printer parameters
- F2 Prints all text in memory

Address

F3 Prints a marked block of text F4 Enables line numbers on a print-

### F5 Disables line numbers on a printout

- F6 Prints all pages
- F7 Prints all odd numbered pagesF8 Prints all the even numbered
- pages THE ASSEMBLER
  - MENU
- F1 Sets up general assembly parameters
- F2 Assembles file in memory
- F3 Creates a cross-reference list
- F4 Links external code into a program
- F5 Used to create a library of routines
- F6 Loads and runs an external
- program F7 Calls the memory resident

debugger

# **Get your manuals here!**

To really make sure you get the most from the programs we've been giving away, ST FORMAT has got together with GFA to bring you the manuals at very special prices!

First, there's the 500 page Interpreter manual and some extra demos of GFA Basic 3.5 for only \$30.00 - that's a massive saving of \$25.00. Then, you can get the manual and more demos of GFA Assembler so you can start creating super-fast games and handy utilities for only \$20.00. We're also offering you the GFA 3 Compiler at the bargain price of \$25.00 so you can transform your Basic programs into machine code making them even faster. Or you might want the GFA Raytrace manual for a mere \$15.00, to get your 3D animations rolling. Finally, we're selling the GFA Draft manual for \$25.00 so that you can get the most out of GFA Draft 3.0 Plus that we gave away last month. Just tick the boxes below indicating which of these special offers you'd like to take advantage of.

This offer is strictly limited to ST FORMAT readers and therefore all orders must be submitted on this voucher or a photocopy.

| Postcode                      | Telephone               |             |
|-------------------------------|-------------------------|-------------|
| Please send me:               |                         |             |
| <b>GFA Basic Interpreter</b>  | and 500 page Manual a   | at £30.00 🛛 |
| <b>GFA Assembler and N</b>    | anual at £20.00         |             |
| GFA Basic Compiler a          | nd Manual at £25.00     |             |
| GFA Raytrace and Ma           |                         |             |
| GFA Draft 3.0 Plus Ma         |                         |             |
| Method of payment –<br>Access | please tick appropriate | box         |
| Credit Card No                |                         |             |
|                               |                         |             |
| Expiry date                   |                         |             |

Carefully cut out the coupon and send it to GFA Data Media UK Ltd, Box 121, Wokingham, Berkshire RG11 5XT. Don't forget to include payment by either cheque or credit card for the right amount – all prices include postage and packing.

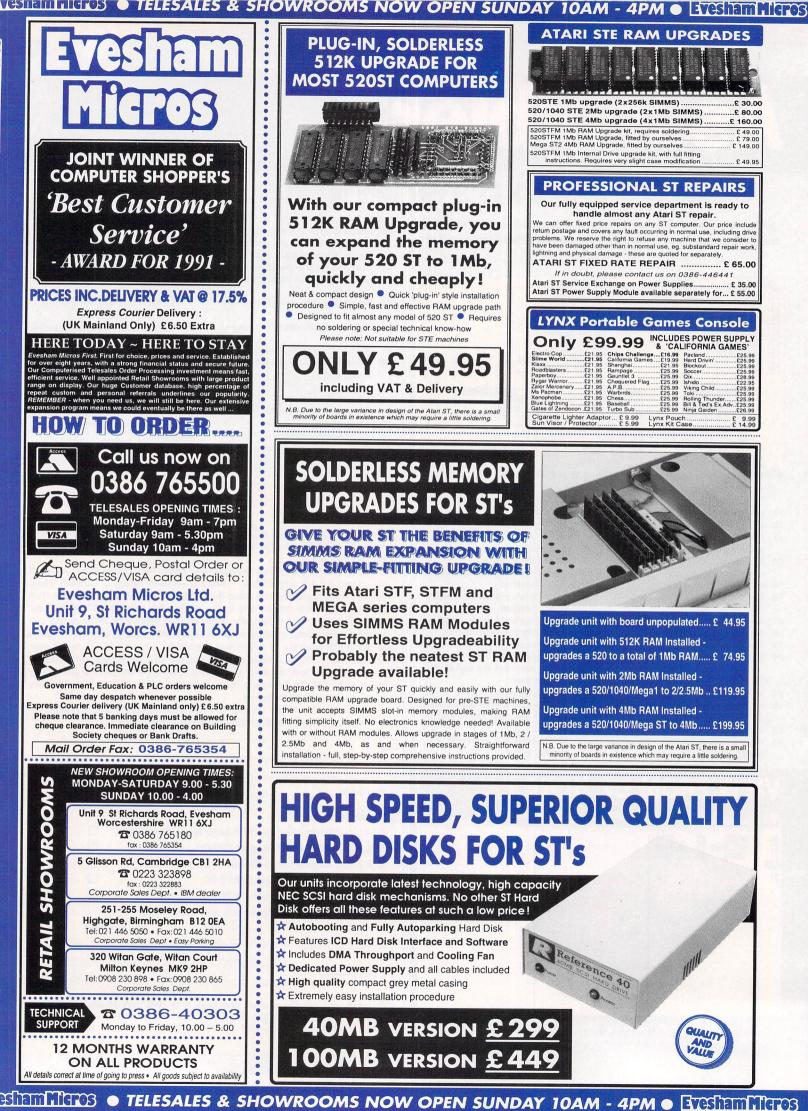

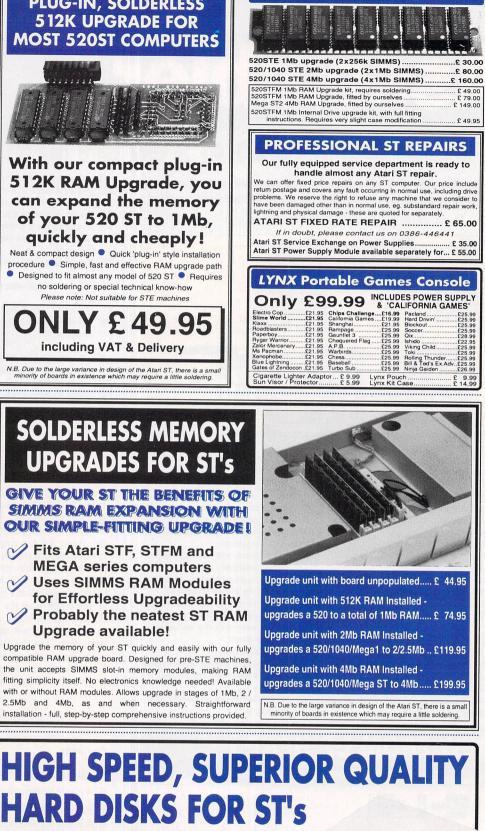

Reference 40

0.

UIUI

ATARI STE RAM UPGRADES

Our units incorporate latest technology, high capacity NEC SCSI hard disk mechanisms. No other ST Hard Disk offers all these features at such a low price!

Features ICD Hard Disk Interface and Software A Includes DMA Throughport and Cooling Fan Dedicated Power Supply and all cables included

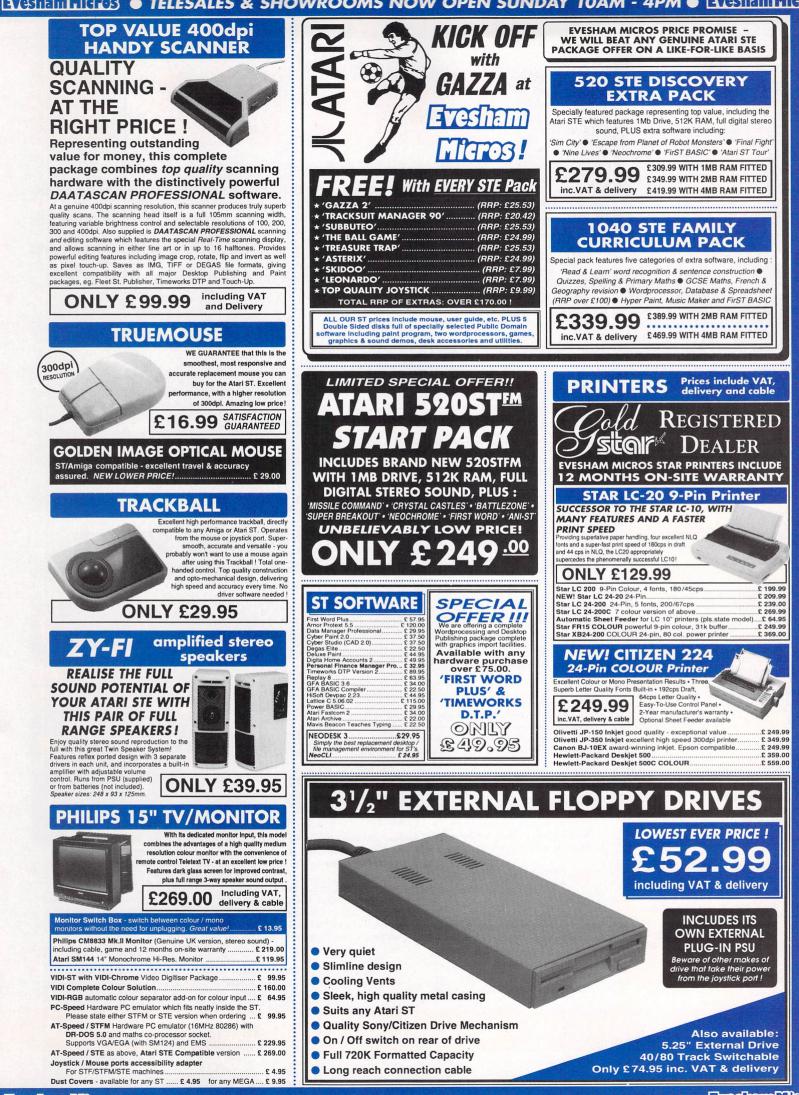

### COVER DISK

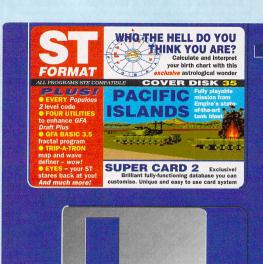

# **Cover Disk 35**

A fanfare, a roll on the drums, a largish crowd running around shouting... Yes, it's time for Chris Lloyd to forge a path through this month's glorious collection of software, lovingly culled from all over the shop and expertly compiled onto *ST FORMAT's* legendary Disk

# It's got what?

**Pacific Islands** – Get seriously tank-like with this mission from Empire's state-of-the-art battle sim.

Astrocalc 22 − Exclusive version! Roll your own birth wheels and find out who you really are. **Page 18** ● See this issue's special ST astrology feature on page 116

Super Card 2 – Latest version of the fully configurable database with a zillion functions. Page 16

Thingy – Get hypnotised with this wacky thingy from Mr Whackiness himself, Jeff Minter.
 Page 17
 See our interview on page 51

Trip-A-Tron Utilities – Utility for defining maps and wave forms for Jeff Minter's light synth. Page 17

Eyes – Invite a friend to stay on your Desktop with this frivolous Desktop Accessory. Page 18

GFA Draft Utilities − Four programs to help you get more out of GFA Draft Plus. Page 17 ● GFA Draft Plus was yours last issue − see page 44 if you missed it.

Populous 2 Cheat – See every corner of the world in the god of godgames. Page 18

**Chaos Source Code** – Enter the fascinating realm of fractals with these *GFA Basic 3.5* listings. • See Create Chaos on page 46

Assembler Source Code – Indispensable assembly listings Page 17 For full details, go to page 72

**Back-Up** – No hassles backing up the Disk with this foolproof utility.

# **Pacific Islands**

| BY: EMPIRE                     |
|--------------------------------|
| RESOLUTION: LOW ONLY           |
| FOLDER: ISLANDS                |
| FILES: TY2.TOS and data folder |
| READ: BACK_UP.DOC              |
| GET STARTED WITH: TY2.TOS      |

We've all fantasised about being in control of 54 tons of heavy metal, haven't we? Clanking around the countryside keeping the world free from those commies. Not the Russians, of course; they're now our comrades and not communist at all. No, these are those other Reds – you know, the bad ones. *Pacific Islands* is a state-ofthe-art tank sim, putting you in control of four platoons of expensive American hardware. The Cover Disk demo is a complete training mission with plenty of opportunities for the odd spot of mayhem and blasting.

To get going, double-click on TY2.TOS inside the ISLANDS folder

# WHERE YOU ARE ON THE MAP SCREEN

This is the main map where you can move your tanks about. Just click on the map and a little cross appears. Then you just select a speed using the slider and off you trundle

Platoons – Click on these to switch between your chaps

ETA - Once you've set your destination and speed, this tells you your estimated time of arrival

Cash – Important for some obscure reason to your commanders, who get upset when you blow a few million in some spectacular explosions

Map scroll – Use the little arrows to move round the map

Surrender – Get real! You'd never do that, would you? Better to die horribly in a burning tank! Us men are so tough, eh?

6 Pause – Well this sort of pauses you, really

Zoom - Click on these two to zoom in and out of the map. The number in between is the current zoom

8 Formations – Click on one of these to choose your platoon's formation – single file means faster

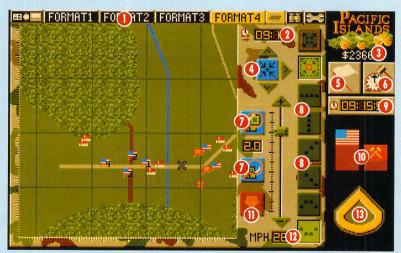

travel along the roads. The two top icons dictate the groups' spacing

**O** Time – Most missions have got a time limit, so don't dawdle about shooting the tree for too long. In this preview of *Pacific Islands* you have an entirely ample 40 minutes in which to win

Morale – Our bar is taller, so we can see that our morale is higher than those nasty commies – yee har! Dead stop - Just that. Brings the platoon into a "non-movement mode"

D Speed – Click on this to select a platoon's speed. Even the huge main battle tanks can move pretty quickly, particularly on the roads

Gold shape – Your rank – shows how high up you are in the scheme of things

# FOR FULL DETAILS OF THIS ISSUE'S FANTASTIC SECOND DISK,

ST FORMAT JUNE 1992

# **EVERYTHING YOU REALLY NEED TO KNOW BEFORE YOU BEGIN**

### **Protect and survive!**

To keep your Cover Disk absolutely safe, keep it write-protected by moving the little black tab so you can see through the hole. Nothing can now be written to your Disk, so there's no chance of you accidentally writing over or deleting any precious data. This also keeps your Disk completely safe from viruses. The Disk is guaranteed virus-free, so don't take any chances.

### **Read all about it!**

Space on the Cover Disk pages is limited, so you may often find text files on the Disk with more information. These have the file extension DOC – the three

and prepare to enter battle. On the first screen, click on one of the names from the filing cabinet and enter your own name. Make sure you run the demo from a back-up copy of the Cover Disk – there's no excuse not to, with our *Back-up* program. Leave your disk write-enabled (with the little black tab blocking the hole) and your commander is saved to disk. Right, then, after typing in your name, click on the imaginatively-titled Play icon to play.

Next comes a piccie of the island to be conquered. Follow the instructions and you're sent to the Weapons Selection screen. It's probably best to accept the default settings – you get a full load of monsters to terrorise the locals with. Nearly there: click on the icon at the top left to enter the briefing session and, from there, the training session for real. Now, we want a good clean mission. Watch out for "friendly fire" and too much "collateral damage." (In other words, try not to kill your own men or blow up the local hospital – war is hell, eh?) Good luck!

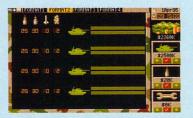

letters after the full stop. It's always a

good idea to read these for more infor-

mation on the program. Just double-

click on them and select Show to

display the text on-screen. If you find

that half the text disappears off the

right-hand side of the screen when you

try to read a DOC file in low resolution,

then change to medium resolution and

To keep your valuable Cover Disk safe

you should back up the disk, so if any-

thing should go horribly wrong you've

Because we use a special disk for-

Back it up - the easy way!

still got the original.

try again.

• You want something economical and easy to park, but comfy on a long trip? Sorry, we've nothing like that – but how about something good at demolishing shops and making everyone else go on long trips?

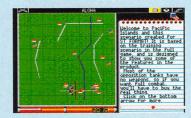

• The briefing screen. Click on the little red arrow at the bottom for more information and the eye icon at the top for the details on your mission. Then just blow the hell out of them!

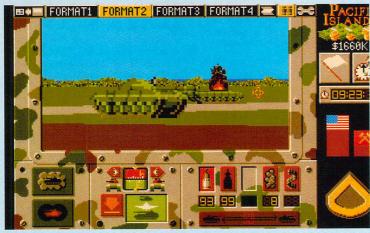

• See that burning tank? That's your tank, that's where you live, that is. *Pacific Islands* puts some nasty equipment into your control. For details of all those techie-looking controls, have a look at our review on page 90.

mat to squeeze even more goodies onto the Disk, you can't do a direct disk to disk copy – you can't just drag the Floppy Drive A icon over the Floppy Drive B icon. But fear not: we've made life easy for you with a specially-commissioned backup program. Just follow the instructions below and you can't go wrong! Now there's no need to risk damaging the data on your original Cover Disk or losing it ever again!

• Note that some programs are compressed to fit on the Disk and cannot be run directly from it. Follow the instructions for each program in these Cover Disk pages and everything is sure to come up roses.

### **Single-sided drive?**

ST FORMAT is now using a doublesided disk format. If you are one of the few ST owners still with a single-sided internal drive and no external drive, then you're out of luck - you can't read STF Cover Disks, or, for that matter, virtually any current software. This is because single-sided drives are now obsolete, and it is well worth upgrading. Replacement drives are cheap as little as £35 - and easy to fit. At a stroke you can double the storage capacity of your disks. We brought you a detailed guide to fitting new internal drives in STF 32 - turn to page 44 to order it if you missed it.

### **Cover Disk Back-Up**

| BY: BRIAN TILLEY                   |
|------------------------------------|
| <b>RESOLUTION:</b> ALL RESOLUTIONS |
| FOLDER: BACK_UP                    |
| FILES: BACK_UP.TOS,                |
| BACK_UP.DOC                        |
| READ: BACK_UP.DOC                  |
| GET STARTED WITH BACK UP TOS       |

**Backing up your valuable** *STF* Cover Disks can be a bit of a pain, right? All that mucking about dragging folders to drive B and swapping disks. We thought so too, so here's a little chap who does the fiddly bits for you. Now before you do anything, write-protect your original Cover Disk – move the little black tab so you can see through the hole. This stops anything untoward happening, because nothing can be written to it. Now get a new disk ready – it doesn't have to be formatted (*Back-Up* does that for you), but ensure you don't mind losing all the data on it. Then doubleclick on BACK\_UP.TOS to run *Back-Up*. From the menu press <1> and off you go, swapping disks when prompted.

To minimise disk swap, *Back-Up* uses all your ST's available memory. If you have over 1MByte of RAM you can do everything with one disk swap. The source disk is the disk you are making the copy of – the Cover Disk. The destination disk is the intended back-up disk. If you have two drives, drive A is the source and drive B the destination.

Back-Up can also be used to back up other disks. To see if this is possible with a particular disk, load the program, press <2>, and then, when prompted, insert the disk you want to copy. Back-Up tells you if it can do the job. Don't expect to be able to copy commercial games, though – they use all sorts of clever tricks to stop you doing this.

Now there's no excuse for not doing a backup – it saves a lot of teeth gnashing if you should ruin the disk.

### **GFA Chaos listings**

| BY: CONRAD BESSANT                  |
|-------------------------------------|
| RESOLUTION: LOW OR HIGH             |
| FOLDER: CHAOS                       |
| FILES: SERP_HI.GFA, SERP_LO.GFA     |
| TO GET STARTED: Load into GFA       |
| Basic v3.5 on the second Cover Disk |

This month we start a programming series involving the fascinating world of integrated functions and fractals. Er, what? Better check out page 46 for the first instalment and an explanation. The source code you need is written using the powerful *GFA Basic v3.5*, which is yours on this issue's second Cover Disk. If you're using a high resolution monitor, then load in SERP\_HI.GFA; if you have a colour monitor or TV wired up, then make sure you are in low reso-

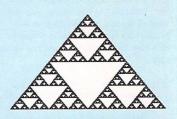

• To go with the first section of our fractal programming series are two GFA Basic listings that draw these creatures. This may look like a triangle made of smaller triangles but it actually involves a very clever bit of mathematical iteration that creates – er, a triangle made of smaller triangles.

lution and load in SERP\_LO.GFA. The programs draw something called a Sierpiñski triangle.

# **SEE PAGE 6. NEXT ISSUE: YET ANOTHER COMPLETE PACKAGE!**

# **Super Card 2**

| BY: B WARE                 |
|----------------------------|
| RESOLUTION: HIGH OR MEDIUM |
| FOLDER: CARD 2             |
| FILES: S_CARD_2.PRG,       |
| READ_ME.NOW                |
| READ: READ_ME.NOW          |
| TO GET STARTED: SEE BELOW  |

**Super Card 2 is a versatile** and powerful card-based database. Each card can hold up to 32,000 characters and 16,000 lines – more than you're ever going to need, probably. There is no set field size or layout restrictions. You can input any data you want in any order, and each card can be individually tailored. Cards can be sorted into ascending or descending order and searched through using a comprehensive filtering system. Up to 20 macros can be defined, you can read disk directories directly into the database, read and save ASCII files, encode files and more. Phew! Isn't that featurepacked or what?

To squash more programs than you can shake a small bundle of sticks at on our Cover Disk, *Super Card* has been specially archived. This is a method of compressing lots of files together into one file. Have a spare formatted disk ready and run S\_CARD\_2.PRG. When prompted, insert your new disk. After formatting, the program automatically decompresses all the files you need and writes them onto your new disk. Bingo! You now have a working version of *Super Card*.

This is the latest version – everything is fully working. The only restriction is a small sulk every now and again and an upper limit of 100 cards. If you register for an oh-so-reasonable five to 15 quids you can install a magic number and the pauses and card limit dis-

| Super Card Index Prin                            | at Out Henu                      | Printer Codes           |
|--------------------------------------------------|----------------------------------|-------------------------|
| Space Between Records : 01<br>Start Line : 00001 | Headings ?<br>Alpha (100) Seriál | Sett Up Letter          |
| Finish Line : 16000<br>Characters Per Line : 000 | One per Page ?                   | Epson & Fix             |
| Print Lines Per Page : 050                       | Output To                        | HLQ<br>12201 11201 11   |
| Total Lines Per Page : 066                       | Printer Disc                     | Neither<br>1279 1123 13 |

• The printer control menu – from here you can set things up and arrange how you want the final output to look. It's all self explanatory – you can print any group of cards laid out to suit.

appear. You also get manuals and disks of goodies. Check out the READ\_ME.TXT text file for more details. As with most powerful applications, it's worth getting hold of the manual to get the most out of *SuperCard*.

After you've loaded the main program, you are greeted by a setup screen where you can select the maximum number of records and whether you want backup files of your data.

**ON TODAY'S MENU** Add - Add a new card to your

database – just type it in. The keyboard controls for this section are shown at the top of the screen.

Edit/read – Take a look at or edit the cards in the currently loaded database. Clicking here brings up the filter menu to narrow down the selection of cards you want to look at.

Sort – Puts your cards into alphabetical order, ascending or descending.

Print – After tangling with the filter menu to sort out which cards you want, you find yourself at the printer control menu.

Bename title – If you don't fancy the title of the database much, click here to give it a new one.

**Details on data loaded – This** information box shows you the title of the file loaded, its disk file name, how many records it contains and how much free memory you've got left.

New - Clears a database from memory - have you saved first?

Exit – Had enough? Click here.

Lock – Adds a code to stop people from fiddling with the program.

Statistics – Gives you a lowdown on your database after fiddling with the filter screen.

Accessories – Enables you to get at any of the Desk Accessories you have loaded. Simply select "Return To Main Menu" to get back to Super Card.

| Super Card Ma                           | in Menu             |
|-----------------------------------------|---------------------|
| Super Card Index 2.43                   | Main Menu 🛛         |
| Record Cards Utilities                  | Disc                |
| ADD CONTREAD (D) STATISTICS             | () ADD Directory    |
| 3 SORT Options (1) ACCESSORIES          | D ADD ASCII File    |
| PRINT OUT                               |                     |
| RENAME Title     B FLIP Display         | SCF/BB2 SCF/BB2/TXT |
| TITLE : New Data File                   | WERGE Scramble      |
| NUMBER OF USED RECORD CARDS : None      | D IMPORT Macro's    |
| FREE MEMORY : 3888946 FILE : NOT LOADED | O CHANGE Drive      |
| AEN EXIT DECK © 8.Ware 1998/91/         | 92 DELETE 0 FORMAT  |

Define Macros – This handy function can save a heap of typing. Assign any common bits of text to one of the Function keys. Whenever you want to add into your card, tap the appropriate Function key – now, that's handy.

B Flip screen – Inverts the screen colours if you fancy doing that.

Add directory – Reads in the files on a disk into a card. Makes cataloguing a disk collection a piece of cake.

Add ASCII file – Imports a standard text file. All halfway decent word processors have the option to save text as an ASCII file, so you can import virtually anything into a *Super Card* database.

Load and Save – Click here to load or save data files. These end with "SCF." There are a few examples on the disk. Try loading them in and having a read first. Before you can save a file, you see the filter menu. Merge – Turns two database files into one. Just use the fileselector to add a file to the one that's held in memory.

B Scramble – Enables you to keep that data safe from unwanted eyes by adding an eight-character code. Don't forget it.

Import macros – Enables you to load in the macros defined for another database file – no need to type it all in again.

Change drive – If you have two disk drives or a hard drive, you can tell *Super Card* to look there for files rather than Drive A.

Delete – Zaps a database from disk – use with caution!

Ormat - Formats the disk. For God's sake, be careful out there. Clicking on this kills everything on the disk and there's no chance of getting it back, so do make sure there's nothing of value on it.

| FIMD<br>Cursor Keys: ^<br>Page: +/- Down<br>R=Read E=Edi<br>5-10-11 | $\begin{array}{c ccccccccccccccccccccccccccccccccccc$                       |
|---------------------------------------------------------------------|-----------------------------------------------------------------------------|
| 89:11:07                                                            | 7th November 1989                                                           |
| Super Card Prog                                                     | ram FINISHED AT LAST !!!                                                    |
| Chris hasn't be<br>Customer Record                                  | en able to find fault with it despite tr<br>cards.                          |
| He has found it                                                     | easy to convert from B.Base 2 -                                             |
| All our testers<br>the new program                                  | have only reported back saying that the<br>- Totally Reliable !!! - GREAT ! |
|                                                                     |                                                                             |

• The card screen. The keyboard commands are displayed at the top. The cursor keys move through the records on the Find screens or move the cursor about the record on the Edit screen.

Then it's on to the main event. It might look a little daunting at first, but all the functions are simple to use and, once mastered, make manipulating data a real doddle.

IT'S A WHAT?

A database is a method of storing data. The data can be anything you want – your fluff collection, a list of addresses, details of every episode of *Star Trek*. The data is held in records or cards. These can be sorted into order and searched through so you can get at any information held in the database.

# **FINE FILTER**

The filter menu looks hideously complex, but it isn't really, much. If you want to just look at the records in order, click on Not Filter. To narrow down the selection, type in the bit you want into the Filter Text Line. If you are looking for records that contain a reference to Spock, then type that in. The Search? buttons dictate the logic of the search: And includes all the records with the search string, Not selects those without it. Case? selects whether you want the search to take capital letters into account or not. Title? determines if the card should start with the search string or not.

There are two groups of search strings to narrow things down a bit further - these can be combined in a number of wavs using logic gates. 1 AND 2 means both sets must be satisfied; 1 OR 2 means one or the other. The search strings in each group are managed in the same way. When things are all set up, click on Filter and Super Card does its stuff and sorts it out for you. You're then presented with the first record that meets the filter. The keyboard commands for this section appear at the top of the screen. Just press the right and left cursor keys to move through the selected records. Once you get to grips with the powerful filtering system, you can easily get at all the cards you want. Neat, eh?

| Filter Search Menu                                                  | Hildcard<br>Characte | No. Address                                    | n gener | ange Sta<br>Fini<br>Total Recor                                          | sh : 88888                                                                                         |
|---------------------------------------------------------------------|----------------------|------------------------------------------------|---------|--------------------------------------------------------------------------|----------------------------------------------------------------------------------------------------|
| Group 1 Filter Text L<br>1 Helto<br>2 Reader<br>3 Helto<br>5 Header |                      | Sear<br>AND<br>AND<br>AND<br>AND<br>AND<br>AND |         | Case ?<br>7451 NO<br>7451 NO<br>7451 NO<br>7455 NO<br>7455 NO<br>7455 NO | VIII 0 2<br>VII 00<br>VII 00<br>VII 00<br>VII 00<br>VII 00<br>VII 00<br>VII 00<br>VII 00<br>VII 00 |
| Group 2 Filter Text L<br>7 :                                        | Ines                 | AND<br>AND<br>AND<br>AND                       | NOT     | VIS NO<br>VIS NO<br>VIS NO<br>VIS NO                                     | 1/25 NO<br>1/25 NO<br>1/25 NO<br>1/25 NO                                                           |
| Group 1 Logic AND<br>Group 2 Logic AND<br>Group Link 1 AND 2        | 1 OR 2               | ADD                                            | CL      | R Group 1<br>R Group 2<br>EAR ALL                                        | NOT FILTER                                                                                         |

• Don't those options look scary? But they're not - see above for details.

pecial Reserve Over 100,000 people have joined Special Reserve The club with no obligation to buy Phone 0279 600204 for a free COLOUR catalogue oceon -00 oceon OOD COLLECTION DW COLLECTION ES OF FREE HOLLYWC E19 STEAL TH EIGHTEE RAI ERU MAN UTD EUROP 9.99 14.99 8.99 Ultima: V LE 10.99 8.99 8.99 8.99 13.99 9.99 12.99 ONDERG ther COUSE IN THE REAL ELITE 9.99 F15 STRIKE EAGLE GOLDEN AXE SCRABBL WHEELS OF FIRE 8.49 11.99 3.99 9.99 13.99 8.99 HARLEQUIN. HEAD OVER HEELS..... HEIMDALL (1 MEG) HEROQUEST (GREMLIN) Atari ST Software ..7.99 17.99 16.99 2 HOT 2 HANDLE (OFF ROAD RACER, TOTAL ..19.49 ..29.99 ....8.99 HILL STREET BLUES. HITCH HIKERS GUIDE 15.99 

### VK THUNDERHAWK 9.99 RBI BASEBALL REALMS ROADWAR EUROPA (SSI) ROBIN HOOD ROBOCOP 3 ..... ROCKET RANGER 16.99 .15.99 .19.49 SCRABBLE DE LUXE SEASTALKER (INFOCOM) ... SECRET OF MONKEY ISLAND (1 MEG) SHADOW OF THE BEAST 2 SHADOWGATE SHADOWLANDS SILENT SERVICE 2 (1 MEG) SIM CITY & POPULOUS 16.99 ..3.99 19.49 22.99 16.99 16.99 16.99 SIM CITY & POPULOUS SMASH TV SPACE CRUSADE SPECIAL FORCES SPEEDBALL STORM MASTER STOS (GAMES CREATOR) STOS 3D STOS SOMPILER STOS SOMPILER STOS SOMPILER STOS SOMPILER 22.99 ..6.99 ..6.99 .16.99 ..7.99 .16.49 .16.49 JPER CARS (GBH) JPER CARS 2 JPER HANG ON JPER LEAGUE MANAGER T.N.T 2 (HYDRA, SKULL & CROSSBONE, BADLANDS, STUN RUNNER, HARD DRIVIN 2) 11 TERMINATOR 2 11 TETRIS 11 THE GAMES SUMMER EDITION ... THE MANAGER 11 THE MANAGER THE SIMPSONS THUNDERHAWK 16.49 16.99 16.99 ..7.99 ..4.99 16.99 16.99 19.99 10.99 20.99 ..3.99 TIP OFF. TITUS THE FOX THUS THE FORM UNIVERSAL MILITARY SIMULATOR 2 (1 MEG) UTOPIA UNINVITED 22.99 UTOPIA VENGANCE OF EXCALIBUR VENUS THE FLY TRAP VROOM .11.49 .19.49 .19.49 ...7.49 WAR ZONE 12.99 WAR ZONE 12.99 WARHEAD 5.99 WHELLS OF FIRE (HARD DRIVIN, POWERDRIFT, CHASE H.Q, TURBO OUTRUN)...8.99 WOLFPACK 19.99 WOLFPACK 19.99 WONDEFLAND (1 MEG) 13.99 WORLD CLASS RUGE WWF WRESTLING .... X-OUT .13.99 .16.49 .16.99 ..5.99 RUGB TECNOPLUS ATARI ST STARTER KIT (STOS, PRINCE OF PERSIA, QUICKSHOT 131 JOYSTICK, DUST COVER, MOUSE MAT, FILE-A-DISK, DISK CLEANER, 5 DISKS) ......34.99 Goldstar DS/DD **Disks with labels** Credit card 69p each or expiry date

24.99 for 50

.20.49

.16.99

miiu a

CAPTIV

6.99

JIMMY WHITE's

14.99

The Special Reserve full colour club magazine *NRG* is sent to all members bi-100000 N monthly. *NRG* features full reviews of new games plus mini-reviews, all the gen on new products, the Special Reserve charts, Release Schedule of new games and hundreds of special offers. PLUS - EVERY ISSUE CONTAINS £30 worth of money-off coupons to save even more money off our amazing prices. We sell games and accessories, all at amazing Gear, Super NES, Gameboy, NES, Lynx, Amiga Atari ST, IBM PC, CDTV and IBM CD ROM. Best Service, Best Prices, Biggest Selection That's why over 100,000 people have joined Special Reserve. NINTENDO SUPER NES NOW IN STOCK 22 00 Atari Lvnx 2 PLUS FREE Mains Adaptor (essential) worth £12.99 PLUS FREE Special Reserve Membership worth £6.99 Back-lit screen. 4096 colours. 64K RAM. 8 meg game capacity. 4 channel sound. 16MHz processor. Lemmings coming soon. WE ONLY SUPPLY MEMBERS BUT YOU CAN ORDER AS YOU JOIN Signature Cheques payable to: SPECIAL RESERVE P.O. BOX 847, HARLOW, CM21 9P Overseas Orders: EEC software orders - no extra charge World software orders please add £1.00 per item. Non-software items please add 10% EEC or 25% World. Overseas orders must be paid by credit card.

FULL RANGE OF JOYSTICKS IN OUR CATALOGUE

10.99

COMPETITION PRO

COMPETITION

QUICKSHOT 111A

DELUXE DISK BOX

EXTERNAL

DRIVE FOR S

54.99

TUBBO 2

9.99

PRO 5000 (COLOURS MAY VARY) 8.99

QUICKJOY

22.99

AUTO

9.99

-

HUNTER IAN BOTHAMS CRICKET .18.99 IK+ INDIANA JONES ADVENTURE FTERBURNER AGONY AGONY JIR SEA SUPREMACY GUNSHIP, SILENT SERVICE, 247, F15 STRIKE EAGLE, CARRIER COMMAND) .. 16.99 19.99 ALCATRAZ ALICATRAZ ALIEN STORM..... ANOTHER WORLD ARKANOID 2 ARKANOID 2 ARKANOID 2 ARKANOID 2 ARKANOID 2 ARKANOID 2 ARKANOID 2 ARKANOID 2 ARKANOID 2 15.99 16.99 16.99 BARBARIAN 2 (PSYGNOSIS) BATTLE ISLE ..... BATTLE OF BRITAIN D/S .... BEYOND ZORK (INFOCOM) 16.99

### 11.99 CAPTIVE..... CARRIER COMMAND CORPORATION CORRUPTION (M/SCROLLS) COVERT ACTION CRUISE FOR A CORPSE MULT SPORTS COVER GIRL POKER DEJA VU DEUTEROS DEUTEROS DUIBLE DRAGON 2 ...3.99 .22.99 .19.99 16.99 DOUBLE DRAGON 3 . DYNA BLASTERS .... 16.99 20.49 ELITE EPIC (COMING SOON) EXILE EWAT D/S EXILE EVE OF HORUS F15 STRIKE EAGLE 2 F16 FALCON F16 FALCON F16 FALCON F16 FALCON F19 STEALTH FIGHTER FERRARI FORMULA 1 EFERRARI FORMULA 1 ITE 16.99 13.99

19.99 14.99 16.99 16.99 FIRST SAMORAI + MEGA LO MANIA..... FISTS OF FURY (DYNAMITE DUX, NINJA WARRIORS, SHINOBI, 19.99 WARRIORS, SHINOBI, DOUBLE DRAGON 2) FIVE NATIONS RUGBY... FLAMES OF FREEDOM (MIDWINTER 2) FLOOR 13 FORMULA 1 GRAND PRIX FORMULA 1 GRAND PRIX ...9.99 11.99 22.99 FUN SCHOOL 2 (2-6, 6-8, 8+) FUN SCHOOL 3 (2-5, 5-7, 7+) FUN SCHOOL 4 (2-5, 5-7, 7+) .14.99 .16.99 .16.99 ...3.99 GAUNTLET 2 GAUNTLET 3 GODS GOLDEN AXE GOLF WORLD CLASS 16.99 .8.49

 
 TIDJANA JONES ADVENTURE.
 799

 INDY HEAT
 16.99

 INTSOCCER CHALLENGE
 18.99

 INTSOCCER CHALLENGE
 19.49

 JAGUAR XL220 (IMEG)
 17.99

 JAMES POND
 2. ROBCOCD

 JAMES POND 2. ROBCOCD
 16.99

 JIMTY HEAT
 15.90

 JIMTY HEAT
 16.99

 JAMES POND 2. ROBCOCD
 16.99

 JIMTY HHTES SNOCKER
 14.99

 JINTYTER (MSCROLLS)
 3.99

 KICK OFF 2 FINAL WHISTLE
 9.40

 KICK OFF 2 UNINING TACTICS
 6.99

 KICK OFF 2 UNINING TACTICS
 16.99

 KICK OFF 2 SLAINTS OF EUROPE
 7.99

 KICK OFF 2 ALMISTLE
 16.99

 KICK OFF 2 ALMINING TACTICS
 16.99

 KICK OFF 2 ALM ALMISTLE
 16.99

 KICK OFF 2 ALM ALMISTLE
 16.99

 KICK OFF 2 ALMINING TACTICS
 16.99

 KICK OFF 2 ALMINING TACTICS
 16.99

 KICK OFF 2 ALMINING TACTICS
 16.99

 KILLING GAME SHOW
 19.99

 KILLING GAME SHOW
 19.99

 KILING S ALME 
 KILLING GAME SHOW.
 9.99

 KINGS QUEST 4 (SIERRA) D/S
 12.99

 KLAX
 7.99

 KNIGHTMARE
 19.49

 KNIGHTMARE
 19.49

 KNIGHTS OF THE SKY (1 MEG)
 22.99

 NNIGHT MARE
 [3:49]

 KNIGHTS OF THE SKY (1 MEG) 22.99
 [22.99]

 LEANDER
 [3:69]

 LEANDER
 [3:60]

 LEANDER
 [3:60]

 LEGURE SUIT LARRY 2 DNS
 [3:99]

 LEGURE SUIT LARRY 2 DNS
 [3:99]

 LEMMINGS DATA DISK- OH NOI
 [3:99]

 LOTUS TURBO CHALLENGE
 [3:90]

 LOTUS TURBO CHALLENGE
 [3:99]

 LOTUS TURBO CHALLENGE
 [3:99]

 MAGIC POCKETS
 [3:90]

 MAGIC POCKETS
 [5:94]

 CORJUPTION) (1 MEG)
 [1:9:99]

 MACHETU NITED EUNOPE
 [3:9:9]
 MEGA LO MANIA + FIRSI SAMURAI MEGATRAVELLER 1 MERCENARY 3 MERCHANT COLONY MICROPROSE 3D GOLF MIDWINTER MOONSHINE RACERS MOONSHINE RACERS .19.99 .16.99 .19.99 .16.99 .16.99 
 MOONSHINE RACERS
 12.99

 MOONSTONE
 19.49

 MURDER D/S
 6.49

 OPERATION WOLF
 7.99

 PAINTWORKS (ART PACKAGE)
 6.99

 PAPENBOY 2
 16.99

 PARASOL STARS
 16.99

 PANNU (MICCROLLS)
 7.39

 PIATE
 16.91
 PIRATES PIRATES PITFIGHTER PLAN 9 FROM OUTER SPACE PLAYER MANAGER POPULOUS & SIM CITY POPULOUS 2 POPULOUS 2 (1 MEG) POWER UP 16.49 ..8.99 .16.99 .19.49 .19.49 POWER UP (CHASE H.Q. TURRICAN, X-OUT, ALTERED BEAST, RAINBOW ISLANDS) POWERDRIFT POWERMONGER WORLD WAR 1 DATA DISK POWERMONGER WORLD WAR 1 DATA DISK PRESIDENT ELECT (SSI). PRINCE OF PERSIA. PRO TENNIS TOUR 2 ...9.99 ...3.99 ..19.49 .11.99 ...2.99 ...7.99 .16.99 .39.99 PRO TENNIS TOUR 2 ... PROTEXT VERSION 4.3 QUEST & GLORY (BLOODWYCH, MIDWINT MIDWINTER CADAVER, IRON LORD)

RACE DRIVIN RALEORIVIN RAILROAD TYCOON (1 MEG) RAINBOW COLLECTION

..9.99 39.99 16.99 16.99

19.49 .19.49 .7.99 ..8.99 .16.99

| APB23.99              | KLAX                | SLIMEWORLD23        |
|-----------------------|---------------------|---------------------|
| AWESOME GOLF23.99     | MS PACMAN23.99      | SUPERSKWEEK23       |
| BILL AND TEDS         | NINJA GAIDEN23.99   | TOKI23              |
| EXCELLENT ADV23.99    | PACLAND             | TOURNAMENT          |
| BLOCK OUT             | PAPERBOY23.99       | CYBERBALL           |
| CHECKERED FLAG 23.99  | QIX23.49            | TURBO SUB26         |
| CHIPS CHALLENGE 21.99 | RAMPAGE             | ULTIMATE CHESS 27   |
| CRYSTAL MINES 2 23.99 | ROBO SQUASH23.99    | VIKING CHILD23      |
| ELECTRO COP23.99      | ROBOTRON 208423.99  | WARBIRDS23          |
| GRID RUNNER23.99      | S.T.U.N RUNNER      | XENEPHOBE23         |
| HARD DRIVIN'23.99     | SCRAPYARD DOG 26.99 | XYBOTS23            |
| ISHIDO23.99           | SHANGHAI23.99       | ZARLOR MERCENARY 23 |
|                       |                     |                     |
|                       |                     |                     |

| Inter-Mediates Ltd. Registered Office: 2 South<br>The Maltings, Sawbridgeworth, Herts CM21 9P<br>INEVITABLY, SOME GAMES MAY NOT YET BE REL | CHECKERED<br>CHIPS CHALL<br>CRYSTAL MIN<br>ELECTRO CO<br>GRID RUNNE<br>HARD DRIVIN | FLAG 23.99<br>ENGE 21.99<br>JES 223.99<br>P23.99<br>R23.99<br>I'23.99 | RAMPAGE<br>ROBO SQUA<br>ROBOTRON<br>S.T.U.N RUNI<br>SCRAPYARD | .23.49<br>.23.99<br>SH23.99<br>208423.99<br>VER23.99<br>DOG26.99 | TURBO SUB<br>ULTIMATE CHE<br>VIKING CHILD<br>WARBIRDS<br>XENEPHOBE<br>XYBOTS |  |
|----------------------------------------------------------------------------------------------------|------------------------------------------------------------------------------------|-----------------------------------------------------------------------|---------------------------------------------------------------|------------------------------------------------------------------|------------------------------------------------------------------------------|--|
| INEVITABLY, SOME GAMES MAY NOT YET BE RELI                                                                                                 | Inter-Me                                                                           | diates Lt                                                             | d. Regis                                                      | tered Of                                                         | ZARLOR MERCE                                                                 |  |
| PLEASE PHONE SALES ON 0279 600204                                                                                                    |                                                                                    | Maltings,                                                             | Sawbridge                                                     | eworth, He                                                       | rts CM21 9F                                                                  |  |

|                   | (PLEASE PRINT IN BLOCK CAPITALS) ST FORMAT                                                 |
|-------------------|--------------------------------------------------------------------------------------------|
|                   | Name                                                                                       |
|                   | Address                                                                                    |
|                   |                                                                                            |
| - Aller and aller | Postcode                                                                                   |
|                   | TelephoneMachine type                                                                      |
|                   | Enter membership number (if applicable) or<br>Membership £6.99 UK, £8.99 EEC, £10.99 World |
|                   | item                                                                                       |
|                   | i tem                                                                                      |
|                   | item                                                                                       |
|                   | item                                                                                       |
|                   | ALL PRICES INCLUDE UK POSTAGE & VAT                                                        |
| 1                 | Cheque/P.O./Access/Mastercard/Switch/Visa Switch Issue No                                  |
|                   |                                                                                            |

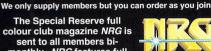

Games Club

0 0

Open to 8pm Weekdays and to 5pm Weekends

**ANNUAL MEMBERSHIP** 

UK £6.99 EEC £8.99 WORLD £10.99

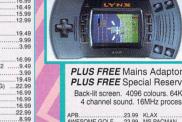

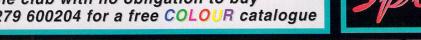

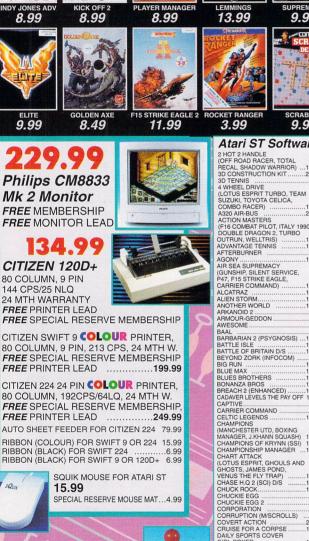

# **GFA DRAFT UTILITIES**

On the stonkingly good value *ST FORMAT* last month, we brought you the complete and latest version of the state-of-the-art 2D Computer Aided Design program *GFA Draft Plus*, capable of knocking out professional quality drawings. If you missed out, then start sulking now – or you could turn to page 44 and check out our back issue service.

This issue we're giving you still more – a couple of useful utilities to help you get even more out of GFA Draft Plus.

# *GFA Draft* to DXF Convertors

### BY: GFA

| <b>RESOLUTION:</b> HIGH OR MEDIUM |
|-----------------------------------|
| FOLDER: GFA DRAFT                 |
| FILES: DR3DXF.BAS,                |
| DRAFTDXF.PRG, DXFDRAFT.PRG        |
| TO GET STARTED: SEE BELOW         |

**If you want to import files** from other Computer Aided Design programs or export files from *GFA Draft Plus*, then these two little utilities can easily do the trick for you. They convert between *GFA Draft Plus* and DXF format files. You need GFADRAFT.INF from last month's *GFA Draft Plus* Cover Disk in the same directory and folder as the drawings you want to be converted. DXF to *Draft* conversion is then just a simple matter of entering the name of the picture to be converted.

For *Draft* to DXF file conversion, you need to click on Select Levels in order to assign the levels to be saved. You can also suppress the display of line widths and choose a zoom factor should you want to enlarge or shrink the picture.

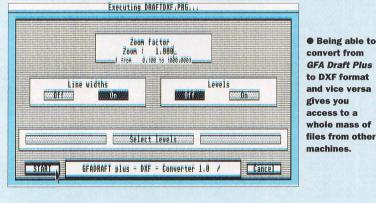

# **Metafile Convertor**

| BY: GFA                           |
|-----------------------------------|
| <b>RESOLUTION:</b> HIGH OR MEDIUM |
| FOLDER: GFA DRAFT                 |
| FILE: META.PRG                    |
| TO GET STARTED: SEE BELOW         |

A GEM metafile is a resolution-independent picture format that can be resized without any distortion. Most of the better desktop publishing packages and a good few word processors are able to load them in and print them. This metafile convertor converts your GFA Draft Plus files into metafiles. Make sure that you've got the files ASCII and GFADRAFT.INF in the same directory. GDOS, Atari's program for controlling graphical output to screen and printer, also needs to be installed, along with META.SYS.

GDOS comes with programs such as *Timeworks* and *Hyperpaint* or alternatively they can be bought separately from Atari (= 0753 533344). The controls for metafile conversion are almost identical for those you have to use for printing.

GFA Draft Plus - or a drawing may just

# **File Splitter**

### BY: GFA

| <b>RESOLUTION:</b> HIGH OR MEDIUM |
|-----------------------------------|
| FOLDER: GFA DRAFT                 |
| FILE: SPLIT.PRG                   |
|                                   |

TO GET STARTED: SEE BELOW

After converting a DXF file you may find the result is over the 64K limit for

grow too large and generate "Out of memory" messages. *Split* lives up to its name and chops these outsized files down to a more manageable size. All you have to do is select the file to be split and a number of smaller sections is automatically created.

# *Trip-A-Tron* Map and Wave Definer

| BY: ANDY MORRISON AND FERGUS      |
|-----------------------------------|
| PARTRIDGE                         |
| RESOLUTION: LOW ONLY              |
| FOLDER: TRIP                      |
| FILE: UTIL.KML                    |
| TO GET STARTED: Load into Trip-A- |
| Tron (not included)               |

That nice Mr Minter character created a program called Trip-A-Tron and with it a whole new breed of software. Trip-A-Tron (£34.95 Llamasoft = 0734 814478) is a light synth - it creates beautiful visual effects and can be "played" like a musical instrument. It's a difficult program to describe but looks stunning, with flowing iridescent patterns - real wow material. Among its tricks are maps and waves. Waves are used to modulate all kinds of effects. Maps can be used to remap screens onto objects and can create eye-popping transformations. The editing program for the waveforms can be a bit limiting and there's none for those juicy map files. Now, two dudes from Light Synth Displays have got to grips with things and produced this number which makes both a doddle. Load the UTIL.KML file into Trip-A-Tron and press the number keys on the main keyboard

# Thingy

**BY: JEFF MINTER** 

RESOLUTION: LOW ONLY FOLDER: THINGY FILES: THINGY.PRG, PINKFLOY.D GET STARTED WITH: THINGY.PRG

Thingy is a flashing graphical pattern... er, thingy. After loading it looks for a file called PINKFLOY.D, which holds all the preset patterns. Try pressing a few keys – go on! Start with  $\langle D \rangle$ or  $\langle G \rangle$  or even  $\langle Q \rangle$ . Moving the mouse around changes the parameters of the pattern, and holding down one of the buttons while doing it changes another set of parameters. Have a good experiment! When you find a pattern you like, you can assign it to one

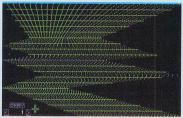

• A finished map ready for optical jangling. Press <M> for the definer, then click with the mouse in constrained mode to define areas. The program does the maths for you – choose what shape you want and away you go.

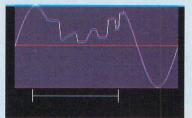

• Weird waves? No problem. Press <1> to <8> on the keyboard to select a waveform. Click to select the start point and again for the end point, then draw the new wave with the mouse.

to edit the waves or <M> to create a map. Once finished, don't forget to save the respective files.

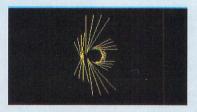

• Thingy doesn't look like much here, but imagine the pattern moving about, transforming itself and flashing in a lots-of-colours type way. But why not actually run it and see for yourself!

of the keys by pressing <Shift> and that key. You can then recall the pattern by just pressing that key. Hitting the <#> key saves all your patterns to disk as a new PINKFLOY.D file. Don't do this on your original Cover Disk – you wouldn't want anything untoward to happen to it, would you? Have fun!

### Assembler source code

### BY: ROGER PEARSON

**RESOLUTION:** ALL RESOLUTIONS **FOLDER:** ASSEMBLE

FILES: DEGAS\_SV.S, PASSWORD.S TO GET STARTED: SEE BELOW

In this month's thrilling instalment of ST Answers, there's a picturesque little section called Assembly Pointers. Here we delve into the murky world of flags, addresses and stacks. All of this sounds distinctly strange, but it is apparently meaningful to a group called "assembly programmers." The source code on the Cover Disk deals with saving a *Degas* compatible screen to disk and setting up a password protection system. If you belong to the "assembly programmers" group, then take a look at page 72.

decompacted, turn off your ST, then

switch it back on with your new Astro-

calc master disk in the drive. This is to

make sure all the Desk Accessories

world of planetary aspects and houses,

see the guide on using Astrocalc in our

astrology feature starting on page 116.

And take that sceptical look of your

face - you may well be surprised.

• Although we've tested the self-extracting

archives, it can still cause problems because

there are so many files involved. Ensure you only

disk. If things don't work, try again. Then, if you

still have problems, ring the TIB Cover Disk

Helpline = 0274 736990.

have the two files you need on an otherwise blank

Lat 53\*43

For details on entering the strange

Astrocalc needs are properly loaded.

# **PROBLEMS? WHERE TO FIND HELP**

### 1. MY COVER DISK WON'T LOAD!

Before anything else, check that you don't have a single-sided drive (one older than 1988, that can't format any disks to more than 360K) – they can't read new *ST FORMAT* Cover Dlsks. Single-sided drives are obsolete and it's well worth upgrading. Replacement drives are easy to fit and cost as little as £35. We covered fitting new internal drives in *STF* 32 – turn to page 44 to order a copy if you missed it.

Drive okay, but still no joy? ST FORMAT duplicates hundreds of thousands of Disks every month. Inevitably a few are defective or damaged in some way – the Disk just won't load, or you can't open a window at all, or there's nothing in it, or the folder names are gobbledegook. It doesn't happen often, but if you're unlucky, sorry. You're guaranteed a free replacement if you return the Disk to:

### ST FORMAT June Cover Disk Returns, TIB plc, 36-50 Adelaide Street, Bradford, Yorkshire BD5 0EA.

Enclose a sturdy self-addressed envelope (unstamped – we'll pay the postage) and a brief letter explaining the problem. TIB promise to replace your defective Disk within one week of receiving it. (If you're worried about trusting your precious Disk to the mails, the Royal Mail's Recorded Delivery service costs only 30p on top of the normal postage.)

Please don't send your defective Disk to any other address – we have no stocks of Disks in Bath.

### 2. THIS COVER DISK PROGRAM DOESN'T LOAD!

If only part of your Disk won't load, TIB invite you to ring their Cover Disk Helpline and talk through your problem before you send back a perfectly good Disk. Telephone 0274 736990 during normal office hours and ask for Sam Hiah, *ST FORMAT* Cover Disk Helpline.

### 3. I CAN'T WORK OUT THIS COVER DISK PROGRAM!

Your Disk seems okay, everything loads, but you've got a problem with one of the programs. Make sure you've read all the relevant Cover Disk pages and any document files on the Disk. Try consulting your ST Owner's manual – that may have the information you need. Still got a problem? Then give us a ring on Wednesday afternoon. Telephone the *ST FORMAT* Cover Disk Hotline  $\pm$  0225 442244 on Wednesday 2 – 6 pm only.

We don't write the Cover Disk programs ourselves and don't know as much about them as the programmers, but we'll do our best to sort your problem out.

Please note that this line is for Cover Disk problems only. If you have any other queries, read on!

### 4. I CAN'T WORK OUT THIS OTHER PROGRAM I'VE BOUGHT!

The best place to start is the distributor of the program. Most software houses run some kind of helpline service – check the bumph that came with your software for the number.

### 5. I'VE GOT AN ST PROBLEM!

If you've still got a problem – you suspect your machine may be faulty, or you're not sure about some procedure, or you need an answer to a more general query – then you have two options.

(a) Ring the official Atari Helpline  $\oplus$  031 332 9323 on any weekday 8 am - 11 pm. (b) Write to ST Answers using the Freepost coupon on page 73 - you don't even have to pay postage! - and let *ST FORMAT's* team of experts tackle your problem in the pages of *STF*. We guarantee to reply to every query we receive as soon as space is available.

# THE COVER DISK NEEDS YOU

We want *your* software – games, utilities, demos – anything good, original and short. If you've written anything worthy of the *ST FORMAT* Cover Disk, send it with this form and full documentation to: Chris Lloyd, *ST FORMAT* Cover Disk Editor, 30 Monmouth St, Bath, Avon BA1 2BW. Then please be patient: we get heaps of submissions, and we try to give them all a fair testing!

Name

Address\_

**Program title** 

Daytime phone

### \_\_\_\_\_ Total size in K

On a separate sheet, explain concisely what the program does and what's great about it.

**Don't forget to:** Include on-disk and paper documentation  $\clubsuit$  Write your name and address on the disk  $\clubsuit$  Use a virus-free disk  $\clubsuit$  Keep a copy of your program, because contributions are non-returnable  $\clubsuit$  Enclose wads of cash. We pay well for programs we use, but our poll tax is overdue. **Please sign the following declaration:** This program is submitted for publication in *ST FORMAT*. It is wholly my own work and I hereby agree to indemnify Future Publishing against any legal action should copyright problems arise.

Signed

# **Astrocalc 22**

BY: D K WILKINSON

RESOLUTION: HIGH OR MEDIUM Folder: Astro

FILES: ASTRO.TOS, COLOUR.TOS, MONO.TOS

TO GET STARTED: SEE BELOW

**Love it or hate it,** astrology is becoming increasingly popular. *Astrocalc 22* can make a good job of it too, drawing your birth chart and doing a spot of interpretation, giving you an insight into the target's character.

Be warned: you can't run Astrocalc: 22 directly from the Cover Disk – the program would have taken up most of the Disk, so we've compressed it into three files. This is what you need to do. 1. Get a blank formatted disk and copy the file ASTRO.TOS to it. If you are going to be using a colour monitor or TV, then copy across COLOUR.TOS as well. If you have a high resolution monitor wired up to your ST, then copy across MONO.TOS instead.

2. Now run both of the programs. They decompress the files you need automatically. Be patient – there's an awful lot of them.

3. Once the programs you need are

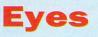

**BY:** JASON DOBBS

**RESOLUTION:** ALL RESOLUTIONS **FOLDER:** EYES

FILES: EYES.ACC, EYES.DOC READ: EYES.DOC

TO GET STARTED: SEE BELOW

**Eyes is a pointless** bit of fun – little eyes on your Desktop follow your mouse around. It's a Desk Accessory, so your ST loads it in when it is first switched on. Copy the EYES.ACC file to the root directory of a formatted disk – that is, not in any folders – and switch on with that disk in the drive. Done

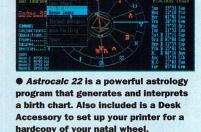

• Isn't he cute? *Eyes* puts a little friend on your Desktop. If you make two copies of EYES.ACC you can have two sets of eyeballs, or more.

that? Right then, select EYES! from the Desk menu and up pops a little box. Select Open and click on the box with the eyes in on the right and up they pop on your Desktop. To put them to sleep again, just select Close.

| <b>Populous</b>   | 2 Co                                                   | ode                                                         |                          |
|-------------------|--------------------------------------------------------|-------------------------------------------------------------|--------------------------|
| Generator         | DUEGAC<br>1 AANOAK<br>2 LONEAG<br>3 ACMEAB<br>4 OMJIAC | 24 UEPEAB<br>25 TIHOAD<br>26 UXCCAF<br>27 IMAT<br>28 DDISAC | a a number of the second |
| BY: CHRIS BROOKES | AGIIAC<br>B OPOPAK<br>9 AMLYAG                         | 30 GATHAG<br>31 SOERAB<br>32 LDOMAD<br>33 MOMNAF            | Ne ne ne ne ne ne        |

| <b>RESOLUTION:</b> ALL RESOLUTIONS |
|------------------------------------|
| FOLDER: POP2CODE                   |
| FILES: CODES.DAT,                  |
| POP2CODE.PRG, README.DOC           |
| READ: README.DOC                   |
|                                    |

**GET STARTED WITH:** POP2CODE PBG

If you fancy a bout of playing god and interfering with the lives of poor mortals, then *Populous 2* is the game to do it with, scoring a massive 95% rating when reviewed in *ST FORMAT* 30. Stun-

| 1 AANDAK                        | 25 TIHOAD                                                                                                    | 48 PEHE<br>49 SUSDAC                                                                                                    |       |
|---------------------------------|----------------------------------------------------------------------------------------------------|----------------------------------------------------------------------------------------------------|-------|
| 3 ACMEAB                        | 27 IMAT                                                                                                    | 51 TTADAT                                                                                                    |       |
| 5 AKSUAF                        | 29 WIUPAK                                                                                                    | 53 CCUXAD                                                                                                    |       |
| 7 AGIIAC<br>8 OPOPAK            | 256 UNAF<br>277 UNAT<br>289 ULUPAKG<br>331 SOLDHAG<br>3323 ULUPAKG<br>3323 ULUPAKG<br>3323 ULUPAKG<br>3323 ULUPAKG | 55 MAFE<br>56 PIMOAC                                                                                                    |       |
| 9 AMLYAG                        | 24267889<br>14467<br>1447<br>1447<br>1447<br>1447<br>1447<br>1447<br>144                                           |                                                                                                    |       |
| 12 UBTUAF                       | 34 ABAL<br>35 HOINAC<br>36 ADUHAK<br>37 OWAAAT                                                                     | 59 LYPIAB                                                                                                    |       |
| 14 UGSIAC                       | 38 AFEGAB                                                                                                    | 62 JIPE                                                                                                    |       |
| 16 BUDDAG                       | 38 AFEGAB<br>39 WOODAD<br>40 ATNEAF<br>41 UXEM                                                                     | 64 DOCCAK                                                                                                    |       |
|                                 | 40 ATNEAF<br>41 UXEM<br>42 ALJIAC<br>43 UNQUAK                                                                     | Kradh<br>Garage Cktabe<br>Carage Carage<br>Tagoidette<br>Tradictette<br>Etter 17, 17, 17, 10, 10<br>Etter 17, 17, 17, 10, 10<br>Etter 17, 18, 10, 17, 10, 10, 10<br>Etter 17, 18, 10, 10, 10, 10, 10, 10, 10, 10, 10, 10 |       |
| The second second second second | CANADA CONTRACTOR OF CONTRACTOR                                                                                    | WE WARD TO BE AND THE REAL PROPERTY OF THE PARTY                                                                                                    | 10.00 |

• Level codes eh? Don'tcha love 'em? (No I `don't – 'specially not Lemmings ones – Ed.) Every world of Populous 2 is now yours to choose from.

ning stuff indeed. To get to each of the thousand worlds, you need the password. Getting to the end could take a bit of time and effort, even if you are god. This neat program gives you the codes, all of them. Now, isn't that benign?

# 4*TARI 1040STE* mily Curriculum 'The Learning Pack'-NS.

Never

star

LC 20 Mono

LC 200 Colour

LC 24-20 Mono

CITIZEN

SWIFT 9 Mono

SWIFT 9 Colour

120D+ Mono

224 Mono

stair

Star LC10/20

Star LC200 Star LC 24/200

Star XB Printers

Swift9/24/224/24E

120D+/Swift9

124D/Swift24

taird

CITIZEN

200 - Sheets of Continuous Paper, 5 - Continuous Envelopes, 100 - Cont. Address Labels, 1 - Amiga/Atari ST Printer Driver 3.5" Diskette

200

9 240 160/40

RIBBONS

£4.75 £6.49

£4.99

GENUINE ACCESSORIES

 Font Cardy
 N/A
 Last-37

 12010+
 Cut Sheet Feeder
 1240, Swift 9/24 Semi-anto Sht-Feeder

 124D, Swift 9/24 Semi-anto Sht-Feeder
 1240, Swift 9/24 Printer Stand
 1240, Swift 9/24 Printer Stand

 124D, Swift 9/24 A 32K RAM Expansion
 Font Cards Swift 24 (6 Different Sorts)
 1240, Swift 9/24 Printer Stand

PRINTER FREEBIES

WITH EVERY PRINTER (EXCEPT THOSE MARKED WITH AN []) YOU WILL GET THE FOLLOWING INCLUDED

FREE ENTRY INTO THE MERLIN PRIZE DRAW\*

0 Full Details available on written request to Mertin Express Ltd. Please include a SAE.

Full Details available on written request to Merlin Express Ltd. Please include a SAE Euro Disney is the Copyright of The Walt Disney Corporation

ST SECOND DRIVES

ROCLITE 3.5" DISK DRIVE

Ultra slim design...Brilliant 3.5" external s floppy disk drive...One of our best sellers!

3.5" Second external drive with throughport and extra long cable.

CUMANA CAX 354

OUALITY DUST COVER

2 PART PRINTER STAND LEAD TO YOUR ATARI

SHOM ATRIA

FREE

£25

With each hardwar

**£PHONE** 

£69.99

5 Pack

£19.95

£29.95

£32.99

£22.95

£6.99 £32.99 £6.99 £32.99

20

STAR LASERPRINTER 4[\*]

OSTE Keyboard, 1024K RAM, 256K ROM, 4096 Colours, inc. MIDI, 8-BIT PCM Sound in Stereo, 1Mb. Floppy Drive, Mouse, External Genlock support, Built-in ulator PLUS... Some Great Educational Software:

Learn For younger members of the family, fun learning! School Maths, Spelling, General Knowledge for Juniors. Revision Maths, French & Geography for GCSE levels. ss Computing Word Processor, Database, Spreadsheet. e Computing Paint, Music & Basic programes.

### eat Value... £329,99 ATARI 1040STE usic Master Pack 'The Melody Maker'-NS.

OSTE Keyboard, 1024K RAM, 256K ROM, 4096 Colours, inc. MIDI, 8-BIT PCM Sound in Stereo, 1Mb. Floppy Drive, Mouse, External Genlock support, Built-in alator PLUS... A MUSICAL SOFTWARE GREAT:

**STEINBERG PRO 24 III** ck Recording, MIDI, Quantising, Score Edit, dit, Cycling, Step Programming, UNDO, Track, Controller Mapping...BRILLIANT!

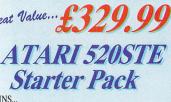

STE Keyboard, 512K RAM, 4096 Colours, Stereo, 1Mb. .5" Disk Drive, Mouse, Built-in TV Modulator PLUS... STE SOFTWARE:

tivity Disk 1st Word WP, Neochrome Paint, ANI ST, Self Test Utility, Calendar, RAM Disk Accessory. ainment Disk Missile Command, Crystal Castles, eakout, Battlezone.

isk STE Language Disk.

eat Value...£249.99

# ATARI 520STE Discovery Xtra

STE Keyboard, 512K RAM, 4096 Colours, Stereo, 1Mb. .5" Disk Drive, Mouse, Built-in TV Modulator PLUS ... STE GAMES SOFTWARE:

ight, Sim City, 9-Lives, Escape from the Planet of the Robot Monster plus... 1st Basic, ST Tutorial, Neochrome Paint

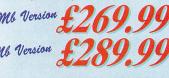

# MIGA CDTV...

TV FROM MERLIN & WE WILL FREE OF CHARGE EITHER... OWERTY Keyboard Worth £39.951 Floppy Disk Drive Worth £59.951 POPPD 88 Key QWERTY, plugs into the CDTV. £49.95 BOARD

| USE             | Two way infrared remote control,                            | \$39.95   |
|-----------------|-------------------------------------------------------------|-----------|
|                 | includes battery saver feature                              |           |
| CKBALL          | Infrared remote control with sockets for                    | £79.95    |
|                 | two standard joysticks or standard mous                     | e         |
| DRIVE           | Allows loading of compatible Amiga                          | £99.95    |
|                 | software. 880K capacity.                                    |           |
| 5" DRIVE        | CDTV compatible in matching black.                          | £59.95    |
| ge of CDTV acco | essories are now coming on line, please phone to check avai | lability. |

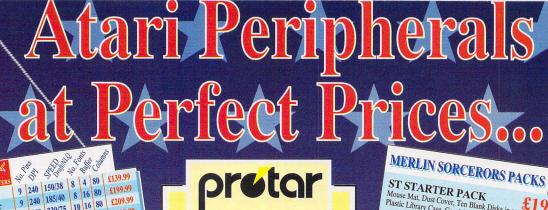

pretar 24 360 230/75 10 16 80 £209.99 24 360 220/55 10 7 80 £229.99 LC 24-200 Colour 24 360 220/55 10 30 80 £269,99 £279 **PROGATE 20** XB 24-200 Col(\*) 24 360 275/80 18 29 80 ±379.99 20Mb Hard Drive XB 24-250 Coll () 24 360 275/80 18 76 136 £454.99 PROGATE 30 £327 30Mb Hard Drive to at all and to ball Call £341 **PROGATE 40** 9 240 120/25 2 4 80 £139.99 40Mb Hard Drive 9 240 160/40 4 8 80 £189.99 £423 **PROGATE 50DC** 4 8 80 50Mb Hard Drive 24 360 160/53 4 8 80 £219.99 

 2/4 Ni0n0
 2/4 300
 100/53
 4
 6
 00
 124757

 2/4 Colour
 2/4 360
 160/53
 4
 8
 80
 £249.99

 SWIFT 24E Mono
 2/4 360
 180/60
 7
 8
 80
 £249.99

 SWIFT 24E Colour
 2/4 360
 180/60
 7
 8
 80
 £279.99

 **PROGATE 80** £437 80Mb Hard Drive £565 **PROGATE 100DC** 100Mb Hard Drive OTHER TYPES CITIZEN OF PRINTERS OF PRINTERS £922 **PROGATE 160DC** 160Mb Hard Drive STAR SJ 48 STARJET PRINTER(♦) £2395 Near silent Inkjet Printer similar to BJI0e but with Epson LQIBM Proprinter emulations.360dpi. 100cps. 28K Buffer. **PROGATE 440DC** £1589 440Mb Hard Drive CITIZEN PN48 NOTEBOOK PRINTER + £269,99 Complete with 1 years REPLACEMENT warranty & 2 years REPLACEMENT on 'DC' models £749.99 STAR LASERPRINTER 4 STARSCRIPT (\*) £1069.99 Postscript compatible laser printer...Brilliant Quality Print! **ATARI SUNDRIES** MOUSE MAT High quality, save your mouse from dirt! DUST COVER HIGH QUALITY vinyl covers for hardware... GENUINE CITIZEN Additional and the set of the set of the set 5 Pack £5.95 £12.49 £27.95 £59.95 £59.95 
 MERLIN WIZARD STICK Great quality microswitched
 \$9.99

 joystick, robust & longlife, superh control. Other joysticks coephone:
 149.95

 ATARI CONTROL CENTRES
 From £19.95

 Metal stands for Kiboard, Monitor, 2 Disk Drives.
 NAKSHA SCANNER The one you've been waiting for!
 £10.99

 NAKSHA SCANNER The one you've been waiting for!
 £20.99
 \$201K MOUSE-Free Operation Stealth while stocks last
 £20.99

 SQUIK MOUSE Budget priced... bat GREAT quality
 £16.95
 \$16.95

 ATARI SOFWARE...Gource, Educational and Business software is always available at discounted prices please phone & ask for prices.
 \$17.81.905.Covering verything Atail Phone for details

 KONIX SPEEDKING MEGAPACK...
 £19.99
 \$201X SPEEDKING MEGAPACK...
 £19.99
 £12.99 £59.95 £12.99 £76.95 £16.45 CITIZEN KONIX SPEEDKING MELAPALK... 3 KONIX SPEEDKING JOYSTICK with FOUR GREAT GAMES!!! MIG 29 Soviet Fighter, BMX Simulator, Pro Tennis and Treasure Islan PLUS LOTS OF OTHER ACCESSORIES Printer LC10/20/200 LC24-200 LC24-10 XB24-200/250 printer 
 Shu Feeder
 560.99
 560.99
 560.99
 599/5149

 Buffer U/C
 N/A
 \$22.99
 \$66.399
 \$22.99

 Font Carda
 N/A
 \$27.99
 \$54.99
 \$27.99

 Font Carda
 N/A
 \$27.99
 \$54.99
 \$27.99
 TOO MANY TO LIST !!! state I when c Please ! model ATARI PORTABLE ST BOOK COMPUTER CITIZEN STARTER PACK £9.99 en Printe (£17.95 if purchased separately)

### **MORE ATARI PRODUCTS** FANTASTIC NEW PORTABLE FROM ATABLE FATURING... Small Footprine: K5\* x114<sup>2</sup> (oby .25\* thick]. FROM XTABLE FATURING... Small Footprine: K5\* x114<sup>2</sup> (oby .25\* thick]. FROP Drive Weighein au (NLY 4 2lbs). Supplied with File Transfer and Organiser software Supplied with File Transfer and Organiser software Optional FAX modem due to be released soon! ATARI PORTFOLIO POCKET PC ELECTRONIC ORGANISER £129 With address & telephone book, calculator, text processor, diary, Lotu 1-2-3 compatible spreadsheet, and PC compatible for data transfer. A vast selection of accessories is also available, please phone for details. LOW Price NEW ATARI MEGA STE RANGE - Available soon!!! Available as either JMb, 20th, or 4Mb. MEGA 1 STE - IMb. RAM, 3.5° Disk Drive. MEGA 2 STE - 2Mb. RAM, 3.5° Disk Drive. 47Mb HD MEGA 4 STE - 4Mb. RAM, 3.5° Disk Drive, 47Mb HD NEW ATARI TJ RANGE, The Serios ST Computer: The incrubity powerial Auti TJ range is a tree professional workstaion compatible with most ST software... but with fantastic speed! Ideal for graphic intensive applications such as CAD, sudio aniantion and DTP. ATARI TT With 2Mb RAM, 40Mb, Hard Disk, 35° Flopp Drive ATARI TT With 2Mb RAM, 40Mb, Hard Disk, 35° Flopp Drive ATARI TT With 2Mb RAM, 40Mb, Hard Disk, 35° Flopp Drive ATARI TT With 2Mb RAM, 40Mb, Hard Disk, 35° Flopp Drive I ALL TT GENUINE ATARI PERIPHERALS & ACCESSORIES ATARI MEGAFILE 30 HARD DISK DRIVE for STs, 300h. £349 ATARI MEGAFILE 30 HARD DISK DRIVE for STs, 600h. £459 ATARI SLA 605 LASER FINTER, 6pm - 300dpi £999 (Cones with a FREE 12 months on its maintenance warrany). NEW ATARI SM 144 MONO 14"HIGH RESOLUTION MONITOR £139,99 ATARI SC 1435 STEREO COLOUR 14" MONITOR ATARI PTC 1426 COLOUR 14" MULTISYNC MONITOR TT's £239 £419 NEW SERIOUS SOFTWARE PACKS FROM ATARI

£3.95 £5.95

and Dizzy

 NEW SERIOUS SOFTWARE PACKS FROM ATARI INTRO TO: £19.99

 WORD PROCESSING, Contain: Caligrapher LAWAGEMENT, Contains: Materplan
 INTRO TO: £19.99

 PRENDREEF, MANGEMENT, Contains: Materplan
 FRANCES Contains: Press, Finance Manger, Louging PROSENTITY, Contains: Manterplan

 NITRO TO: £19.99
 FNTRO TO: £19.99

 SOURD & MUSIC, Contains: Materplan
 PROFERENCESS, Contains: Park Finance Structure, Subscience Structure, Press, Finance Structure, Structure, Contains: Numer, Contains: Contains: Procontains, Subscience Structure, Press, Finance Structure, Structure, Contains: Superbase Personal

 Prock, Michael Mark, Contains: Prock, Marker, Contains: Superbase Personal
 Database, Contains: Superbase Personal

PLEASE PHONE FOR DETAILS OF ANYTHING NOT LISTED WE'D BE DELIGHTED QUOTE YOU!!!

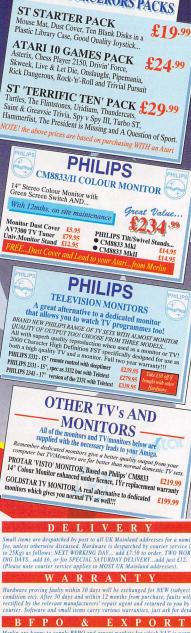

Merlin are happy to supply BFPO and export markets for which VAT is deductible. Delivery charges vary from UK rates and, as products carry warrathies only, faulty items are to be returned to Merlin by customers.

### LEASE NOTE

hilst every effort is made to ensure information in this advert is correct, world always confirm any offers, prices, availability etc, prior to placing der. We endeavour to supply goods as shown and will ONLY change deta ould it be made accessare by our suppliers etc. As our advertising is boc, far in advance Merlin therefore reserve the right to alter product speces, maw any product offeriservice or update prices (and that can be up 0R d thous prior notice. Merlin guarantee never to supply anything that has b inform to notice. Merlin guarantee never to supply anything that has b dvance sec... product/offer/service or upuan pro-change without you, the customer, being please ALWAYS confirm details PRO Please ALWAYS confirm details Pro-senercede previousl

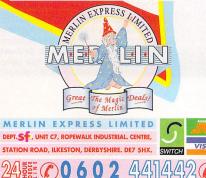

N E W S

Atari to exploit games potential of STE 
FSM GDOS ready for release in UK 
Developers writing for MultiTOS

# Atari take the lead with STE-only games

### by Clive Parker

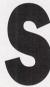

ince the release of the STE over three years ago, we've been waiting to see new games which take advantage

of all the enhanced features of this incredible machine. Atari are now finally taking the lead and writing a series of games which fully exploit the potential of the STE.

According to Product Manager, Bob Katz, the decision to produce STE-only games came from the top. Sam Tramiel, boss of Atari US, wanted to produce STEonly games in a move to increase programmers' awareness of the hardware potential of the machine.

Atari have acquired the rights to several major coin-op games to convert for use on the STE only, taking full advantage of the machines' custom hardware. The first two games to be converted are *Road Riot Four Wheel Drive*, an off-road driving game, and *Steel Talons*, a 3D polygon based helicopter simulator. The arcade coin-ops use 256 colour hardware graphics boards. Although the STE comes with a palette of 512 colours, only 16 can be displayed on-screen at once. Atari are, however, using a palette-switching technique in order to overcome this hurdle and give 48 colours per line – doing this achieves an accurate representation of the arcade graphics.

The games will take full advantage of the blitter chip to shift graphics around the screen at high speed and they will come with full 8-channel DMA stereo sound.

More importantly, the STE's built in hardware scrolling abilities will be supported, so these games are certain to be some of the fastest you've ever seen on the ST. Each game is to be fully compatible with the Mega STE and TT range, automatically detecting which type of machine it is running on and adjusting itself to take advantage of increased clock speeds and the TT's 68030 processor. Bob Katz said "These games will be the first that really thrash the STE's hardware."

The games are being developed under the Atari Games umbrella and they will only be produced for Atari machines, with no other formats planned for release. Each game has a dedicated development team working on it.

More STE-only games are planned for the future – both coin-

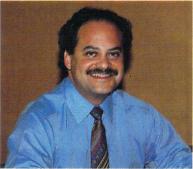

• Sam Tramiel wants to produce STE-only games to increase awareness of the hardware potential of the machine.

op conversions and original designs. If Atari are able to prove that there is an eager and enthusiastic market for STE-only games, other software publishers are much more likely to follow suit.

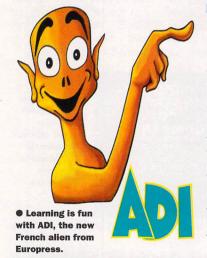

# **Teachers from space**

A new range of educational software from Europress Software (= 0625859333) promises to add some character into lessons on the ST – the little character in question being ADI, who's a cute little alien who interacts with students. There are four initial releases: ADI Maths 11 and ADI English 11 which are aimed at 11 year olds, and ADI Maths 12 and ADI English 12 which are aimed at 12 year olds. They each cost  $\pounds 25.99$ . Similar versions for 13 and 14 year olds and French for 11 to 14 year olds are to follow in the autumn.

ADI encourages students to get through each lesson – he pulls faces, whistles and even goes to sleep if he gets bored. If you do well in a lesson, you're rewarded with a session on a game. All the student's activities are logged and

teachers or parents can check on progress at any time. The lessons are geared towards the National Curriculum targets. ADI has been popular in his home country of France and has helped to sell well over 100,000 programs there. Europress hope that the interactive compu-teach approach will be equally successful on this side of the channel and make learning on the ST a lot more fun.

## BITS....

Genlock Ltd have taken over the distribution of the German genlocks from GST. You need one of these devices if you want to mix your ST graphics over the top of video as is done on the TV. They come in two varieties: the STPAL for £249.99 and the STPAL-YC which can handle Super VHS - for £279.99. Both work on STEs and STFMs, although the FM version needs an adaptor over your video shifter chip. Genlock are on = 0257 472866.

Kuma have just released C-manship Complete - a book to help you learn C, the trendy, but difficult to learn, programming language that can produce powerful and fast programs. It leads you from the basics through to complex GEM applications. Gemming up on C will set you back £14.95. Contact Kuma on = 0734 844335.

• Microprose have just signed up Spectrum Holobyte and will be distributing their games in the coming months. They're the team who programmed the definitive ST flight sim, Falcon. The titles you can look forward to include Super Tetris.

# **GUARANTEE YOUR COPY OF ST FORMAT – TURN TO PAGE 44**

# AND ....

Atari US's sales dropped by a massive 37% from \$411.5 million in 1990 to \$258 million in 1991, according to their delayed financial reports. In 1990 they made an operating loss of \$25.2 million, but 1991 saw this fall to \$18.7 million. The sale of their manufacturing plant in Taiwan raised \$40.9 million. Atari President Sam Tramiel said, "The company has restructured its overheads and is focusing on the improvement of its balance sheet and the development of new products." Let's hope this has some effect.

• Words and Music have just released three disks containing works from composers such 85 Beethoven, Bach. Chopin, Gershwin and Musorgsky, so if you've been searching for classical music among the pre-recorded MIDI song file production companies, look no further. If these don't tickle your ivories, a fourth disk features no less than 20 ragtime tunes, cunningly titled It's Ragtime. One disk retails at £8.95, two at £16.95, three at £23.95 and all four for £29.95. The tunes are saved as standard MIDI files and include full documentation. Contact Words and Music, = 091 529 4788.

• Games are great fun, but getting stuck or repeatedly killed at the same point is annoying and frustrating. The answer is to get yourself some help. Kuma have released what they call "the bible for computer gamers." Corish's Computer Games Guide. Third Edition contains more than 12,000 hints, tips and pokes for over 1,250 games. Freedom from frustration costs £14.99 from Kuma ☞ 0734 844335.

# **FSM GDOS** ready for release

### by Clive Parker

cut-down version of the font scaling module, FSM GDOS. is available here with the full version expected

in about a month. Atari are poised to release the full version of their revolutionary new GDOS replacement first in America and then in the UK. The official price for the US version has been set at

 
 Diss
 The Vick Up(1005
 DiV.X.

 Disp: bits used in 16 tens:
 DiV.X.

 BVHP.1.15
 82-6-72 11:57 and 85-6-72 11:57 and 85-6-72 11:57 and 85-6-72 11:57 and 85-6-72 11:57 and 85-6-72 11:57 and 85-6-72 11:57 and 85-6-72 11:57 and 91-6-72 11:57 and 91-6-72 1 Printer Selector FSM Font Manag 3146 87-24-91 11:38 am 6468 87-24-91 11:38 am 329 89-19-91 86:21 pm • FSM GDOS is loaded here into the XControl Panel Accessory on Atari's new ST Book. \$49.00 (about £30.00). According to Atari US's Director of Communications, Bob Brodie, the US version of

Desk File View Options

D:\\*.\*

3/86/91

Configure CPXs

FSM GDOS will be available for sale as a separate package by the end of the month. Atari UK's Bob Katz told ST FORMAT that Atari are looking for ways to distribute the package in the UK "with the minimum amount of fuss."

FSM is a direct replacement for GDOS which has been marketed for the ST since it's conception. GDOS offers a range of fonts for any ST, but has been heavily criticised for being too slow. As a result, very few fonts have

## SOUNDS GOOD, BUT WHAT CAN FSM GDOS REALLY DIO

FSM GDOS brings high resolution scaleable outline font technology to ST owners. Outline fonts enable characters to be enlarged to any size with no loss of resolution because each letter is stored as a set of data. If a letter is required at a larger point size, it is simply redrawn at the larger size from the basic data. Only one set of files is required for all sizes of a font instead of a different file for each point size. Another point to note is that, because the screen and printer fonts use the same information, the resulting printout is exactly the same as the screen display.

The basic package contains the installation program, standard bitmapped Dutch and Swiss fonts, the 13 font Lucida family, FSM accessory and CPX, FSMPrint printer selector accessory and CPX, FontGDOS accessory and CPX and 12 printer drivers. Printers covered include Atari Lasers, Canon and HP inkjets, Epson FX, HP Laserjet, the NEC P-series, HP Paintjet, Okimate 20 and Star printers.

# The Third MIDI Music Show

The ST, Mega STE and TT were all very much in evidence at the biggest MIDI music show yet - held at London's Novotel from 24 to 26 April - with over 75% of the stands using at least one Atari machine to demonstrate their music.

Audio Visual Research (= 0582 457348) demonstrated Replay 16 - their new 16-bit sound sampler for the ST which is going to retail for a remarkably low £129.95 - the previous 16-bit sampler from AVR cost £350.00. The editor software is almost complete and the whole package should be available in a few months.

As sampling becomes more common in the MIDI world, companies are now producing CDs full of sounds, drum loops and FX that can be played on a normal CD player and then sampled by your own software. The Dangerous CD Company have just released their Danger 1 CD (£49.95) which consists of over 1,000 digitally mastered samples. Contact Kendal Whalley on ☎ 081 368 8271

for details

Harman Audio will be distributing all Steinberg products in the UK from 1 June of this year. Contact Kiera Leeming on

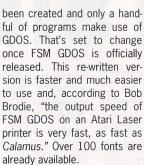

Any program which already uses GDOS will work perfectly with the new FSM GDOS. Word processing and desktop publishing packages are certain to be the main beneficiaries, though programs like Degas Elite are already geared up to make use of much of the new technology.

The full version requires at least 1MByte of memory to run, but Atari have produced a cut down version for 512K machines. The cut down version, called Font GDOS, runs on all 512K machines. This program is a direct replacement for the old version of GDOS and is substantially faster in operation and much easier to set up. All the currently available GDOS fonts work with Font GDOS. New printer drivers have been written finally enabling owners of the Deskjet 500, Canon BJ-10e and other high resolution output devices to be used to the full. Font GDOS and the full range of printer drivers are

# **Out of** memory

**Distributors of the Xtra** RAM upgrade board, Frontier Software, have gone company, Marpet Develop-ments, has taken over all rights to their hardware.

In the past three years boards have been manufac-tured and distributed by Frontier - and Marpet are remaining warranty. So, if you own an Xtra RAM upgrade, you can get writwarranty and details of new special offers by sending £4.99 to Marpet Developments, Meadowfield Farm, Fellbeck, Pateley Bridge, North Yorkshire. Contact Marpet on 567140. 0423 1

available from the ST Club on GDOS Disk E for £2.95. The ST Club have got a GDOS distribution licence from Atari and you can contact them on ☎ 0602 410241 for more information.

In the US, the full FSM GDOS is supplied with Wordflair 2 - a word processor which makes extensive use of the features of this font scaling module. An earlier version of Wordflair is distributed by Hisoft (= 0525 718181) in the UK. Hisoft's David Link confirmed to ST FORMAT that they intend to release Wordflair 2 in the UK very shortly for £99.95 - though Atari UK may insist that FSM GDOS is removed from the package.

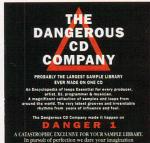

• The Danger **1 CD is filled** with over 1,000 digitised samples for you to use in vour own sequences.

☎ 0753 576911 if you want any more information.

Next year's show is to be held at the Wembley Conference Centre. Contact Westminster Exhibitions (= 081 549 3444) if you want to book a stand.

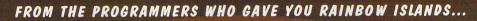

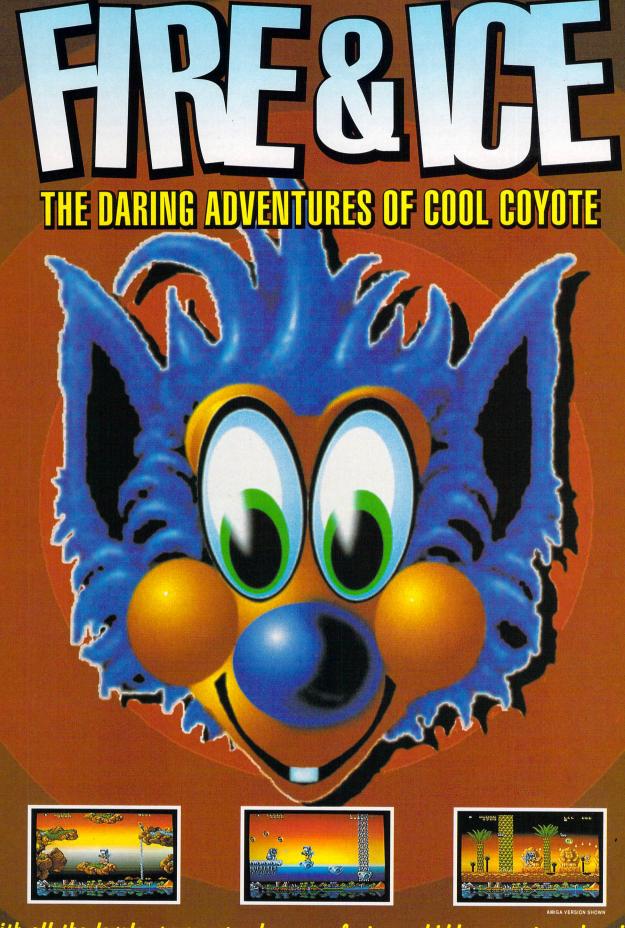

• With all the levels, power-ups, bonuses, features, hidden secrets and multiples that you'd expect from award-winning Graftgold •

"BEAUTIFUL AND EVOCATIVE...STANDS UP PROUD AMONGST THE BEST OF PLATFORM GAMES." Amiga Power "THE BEST PLATFORMER SINCE RAINBOW ISLANDS." The One 92% GRAFT-GOLD

"A MUST BUY." 90% CU Amiga Screenstar

Creative Softwar

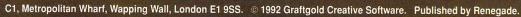

# **Developers already writing for MultiTOS**

n a fresh mood of openness, Atari UK demonstrated their new MultiTOS to ST FORMAT, confirming many of the details that we were able to reveal exclusively to you last month.

MultiTOS enables you to run several applications at once in separate windows on

....PIECES

ble-sided drive upgrade

for the STFM - it has

special spacers to raise

the drive to fit older STs

with a single-sided drive

and large eject button.

The only modification

you may have to make

is to widen the eject

button hole. You get a

14-day money back

guarantee and a one

year guarantee. So, if

you still have single-

sided disk drive in your

ST, it's time you

upgraded to take advan-

tage of all new software

and STF's Cover Disks

The unit costs £47.00.

• Dr T's Tiger Cub

sequencer has just been upgraded. V2.0 of this very popular first-time sequencer now sports

24 tracks, system exclusive recording and editing, advanced quantisation as well as syn-

chronisation to song

position pointers. Con-

tact Zone Distribution on = 081 766 6564.

• Sonic Curves have

now gained the rights to

distribute extra sounds

for the budget MIDI

expander, so if you're an

**Evolution EVS1 owner** 

looking for new sounds,

this could be your lucky

day. Their new disk fea-

tures 120 voices and

120 groups and costs

£19.95. Sonic Curves

also have got plans to

release a Casio VZ editor

and a Casio CZ librarian

program. Contact Sonic

**Curves at 19 Roseberry** 

Drive. Great Ayton,

Cleveland. TS9 6EQ.

HCS = 081 777 0751.

an ST or TT. Several programs were demonstrated running simultaneously in five separate windows on a TT. Well-behaved ST programs run under Multi-TOS, but most applications are going to have to be tweaked slightly to respond to MultiTOS commands. Most major UK software developers have

already started to upgrade their major applications to run under MultiTOS.

On 68030 machines - the TT and the Falcon - MultiTOS takes advantage of built-in memory protection commands. This means a program does not try to use an area of memory being used by another

application or process - this prevents any loss of data. However, on the 68000-based ST machines memory protection is not available, so software needs to be converted to recognise these commands.

The MultiTOS program is still under development and is not likely to be available until late in 1992. It will be available to all existing Atari owners as a disk-based upgrade.

Atari US are still insisting that the new machine - the Falcon '030 - is due for release in late autumn, in which case. MultiTOS is not very likely to be included on ROM as part of the operating system.

### Technicol **NW** • HCS now sell a dou-

Panasonic's printer range is about to be expanded (again) by the addition of two new colour models, the KX-P2123 24-pin OuietPrinter and the KX-P2180 9pin version. The KX-P2123, at £340.00, and the

KX-P2123 at £270.00 both offer a palette of seven colours: magenta, blue,

violet, yellow, red, green and, of course, black. They come with six letter quality fonts (Courier, Bold PS, Prestige, Sans Serif. Roman and Script) while the KX-P2123 also includes a "Super Quality" Roman font

The quoted print speed is 240 cps in draft mode - around average for a dot

> • The new Panasonic colour printers: the KX-P2123 on the left, the KX-P2180 on the right, and at the front - er, a carnation. Bulky beasts they look too, but both come with paper-parking facilities so you can use both continuous and single sheet stationery at once.

matrix. Panasonic claim that both printers are quieter than many laser and inkjet models. Their models apparently produce sound in the 44-48 decibel range whereas they quote figures of 54 to 64 decibels for other makes of dot matrix printers. This decrease in noise could be vital if the printers are going to be used in an office where the noise of a standard matrix printer could be rather intrusive.

The KX-P2123 emulates the Epson LO-860 and IBM Proprinter X24E, while the KX-P2180 can emulate an Epson FX-850/EX-800 and an IBM Proprinter 3. Most serious ST software includes Epson and IBM printer drivers, so using the printers with one shouldn't be a problem although obviously you won't be able to take advantage of the colour range.

Panasonic can be reached on ☎ 0344 853915.

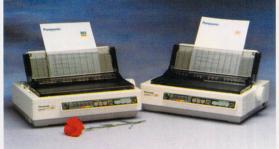

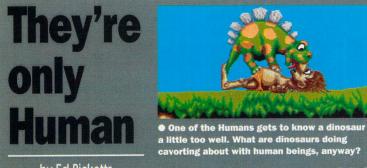

by Ed Ricketts

They're a new software house to the ST, they're called Mirage and they're just a tad ambitious. Because for their first three games, they aim to simulate the

evolution of the human race. The Humans trilogy of games takes in three Ages of Man: caveman, Medieval man and future spaceman. Little has been decided on the latter two, but the first is almost finished. Introducing The Humans is

described as cross between Lemmings and Chuck Rock. It's an de game with strong puzzle elements in which your job is to guide primitive man in his quest

for knowledge. At the beginning of the game, the humans have no specialist knowledge at all, and are only able to support each other (to form human ladders), climb rockfaces (if you've found a rope) and pick up objects.

Using these three skills, it's possible to progress further around the landscape and find the other objects you need to get anywhere: fire and the wheel. Once you "discover" fire, the humans have the knowledge of to use it. For instance, a burning brand can be - er, brandished at a dinosaur to keep it at bay while the other humans move on to a different section. But, of course, the brand only has a limited time to burn - in effect, creating a

time limit. The wheel is even more useful. It can be rolled along the ground and be pushed off ledges to crush nasties, or used to bridge impassable gaps. You can also ride it, with the result that you leap over chasms and run from foes. The wheel's powerful but needs practice.

There are other objects to be found. The rope enables you climb but, more obscurely, it also enables you to catch dinosaurs so you can ride on them. You can obviously use the spear to fend off nasties, but it's also useful for jumping by using it as a pole vault. As these objects are found, the collective knowledge of the humans and thus the evolutionary process is advanced.

• The smartass human with the wheel shows off to his mates until he's stopped by the enquiry: "Yes, but what else does it do?"

There are two special characters among the humans. The King is – er, the King, so all his subjects do as he says. By controlling the King, you can control the entire mass of humans at once. The Shaman is a magic man who can use magic to summon spears, burning brands, ropes, wheels and even other humans – but you need to sacrifice a human for each spell.

Humans looks like being intriguing and original. The graph-ics are larger than those in *Lem*mings and more humorous. If there are sufficient puzzles, it could be a serious rival to that corking Psygnosis classic. Expect to see a demo of Humans on next month's Cover Disk..

# GASTEINER Technologies

### **COMPUTERS**

| Atari                 |          |
|-----------------------|----------|
| 520STE 1/2Mb          | £239.00  |
| 520STE 1Mb            |          |
| 520STE 2Mb            | £305.00  |
| 520STE 4Mb            | £370.00  |
| 1040STE 1Mb           | £339.00  |
| Mega STE 0mb          | £529.00  |
| Mega STE 1/2 Mb       | £549.00  |
| Mega STE 1Mb          |          |
| (no hard drive)       | £599.00  |
| Mega STE 1Mb, 48Mb    | £799.00  |
| Mega STE 2Mb          |          |
| (no hard drive)       | £649.00  |
| Mega STE 2Mb, 48Mb    | £849.00  |
| Mega STE 2Mb, 80Mb    | £959.00  |
| Mega STE 4Mb,         |          |
| (no hard drive)       | £719.00  |
| Mega STE 4Mb, 48Mb    | £919.00  |
| Mega STE 4Mb, 80Mb    | £1019.00 |
| Mono Monitor (SM 144) | £109.00  |
|                       |          |

### **MEGA STE HARD DRIVE KIT**

| 48Mb | £349.00 |
|------|---------|
| 80Mb |         |
|      | 1 1     |

Other capacity up to 500Mb please phone

| TT 2Mb                                          | £1899.00 |
|-------------------------------------------------|----------|
| TT 4Mb                                          | £2000.00 |
| TT 2Mb.<br>TT 4Mb.<br>TT 6Mb.<br>TT 8Mb Special | £2350.00 |
| TT 8Mb Special                                  | £2500.00 |

All TT's come with colour monitors

### MONITORS

| SM144 new 14" Hi-Res | s mono  |
|----------------------|---------|
| monitor              | £149.00 |
| Philips 14" COL      | £219.00 |
| Atari 14" COL        | £239.00 |
| Quadram 1480         |         |
| Philips 15" TV       |         |

### PRINTERS

| Panasonic    |         |
|--------------|---------|
| KXP-1180     | £155.00 |
| KXP-1123     | £209.00 |
| KXP-1124i    | £305.00 |
| Star         |         |
| LC-20        | £149.00 |
| LC24-200     | £225.00 |
| LC24-200 COL | £285.00 |
|              |         |

### LASERS

| Panasonic 4420 | £849.00 |
|----------------|---------|
| HP IIIP        | £879.00 |
| Atari 605      | £879.00 |
| HP Deskjet 500 | £379.00 |
|                |         |

### GASTEINER MEGA DRIVES

| ALL GASTEINER MEC<br>AUTO BOOTING & AU<br>Come with many differen<br>12 months back to base g<br>Full metal case<br>Integral power supply<br>Backup software<br>(+ FREE throughport cloc | JTO PARKING<br>t capacities<br>uarantee. |
|----------------------------------------------------------------------------------------------------|------------------------------------------|
| MEGA DRIVES (SEAGAT<br>32Mb 28ms                                                                                                    | £269.00<br>£329.00<br>£349.00            |
| MEGA DRIVES (QUANTU<br>52Mb 11ms<br>105Mb 11ms                                                                                                    | £349.00                                  |
| MEGA DRIVES (NEC ME<br>40Mb 24ms<br>100Mb 24ms                                                                                                    | £295.00                                  |

### **MEGA DRIVES KIT**

| Everything needed to build |        |  |
|----------------------------|--------|--|
| ATARI HARD DRIVE           |        |  |
| Host Adaptor               | £59.00 |  |
| Metal Case                 | £35.00 |  |
| 50 Watt PSU                | £35.00 |  |
| DMA Cable                  | £5.00  |  |
| SCSI Cable                 | £5.00  |  |
|                            |        |  |

### BARE DRIVES

| Seagate 32Mb  | £150.00 |
|---------------|---------|
| Seagate 50Mb  | £199.00 |
| Quantum 52Mb  |         |
| Quantum 105Mb | £279.00 |

### **MEMORY**

| For STFM |         |
|----------|---------|
| 2.0Mb    | £99.00  |
| 1/2 Mb   | £49.00  |
| For STE  |         |
| 1/2 Mb   | £15.00  |
| 2Mb      | £69.00  |
| 4Mb      | £139.00 |

### PERIPHERALS

| Optical Mouse                 | £29.95  |
|-------------------------------|---------|
| Microswitch Mouse 300DPI      | £12.95  |
| Track Ball                    | £29.95  |
| Track Ball (click & hold)     | £39.95  |
| Internal Power Supply for ST, |         |
| STE and STF                   |         |
| ST Clock with thru port       | £14.95  |
| Golden Image Scanner          | £149.00 |
| Gasteiner Mouse               |         |
|                               |         |

### Tel: +44 081 365 1151 Fax: +44 081 885 1953

### ATARI ST SOFTWARE

### TOS 2.06 FOR ANY ST OR STE. PLEASE PHONE

### DATABASE

Superbase Personal 2 ......£59.00 Superbase Pro .....£169.00

### MUSIC

| C-LAB Notator | £399.00 |
|---------------|---------|
| C-LAB Creator | £249.00 |
| CUBASE        | £399.00 |
| Cubeat        | £219.00 |
| C-LAB AURA    | £89.00  |
| C-LAB MIDIA   | £65.00  |
| C-LAB ALPHA   | £189.00 |
|               |         |

### DTP

| Pagestream V2.1 | £149.00 |
|-----------------|---------|
| Fleet St        | £159.00 |
| Calamus         |         |
| Calamus SL      |         |
|                 |         |
| That Funface    |         |
| Time Works V2   | £84.00  |

### **WORD PROCESSORS**

| That's Write V1.4 | £29.00  |
|-------------------|---------|
| 1st Word+         | £45.00  |
| Calligrapher Pro  |         |
| Calligrapher Jnr  | £65.00  |
| Protext           | £109.00 |

### **MISCELLANEOUS**

| MISCLLLAILUUS             |        |
|---------------------------|--------|
| Neo Desk 3                | £28.00 |
| Easy Draw 2               | £34.00 |
| Data Manager Pro          | £29.00 |
| Cyber Studio              | £45.00 |
| Cyber Control             | £35.00 |
| Cyber Paint               | £45.00 |
| 3D Developer              | £15.00 |
| 1st Mail                  | £10.00 |
| LDW Power                 | £89.00 |
| Maps & Legends            | £15.00 |
| Datamap 1                 | £10.00 |
| Datamap 2                 | £10.00 |
| Vide Titling              | £10.00 |
| _3D Fonts 1               | £10.00 |
| _3D Fonts 2               |        |
| Human Design Disk         |        |
| Future Design Disk        | £10.00 |
| Architectural Design Disk | £10.00 |
| CAD 3D                    | £10.00 |
| The Navigator             |        |
| Kemit                     | £10.00 |
| Flash                     |        |
| G.I.S.T                   | £10.00 |
| Fractal Generator         | £10.00 |
|                           |        |

### "THIS MONTHS SPECIALS"

GASTEINER 105Mb (QUANTUM) 11ms.....£399.00 4Mb ATARI RAM UPGRADE FOR STF, STFM OR MEGA ST .....£149.00

GASTEINER, Unit 3 Millmead Business Centre, Millmead Road, London N17 Tel: 081 365 1151. Fax: 081 885 1953. Mon-Fri (9.30am-5.30pm) Sat (9am-2pm) lease add 13 postage and packing to all orders under 1120. All prices include VAT. Gasteiner accepts payment by Visa, Access, cheque or postal order Prices subject to change without notice. Goods subject to availability. Specification subject to change without notice.

# On the up!

Upgrading your ST's memory is probably the most useful thing you can do to expand its capabilities - you can use more powerful programs, run them faster and gain more workspace – and it's never been cheaper or eas-

### ier. Clive Parker takes you on a step-by-step guide to upgrading your ST

hen the ST was introduced in the mid '80s everyone was amazed that it boasted 512K of RAM as standard. At that time the memory capacity of home micros was just reaching the "massive" 128K stage and it was felt that 0.5MByte of memory was so large that it could never be fully utilised. Now more and more serious applications coming onto the market require a minimum of 1MByte of RAM, and some programs actually require 2MBytes. Having 1MByte of memory installed in your ST opens up the world of professional music and MIDI applications, desktop publishing, graphics and much more. 1MByte is coming to be seen as the standard requirement, so it makes sense to upgrade now - or risk being left behind and missing out on the latest software.

And that's not all. When you've installed extra memory there's no limit to the number of Desk Accessories and memory-resident programs you can have. A good example is Degas Elite. On a 512K machine you can run Degas with a couple of Accessories and have two workscreens available for your drawing. With 1MByte installed you can have all six Accessory slots filled and have the full eight workscreens available.

Programs run faster and more efficiently, DTP programs can load more fonts and pages, MIDI programs can create much longer sequences, you can make longer sound samples, and animations can have twice as many frames - your available workspace may increase by up to fivefold! This is because with a typical program installed on a 512K ST about 180K is used by the machine's operating system and 200K by the program. This leaves 140K of workspace for files, samples, animations and so on. With an extra 512K of RAM installed your workspace is dramatically increased to 650K.

### UPGRADING THE STE

So what's the easiest way to upgrade your machine's RAM? If you have an STE the process is simple: you

# TEN COMMON QUESTIONS

If I upgrade my machine to 1MByte can I upgrade it to 2 or 4MByte at a later date?

Yes. With an STE you just plug in more SIMMs. The simplest way to upgrade an STFM is to use an upgrade board which uses SIMM memory cards and sockets.

Can I install different size SIMMs in an STE to create 1.5MByte or 2.5MBytes of memory? No, in the STE you can only install SIMMs to create 0.5MByte (2x256K), 1MByte (4x256K), 2MByte

Do I have to do any soldering to install the Upgrade?

(2x1MByte) and 4MByte (4x1MByte).

Not very likely - most upgrades use plug-in connectors. If you have a rare version of the STF or STFM, the Video Shifter chip may be surface mounted, so you might have to desolder it and fit a socket. There are also some circuit boards which have non-standard MMU and GLUE chips. Plug-in upgrades cannot be used with these machines.

Does fitting an upgrade affect my guarantee? Leading suppliers gave us conflicting replies, so check at the place where you got your machine - they may be able to fit it for you. In this case, the guarantee should be valid, but check before any work is done. All STFMs are over a year old and out of guarantee anyway.

Would a 1MByte upgrade mean that I'll have **1.5Mbyte of memory in my machine?** 

No, the terms "1MByte upgrade" and "0.5MByte upgrade" both refer to upgrading an ST to 1MByte of memory. It's always a good idea to make sure of what you're getting whenever you order an upgrade.

I have seen adverts claiming to give 2.5MByte of 6 memory on an STFM. Surely this is impossible? It is possible to have 2.5MByte of RAM on an STFM. However, some machines have a different MMU chip, numbered 100109, which does not allow this configuration. STEs cannot support 2.5MBytes of RAM.

Is there an upgrade which plugs into the cartridge port on the ST like older 8-bit machines? No, there is no such upgrade available because the cartridge port does not carry the necessary signals.

What is the difference between a 1MByte x 9 8 SIMM and a 1MByte x 8 SIMM? Can I only use 1MByte x 8 SIMMs in an ST?

You can install both types of SIMM in the ST - the 1MByte x 9 SIMMs are peculiar to the PC-compatible. The extra bit is ignored by the ST because it doesn't need parity checking. 1MByte x 9 SIMMs are more expensive.

When I run a memory check program on my 520ST 9 it only shows about 330K available. Why is this? The ST's operating system is loaded into RAM when you boot up, taking over a large chunk of memory. Upgrading to 1MByte helps you overcome any memory shortage problems like this.

How much is upgrading going to cost me? As little as £17.50 – see the special offer on page 60. But it depends on your machine - some pose special problems that require more expensive solutions, like special adapter boards. See if you can find your machine among the variations covered here, then check with the suppliers.

ets. This changes your 520STE to a 1040STE instantly - there is no internal difference between a 1040STE and a 520STE apart from the number of SIMMs installed. Later you may wish to increase the size of your STE's RAM to either 2MBytes or 4MBytes. Once again all you have to do is insert some plug-in SIMMs. Because of the design of the STE, SIMMs can only be installed in pairs and it is impossible to mix 256K SIMMs with 1MByte SIMMs. Therefore the only possible RAM configurations for an STE are 512K, 1MByte, 2MByte and 4MByte. However, there are a very few early STEs which did not have SIMM sockets for the RAM. Instead they

THE ATARI LASER

PRINTER AND RAM

The Atari SLM605 Laserprinter (£1,056.00 Atari τ 0753 533344) is another reason for increasing the memory capacity of your machine. Most lasers use their own built-in memory to build up a page image, but to be different the Atari SLM605 takes over 1MByte of the ST's own RAM to build the image. This saves time when printing pages from word processors or DTP pack-

ages, a full page of text typically being printed in 10 seconds. This means that you need a minimum of

machine and plug them in the two empty SIMM sock-

2MBytes of RAM to use the printer.

used SIPs boards which are soldered directly to the main circuit board. A SIP is very similar to a SIMM except that instead of an edge connecter it has legs which need to be soldered to the circuit board. A machine with SIPs can be identified by the fact that it has a row of 30 small holes in the circuit board

## A STEP-BY-STEP **GUIDE TO** UPGRADING **YOUR STFM TO** 1MBYTE

The painless easy-to-follow guide to expanding your machine's RAM. Upgrading the memory for most STs couldn't be simpler, but in the unlikely event that you should damage your ST, contact the supplier who will be happy to repair it for you

WARNING!

Computers and semiconductor chips are static-sensitive devices. Before touching any part of the inside of your machine, dissipate static by touching a grounded metallic object – a radiator, a metal table leg or a water pipe will do. Alternatively use an anti-static wrist strap. These can be obtained from electronic stores such as Tandy or Maplins for around £2.00

to install the extra memory

How

Z

0

2

ш

5

Z

buv

SIMM

vour

two 256K

memory cards, open up

ST FORMAT JUNE 1992

### complete guide **RAM UPGRADES**

instead of SIMM sockets. If you do have a machine with SIPs instead of SIMMs then contact the companies named on page 28 - they can install the upgrade for you or supply SIMM-to-SIP adapters which simply plug into the holes.

SIMMs can be obtained from most computer suppliers and prices range from £17.50 to £25.00 for a 512K upgrade (2x256K SIMMs) and from £25.00 to £40.00 for a 1MByte SIMM board. Prices vary because of the varying speeds of RAM available - the faster the RAM speed the higher price. When buying SIMMs for the STE look for the speed of the RAM on the back of the SIMM board - 100ns or less for the best results.

Remember, if your machine is less than one year old, opening it may break the guarantee. Check with the supplier of your machine before opening it up.

### UPGRADING THE STM, STF AND STFM

The task of upgrading the pre-STE machines is not quite as simple as upgrading the STE, although in 95% of cases no soldering should be involved. Several companies supply plug-in upgrades for the older style of STs, and most offer an installation service for those who feel nervous about opening their machine. Installing an upgrade to 1MByte is very straightforward, with no modifications required to the main circuit board. Upgrades to over 1MByte do entail some cutting of resistors and installation of links to disable the original RAM banks in the machine - so let's concentrate on upgrades to 1MByte.

There are two main types of memory upgrade available: those that use ordinary RAM chips and those that use a SIMMs board. The boards that use standard RAM chips come in three sizes: 512K,

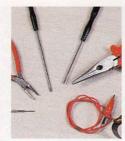

• The basic tools required for a plug-in upgrade. All of these may not be required in some STs – you need a medium cross-head (Philips) screwdriver, a medium flatblade screwdriver, a small flat-head screwdriver, a pair of long-nosed pliers, a small pair of snips and a static earth strap.

2MByte and 4MByte. They are usually installed by means of plug-in adapters which either sit over chips on the circuit board or plug into a chip's socket with the original chip being inserted into a socket on the adapter. The two chips used by the adapters are the MMU (Memory Management Unit) and the Video Shifter Chip. These can intercept signals from the ST and send them to it via the adapter.

In most cases the MMU and the Video Shifter chip are in sockets, so all you need to do is remove the Video Shifter carefully from its socket and plug in the adapter, then plug the Video Shifter into a socket on the adapter board. The other adapter plugs over the MMU chip and needs to be pressed down firmly and carefully - quite a lot of pressure is required here to prevent the board from popping up.

The other type of upgrade has essentially the same adapters as on the standard RAM boards but adds an extra board with four SIMMs sockets. Standard SIMMs can be used on these upgrades, giving you an easy upgrade path to 2MBytes or 4MBytes.

### TYPES OF CHIPS

If your machine has the Video Shifter soldered to the circuit board, there are several options, depending

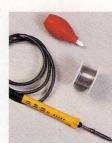

• You may need a soldering iron for upgrading some machines. In this case, you also need a solder sucker and cored solder. Be warned that semi-conductor chips are very sensitive to heat, so aim carefully!

on the upgrade you use. In most cases the adapter can be pressed firmly "piggy-back style" over the chip, ensuring that the legs line up correctly. Other upgrades supply an extra adapter socket which can be carefully soldered onto the chip; with others you have to desolder and remove the chip and solder a socket in its place.

In all cases, you should not attempt soldering unless you know what you are doing. If you cannot solder then most upgrade suppliers can do the installation for you - contact them to ask how much they charge for this service.

If the MMU is soldered directly onto the circuit board, then another adapter is available. This is essentially an upside-down socket which clips neatly over the chip. It is usually supplied as an extra - contact the supplier of the upgrade. Again, if you are not sure of what you are doing, you can ask the supplier for advice.

There is a third type of MMU, rectangular in shape, which is not compatible with any of the plug-in adapters. In this case you need a solder-in type of upgrade and we recommend that the work is done by the upgrade supplier or a competent electronics engineer just to be on the safe side.

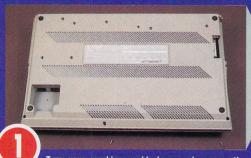

Turn your machine upside-down and remove the screws using the cross-head screwdriver. The screws in the square holes hold the lid on and the three screws in the round holes hold the disk drive in place. Store all screws safely. This is important because the screws at the front and rear of the ST are different lengths.

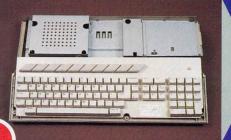

Carefully turn your machine the right way up, making sure you keep a good grip on both top and bottom sec-

tions. Lift the top from the machine - starting from the left hand side, because the lid has to be moved to the right to disengage it from the disk drive eject button.

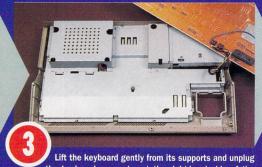

the keyboard connector at the right-hand side of the machine. Put the keyboard in a safe place.

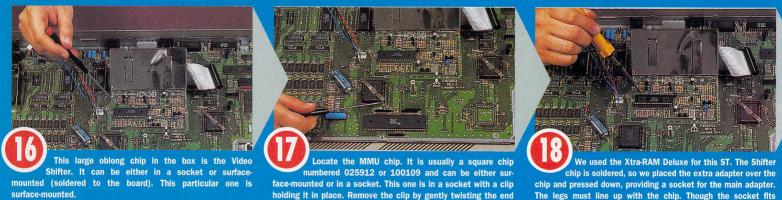

holding it in place. Remove the clip by gently twisting the end off of one corner.

The legs must line up with the chip. Though the socket fits tightly, solder some of the legs to the chip so it stays put or use double-sided foam tape to fix the socket to the top of the chip.

# **MEMORY IN A BOX**

Xtra-RAM STE 0.5MByte Machine: All 520STEs Price: see page 60 From: Marpet Developments Contact: = 0423 567140

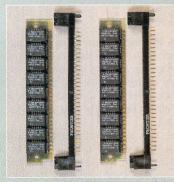

The Xtra-RAM STE comes complete with memory testing software and a comprehensive instruction manual, highly recommended for those upgrading their STE. It also includes SIP adapters for those few STEs without standard SIMM sockets.

This upgrade is the simplest of all to install, being for the STE. The package consists of two 256K SIMMs, two SIP adapters, a disk containing the memory testing software and a 20 page installation manual. The manual

and three for older STs, and this was what we thought of them is well laid out and easy to follow, detailing the complete process of upgrading your STE. The difference between installing SIMMs and the less common SIPs is clearly explained with the circuit board details described. In practice a complete novice should be able to install this upgrade in 40 minutes or under.

STF Rating: 86%

### Zydec 0.5MByte solderless upgrade Machine: 520STM, 520STF, 520STFM Price: £49.95 From: Evesham Micros Contact: = 0386 765500

The Zydec upgrade comes in a small box which contains a Video Shifter adapter and an MMU adapter with a small connecting ribbon cable between them. The manual consists of three A5 size pages which describe how to take your machine apart, locate the MMU and Video chips and finally reassemble the ST. Briefly all you need to do is remove the Video Shifter chip and plug in the adapter, piggy-backing the MMU. If the Video Shifter is of the soldered

variety then the instructions describe how to piggy-back the adapter over the chip which should result in a sufficiently tight fit. Any rough treatment of the machine could result in the adapter popping loose. If the MMU is of the soldered variety, then the instructions inform you to contact your supplier for an alternative version of the upgrade with the MMU socket. There is no memory checking software supplied with this upgrade kit.

This kit is simple to install as long as you have socketed chips on your machine's circuit board.

STF Rating: 79%

We tried out four of the most popular 0.5MByte upgrades available, one for the STE

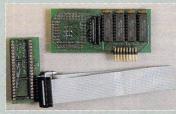

• This is the Zydec 0.5MByte memory upgrade board. If you have got the right chips in your machine, then it's a breeze to install. If you haven't. then it's not quite so easy.

Aries 0.5MByte upgrade board Machines: 520STM, 520STF, 520STFM Cost: £39.99 From: Ladbroke Computing Contact: = 0772 203166

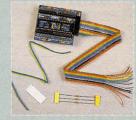

If you're wondering where the MMU adapter is for the Aries upgrade, don't. The ribbon

cable is soldered to the ST's circuit board, as are the resistors if they are required. They've even provided a double-sided sticky tab to hold the adapter firmly in the Video Shifter socket!

This upgrade is ideal for machines which contain the non-standard oblong MMU chips, because although the Video Shifter is connected to the upgrade board as usual the other connections are made by soldering a ribbon cable directly to the circuit board. This type of work is definitely not for the amateur electronic enthusiast because the circuit board of any machine can be very easily damaged

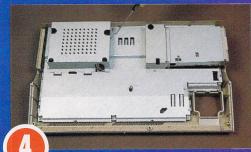

Undo the two screws and straighten the tabs which hold down the shield over the power supply at the lefthand side of the machine.

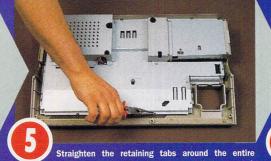

shield and remove the three screws that are positioned along the front edge of the machine.

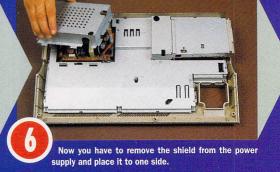

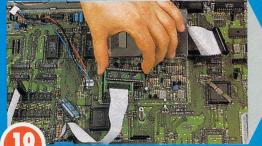

The main Shifter adapter can now be inserted into the socket on top of the shifter chip and firmly pressed down.

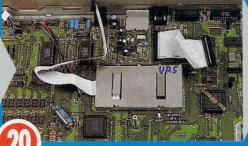

The lid to the Video Shifter housing can be closed with the ribbon cable running out to the left. Ensure the edges of the lid do not cut into the cable. Sometimes it's impossible to close the lid because of the extra adapter used with surface-mounted Shifters, so you have to remove the lid, using some snips to cut the hinges at the rear of the housing.

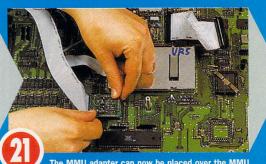

The MMU adapter can now be placed over the MMU chip - make sure it is lined up correctly as described in the instruction manual. It is quite hard to press the adapter onto the MMU properly - a lot of pressure is required.

by the heat of a soldering iron. If the Video Shifter is surface-mounted, the instructions recommend that you send the machine to Ladbroke for installation of the upgrade.

The installation instructions consist of six A4 pages of detailed instructions and troubleshooting tips. The instructions are very detailed but could easily confuse people not used to working with electronic components. If you do have troubles either with the installation itself or with the machine afterwards, there are several pages of hints, tips and diagrams to help you solve the problem. There is also a phone number for Ladbroke's technical help line if you really need help. Memory testing software is provided to check the upgrade after installation.

A good upgrade which does the job, but installation may be a bit daunting for the uninitiated. Ladbroke provide a fitting service for  $\pounds 20.00$ .

STF Rating: 76%

### Frontier Xtra-RAM ST Deluxe 0.5MByte Machines: 520STM, 520STF, 520STFM Price: £64.99 From: Marpet Developments

Contact: = 0423 567140

This board enables you to upgrade pre-STE machines by means of standard SIMM memory boards. The installation method is the classic Video Shifter and MMU adapter combination, but with extra long ribbon cables to be taken outside of the metal shielding to a SIMM board which can be situated between the power supply and the disk drive.

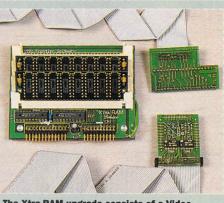

The Xtra-RAM upgrade consists of a Video
 Shifter adapter, MMU adapter and a SIMM board.

The instruction book is extremely detailed, with full information on identifying which type of ST you have. Although we tested the 0.5MByte version with two 256K SIMMs, this board is fully upgradeable to the maximum of 4MByte.

The upgrade consists of a Video Shifter adapter, an MMU adapter, a SIMM board with 512K installed, jumper leads and memory testing software. If any other adapters are required to cater for surface mounted Shifter or MMU chips or both, then these are available free of charge – just contact the supplier. The upgrade can be installed in all machines except those with oblong MMU chips.

Once you have the suitable adapters, the Xtra-RAM can be fitted easily in under an hour following the instructions, even by a novice.

STF Rating: 87%

## WHAT CAN MORE RAM DO FOR ME?

...It enables you to play massive new games that require 1MByte of RAM – like *Populous 2, Heimdall, Lure of the Temptress,* and *The Secret of Monkey Island.* 

You can run powerful 1MByte-only programs such as Pagestream 2, Populous 2, Calamus and Railroad Tycoon.

You can install RAMdisks to instantly load utilities and applications. A RAMdisk helps with file copying on single floppy systems.

With 2MBytes of memory installed you can use the Atari laser printers.

5 You can create much longer MIDI music sequences and make beautiful music.

You can create much longer digitised sound samples at higher frequencies, giving you greater quality.

You can use DTP programs more efficiently – you can hold fonts in memory rather than loading them in and hold more pages of a document in memory.

You can open more than one large document at a time for editing in WPs. This can be useful for editing files, cutting and pasting parts of several large files into one.

You can install large memory-resident printer buffers, enabling you to continue with other work while printing large documents.

Animations can now be longer, you can grab more frames with video digitisers, hold larger scanned images in memory, run more memory-resident programs at once, hold alternative Desktops such as *NeoDesk* in memory, create larger database files – in fact you can use any application more efficiently with more memory.

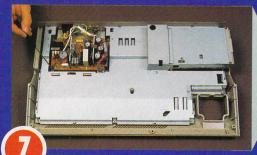

Remove the two screws holding the power supply to the base of the machine. These are located on the front left and front right support legs of the power supply.

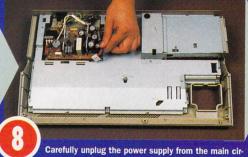

cuit board - you'll find the plug situated at the front right side of the unit.

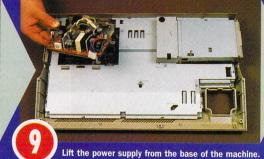

It may be a bit fiddly on some machines but it should come out fairly easily. Put this safely to one side.

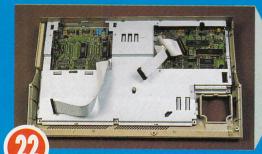

You can now replace the main shielding. Run the ribbon cable from the MMU through the power supply hole and the cable from the Shifter through the gap where the disk drive sits.

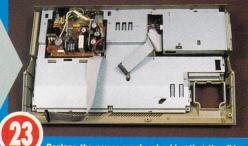

Replace the power supply, checking that the ribbon cable doesn't get snagged. Plug the power supply into the circuit board and refix it. The power supply plug only fits one way easily. If there's a problem, check it's the right way round. Replace and reconnect the power and data cables, ensuring the ribbon cable from the Shifter isn't trapped.

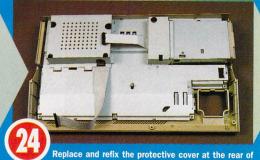

Replace and refix the protective cover at the rear of the disk drive with the ribbon cable running out, and replace and refix the power supply shield with the MMU cable running out as shown.

# **BUT MINE ISN'T LIKE THAT**

There have been four major circuit board layouts for the Atari STM/STFM because of design changes and modifications, along with several lesser changes. To help you identify your machine here are the various types of board and the layouts of the ST, the Mega ST, the STE and the Mega STE.

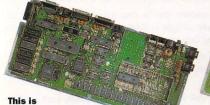

tor, floppy disk drive or internal power supply. The Video Shifter is on the right of the machine in the large oblong box. The MMU is the right large square chip, marked either 025912 or 100109.

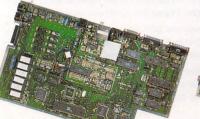

Yet another variation.

the first version the ST. It has no modula-

with the Shifter in its accustomed position but the MMU being the square chip to the left-hand side of the circuit hoard.

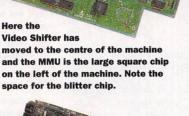

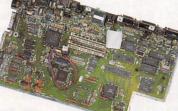

On the STE

the SIMM sockets are situated in the centre of the machine. slightly towards the rear. Note the shifter chip has disappeared - it is now combined with the MMU and GLUE into one large custom chip.

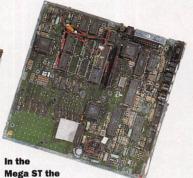

tre on all STFM machines. The MMU is

the square chip at the front right-hand

The Shifter

remains in the cen

side of this machine.

MMU is at the front of the machine, on the left-hand side, and the Shifter is at the rear directly to the right of the cartridge socket.

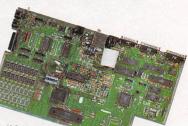

In this version of the layout the MMU has moved to the centre of the machine just below the Shifter chip.

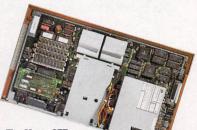

**The Mega STE** uses SIMMs (sensible) which are on the right-hand side of the machine. The 4MByte limit remains on the Mega STE range of machines.

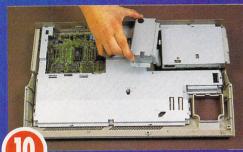

On some machines there may be a cover over the left-hand end of the disk drive. Remove the two screws holding it down and put it to one side.

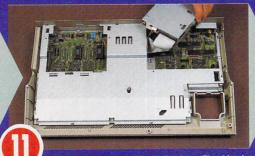

Lift the drive from its supporting legs. The drive is connected by a ribbon cable and a power cable. Note the position of the red core on the ribbon cable - it is usually at the front edge of the drive. The cable must be re-inserted the correct way! There is usually a lug which lines up the ribbon cable with the drive but it may be absent on some machines.

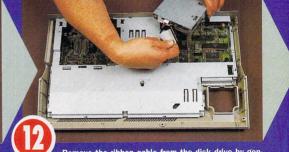

Remove the ribbon cable from the disk drive by gently tugging on it. It should disengage quite easily.

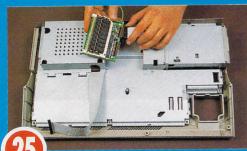

Plug the two ribbon cables to the SIMM board with the lugs on the cable uppermost. Connect the green earth cable to one of the screws holding down the power supply shield or the disk drive cover.

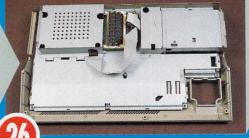

Stick the board down to the top of the shield using double-sided foam tape and tidy up the ribbon cables so they lie neatly on top of the shielding.

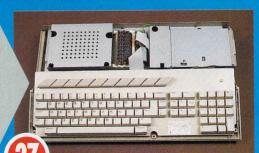

Plug in and replace the keyboard. The cable can only plug in one way around. Replace the top from the right side, ensuring the drive eject button goes into its slot. Keeping a firm grip on the machine, carefully turn it over and replace the screws

# **PLUG-IN CHIPS**

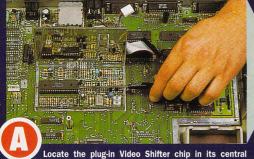

housing. Gently slide a small flat-bladed screwdriver between the bottom of the chip and its socket. Pry up the chip, ensuring that you do not touch or bend the legs of the chip. Some machines have a plug-in Video Shifter chip. Here the Zydec board is being installed on one of these. Follow the disassembly instructions as per the Xtra-RAM walkthrough steps 1 to 15.

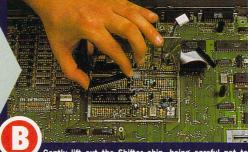

Gently lift out the Shifter chip, being careful not to touch the legs. Note this board has the non-standard oblong MMU and glue chips.

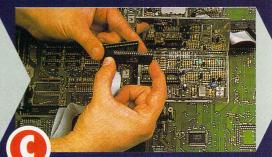

Insert the chip into the socket on the Video Shifter adapter, ensuring that it is the right way around as described in the installation instructions. Make sure that all the legs of the chip go neatly into the socket and they're not bent.

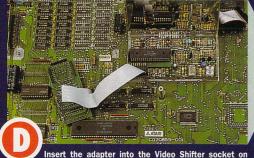

the main circuit board. Run the ribbon cable out towards the front of the machine and close the lid, ensuring that the cable does not get trapped or cut.

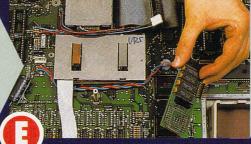

Locate the MMU chip and remove the clamp, if any. Firmly press the MMU adapter down upon the chip, making sure that it is facing the correct way. Here we've changed boards to a machine with standard chips to show you how the MMU has moved.

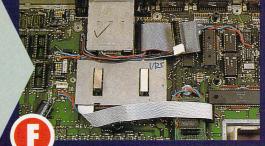

Plug the cable from the Shifter into the MMU adapter and the job is complete. Reassemble the machine as described in the Xtra-RAM walkthrough.

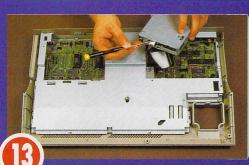

You must now remove the power cable from the disk drive. There is a small clip which holds the plug in place – you can open this by inserting a small flat-bladed screwdriver and twisting slightly. The plug should now pull out. Put the drive with the ever-growing stack of components on one side.

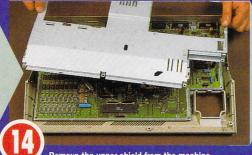

Remove the upper shield from the machine.

In the centre of the circuit board there is a large silver box, containing the Video Shifter chip. Using the pliers twist open the tabs that hold the lid down and open it up.

TURN TO PAGE 2 FOR INSERTION INSTRUCTIONS

# **SIMMS FOR STEs**

To get the SIMMs into your STE, remove the top of your machine as described in the main step-by-step guide so you have the machine facing you with all the shielding and the keyboard in place. There is no need to remove the keyboard or the disk drive – the only thing that needs to be taken out is the L-shaped section of shield which covers the power supply. Removing this cover reveals the SIMM sockets between the power supply and the disk drive.

Simply insert your two 256K SIMMs into the two empty slots and replace the shield and the top of the machine, and that's it! You now have a 1MByte STE. Upgrading to 2MByte or 4MByte is just as easy: simply replace the 256K SIMMs with 1MByte boards.

## **JARGON BUSTERS – MY BRAIN HURTS!**

MNU – The Memory Management Unit, the chip which controls the running of the RAM inside your ST.

**RAM** – Random Access Memory, the memory chips where programs and files are stored while in use. When the machine is off all data in RAM is lost.

RAM speed – This indicates how fast the RAM operates and is measured in nano-seconds. The faster the speed the better, and more expensive. Anything faster than 100ns (that is, with a smaller number) is suitable for the ST. **ROM** – Read Only Memory, the memory chips containing the operating system.

Shield or shielding – The internal metal casing of the ST. This must be removed to upgrade an STF or STFM. Only the section covering the power supply needs to be removed on an STE.

SIMM – Single In-line Memory Module. A circuit board containing 256K or 1MByte of memory chips. It can be plugged into sockets mounted on the circuit board of STEs and on upgrade boards to be fitted into older STs. SIPS – Single In-line Package, a variation of the SIMM configuration. If a circuit board has 30 holes instead of a SIMM socket a SIP module must be used. A SIP is a SIMM with legs.

Surface Mounted – This means a chip is soldered directly to the main circuit board and not mounted in a socket.

Video Shifter Chip – This chip converts information from the ST's video RAM into signals readable on a monitor. In 90% of STs the Shifter chip is in a socket and easily removed.

### PUBLIC DOMAIN

# **Public Sector** GAMES

In the interests of promoting universal peace, harmony and understanding, we're using three Public Domain reviewers -Chris Lloyd, Clive Parker and Ed Ricketts – working from an isolation tank using Hindu mantras and dressed as chickens

### 24 11 WE REVIEW AND RATE PUBLIC DOMAIN PROGRAMS! 11

### STAND DEE 51 0 F 0

About this time of day we get a craving to know what PD ST's top ten favourite PD programs are. And by an amazing stroke of luck...

Fast Copy 3 - GL049. The best copier (1) around. Fast, furry, and unbelievably featurepacked.

ST Writer - GL155. An easy to use and in-2) depth word processor. Not WYSIWYG, but then, who cares?

Ani ST - GL278. A great animation package. **3** Anything that boasts metamorphic animation can't be bad.

Robotz - GL234. The most addictive game (4) around, save "Whose round is it next?"

LOBOTOMY INVADERS

Caledonia PDL – Disk STE36

**Eaglestar** – GL297. Huge futuristic adventure. More fun than screaming loudly in church. (5)

Double Sentry - GL236. The all-encompass-(6) ing accounts program. It even fiddles taxes for you (er, no it doesn't actually - Ed).

Supercard – GL350. The best PD database for (7) the ST. You'll believe a card can fly.

Monopoly – GL185. The classic board game in (8) all its glory - get it before Waddingtons sue.

Tennis – GL034. One of the best sports sims (9) around. No physical exertion needed.

Quick Draw - GL188. Pictionary on your ST. 10 More cries of "What, that's supposed to be a house, is it? Ha ha ha ha ha ha ha ha ha ha!"

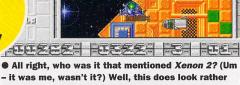

VIOLENCE Riverdene PDL - Disk 982ST

- it was me, wasn't it?) Well, this does look rather like it. Just look at those gun emplacements. Still, Violence is a good fast blast with a tough edge for those with a taste for aliens à la rehash.

Yes! A Public Domain shoot-'em-up not written in STOS or SEUCK! It shows, too. This blaster is very fast and smooth, particularly the scrolling - there's even some parallax thrown in if you watch the backdrops carefully

Some real work has gone into designing the sprites for this shoot-'em-up. They've got that professional look - in fact, they look almost exactly like the ones in Xenon 2. No sign of originality anywhere but some good stuff on the whole - fast, hard and lots of very intense action (oo (pause) - er). Fine should vou feel the need for a good blast but it's not going to test the old grey cells much.

STF Rating - 77%

• Oh good, another smooth-scrolling demo with excellent samples. Eh? It's a game? What, you mean those shapes swinging back and forth are aliens, are they? And shooting them is a game? (Stifles mirth.)

First up, note that you need a 1MByte STE for this. Next, note it's written by demo coders Slaytanic Cult, so you can probably work out what sort of game it is fast, smooth and with good sound.

This is a mutated version of Space Invaders. High above the city hang a bunch of aliens which slowly descend towards the buildings. Being aliens, they need to be shot, by you, with a gun - and quickly. It's hard to aim at the aliens - but then, that's the point. Clearing one wave brings on a faster one.

Doesn't sound very interesting, does it? Good, because it's not. Despite wicked samples and some smooth scrolling, this is no more than a demo pretending to be a game. Impressively uninteresting.

STF Rating - 64%

### KLAXTRIS Merton PD - Disk MG47

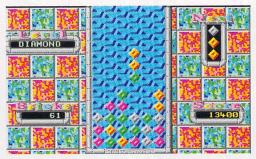

Look folks, there are other concepts out there for the taking, you know, as well as Tetris. - even if it is called Klaxtris. Why not do a 3D version of the Tron lightcycles game? How about a decent version of **Phoenix?** Anything! Anything but Tetris!

Oh gawd, another Tetris clone. But wait! This time it's been crossed with Klax to make ... Klaxtris (bless you). As ever, the pieces fall down but this time in columns of three differently-coloured pieces. The aim is to make a row of similarly-coloured pieces horizontally, vertically or diagonally by rotating the columns and then placing them appropriately. When a row is made those pieces disappear. And so on.

Again, there's nothing really glaringly awful about the game, but it's just very workmanlike and mixes a couple of extremely well-worn concepts with precious little imagination. Bloody Tetris. Bloody clones. Bloody hell.

STF Rating - 62%

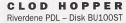

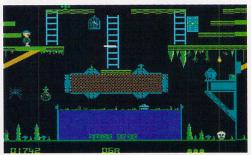

Okay, So it doesn't much look like Robocop 3. So it doesn't have the excellent sound effects of Llamatron. So it doesn't move like Starglider 2. But it's the gameplay that's important, isn't it? Unfortunately there isn't any of that either, so Clod Hopper is a bit of a let-down all round, really.

Another interpretation of ye olde cartridge game Miner 49er with suitably Vic-20-like graphics. The aim is to cavort about the screen turning all the platforms into a uniform colour by walking over them. Hey, someone's got to do it. Nasties get in the way but can be annihilated by collecting tools and whacking them about the head - while they're in a vulnerable state, obviously. The - er, clod hopper can only fall ridiculously short distances before disappearing in a welter of bad FX.

Graphics and sound are primitive and the gameplay's repetitive. Extremely unlikely to raise anyone's blood pressure much.

### **TWOT TOT** Riverdene PDL – Disk BU97ST

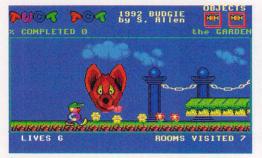

• Well, at least we think it's a dog's head. Either that or some huge red ornamental statue with a toilet roll hanging out of its mouth. *Twot, er, Tot – STOS* has never looked more like well, *STOS* really.

Twot Tot? Apparently it's about a kid who's a bit of a... twot. Which might explain why he's wandering about a big old house, followed by a big old garden and a big old cellar, searching for objects to get himself out. You see, there are various exits, but they're all blocked by things like gigantic grinning dogs' heads. The trick is to get the appropriate object and wang it to the blockage involved in the hope that it moves, enabling you to search further, get more objects and... So it's an arcade adventure, dodging enemies and solving puzzles. The graphics are colourful and smoothly animated, sound is minimal and, on the whole, it's a reasonable little game if you don't feel up to wading through *Pacific Islands*.

STF Rating - 77%

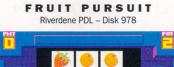

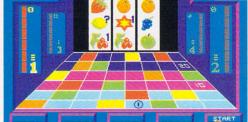

• The orange squares are a representation of futility. The blue ones are a symbol of angst. Red is a simile for missed opportunity, and the lemon means you've got an extra nudge coming. *Fruit Pursuit* – the followup to *Vegetable Shadowing*.

Bit of an obscure concept, this – a fruit machine crossed with a board game. Winning points on the machine means you get the chance to progress further along the board, so you can collect more points, and – er, play the fruit machine some more.

As simulated fruit machines go, this isn't bad. There are plenty of interesting features along with the nudges and holds – the graphics and sound are reasonable too. But why not try this – when (if) you send off your dosh for this Shareware offering, demand that they pay you all the money you've earned so far from the machine in return. That should make people think twice about writing pointless fruit machine simulators.

STF Rating - 73%

SUPER TETRIS Prophecy PDL – Disk LGM001

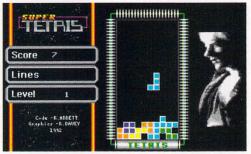

● Where are all those <sup>™</sup>s then, eh, lads? And what's that geezer doing on the right? Incidentally, have you played Jeff Minter's version of *Tetris*? It's called *Goatris.* Basically, what happens is that whenever a shape appears you shoot it, unless you get the Alpaca bonus, in which case it shoots you. Cosmic.

Actually, there's very little *Super* about this at all. It's a bog-standard version of *Tetris*, the only difference being you pull down on the joystick to speed up the piece's descent rather than dropping it in one move. Yes, it's joystick controlled. Oh dear.

There are some samples, a digitised picture or two and some bugs thrown in for good measure (the never-ending sound effects, for instance), but, on the whole, what we have here is nothing more or less than *Tetris*. And doubtless coders Talos Software are about to have their bottoms sued off for using that sacred name without permission.

STF Rating - 67%

SUICIDER 2 Crown Soft - ST122 SHOT: 1 SHOT:

SHOT: 1 LVS: 1 SHOT: 1 LVS: 5

• Old as the hills and almost as grassy. Er, no, hang on. Old as the hills, but not quite so rocky. There's an appropriate metaphor here somewhere... oh, forget it. Old as the hills but still jolly good, that's *Suicider 2.* (I could be an ad copywriter, me.)

Three games here. *Parachute Attack* is a little shooty number. Swivel a gun in the middle of the screen and take pot shots at passing air traffic, which then spits out a parachutist or two. If these land on you, you've had it. A pathetic game with nothing to recommend it.

*Skirmish* has two tanks sitting either side of a hilly bit firing shells at each other by altering their turret's power and angle of elevation. The game looks and plays like a mid-1982 Spectrum version, only without the fun. And the speed. And the graphics.

Suicider 2 is better, a Tron lightcycles game in which you and an opponent (or your ST) whizz around an arena, trying to avoid the trails you leave behind. Simple, dated and enormous fun with two players.

STF Rating - 56%

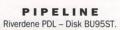

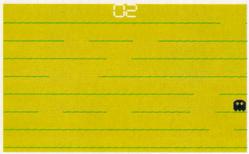

• An actual ST screenshot, as they say on games boxes. Incredible, isn't it – ten years of computer game evolution and this is what we get: *Jumping Ghost.* Yes, but you should see the speed at which the platforms move. Scorching.

Deuce is a recreation of that ancient game where you flip cards in pairs and try to find a match by remembering where they are against a time limit. Passable.

In *Jumping Ghost* a ghostie has to jump up through gaps in a series of moving platforms. A waste of time – nice soundtrack, though.

*Pipeline* is a cross between *Tetris* and *Pipe Mania*. Bits of pipe fall down the screen and you move them into the right position to make an unbroken pipe. The mouse buttons respond too slowly for you to position things in time, making the game unplayable.

Finally, there's a version of the sliding square puzzle where you rearrange letters into order, attractively called *Letters*. Competent, but the real thing is easier. **STF Rating – 54%**  BOMB DISPOSAL Riverdene PDL – Disk BU99ST

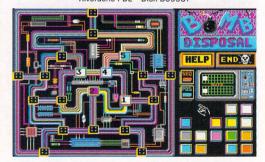

• Bomb Disposal: we went by the colours of the wires. We translated it all into Finnish, into Morse code and played it backwards using an accordion. We thought. In the end we gave up and made some amusing telephone numbers using the diodes.

What the hell is going on here? This is supposed to be a game of logic, but there doesn't seem to be any logic to it at all. You have to place diodes in a "bomb" by picking them up in the correct order and placing them on the bomb in the right order. You're supposed to be aided in doing this by bar graphs that appear after every placement showing you how close you are in both position and sequence.

This is all incomprehensible. The only instructions are in the game and they skip over the rules with such abandon you don't have a clue what's going on. The best minds of the *FORMAT* office have been on the case and we still can't understand it. Looks like it might be fun if you're the programmer or just insane.

## DEMOS

IMAGINATION DEMO Riverdene PDL – Disk 983

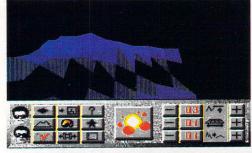

 The Imagination demo from the Dynamic Duo has more than just the usual sine waves – included is this whizzo fractal flight generator with variable controls.

A megademo in the classic mould. Guide a unicycle around a *Cadaver* style world searching out the 11 sub demos. You really need to make a map which is a bit of a pain – looks good, though. The sub-demos are an interesting mix with some juicy 3D swooshing about and a complete shoot-'em-up. Unfortunately, it plays like a pig – still, it beats yet another screen of mindless greetings. With a lot of demos, you plough your way through each section because you just have to see what's in each bit, but with *Imagination*, the incentive is the possibility of a genuinely groovy chunk of code. Good going, dudes.

STF Rating - 83%

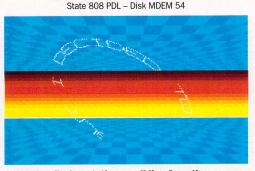

LIGHTSPEED DEMO

● A rather flashy rotating scroll line from the Lightspeed demo. Some of the language is a little fruity for no apparent reason – a bit pointless.

After a couple of sampled songs – including a Christmassy montage – it's into the demo selection screen and the megademo proper. You enter the sub-demos by moving the familiar sprite around and pressing the Spacebar in front of the various doors. There are about a dozen little demos with scroll lines, rasters and full screen stuff which is all cleverly coded. There are some good screens among the usual wibble, including a few attractive raster effects from the Untouchables and Torment. Far too many scroll lines and a fiddly selection screen let things down a bit. The sound has you reaching for the volume to turn up the good sampled bits and turn down the manic chip bleeps. Not bad all round, but the format is getting jaded.

### DECADE DEMO MT Software – Disk D89

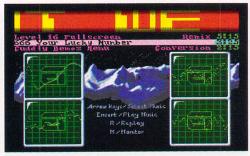

• Nestling in otherwise standard fare of the *Decade* demo, is the *Quartet* screen with 25 songs and 90 minutes of really rather reasonable riffs.

Megademo time again. Guide the sprite over the background to the doors and press the Spacebar to enter the 14 unsurprising sub-demos. The sound goes bleep-bleepty-bleep, little ball sprites follow each other about and some scroll lines wibble past, pepperedwith the odd swear word. Some good efforts, but nothing overly original or outstanding. There are quite a few sync problems, too. The *Quartet* screen lifts this effort from the fairly mundane into the quite reasonable. If you want scroll lines to be read, they should be short and reasonably easy to make out. Above all, they should be interesting – otherwise, why bother wibbling them past the viewer?

STF Rating - 72%

### POV OZ SLIDESHOW Prophecy PDL – Disk DEM 136

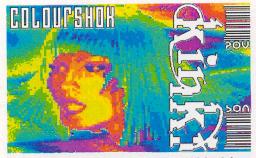

The Oz Slideshow from Persistence of Vision brings you a mass of well-polished hip graphics and music to a small screen near you. For what's essentially a slideshow, it really is jolly good.

Simple but effective slideshow with a mean tracker accompaniment. The piccies are original and interestingly colourful, and the music's thumpy and worth twiddling the volume up for. There are two different shows to watch, each with its own music and a good few screens – er, that is, less than 100 and definitely more than two. Not exactly mind expanding, but it's good to sit back and gawp at.

STF Rating - 71%

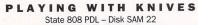

STF Rating - 75%

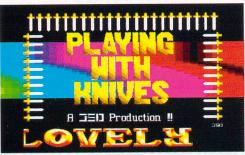

The intro screen from the *Playing with Knives* demo – all you have to do press the Spacebar to get into the house zone. The music has been spliced together from a CD called "The Ultimate Rave – 20 of the hottest dance tracks that were ever assembled on one CD. No joke – this really is the best collection in all time. Honest." Or something similar.

Hey! What's this? It's got a good beat! Yo! It's more of that housey business complete with a few flashing visuals. Some cat repeats a couple of phrases about feeling good and moving your body, while a woman does a bit of high pitched wailing. Most of the graphics have been created with *Ripples* – see *STF* 29 for our review (and if you don't have a copy, turn to page 44). It's pleasant enough, though it needs a less boring song and some original graphics to beat the *Red Sector Megademo* at this game. 1MByte STs only – you need to be packing the extra these days to run most decent demos.

STF Rating - 69%

WASTED YEARS Nightshift PD – Disk DEMO 18

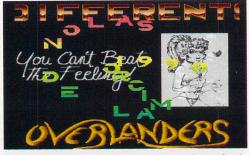

• It's refreshing to find a demo without a house beat in it. The Wasted Years demo is heavy metal and none the worse for that. It was put together for something called "Le salon de la micro." Sounds foreign to me.

The Overlanders bring you a bit of thrash and scroll lines to read with a few little piccies thrown in. The sample is by some bunch called Anthrax – sound like a friendly lot, don't they? It's replayed at 10MHz and is good and clear(ish). The scroll line doesn't say anything very interesting, but you always seem to find yourself reading the things. Not top notch, but worth a look if you find it in a pile of disks.

STF Rating - 67%

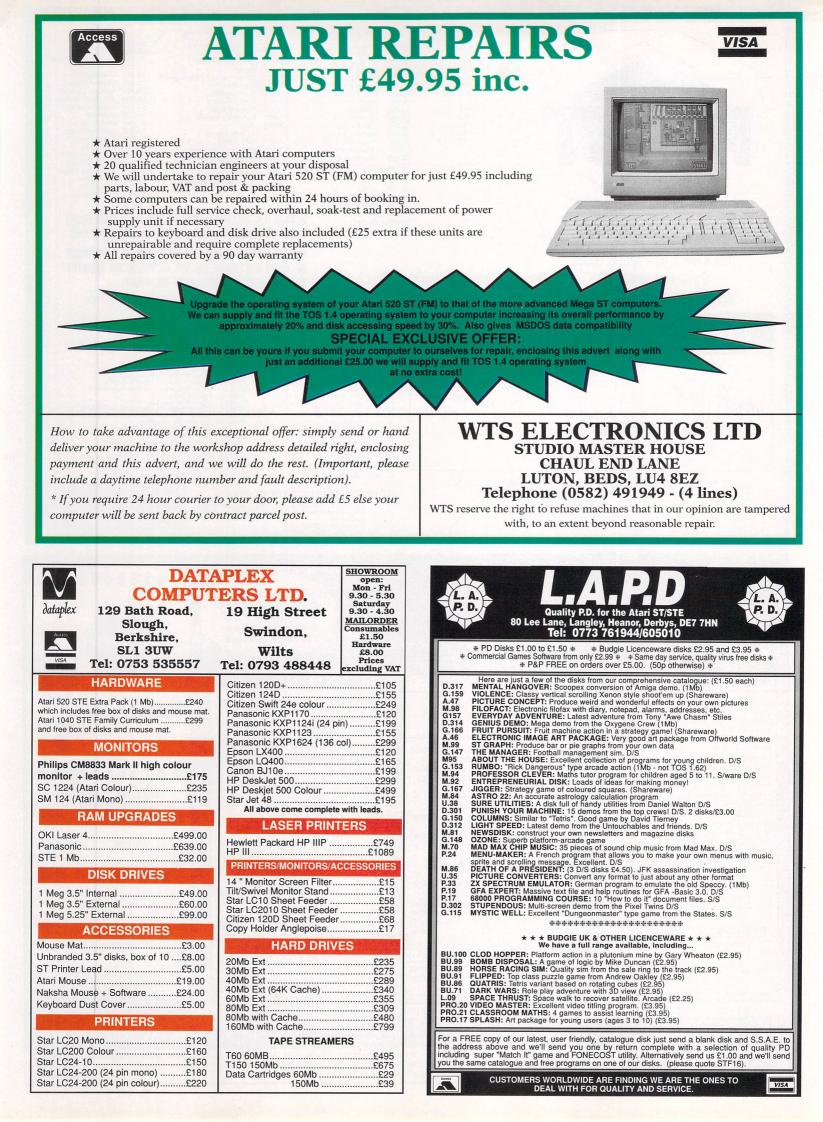

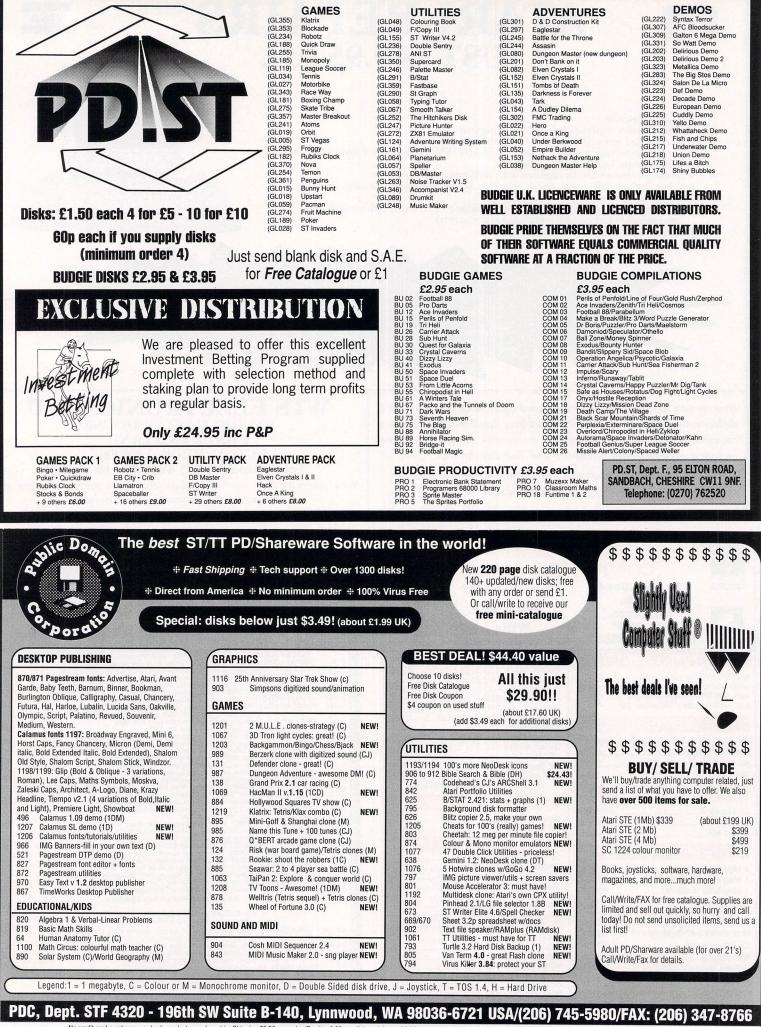

No credit card surcharge; cards charged when orders ship. Shipping \$3.50 per order (Foreign \$.80 per disk - minimum \$3.50 - sent Airmail); 2nd Day Air \$8 (Domestic US only); NO COD'S. Add \$8 shipping for Best Deal (+\$.80 per each additional disk). WA residents add 8.2% on total (including shipping). Send international money order in US funds to PDC: money orders processed immediately. No refunds. Prices, contents and availability subject to change without notice. Disks listed as 870/871 are separate disks.

VISA

#### PUBLIC DOMAIN

#### AFTERMATH DEMO

Prophecy PDL - Disk STE 18 The Slaytanic Cult buck the house trend again and let some wanging, chugging guitars loose. The Aftermath Demo is heavy, thrashy and in the best possible taste. It's STE only and you also need at least 1MByte of memory for this. The samples are extremely long and, if you listen to them backwards, they sound somewhat strange. All in all, it's a pretty straightforward demo, but well put together. Jolly good stuff.

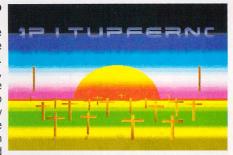

• What is it with heavy metal and satanism? Some sort of unholy alliance? Or is it just an adolescent male fantasy that was designed to annoy your parents? The Aftermath demo boasts a range of colours that only STEs can reach, as STF Rating - 65% well as some cast iron axes.

#### RADIO GAGA Nightshift PD - Disk NS 13

Another sampled song demo - a cut and paste job on the Queen number. It's an almost completely instrumental version with a couple of radiooo's thrown in. There are a couple of glitchy jumps, but otherwise a smooth, good and clear bit of sampling. As with most of these sampled productions, you need a 1MByte ST. If you like the music that to it on your ST shows off its though the ears get a little workout. sample playing, but nothing else

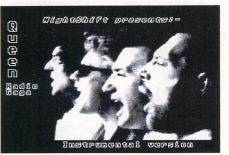

An exclusive production from Nightshift – Radio Gaga is harmless bit of quality sampling. much, get the record - listening This is the only visual and nothing wiggles,

- this sort of stuff hardly stretches the performance envelope. You probably won't want to boot it more than a couple of times. Doing a good copy of someone else's work is easy enough - if the music was original, it would be a different ball game. STF Rating - 60%

#### SHAMEN DEMO

New Age PDL - Disk DEMO 92 An ST version of a song from those clean-cut young lads, the Shamen, squeezed onto a disk by the Sirus Cybernetics Corporation. Turn it up 'cos the song is seriously crunchy. It's a 1MByte only effort, sampled at 44MHz and then squished down twice to 11MHz. The song is built up of small clips from the record pasted together. The quality isn't bad, apart from a few clicks here and there. Groovy song, average after a listen or two.

STF Rating - 59%

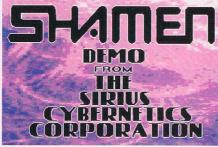

• "I can mooowooove any mountain." A classic bit of indie-windy sound gets the sampler treatment from the Sirus Cybernetics bunch. Satisfactory job, but not really at the cutting samples and a waste of time edge of ST demos - all it is really is a static screen and a sampled ear-bash.

THE ULTIMATE MUSIC DEMO

Riverdene PDL - Disk DEM 980 Let's be honest, the basic ST sound chip is not a fantastic piece of hardware. While we're being honest, how about some of the music that's programmed for it? Er, yes. Frankly, a lot of it is, well, crap. This demo has four dozen pieces of warbling chip bleeping on one menu and you're going to wish it doesn't. It claims to have 1.5MBytes of music and, if you get a fraction of the way through it, you're doing well.

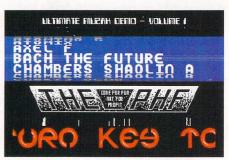

• Use the cursor keys in the Ultimate Music demo to select which piece of chip music from hell you want to listen to. Then make a cup of tea, pop to the corner shop or, at the very least, hide under the table with a bag on your head. STF Rating - 45% You did want a bag on your head, didn't you?

### MUSIC

#### ALCHIMIE JUNIOR

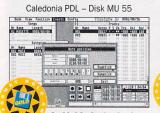

Alchimie Junior is a professional quality sequencer with a full range of editing tools.

A 16 track MIDI sequencer, with a smooth interface and bags of features. You need 1MByte and a mono monitor to get it started. Oh - and don't forget you need a MIDI instrument of some kind. The main controls are familiar - tracks can be quantized, copied and generally fiddled with. Up to 16 songs can be created from up to a maximum of 256 patterns. Each function has its own window and everything is easy to use. To get better than this, you need to prise open your wallet a lot wider.

STF Rating - 94%

#### ACCOMPANIST Riverdene PDL - Disk MUS 569

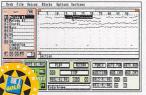

The Accompanist is an extremely simple and powerful 16 voice sequencer the latest version can import standard MIDI files, too.

One of the most famous bits of Shareware MIDI software and recently upgraded to v2.4, the Accompanist is a cracking program. It's not as complicated as most sequencers, so is easier to get to grips with. It runs on all STs in colour as well as mono, and there's room for 10,000 notes on a 520. To help you on your way, there are manual and tutorial files to go through. If you register you get lots of goodies in return and will sleep soundly.

STF Rating - 91%

#### FRACTAL MUSIC ST Club - Disk DEM 60

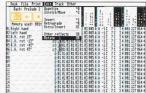

Enter the nutty world of fractals-for-your-ears with Fractal Music. This is a cut-down version - the full job earned itself a rating of 86% back in STF 28.

A demo of a cunning program that uses the principles of fractal maths to create sounds and, hopefully, music. Fractals are very simple iterative equations using complex numbers to produce wacky results. There are a few limitations - no load or print and it stops after seven and a half minutes, but there's still enough here for you to get a good feel for the real thing. It works on 16 tracks and has loads of manipulative tools for fine tuning the resulting chaos. Worth a look for the novelty value.

STF Rating - 77%

#### PAL TRACKER SAMPLES EMPDL - Disks MAM 26 - 30

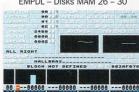

• Each of the PAL Production sample disks has a copy of the megatrackertastic Noisetracker to arrange the samples in a sort of song-type way.

Tracker programs need lots of samples - it's not much use having a brilliantly original slice of sound to lay on the public if it uses the same old samples. Enter stage right - disks full of them - and good ones, too, that are all ready to go. There are the usual drum and bass sounds, as well as some luvverly synth noises and weird waves. There are between 70 and 100 on each disk. If trackin' is your kick, check these out.

STF Rating - 75%

#### BACKTRACK MODULE PLAYER

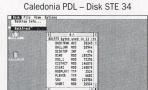

• If your press your ear up close, you can hear Backtrack strutting its stuff and plaving a funky tracker tune in the background. Honest.

There are a few programs that play an irritating chip tune in the background while you get on with your word processing or whatever. Backtrack takes this a sizeable step further and plays tracker modules. Tracker stuff is all samples and sounds a zillion times better. There are seven modules on the disk and jolly groovy ones they are, too - some wild samples and mixes. It's a bit of a gimmick and slows down the processor somewhat, but it's good for a laugh.

STF Rating - 74%

#### PUBLIC DOMAIN

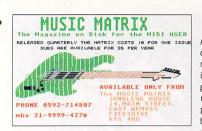

• The price of decent MIDI hardware is coming down with nifty synths knocking around second-hand for a song. Good software is another matter, but Music Matrix plan to put that right and teach you a few things as well.

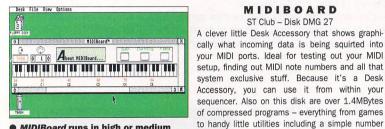

 MIDIBoard runs in high or medium resolution and shows incoming MIDI data on a keyboard from C2 to C8. You can fiddle about with the MIDI channel and select MIDI through to pass on the notes to another black box of tricks.

| HIDI & Sample Pl             | ay Hode: Use Key | aboard (Press HEL | P for Controls)      |
|------------------------------|------------------|-------------------|----------------------|
|                              |                  |                   |                      |
| 00H C 5                      | -                |                   |                      |
| 1 C 4                        |                  |                   |                      |
| ~                            |                  |                   |                      |
|                              |                  | -                 |                      |
|                              |                  |                   |                      |
|                              |                  |                   | 84                   |
| Trk:01 0 888 81              | 82               | 83                | 01                   |
| Trk:81   \$   808 81         |                  | BJ                | 54<br>               |
| spanieren a Arren van der op |                  |                   | EXC<br>[1309] [8808] |
| spanieren a Arren van der op | TDPO             | THAT POS          | EH0                  |

This selection of standard MIDI files is just ideal for loading into Sequencer One - which we gave away on Cover Disk 30 - and sussing out how things hang together. It appears to be made up of little lines - wow!

oisetracker Mod Player V1.6 Re-Coded By Christophe Of THM I Hope The Original Coder Doesn't Mind! Greets To TLB, TCB, ALC, FH, NOH5, TPM, DF, TSC And All The Rest! Press 1 For Yn-2149 2 For Presound 3 For MU16 4 For ST Replay Module Name: sonic 

No matter what you do, you end up staring at the little VU style meters while you listen to the Watchmen's tracker modules truckin' on down. Don't you think that's spooky, eh?

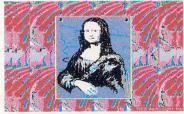

Audio Light is an average effort musical slideshow with a few adverts thrown in for the programs that created it. The graphics are passable, but the music slightly less so.

#### MUSIC MATRIX

ST Club - MID 16 A disk magazine aimed squarely at the MIDI musician, this is a demo copy of the quarterly magazine. It sells itself as an educational and informative tool promising all sorts of exclusive groovy goodies. On the demo disk are FaST Basic. GFA Basic and ST Basic listings along with runner programs, MIDI sequences and assorted bits 'n' bobs. You need a decent MIDI setup to make any use of it all. Budding musos with a technical bent should take a butcher's.

MIDIBOARD

ST Club - Disk DMG 27

setup, finding out MIDI note numbers and all that

system exclusive stuff. Because it's a Desk

STF Rating - 72%

# The FORMAT **PD directory**

Where to go for Public Domain software – demos, games and utilities for around £3 a disk! If you write to any of these libraries for a catalogue, enclose an SAE.

 Budgie games are available from all PD libraries indicated by a (B). Simply mention the disk number (above the review) when you order the disk.

#### SOUTH OF ENGLAND

Perry Street, South Arrow PD, 6 Kents Orchard, chard, Somerset TA20 2QB

Atari Advantage, 56 Bath Road, Cheltenham GL53 7HJ = 0242 224340

Awesomedemos, 3 Mason Road, Seaford, East Sussex BN25 3EE

**B-Soft**, 2 Oliver Drive, Calcot, Reading, Berks. RG3 5XN. **≠** 0734 419981

Drake PD, 12C How Street, The Barbican, Plymouth Devon, PL4 0DA Elmsoft, PO Box 17, Loughton, Essex IG10 2EE

EVPD, 15 Cleeve Road, Gotherington, Cheltenham, Glos, GL52 4EW

Freaks PDL, 29 Leap Valley Crescent, Downend, Bristol BS16 6TQ ☎ 0272 570122 (B)

Gemini Shareware, 10 Warwick Avenue, Slough, Berks. SL2 1DX = 0753 28183

Imageart, 19 Brenda Road, Tooting Bec, London SW17 7DD = 081 767 4761

MT Software, Greensward House, The Broadway, Totland, Isle of Wight PO39 0BX & 0983 756056 (B) Merton PD, 10 Grasmere Avenue, Merton Park, London SW19 3DX

New Age PDL, 30 Anderson Estate, Lower Road, Hockley, Essex SS5 5NG ☎ 0702 232826(B)

Paradise Computers, 11 Winfield Avenue, Patcham, Brighton, East Sussex BN1 8QH

PD Essentials, 22 Fern Avenue, Mitcham, Surrey CR4 1LS

ProBUS, Birchy Hill, Sway, Lymington, Hampshire S041 6BJ

Prophecy PD, 390 Coulsdon Road, Old Coulsdon, Surrey CR5 1EF = 0737 554536

Public Dominator PD Atari, PO Box 801,Bishops Stortford, Herts. CM23 3TZ. = 0279 757692 (B)

Riverdene PDL, 30a School Road, Tilehurst, Reading, Berks RG3 5AN ∞ 0734 452416 (B) Senlac, 14 Oaklea Close, Old Roar Road, St Leonards On Sea, E.Sussex TN37 7HB

■ 0424 753070

Softville PD, Unit 5, Stratfield Park, Elettra Avenue Waterlooville, Hants PO7 7XN. 20705 266509 (B) Solent Software, 53 Rufus Gardens, Totton, Hants. SO4 3TA ☎ 0703 868882

Warpzone PDL, 53 Ropewalk, River Street, St Judes, Bristol BS2 9EG

Wizard PD, 178 Waverley Road, Reading, Berks, RG3 2PZ. ☎ 0734 574685 (B)

Akore Shareware, 7 Fishergate Point, Lower Parliament Street, Nottingham NG1 1GD = 0800 252221

D W Stables, Unit 1, Johnson's Shopping Centre, 29-31 Bond Street, Blackpool FY4 1BQ = 0253 404550

EM PDL, 54 Watnall Road, Hucknall, Nottingham NG15 7LE. = 0602 63007

Goodman PDL, 16 Conrad Close, Meir Hay Estate, Longton, Stoke on Trent, Staffs ST3 1SW. = 0782 335650 (B)

LAPD, 80 Lee Lane, Langley, Heanor, Derbys. DE7 7HN ☎ 0773 761944 (B)

Metropolis PD, 38 Howick Park Drive, Penwortham, Preston PR1 OLU = 0772 748422 Nightshift PD, 50 Averill Road, Highfields, Stafford Staffs ST17 9XX

Page 6 Publishing, PO Box 54, Stafford ST16 1DR = 0785 213928 (B)

PD ST, 95 Elton Road, Sandbach, Cheshire CW119NF # 0270 762520 (B)

ST Club, 2 Broadway, Nottingham NG11 1PS. # 0602 410241 (B)

STing Public Domain, 23 Manor Grove, Westvale, Kirkby, Liverpool L32 OUZ = 051 546 4640 The Source PD, 7 Shearwater Lane, Norton, Stockton-On-Tees, Cleveland TS20 1SH = 0642 550896

Tower PD, PO Box 40, Thorton-Cleveleys, Blackpool FY5 3PH

TRuST PD, 18 The Park, Southowram, Halifax, HX3 9QY ☎ 0422 341606 (B)

#### SCOTLAND

Caledonia PDL, 250 Oldtown Road, Hilton, Inverness, IV2 4PT = 0463 225736 (B) The Circular PD Library, 14 Morrison Drive, Lennoxtown, Glasgow G65 7BA

Floppyshop ST, PO Box 273, Aberdeen AB9 8SJ = 0224 312756 (B)

Office Choice, Suite 14, Avon House, Town Centre, Cumbernauld G67 1EJ (B) State 808 PDL, 3A Old Lanark Road, Carluke, Scotland ML8 4HW

WoolleySoft, Humblesknowe Cottage, Ramolye, Dunblane, Perthshire, Scotland FK15 0BA

#### WALES

Shoestring Software PDL, 78 Carmarthen Road, Swansea SA1 1HS

#### **OVERSEAS**

Algemene ComputerClub Nederland (ACN), Postbus 5011, 200 CA Haarlem # Holland 023 351100 (B)

Atari ST User Group Norway, c/o SA Jensen, N-3630 Rodenberg, Norway

**Dom' Pubs**,10 Rue du Vergeron 38430 Moirans, France

Public Domain Corporation, 4320 – 196th SW, Suite B-140, Lynnwood, WA 98036-6721, USA ∞ 0101 206 745 5980 (catalogue £1)

**ST-PLUG,** 1670 Heron Road, Box 22026, Ottawa, Ontario, Canada K1V 0C2 <del>a</del> BBS 0101 613 731 2779. **(B)** 

Wacko Software, Willem Pijperstraat 63, 1077XL Amsterdam, The Netherlands

**BUYER BEWARE:** Inclusion in this directory does not imply that ST FORMAT endorses or recommends any individual PD Library in any way.

● If you run a PD library not listed here and wish to be included, or if you are already listed and want to amend any details, send full details and a copy of your latest catalogue to: PD Directory, *ST FORM*7, 30 Monmouth Street, Bath, Avon BA1 2BW

ST Club - Disk MID 3 Audio Light is a slideshow with popular classics

AUDIO LIGHT

wibbling away using the sound chip. They're not bad renditions, but the hardware isn't up to the job. For a better aural treat, the music's also sent out through the MIDI port, so you can assign some meaty synth sound to it. Not a show you're going to watch more than once. Dull, although probably not deadly.

STF Rating - 48%

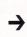

Public Sector PDL, 50 Ripon Road, Stevenage, Herts. SG1 4NA = 0438 364722 / 361324

Seven Disk, Digswell Water Lodge, Digswell Lane, Welwyn Garden City, Herts AL7 1SN ☎ 0438 840456

South West Software Library, PO Box 562, Wimborne, Dorset BH21 2YD (B)

ST Adventurers PDL, 32 Merrivale Road, Risng Brook, Stafford, Staffs ST17 9EB

**NORTH OF ENGLAND** 

Alpha Computing, 32 Meadow Drive, Halifax, W Yorks HX3 5JZ

to test your MIDI leads. STF Rating - 70%

#### MIDI FILES Arrow PD - Disk MID 14

Got a sequencer? It's all a bit confusing at first, really - all those functions and buttons. One of the best ways of learning what to do is to take apart somebody else's MIDI files. Here's a whole bunch to work on - 49 of the little devils. All sorts of bits and bobs from classical bits by dead dudes with funny names, to poppy numbers. They're all in standard MIDI format and can be loaded into any halfway decent sequencer. They vary from a few K to over 40K. Now, how about a kickin' bass line over the top of Für Elise?

STF Rating - 67%

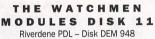

How do you fancy a copy of the Noisetracker module player and six modules? Well, here it is, put together by the Watchmen. The tunes are on the weird side of strange, and rather uncoordinated. There are some spacious samples and eerie bits, but they are generally uninspiring. The player program can output through your monitor or through the cartridge port using Prosound, ST Replay or the MV16 cartridges for better sound quality.

STF Rating - 65%

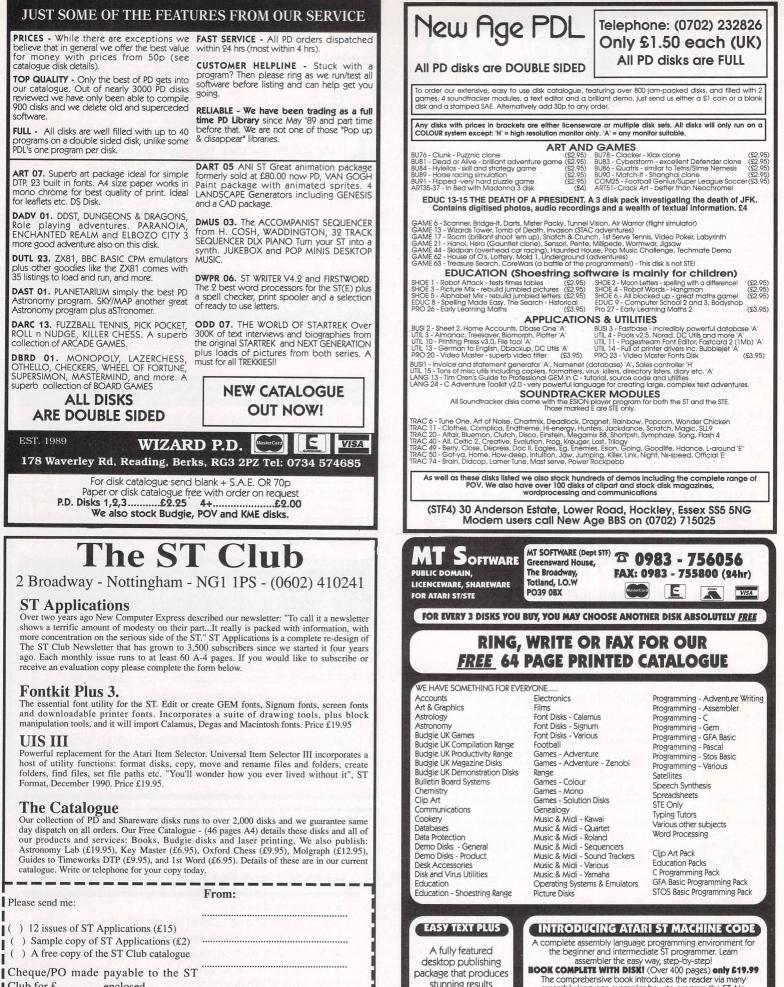

package that produces stunning results

on 9 pin, 24 pin

and

laser printers

**ONLY £19.99** 

**RING FOR DETAILS** 

Cheque/PO made payable to the ST Club for £ enclosed

(

I

Your guarantee: If at any time you want to cancel your subscription you may do so ..... simply by writing to us. The balance of your subscription will be refunded in full.

assembly language examples how to program the ST. No knowledge of assembler is assumed, all examples in the book

are held on disk and can be assembled using the supplied text editor and assembler. The disk also contains a complete

resource construction kit for producing dialog boxes, drop down menus, etc. Learn to program like the professionals. Registers, GEMDOS, XBIOS, GRAPHICS, DROP DOWN MENUS, DIALOG BOXES, WINDOWS and much, much more

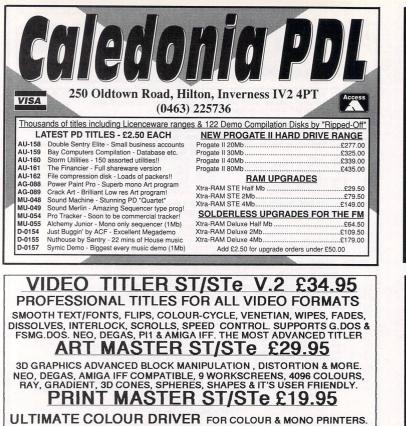

ULTIMATE COLOUR DRIVER FOR COLOUR & MONO PRINTERS. PRODUCE COLOUR ON A MONOCHROME PRINTER. FULL COLOUR SHADING SUPPORTS MOST PRINTERS, TRI-COLOUR AND PROFESSIONAL COLOUR SEPARATION, LABEL ROUTINES. SUPPORTS EPSON, STAR, CITIZEN, 9/24PIN, HP DESKJET, IBM, NEC ETC. SUPERB FULL COLOUR SCREEN DUMPS. VIDEO TITLER & ART MASTER COMBINED PRICE £54.95

ACCESS & VISA WELCOME LASER DISTRIBUTION LTD, PO BOX 1, CALLINGTON PL17 7YZ 0579 82426

# **ST UPGRADES AND REPAIRS!**

★ STE MEMORY MODULES (Simm and Sip)

512K-£30 2 Meg - £90

★ CHIPS TO UPGRADE ST MEMORY

512K- POA 2 Meg - POA

\* REPAIRS - Phone for details

TERMS: Please specify exact requirements when ordering memory. Strictly payment with order. All products fitted by us guaranteed for 3 months against defective parts or workmanship. **All cheques payable to BREVCO thank you.** 

PENGE TV AND VIDEO SERVICES 49 Parish Lane, Penge, London, SE20 7LJ 20 081-659 2851

38 OFTH **ATARI ST** WARRINGTON **SHAREWARE** AVENUE. & PD SLOUGH SL1 3BQ TEL: 0753 823349 Save a tree by phoning or writing to us for our totally unique, environment friendly, paperless, disk based catalogue which not only contains details of over 1,300 of only the BEST shareware & PD titles for the ST & STE but also a free game & utility!! Order our FREE catalogue now & do your bit to save the environment. PHONE US NOW ON (0753) 823349 FOR YOUR FREE CATALOGUE

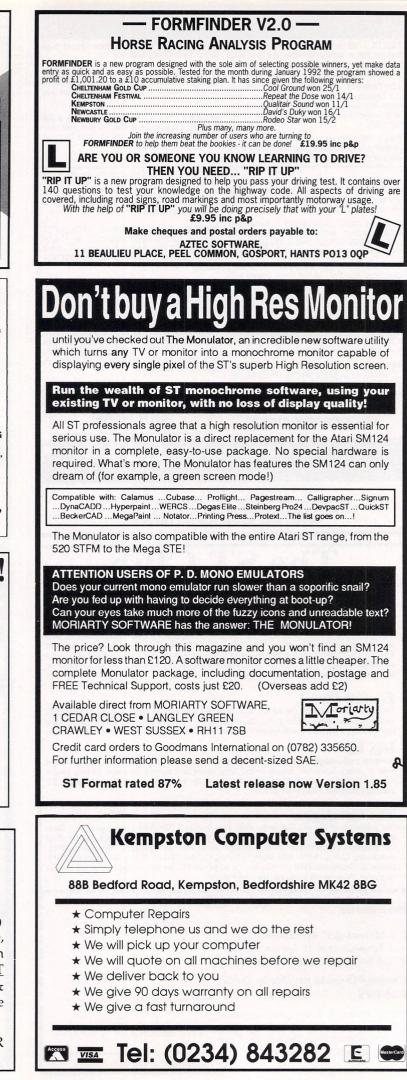

PUBLIC DOMAIN

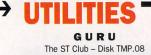

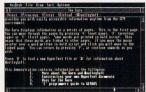

• The first *HyperText* Desk Accessory for the ST: all the information you want is available at the touch of a button.

*Guru* is a Desk Accessory based on *HyperText* – a system of linking screens of related information together. You can access information from any GEM program or you could use it as an on-line help file.

This program has the potential to be very useful in all kinds of applications where instant access to on-line information is required. Imagine creating your own relational database where you just click on a name or a line of text to go to any information related to the subject. There is a message between each screen in the PD version. If you want the full version, register for £10.00 with Woolleysoft - see the PD libraries listing on page 38. As well as a message-free version, you get additional documentation, the latest upgrade of Guru and you're notified of any further upgrades.

STF Rating - 85%

STDCAT V5.0 The ST Club – Disk TMP.06

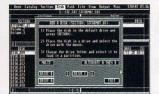

• STDCAT's disk reading dialog box – catalogue hard drive partitions and floppy disks here.

STDCAT is the familiar disk catalogue creation utility and v5 is now available as Shareware. It is a major re-write of the original, although it still imports old CAT files from its previous incarnation. Each catalogue can be split into different sections - you could set up a catalogue of your PD disks and split it into sections for utilities, demos, MIDI, word processing and so on. All fields can be highly customised, output can now be made directly to an ASCII file on disk as well as on hardcopy, data on individual files can be displayed and comments can be added to files and disks. Individual disk directories can be cut from a catalogue section and pasted back into a different order - or be pasted into a different section. By doing this you could restructure your old CAT files into sub-sections to suit your changing requirements. This program is a great improvement and it is well worth the registration fee of \$15

STF Rating - 82%

MULTI LANG Floppyshop – Disk UTL423

|                | Holti Language Luok Up System - Engyright Stuart Coates 195<br>Nersina 2.60 - 1st January 1912 |
|----------------|------------------------------------------------------------------------------------------------|
| lict.          | nary Kane' A MELTLAKE.ACC                                                                      |
| Enter<br>1) st | Starch Hotd/Fhrese (1999 - Erit)<br>191                                                        |
| baut;<br>Engli | , : [[A]T<br>A, : [[T                                                                          |
| P-053          | any key to continue                                                                            |

useful for looking up swear words in Norwegian.

Multi Lang is a language conversion program that runs as a Desk Accessory enabling you to translate words between up to nine different languages. Although not designed to perform translations on the fly, the program can help you out if you're struggling with German or French document files or strange commands in foreign programs.

The language database can be updated using a normal text editor, so new words can be translated and added at any time. Words need not be added for all languages covered in the database at the same time – if you don't know the Norwegian for pig's bladder when you're updating the dictionary, you can add it when you've entered the French and Latvian versions. A useful aid if you have a bi-lingual software collection.

STF Rating - 78%

#### ON SCHEDULE Probus – Disk Busapp5.pbs

| Sanday | Abaday. | 1 Pages | an I.Meduredor La Dana day  | frideg | Setur des |
|--------|---------|---------|-----------------------------|--------|-----------|
|        | 1       |         | Nerzh d<br>Bezleu 51 Baek   | 6      | 1         |
|        | -       | 11-     | Fiew new Ateri<br>saftpore. | 13     | 14        |
| 5      | 16      | 10-     |                             | 3      | 1         |
| r      | 24      | 11-     |                             | 77     | a         |
|        | 0       | 31      |                             |        |           |

• Entering data for those important meetings in the *On Schedule* program.

This disk contains a small collection of utilities: a diary program, a scheduler and a telephone STD code finder. The schedule program is the best item on this disk and is designed to ease organisation of work schedules and employee shifts. Running in high res only, a calendar of the current month is displayed on-screen and data can be entered into a date by clicking on it - this brings up a small dialog box you can enter information into. Once you've entered and stored this information, you can print it out either as an ASCII or graphics dump, or save it as a Degas file. The program is very versatile and remarkably easy to use. Ready printed Readme files are also included.

STF Rating - 77%

STABLOID PREVIEW

Prophecy PDL – Disk MAG005

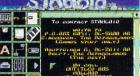

• The unique graphical interface of *STabloid* from Aenigmatica, a group of Dutch demo coders.

STabloid is a disk magazine presented in a colourful graphical shell put together by various demo groups in Holland. The object of the magazine is to bring reviews, news, utilities and useable demos of commercial software to all ST owners in an informative and fun-to-read way. If the actual magazines are as good as the preview version, they will have done this. You access different sections via large friendly icons down the left side of the screen and text appears in the large area to the right. It isn't possible to access all the options of the preview copy, but what was on display was very good - a mixed bag of news, screenshots and reviews. This disk magazine definitely has a future.

STF Rating - 74%

#### PROBEST Merlin PD – Code MPD0482

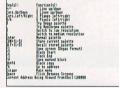

• The *Probe ST* program is a ripper cartridge on a disk, so where do you plug it in?

*Probe ST* is a suite of integrated Shareware utility programs which can be used like ripper cartridges – they can search through data files on disk to extract music and picture files, and other information. The options comprise a music ripper, a graphics ripper, a disk operation utility, a comprehensive search option, a memory and disk editor and a virus protection utility.

The program can be used to search through memory for data, or to search through files direct from disk to find data. The program is quite complex and has many options to assist with delving into disks and memory, so the Readme file is essential. Useful for discovering how other programmers do their work, but not for learners who want to alter data on disk.

STF Rating - 72%

#### EASY TEXT PLUS SUPPORT DISK

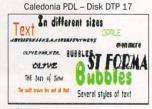

• Just some of the many styles of text that can be used by GDOS from *Easy Text Plus* to enhance print quality.

This disk is packed with fonts you can use with Easy Text Plus or other GDOS programs. The fonts include Chancery Italic, Savings, Counter-Points, Venice and Athens, and some converted Mac fonts. To make things a bit easier for the novice GDOS user, there are appropriate ASSIGN.SYS files on the disk for each set of fonts. Also included on this disk is a utility to convert IMG files to Degas PI3 format for importing into other drawing and DTP packages. A very useful addition to your low cost PD or Shareware DTP setup, but not much use otherwise

STF Rating - 69%

#### HARD DISK UTILITIES Arrow PD – Disk Util 37

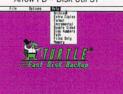

• The main menu from the Turtle backup program – it doesn't look like much, but this critter has hidden depths.

This disk is purely for hard drive owners - it is of no use to anyone else. Perhaps the most famous program on the disk is the Turtle backup program - and it's worth getting the disk just for this. Even though Turtle is now over four years old, it is still one of the most reliable backup utilities you can get, enabling you to make a copy of all your vital data from your hard drive to floppies. This disk also has a fix for the 40 folder bug, a directory counting utility, another backup program and the Supra hard disk utilities. Very specialised disk that's extremely useful for hard drive owners.

STF Rating - 68%

FILETOOL ST Club – Disk DMG.27

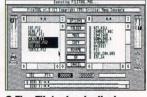

• The *Filetool* main display which enables you to move files with consumate ease.

enabling you to muck about with your disk files in any old manner. Either of the fileselectors can be the source or destination drive, and you are not restricted to using floppies - you can act on any hard drive partition. There are several options in the program: you can move files, rename files, create folders and copy files. It's quite intuitive to use, but suffers from a couple of drawbacks. The Rename option only enables you to rename a file with an empty string. The program also automatically looks for drive A and drive B when booted from a hard drive; it should display the drive it was booted from. It's a bind being asked to confirm every file copy. A potentially useful tool which just needs a bit of extra work.

STF Rating - 55%

#### TDZ UTILITIES Prophecy PDL – Disk UTL014

TURBO COPY III Written by Saul Hill The Danger Zone (c) 1992 Version 1.02a

Memory used: 0 Free: 2977792 Files Loaded: 0 out of: 150

PD Confederation Software

• The rivetting display of the *Turbo 3* file copying utility – we told you it was good!

A collection of five utilities from The Danger Zone mostly written in STOS. These are two file packers and unpackers, a document displayer, a picture file fade and mix utility and a file copying program. Perhaps the most useful of the utilities is the Turbo 3 file copying program - it is not actually designed to copy disks. but it can store up to 150 programs or files at once to be copied onto other disks (memory permitting). This could possibly be used for sorting files onto new disks - not the most elegant solution to sorting disks, but it just about works although it's as easy to use a RAMDisk. Basically, a disk of good ideas which have been badly implemented. The document file reader appears to be a poorly written copy of the Hitchhikers Revenge displayer with pathetic burbly music added for a touch of class.

STF Rating - 44%

ST FORMAT JUNE 1992

# THE KANDY COLOURED TANGERINE FLAKE STREAMLINE PICTURE SHOW

### THE SPACEMAN WENT TRAVELLING

Mark Deighton of Enfield appeared back in issue 32. And now he's appearing again, because he's very good – so good he's won this month's £25 prize. He's still using *Neochrome* because he finds it easy to create pictures with.

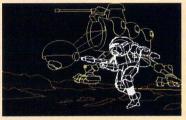

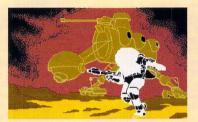

I sprayed the background using different sizes of nozzles and then filled it along with the other areas using the main colours and the Paint Pot option.

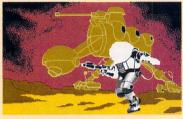

Using the Magnify screen and a pencil, I started to pick out the spaceman in detail. This was done pixel by pixel – it took a long time, but it was rewarding.

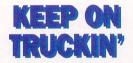

Andrew Jones-Owen started copying his picture of a truck from a book because he was bored one weekend. It seems that he bit off rather more than he could chew, though – he was fooled by thinking the truck would be really easy to draw, but in fact Andrew ended up taking ten hours to finish it. *Neochrome* was his chosen art package for this project.

He also points out that if anyone wants any pictures doing, he's very willing to do them for "a fair price." Er, yes, thanks for that Andrew.

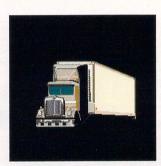

••• I did the back of the truck first, using Line and Paint Pot. After that I did the front of it. Then I chose the palette leaving a few colours for the background. There weren't many metallic colours in the palette, so I had to improvise by mixing. I gave the picture a white background, so that I was able to see the wheels better when I was drawing them, although I didn't intend the background to remain like that. I used the circle shape to get an outline of the wheels.

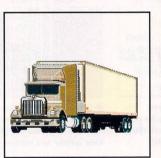

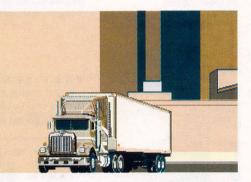

I added all the extra bits and pieces to the truck, like the mirrors and funnels. To get the truck at the bottom of the picture, I used the Copy Box tool. Finally I did the outline of the buildings for the background and filled them using the Paint Pot.

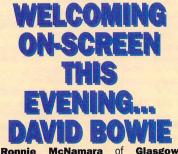

**Ronnie McNamara** of **Glasgow** chose the cover of *Heroes*, and used *Cyber Paint* because he liked the zoom.

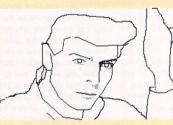

Being a very messy artist, I always start by just drawing straight lines and badly-done freehand ones until I get the general shape and proportions I want.

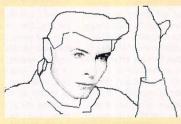

The face is the most important part, of course – get that right and the rest follows. I thought I just about had it here, but the eyes were completely wrong, the chin was too big, face too fat, nose too long and so on.

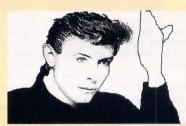

Orons of streaky lines later and David is no longer bald! I left the hands alone for the moment because I'm absolutely no good at doing hands. Now, about that face...

#### step-by-step guide ART GALLERY

They say a picture paints a thousand words. Well, they lied. I mean, how can a bit of canvas express a page and half of A4 text? Pah. Anyway, here's Ed Ricketts with some more pics ime is a curve. Taking this as read, it would be true that if you travelled far enough backwards or forwards in time, you'd eventually end up back where you started. But then, of course, you'd have to pass through the beginning of Time at some point, and that wouldn't really be much fun.

But that's quite enough of that. What we have on display here on these pages are some more of your superbly wonderful picturettes. But we need loads more of them – send them in on a disk (goes without saying, really), with explanations of how you put them together (preferably as an ASCII file on disk). Include loads of stages showing the tricky bits, the fun bits, the bits with egg in them. And then sit back and wait patiently, because they could end up in Gallery. Oh, and that all-important address in full: ST FORMAT, 30 Monmouth Street, Bath, Avon BA1 2BW. Time at last, though, eh? Coo.

• Neochrome is £5.95 from Goodman Enterprises ± 0782 549442 and you can get *Cyber Paint 2* for £51.00 from Electronic Distribution ± 0480 496666

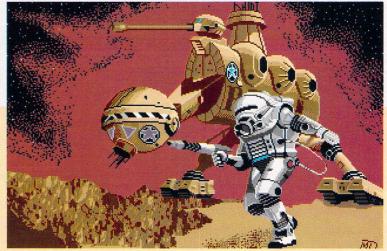

Here you can see the finished spaceman. He took about six hours from start to finish, but I was pleased with the result.

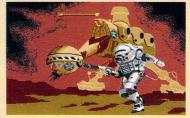

• The assault craft was hard to shade because it was all curves with flat areas. I drew freehand, solid shades of colour where I thought the shadows would be, then adjusted them using the Magnify screen again.

Because the neck of the assault craft was too long, I chopped out the front control pod and then shrank the neck using Stretch mode in reverse. I pasted the pod back onto the neck and touched the area up using the pencil. All this took about two days. I added some stars to the sky using shades of grey. I drew the rocky terrain using *STF's* 29*Mountain* program. I stretched and squashed it on a separate screen and pasted the rest of the picture on top. And that was it!<sup>99</sup>

I put the lights on the top of the lorry. To get the windows in a straight line, I made up a grid using the Line function and used that. I filled in the holes using Paint Pot and got rid of the grid by clicking the Pot on it with the wall colour. I drew the top three rows of windows, then used the Copy Box to copy them downwards and then changed them a bit.

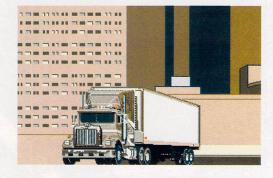

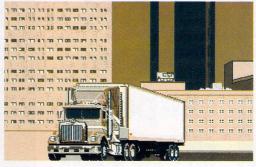

I added slightly more colour to the windows and created some more windows on the other building using the grid method. I re-did some shading and then did a bit more on the roof. I developed the brick effect by using one of the dotty sprays and drew over the original building. l added some dark windows to the edge of a building using the grid method. I used the brick effect on the other buildings and did more shading. I developed the street by adding more buildings and windows. I put in some trees, street lamps, a billboard and some parked cars. I put in the underneath of the truck and sorted out some colours.<sup>99</sup>

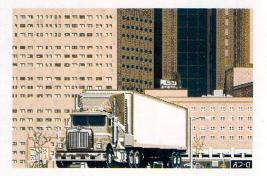

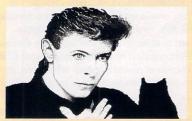

Now that's much better! Got rid of that distracting lump of a left hand, drew it in properly and eventually managed to get the face right.

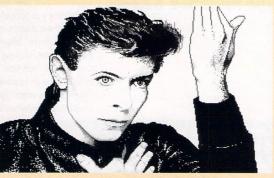

• Tons of airbrushing later and he's got a jacket. Took me hours to do the bloody hands! Cleaned up the face a little here, tidying up the loose pixels.

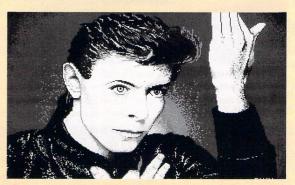

**(b)** Filled in the background and airbrushed it to death. Pity *Cyber Paint* doesn't have a gradient fill – it would have saved lots of time. That's all there was to it, really.<sup>99</sup>

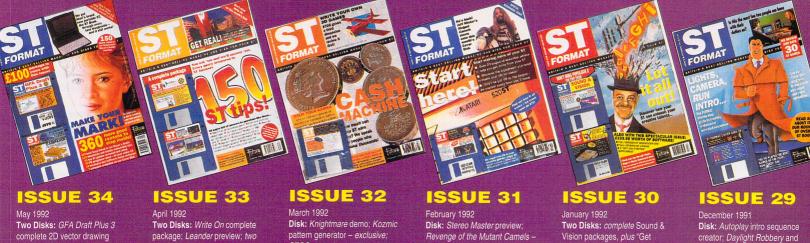

complete 2D vector drawing package; Campaign demo; Intro Designer: six more full programs Inside: 21 pages of art guides; ST Book portable tested; weird games; 120 tips; Buyer's Guide

MINI OFFICE PROFESSIONAL

PRESENTATION GRAPHICS

package; Leander preview; two raytracing programs; complete Penguin game; fractals and more Inside: Over 20 pages of tips; complete guide to raytracing; get the best from Sequencer One

X

0

A E

S 3

0

X

and and

pattern generator - exclusive. STOS extension and more! Inside: Find out how you can make money with your ST; reviews of *STOS 3D* and Timeworks 2; over 40 ST tips!

Revenge of the Mutant Camels complete; ten utilities Inside: All you need to know to get started with the ST; roundups of top software, games and addons; inside your STE

Still in stock: STF 3 (violent games), 9 (scanners), 11 (piracy, comms), 12 (music), 13 (tips special), **14** (why games cost so much), **15** (*DPaint*), **16** (get active), **17** (50 games reviewed, hard drives, printers), **18** (*Interphase* complete game), **19** (getting started), **20** (*31* programs on Disk, complete plug-ins guide), 21 (animation package), 22 (DTP, WP, recover lost data)

Started" supplement; Populous 2

& Baby Jo demos; & much more

Inside: Being creative on your ST

- DTP, programming, graphics

and music: high res games

Stereo Replay demos

Box reviewed and rated

Inside: Making your own intros;

related book roundup; Band in a

score-writing packages; ST-

# **One of** these superb gifts can **be yours** when you subscribe

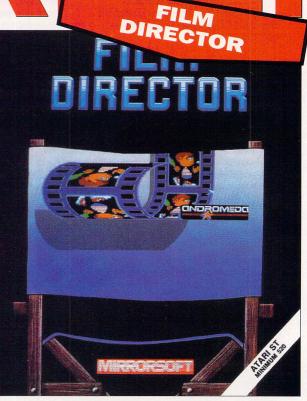

This unique animation package could radically change the graphics you create. You create individual frames containing the moving elements of the film, then place them on suitable backgrounds. Movement is achieved by shifting each element in each frame, giving the impression of smooth movement when the completed film is shown at normal speed. When you've created your animation you can show it either on your ST or record it to tape using a video recorder. This package isn't available anywhere else, so make the most of it while you can!

Bring your data to life with this flexible package. It's ideal for creating graphs, charts and presentations, makes full use of the GEM graphic environment and comes with a host of invaluable Desk Accessories.

DATABASE SOFTWARE

# Just look at all the benefits you gain when you subscribe

SENTATION GR

You guarantee your copy each and every month You get it delivered to your front door

You get first crack at all special ST FORMAT offers You receive one of these incredible software packages – as a gift! You can save yourself money on the price of the issues

Complete the coupon on the right and return it to us straight away. Can't wait? Then phone our credit card hotline for fast and friendly service: **a 0458 74011** 

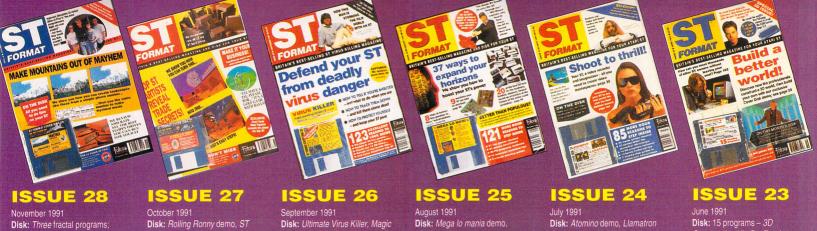

MiG-29M Super Fulcrum; Home Accounts 2 demo Inside: All you need to know about fractals on your ST; 25

about fractals on your ST; 25 "serious" packages reviewed; floppy drive roundup Disk: Rolling Ronny demo, ST Writer Elite v4, spiral pattern generator, six utilities Inside: Professionals' graphics techniques; hard drive roundup Plus 250 best buys in our 24 page buyers' guide supplement September 1991 Disk: Ultimate Virus Killer, Magic Pockets demo, TOS 1.4 fixes and a swag of utilities Inside: Protecting your ST from viruses; how STs are being used to produce TV ads and business cards; Calligrapher reviewed Disk: Mega lo mania demo, Flexidump printing program, a diary utility and more Inside: 20 printers scrutinised; memory upgrades guide; emulators roundup; Soul II Soul interview; PD library interview July 1991 Disk: Atomino demo, Llamatron complete game, a better fileselector and more Inside: Complete ST video guide; digitisers roundup; exclusive details of Atari's two new portable "STs": 85 tips June 1991 Disk: 15 programs – 3D Construction Kit, RezRender, American Football game, seven invaluable utilities Inside: 3D secrets revealed; top ten 3D games; complete guide to ST communications

**ORDERING BACK ISSUES** Please use the coupon below. Prices per issue include Cover Disk, packing and postage. Please note that issues 18, 30, 33 and 34 are a little more because you get two disks! Per copy, except issues noted: UK £4.00, Europe £5.45, Elsewhere £7.50. Add an extra £1 each for no. 18, 30, 33 and 34

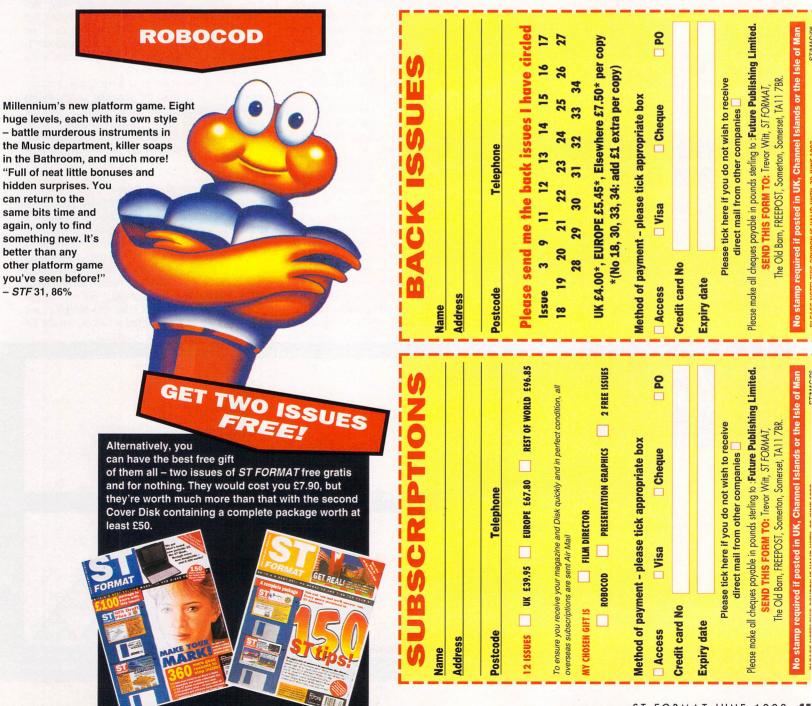

You've heard of chaos theory, and probably even generated fractals using your ST. But what exactly is chaos theory, what do fractals represent, and how are they produced? Conrad Bessant has all the answers in the first part of a new "hands-on" series

Create

he new science of chaos theory, with its fascinating graphics and strange concepts, seems to have captured the public's imagination like no other science. Among ST owners, who realise that their ST enables them to experiment with chaos, the urge to know more is particularly strong. But to many people, the terminology and ideas of chaos theory can seem very difficult to comprehend. Generally, the detailed definitions found in textbooks are dry and highly mathematical, deterring even the most inquisitive reader. Leave the textbooks to one side, try it out for yourself, and it all starts to make sense.

### GETTING STARTED IN GFA BASIC

On this month's second Cover Disk, along with two other complete programs from GFA, there's the professional-level *GFA Basic v3.5* – the latest version actually available in the UK. It's the fastest BASIC there is, it offers you the best access to GEM and it boasts hundreds of really powerful commands – and it's all *yours!* For full details of what it can do and how to use it, see page 6. What's more, all the programs connected with this feature are in the CHAOS folder on the Cover Disk.

#### WHAT IS CHAOS?

The origins of what we now think of as chaos theory can be traced back to the 1950s. During World War

Two, the importance of accurate weather forecasts became acutely apparent, and, in the following years, scientists were encouraged to become more involved in meteorology, the science of weather and climate. It was hoped that with the new technology available, and with large research funds, accurate long-term weather forecasting would be possible. However, this hope was never realised. At the time people were surprised at the scientists' apparent failure, and could not understand why the scientists with all their expensive equipment were no better at weather forecasting than the local soothsayer.

Realising that they were getting nowhere at great expense, scientists working on meteorology theory began research, using simple computer-based mathematical models, to determine why weather prediction was so difficult. Simultaneously, other researchers were looking at additional unpredictable elements of nature like population dynamics. As people like these published their work, connections began to appear between the different kinds of unpredictability being investigated – common characteristics could be seen to be exhibited in erratic processes taking place in many different subject areas, from economics to chemistry. Processes displaying

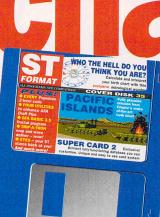

these certain characteristics became known as "chaotic processes" because of their pseudo-random nature. The study of their similarities became the new science: chaos.

The catalyst for chaos research has undoubtedly been computers like the ST because the multitude of calculations that must be performed in even the simplest of chaotic processes make manual calculation practically impossible. In the beginning, it was only well-

funded defence establishments and universities that could afford the equipment necessary to carry out such experiments, but since the increasing popularity of the ST in the '80s, chaos has been brought within the grasp of many other people.

The ST is one of the most powerful low-cost computers to emerge from the computer boom, and its speed and graphics capabilities make it ideal for chaos work. The ST is actually better in many respects than the computer which, in 1980, Benoit Mandelbrot used to produced the now famous Mandelbrot set.

#### WHAT IS A FRACTAL?

Closely associated with chaos theory are fractals, the elaborate patterns which can now be found on Tshirts, record covers and, of course, on your ST screen, generated by programs like *Hendy Mandy* on last issue's *STF* Cover Disk. The term was actually coined by Benoit Mandelbrot to describe the mathematics behind the Mandelbrot set. Fractals are so intricate that they can't be treated like normal geometrical shapes such as circles and polygons, and have surprisingly little ordered structure, despite the

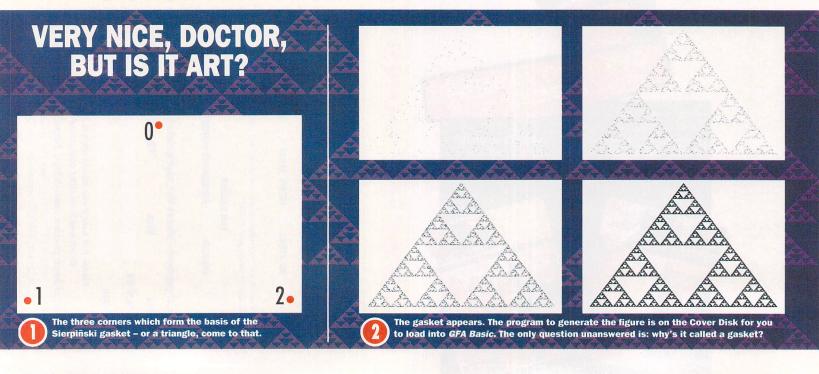

programming

#### FRACTALS

fact that they originate from very simple rules. It is wrong, however, to assume that all fractals are produced solely by computers - many exist in the real world: frost on a window and the structure of a tree are good examples of natural fractals. It is difficult to accurately define fractals without reference to some complicated mathematical concepts. The best way to understand fractals is to experiment with example programs, many of which are given throughout this series.

#### ORDER FROM CHAOS

In general, it is safe to say that a random process produces random results, and an ordered process produces ordered results. For example, randomly sprinkling salt over your dining table produces an even spread of crystals with no structured pattern, but a set of explicit commands or equations (a deterministic process) gives a predictable, ordered, result as in an ST program. There are, however, some processes which do not abide by this rule of thumb - the Sierpiñski gasket (often called the Sierpiñski triangle) is the result of one such process. Unbelievably, the incredibly complicated gasket is the result of a very simple set of randomly-based rules.

The starting point for the gasket is a blank plane, on which a triangle is outlined by three single points number these 0, 1 and 2 for reference. Such a situation is shown in figure 1. The Sierpiński gasket can now be created on this plane by applying these rules: 1 Pick one of the corners at random and go directly to it;

2 Choose another corner at random, move halfway towards it and plot a point;

Repeat from step 2.

This type of process is known as an iterative process, because a single set of rules is applied repeatedly in order to produce the result. Each application of the rules is called an iteration. In this example, the plotting of one pixel represents one iteration. It is quite natural to expect this random process to yield a random result - but, as figure 2 shows, the process eventually gives rise to a very intricate and ordered structure, the Sierpiñski gasket.

It is quite easy to write a simple GFA Basic program to execute these rules and thereby produce the Sierpiñski gasket. Such a program is below, and is also provided in the CHAOS folder of this month's Cover Disk as LST1\_LO.BAS. This program is for low resolution colour displays - a high resolution monochrome version can be found in the CHAOS folder under the name LST1\_HI.BAS. (See page 14.)

' Listing 1 - Sierpiñski gasket

Rem Dimension arrays to hold vertex positions Dim X(2)Dim Y(2)

Rem Set positions of the three corners

X(0) = 160Y(0) = 10X(1) = 25Y(1) = 190X(2)=295 Y(2) = 190

### **COORDINATE SYSTEMS**

If you have done any programming before, you must have come across a coordinate system, although you may not have noticed its formalities at the time. If you have a plane surface, like the ST's screen, you must have some system with which you can describe any position on it. Such mapping systems are called coordinate systems.

The easiest way to describe the position of a point is by using Cartesian coordinates, a version of which, adapted to map the ST's screen, is shown in figure 3. immediately below. Here you can describe any point on the screen by stating its coordinates - how far across it

is (the x position) and how far down it is (the y position) from the origin point, the top left of the screen. Such coordinates are usually written in the form (x position, y position), so the point in the figure is at the position (200,100). This notation is very useful when describing fractal generation algorithms.

GFA Basic treats the ST's screen as a Cartesian coordinate system, so when you issue a graphics statement you must specify the position in Cartesian form. So if you wanted to plot a point at (200,100) you would use the command: Plot 200,100.

Hidem !Hide mouse pointer

Rem Pick a corner at random Corner=Int (Bnd\*3) Px=X(Corner) Py=Y(Corner) 19 Rem Loop until a mouse button is pressed

Repeat Corner=Int(Rnd\*3)

!Pick vertex at random Px=Px+(X(Corner)-Px)/2 !Move to mid point of vertex... Py=Py+(Y(Corner)-Py)/2 !...held in vertex variable Plot Px, Py !Plot the point Until Mousek>0

This program can be broken down into three sections. The first section dimensions two arrays to store the x and y positions of each of the three vertices of the triangle, and places suitable values in them. The next section corresponds to stage one of the above process - it initialises the drawing position by randomly setting it to be at one of the three corners. The drawing position can be thought of as the position of the ST's "pen" to give consistency with the manual drawing method. The drawing position is held in the px and py variable pair. The final section of the program is the **REPEAT...UNTIL** loop which actually does the plotting of the points, representing stages two and three of the process outlined above.

The only relatively difficult area in this program is the part which moves the drawing position halfway towards a corner. This is done by finding the midpoint of the imaginary line between the current position and the relevant corner, and moving to it. The method for finding the mid-point is provided by the branch of mathematics known as "coordinate geometry" (see boxout). This states that if there are two points with coordinates (x, y) and (x1, y1) respectively, the mid point of the line between them is at (x+(x1-x)/2,y+(y1-y)/2).

#### IT'S A FRACTAL!

The Sierpiñski gasket exhibits two important features which mean that you can distinguish it as a fractal. The first is the fact that an immensely complex and

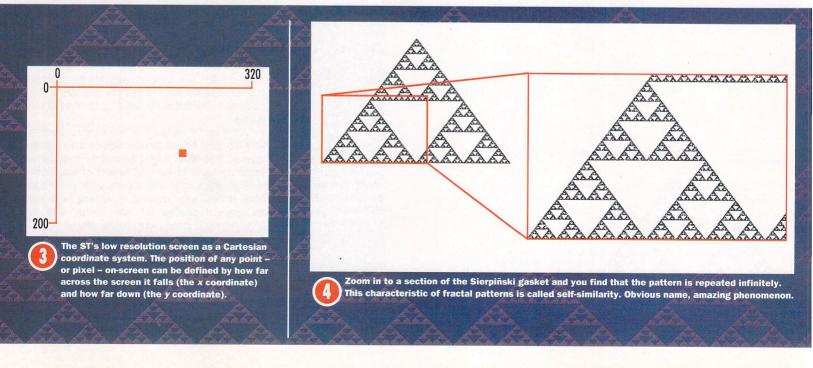

# TAKE ANOTHER STEP AND WIN £30

In the examples given here only one shape of triangle has been used, but you should find that any triangle shape works, no matter how obscure. Changing the shape is simply a matter of editing the lines which set the positions of the triangle's corners. For example, try editing these lines to read as follows:

| X(0) = 100 |  |
|------------|--|
| Y(0)=100   |  |
| X(1) = 10  |  |
| Y(1)=190   |  |
| X(2) = 300 |  |
| Y(2) = 150 |  |

What about a shape with more than three corners – a shape other than a triangle?

This is a very interesting question and can easily be investigated by making a few simple alterations to the program. For example, to produce a square you must do the following:

• alter the lines which dimension the position arrays to cater for four corners (0 to 3) instead of only three. Change the DIM statements to Dim X(3) and Dim Y(3)

• edit the lines which set the positions of the corners so the corners describe the outline of a square (two new lines are needed to describe the fourth corner)

• replace the line which randomly picks one corner out of three so that it picks one out of four instead

Why move only halfway toward a cor-

ner each time? Why not try moving two fifths of the way toward the corners? Changing this is especially useful if you are using shapes other than triangles. The results of these changes may not all be interesting, but without experimentation you never know. The ultimate extension of the Sier-

The ultimate extension of the Sierpiñski gasket principle is to create the three dimensional Menger sponge, a cube full of cube shaped holes. This is a particularly challenging experiment because it requires some kind of 3D plotting algorithm.

If you're using the low resolution version you can liven up the triange still further by adding colour. Before the PLOT statement add the line: COLOR INT(Py/12.5)

Now that you've got colour in your picture, why not play around with colour cycling techniques?

To encourage you to turn this simple program into an exciting demo of your ST's abilities, we're offering a £30 prize for the best *GFA Basic* program. Make sure you use the original program from this month's Cover Disk and see how far you can enhance it. When you're satisfied with your program send the

GFA source code to: "I've got a whopper here," ST FORMAT, 29 Monmouth Street, Bath, Avon, BA1 2DL by Friday 10 July.

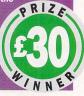

structured pattern is created by just a few very simple rules. The Mandelbrot set (which will be covered later in the series) is probably the most famous example of this – one equation gives rise to an infinitely rich structure.

The second point is that if you magnify any part of the triangular structure sufficiently you are able to see the same general shape (see figure 4) – in this case the shape is an equilateral triangle. This property is called self-similarity, which also makes its most notable appearance in the Mandelbrot set. Note that the image cannot be optically magnified – the resolution of the program's output is not good enough, and, even if it was possible to produce more detailed output, the paper can only be magnified to a certain level. This means that the image has got to be magnified mathematically by completely recalculating the part of the image that needs to be enlarged.

Unlike fractals, normal geometrical shapes are not self-similar and lose their identity when magnified enough. For example, a circle becomes a straight line – just as the Earth appears to be flat to a person standing on it, because you can only see a tiny fraction of its surface. You can easily see self-similarity in the Sierpiñski triangle by altering the program in listing 1. The easiest way to do this is to enlarge the triangle so that only a small part of it lies within the screen area, as shown in figure 5. Using this method the program can still effectively move to each point, but only plots points which lie on the screen. In practice the triangle is enlarged by altering the positions of the three corners, which involves changing the section of the program which sets the corner positions to read as follows:

TAKING A CLOSER LOOK

X(0) = 565 Y(0) = -530 X(1) = 25 Y(1) = 190 X(2) = 1105Y(2) = 190

Note that you need to double each of these values if you are using a high res display in order to maximise the resolution of the screen.

When you enlarge fractals in this way it is imperative that the ratio of width to height (the aspect ratio) is kept constant. If this ratio is not maintained the

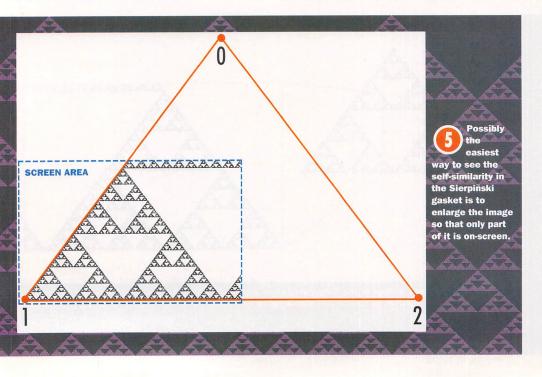

# **MONO MONITOR?**

Chaos theory and fractals are too often thought of as the exclusive domain of the colour monitor (or TV) user. However, all fractals can be produced on a monochrome display, and, in many cases, the 640 x 400 pixel resolution of a monitor such as the Atari SM 144 (£139.00 Best Prices  $\[mathbb{m}\]$  0903 700714) more than compensates for the lack of colour. This series therefore caters for both monitor types – mono versions of every listing are provided on the Cover Disk. For further details see page 14.

fractal becomes distorted, making self-similarity hard to identify. The Sierpiñski gasket we're dealing with is 50% wider than it is tall and the enlarged triangle also has this property, which has the effect of preserving the aspect ratio.

Something to note while experimenting with magnifications of the Sierpiñski gasket is its lack of substance. This may sound bizarre but, in fact, all the areas which appear to be composed of solid black lines are actually full of triangular shaped holes. This continues to be true for consecutive magnifications, which suggests that the lines between the triangles are infinitely thin (hence they are nonexistent), and also implies that the Sierpiñski gasket is nothing more than a group of holes! Many other objects with similar properties were devised at the same time, most notably the cube shaped Menger sponge, which, because it didn't really exist, was able to hold a volume of water that was equal to 100% of its own volume.

Although by the turn of the century theorists were intrigued by the strange objects they had discovered, they found it hard to continue their investigations because of the vast number of calculations required. Because of this, objects such as the Sierpiñski triangle were regarded as nothing more than mathematical oddities for many years, until the advent of chaos theory, when natural processes were shown to exhibit similar behaviour. We look at these next month, when we go in the opposite direction, from order to chaos, with a population simulation and the Feigenbaum diagram. **stf** 

• This series of articles is based on Conrad Bessant's book, *Chaos and Computers: Atari ST Edition* (ISBN: 1-85058-247-5) published by Sigma Press © 0625-531035. PUBLIC DOMINATOR - Public Dometry, Shareware, Licensevere for Ateri ST/STG. 27,000 satisfied customers world with.

#### Send Cheques & P.O.s to: Public Dominator STF **PO Box 801 Bishops Stortford** Herts CM23 3TP UK.

#### FONTIS

CALAMUS MP9 - 40 40 Calamus fonts. £8.50. MPIO -32 Calamus forts. £8.50. 34 Calamus forts. £8.50. 35 Calamus forts. £8.50. **MPS** - GDOS Font Pack 1 contains 171 onts and some utilities. 3 disk pack 128.50. 1992 - Signum Font Pack 1 73 x 24 pin printer fonts. £8.50. 1993 - Signum Font Pack 2 68 x 24 pin printer fonts. £8.50. 1993 - Pagestream Outline Font Editor. 1993 - Pagestream Outline Font Editor. 1993 - Pagestream Outline Font Editor.

5/460 - Font Master excellent current processor with fonts.£6. 5 - Star NL/LC Font Designer v1.1 445

Includes 21 fonts INCLUDER 10's EDSOFT PACK 1 – many excellent programs full of colour and music for under 10's covering the following subjects. Shapes, Puzzles, Songs, Create Stortes, Drawing, ABC, Mr Potato face, KidDIP, Graphs, Grids, Music, Notes. Spelling and Piano. 3 disk pack £8.501 MP25 – UNDER 10's EDSOFT PACK 2 – Robot Attack V1.0 a porilicant maths space ame. Moon Lettes V1.0 a good agme Robot Attack V1.0 a brilliant maths space game. Moon Lettes V1.0 a good game like environment for spelling. PiCTURE MIX 64-V1.0. Robot Words V1.0. Hangman brought upto date! spelling played over 3 levels. Alphabet Mix is a computer version of oked Up for age 5+ a maths game. £18.00 MP07 - OVER 10's ESOFT PACK -many excellent programs, for age 10 bits covering the following subjects.

olus, covering the following subject Inderstanding Algebra, Understanding Understanding Algebra, Understanding Ratio, Geometry, Understanding Ratio, Understanding Ratio, adventure scenerio for teaching maths at all levels, World aquiz about most countries and their capitals all over the world, Chemical Structure interpretor, Elements Periodic Table, Maths Test, Numerical Go Round, Number Maze, 3 disks 28,501 CK32 – Paint Book a children colouring BP17 - Paint E

SPLASH is an art package for 3

BP10 = SPLSO is an arr package for ,to 10 year olds £4.00.<math>BP10 = Fun Time 1/2 age 3-6.£4.BP10 = Classroom Maths 1 age 7 to 12.4 cenarios to teach maths. £4.BP21 7 - Classroom Maths 2 a new disk se with BP10. £4.00.

- Chemistry! Age 16 Plus. - Wiz Tek DK Computer School Spelling and Memory. 4734 A193 Maths

PROGRAMS

MP7 - HOME BUSINESS PACK: contains-Datahandler and FirstBase 2 databases, SiSheet and Sheet 2 excellent spreadsheets, SIWriter Eilfe the wordprocessor and Double Sentry (NOISTE) the accounts package. £8.501 MP24 - HOME BUSINESS PLUSI Afurther pack of programs for home use that are that bit more professional. The pack includes FastBase the brilliant new includes FastBase the brilliant new database and reporting package, STWrite Elite the word processor, SpellST the spell checker, Clipit the desktop publishing package, STSheet the spreadsheet and inventory Pro the complete inventory and teatr april participant, whithe CH2 001 stock control package. 4 disks £10.00! MP19 - HARD DISK USERS PACK.A special MPT9 - HARD DIsk USERS PACKA special 4 disk pack full of hard disk utilities including 8 HD to floppy backup and lots of HD utilities. A 4 disk pack £10.001 MPT - NEW Sfers PACK. The pack includes. STWriter Elite the brilliant userdene energy. Einthe and Patch and lot

wordprocessor, Firstbase and Datahandler wordprocessor, Histbase and Datahandler the 2 databases plus the loads of utilis a special 3 disk pack only £8.501 ETP - Easy Text Plus DTP V1.4a full page make up with fonts, graphics and high quality output to 9 and 24 pin and lasers Full control over text flow, full graphics tools, fully illustrated manual. This is a professional package from ZSsoft. £20 MP - IMPrint allows you to take a screen

MP IMPrint allows you to take a screen r picture file and print part or all of it. Add text and frames and other graphics. Output B/W or colour 9 & 24 pin

YOUR 2ND MANUAL TO THE ATARI ST Y2M - Having got your ST and read the manual you are probably still in the dark about the ins and out of using it. The book Your Second Manual goes indepth in an easy to understand way about every aspect of using your ST. If you are a new ST user then this is the book for you. £10.00. **Y2M6D** - 6 double sided disks containing PD software mentioned & recommended in the book Y2M. £12. Special Offert - V2NA+V2NA6D =

printers. Complete with full manual. s is a professional package from ZZsoft colour, £11 black & white. A245 - Sales Controller V1.11 a Invoicing and Suppliers. A222/223 - Spell/ST V3.2, the Sp Checker 60,000 dictionary. IMB£ A224 - Clipit V1.2 the postcomplete system for handling Stocks, 1MB.£6 ClipIt V1.2 the page designed.
 FastBase V1.1 the latest and best ClipIt V1.2 the page designer 4215 49 - SISHET - a very good spreadsheet small but powerful with documentation. ver shareware database and reporting stem for the ST/STe. Type It! by Charles Edwards, the lliant touch type tutor. iant touch type futor.
Z - EBS can handle all aspects of your sonal finance. £4.00.
Sheet V2.0. large and powerful all tures spreadsheet.
Pools - Expert Results Predictor 2.
Excellent pools predictor.
Stiviter Elite V4.1 the only true PD di processor for the SI/STe. BPI 496 A121 V3.02 TeX the document processor, etting system. £20.
 Lightmail V2.02 address datase MD7 then print labels. **A232** - Cal V4.5 calendar alerts you of ven dates

given c A220 - Chameleon V1.19 un/load

ACCs as you need them. BP20/23 - Video Master design video scrolling text for titling with effects etc.Includes a printed manual! £8.00. 4230 - Master Duplication all the disk

 A239 - Master Duplication all the disk copiers in our catalogue.
 A90 - Superboot v7.0 customise Boot.
 5TW 41 - Fselect v3.1989 the excell alternative file selector.
 AIII - Headstart v1.1 auto-boot any program from your AUTo folder.
 AIZ - Recover copies specified sector and the sector and the sector. the excelle

Recover copies specified sectors a named file 4163

11 Gemini desktop replacement
16 - Gemini desktop replacement
16 - KaosDesk V2.00 desktop
16 - KaosDesk V2.00 desktop A236 replace 4231

placement similar to the Desk. 231 - Gognili to the Jack a replacement in the file selection windows on desktop. 41 - Monochrome Emulator v5 run ost mono only progs in colour. 167 - Big Colour Emulator run most feur anti-program a mono monitor. 4.11

A167 colour only programs on mono monitor.

Jul only programs on mono monitor.
B – Music Cassette Printer produce surate cassette labels. £4.00.
P – Recoverable Trashcan allows you treive files deleted.
Archiver Disk. ARC V6.02.
Shell V1.98. LHARC V1.13. TURBOARC.
Labelford D the printer controller. A171

4173 A181 181 – InterPrint2 the printer controller. RINTPLUSV1.1 prints 1st Word documents.

A191 - Maxi RAM disk upto 4MB RAM.
 A204 / 205 - HP Deskjel utility disks lots of printer drives and utilities. \$6,00.
 A207 - Grabber this process.

A207 – Grabber this program allows you to store any 4 programs in RAM and execute them from within other programs. 4711 Boot Drive Select. BSSS stores boot 4.27) - Boot Drive Select: BSSs stores boot sector in the event of a virus infection. Custom Formattor create disk of almost any format. DiskCal database system for your disk collection. Revenge Document Displayer V2.0 the best. SCAN4PIC rip out pictures from Document. ures from programs

A214 - Puncher V2.0 print out knitting A214 - Puncher V2.0 print our knitting machine punch cards from picturel
 A215 - Sagrotan V4.17 the most reliable and powerful virus detector and destroyer.
 A195 - Vitiller V3.84 anti virus util.
 A237/236 - Anateur RADIO Packet EI Term V3.36, Worli Matile Road Staten than Autor plot, Morse and more. \$6.00.
 Autor Net Building Road Staten than

444 Star Net Bulletin Board System the

best PD BBS system.
 448 - Uniterm V2.0c 014 THE terminal comms program for the ST.
 4166 - Vanterm V3.71 excellent all

atures communications program Flying Start v1.04 1200/75 4110 comms pr

ogram for Presiei.

Note: Unless stated all games require a colour screen (T.V. or monitor). GP51 – ARCADE CLASSICS: An amazing pack full of nostalgic arcade games pack full of individual activation of the second and the second activation of the second activation of the second activat CP54

Dr Boris, Zerphod, Puzzler and Birt Rush, Dr Boris, Zerphod, Puzzler and Birt the Squirt. 4 disks 51:200. GPS5 - BOARD & CARD GAMES. A mega compilation of of classic board and card games includes Othelio, SafeAsHouses, Fire Game, September, Tiple Yahtze, Draw Poker, Cribbage, Monopoly and Patience. A special 4 disk pack for apt, 512 00. for only £12.00. 6 - ADVENTURE GAMES: Four CPS6 GPS6 - ADVENTURE GAMES. Four excellent new adventures to take you into different worlds. Includes Don'lBank on it, Awe Chasm, Mystic Well, Ditch Day Drifter, Hack, Larn, Star Tiek, Colossal and Darkness Forever. 4 disks only £12.00. GPS6 - MONOCHROME GAMES PACK 1. for owners of an Atari monochrome product on excelled vicinity of comparnonitor an excellent variety of games monitor an excellent variety of games -which include 17 games A special 4 disk pack for only £12.00. **GP510** - MONOCHROME GAMES PACK 2: for owners of anAtari monochrome monitor an excellent variety of games which include 12 more new games A 4 disk pack for only £12.00. disk pack for OTHER GAMES

Parabulum, G

platform aames:

### **GT3** - Revenge Mutant Camel by Jeff Minter another blast 'em to peices.

winter alianter blast ern to perces. **G89** – Boxing Champ train inpreparation or the big fight. Then it's you against the computer for the big punch up. **G92** – 68000 Fruit Machine a brilliant CSS computer fo

Fruit Machine game. - The Manager v2.21 Football

lanager Game Game Game.
 Penguin a Lemmings typegame. C60

G67 G134 7134 - Puzzle Creators - Create rosswords, spiral and Mulitple Choice

ord puzzles LlamaTron a mega blast 'em up. Mystic Well graphics adventure. Spectral Sorcery an excellent G76

featuring wizards etc

game **G63** 

Monopoly V2.0.
 G86 - Tennis excellent full graphics.
 G97 - 1MB. The Star Trekgame. An excellent full graphics game with awesome sampled sounds.
 G03 - Pop Eyed a Advantage

Pop Eved a 60's music trivia strip

quiz, tastefully done. **G107** – Patier - Patience by Fric Chapman an

CIOR

ellent card playing game. **8** - First Serve a tennis game. **7** - Flight Simulator.

England Team Manager sim. C131 1MB. Angarams, you ente

aword to see all th BUDGIE GAMES

BUDGIE GAMES NOTE: ALL B code games disks are Budgle Licenseware, these disks cost £3.00 each there can be no discountifor multiple buys. Public Dominator is the world wide number one distributor of Budgie

Licenseware titles! Damonoid 20 planets, no less, R1

RZ

ave to be protected.
Blitz III This is a bombing raid.
Othello Reversi type board.
Pro Darts 501 down.

85 86 87 DR Boris a TNT maniac on loose

Ball Zone an Arkanoid type BS

Speculator simulation based on real markets. Tycoon A mineral exploring game.

MonevSpinner The slot machine!

B10 B11

MaelStrom A very smooth vertical g space shoot\_out. Zenith A space combat game. Goldrush A platform pursuit. R13

B14 B15 B16 Perils of Penfold an adventure. Word Puzzle Generator.

B17

Make a Break trivia quizz with very snocker connotations! Parabellum excellent platform. Tri Heli helicopter classic. RIG

Impulse a totally original concept! B21 B22 Bandit Electronic slot machine

823

Space Blob An immensely ble platform game. Slippery Sid has to munch his way enjoy **B24** 

through large quantities of pills. **B25** - Scarv platform a 25 - Scary platform gamne about a aunted mansion.

Carrier Atlack the drama and ment of Battleships.
Psicotic A space shoot' em up.
Sub Hunt A two player game set B26 877 BZS

in some of the globe's hotspots. **B30** - A Quest for Colord . Galaxians B30 - A Quest for Galaxia - Gala
 B31 - Inferno platform set in hell

PD & Shareware Prices Disk codes without a cost are priced equally depending on how many you buy

1 to 5 disks are £3.00 each 6 to 10 disks are £2.75 each 11 to 50 disks are £2.50 each.

B44 Exterminate If it moves KILL IT! mega shoot 'em up game. 349 - Khan help Belldrop to keep the BAG age rooms of skyscrapers in order.
 - Space Invaders.
 - Space Duel a space dogfight.
 - AUTORAMA Drive an automobile B50 around a maze. **B56** – Sur-Super League Soccer a 
 B56
 - Super League Soccer a

 management simulation.

 B58
 - Bert the Squirt An 80-level game

 designed to help Bert get fatter.

 B59
 - G-ORB explore galactic cells.

 B61
 - A Winter's Tale 40 levels.
 A Winter's tate 40 levels.
2 - Colony An excellent scrolling ssile command" variant.
4 - Castle Frankenstein create a nster platform game.
5 - Douglas II excellent boulder dash.
6 - Missile Alert! B62 B64 **B66** Paco A Boulder Dash type. B67 Pacman ST The definitive version. Avena Blue A horizontal scroller. 870 Firegame board game. Denis and Denise platform game Sharks a hangman style gamew u get eaten by sharks! Travel Game travel the world. Cyberstorm a megablast themto 870 Ren ces like the classic Defender. **B86** Quatris a tetris variant Whoopsy guide a baby around a prm game. RR7 Annihilator very good Galaxians. Horse Racing Simulation. RRA 889 890 Match It a superb 'shanahai' extremely well presented ROI Flipped a really top-class puzzle. 797 - Bug Stray. CRAPHIOS 7844 - CrackArt 1MB is a brilliont art backage that allows multiple screens all ROZ CR44 ual drawing tools. - 1MB. ST Designer V1.1 mono JA4U - 1MB. ST Designer V1.1 mono only art package excellent.
 GR42 - 1MB. HPM Draw V0.93 a mono only object oriented drawing package.
 GR43 - 1MB. Butterfly Artist V1.0 mono supports Degas & IMG. GR36 - Colour Space by Jeff Minters. GR6 - DEGAS Support disk - 155 fills, 10 brushes, 7 fonts and printer drivers. GR11 - PICTURE CONVERTORS 1 : Tiny, Degas and NEO - PICTURE CONVERTORS 2 rintMaster. Master, Degas, NEO, Tiny, IFF, 512, AIM, IMG, 12, AIM, IMG, – PICTURE CONVERTORS 3, , Tiny, NEO, MACPaint to IMG, – PICTURE CONVERTORS 4, NEO, , Spec512, AIM, GIF, – FRACTAL ZOOM V3.1 the most CPZA Degas, GR34 degas, **GR19** nprehensive fractal program. 21 – ANI ST animation package. 30 – EC\_CREAT electronic circuit 31 – 2022 Picture 2022 pin prior CR71 CR30 PROCERVISION - 9/24 pin printers. LANGUAGE L18/20 - Ghostscript V2.11 postscript language interpreter. £9.00. L21 - XLisp V2.1 by Dave Betz. L22 - Standard Lisp V2.07 by P WBirch. 68K Assembler, Xlisp, STlogo, Tiny SYSTEM v1.0 from ANA-systems. \$6.00. LI54/LI5B - SOZOBON C Compiler V2.0 \$6.00. L3/17 - 2 Advort

9.30am-5pm Monday-Saturday

**Credit Card Orders/General Enquiries.** 

Send a stamped S.A.E. for a FREE printed catalogue.

All orders dispatched same day by 1ST class post.

fantastic graphics!

R40

RAI

B32 - Runaway Guide a drone ship

through the tunnels of the moor

B34 - Safe as Houses - monopoly.
B35 - Hostile Reception A Xenon-type.
B36 - Dogfight aerial manoeuvres.

MR Dig classic arcade.

Onyx an excellent shoot 'em up.

Dizzy Lizzy Across between an and Boulderdash.
 Exodus Awesome shoot 'em up material.

 

 M15
 - THE ACCOMPANIST V2.4 a 16

 Voice MIDI Sequencer. A fully working MIDI sequencer by Henry Cosh.

 M21
 - Noizlracker V1.2 the full program

 nd modules. M22/23 - Quartet Samples £6.00 MZB - NOTSTE, Music Manuscript V1.0 MONO ONLY desktop publishin

Computer Supplies - Blank Disks etc

**Blank disks with labels:** 

10-£6.00, 25-£13.75, 50-£25.00, 100-£45.00, 200-£88.00.

Disk boxes:10 cap. £1.00, 40/50 cap. £6.50, 80/100 cap. £9.00. Disks and box: 10-£6.50, 50- £29.50 and 100-£53.

Disk labels: 100-£3.00. Cleaning kit: £3.00. Mouse mat: £3.00.

lusical Notation and Musical Score - DIGI COMPOSER by II Profesorea nd Bitmaster of ISTARI. An extended version of Noise Tracker. MIDI40 - Waddington 32 track MIDI

VISA

Master Card

#### STE DEMOS

These demo disks will only work on an STE with a colour screen. Special OfferISave 10% Buy all 15 of the following STE demos 10% Buy all 15 for only £27.00! Order codefor all 15 STE demos is STE15

| D285 - Yo STE, Center Desktop (1MB),  |
|---------------------------------------|
| Weird Sines and Automation Bananfisk. |
| D298 - Winter In July3D Stereo.       |
| D303 - 1MB. Astro stereo sound.       |
| D144 - The Official Atari France STE! |
| D214 - Sound OFF.                     |
| D228 - 1MB. AN COOL.                  |
| D229 - 1MB. The Jungle demo!          |
| D230 - MovieSTE.                      |
| D231 - 1MB. BOING STE.                |
| D232 - 1MB. NOTSTE1.62. Fantasia.     |
| D733 - 1MB 3D Scrollor                |

17734 1MB. Psychedelik House II.

D254 - The Black Cat. D255 - The Black Cat. D252 - The 2nd French! D254 - Tomorrows World vs World

#### LICENSEWARE

The codes B, BP, BD and SS used in this advert are Licenseware there is no more to pay. Public Dominator pays the author direct for you. No discount for multiple buys can be given, the disks are sold at

#### ATALOCUES

A concise printed catalogue is supplied with each order or is FREE if you send us a stamped SAE. A disk based catalogue showing full details of all our products costs only \$1.00 or is FREE if requested with any

#### DUR **CLIP** ART

The following 7 ClipIt packs are all Black and White clip art spot illustrations suitable for any program with graphic capabilities. Each pack contains 5 disks. Pack 7 contains 3 disks.

CISI - Sports, flags, animals, Borders, Halloween, hands, zodiac etc. £12.50. **CIS2** – Men, women, A to Z, arrows, explosions, cartoons, pointing hands.

- Fruit, herbs, meat, arrows CIS3 pecial occassions, vegetables, kitcher tensils, cups and glasses, art deco and yreakfasts. £12.50.

CISA - More Art Deco, Babies, Boys and Girls, humorous, A to Z, scrolls, calligraphic ornaments. £12.50. CISS - Christmas from both the 19th and 20th century from father christmas toborbals, to christmas trees and borders.£12.50.

CIS6 - Mythological Creatures and Monsters: an excellent pack of creatures from all over the world. £12.50. **CIS7** – Flower Power pictures of the most popular flowers, arrangements, backer 08.50.

SPECIAL OFFER! on ClipIt Volumes Vols 1 to 4 - £45.00 Vols 5 to 7 - £30.00 Vols 1 to 7 - £70.00

CIP - A printed catalogue of all heimages in volumes 1 to 7 - £10.00 or £3.50 if purchased with any of the CIP

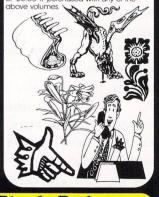

# You think you've got the best machine in the universe?

# Next month we'll show you how to make it even better in ST FORMAT

With prices more competitive than ever before, there's never been a better time to upgrade your ST. A new TOS version, more memory, a blitter chip, a PC emulator, processor accelerators and more are likely to have surfaced on your shopping list – and why not? Upgrading your ST is often a better option than buying the latest model. Next issue we show you what

you can do to get more power out of your machine.

But we're not just telling you what you can do – we're also proposing to do it for you. For the first time ever, we're offering to take the pain out of upgrading. We'll collect your ST from you, install the upgrade you want and then send it back, cleaned and polished. We'll even repair faulty STs to guarantee you've got no excuse to stop using your machine. Plus, we'll send you a full certificate telling you details about your ST like the TOS version you've got and any added extras inside. Don't risk getting it wrong – let us get it right for you.

ATARI

Seize this incredible money-saving offer in next month's edition of *ST FORMAT* OUT THURSDAY 11 JUNE

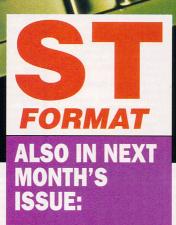

NEXT MONTH'S ISSUE ON SALE IHURSDAY 11 JUNE

> • Two Cover Disks – a full and unmissable £50 commercial package on one and essential utilities, reader programs and playable game previews on the other

> • A step-by-step guide to getting your ST on-line. How an ST, a modem and a telephone line can revolutionise your life

 Over 170 items listed in our updated Buyer's Guide

• Even more helpful tips to get your ST performing like you never thought possible

• An exclusive in-depth report about how classic game heroes spend their days off

...and much more!

Jeff Minter INTERVIEW

Weird? Me?

You know how it is when hordes of lovesick llamas come rushing towards you – and you want them to? No? Then you haven't played Llamatron. Poor you. Let the man behind the llamas, Jeff Minter, tell you all about it

t's like the difference between a concept album and a dance record, he says. "Sometimes I don't want to sit down and listen to

The Wall, I just want to get up and dance." Jeff Minter – industry veteran, llama-lover and a somewhat refreshing character to encounter in the often bland world of ST software – is comparing his games to others. "Sometimes you just want to sit down and kick hell out of something. I love that feeling of being in control, that adrenaline rush you get by knowing it's you causing all that chaos on-screen."

In May last year, Jeff released his version of the classic Williams arcade game Robotron, updated and

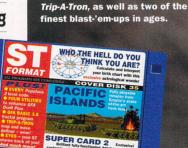

Jeff Minter, the man responsible

for the psychedelic pattern creator

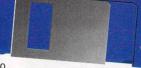

renamed *Llamatron*, into the Shareware market. It appeared on *ST FORMAT* 

24's Cover Disk and was, to put it mildly, an instant success. Another classic conversion – this time of one of Jeff's own games, *Revenge of the Mutant Camels* – soon followed on Shareware and *STF* Cover Disk 31. Again, it was a huge success.

The Shareware principle is simple. You get *Llamatron* or *Camels* from wherever you like. You play it. If you like it and want to keep it, you send £5 to Jeff; if not, you give it away to someone else. Aha, you cry, I think I've spotted a fatal flaw in your logic

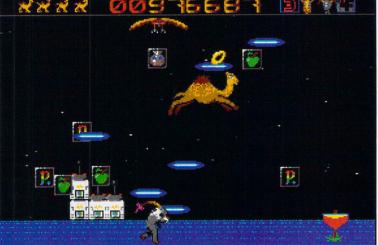

• "Doctor, I keep thinking I'm a camel, and I and my friend the goat are being attacked by telephone boxes, walking sticks and exploding sheep. What have I got?" "That's easy! You've got Jeff Minter's *Revenge of the Mutant Camels* on *STF* Cover Disk 31! Just pay the nurse on the way out..."

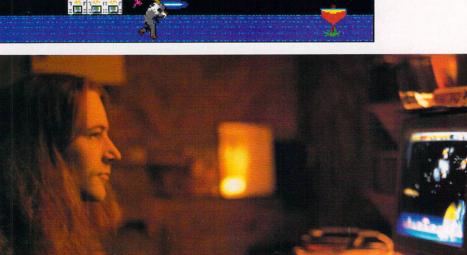

there. People would never be that honest ...

Would they? That's what Ed Ricketts and Chris Lloyd wanted to know when they visited Mr Minter deep in the tundra of Wales.

#### How has the Shareware business treated you?

"Very well. Shareware is a great alternative to commercial games because enough people use STs to make it worthwhile. It's hard to put an amount on it, but *Llamatron* has made me something in the region of £10,000 so far – enough to keep me financed since its release, certainly. The thing is, PD lasts for ages – it's not like a commercial game which has a limited shelf life and disappears after a while. It's always there.

"I've got wads of letters from people who have enjoyed *Llamatron* and paid their £5. Some of them pay me in other ways – things they've made, CDs, disks of their own stuff. In fact, getting involved in Shareware is one of the most satisfying things I've

"Software companies include all sorts of paraphernalia to justify the price tags, but don't invest the same time in gameplay"

#### JEFF MINTER

ever done in my life. Someone took a copy of *Llamatron* and showed it to Eugene Jarvis at Williams Electronics, the inventor of *Robotron* [on which *Llamatron* is based] and a personal hero of mine for a long time. Apparently he was very impressed with it."

#### So do you think Shareware is the way forward?

"Shareware may well become the dominant form of distribution of games in the future. I'd like to see more 'big name' authors getting involved – if the Bitmaps started doing Shareware, who knows how many billions of pounds they'd make?

"The thing is, software companies have to package their games in big boxes and include all sorts of

• Mr Minter, man of incredible talents, tremendous hair and immense llama-loving capability, gets to grips with his camels in his compact 'n' bijou zapping environment. paraphernalia to justify the price tags of £30.00 and up, but they don't invest the same sort of time in the gameplay. Often gameplay detail is missing from commercial games. For example, originally in *Llamatron*, the bonuses would just float around aimlessly and it was very difficult to catch them. By having them float in the general direction of the player, the gameplay was much improved. It's little things like that which make a game playable.

"Another thing I like to put in my games is some sort of trainer mode or computer assistance – both *Llamatron* and *Camels* have a 'CPU Assistance' mode, which means you can get used to the game easily before tackling the real thing. I notice the Bitmaps are making a lot of that feature in *The Chaos Engine* – I bet I know where they got that idea from."

### How well did Trip-a-Tron [Jeff's psychedelic "lightsynth"] do?

"Very well, actually. We're still getting a steady stream of orders for it. That's why we released its predecessor, *Colourspace*, as Shareware. People have a chance to sample what *Colourspace* can do, and if they like it, upgrade to *Trip-a-Tron* at a reduced cost."

Any plans to release *Trip-a-Tron* as Shareware? "Possibly, in the nearish future."

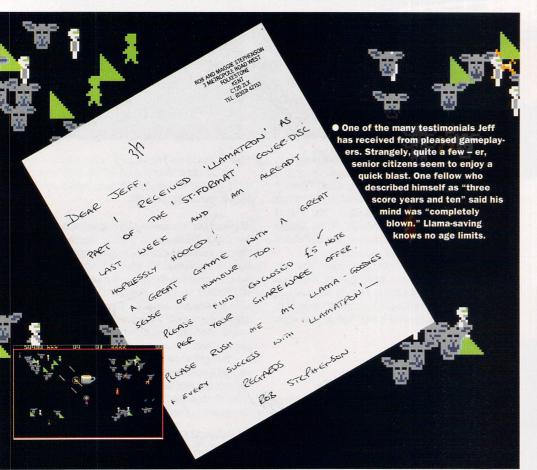

#### What do you think of Virtual Reality?

"Its potential is excellent. Unfortunately, at the moment there's a lot of crude stuff around because it's still early days. Most people see the arcade stuff, which isn't at the top end. It's slow, it's jerky and it's not very impressive. And of course the only people with the necessary hardware at the moment are some guys in California who invented the damn thing.

"But I find the whole process of getting into new machinery very interesting. I can foresee a time sometime in the future when I'll have a hole in my forehead into which I'll just slot the appropriate game – direct neural connections! It won't be the hardware technology that causes problems, it'll be the connections to the brain."

#### Do you have any plans to write a more "ambitious" game – a 3D space flight/fight sim, or something like that?

"I wouldn't mind doing a 3D game, but I'd do it differently from the normal way – perhaps using sprites instead of vectors. Games shouldn't be sold purely on the strength of their 3D effects. For instance, there was a game called *Rescue on Fractalus* years ago on the Commodore 64 which simulated flight down a fractal-generated mountain range. It was incredible – done on a 1MHz 6502 processor, and they probably cheated like hell – not that anyone would know – but no one's come up with anything remotely as good since." **stf** 

#### ● Llamasoft, Jeff's software house, are on ∞ 0734 814478. For more Minter madness, don't miss *Thingie*, the fabulous vector pattern creator, on the Cover Disk. Turn to page 14 for details! If you missed *Llamatron (STF* 24) or *Camels (STF* 31), see page 44.

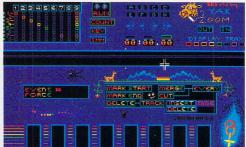

• "That, matey," said the man with the manic gleam in his eye and the telltale llama hair on his jumper, "is the sequencer screen from *Trip-a-Tron!*"

# HARDCORE – YOU KNOW THE SCORE

Jeff's new Shareware game, Hardcore, is described by him as a "thrash metal shoot-'emup." The concept is simple. You control four guns ranged around the walls of an enclosed area by moving the mouse. Aliens materialise in the area and it is your time-honoured job to shoot them to shreds. In the arena, there's also a floating thingie which is moved by your shots and kills the aliens too. The aliens evolve in intelligence - they start off stupid and gradually learn some very tricky and nasty manouevres.. like being able to fire back. When one of your guns is destroyed, it disappears for a while before reforming, but obviously this only happens a limited number of times. When you're doing really well, you enter a "Rave" sequence when you become invincible.

"I wanted to challenge people's ideas of a shoot-'em-up," says Jeff. "The aliens' evolving

makes things really tough – in fact, I'm thinking of putting in a way of saving the current state of evolution so you can show off how far you've got."

Like Jeff's other games, Hardcore is fast, frantic, tough (until you get good at it), full of excellent samples and psychedelic effects, and extremely playable. It should be – er, hitting the Shareware scene soon. Watch this space...

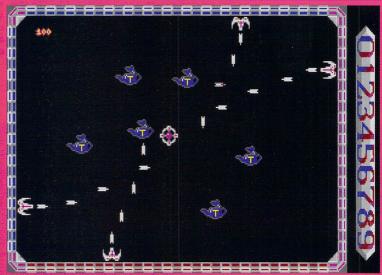

• An early version of *Hardcore*. Unfortunately this shot doesn't show the excellent "particle system" explosions or the manic gameplay, or indeed the huge variety of alien beasties you get to plug away at.

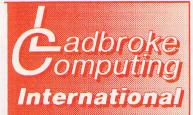

33 Ormskirk Rd,

Preston, Lancs

PR1 20P

Special Offers

520STE Discovery Xtra plus £270

# Midistudio Master

Specifications Timing: 240 pulses per quarter note (ppqn) timing resolution. Internal clock-synchronisation-to-hardware of 1/3200 sec (less than 1/3rd millsecond). Structure:

100 tracks storage - output any 20 simultaneously

No tracks strage – output any 20 similar locus; Up to 100 phrases may be placed on each track. Mixdown (per output): On/Solo/Mute, Volume, Program, Stereo Pan, Transpose, output Channel, Mdi-Delay.

Play, Pause/Continue, Record, Stop/CLear, Fast Forward (with playback), Fast Rewind, Go To Start, Go To End.

Go To End. Loop Record (Off/New/Add), Multi Channel/One Channel Record, Multi Channel/One Channel Output Per Track, Tempo 40 to 240 bpm, Half Mode, and Recordable. PSG Metronome, Mid Metronome (lunable, two tones), Phrase Size (from 1 beat, to 68 bars of 4 beats per bar), Five Sync Modes. 240/24 ppq Mode Switch. Bar/Beat Position

Counter Realtime Stopwatch, Fit-Time Function, Midi Thru (1 to 16, Off, Multi-Channel), Intro (1 to 16, Off, First Note Trigger, Playback Cue Points (8, nameable, displayed in Scroll). Edit Functions.

#### Direct insert/change of any Midi event via Midi or

mause Local Phrase Playback - Play and Edit only the Current Phrase.

Step Time Input – via Midi or Mouse, user defined step-jumps, notepitches, notelengths, Copy, Split, Merge, Append, Rename,

Quantize - 11 levels, Auto, Humanise, Staccato, Legato Transpose - To + or - 24 semitones.

Transpose - 10 + 07 - 24 semicres. Velocity - Level-all, Increment/Decrement All, Auto, Humanse, Rescale. Filters - Immediate Filters, plus Input Filters for Note On/Off, Program, Bend, After Touch, Controlers (individual and multi).

In carounal and manuf, Insert Continuous Scaled Controller – add Pan, Volume, etc., across a phrase. Delimiters – Transpose/Velocity/Filter delimiters: –

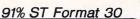

All Notes/One Pitch, All Channels/One Channel. Buffer – 'Undo' the last edit/record. File

Midi standard file compatible, Load Song, Save Song, Load Phrase, Save Phrase, Delete File, Change Drive, Disk Space. And More

GEM Interface/Menu/Accessories support Run 'slave' programs off disk from within Midistudio. TLA Data Systems Pipeline/Modules Facility. Memory-linked modules are called as extra windows.

System Exclusive module built in System Exclusive Immediate/Auto Load+Send Midi Song Number Set and Transmit Midi Song Position Transmit Remote Midi-Keys Control

Continuous Load+Play (Performance) Mode. Mouse Left/Right Button Exchange. Text Notes Window.

Hardcopy Facilities, Customisation Service. telephone Help-Line, and

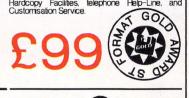

1Mb 520STE Disc Xtra plus £280 1Mb 520STE Disc Xtra plus with PC Speed emulator

fitted£365 Phone for details of Mega STE's

Mega 1 STE with 52Mb Quantum hard drive fitted£859 Mega 1 STE with 4Mb RAM, 105Mb Quantum hard drive fitted£1139 Phone for details of DTP packs

520 STE with 2Mb RAM, SJ48 Bubblejet, Calamus DTP software£739

#### Tel:(0772) 203166 Fax:(0772) 561071

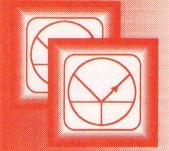

Ladbroke Computing are the longest established Atari dealer in the U.K. We have developed an extensive customer service policy which means that we test all Hardware prior to despatch to ensure that goods arrive in working order. Although our prices are not always the cheapest we do endeavour to offer consistently good service and backup. This isn't just our opinion, we were voted 'Best Dealer 1989' by the readers of ST World magazine, not for 'the number of boxes shifted", but for quality service.

All prices are correct at copy date 16/04/92 (while stocks last), and are subject to change without prior notice. Please phone for up to date notice. Please phone for up to date prices. All prices include VAT & delivery(in mainland UK), there are no hidden extras (WYSIWYG). Next day courier delivery is available for an extra £7 (Mainland UK). All prices available on Mail Order. Shop prices may differ. Shop & Mail Order exercise 22 Ordebits Dead Order premises: 33 Ormskirk Road, Preston, Lancashire, PR1 2QP. Open Monday to Saturday 9:30am to 5:00pm. Phones answered from 9:00am. Dealer enquiries welcome. Ladbroke Computing International is a trading name of Ladbroke Computing Ltd. All trade marks recognised.

#### Quantum Mechanics Auto-parking Quantum

81% ST Format 27

35' The Mechanisms used in the Data-Pulse range of Hard Drives are made to very high American Military standard and are covered by a 2 year manufacturers warranty (from date of manufacture). They have a typical, effective access time of 9ms utilising a 64K look ahead disk cache. The mechanisms used are also very low power which means they can operate without a fan, reducing noise.

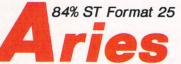

Ladbroke Computing have been active in the field of ST Memory upgrades for a number of years and can offer upgrade advice and solutions for the entire range of ST's.\_

range of STs... We have developed our own .5/2/4Mb upgrade board using an in house designed, Multi layer circuit board which measures just 52mm x 62mm, smaller than a credit card. We have achieved this miniturisation by utilising 4 Megabit memory chip technology. The result of this reduction is zize is a reduction in cost and more reliable operation, due to the fact that the board resides under the STs shelding protecting if from interference and reducing Electromagnetic emissions.

The board is manufactured in the UK and hand assembled in our workshops by skilled technicians.

#### L'ONTORS

| Atari SM144 Mono                                              | £      | 139.99  |
|---------------------------------------------------------------|--------|---------|
| Atari SC1435 Colour                                           | £      | 249.99  |
| The new colour Atari monitor<br>cable and tilt monitor stand. | come   | es with |
| Philips 8833MKII                                              | £      | 229.99  |
| includes cable, F19 & 12 mon warranty.                        | ths or | site    |
| Philips 15" Cube TV                                           |        | 269.99  |

60 channel, FST, Fastext scart input TV which gives near monitor quality. Includes scart cable.

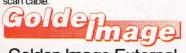

Golden Image External 3.5" Drive £59.99 Includes through port and LED track counter.

Golden Image Hand Scanner £119.99 Special Offer while stocks last Data-Pulse Hard drives

All drives are formatted/partitioned and tested. DMA device selector & On/Off switch on front of case

DMA Out port for daisy chaining extra drives/ Laser printer

- Full metal case measuring 300mm x 285mm x 51mm (wdh), providing good shielding, and monitor stand.
- Monitor stand. Choice of controller boards (prices differ)/CD board with battery backed clock or GEsoft. Both boards have a data transfer rate in excess of 1Mb per second and are supplied with formatting/partitioning software.

# Upgrades

The boards are then thoroughly tested before despatch.

later date.

The boards require some soldering, due to the instability of some plug in devices, but are very easy to fit and come complete with full instructions to ful ANY ST including Mega's (except STE's which use SIMM boards). It your shifter chip is not socketed, you will have to desolder it and instal a socket which is supplied.

A memory check program is supplied and skilled technicians are on hand to offer technical support

#### ST Secure

ST Secure is a security device which uses a combination of hardware and software to prevent unauthorised use of your ST. The Timelock' hardware can be installed in your ST in approx 30 minutes with no soldering involved. Then when you switch on your ST you must enter the correct password using the Key disk or your ST will reset after 45 seconds. Only £25 inc VAT & Delivery

St Internal drive £5349 A/B Boot switch £14.99 Our technicians can carry out repairs to all ST's. Phone for details

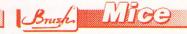

The Golden Image Brush Mouse is an opto/ Mechanical mouse in the form of a brush. It has a resolution of 1500pi, is switchable between ST/ Amiga and costs £19.99. The Brush mouse also comes with the excellent Deluxe Paint software for Just £24.99 Golden Image Optical Mouse

£34.99 The Golden Image Optical mouse has a resolution of 250Dpi, comes complete with mat and is switchable ST/Amiga. Jin Tech Mouse £12.98 High quality replacement ST mouse.

Quantum Special Offer

TM

We can now offer the excellent Hard Drive Turbo Kit hard drive utilities to all existing and future owners of Data-Pulse hard drives for just £14.99.

Phone for details

**Data-Pulse Drives** £369.99 Data-Pulse 52Mb GE Data-Pulse 52Mb ICD £389.99

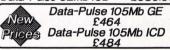

#### Aries Upgrades (Any ST(F)(M))

| 512K Aries Board                                                    | £                      | 39.99                      |
|---------------------------------------------------------------------|------------------------|----------------------------|
| 2Mb Aries Board                                                     | £                      | 99.99                      |
| 4Mb Aries Board                                                     | £                      | 169.99                     |
| Our skilled technicians ca<br>upgrade boards for £20 inc<br>deliver | an install<br>luding V | the above<br>AT and return |

512K SIMM's upgrade £ 2Mb SIMM's upgrade £ Please check configuration of your machine with our staff before ordering SIMM's upgrades.

Printers

Star SJ48 Bubblejet £239.99 Star LC-20 Star LC-200 colour £139.99 £199.99 Star LC24-20 £199.99 Star LC24-200 £229.99 Star LC24-200 colour £289.99 All Star printers include 12 months on site warranty All printers include ST/Amiga/PC compatible Centronics cable.

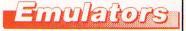

| PC Speed,(XT)            | £       | 90         |
|--------------------------|---------|------------|
| Please state STFM        | or STE  | version.   |
| AT Speed                 | £       | 150        |
| Includes DI              | R DOS   |            |
| AT SPeed C16             |         |            |
| Includes DR DOS 5, Soc   | ket for | 80C287 Co- |
| Processor, Norton factor | of 8.2  |            |
| AT Speed-STE Ac          | lapto   | r £24.99   |
| AT Speed-Mega            |         |            |
| Adaptor                  | £       | 24.99      |

# **A**

N

All drives include backup software, MCP shell programme, Midistudio & Midistudio Master demos. N

# Memory

The board now comes in three configurations, 5Mb, 2Mb and 4Mb. It is possible to start with a 5Mb board and to upgrade it to 2Mb and then 4Mb at a

2

4

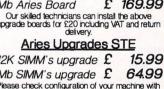

16/4 chip upgd STFM £ 29.99 Please check the configuration of your machine before ordering. These chips are not surface mount.

#### MUSIC

basics

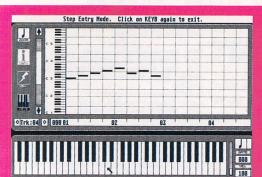

• The special version of Sequencer One that was yours with STF 30 included a sound-chip editor so that you could make music without MIDI.

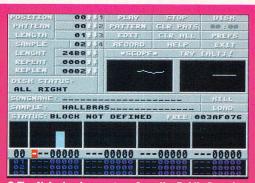

• The Noisetracker program from the Public Domain is an excellent four channel sampler player for producing your own sample sequenced tunes.

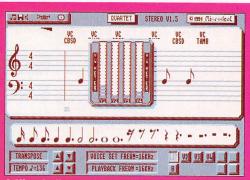

 Microdeal's sound sampler Quartet enables you to put up to 20 instruments in memory – there are over 100 for you to choose from on the disk.

# Music without MIDI

Stereo sampling, special effects, drum programming, sequencing, scorewriting – and not a MIDI lead in sight! Yes, the ST has something for every Tom, Dick or Yehudi, so prepare to pump up the volume as Steve Wright takes you beyond the bleep, in the first part of our music series

as it a Shakespeare character who once said "If music be the food of love, buy an Atari ST"? Well, no, but whoever it was certainly knew what he was talking about. The ST is universally recognised as the

number one music computer, and is supported by the largest amount of music software ever written for a single machine.

Much of the music you hear from day to day is created with the help of an ST. What's more, thousands of beginners have found the ST an ideal partner for taking their first steps into music-making. The ST is such a powerful musical tool that you can create your own music even if you can't play an instrument – and who knows where that could lead you? The ST is a professional's machine – Madonna, Peter Gabriel, Bomb The Bass and Fleetwood Mac are just a tiny proportion of the household names who use it.

This month we begin a four-part series about music on the ST. You don't need any specialist musical knowledge. The series will guide you through the different types of ST music software currently on the market – but most of all, it will help you to get more out of music, whether it be for a bit of fun, a serious hobby or a career.

ST music comes in a variety of forms. Most serious music-making takes advantage of MIDI (the Musical Instrument Digital Interface). However, all MIDI applications require some kind of external MIDI-compatible hardware. This month, we explore the many other ST music options.

What are those options? The ST's own built-in sound chip, although limited in sound quality, can easily be programmed from BASIC and is widely used by many types of software – educational music programs which use the sound chip are already in use in some schools. Sampling software and hardware enable you to record sounds directly into your ST and then organise them into music. Tracker software can turn your ST into a powerful sample sequencer, so you can create music using sounds available from PD libraries and elsewhere. Scorewriting packages enable you to produce publishing-quality printouts of your music.

All STs are fitted with an internal sound chip, also known as a PSG (Programmable Sound Generator). This creates the rather nasty bleeping sounds you sometimes hear through the internal speaker in your monitor – and the "tick" sound you sometimes hear when you press a key. It is also capable of playing tunes (like those in many games) and generating "noise" – useful for certain sound effects such as weedy gunshots and pathetic explosions. The chip has three channels, so it cannot play more than three sounds at a time.

There's no doubt about it, the sound chip just isn't up to serious music – but, if you can live with its shortcomings, you can have some harmless fun. In BASIC, you can audition the sound chip instantly. After loading *ST Basic*, try typing in the following command:

#### SOUND 1,12,10,4,50

Press <Return> and you can hear a note. Hit <Return> again and it stops.

The five parameters in the **SOUND** command specify the channel, volume, note, octave and duration of the bleep. Channel is a number between one and three and volume can be anything from zero (totally inaudible) to 15 (loudest). The pitch of the note is decided by the note and octave parameters. Note is a number between one and 12 (the 12 notes in one octave, counting C as one), while octave is a number between one and eight (the sound chip has an eight-octave range). Duration is the length of time the note lasts for, measured in fiftieths of a second. So, in the above example, the sound chip is instructed to play a note on channel one, at volume 12. The pitch is note 10 in octave 4, which happens to be middle A. The note lasts for one second.

Hang on, though – that note lasted longer than a second, didn't it? That's because the duration only specifies the length of time that elapses before another sound is allowed to happen on that channel. The sound turned itself off when you pressed <Return> because the key click sound took over at that point. When you use **SOUND** in BASIC programs, therefore, you should always remember to include a "dummy" **SOUND** instruction to turn the note off, unless another note is about to follow immediately on the same channel. To turn off a note on channel three, for example, use:

SOUND 3,0,0,0,0

Now try typing in this very simple BASIC sequencing routine to get a feel for how the **SOUND** command works. (The  $\rightarrow$  symbol means don't hit <Return> yet – the line just wouldn't fit in our narrow columns.)

10 FOR i = 1 to 8 20 READ note, oct, dur 30 SOUND 1,12,note,oct,dur

# **MUSIC SOFTWARE**

Here's a selection of various types of non-MIDI music packages – by no means an exhaustive list. Although some do have MIDI options, they are not essential to the basic

#### operation of the software.

# REPLAY PROFESSIONAL CONTACT: Microdeal = 0726 68020 PRICE: £99.95 MACHINES: All STs and STEs, medium and high res only FEATURES: Sample editor with four-channel drum

basics

#### MUSIC

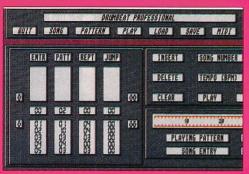

 Drumbeat Pro is a software drum machine using a pattern and song structure to create sequences – up to 50 patterns and ten songs can be held in memory.

#### 40 NEXT i

- 50 DATA 1,4,24,8,3,8,7,3,8,8,3,8,9,3,↓ 24,8,3,48,12,3,24,1,4,24
- 60 SOUND 1,0,0,0,0

By making modifications to the **DATA** statement, you can change the tune. But whatever you do, you're still dealing with the sound chip – it still sounds crap!

You can get more out of the sound chip by using BASIC's **wave** command. **wave** enables you to control other elements of the chip such as the noise generator. Don't expect massive improvements, though. There's a description of the **wave** command in your BASIC manual.

You can also control the chip more directly by programming it from BASIC using **POKE**. There is a special way of accessing the chip's 16 registers, and if you are sure that you want to do it, R A Penfold's *Musical Applications of the Atari STs* is an excellent guide. It's available from Computer Manuals **a** 021 706 6000 at £5.95, ISBN: 0859 341917. But that's enough bleeping chips for now.

#### SAMPLERS

It's time to turn our attention to a more impressive aspect of music on the ST – sampled sound. What is sampled sound? It's sound which has been passed through a device called an Analog to Digital Converter (ADC) to get it into a digital form so your ST can do miraculous things with it. Once inside your ST, it can be treated like any other numerical data – it

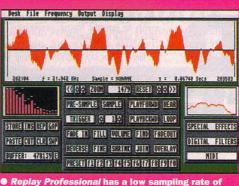

48kHz, but it's amazing how many samples you can pack into the five seconds this gives on a 520 ST.

can be cut, copied or pasted, and have various mathematical functions performed on it. In other words, sampled sound can be processed, just as words are processed in a word processor. Above all, it can be instantly replayed through a monitor speaker, TV, rear phono connectors (on STEs) or an add-on Digital to Analog Converter (DAC).

One thing to bear in mind with sampled sound is that it takes up large amounts of memory – and the better quality you want, the more RAM you need. This is because the quality of a sample depends on two things – the sampling resolution and the sampling frequency. Both affect the amount of detail picked out from the original sound. You can't do much about the sampling resolution, which is a fixed feature of the hardware, but some samplers enable you to set the sampling frequency.

ST samplers are hardware and software combined. The hardware is normally an add-on which plugs into the ST's cartridge port, containing an ADC for recording sounds into your ST and a DAC for playing them back. Stereo samplers have two of each. The accompanying software provides the digital processing options for treating the samples, and may include simple drum-machine style sequencing capabilities.

One company at the forefront of ST sampling for over five years are Audio Visual Research. The AVR samplers offer various different "sample resolutions." Don't be baffled by this – simply put, the higher the sample resolution, the more you pay, but the better

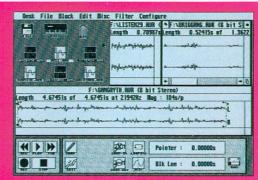

 Stereo Replay, the stereo sampler and sample editor for all STs, offers an editor screen based on the GEM Desktop, with icons representing samples.

the sound quality. AVR make two 8-bit samplers – *Stereo Replay* and *Replay Professional*, both of which are published by Microdeal. Also available are a 12-bit sampler called *Pro-Series 12* and a 16-bit one called, you guessed it, *Pro-Series 16*. They all enable you to sample sounds, edit them, and piece them together to make music – see the table about software below for more details.

Replay Professional's top sampling rate is 48kHz – 48,000 cycles per second. On a 520 ST, this sampling rate only gives you five seconds of sample time before you run out of memory. At 22kHz you can get over ten seconds on a 520 and over half a minute on a 1040. This may not sound like much, but you'd be surprised – many drum and percussion sounds only last for a fraction of a second, so you can pack a large number of samples into half a minute. Once your samples are in memory, it takes a negligible amount of extra RAM to hold the instructions to replay them in the right order, so don't worry – your finished music isn't limited to mad 30-second bursts!

#### TRACKERS

If your budget doesn't extend to a sampler, consider a tracker. Tracker software is ideal if you're not particularly interested in doing your own sampling but would love the chance to use other people's samples creatively.

A tracker is essentially a sample sequencer, and is usually supplied with a good collection of readymade samples on disk. If that's not enough, you can

# FOR YOUR ST AND WHERE TO GET HOLD OF IT

machine – *Drumbeat Professional* – MIDI-con trollable playback, 8-bit input, 12-bit output

| the second second second second second second second second second second second second second second second s |                                            |
|----------------------------------------------------------------------------------------------------|--------------------------------------------|
| PRO-SERIE                                                                                                    | 'S 12                                      |
| CONTACT:                                                                                                    | AVR = 0582 457348                          |
| PRICE:                                                                                                    | £199.00                                    |
| <b>MACHINES:</b>                                                                                               | All STs and STEs, medium and high res only |
| FEATURES:                                                                                                    | Sample editing, four-channel drum machine, |
|                                                                                                    | MIDI-controllable playback, 12-bit input   |
|                                                                                                    | and output                                 |
|                                                                                                    | STE DATING: 0                              |

STF RATING: 94%

PRO-SERIES 16 CONTACT: AVR ☎ 0582 457348 PRICE: £299.00 MACHINES: All STs and STEs, medium and high res (1MByte recommended) FEATURES: Sample editing, four-channel drum machine, MIDI-controllable playback, 16-bit input and output

STF RATING: 94%

#### T R A C K E R S NOISETRACKER CONTACT: Any PD library – see our listing on page 38 PRICE: £1.00 upwards MACHINES: All STs and STEs FEATURES: Four-channel sample sequencing. Has scope and analyser functions STF RATING: 85% SOUND MACHINE CONTACT: Riverdene PDL = 0734 452416 PRICE: £2.50 MACHINES: All STs and STEs FEATURES: Three-channel sample sequencing with staves

STF RATING: 65% QUARTET CONTACT: Microdeal = 0726 68020 PRICE: £49.95 MACHINES: All STs and STEs FEATURES: Four-channel sample editing and sequencing with double stave display STF RATING: 94%

#### SCOREWRITERS

 COPYIST APPRENTICE VERSION 1.7

 CONTACT:
 Zone Distribution = 081 766 6564

 PRICE:
 £99.00

 MACHINES: All STs and STEs

 FEATURES:
 Five pages of score, comprehensive symbols

 STF RATING: 75%

PROSCORE

CONTACT: GFA Data Media © 0734 794941 PRICE: £200.00 MACHINES: STs and STEs with 1MByte. High res monitor FEATURES: Up to 27 staves, real-time MIDI input STF RATING: 68%

#### **COPYIST DTP V1.7**

CONTACT: Zone Distribution ☎ 081 766 6564 PRICE: £249.00 MACHINES: All STs and STEs FEATURES: 50-page scores, laser and Postscript printer output STF RATING: 65%

# A SOUND ADVANTAGE – ST vs STE

If you're the proud owner of an STE, you can benefit from its superior sound capabilities. The STE has a stereo pair of 8-bit phono sockets on the back, so by connecting a pair of leads from these sockets to an amplifier of some kind, you can blow your neighbours into the next street – in stereo!

Some monitors have got audio inputs, but otherwise any domestic hi-fi with line inputs can do the trick. STF and STFM owners need not despair, though. Some sam-

easily boost the size of your sound bank for next to nothing by scouring the PD libraries for compatible samples. It doesn't cost much to find out what tracker music can sound like – plenty of examples can be found on PD demos.

Trackers tend not to use traditional musical notation – tracker music is made by creating a list of samples and ascribing various values to them. So, no musical knowledge is needed – but the sample list may be frustrating for more accomplished musicians.

One program which breaks this convention is Microdeal's *Quartet*, a sample sequencer which enables you to create tuneful music using conventional stave-based musical notation. There's nothing too difficult about it, though. You simply pick up notes of the required length and place them on the stave in the desired order using the mouse.

To get expereience of using tracker software, take a look at the *TCB Tracker* demo on *ST FORMAT* Cover Disk 16 – turn to page 44 for details of how to get hold of a copy. Alternatively, try the Public Domain *Sound Machine* from Riverdene PDL (Disk 958) – see our PD library directory on page 38.

#### SCOREWRITERS

There are other types of non-MIDI music software. Scorewriters are packages which enable you to create and print musical scores. Some, like *The Copyist DTP* (£249.00 Zone Distribution  $\Rightarrow$  081 766 6564), have quite a comprehensive array of musical symbols and extremely good printer support, making them suitable for serious music publishing work. *The Copyist* has recently been updated, and is also available in an entry-level form as *Copyist Apprentice* (£99.00). Scorewriters can often be used in conjunction with MIDI sequencing software, enabling you to instantly "transcribe" already-recorded music into musical notation. More on this in future issues – but for a roundup of packages available, see *STF* 29.

#### EDUCATIONAL MUSIC SOFTWARE

Some schools already use educational software which exploits the internal sound chip to teach listen-

pler packages (such as Microdeal's *Stereo Replay* – see the table on page 56) have their own built-in stereo line inputs and outputs.

If you're not after a sampling package in particular but would still like stereo sound, check out Microdeal's *Stereo Playback* which is a stereo sound cartridge that connects to the ST's cartridge port and printer socket respectively. For more information, see *STF* 22. If you missed that, see page 44.

ing skills and the fundamentals of music theory is already in use in some schools. Many of these packages (such as SoundTrack's *Rhythm Trainer*, *Pitch Trainer and Theory Trainer* – from Keyboards In Action = 0.752 346200) work by presenting you with a series of tests which ask you to (for example) identify notes and musical intervals after they have sounded. In some, you have to place note symbols correctly on a stave using the mouse; with others you get multiple-choice question and answer tests. You get points for correct answers and sometimes for speed.

These packages sound like a good idea, but are sneered at by some teachers for their limited scope, and are only likely to hold your attention for about as long as it takes to beat your own high score three or four times. The better educational music packages, such as *Tunemaker* and *Rhythm Kit* (£39.95 each from Impac Resources = 0751 77456) concentrate less on tests and more on creativity, including the option of playback over MIDI.

#### SOUND SYNTHESIS

Sound synthesis software is generally treated as something of a specialist area and is not really used widely. Leaders in the field are The Composers' Desktop Project (11 Kilburn Road, York YO1 4DF), who have developed a suite of ST programs capable of advanced digital synthesis and processing. This is likely to be of interest to serious composers, especially if they have a few bob spare – the CDP system does involve some pretty expensive hardware. **stf** 

# **NEXT ISSUE**

Next month, a no-nonsense, down-toearth, jargon-busting once-and-for-all introduction to MIDI. Discover how to create your own MIDI setup – and why you should bother with one at all. Choose from the best MIDI software to suit your needs and your pocket.

| DRUMBEAT PROFESSIONAL<br>AUIT SONG PATTERN PLAY LOAD SAVE MIDI SYNC |                     |                 |  |  |  |
|---------------------------------------------------------------------|---------------------|-----------------|--|--|--|
| DRUHS                                                               | historic tertenting | PATTERN         |  |  |  |
| H, BASS<br>2. SNARE<br>3. BASSE                                     |                     | STEPS 032       |  |  |  |
| 4. CLHAT<br>5. OPHAT<br>6. HITOM                                    |                     | TEMPO (BPM) 125 |  |  |  |
| 7. HIDTOH<br>8. CLAP<br>9. CLAVES                                   | 3 3 3 3 3           | DRUM CO !       |  |  |  |
| 0. AGOGO<br>1. CIRASH<br>2. RIDE                                    |                     | TIMING 1/16     |  |  |  |
| 3. SHAKER<br>4. CONBELLL<br>5. CONBELLH                             |                     |                 |  |  |  |

• Drumbeat Professional measures the sample replay tempo – the speed at which your samples are played back – in beats per minute (BPM). This is adjustable from 40 to 239 BPM.

# **JARGON BUSTERS**

If you're new to making music using your ST, then you need this bit where we explain what all those strange words mean.

Analog to Digital Converter (ADC) – device for converting sound from a microphone or line input into a machine-readable form, after which it is known as a sample.

**Digital to Analog Converter (DAC)** – the reverse of an ADC, this converts a sample back into a signal suitable for a loudspeaker.

**Digital Effects/Filtering/Processing** – effects are things like echo, delay, and reverberation – they can give a sample more atmosphere. Your software creates effects inside the ST by performing calculations on the numerical sound data. Digital filtering refers to advanced tone-control options for samples. Digital effects, digital filtering, and sample editing are all forms of digital processing.

**Channels/Voices** – in sampling packages, both of these terms mean the same thing – that is, the number of different sounds that can happen at the same time. A four-channel sampler may be able to use 15 or so samples in one piece of music, but only four may play simultaneously. Chanel No 5 is a perfume.

Line inputs/outputs – hardware ports for sending and receiving "line level" audio signals. Distinct from "mic level" inputs, which deal with the weaker signals produced by microphones.

**Noise generator** – the ST sound chip's noise generator makes a sound a bit like what you get when the TV goes wrong. Very useful for creating your own simulations of TVs going wrong.

**Pitch** – the pitch of a musical note is how high it is – moving up the scale is the same as increasing the pitch, and vice versa. Technically speaking, an increase in the frequency of an oscillator produces an increase in pitch. The pitch of a sampled note is changed by varying the sample playback rate – but don't worry, it's usually all handled by the software.

Sampling – capturing sound in a digital form for convenient playback, processing, and storage. There are a number of hardware devices available which are dedicated to this task, but with the right software and a cheap (or perhaps expensive) add-on, your ST becomes a sampler. Each block of sampled sound, whether it's a single drum, an "Ah Yeah," or a short snip of music, is called a sample. Confusingly, the word is also used to describe each cycle in the sampling process, so that a one second sample at 48KHz can be said to consist of 48,000 individual samples.

**Sequencing and Sequencers** – using software to string together notes or samples in a particular order to produce music is called sequencing. The software itself is the sequencer. Most ST sequencers use MIDI, but "tracker" packages are, in effect, sample-based sequencers.

**Staves** – the groups of five thin horizontal lines which are the basis for conventional music notation. The singular can be "stave" or "staff" – impress your friends with this startling fact!

Synthesis – you've seen plenty of synthesizer keyboards on *Top Of The Pops*. Sound synthesis refers to any electronic sound-creation. Your ST's sound chip could be seen as a simple synthesiser, but specialised digital synthesis software is also available which enables you to create original sounds on your ST. Voice – See "Channel."

#### THE HOME COMPUTER

Over the last ten years, the computer has established a permanent place in the home, and the number of home computer users increases dramatically every year.

Many people have yet to tap the full potential of their home computer and are constantly looking for new ideas and applications.

The most popular systems have proven to be the ST, Amiga and PC, and at the International Computer Show, you will be able to see, try and buy a whole range of products and services which will help you to maximise your use and enjoyment of these machines.

Working from home? In the home office feature you will see all the latest technology available for the small home office, including word processing, spreadsheets, desk-top publishing, upgrades, tele-networking and modems.

Looking to help your child's education? Many companies will show all the latest computerised educational courses from early learning to GCSE and beyond.

What about Multi Media? It is now possible to create, reproduce and store sound using your home computer thus enabling you to unleash your own musical creativity and improve your musical performance. Video and visual interfaces are another rapidly developing field where you can edit and change your home videos.

All this and entertainment too! Many exhibitors will be showing all the latest games software and of course the hand held games consoles - the fastest growing home computing niche.

So whatever your area of interest, you'll find the hardware, software, peripherals and consumables you'll need at the International Computer Show and all at great show prices.

Pre-purchase your fast lane tickets to save money and beat the queues. Simply call the ticket hotline number 0726 68020 for your tickets now. Or send the voucher with your cheque or credit card number. Closing date 3rd July 1992.

#### **Ticket prices:**

Admission on the door £6, Under 10's £4 Fast lane tickets (before 3rd July 1992) £5, under 10's £3

#### Westminster EXHIBITIONS

Westminster Exhibitions Ltd, Surrey House, 34 Eden Street, Kingston, Surrey KT1 1ER

### For all your home computing needs

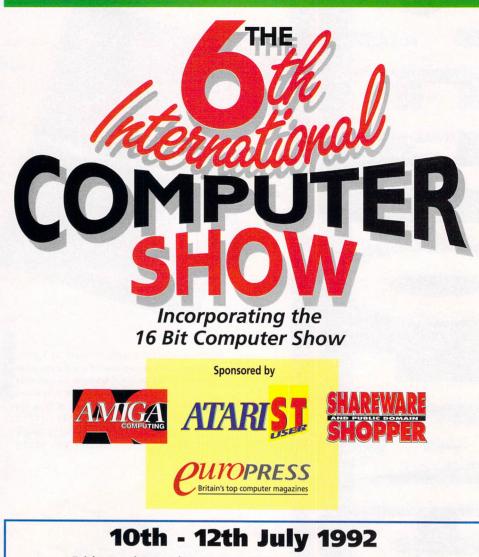

Friday and Saturday 10.00 to 6.00, Sunday 10.00 to 4.00

#### Wembley Conference & Exhibition Centre, London

Near

Nearest tube station - Wembley Park (Metropolitan & Jubilee Lines) **WEMBLEY** VENUE OF LEGENDS Easy access - On site parking - Follow the signs to Wembley Wider gangways and facilities for the disabled

Europe's biggest show specialising in everything for the ST, Amiga, PC and consoles - Hardware, Software, Peripherals and consumables.

In addition to 180 companies showing the latest available for use in the home, there will be seminars, demonstrations, hands on opportunities, a home business feature area, free advice centres and rides! A fun day out for one and all!

| To: International Computer Show,<br>PO Box 68, St. Austell PL25 4YB                           |                          | t Lane Tickets @ £5.<br>der 10's Fast Lane Tickets @ £3 |  |  |  |
|-----------------------------------------------------------------------------------------------|--------------------------|---------------------------------------------------------|--|--|--|
| I enclose a cheque/P.O./Credit card details for £ made payable to International Computer Show |                          |                                                         |  |  |  |
| Address                                                                                       |                          |                                                         |  |  |  |
| Credit Card No Postcode Expiry date                                                           |                          |                                                         |  |  |  |
| OR phone 0726 68020                                                                           | to book with credit card |                                                         |  |  |  |

# **AMAZE YOUR FRIENDS! AMUSE**

**STEREO MASTER - MICRODEAL** This sound sampler offers real-time special effects - echo, reverb and much more - plus STE stereo support **DESCRIPTION : Stereo Master** PRICE : £29.95 ORDER Nº : ST394

Get hold of £25 worth of software Get note of 229 worth of set your and make certain you get your hands on a copy of Britain's biggest-selling ST magazine each and every month for a whole year. Turn to page 44 now for our astonishing offer.

MAR

QUARTE

TIART

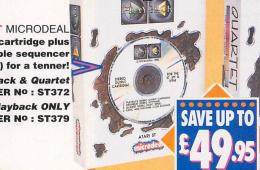

**PLAYBACK & QUARTET MICRODEAL** Playback stereo sound cartridge plus the excellent Quartet sample sequencer (RRP £49.95) for a tenner! **DESCRIPTION : Playback & Quartet** PRICE : £29.95 ORDER Nº : ST372 **DESCRIPTION : Playback ONLY** PRICE : £19.95 ORDER Nº : ST379

stereo MASTER

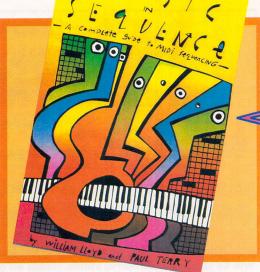

MUSIC IN SEQUENCE MUSIC SALES

This easy-to-follow book guides you through the process of writing songs on a sequencer.

**DESCRIPTION :** Music in Sequence PRICE : £12.95 ORDER Nº : ST398

#### STOS COLL MANDARIN SOFTWARE

You don't need to be a dedicated programmer to write your own FORMAT Gold games. With STOS, the gamecreator, you can create fast, exciting games quickly and easily. Using an easy-to-understand

**BASIC language**, STOS enables you to build versatile games - anything from shoot-'em-ups to adventures. When you've written it, compile it using STOS Compiler so it

runs as fast as commercial games. As part of the collection we're also offering STOS Maestro, to add sound to your games, and Sprite 600, a collection of over 600 animated sprites for use in STOS games. The STOS collection is not individually boxed.

**DESCRIPTION : STOS collection** ORDER Nº: ST381 PRICE : £49.99

5600

Compiler

ST FORMAT JUNE 1992

# YOUR ENEMIES! BE THE LIFE OF A PARTY!

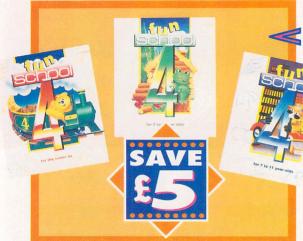

FUN SCHOOL 4 - EUROPRESS SOFTWARE The new follow-up to the classic educational packages from Europress. All three modules are available separately here. DESCRIPTION : Under 5s

PRICE : £17.99 ORDER No : ST389 DESCRIPTION : 5 - 7 year olds PRICE : £17.99 ORDER No : ST390 DESCRIPTION : 7 - 11 year olds PRICE : £17.99 ORDER No : ST391

#### AWARD WINNERS COMPILATION EMPIRE

Four incredible games, including the FORMAT Gold winning Populous and Kick Off 2, together with Space Ace and the hugely addictive Pipe Mania. DESCRIPTION : WINNERS COMPILATION PRICE : £20.99 ORDER Nº : ST413

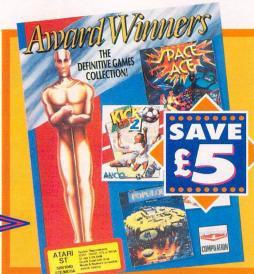

# ST FORMAT

Keep your collection of the world's top ST magazine together in this high quality binder with ST FORMAT printed on the spine – now in a bigger size! DESCRIPTION : One Binder PRICE : £5.95 ORDER Nº : ST112 DESCRIPTION : Two Binders PRICE : £10.00 ORDER Nº : ST1122

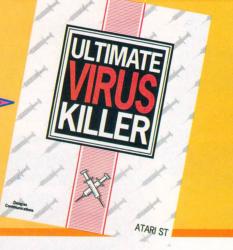

#### ULTIMATE VIRUS KILLER

DOUGLAS COMMUMNICATIONS The best virus killer around – it recognises over 60 viruses, can repair over 450 different game disks if they've been virus-damaged, and can even hunt out link viruses. Essential. DESCRIPTION : Ultimate Virus Killer PRICE : £9.99 ORDER Nº : ST414

#### **STOS 3D MANDARIN SOFTWARE**

An extension to the STOS BASIC language (not included): enables you to create and manipulate 3D objects -FORMAT Gold winning STOS 3D makes it as simple as it could be. DESCRIPTION : STOS 3D PRICE : £29.95 ORDER Nº : ST396

#### TIMEWORKS PUBLISHER 2

GST SOFTWARE PRODUCTS The new upgrade to GST's acclaimed DTP package – with automatic text wraparound, custom page sizes, quick key shortcuts, and much more, even on a standard 520ST. DESCRIPTION : TIMEWORKS 2

PRICE : £99.95 ORDER Nº : ST401

# HOW TO ORDER

• Just make a note of the name of the package you want to buy and the order number next to it. Then fill in the handy coupon below.

• If you wish to order by credit card or have any queries, ring the *ST FORMAT* Mail Order Hotline on :

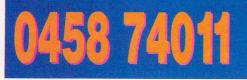

| GT E       | ADN | AT | Mai | 10 | nda |
|------------|-----|----|-----|----|-----|
| <b>Э</b> Г | UNI |    | Mai |    | IUC |
| ST F       |     |    |     |    |     |

| Postcode    |       |          |
|-------------|-------|----------|
| Telephone   |       |          |
|             | Price | Order No |
| Description | FILE  |          |

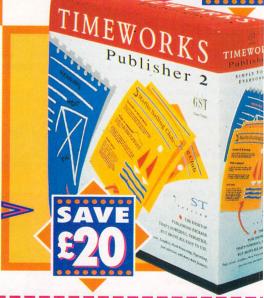

#### • For overseas orders call Trevor Witt for prices on +44 458 74011

Method of payment - please tick appropriate box

🗌 Access 🗌 Visa 🗌 Cheque 🗌 PO

**Credit card No** 

#### **Expiry date**

Please make all cheques payable in pounds sterling to : Future Publishing Limited.

#### **SEND THIS FORM TO:**

Trevor Witt, *ST FORMAT,* Future Publishing, Somerton, Somerset TA11 6TB.

# **Even more great ST offers at the**

RMAT PLETE WORD PROCESSING PACKAGE worth 2500 Somplete FORMAT Gold winning package may be word processor you'll ever need, all in one!

nite .

World Drock
 The Lower Brits Construction
 The Lower Brits Construction
 The Lower Brits Construction
 The Lower Brits Construction
 The Lower Brits Construction
 The Lower Brits Construction
 The Lower Brits Construction
 The Lower Brits Construction
 The Lower Brits Construction
 The Lower Brits Construction
 The Lower Brits Construction
 The Lower Brits Construction
 The Lower Brits Construction
 The Lower Brits Construction
 The Lower Brits Construction
 The Lower Brits
 The Lower Brits
 The Lower Brits
 The Lower Brits
 The Lower Brits
 The Lower Brits
 The Lower Brits
 The Lower Brits
 The Lower Brits
 The Lower Brits
 The Lower Brits
 The Lower Brits
 The Lower Brits
 The Lower Brits
 The Lower Brits
 The Lower Brits
 The Lower Brits
 The Lower Brits
 The Lower Brits
 The Lower Brits
 The Lower Brits
 The Lower Brits
 The Lower Brits
 The Lower Brits
 The Lower Brits
 The Lower Brits
 The Lower Brits
 The Lower Brits
 The Lower Brits
 The Lower Brits
 The Lower Brits
 The Lower Brits
 The Lower Brits
 The Lower Brits
 The Lower Brits
 The Lower Brits
 The Lower Brits
 The Lower Brits
 The Lower Brits
 The Lower Brits
 The Lower Brits
 The Lower Brits
 The Lower Brits
 The Lower Brits
 The Lower Brits
 The Lower Brits
 The Lower Brits
 The Lower Brits
 The Lower Brits
 The Lower Brits
 The Lower Brits
 The Lower Brits
 The Lower Brits
 The Lower Brits
 The Lower Brits
 The Lower Brits
 The Lower Brits
 The Lower Brits
 The Lower Brits
 The Lower Brits
 The Lower Brits
 The Lower Brits
 The Lower Brits
 The Lower Brits
 The Lower Brits
 The Lower Brits
 The Lower Brits
 The Lower Brits
 The Lower Brits
 The Lower Brits
 The Lower Brits
 The Lower Brits
 The Lower Brits
 The Lower Brits
 The Lower Brits
 The Lower Brits
 The Lower

You've seen Compo's Write On strut its stuff – now's your chance to get hold of more fabulous goodies from Compo Software and ST FORMAT

\*\*\*\*\*\*\*\*\*\*\*\*\*\*\*\*\*\*\*\*\*\*\*\*\*\*\*\*\*\*\*\*

......

......

G) TIMBUL

0

.....

EF

## RAM UPGRADE

Many serious applications and an increasing number of games only work with 1MByte of memory, yet the basic ST contains just half of that – 512K. Before you think about selling your ST and buying one with more memory, upgrade it yourself with these exceptionally-priced RAM upgrades.

.

If you've got a 520ST, when you load Write On

you only have about 100K of free memory. This is fine for most uses but if you intend making serious use of this package, then more memory is going to be helpful. By adding a 0.5MByte memory upgrade you can increase your available memory by five times!

There are two memory upgrades available – one for the STE and one for the older STFM. The STE version consists of two 256K SIMMs which plug straight into your ST. If you own an STFM then you get a complete board which plugs over one of the chips in your ST. The complete installation takes around an hour and is carefully explained in a well-documented manual. If you have any problems during the installation process you can contact the specialist technical staff who are available to offer assistance over the phone. The extra memory is compatible with all ST programs, enabling you to make more of your software.

DESCRIPTION: STE RAM upgrade Price: £17.50 ORDER N°: ST 399 DESCRIPTION: STFM RAM upgrade Price: £45.00 ORDER N°: ST 400

• This is the inside of an STE. You can expand the memory simply by plugging in a RAM card.

# best possible prices

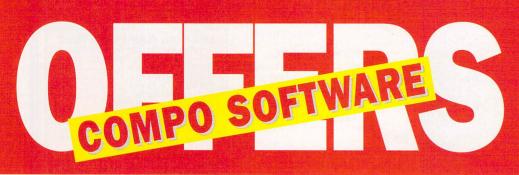

# **C-FONT**

If you want fonts but don't want to study for a degree in typography, C-Font is for you! This powerful package takes Calamus fonts and converts them to a special Write On format, enabling you to use them at any size. Since Calamus fonts are available from most PD libraries (catch our directory on page 38 if you want some), you have access to a vast source of new Write On fonts which can also be used in That's Write, Compo's upgrade from Write On. C-Font generates both bitmap and printer fonts for each font you want to convert. These are then given the correct names and saved in the right folders - you don't have to do a thing!

C-Font also works with Timeworks Publisher 1 and 2, Easy Draw 2 and other GDOS programs. DESCRIPTION: C-Font

Price: £9.99 ORDER Nº: ST 401

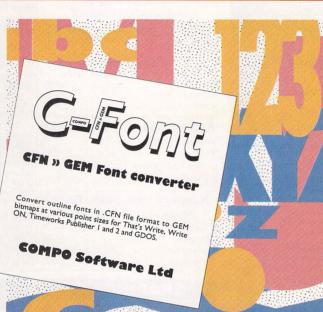

#### **PRINTER DRIVERS**

BJ-10e

180x360dpi and 360x360dpi driver for the Canon BJ-10e inkjet printer. Includes 10e internal fonts. DESCRIPTION: BJ-10e Printer Driver Price: £4.99 ORDER Nº: ST 402

#### Amstrad GQ3500

The the only 24-pin printer which only prints at 180 dpi. DESCRIPTION: Amstrad GQ3500 Printer Driver Price: £4.99 ORDER Nº: ST 403

#### **INTERNAL PRINTER FONTS**

**Deskjet 500 internal printer fonts** Support for the CG Times 12pt, Letter Gothic and various Courier sizes.

DESCRIPTION: Deskjet 500 Printer fonts Price: £14.99 ORDER Nº: ST 404

#### Epson LQ/SQ 400/500/850

Pica outline, shadow and expanded, Roman 10, 12 and 15 cpi, Sans 10, 12 and 15 cpi and 15 cpi small. DESCRIPTION: Epson LQ Printer Fonts

Price: £9.99 ORDER Nº: ST 405

#### NEC P6+, P60x, P20x, P30x etc.

Courier 5, 6, 10, 12, and 15 cpi, Times proportional, Helvetica and Souvenir. DESCRIPTION: NEC P6+ Printer Fonts Price: £9.99 ORDER Nº: ST 406

#### FONT CARTRIDGE SUPPORT

**Epson Superfont** Orator, Orator caps, Script 6, 10, 12 and 15 cpi, Elite 10 cpi.

DESCRIPTION: Epson Superfont Cartridge Support Price: £9.99 ORDER Nº: ST 407

#### **Deskjet Helvetica and Maths**

Helvetica 7, 10 and 14 point, plus Maths symbols. DESCRIPTION: Deskjet Helvetica Cartridge Support Price: £14.99 ORDER Nº: ST 408

#### **Deskjet Times (HP22706R)**

Times 5, 6, 7, 8, 10, 12 and 14, including true italic. DESCRIPTION: Deskjet Times Cartridge Support Price: £14.99 ORDER Nº: ST 409

#### EXTRA GRAPHICS FONTS Avant Garde

8, 11, 14, 24 and 30 point Avant Garde. An ideal selection for headings and a modern look to body copy. (Please state whether you're using a 9-pin, 24-pin or laser printer).

DESCRIPTION: Avant Garde Price: £7.99 ORDER Nº: ST 410

#### **Laser Times fonts**

10, 12, 14 and 18 point, including true italics. DESCRIPTION: Laser Times Fonts Price: £7.99 ORDER Nº: ST 411

# Vermanual Vermanual

### WRITE ON MANUAL

Get your hands on the full 132-page manual to accompar STF 33's complete word processing package.

DESCRIPTION: *Write On* Manual Price: £14.99 ORDER Nº: ST 412

#### **HOW TO ORDER**

• Just make a note of the name of the package you want to buy and the order number next to it. Then fill in the handy coupon below.

• If you wish to order by credit card or have any queries, ring the ST FORMAT Mail Order Hotline on:

#### 0458 74011

### **ST FORMAT Mail Order**

| Name                   |                                                       |                 |               |
|------------------------|-------------------------------------------------------|-----------------|---------------|
| Address                |                                                       |                 |               |
| Postcode               |                                                       |                 |               |
| Telephone              |                                                       |                 |               |
| Description            |                                                       | Price           | Order No      |
|                        |                                                       |                 |               |
|                        |                                                       |                 |               |
|                        |                                                       |                 |               |
| For overseas orders of | CAL ORDER                                             | prices on +44 4 | 58 74011      |
| Method of payn         |                                                       |                 |               |
| Access                 | 🗆 Visa                                                | Chequ           | e 🗌 PO        |
| Credit card No         |                                                       |                 |               |
| Expiry date            | 1999 1999 1999 1999 1999 1999 1999 199                |                 |               |
|                        | here if you do<br>nail from othe                      |                 |               |
|                        | II cheques payab                                      |                 | sterling to : |
| SEND THIS FOR          | ture Publishin<br>M TO: Trevor W<br>ST, Somerton, Son | itt, ST FORMA   |               |
| No stamp requir        |                                                       | uK, Chan        |               |

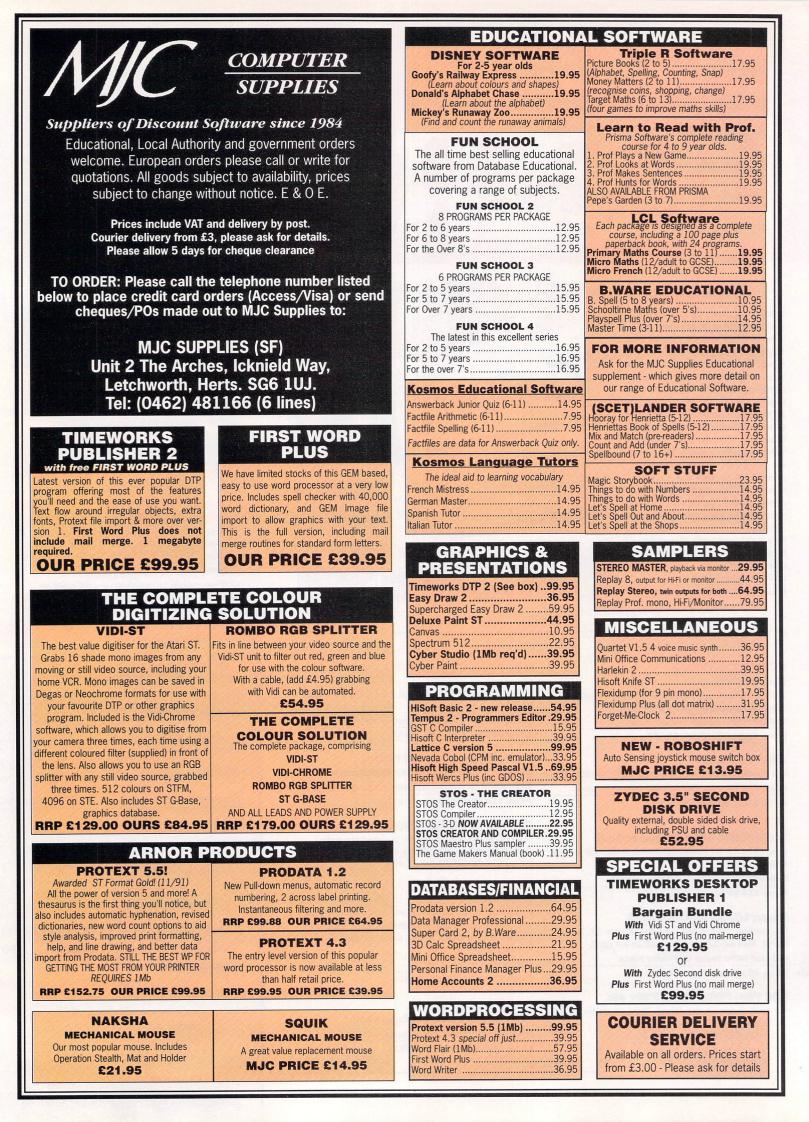

# Ask us another

Foolish is the man (or woman) who blindly proclaims: "There is nothing, matey, nothing, that you can tell me about the ST." We guarantee that if, after reading this ST Answers section, you don't learn three things you didn't previously know, we'll come round and paint your bathroom\*

#### THE ST FORMAT EXE MEN D Not lean, not mean, and not anywhere near the scene

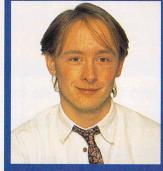

**ASA BURROWS** While others were learning to walk, Asa was visiting the great Swami STOS and being taught all the mysteries of this exotic language. Now he's ready to share his knowledge, for just a

small fee.

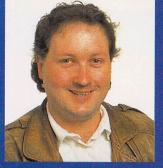

**CLIVE PARKER** The Parker boy done good. After heartbreaking years of being mistaken for an ordinary man in the street, he joined ST FORMAT as our new Technical Writer and is now an ordinary man in a magazine.

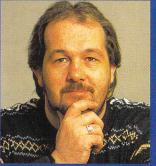

BARRIE CAPEL

The Capel clan own world copyright on being clever about GFA **Basic, hence his involvement** with this sordid little affair we call ST Answers. (We tried to get the Ed to answer GFA queries but he was too "busy.")

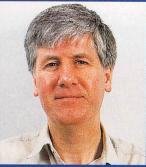

Roger is a known assembly language user - yes, the truth hurts, but there you are. Previous convictions include the writing of EZText Plus, and he'd also like 4,164 other offences to be taken into consideration.

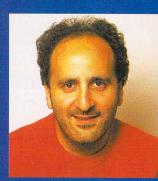

#### VIC LENNARD

Sir Victor of Lennard: raconteur, unshaven type, musical impressario, El Presidente of the UK **MIDI** Association, friend of the earth, pal to planets, acquaintance of asteroids. He knows something about MIDI too.

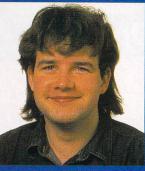

**ED RICKETTS** Longs to be a character in a David Lynch film. In the meantime, makes sort of a living by being STF's Games Editor and inventing new and wonderful ways to use the word "er". And that's about it. Er.

# THE ICONS - cut out and keep

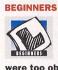

If you're still puzzling how to get the joystick plugged into that big rectangular slit in the side of the ST, these are the tips for you. Bits the manual decided were too obvious explained here.

#### COMMS

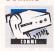

Those modem thingies - what are they? How d'you get one connected up? What do all those little red lights mean? What's a BBS? Why aren't you reading the answers to these questions already?

#### DISKS

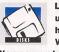

Love 'em or hate 'em, they're square and usually blue. And sometimes they go horribly, tragically, senselessly wrong. Why? How d'you get 'em working again? You can probably guess by now...

#### GAMES

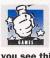

Can't get past the giant frosted lemon cheesecake on level 94 of Llamatron? That's 'cos there isn't one. Other, more sensible, game queries answered where you see this icon, often correctly.

#### GRAPHICS

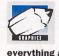

How do you connect a mono VGA monitor to the ST? You can't. There, now you don't need look for the graphics problems at all - unless you want to know everything and anything about ST graphics, anyway.

#### HARD DRIVES

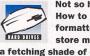

Not so hard when you've read these tips. How to get one connected, how to get it formatted, how to make it faster, how to store more data on it and how to paint it a fetching shade of orange. Or not.

#### PRINTERS

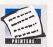

Answers those tricky queries like "When I connected my Linotronic typesetter to the ST and used the Epson FX printer driver in PageStream 2, it didn't work. Why?" Well, perhaps not quite that tricky...

PROGRAMMING

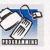

Once upon a time even Jeff Minter didn't know how to whizz a pixellised llama across the screen. If Maelstrom had had this section for reference when they were writing Midwinter 2 it would have been on

schedule. It's that useful.

#### SOUND

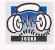

"Yeah, it's your pitch bend pedal, mate. Also Patch Change #1 is linking to yer celeste when it should be hooked up to yer marimbas." If this is making no sense whatsoever you need our Sound tips.

#### ST PROBLEMS

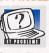

Problems with software, hardware, firmware, vapourware, wishware, kitchenware and underwear explained where you see this icon. Kind of a Samaritans for the ST, really.

Your Write On queries answered - page 64 • Sequencer One: more tips - page 68 • Your programming problems solved – GFA Basic, STOS and assembly language • Full Shadowlands solution from the programmers themselves - page 79 • Cheats for 25 of your favourite games, including Populous 2, Kult and Robocod – starting page 74

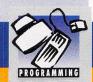

# STOS Corner — Asa Burrows tackles your STOS queries

SOMETHING FOR NOTHING I've got some simple questions about STOS.

Can I have full screen sprite movement and ani- $(\mathbf{T})$ mation while scrolling the background full screen - for example, no borders?

Can I have more than 16 colours on-screen with-(2) out invoking the Horizontal and Vertical interrupts?

Also, can STOS make me a cup of tea? Is this 3 possible without having to use machine code? **Hew Davies, Bangor** 

stf: No. If you don't want borders, but do want flashy colours and a cup of tea, you need to learn machine code. The only way to incorporate machine code movement and animation is to write an extension for STOS to enable you to create the commands that you want. GFA Assembler on this month's special Cover Disk can do the job for you. See page 6 and start learning assembler now. Assembly code can easily be compiled into machine code.

#### BY YOUR COMMAND

I am presently using STOS 1.62 on an STE and find that when I use the Move command - to move a sprite, for instance - I cannot use a letter for the speed variable. This makes programming very awkward if I want to change the direction and speed of a sprite consistently. For example:

#### move x 1,"(5,5,0)"

If I could do the latter, it would be a little better. Do you know whether this is possible on a later version of STOS?

#### **Mr V McClure, Devon**

stf: It's not possible to do this on any version of STOS Basic and it's unlikely to feature in any versions of STOS. You can, however, simulate it with a variable, by using the Str\$ command in this way:

a\$=str\$(a) : move x 1,"("+a\$+",5,0)" This is just an extremely basic example - if you use the string commands carefully, you should be able to get it running fairly quickly.

#### **ABSOLUTE BEGINNERS**

I have some questions about STOS. 1. How do you design and make the background screen?

2. How do you make them all into a program?

3. How do you move the sprites with the mouse or joystick?

4. How do you make the title screen?

5. How do you make the menus for different things? **Giuseppe Elia, Peterborough** 

stf: You are clearly a newcomer to programming. You should go to your local library and study books on BASIC programming. You don't need to find a book specifically dedicated to STOS to begin with, because STOS is a version of the BASIC programming language. There is not enough space in STF to answer all your questions in detail, but if you work carefully through the examples in the STOS User Manual, it becomes easier to understand and you should soon be able to answer your own questions.

Your ST problems have been pouring into the STF office by the sackful – Clive Parker and his team of experts emerge for just long enough to answer these questions

#### INTERNAL INJURY I have started having trouble with my

REPORTED IN

internal disk drive. I am getting messages that the disk is write-protected when it is not. If I eject the disk and reinsert it, it sometimes works okay. This is happening more and more often. Please advise me - there are not many ST repair centres in Finland. Juha Toivanen, Finland

stf: There may be a bad connection to your drive which is causing an intermittent fault, or it could be the drive itself. See if you can find a local computer shop or PC repair centre to have a look at the drive - they don't have to be ST experts, because 3.5 inch disk drives for PCs are practically identical to the ST's. They should be able to sort out this problem for you.

# Write On? Right On!

| 1111 | A<br>rea | File<br>dme.tx | Block<br>t P | Type<br>Al I | Style | Layout<br>Page    | Edit |   | IEColu |      |    | 0 0  | 101  |
|------|----------|----------------|--------------|--------------|-------|-------------------|------|---|--------|------|----|------|------|
|      | GFA      | DRAFT          | plus         | 3.13         |       | 20.5              | 5.90 | 1 | il net | t an |    | taba |      |
|      | REAL     | DME.TX         | T            |              |       |                   |      |   |        |      |    |      |      |
|      | 1.       | Inst           | allati       | on Not       | es:   |                   |      |   |        | •    |    |      |      |
|      |          |                |              |              |       | T plus<br>correct |      |   |        | disk | is | very | simp |

Don't worry if you have weird lines in your Write On printout – simply turn off the corner clock.

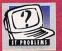

I am unhappy to discover that I am unable to get a correct printout from Write On from your Cover Disk 33. At first, I thought that it was something wrong with my printer or the printer driver, but the

printout was perfect except for some rather strange lines across the page. They appear over each line of text. A friend of mine with a different printer and using a different printer driver had exactly the same problem. Why are the lines there, and how can I get rid of them? A word processor isn't much use if it can't produce a decent output.

#### William Kent, Oslo, Norway, via Bath BBS

stf: This is caused by a Desk Accessory or a memory-resident program interfering with Write On - there is nothing wrong with the printers or printer drivers themselves. Try booting Write On with no Desk Accessories loaded and see how it runs, then load Accessories one by one until the problem occurs again. This process of trial and error should determine which program causes the problem. It is good working practice to check all memory-resident programs if you ever have problems running an application.

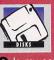

I have a couple of questions about Write On, on Cover Disk 33.

1 Why was there no manual provided with the program?

2 Is my copy a fully paid up legal copy which I can use as much as I like?

3 Am I obliged to register the program?

Why do I get a £ symbol with <Shift> and <3>

when I should get a hash sign (#)?

5 How can Write On print out in more than the three fonts built in to my printer?

Seth Sonenthal, California

stf: We gave you the details of Write On's operation in STF 33 and 34, but the official 132page manual is available from our mail order service (see page 60) for £15.00. Write On is a complete full priced package distributed under licence by ST FORMAT and not given away – the

#### DOT TO DOT

I would like to achieve horizontal scrolling in units of less than 16 pixels while using sprites. I have been able to scroll from one screen to another in units of four pixels using the screen copy command, but this is too slow. Is there any other STOS Basic method or a machine code routine? I have Devpac 1 but do not understand assembly language. **Neil Anderton, Colchester** 

stf: There are many ways of scrolling horizontally within STOS, although all the methods use the screen Copy command. If your machine is an STE, then you could use the hardware scrolling commands contained within the STE Extension which ST FORMAT gave you free with issue 32, and you could write sprite routines for use with the Blitter Extension that was yours on Cover Disk 33 – turn to page 44 to order your copies now if you don't have them. Alternatively, you could purchase STOS Tome, which enables you to create backgrounds with tiles, and, by using its own built-in commands and some Screen Copy commands, you can have fast smooth scrolling backgrounds as well as many other special features. Tome (£18.95) is available from Shadow Software, 1 Lower Moor, Whiddon Valley, Barnstaple, N Devon EX32 8NW and should be part of any serious STOS programmer's software collection.

#### SOUNDS FINE TO ME

Can you get disks full of sound effects for use with *STOS* without buying *STOS Maestro*? If so, where can I get them? Also, how can I get rid of the menu bar from the top of the screen? **Tim Plant, Halifax** 

stf: The best place to find sampled sound effects is in PD libraries – see STF's directory on page 38. One of the best PD libraries for obtaining STOS Maestro samples is Goodman's PDL (± 0782 335650), which is also the official STOS library. To get rid of the menu bar at the top of the screen, use the  $\kappa_{ey}$  off command, and recall the bar with  $\kappa_{ey}$  on.

#### TRACKER

(BOOMA HOOMA CHOOM) I am thinking of writing a kHz tracker/sampler program for my STE. How can I direct a sample through channels one to eight, to make it an eight channel sequencer? Is there a way in STOS of getting eight samples playing through the DMA at once? Michael Bartlett, Kent

stf: This is not possible from within STOS itself – you need to learn assembly language and study the way that the STE's DMA works (see page 6 for your guide to GFA Assembler). A good place to start doing this is to look at Atari's DocSupport Two Kit – New machine Programming Guides. It costs £29.99 from the Atari (UK) Spares Administrator on  $\pm$  0753 533344.

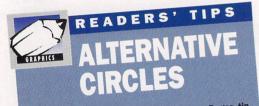

Paul Tasker of Yarm in Cleveland has a *Degas* tip. When drawing a circle in *Degas Elite*, instead of clicking the left mouse button, press <Alternate> and then tap <Insert>. This activates a circle lock which enables you to draw perfect circles.

#### BUYER SEEKS GUIDANCE

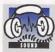

I have had my 520 STFM for over a year now and use it for playing games. I am now keen to exploit the ST's music capabilities and want to build a small

MIDI setup – keyboard, sequencer and drum machine – and would like to know what to buy. I have a budget of around  $\pounds400$  and don't mind buying second-hand. I would like a reply, if only to stop me walking into the nearest music shop like a lamb to the slaughter!

#### **Richard Shoemaker, Hampshire**

stf: Well, you've started with the right machine - the ST is the professional musician's machine of choice – and ST FORMAT gave you Gajits' Sequencer One with issue 30. This is one of the few sequencing programs which works with only 0.5MByte of RAM, so you don't have to expand your ST's memory. (If you missed it, turn to page 62 and order it now!)

Check out our Buyer's Guide on page 132 before buying anything. Buying second-hand is a good idea. Most of the music magazines run readers' adverts and you can get some good bargains. The prices below give you an idea of what you can expect to pay this way.

Inexpensive keyboards usually have miniature keys, like the cheapest of the Yamaha PSS

copyright is retained by Compo Software. Write On is not PD or Shareware and cannot be distributed as such. However, you may use the Cover Disk copy for your own use without restriction. If you register your copy of Write On with Compo ( $\infty$  0480 891819; £7.50 for one year's support or £15 for lifetime support), they can supply you with the US version of the program which solves your £ symbol problem. Write On prints in graphics mode, so the resultant output has nothing to do with the internal fonts of your printer.

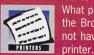

#### OH BROTHER

What printer driver do I need to use for the Brother S2518 and Write On? I do not have an instruction manual for this

Mr G Watson, London

stf: In most cases, either Epson FX or IBM emulators work with any 9 pin printer. Try installing the program with the Epson printer driver – if this does not work, try the other drivers until you find one which does work. Contact Brother on  $\infty$  061 330 6531 to check out instruction manuals.

#### AZERT YOURSELF

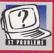

Several people have enquired about foreign language versions of *Write On*, including **Pol Quinet** in **Belgium**, **Hans Gustavsson** from **Sweden** and **Tis** 

**Amor** from **Villeurbanne**, **France**. They want to know if there is any way of getting *Write On* to work with the French AZERTY keyboard.

stf: There is actually a French AZERTY version of Write On available from Compo, which they can supply when you register your ST FORMAT Cover Disk version of Write On with them; there are also German, Swedish,

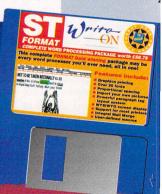

Danish and US language versions avail-

able. You can find details in the READ\_ME file in Write On about what you have to do to register. The registration fee for lifetime support from Compo is £15.00. Contact Compo Software, 7 Vinegar Hill, Alconbury Weston, Huntingdon PE17 5JA England,  $\Rightarrow$  0480 891819. Please state which language version you require when you register.

• For special offers to help you get even more out of Write On, turn to page 60.

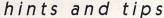

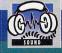

### A nice bit o' crackling

I have a 520STE and I am having problems when replaying samples via the STE option in *TCB Tracker*. The sound buzzes and crackles, and sometimes I just get a buzzing and no sample at all. The sample then plays okay after I restart it. Any idea why this happens?

Is it true that the STE has eight-channel digital PCM stereo sound? I have been told that it is really the old sound chip that's giving six channels and the DMA sound chip giving two channels. If this is correct, then I am a slightly annoyed because it was the sound improvement that made me want to upgrade my machine to the STE from the older STFM.

Gary Marsh, Reading

and PSR ranges. They generally lack touch sensitivity – whether you breathe on a note or hit it with a sledgehammer, the level is pretty much the same. If you are serious about trying to create music with your ST, you should give these a miss.

The next pitfall that you should try to avoid is buying a keyboard which can only play one sound at a time – it may be polyphonic or be able to play many notes simultaneously, but only one sound. You would then need an additional sound module. To keep within your budget, you need to be looking for a keyboard synth which has internal sounds and is "multitimbral" – that is, can play many sounds at the same time.

Roland's D-5 (£300) has become very popular in schools for these very reasons. It offers a five octave, full sized, keyboard with internal sounds and the ability to play up to eight sounds and a drum kit at the same time, subject to a maximum of between 12 and 32 notes, depending on the sounds being used. Another possibility is the Kawai K-1 (£300), which is similar to the D-5.

Both of these have drum sounds on-board, but you then need to program the drums from the sequencer, and many people prefer to use a drum machine with its pattern-based technology. For around £100, you should be able to find a Roland TR505 or TR707, Yamaha RX17, Korg DDD5 or Kawai R50, all of which would fit the bill.

All you need then is some way of being able to hear the synth and drum machine. You can use a hi-fi, but be careful of the levels you play at – many a good pair of loudspeakers have bitten the dust once the bass drum gets going. Also, you may need a small mixer if you want to work in stereo because most drum machines and synths have stereo outputs – a passive 4:2 mixer shouldn't cost you more than  $\pounds30$ .

#### WHERE'S MY RAINBOW SYMBOL?

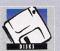

In *ST FORMAT* 29 you said TOS 1.4 could be recognised by the rainbow symbol in the corner of the Desktop. I have used the *ST Type* program that

you gave away on Cover Disk 23 and it tells me that I have TOS 1.4, yet I have no rainbow symbol any• stf: We have been unable to duplicate your crackling problems using TCB Tracker on our STEs. It is most likely that you have bad or corrupted samples or a hardware problem with your machine. Try using the software on a friend's STE. If that has no problems with the output, then it would indicate that you have a hardware problem, and you need to take your machine to be tested. If your STE is still under guarantee then return it to the supplier for repair.

The STE does have eight-channel PCM stereo sound which is generated completely separately from the Yamaha sound chip's output.

where on my Desktop. I am worried that I might have a faulty machine.

Paul Hayes, County Wicklow, Ireland

stf: Don't worry about it, Paul. You'll find the rainbow symbol in the Desktop Info alert box. You can see this from the Desktop by moving the mouse pointer to the Desk menu and selecting the Desktop Info option. An alert box opens up, showing the Atari copyright message and the Atari Fuji symbol with colours scrolling through it, giving rise to the nickname "Rainbow TOS."

#### PICK A SEQUENCE

The moment I got Master Sound 2 from STF's mail order service, I made my first demo – one Degas Elite picture and one music sequence. Then I thought, why not make the music play while several pictures load up one after the other? I tried and tried but with no success.

Please could you tell me how to do it. Would I need STOS or any other ST BASIC?

James Allison, South Yorkshire

**stf:** Unfortunately you can't display several pictures one after another with Master Sound. Last month we ran a Cover Disk program called

# TOS Numbers

The dates on the TOS version of my friend's new STE mean that it has TOS 1.4 is installed, yet your *Write On* article states that it should have TOS 1.6. Why is there a discrepancy here? And where is the spell checker for *Write On*? I couldn't find it on my disk.

#### **Kevin Edwards, Essex**

The dates in the "about" box on my STE indicates a version 1.4 TOS on my STE. Is this correct? **Steve Moseley, Nottingham** 

**stf:** The STE has a TOS version 1.6 installed regardless of the dates shown – if the machine is an STE, it has TOS 1.6. The dates signify the various copyright dates for each TOS release. TOS 1.4 was installed on the last version of the

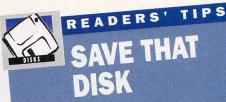

If you have a disk which has been working perfectly for months but suddenly comes up with the message "The disk in Drive A may be damaged," do not despair! There is a very useful option in *KnifeST* (£34.95 from HiSoft  $\varpi$  0525 718181) which enables you to repair disks, although this only works on disks that are not formatted in weird ways. All you need to do is go to the Format/Copy menu and select the Copy and Repair option. You are then prompted for the source and destination drives (on a one drive system source and destination are both drive A). Click on Copy and follow the

on-screen commands. As long as the disk has not been too seriously corrupted, you usually end up with a perfect working copy of your original disk. N D Ploom, Bristol

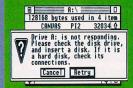

• Don't worry if your disks have a bit of corruption on them – *KnifeST* leaps nimbly to the rescue once again.

Intro

Play which does exactly what you want. See page 44 to order your copy if you missed it.

#### GERIATRIC ST PROBLEM

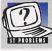

I have an old STFM and I am having trouble with almost all of my connectors. My monitor port, my mouse and joystick ports and the external drive

port are all knackered. I cannot get a picture and my external drive does not work unless I wiggle the lead about. I can do some soldering, so can you please give me some hints on repairing my connectors? **Simon Bates, Tyne and Wear** 

stf: It is not advisable to try repairs yourself because you may cause more damage to your machine if you are not 100% sure of what you are doing. Take your ST to your nearest repair shop – or if there is nowhere local, then try Eve-

STFM released – the one with the blitter as standard.

You can't find the spell checker in Write On because there isn't one.

Desk File View Options

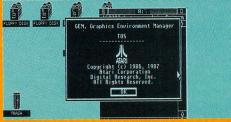

 This is what the Desktop Info dialog box looks like on a TOS 1.2 machine.

# HCS MEMORY UPGRADES

#### **HCS STE and MEGA STE UPGRADES**

HCS STE memory upgrade kits come complete with full instructions designed for the novice. The complete job should take no longer than 15 minutes. 2 and 4 megabyte kits come with free utilities disk and multitasking software.

| Upgrade from 520 to 104 | 0 £18.00 |
|-------------------------|----------|
| To 2 Megabytes          | £60.00   |
| To 4 Megabytes          | £115.00  |

#### STF (M) and Mega ST upgrade kits

Xtraram Deluxe plug in upgrading system fits inside the computer. It can upgrade your computer in stages to 1Mb, 2.5Mb\* and 4Mb. The kit comes with comprehensive instructions designed for novices. The kit uses SIMMS, so is easily upgradeable.

Frontier Xtraram *Deluae* Quality SIMM upgrading system Upgrade from 520 to 1040 .....£50.00 To 2.5 Megabytes....£90.00 To 4 Megabytes....£140.00

#### Solder in Kit

The solder in kit is designed for people with more electronics experience. There are four types of chips used in the ST: 16 DIL chips, 4 DIL chips, 4 Surface mount chips and 16 surface mount chips. All types are normally stocked, check your configuration before ordering.

#### Solder in kit (all versions).....£25.00

## REPLACEMENTS

The HCS power supply and disk drive upgrades come complete with fitting instructions and plug straight into the ST without soldering. The Power supply produces less heat than the original so is more reliable.

Replacement power supply.....£39.95 Double sided disk drive kit.....£47.00

# ACCELERATORS

The AD Speed made by the famous ICD corporation fits in as the PC emulators. It is hardware and software switchable between 16 Megahertz and 8 Megahertz. The new SST 68030 accelerator is only available presently for the Mega ST. It gives a phenomenal speed increase by using the super fast 68030 processor running at 50 Megahertz and comes with TOS 2.5! The SST accelerator allows 8Mb of ram on board and has a position for a co-processor.

| AD Speed ST£145.0    | 0 |
|----------------------|---|
| AD Speed STE£165.0   | 0 |
| 68030 SST - 50£550.0 | 0 |

### ATARI MEMORY UPGRADE SPECIALISTS PC EMULATORS

PC emulators allow the ST to use PC compatible programs without affecting the ST in normal operation. PC Emulators for the ST/F/M computers require the user to solder a 68 pin socket on top of the microprocessor in the ST. Installation in the STE simply plugs on top of the microprocessor using an adapter board, into the expansion slot of the Mega ST, at extra cost.

| AT Speed C16      | £205.00 |
|-------------------|---------|
| AT Speed 8        |         |
| PC Speed          |         |
| Fitting for above |         |

The Vortex 386 emulator allows a high degree of compatibility and speed for PC compatible programs on the ST. True multitasking through the advanced features of the 386 allows windows to be used in enhanced mode. The AT Once 386 can accept a 387 Co-processor, this will speed many programs up to a factor of 5 times! The 386 sx emulator also has the capability for Fastram cache on board to allow a norton factor (speed comparison) of 15!

| VORTEX 386 SX-16 | £330.00 |
|------------------|---------|
| 387 CO-PROCESSOR | £117.00 |
| FASTRAM CACHE    | £30.00  |

# **SPECTRE GCR MAC EMULATOR**

The Spectre GCR cartridge allows the ST to emulate the Mac giving 20% more speed than the Mac plus with 30% bigger screen area! It is fully compatible with ST hard drives. When used in conjunction with the SST it can beat the fastest macs. The megatalk board fits the Mega ST to allow connection to Mac specific peripherals, LAN network and Mac SCSI.

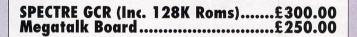

# HOW TO ORDER

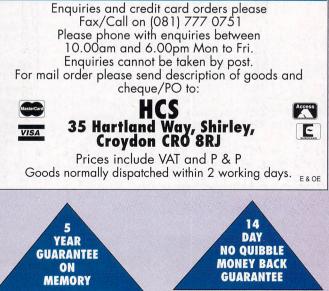

sham Micros (= 0386 765500), who offer a fixed repair rate of £65. It sounds like you'll be getting your money's worth!

#### AM I RENDERING?

R DIGITI

I have a problem with QRT. I've tried doing a sample picture, entering the parameters in the dialog box as stated, and all I get is a screen with the authors' names and a flashing cursor. There's no indication that rendering is taking place. Help!

**Paul Cardin, Merseyside** 

stf: Right, assuming both QRT.TTP and the sample text file (say MIRROR.QRT) are on disk A, all you need to do is: double-click on QRT, enter -a 0.625 a:\MIRROR.QRT and press <Return>. The title screen should appear along with some information and line that says "Tracing scanline xxx (xx% complete)". Both numbers increase as the rendering takes place until it's 100% complete.

#### WEIRD WHIR

#### With some of my games the drive whirs after the game is loaded - is there

something wrong with my drive? **Steve Waters, Gateshead** stf: Some games access the drive continuously because of the way the game is programmed, but don't worry, this is completely harmless and does not damage the drive in any way.

#### RTF FILES

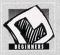

I use an Epson PCAX2 to do my course work on, using Microsoft Works. I know that I can transfer ASCII files from my ST to the Microsoft program on PC formatted disks. If I save my work at home in RTF format, then I can load them into the PC ready formatted. Can I do this on my STE? **M A James, Luton** 

stf: To create Microsoft RTF files on an ST, you need a word processor which has an option to save in this format. The FORMAT Gold rated Protext 5.5 has this option - you can get it from Arnor = 0733 68909 for £152.75

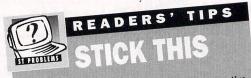

Mark Elliot from Newark has offered an alternative solution to D Jackson's dodgy keyboard problem from STF 33 - where sometimes the keys on the right-hand side seemed not to work at all. Mark had the same problem with his machine and discovered it was caused by his joystick. Many joysticks have switches for use with different machines and the switch on his was turned to the Sega position, causing information to be sent continuously to the keyboard processor, thus overriding any keyboard input. Similar problems can also be caused by auto-fire switches being left on.

#### DATABASE DESIRES

I have a 520STE and I need an address book type of program to store my record collection under the artist's name, title, catalogue number and format (CD, cassette, LP). I do not need to save each artist in strict alphabetical order within each section. **Steve Drummond, Warrington** 

stf: Because your needs are not too complex, you can get the program you need from a PD library. There are several database programs available - one that is well suited to your requirements is the Super Card Index on this issue's Cover Disk - see page 14 for details. Super Card is Shareware, so if you register with the authors for £5.00, they will automatically send you the latest version of the program.

#### BEST PRICE

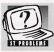

I am thinking of getting a 4MByte Mega STE but am confused by the difference in the asking price between two companies. First Choice offer a 4MByte Mega

STE with 48MByte hard drive for £1,039.99 with a SM144 monitor for £129.99 extra, and Gasteiner offer the same machine with 80MByte drive and FM144 monitor included for £1,019.00. How can there be such a difference between the prices? What is an FM144 monitor?

#### Adrian Mitchell, Shepton Mallet

stf: We checked with Gasteiner (= 081 365 1151), who told us that there are errors in their advertisement - the monitor is not included in the price of the machine. The advert should also read SM144, not FM144 - it's a mono monitor and is to be reviewed in next month's issue of STF.

First Choice (# 0532 637988) have the Mega 1 STE with a 48MByte drive for £539.99, the Mega 2 STE with 48MByte drive for £859.99 and Mega 2 STE with 48MByte drive upgraded to 4MByte RAM for £919.99.

#### SOMETHING JUMPING

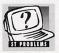

My three month old 1040STE's screen starts jumping about and becomes impossible to use after about two hours - I have to turn the machine off

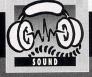

# Sequencer One special

STF's music expert Vic Lennard tackles your queries about Sequencer One, the package that was yours with STF 30

How can I convert samples that I have produced with MasterSound 2 so I can use them with my copy of Sequencer One?

Peter Hadden, Reading

stf: MasterSound 2 samples are in .AVR format while Sequencer One samples are in .IFF format. As far as we know there is no utility to convert between these formats. However, the upgraded version of Sequencer One Plus can load .AVR format samples, as well as others such as .SPL or .SAM samples, so if you really want to work with the samples that are on Sequencer One, upgrade to the Plus version.

For a limited time, you can order the Sequencer One Plus Upgrade Kit for only £39.95 - add it to Sequencer One, which was yours on STF 30, and you've saved a massive £90! Simply use the coupon on page 55, quoting Order Number ST395.

With Sequencer One, is there any way I can easily change step values for a complete track after playing in from a **MIDI** keyboard? D C Woodman, Brighton

stf: The bad news is, no - not with Sequencer One. However. Sequencer One Plus has a couple of features which may enable you to do what you want. The first is Alter Note Length, where you can make all notes longer or shorter by a percentage, or add or subtract a number of clicks from each note. The second function is called Full Quantize, which enables you to choose a note length to quantize to and then also sets the lengths of the notes to a multiple of your selection. For example, if you select crochet, all notes are moved to the nearest crochet time position and their lengths are all changed to a multiple of crochets.

What is the replay rate of the sample playback on Sequencer One? Andrew Wood, Southampton

stf: The sampling rate of Sequencer One samples is anything up to 25kHz, but the playback audio bandwidth is 8kHz. In fact, with any sample playback system, the audio

bandwidth has to be less than half the sampling rate to prevent spurious noise called "aliasing."

When using Sequencer One, if I load in the bass drum and set up two bars of four beats, I get a bass drum sound mixed with a sort of fuzzy bouncing sound which goes on beyond the end of the music. Why? Nick Haley, Milton Keynes

stf: Have you have binned the metronome sample (METRO-.IFF) and loaded the bass drum as sample #1? Since Sequencer One uses sample #1 as the metronome, you need to either disable this or leave the metronome in and load the bass drum as sample #2. Go to the Options menu and select Set Metronome. You'll probably find this is set to Audio Sample and Patch #1, which is why you have this problem. Either select MIDI and set a MIDI channel and note number to give you a metronome from a MIDI sound module, or turn the metronome Off if you don't need it.

I've been using Sequencer One from STF 30 for a couple of months now and have one problem: I can't get the metronome to work from the ST's monitor because the

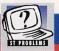

# Save that flippin' picture

I have a second-hand portable TV which has a sevenpin DIN socket marked "RGB monitor." What are the connections needed for a lead to go from the ST to the TV? The TV is made by Granada. **Aaron Crane, Prestwich** 

stf: Before we can safely advise you, we need more precise details about the TV - like the model number. Contact Meedmore (= 051 521 2202) who can make up the lead you require, though you'll have to tell them what your model number is.

Peter Smartley of Cardiff and L E Lovelock of Northants have both asked if it's possible to use multisync monitors with the ST.

stf: You can use a multisync monitor with your ST, although you do need to use a special lead with a switch built-in in order to trigger the Mono Detect line - this tells the ST to go into high resolution. System Solutions (# 0753 832212) supply a 14-inch Eizo Multisync monitor for £621.58, plus an extra £19.95 for the lead.

for about 20 minutes before I can use it again. Is this a fault with the machine?

**Anthony John Forster, St Helens** 

stf: It certainly sounds as if there's a problem with your machine. Take it or send it back to where you bought it from - you should be able to get it repaired free of charge because it is still under guarantee.

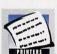

#### KODAK SNAP

I've seen an advert for the Kodak Ektaplus 7008 laser printer for £499.00. The recommended price is £1,459, so this looks like a real bargain to me. Can I use it with my STE?

**R Stammers, Leeds** 

stf: As long as the printer has a standard Centronics parallel port, then it should run with any micro - although you may experience problems when you try and find a suitable printer driver. Most laser printers emulate the HP Laserjet series of laser printers; Kodak confirm that the Ektaplus 7008 emulates the HP Laserjet 2. Since most good DTP and word processing packages are supplied with HP laser drivers, you could use them with the Ektaplus printer.

#### BLIT IT

I have an STFM with TOS 1.2 and I'd like to know if it is worth buying a blitter chip >to install into it. If so, how much do they cost, are they easy to install and where can I get one from?

**D** Jolley, Wigan

stf: Whether you can fit a blitter into your machine or not depends entirely on the layout of the motherboard: some STs have the holes for the blitter socket, some have a socket already fitted, some have the holes but they are

filled with solder and some boards have no holes at all. Unless you are very good at soldering, it is not really a DIY job - it should really be done in a workshop. If you install a blitter in an STFM, it is a good idea to upgrade to TOS 1.4 at the same time because there are also some problems with the blitter running under TOS 1.2 - pixels tend to be "left behind" on-screen when you move the mouse pointer and when you close windows. System Solutions (= 071 252 7775) can supply a blitter and socket kit for £29.95, and can also install it for you for a fee of around £20.00, depending on how difficult the layout of the motherboard makes the task.

#### ONE DAY MY PRINTS WILL COME

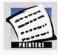

I cannot print out full colour pictures using Canvas, Hyperpaint and other art packages on my Citizen Swift 9 colour printer. How can I get colour printouts?

**Richard Murrell, Hants** 

stf: Because each art package uses a different printer driver, your easiest option is to buy Flexidump Plus (£39.95) from Care Electronics (# 0923 894064). This program enables you to produce full colour screendumps.

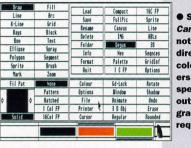

• Since **Canvas** does not print out directly to colour printers, a specialised output program is required.

option for this is permanently greyed out. Is there any way around this?

#### Peter James, Southend

stf: If you go to Set Metronome in the Options menu, you'll see the Audio Beep option. This is greyed out if the output selection in the Set Output option is Output To Monitor, the Sample Playback mode. This is because Sequencer One is using the full capability of the ST's sound chip to provide four channels of samples, so cannot allow it to be providing a metronome click as well. If you want to have the metronome sounding from the ST's monitor, go to Set Output and change it to MIDI Only, but bear in mind that this prevents you from using the sample replay facility.

I have difficulty setting up my Yamaha PSS 780 with Sequencer One. The sounds produced by the keyboard on playback are not the same as those I requested from the sequencer. Also, how do I enter drum sounds from the keyboard? Can I play the samples from the STF Cover Disk on the keyboard?

William Hulme, Lanarkshire

stf: Each time you start up the internal sequencer on the PSS 780, it sends out various MIDI patch change commands. The numbers of these patch changes do not coin-cide with the voice numbers given on the front panel of the PSS-780 - you need to look in the manual to get the correct numbers. To prevent these from being recorded on Sequencer One, go to Set Filter in the MIDI menu and click on Program Change to have this removed at the MIDI In port and so not recorded onto a track. Now look up the voice that you want a sound to take, check the MIDI program change number and enter it at the end of the track line for the track you are using on Sequencer One. This should give you the correct sound on playback.

To enter sounds from your Yamaha keyboard you need to have the MIDI Out from the keyboard attached to the MIDI In of your ST. Now set up the Sample Palette as described in STF 33 with the sounds of your choice. Make the track of Sequencer One that you wish to record on current by clicking on the greyed-out circle on the left-hand side, change the MIDI channel of the track to L, R, RL or LR to set the audio channel for the sound and finally set the Patch Number at the right-hand side to the number of sample that you want to record. Hit the middle C of your keyboard and you should hear the sample you have selected. You can now record a pattern for that drum by putting Sequencer One into Record mode and pressing down the PSS 780's Middle C in the right places.

In Sequencer One's "Step Time" mode, I wanted to get lots of dotted minims and one or two semi-breves. After saving my song as a .MID file and loading it into C-Lab's Notator at my school I found that the dotted minims were minims tied to semi-quavers and the semi-breves suddenly became dotted minims.

What am I doing wrong?

Simon Dell. Hove

stf: Notator bases the values of the notes that it displays on their length as detailed in the MIDI File that you load in. If it is not showing the correct values, then unfortunately you cannot have been writing the correct values on Sequencer One.

If you go to the Step Editor and click on the keyboard icon to make the transport bar change to a keyboard, you see the Step Entry control box at the right-hand side of the keyboard.

Click on any of the three icons to take you to the box which enables you to alter the note value, gate length and key velocity. Select the note value you want and then set the gate length to 100%. If you haven't done this it defaults to 75% - which explains why a semi-breve, worth four beats, was being scored as a dotted minim, worth three beats, on Notator.

#### hints and tips

BERTHEOLE

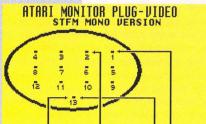

• You can use the composite video output from the STFM (or STE) to output direct to

a video recorder.

To Phono inputs on video recorder

Video

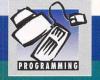

# **GFA Programmers' Surgery**

# Barrie Capel tackles your GFA programming queries

VARIED VARIABLES

**Peter Martin** wants to know why the percentage sign (%) appears after variables in *GFA Basic*.

stf: This is because GFA Basic allows more than one type of numeric variable, which is used for storing numbers. If there was only one type of variable, it would have to be capable of storing the largest possible numbers, both whole numbers (like 214,232), and floating point numbers (like 21.4232). This takes up memory – in fact, six bytes of memory are taken up for each floating point variable used in GFA Basic v2 whether the space is needed or not. This variable type also slows programs down because of the more complex floating point routines that have to be employed to work on them.

Let's say you wanted to store the value 12 in a variable. First of all, only one byte of memory is needed to store the number 12, and secondly, 12 is not a floating point number – it's a whole number or integer. However, it would be stored in a floating point variable, using up six bytes of memory – wasting five bytes. They soon add up. Plus, floating point routines are used even though they aren't needed, so the program runs slower than it needs to.

To get around this, GFA Basic has several different types of variable, and to identify them they have different signs next to their names.

String variables use the \$ sign which you are probably familiar with, as in A\$ and B\$. Floating point variables have no sign, as in A and B. Integer variables use the % symbol, such as A% and B%, and use only four bytes of memory.

There is also another variable type called Boolean, but these variables can only store two values, TRUE (-1) or FALSE (0), and are usually used only as flags to denote that an action has or has not been carried out. Boolean variables use the symbol ! – as in A! and B! – and use only two bytes of memory.

GFA Basic version 3 has other variable types too, like byte and word (Al and A& respectively), so if you only have v2 you can replace these with % if you come across them in listings. As a rule, in v2, try to use integer values whenever possible to speed up your programs and save memory.

HOME MOVIES

stf: The ST provides a composite video

output on pin 2 of the monitor socket and

a ground signal on pin 13. All video

recorders have a socket on them marked

Video In - this is normally a phono socket.

Connect pin 2 from the ST monitor port to

video recorder has SCART sockets.

Susan Hobson, Sheffield

How can I connect my STFM to

my video recorder to create titles

which I can use in my home

movies? Neither my TV nor my

#### YOU MAY PASS

**Steven Thompson** in **Bristol** wants to know how to make an invisible input for entering a password that no one can read when you enter it. The easiest method is to use the INKEY\$ input routine which appeared in ST Answers in *STF* 33, but to change the line which prints the character on-screen, so that it prints an asterisk instead of the character entered.

#### SPRITES AGAIN!

If you're struggling to move sprites around the screen, consider this. The ST doesn't have hardware sprites, so you have to create and manipulate them yourself. The easiest way is to use a program specifically designed to create them – especially if you want them animated – but, failing that, the next best thing is to draw them with a paint program, or even the *GFA Basic* drawing commands, and then cut them out using *GFA*'s **Get** command.

Placing them on the screen is done with the **Put** command, but there's an ugly border around the block when it's **Put** back on the screen if there's something there already. This is because the **Get** command grabs a rectangle of the screen.

Imagine you have a Pacman type of character on a black background in the top left corner of the screen. GET 0,0,49,49,A\$ grabs the Pacman off the screen in a block 50 pixels wide and 50 pixels high, with its top left corner at 0,0, and places it in the string variable A\$. The routine:

HIDEM

DO

MOUSE X%, Y%, Z% PUT X%, Y%, A\$

LOOP

puts the Pacman on the screen at the mouse position, while you move the mouse around – but only in the default replace mode. All the pixels in the block replace the pixels on the screen, creating the unsightly border around the sprite. To overcome this, there are are 16 modes that can be used with the **Put** command, some of which are more useful than others – refer to the manual for a full list of all 16 modes. The optional mode parameter is added to the end of the **Put** command, like this: the centre connection of a phono plug, and pin 13 of the ST to the outer (shield) connection. By selecting the AUX or Video mode on the video recorder you can record the ST's video output. As for software, check out the latest version of Video Titles reviewed on page 112 this issue.

#### PC MEECES

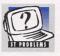

Can I use an Elonex PC mouse with my ST? Are Atari going to bring out an STE upgrade to change the processor speed to 16MHz?

Nadeem Walayat, Sheffield

PUT 10,70,A\$,mode

where mode is a value between 0 and 15. The Put modes employ the logic operators AND, OR, NOT, and XOR to calculate the resulting pixels when comparing the block being Put and the destination – the screen. Comparisons adhere to the following rules – assuming that bit=1 means true and bit=0 means false:

OR – one or both true then result = true – else result = false

XOR – only one true then result = true – else result = false

AND – both true then result = true – else result = false NOT – inverts a condition – true becomes false and vice-versa

The operators compare bits in the binary equivalents of the register numbers regardless of the colours involved. The resulting value is the binary value of a register, and the colour appearing on your screen varies depending on what colours, if any, you have redefined in your palette.

The following example demonstrates **xor** mode using a single colour ellipse purely for simplicity. However, the **xor** mode carries out a comparison with all pixels involved regardless of colour, so the same effect occurs with multi-coloured sprites too.

Listing 1 - XOR PUT

DEFFILL 11 PELLIPSE 50,25,35,15 GET 1,1,100,50,a\$ CLS DEFFILL 5 PBOX 0,40,319,140 PRINT AT(8,1);"XOR MODE PUT .] DEMONSTRATION" PRINT AT(8,24);"Right Mouse Button.] To Exit"

HIDEM

REPEAT MOUSE x%,y%,z% PUT x%,y%,a\$,6 REPEAT UNTIL MOUSEX<>x% OR MOUSEY<>y% PUT x%,y%,a\$,6 UNTIL MOUSEK=2

Notice in the above listing that the block is **Put** twice in the **Repeat...Until** loop? To Put a block in **XOR** 

#### ST ANSWERS

**stf:** The Elonex mouse does not work with the ST because they have different pin connections. Atari have no plans to introduce a 16MHz upgrade for the STE.

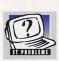

#### STE PROBLEMS

**Mr J Guest** of **Sheffield** says that he has just upgraded to an STE and many of his old games do not work on this machine. He wants to know if there is

any way that he can get them to run on the STE – perhaps by running an old version of TOS from a PD disk and then loading the game. **Mark Mitchell** of

Whitley Bay has a similar problem with older games.

stf: Unless the software houses which originally produced the old games have released updated versions, you are out of luck. All games released in the last three years are STE compatible – any that were released before that may not be.

Using a disk-based version of TOS only works for games which can be run directly from the Desktop by clicking on the program icon, but even this is not guaranteed to solve your difficulties.

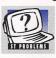

# Whenever I try to use *Calamus* using a 1MByte STFM and a mono emulator, it fails to run. The message says it will not run with this version of TOS (1.02),

so I tried TOS 1.4 from a PD library but now I have run out of memory. What's wrong? **Richard Green, Sheffield** 

CALAMUS PROBS

stf: Calamus is a very large program, so there is not enough room for it to run if you are using a disk-based version of TOS. The mono emulator may be clashing with the program, but there are no known problems with Calamus using TOS

mode a second time restores the screen back to its original condition.

As you can see, the advantage of **xor** mode is that you don't get the "black box" effect, though your sprites become transparent and the background can be seen through them when they move.

How can you cure this? Well, analysing the results from the above program, we can say that **xor** mode doesn't produce a border when placed over coloured areas of the screen, but it doesn't work properly either since sprites become transparent. We can also say that it works fine on a blank screen.

So, the ideal situation is to create a hole in the background, exactly the same shape as the sprite (the Pacman shape, that is – not the rectangular area around it), on which you can put your sprite in **xor** mode. What's needed is a way of producing the hole, and this is done by using a logical operator which compares the source and destination but always comes up with 0 or false (the background), which is exactly what **Put mode 4**, (NOT 5) AND D, does!

But mode 4 does not work with the sprite itself – you need to create what is known as a "mask," which is an identical copy of your sprite shape, only with all the colours (apart from the background), set to colour 1. If you have an animation made up from a series of frames, then a separate mask must be created for all of them.

**Note:** You could have produced a colour 0 mask with a colour 1 background and used mode 1 to just **AND** it with the screen and still had the same result, but it's easier to create the mask in a paint program by re-colouring a copy of the sprite with colour 1.

You are then able to place the real sprite into the "hole" on the screen at the same position in xore mode 6 to produce the finished result. The background is replaced before the whole thing is repeated again for the sprite in its new position. The following listing shows the technique in action, with the Pacman type shape. Note that you can see through any part of the sprite that was left the same colour as the background, so use a different colour for things like eyes or they end up transparent!

Note: You notice flickering as the sprite is placed on the screen. This is normal, but can be cured with a nifty little process called page-flipping which you can read about in a future ST Answers. The symbol , means do not hit <Return> yet – the line of listing just wouldn't fit in our narrow columns!

Listing 2 - Pacman sprite

| Setcolor 0,0,0,0! Set background      |
|---------------------------------------|
| to black                              |
| Setcolor 15,7,7,7 ! Set ↓             |
| foreground to white                   |
|                                       |
| Deffill 1 ! Set colour to 1           |
| Pcircle 20,20,20,300,0 ! draw pacman. |
| mask                                  |
| Get 0,0,40,40,Mask\$ ! Grab it        |
|                                       |
| Deffill 15 ! Set fill colour to 15    |
| Pcircle 20,20,20,300,0 ! draw pacman  |
| Deffill 2 ! color red                 |
| Pcircle 25,11,3 ! draw eye            |
| Get 0,0,40,40,A\$! Grab it            |
|                                       |
| Cls                                   |
| For A%=0 To 150 ! 150 random boxes    |
| C%=Int(Rnd(0)*16) ! just for.J        |
| a background                          |
| Deffill C%                            |
| X%=Int(Rnd(0)*319)                    |
| Y%=Int(Rnd(0)*199)                    |

Pbox X%, Y%, X%+30, Y%+30

#### Next A%

Print At(7,2);"PUT MODE 4 AND 6.↓ SPRITE DEMO"

Print At(8,24);"Right Mouse Button. To Exit"

#### Hidem

| eat                      |                                                                                                    |                                                                                                    |
|--------------------------|----------------------------------------------------------------------------------------------------|----------------------------------------------------------------------------------------------------|
| Mouse X%, Y%, Z%         | !                                                                                                    | read mouse                                                                                                    |
| X%=Min(X%,279)           | 1                                                                                                    | limit x%J                                                                                                    |
| inside screen            |                                                                                                    |                                                                                                    |
| Y%=Min(Y%,162)           | 1                                                                                                    | limit y%.                                                                                                    |
| inside screen            |                                                                                                    |                                                                                                    |
| Get X%, Y%, X%+40, Y%+37 | , E                                                                                                    | skg\$!↓                                                                                                    |
| background               |                                                                                                    |                                                                                                    |
| Put X%, Y%, Mask\$,4     |                                                                                                    | PUT mask                                                                                                    |
| Ts) AND d mode           |                                                                                                    |                                                                                                    |
| Put X%, Y%, A\$, 6       |                                                                                                    | PUT sprite.                                                                                                    |
| mode                     |                                                                                                    |                                                                                                    |
| Repeat                   |                                                                                                    |                                                                                                    |
| Until Mousex<>X% Or M    | οu                                                                                                    | lsey<>Y%                                                                                                    |
| Put X%, Y%, Bkg\$        | !                                                                                                    | PUT background                                                                                                    |
| il Mousek=2              |                                                                                                    |                                                                                                    |
|                          |                                                                                                    |                                                                                                    |
|                          | Mouse X%,Y%,Z%<br>X%=Min(X%,279)<br>inside screen<br>Y%=Min(Y%,162)<br>inside screen<br>Get X%,Y%,X%+40,Y%+37<br>background<br>Put X%,Y%,Mask\$,4<br>T s) AND d mode<br>Put X%,Y%,A\$,6<br>mode<br>Repeat<br>Until Mousex<>X% Or M<br>Put X%,Y%,Bkg\$ | Mouse X%,Y%,Z% !<br>X%=Min(X%,279) !<br>inside screen<br>Y%=Min(Y%,162) !<br>inside screen<br>Get X%,Y%,X%+40,Y%+37,E<br>background<br>Put X%,Y%,Mask\$,4 !<br>T s) AND d mode<br>Put X%,Y%,A\$,6 !<br>mode<br>Repeat<br>Until Mousex<>X% Or Mou<br>Put X%,Y%,Bkg\$ ! |

Setcolor 0,7,7,7 ! Reset palette on exit Setcolor 15,0,0,0 Edit That's just about it for sprites. All you need now is imagination – and for all but very short animated sprite sequences, a lot of patience. For lengthy sprite sequences, consider a dedicated sprite creation package, especially for the automatic creation of masks, and the ability to test animations.

#### COLOUR COMMANDS

A few readers have pointed out recently that the logical way for *GFA Basic* to have worked as far as colours are concerned is for the color and Deffill commands to tie up with Setcolor. As it is at the moment, if you use color 6 to draw a line and you want to change the color it uses, you don't use Setcolor 6, you have to use Setcolor 3!

Actually, the fault is with the programmers at Atari, not at GFA, because the bug is part of the ST operating system, not within GFA Basic. Version 3 users have the command  $v_{\texttt{setcolor}}$ , which alleviates the problem by doing a conversion for you with color 6 and  $p_{\texttt{effill}}$  6 both being changed by  $v_{\texttt{setcolor}}$  6. Even so, system calls to the operating system still return values using the jumbled-up system, so there might still be a bit of juggling about to do.

For v2 users, the following conversion table may be of use. It lists all the color and Deffill command values, and their respective Setcolor values. For example, if you want to alter the colour in the register used by color 8, just look down the table and you can see that the Setcolor value to use is 7.

| WH                 | ICH CC               | LOUR? |
|--------------------|----------------------|-------|
| <b>COLOR Value</b> | <b>DEFFILL Value</b> |       |
| 0                  | 0                    | 0     |
| 1                  | 1                    | 15    |
| 2                  | 2                    | 1     |
| 3                  | 3                    | 2     |
| 4                  | 4                    | 4     |
| 5                  | 5                    | 6     |
| 6                  | 6                    | 3     |
| 7                  | 7                    | 5     |
| 8                  | 8                    | 7     |
| 9                  | 9                    | 8     |
| 10                 | 10                   | 9     |
| 11                 | 11                   | 10    |
| 12                 | 12                   | 12    |
| 13                 | 13                   | 14    |
| 14                 | 14                   | 11    |
| 15                 | 15                   | 13    |

1.02. Consider getting a mono monitor if you want to use Calamus seriously – a mono emulator is just not good enough for serious high resolution work. Evesham Micros ( $\approx$  0386 765500) supply the Atari SM144 mono monitor for £129.95.

#### IMAGE CONVERSION

Is there a program that converts high resolution .IMG files to medium resolution .IMG files? If so, where can I get it from?

#### Steven McIntosh, Dundee

stf: Hyperpaint (£21.99 Silica ☎ 081 809 1111) loads high resolution .IMG pictures while run-. ning in medium resolution. If the file is then saved, it is then a medium resolution .IMG file, suitable for use with 1st Word Plus and other programs which run in medium res.

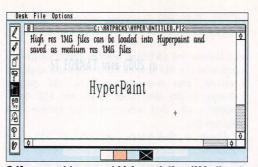

• If you want to convert high resolution .IMG clip art to medium resolution, then all you have to do is fire up Atari's very own *Hyperpaint* program.

#### HOT STUFF

After I have been using my STFM for about an hour, the disk drive starts to make funny noises when I try and access a disk. If I cool the power supply with a fan, it starts working again. What do you think the problem is?

Tahmur Huq, London

stf: Your power supply sounds as if it must be getting far too hot if cooling it solves the problem. The components in your machine work perfectly well within a certain temperature range, but if they get too hot, they fail. Take your machine to a local computer repair centre or contact WTS Electronics (± 0582 941949), who can do a diagnostic check on your machine for £15.00.

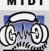

#### MIDI CONNECTOR WANTED

I am looking for a brain to MIDI converter to speed up the input to my Mega ST. Any suggestions that do not include a lobotomy?

**Big George Webley, Bucks** 

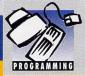

# **Assembly Pointers**

#### More assembly language programming with Roger Pearson

#### HOW TO SAVE A *degas* Compatible file to disk.

You can recognise a *Degas* file's resolution by its file extension: PI1 = low res, PI2 = medium res, and PI3 = high res. A typical high res *Degas* file could have a name like PICTURE.PI3. A compressed *Degas* file has a similar file extension, but the I is replaced by a C, so that a high res compressed *Degas* file might have the name PICTURE.PC3. Note that a file name can only have a maximum length of eight characters, not including the extension and period.

When a *Degas* file is saved, other information – the current screen resolution, the current palette and whether it is compressed or not – is saved along with the actual bitmapped data.

The Degas header format is as follows:

#### Normal *Degas* file

| FLAG NAME         | SIZE      | DATA                           |
|-------------------|-----------|--------------------------------|
| resolution        | 1 word    | 0 (low), 1, (medium), 2 (high) |
| colour palette    | 16 words  | get from setcolor() XBIOS call |
| Followed by:      |           |                                |
| picture bit image | 32.000 by | tes usually the screen         |

There is also an optional additional part of a *Degas* file that stores animation details which is not used here. See page 73 of the *Degas Elite* User Guide.

#### **Compressed** Degas file

To indicate a compressed file, the high order bit of the two byte resolution flag is set. So a high resolution compressed file would be saved as \$8002, where the 8 indicates the compressed format and \$02 the high resolution. The "\$" means hexadecimal.

Fortunately XBIOS call #4 returns the current screen resolution in register d0. The values returned here are the same as required by the *Degas* header.

Usually you want to save a screen in Degas format so that you can either print it out later, load it into a DTP package or load it into a program that you could be working on. There's a handy bit of source code on the Cover Disk to show you how to save a *Degas* file – see page 14 for further details. Open up the file and carry on reading!

If you examine the source code, you can see that the first line of code sets up address register a3 to contain the address of pic\_head+2, which you need so the palette can be placed there for later use. Use pic\_head PLUS 2 since the first two bytes are used to store the current resolution and whether the file is compressed. In this case it isn't.

Next, register d0 is cleared. CLR.L d0 could have been used here instead. This is done so that you can use d3 as a counter in the next few lines of code. These lines use the XBIOS call setcolor() in a loop to retrieve the current palette one word at a time from the hardware colour register . Passing a negative value to setcolor() means it returns in register d0 one colour setting of the palette specified by the value in register d3.

Next the address of the screen is stored in "screen address" for use later on.

Now you can actually begin to save the screen to disk. To do this, you have to go through a three part process:

1. Create a file, which gives you the file's "handle."

2. Save the data to disk using the handle as an identifier.

3. Close the file.

In this case, create a file using the GEMDOS call function fcreate() to which you have to pass the address of the name and path of a null terminated string – the file name you want to create. You should type your own file name if you want to instead of "A:\PIC.PI3", 0.

Once you have created a file and received the handle number from register d0 (if you're successful – if you're not, a negative number is returned) then you can start to write (save) to disk. First, though, you need to place the value of the current resolution into the "pic\_head" buffer, which also contains the palette information. Once you've done this, you can then write the Degas header information to disk using the fwrite() call. Then you can write the whole of screen RAM (that is, what appears on-screen) to disk, appending it to the file you have already written by the same fwrite() process. Since any screen – whether high, medium, or low res – is 32,000 bytes (32K) in size and is situated at the address you have already preserved in screen\_address, you can do this quite easily.

Once the file has been saved to disk, you can close the file and exit properly back to the Desktop using pterm()

#### SINE OF THE TIMES

How do you work out Sin, Cos and Tan values in assembly language?

**Andrew Markham, Chelmsford** 

stf: You can find some information on this which should help in the GFA Basic and Assembler User Book from GFA Data Media (\* 0734 794941), ISBN 1-85552 003-5. See page 11 for our discount offers.

#### 68000 REFERENCES

**Matthew Gates** of **Derby** would like a list of 68000 assembler books. Unfortunately, many are no longer available but STE information can be found from PD libraries – try MT Software = 0983 756056, or the ST Club = 0602 410241.

Introducing Atari ST Machine Code is available, however, by R Pearson and S Hodgson. It comes with disk containing text editor, assembler, linker, resource construction kit, AES, VDI BIOS, GEMDOS, libraries, and all source code. It's published by zzSoft **1** 0254 762965 and costs £20.00. ISBN: 1-873423-01-2.

#### YOU MAY PASS

Thanks to **J Horton** for his PASSWORD.S source code, which can be found on the Cover Disk.

This file can be placed in an AUTO folder and prevents unauthorised access to your ST. There are full details of how to work this program on page 14. stf: It depends entirely on your brain capacity if you are running on less than 1MByte, then it is impossible to link your brain to your ST via a MIDI cable.

#### MACINTOSH DISK

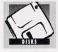

Is there a Public Domain utility that enables my ST to read Mac format disks?

#### **Anthony Nutley, West Lothian**

stf: No, the only way to read Mac disks on an ST is to use Spectre GCR, the Mac emulator from Gadgets by Small. Spectre is available from Ladbroke Computing (= 0772 203166) for £409.99. But the easier way to transfer data between your ST and a Mac is to use a PC-formatted disk - any ST can write to one and read data from it, and the Mac can do the same using its built-in Apple File Exchange utility. Both a Mac and an STE can format PC disks.

#### CRASH BANG WALLOP

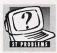

Every time I load a game, it crashes with a load of bombs - what's wrong? **James Williams, Walthamstow** 

stf: We cannot tell what is wrong with a machine with brief queries like this. We need to know how many bombs are displayed and at what stage of the loading process, what addons you have plugged in, and much more. Take or send your machine to a repair shop or try WTS Electronics on = 0582 941949.

#### PC EMULATION (AGAIN)

Several people have asked about colour VGA PC emulation on the ST, including > Nathan Plackett of Milton Keynes and GAMES M MacLeod of Ross-shire, Scotland. Generally, they ask if you can play colour PC games on an ST with the AT Speed C16 emulator, with a Philips monitor and a Mega 2 ST and if there's an emulator on the market you can play games with.

stf: With the setup described, you can play CGA

**SOLUTIONS FOR** 

SWAP PROBLEMS FOR

**SOLUTIONS OR SWAP** 

We want your problems. What's making your ST life a misery? Let us

know and we'll pass it on to our panel of experts, who'll do their level

best to solve it. Or perhaps you've found the solution to a problem your-

self. Send it in and you could win yourself up to £50, simply for sharing it! Oh, and do check this issue's answers before you write in – the solu-

games on the AT Speed emulator from Compo (= 0480 891819), although the sound gets reduced to the PC's bog-standard beeping and burbling.

#### LARGE SCREEN

Is there a program that fills the complete screen with a Degas or Neochrome picture, leaving no border? Mike Sharman, Kings Lynn

stf: The screen size can only be increased by by a hardware upgrade like AutoSwitch Overscan which replaces or modifies the ST's video circuitry, so a higher resolution picture can be generated. Note that Overscan (£49.95 System Solutions = 0753 832212) only works with the older ST machines and it does not work with STEs.

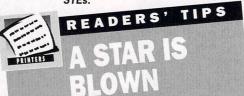

Claire Deville of Maidstone has noticed that if a Star LC-10 prints out a straight ASCII file, any character following a pound symbol  $(\mathfrak{L})$  is not printed. Therefore, if you write a Readme file with a line in it such as "send £15.00 to register" the LC-10 actually prints "send £ 5.00 to register".

#### APPLES AND PAIRS

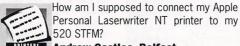

Andrew Castles, Belfast

stf: You don't - Apple Laserprinters are actually designed specifically for use with the Apple Macintosh range of machines. The Mac has got its own type of printer output port which is not supported on other machines.

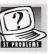

#### WHAT A TURN OFF!

Occasionally my machine turns itself off for no apparent reason. It is in its own power socket with nothing else connected - what could be the problem?

**Don Markwick, Eastbourne** 

stf: It sounds unlikely that it's the mains supply. It could be a fault with your machine's power supply unit, a problem with your machine which causes warm resets, or maybe just a loose connection. If your machine is still under guarantee, return it. If not, then either try your local computer shop or contact Silica on = 081 309 1111 - they provide an excellent repair service.

#### SECOND DRIVE WORRIES

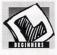

How do you install a second drive on the Desktop. Will I still get the message "Insert Disk B into Drive A" or is it all taken care of automatically?

Jefferson Humber, Isle of Wight

stf: GEM always shows two disk drive icons on the Desktop even if there is only one drive connected. Once the external drive is connected, access it by clicking on the Drive B icon on the Desktop - there is no need to install the drive. Your machine detects when a second drive is connected and directs all disk accesses to it.

#### DRAFT QUALITY ONLY

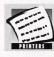

How do I make my Amstrad LQ3500di 24-pin printer run from my STFM? It only prints in draft quality and I don't know how to change to LQ output.

**David Holmes, West Sussex** 

stf: You do not say what software you want to use the printer with. A general rule is to select Epson 24-pin printer drivers from the program vou are using.

Alternatively, you could use the Twin Peaks printer Accessory from the ST Club (= 0602 410241) on disk DMG.23 (£1.45). This enables you to send codes to your printer to turn on and off the functions you require.

> We want to hear your problems. If you're having any trouble using your ST, let us know and we'll try and help. We guarantee to answer every ST query we

receive (once, anyway). Just write your problem on this form and mail it to us at the address below - free! Name

answers

| A | A |  | • | - |  |
|---|---|--|---|---|--|

My query/tip has to do with: (Please tick the box that applies) Beginners Comms Disks Graphics Hard drives Printers ST problems Sound/MIDI Programming (assembly language) (STOS) (GFA) My query/tip is:

tion you need could be waiting there for you now! We guarantee to answer queries written on this coupon and addressed directly to ST Answers. Although we make every effort to answer all problems we receive, we obviously can't guarantee to answer queries which span several pages. Games tips should be addressed to Gamebusters. Queries about games are answered in Gamebusters as soon as we receive the relevant solution.

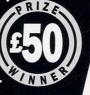

| <b>/rite</b> your | tip o | query  | here t | hen mail  | this to  | ST Answers,    | , ST FORMAT, | FREEPOST, | Future |  |
|-------------------|-------|--------|--------|-----------|----------|----------------|--------------|-----------|--------|--|
| ublishing,        | Bath, | Avon B | A1 2XF | . No stan | ıp neede | d if posted in | the UK!      |           |        |  |
|                   |       |        |        |           |          |                |              |           |        |  |

# **GAMEBUSTERS**

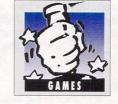

Tips. Spit. Same word, different order. Do you see what we're getting at? It's not the collective consciousness which provides the aura of uncertainty; rather, the entire subculture of the individual desire en masse to cheat. Hmm? Yeah? With us? Meanwhile, here's something much simpler – Ed Ricketts and Gamebusters

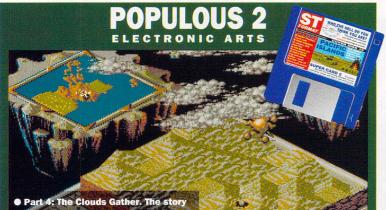

• Part 4: The Clouds Gather. The story so far: the storm, having made its way through plagues, earthquakes and little people with fiery hands, decides to have a quick breather in a nice quiet tourist spot. Now play on...

It had to happen – the inevitable list of level codes for *Populous 2*. **Chris Brookes** of **Cheshire** was the first dude to send them in, in the form of a program which generates all 1,000 Conquest World codes on-<u>screen. He nets</u> £50 for being smart.

So, through the magic of television (or something like that) we now bring you every single one of the level codes. But not here. You'll find a neat little program on the Cover Disk called POP2CODE.PRG which displays all 1,000 codes on-screen. Just double-click on it and follow the instructions.

Which, of course, means you don't need to send in any more. Please. Sorry to keep harping on about this sort of

• You're probably expecting some tasteless caption here about helpless villages being devastated by lava. Ho bleedin' ho. Not us, mate. We're above that sort of thing. But would *you* build a village on a volcano? I ask you...

thing but it's very annoying to get hundreds of solutions to Another World or hundreds of Lemmings codes when they've already been done. Anything else, on- of course, is most welcome. Thank

you. I'll go away now.

And then when you've played all that lot, try this cheat from Neill and James Cameron from Oxford. Apparently, just holding down F9 tops up your manna level.

Activate the lightning, hold down the left mouse button, press 1 on the main keyboard then let the mouse button go. The lightning remains but your manna doesn't go down. Ta to Richard Desmond of Sheffield.

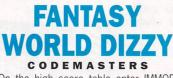

On the high score table enter IMMOR-TAL to gain infinite lives. Nice and easy from **Carl Dunne** of **Parbold**.

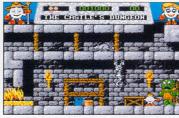

• (A-one, a-two, a-one two three four) Heeeeeeeee's... an egg with legs! He's an egg with legs! He's got yolk in aaaall the right places! (Duh duh dee duh dee duh) He's a star! He's so cool! He is nobooody's fool! He's – well, a collection of pixels, actually. Sorry to shatter the illusion, but there you are.

## FLIGHT OF THE INTRUDER MIRRORSOFT

**Mike Eustace** of **Leeds** has some illumination on a small problem with this *FORMAT* Gold winning flight sim type game. Anyone flying Phantoms on CAP will have noticed the crucial "Catch 22" bug regarding the use of AIM 7 radarguided Sparrows on realistic weapon loads, viz: to get a kill with a Sparrow, you have to track your target with the radar, but when you fire your last Spar

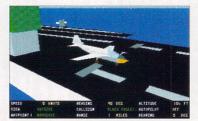

• The Intruder not flying very much. Sorry about that, but it was its day off.

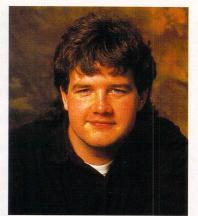

• Ed Ricketts – a masterpiece of modern sprite programming, except for the pixellated left eye. What a giveaway.

row, the radar automatically switches off – meaning you can't track your target any more, and your missile goes ballistic.

The way round this is to always save a spare AIM 9 Sidewinder on the rack, and immediately you've fired your last Sparrow use the Air-Weapon key to call it up. This puts the Sidewinder radar on line, and enables you to guide the Sparrow to the target by using the Sidewinder aiming circle. Since your Sidewinder is heat-seeking, it actually doesn't need radar to guide, so when you fire your last Sidewinder, it still homes into the target even after the rader has automatically switched off. Make sense? Good.

If you're using a Gravis Mousestick with the game (after all, it's the only way to fly), you've probably noticed the annoying little bug that causes you to roll left and pitch down into a crash immediately after launch. The game's supposedly conformed to Gravis but, for some reason, has a strange idea of where the centre position of the stick is supposed to be.

The solution is to re-centralise your stick on the Corridor screen. Do this by moving the mouse pointer from its top left position onto the centre of the L in the words INTRUDER FLIGHT BRIEFING, holding the Stay button down and allowing your stick to centralise before releasing it. You make all your subsequent mission choices by keyboard input, and when you arrive on the Cat and launch, you find your stick is exactly centred – enabling you to perform a neat, snappy take-off, just as you should.

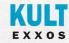

From **Nicholas Bromley** of **Leeds** comes this solution to the venerable graphic adventure.

The objects needed for each puzzle are as follows: **De Profundis** rope

| rope   |  |
|--------|--|
| dagger |  |
|        |  |

The

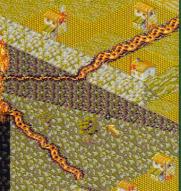

#### The Twins goblet In the Scorpion's Presence stone fly

#### The Noose

If you start off with the lantern, you're okay, but don't waste another object at the trader if you don't have it – use your solar eyes instead.

lantern

#### The Noose

Use the lantern or your solar eyes, whichever is more appropriate.

Use sticky fingers to get to the platform, then push the lever. This hangs the poormouth. Remove the rope if you want and the poormouth drops into the pit. Neatness counts, after all.

Search near the platform and you should find a hollow containing a skull.

If you press the eye, a trapdoor opens and you can explore the tunnels. You can use the left hand rope for De Profundis.

#### **De Profundis**

When the granite monster has disappeared, wait, and a hook should slide out from the ceiling. Lasso this with the rope. Wait twice and the granite monster emerges. Drop down on it and take the rope. Wait twice again and the monster carries you off to the other side. You collect a skull on your way out.

#### In the Scorpion's Presence

Pray to the statue, then go through to the web. Crawl (don't walk) to the mistress and give her the stone fly. You are asked to kiss her and make love – what you do is (ahem) up to you. Give the fly to the blue scorpion, take the red one and then go through the door.

Put the red scorpion into the hole in the statue and a trapdoor opens. Go inside and you gain another skull.

#### The Wall

You should see three arrows on the floor. The first one is lit. Click on the third, then the second and go through the right hand door.

Stand on the step and insert the dagger through the slot. You are scooped up and thrown by the wall (ow). Collect the dagger – you can trade items with it, and any other object for that matter – and go through the right passage.

Insert your hand into the hole and collect the skull. Go back and through the left hand passage.

#### The Twins

The trickiest one, this. Go through to The Source and inspect the statue. Press the eye. Fill the goblet and go to the room with the bronze snakes. Open both of the mouths and empty the goblet into the left hand mouth. Collect the die and put it down the right mouth. Now go through to "Who will be saved?"

Press the face and then do a PSI Shift on it. Go through to The Source,

open cube six and there is the fifth and final skull.

#### **General Tips**

• Attack any aspirants you see – they contain useful objects.

• Don't kill guards – or they kill you! Although you could try using a PSI Shift on one to get his zapstick.

• When you get to Saura – beware, because she is really your girlfriend Sci-Fi. Kill her and the turkeys kill you!

• Use sticky fingers to gain access to trapdoors. Zone-scan detects hidden traps. Tune in to the foetus and he sometimes gives you advice, although it's not very understandable to begin with.

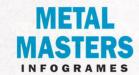

Press F4 while playing to freeze the computer baddie. By Jonathan Slater of Cheshire.

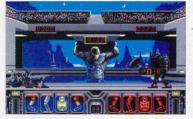

● The Masked Pile of Nuts and Bolts demonstrates what he's learned from watching WWF<sup>™</sup> – er, that's him on the left. The one with nothing left working except two shoulder joints. Handy, eh?

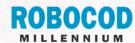

Quite a bit of stuff coming in for this weak-fish-related-joke style game. First, from **Luke Moss** of **Lincoln:** press

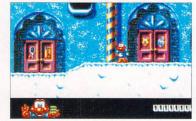

• Robocod poses outside his magnificent 18th Century mansion, built with the profits from his internationally-acclaimed novel *The Chinese Lily* (not to mention the set he did for *Playcod* magazine).

<Control> until the border flashes. Now press <Return> and you have a force field.

Or try this from **James Lake** of **Cumbria:** type in THE LITTLE MERMAID and then press C for the car, B for the bath, F for the flying contraption, X to exit, P for the plane and I for infinite lives. <Return> gives you invincibility.

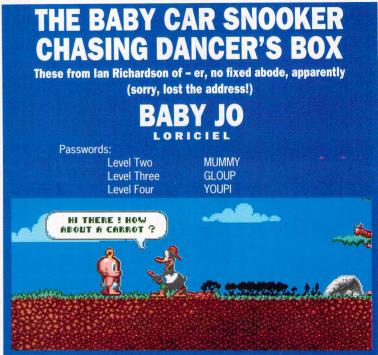

• "No, mummy said if any baseball-cap-wearing talking ducks were to offer me sweeties or carrots I should (a) run away and then (b) take another pill, thanks very much." (Note: *ST FORMAT* does not condone giving pills to babies obviously, unless they're those baby-type-safe pills, of course. Thank you.)

# CAR-VUP

Enter the following codes on the high score table:

WHOOPSIE R. J. TOONE

PUSSYCAT

**BUMPER** 

start on Level Five infinite lives nine lives temporary invincibility

# CHASE HQ 2

Type INAGARDENIN while playing, then T for more time and N to skip a level.

> SHADOW DANCER

Pause game and type GIVE ME INFINITES for infinite lives. X or C skips a level.

# JIMMY WHITE'S WHIRLWIND SNOOKER

Go to the trick shot mode and press F7, F4, then F1, exit, then go to demo mode to find a 147 break option.

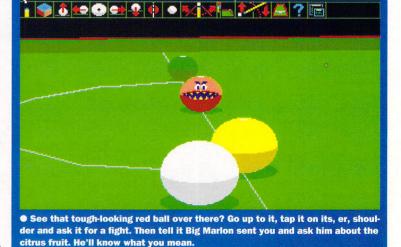

ST FORMAT JUNE 1992

cheating

## **CAN'T CATCH THE LEMMING, EH?**

And now some adventurey-type stuff, 'cos there isn't a lot of it around in Gamebusters these days. All this stuff is from Pat Winstanley of Wigan.

## SCAPEGHOST

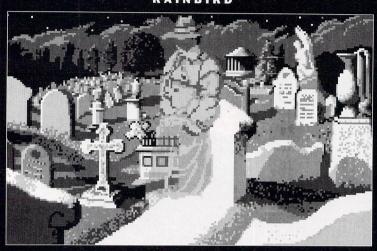

Freddie here is modelling the latest in afterlife apparel – a fashionable mac by Columbo of San Francisco. Note the transparent trousers and ethereal hat.

Your primary difficulty with this game is lack of strength, so an early objective must be to find someone or something else to give you a helping hand. Making friends with the dog is the first step – he then mimics your actions in certain situations. Thus, you might be unable to pick up the wreath yourself, but if you try in the presence of the dog he does it for you. But how do you make friends with the dog? Stroke him. Another tricky problem is unlocking the shed door. Here you need the cooperation of four of the characters around you. Each of them needs to be instructed, then told to wait until all the others are ready. The water needs to be frozen before you can get the map, but don't worry about bad luck if you break the mirror. You need to cut the power before entering the house - try touching the connectors with something.

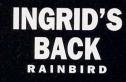

To cross the broken bridge, drive from the top of the hill. The hermit won't sign in your presence. The short ladder helps you into Tack's farm. Can't get the plans? Ask Flopsy to do it for you. Think about Arthur Dent to stop the steamroller. Trap Amble in the lower warren to get rid of him. Sweet-talk Bane to remove him. Chugg can be dealt with by getting him drunker.

SORCEROR ORIGIN

The glass maze: sleep before entering, then memorise Fweep several times, casting at yourself and renewing as required. Then proceed as follows: e, n, e, s, s, w, d, e, e, n, n, u, u, s, e. You're now at the hollow, but don't get too confident because the maze now changes and the return journey is totally different...

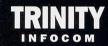

Wind blowing the wrong way? Feed the birds.

Grass being unfriendly? Ride over it. Can't open the doors? Transfer the moveable part of the sundial. Dying in space? Climb into the bubble blower's dish for a while.

Can't cross the river? Search the corpse thoroughly.

Dropping sensation over Japan? Use a parachute and a bird.

Can't cross the chasm? Chop the tree down.

Can't catch the lizard? Trap it between two light places.

Can't catch the lemming? Use the cage.

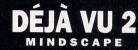

Take one of the cigar rings dropped by the thug. Show addresses to the cabbie because he can't hear you. To make time pass, double-click on objects.

### SHADOWGATE MINDSCAPE

Can't deal with the wraith? Light the torch with two rings, then operate it on the wraith.

Can't use the rope? Say "EPOR."

Getting burnt at the bridge? Use the cold sphere on the fire.

Can't kill the girl? Use the silver arrow. <u>Can't</u> find the wand? Put the pole in the

balcony mount. Stuck in the throne room? Operate the

right panel, put the ring in the hole, then put the sceptre in the King's right hand.

# THE FLYING CAPTAIN DRAGON'S BREEDING BOX

From Philip Huff in Cambridgeshire, the Komodo owner's guide to paragliding, or something.

# CAPTAIN PLANET

To use this cheat, you also need Mindscape's *Captive*. On the level selection screen, put the *Captive* disk in the drive, press <Fire> and you see some stuff about the disk being broken. Put the *Captain Planet* disk back in and the cheat should kick in.

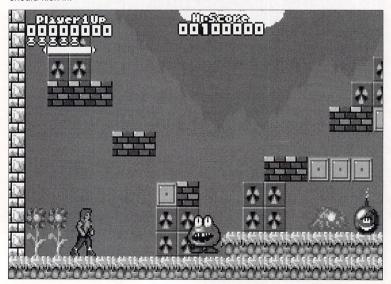

DRAGON BREED

Get to the end of Level One. As the end-of-level meanie is being loaded, hold down the left mouse button, <Delete> and <Help>. The screen flashes and you're able to skip levels – muck about with the keys. Also, try typing IREM for infinite lives.

• Captain Planet? Captain Planet? CAPTAIN PLANET? Ooh, I hate Captain Planet with a vengeance. What a pathetic sort of superhero. Case in point: why does he need that horde of helpers to do his stuff for him if he's so wonderful?

## F-15 STRIKE EAGLE 2 MICROPROSE

To be invulnerable, have infinite everything and still get medals: load and run as normal until you choose the skill level. Choose Demo, pick a location, then go on as normal. The plane is now flying along under the ST's control. To refill everything (ammunition, fuel, missiles and so on), hit R. Note you can still crash but enemy missiles don't hurt you. Complete the mission, land safely and you get loads of points and medals – unless you crash, of course.

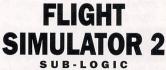

Set the aircraft position to the following – this sets you up for take-off on the Golden Gate bridge: North 17430.159, East 5055.7683, Altitude 17.000000.

# When sport gets serious...

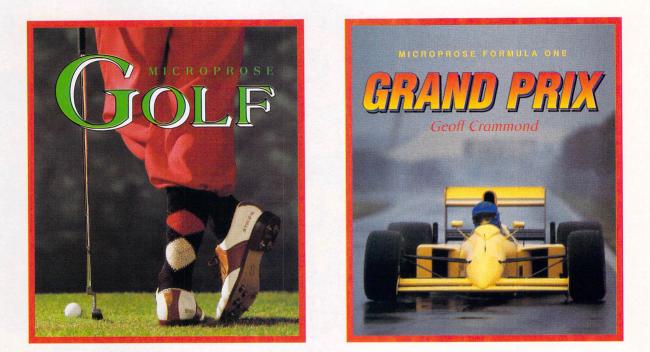

At MicroProse we're serious about sport. Because we know you are.

## But it's only a game.

Try to remember that when you're playing our simulations

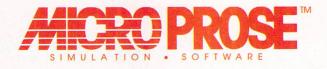

MicroProse Ltd. Unit 1, Hampton Road Industrial Estate, Tetbury, Glos. GL8 8DA. Tel: 0666 504 326

Next month's Sega Power (the magazine with bags of Plymouth Argyle) makes hay while the sun shines in the six yard box! There are some wicked FREE earphones on the front too!

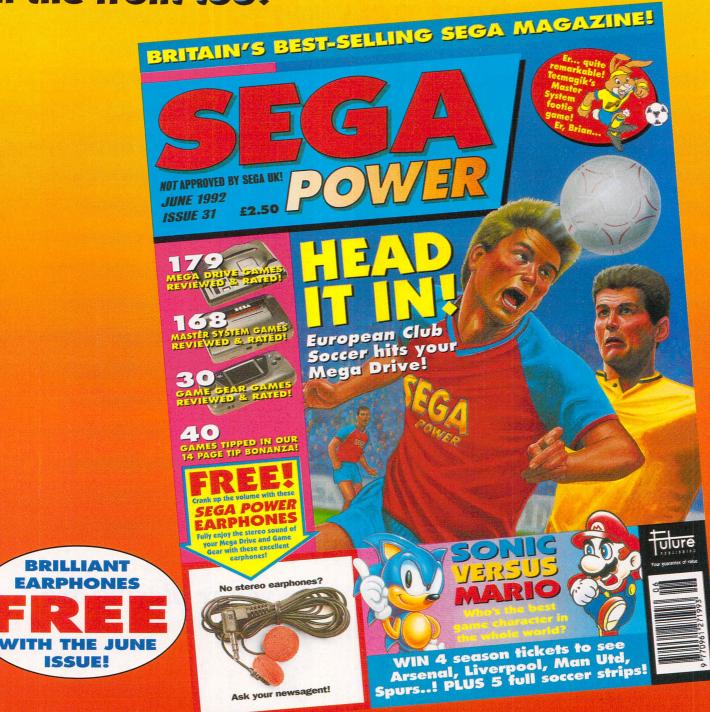

June issue on sale on Thursday 7 May. We've booked it to be sunny, so you'll get a tan on the way to the newsagents too.

Pukka!

## SHADOWLANDS

DOMAR

Straight from the creators of the game themselves, Teque London, comes this solution to the first five levels. The rest to follow in due course. Meanwhile...

#### LEVEL ONE: THE WILDERNESS

To start with, collect all the apples, sticks and the bow (which can be found at the far right hand corner of the woods) for use later in the game. Follow the path, collect the two torches at the end of it and go down the steps into the next level.

#### **LEVEL TWO: DUNGEON**

Collect and extinguish all the torches you find as a rule collect all torches and always extinguish them so you don't waste their light. Collect the three silver coins. Move over to the door and pull the switch. Proceed through the doors. Collect the stick, bread and full water flask. Drink from the fountain - this applies as a rule whenever you come across one - and fill the skeleton's flask. Collect an additional flask by the gap in the wall by using the coins. Pick up the apple - always collect food. Look for a secret switch on the wall and push it. Collect the strength potion. Now open the lock with the key, leave the torch by the gargoyle (light sensor) to open the double doors and proceed through them. Leave a weight on the floor switch ahead and enter the room.

Here you encounter a skeleton. Kill it, then collect the shield and chest. Exit from the room. Proceed around the corner, drink from the fountain, leave another weight on the floor switch and go through the double doors avoid-ing the skeleton. Once at the doors, pull both switches and proceed through them. Collect the apples which can be found in the corner of the corridor. Once you're at the next double doors, try to avoid the skeleton and place one character on each of the floor pads. It's also possible to place a dead body on a pad – it weighs the same as a living character. When doors open, move through. Pull the secret switch by the

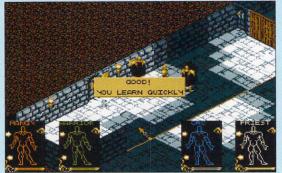

• Creative Caption Writing Volume One states: "Captions should be short, sharp and to the point, explaining in an entertaining – and possibly amusing – way the content of the picture to which they pertain." But, hey! Rules are made to be broken, right?

side of the small door, collect the scroll (light spell) and exit from the room.

Collect the key by the fountain and open the double doors with them. Kill the skeleton encountered. Collect the chest and descend the steps into Level Three.

#### **LEVEL THREE: DUNGEON**

Collect the key. Buy the light spell, pull switch and proceed through the double doors. Pull the "Pull" switch (surprise surprise) and send only one character through the teleporter. Collect the key lying in the corner. Have a drink. Pull the switch in the far corner and exit the room through the teleporter.

Open the portcullis with the new key. Do not pull the "Do not pull" switch (again, surprise). Have a drink and collect food. Throw

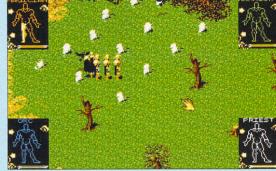

• This Space To Let: one previous owner caption, evicted for being too tacky. We apologise for the following Dangerous Brothers-esque joke: "Wow, look at all those big stiffies." It's just not the sort of thing you find in this magazine, so no double-entendres, risqué puns or euphemisms need apply.

anything over the middle pit onto the weight switch. This causes the middle pit to disappear. Extinguish all light (because of the light trap) and collect the chest from the alcove using spellbook and key. Exit from the room in the following way: use the key in the portcullis, stand one pair of characters on the front switch and one pair on the back switch. The two characters at the back are now teleported into the adjacent room – leave them there.

Go through the now open door with the first pair of characters. Collect the chest and then stand on the weight switch. Now go back and free the other pair. Kill the skeleton, who has the exit key, and leave the room to rejoin the team.

Kill both the skeletons and pull the secret switch which opens the next door. Collect the

shield and go past the gargoyle in the dark. You find two pits – throw a fireball over them. This activates a light teleporter at the end of the corridor. The pits then disappear and you can proceed to open the lock and portcullis. Kill the Valkyrie with fireballs. Buy any item – we recommend the third chest. Go through the door by placing something on the weight switch. Recharge any depleted item on the altar – this procedure can also be used to resurrect a character. Have a drink, pull the switch and exit the room by pulling both switches on the outside of the door.

Now, either proceed past the Valkyries, kill them, collect the gold coin and open the next door to it – or go right round and stand the characters by the sign "Says nothing, reveals much." A secret wall now opens and you must

#### RODLAND STORM

At the beginning of the level you're playing, press the Spacebar and everything on the screen dies. So says **Dean Cresswell** of **Watford**.

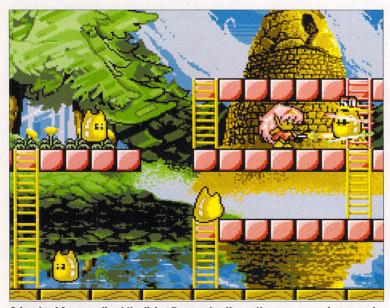

• In a land far away lived the living flour sacks. Happy they were, poncing around their cutesy platforms, growing their flowers and being bashed over the head with magic rods. Idyllic? Not half. If you're a flour sack, that is.

**KNIGHTS OF THE SKY** 

#### MICROPROSE ed in the documentation for th

Although it's not mentioned in the documentation for this game, pressing <Alternate>G enables you to use the Gravis Mousestick for flight control. If you've also got a joystick connected, left and right on this gives you rudder control, and the Fire button drops bombs. *Knights of the Sky* is impossible to fly on either the weird, self-centring mouse, joystick or keyboard, so a tip to those who haven't got a Gravis Mousestick is: get one!

So says **Mike Eustace** of **Leeds.** Not sure about this, Mike. Our Cover Disk man Chris got on well enough with *Knights* using a bog-standard joystick, so yah boo and, indeed, sucks.

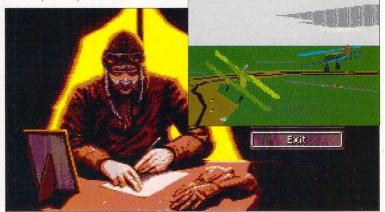

• "Dear Mum, Thanks for the sweater and fruitcake. Things a bit hairy at the front - I think it's my age." (This joke inadvertently left out of Chris's review last issue. Just cut it out and glue it on page 111, would you mind? Chris'd be so grateful.)

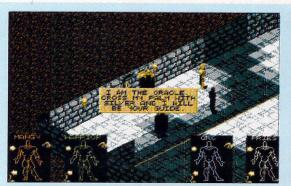

• Captions can be deadly weapons in the right hands. Next time you're hassled on the train by a crowd of drunken Scottish football supporters, whip out an appropriate caption and wave it in their face. It worked for me, writes our hospital bed correspondent.

#### SHADOWLANDS - continued from page 79

enter. Collect the chest standing at the end. Pull the switch to open double doors. Send one character down the right steps and the others down the left steps into Level Four.

#### **LEVEL FOUR: THE PRISON**

Walk the single character all the way to the fountain - it's also a dead end. Now walk the other three over to a secret switch between the second and third wall torch. Do not bother with the floor switches. Push the secret switch and rejoin the first member of your party after the secret wall has opened and you've collected all the items. Carry on down the corridor. Avoid the last floor switch because this warps you back. Make everyone read "This message is for everyone." Spend your coins and collect the chest (it takes a little time to appear). Stand three of your party on the three floor switches. This leads them to be kidnapped, but don't worry, you can rejoin them later. (Honest.) Check each of the three - one of them has to kill his cell mate. Once in the cells, look out for rats. Food and water are available and can be

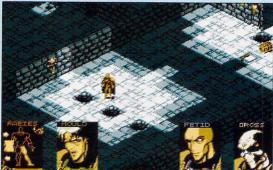

• Hey! "Pits" is another anagram of "tips"! This is almost uncanny! Someone inform Arthur C Clarke immediately. (He's probably going to write a book about it – something involving babies, ships and whales, no doubt. Author? Author? Hah.)

obtained by collecting the key by the doorway to the "Bread and Water" cell.

Take the free character, collect the key that's appeared, open the leftmost door and collect the Waterball spell. Have a drink and continue down the corridor. Go through the small gap in the wall, which is the first gap to the characters' left, and kill the firedemon with the Waterball spell. When he dies, one cell opens and one of the previously imprisoned characters joins you. Leave the room the same way you entered it, but turn left and go right around to the portcullis and switch. Pull the switch and enter the room.

The switch also turns on the teleporter for a short period of time. Throw items into the teleporter. These warp to the floor switch which closes the pits. Collect your items and pull the switch to open the cell. Now exit from the room with three characters.

Turn left out of the room (the characters' left) and continue down the new corridor until you reach the T-junction, where you should also turn left. Pull the switch. Kill the minotaur and collect the chest, which contains a key and

coins. The key opens the last cell. Don't forget the key in this cell (by the door). Exit from the room and turn right. Put the cell key in the lock and enter the dining room. Pull the switch in the corner to open the door. Buy some food and collect the chest. Have a drink. Now proceed into the Master Switch room. Don't pull switch 4! It lets the monsters in. Kill the minotaur in the room. Use switches 1, 2 and 3 to open rooms and collect the key (send someone in and wait for the key to appear – do not "choose" key). Use the key on the last room and descend the steps to Level Five.

#### **LEVEL FIVE**

Open the door by using the switch. Send one fighter into the room. The photoreceptor picks him up and opens the monsters' doors. Try and let the monsters out one at a time. Kill them and keep an eye open for any firedemons because they light the photoreceptor themselves and let all the monsters out at once!

One of the firedemons carries the exit key. Kill him and get all of the group through. Spend a coin and use the altars. Buy refreshments, then send men into teleporter, leaving an item on the floor switch. Extinguish all light and exit through the new teleporter. Now enter the "One each" room. Send your men into the corridors one at a time. Kill the skeleton; collect the key. Use the following key combination in the

four locks to solve this corridor:

Key 1 = Lock 4 Key 2 = Lock 3 Key 3 = Lock 2 Key 4 = Lock 1

You can use the switches on the outside to free adjacent characters. You do not need all four keys to solve this.

To solve the next corridors, two teams of two men are needed, since each team helps the other to progress further. Use the following combination:

Switch 1 closes Pit A Switch 2 closes Pit B

Get everyone through, stand together on the floor switch and enter the portcullis. Go to the "Mystery Tour" switches and take one switch (A, B, C or D) each:

A – light both photoreceptors. Keep light away from the doorway because invisible receptors create a skeleton. Collect the key.

 ${\sf B}$  – Collect key, extinguish all torches and exit.

C – Collect the chest, kill the skeleton and leave all the items on "Please give generously." Go through the door and proceed through the second door (NB: No items can be carried, but don't worry – you can find them all back outside.)

 $\mathsf{D}$  – Collect the chest. Throw the fireball in the direction of arrow. It warps X-Y-Z and the door opens.

Use the collected keys on three locks, wait for the doors to open, then proceed down the steps into Level Six.

And stay there until next month.

## FORMAT NEEDS YOUR TINTS AND HIPS

Yep! Tints, hips, XFGR, GRIKBV – *all* those senseless level codes – we want them all! (Except *Populous 2*. Or *Lemmings*. Or anything else we've already printed.) If you've got a tip, a cheat, a short cut, a password, a map – anything at all you've found that helps you get more from your ST game-playing – we want to

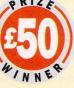

hear about it! That way you can share it with over 70,000 fellow ST enthusiasts, and possibly win *FORMAT's* monthly prize of  $\pounds$ 50. It doesn't have to be a complete solution or anything – whatever you've got could be the answer to a fellow ST game-player's prayers!

Please complete this form and send it with your tip to: *Game-busters, ST FORMAT*, 30 Monmouth Street, Bath, Avon BA1 2BW.

#### HEIMDALL CORE DESIGN

Press K in combat to kill the enemy, keep it pressed down and then punch. Press K on the inventory screen to open the door without using the key. Apparently this only works on the 520STE, according to **Michael Mather** of **Tyne and Wear**.

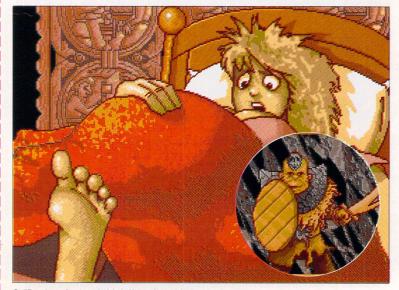

• "Doctor, doctor, I think I've given birth to a foot! Can you get over here – and step on it?" "Oh, come on. That's a rather corny joke, isn't it?" (Er, sorry. And this caption looked so promising when it started, too...)

## CRAZY RE IF YOU DON'T BUY SOFTWARE AT THIS PRICE **YOU MUST BE!**

PDSSC has a MASSIVE range of PD & Shareware, we have SEVEN years experience in selling software at great value for money. Why pay more?

> Characters between asterixes show special requirements: \*M\* = Mono Res, \*C\* = Colour Res, \*D\* = Double Sided disk, \*X\* 1 Meg Ram. \*S\* = Not STE/Rainbow TOS

> > G014

G016 G017

G018 G020 G021 G022 G025 G025 G027 G028

G033 G038

G039 G04

G048 G048 G047

G056 G063 G064 G068

G084 G085 G086 G090 G092 G093 G094 G095 G097

G098

G100 G102 G106 G108

G109

G114 G115 G116 G118 G119

G123 G128 G129 G130 G131

G132 G136

G138

G138 G141 G144 G145 G149 G150 G151

G152 G153 G154 G155 G156

G158 G159

G160 G162

G164 G165 G167

SUUS

#### **GAMES DISKS (colour unless stated)**

Warzone, Daleks, etc. SUPERBREAKOUT, 40+ brick types with special features. \*M\* NAPOLEON, wargame sim. \*M\* EMPIRE BUILDER property developer. LOST TREASURE & JUMPSTER

#### **COMMUNICATIONS DISKS** PACK-ET-TERM v3. 3a, radio package with docs

CDOOF CD006 CD009

CD001

VAITERM v2.0a with auto-dialler & phone book. VAITERM 3. 71 & 3.8 great communications package. HAGTERM ELITE v3.3 powerful shareware comms package.

|     |                                                                                                    | MUSIC                                                                                                    |
|-----|----------------------------------------------------------------------------------------------------|----------------------------------------------------------------------------------------------------|
|     | M001<br>M008<br>M012<br>M013<br>M016<br>M020<br>M021<br>M022                                                                                         | COMPOSER, music creation.<br>KEYBOARD program, various songs & samples.<br>SINGING CALIFORNIAN RAISONS. *X*<br>MUSIC WRITER, create music.<br>CASIO CZ SOUNDS & EDITOR<br>XBIOS Music Const. Kit.<br>PERCUSSAMAN, 4 track, 16 instrument, synthesised sequencer.<br>SOUNDTRACKER PLAYER & MODULES. D_DREAD1, D_DREAD 2,<br>PAT_MIX, RVB_DEMO, SPREAD.                                                                                                    |
|     | M025<br>M026<br>M029<br>M031<br>M035<br>M040                                                                                                    | MFP, Music design package. *DXM*<br>CHORDEX tool for learning major/minor chord shapes.<br>MIDI v2. O monitor. Med/Hip res. Shareware EX800 v2.0.<br>DBRK4802, daybreak step time sequencer v.3.<br>ACCOMPANIST 2.4, 16 voice shareware sequencer.<br>EDSYNTH 1.2 music synthesiser.                                                                                                    |
|     |                                                                                                    | EDUCATIONAL                                                                                                    |
|     | E002<br>E004<br>E005<br>E006<br>E007<br>E008<br>E010<br>E011<br>E013<br>E014<br>E015<br>E016<br>E015<br>E016<br>E019<br>E020<br>E021<br>E022<br>E023 | WORLD MAP GAME.<br>Spelling Made easy<br>REBUS WRITER, design & print rebuses. Samples included.<br>BARNYARD, pair the animals from memory. *C*<br>WELCOME TO CHEMISTRY V2. *S*<br>CHUNNEL, A French to English & vice-versa tutorial game. *C*<br>PERFECT MATCH, PENTOMINOES<br>TYPING TUTOR (2) with full documentation.<br>MATHS MADE EASY<br>KIDGRAPH, KIDDONG (XIDPOTATO *C*<br>KIDPUBLISHER, KIDSONG<br>DOT 2 DOT, includes creator.<br>SOLAR SYSTEM GEOGRAPHY<br>GEOGRAPHY TUTOR<br>ZOO MAKER, you're asked questions, the computer tries to guess the<br>animal.<br>ME FIRST, BUTTERFLY IN THE PARK.<br>COLOURING BOOK.                                                                                                    |
|     |                                                                                                    | GENERAL                                                                                                    |
|     | F003<br>F005<br>F006<br>F012<br>F013<br>F016<br>F017<br>F018<br>F020<br>F021<br>F022<br>F023<br>F026-28<br>F029                                      | SKY MAP, display over 1500 stars.<br>CONSTELLATIONS. A comprehensive astronomers disk *M*<br>PLANETARIUM, get stats on almost any planet or moon.<br>THE PLANETS. "D"<br>AUTOROUTE, working demo covering the south of England.<br>POOLWISE V3.5, pools predictor. MED RES.<br>ST TOUR, guided tour.<br>YOUR SECOND ATARI MANUAL.<br>NEWGEN V4, shareware, 10 record limit.<br>ST TECHNICAL MANUALS.<br>BUSINESS LETTERS, 100 business style letters in ASCII code.<br>ASSISTANT CHEF, 142 recipes + add your own.<br>ASTRO 22, Astrology<br>A ROMAN MYSTERY, graphic art images, Roman magazine, Graphic<br>database with a murder investigation, plus more *3 disks*<br>COMPACT OFFICE MANAGEMENT, excellent accounting program for<br>small business' and sole traders. Comprehensive. "D". |
|     |                                                                                                    | DEMO'S                                                                                                    |
|     | D005<br>D006<br>D007<br>D008<br>D009<br>D010<br>D011<br>D012<br>D017<br>D018<br>D019<br>D020<br>D021                                                 | THE DEFINITIVE DEMO. "D"<br>SLATATANIC CULT, Music Demo I & II. "D"<br>ASTERIX DEMO.<br>BOMB THE BASS.<br>TRANSYLVANIA DEMO. "D".<br>SOUND CONNEXIONS. "D".<br>THE NEW YEAR DEMO. "D".<br>STINGRAY DEMO.<br>COUNTERPOINT DEMO.<br>CUUDLY DEMOS "S".<br>MASTERSOUNDS DEMO.<br>ROBOMIX DEMO.<br>STAR WARS DEMO.                                                                                                    |
| ٦ [ | 10.50                                                                                                    | PRICING                                                                                                    |
|     | Access                                                                                                    | 1-10 £1.25 each, 11 & over 99p each<br>All orders plus 50p p&p<br>International orders plus 10%<br>Air Mail 50p per disk<br>Cheques etc payable to PDSSC. Send orders to:-<br>PDSSC, 5 WALNUT CLOSE,<br>BARKINGSIDE, ESSEX 1G6 1HE                                                                                                    |
|     |                                                                                                    |                                                                                                    |
|     | RI                                                                                                    | NG US NOW! (0354) 8448<br>9am - 7pm 7 days a week<br>or our friendly answerphone at other times                                                                                                    |

THOUSANDS OF PROGRAMS TO CHOOSE FROM JUST SEND 60p IN STAMPS FOR OUR DISK CATALOGUE

| TI SHOW THE REAL | TOTAL CONTRACTOR | CI NOT AND A DO | and the second second | S STORES |  |
|------------------|------------------|-----------------|-----------------------|----------|--|
| SK A             | CCESS            | ORIES           | & U                   |          |  |

- U001 Dir printer, RAMdisks, Snapshot screen save. Desk Acc. loader.
  U003 Desk. ACCs formatter, calendar, Disk Manager, calculator
  U008 68000 Assembler, Address/Mailing List, Autodial Utility
  U009 PICSWITCH 7 changes pics graphics res. Mono/colour emulators.
  SWITCHER, 2 progs in memory. FSEL 5.5
  U010 STE BOOTUP, boot medium res
  U014 ARC file compiler. BI CLOCK set time/date. MONOEMUlator v5.0.
  U019 DRELOPY, disk editor. SCODE make ASCIII for data transfer
  U023 Packed with various progs for printing all kinds of labels. \*M\*
  U024 PAC time on the Ms.
  U027 ANTIDOTE, detect & kill most bootsector viruses.
  U028 DISKMECH disk answer/archiver/editor. edit/format sectors etc. full docs.

NB

From

a disk

- U022 MIXIND FC, detect a kini must boused of viruses. U028 DISKMECH disk analyser/archiver/editor, edit/format sectors etc, full docs. CPANEL U030 AMC GDOS
- U030 AMC 6D0S U032 MOUSE TRICKS, extensive control over mouse, movement etc. U033 MA2-v2.3 a multi-tasking environment, up to 7 concurrent tasks. \*D\* U034 DOUBLE CLICK format v3. 03 9/10 sectors, 80/82 tracks, U035 DEC edit clone, Disk engineer v3.01 do alsorts to a disk via 6EM. U040 AUTOGEM autoboots Gem programs. VC Spreadsheet non-GEM. U040 AUTOGEM autoboots Gem programs. VC Spreadsheet non-GEM. U040 SUPERVILLER detects 5 viruses, 7 anti-viruses. U050 GEMINI Desktop replacement. English version \*DXS\* U052 GEM PLUS, Neodesk variant. U057 GEMDOS USER GUIDE, full of info about GEM-DOS U058 ATARI TOS 1.4 bug tixes (STFMs with Rainbow TOS) U059 XONTROL: ATARIS latest TT control panel accessory for all STs. U065 STDCAT v4.0, disk catalogue. U065 TACK 1-40.0 giks catalogue. U065 HTCHHIKERS PD shareware disk 2.0 U068 HTCHHIKERS PD shareware disk 2.0 ST Zine shell, Disk mag development tool. SUPERB Intro creator, sprite, pics, text & music SUPERBOOT V7.0 ST TOOLS, many features 11069
- U077 GOODIES, multiple featured desk accessory U080 JAMES, the desktop butler.

#### **GRAPHIC, FONT AND ART/DRAWING DISKS**

PALART, excellent art program with full doc files. \*C\* COLUMBIA, Drawing prog, some 3D elements. Studio (\*X\*), Drawing A005 A009 package, Both German DODDLE, mono & colour versions. Also some Mandelzoom pics ST GRAPH: Comprehensive graph prog, handles bar, horizontal/: bar, line & dot charts. A012 A013 I/stacker uar, nine & dot charts. FONTS2, 7 screen/desktop fonts. inc. Columbia, Devoll, Hudson CANVAS, great art package PALETTE MASTER, art package, up to 512 colours. \*C\* FRACKTAL drawing program from Germany. Mono/Col. FONTKIT 3.31 \*D\* A015 A018 A020 A024 A025 ANI-ST, ex-commercial package, quality animation system MASTERPAINT drawing package, excellent. Mono & Col. PICWORKS, enlarge/reformat pics up to 3 times normal size. \*M\* PUBLIC FAINTER. \*M\* A027 A029 A030 A034 SNOOPY cartoon pics. \*C\* A036 SNOOPY cartoon pics. "C\* ST CAD v2.1, a med/high res CAD package. Full docs. CALC-PLOT, scientific calculator THE ARTIST, Great drawing package with many options. "M\* JIL CAD, Shareware. "XD" MOVIE CONSTRUCTOR, FACE ANIMATOR. "M\* SIMPLE DRAW v3.4, art package. Docs foreign. Med/Hi-res MASTER DODLE, shareware art package for the younger user. F2 ABT verstatile art narkage. "C\* A042 A043 A048 A053 A059 A060 EZ ART verstatile art package. \*C **CLIP ART** C013 C015 C016 Human figures, cartoons, titles. C002 Humorous clips, Letters A-Z Sports figures, July 4th logos. Occasional Clips, Characters Babies, boys and girls Girls, Scrolls and Occasional C010 C011 C012 Loads more fruit, vegetables. Herbs & Kitchen parts. C017 C018 Artdeco, Baby boy & gir Varied Humorous Clips. **WORDPROCESSING & DESKTOP PUBLISHING** W001-006 TEX, 6 Disk Pack, document processor. \*M\* W008 1st WORD wordprocessor. Professional fully GEM based W009 Easy Text v1.2 fully working DTP demo (w010 for DS users) W015 HYPERTEXT: Shareware prog. Produce professional docs. \*MD\* W008 W009 W015 W013 STRAGE, super fast editor WORD 400, Desk Accessory WPR. Fully featured ST Writer Elite V4.1 top quality wordprocessor W018 W017

#### **PROGRAMMING/LANGUAGE DISKS**

68000 Assembler STOS SOUND FX creator. C LANGUAGE DISKS 1, 2 & 3 of Elementary C, a set of 3 disks. CPM EMILATOR, CPM-8 v 2.0. CPM UTILITES for PO12. PROGRAMMING EDITORS; CONTEXT v2, PRO-ED & P-EDIT. full P001 P008-P10 P01 P013 P017 docs. Nigel Smith's ST 6800 pop-up ref. guide. SO2080N C, Great C compiler "D". SPRITE EDITOR. Create and save sprites. C TUTORIAL, disk manual. MKRSC a simple GEM resource construction utility. MODPAS, Pascal Compiler. "D". CF SPEET all you need to know shout GEA v3 bas docs P019 P020 P022 P023 P026 P027 P029 GFA EXPERT, all you need to know about GFA v3 basic

EMPIRE BUILDER property developer. LOST TREASURE & . RUSH, move bricks to create a way out for the ball. YAHTZEE, popular game. UPSTART shoot cherries. "S" COMPANION shoot 'em up in outer space ENGLAND Team Manager DIE ALIEN BLOB, a great shoot 'em up, excellent graphics. TREASURE SEARCH, find the hidden treasure. "SD" ADVENTURE WRITING SYSTEM TUNNEL VISION, maze game BERMUDA RACE 2 BUNASION aventure BERMUDA RACE 2 INVASION, adventure Hack! is a D&D adv. AYATOLLA, terrorists attack. \*S\* ROBOTZ, 40 levels, great FRUIT MACHINE simulator FRUTI MACHINE simulator SLIDE, 3 levs, puzzle. "S" SOLTAR 3D graphics. Macpan, Galaxy & Sprengmeister. "M" ATOMS mentally challenging, KILLERCHESS fast & furious. AMMO-TRACK'S a superb race & blast 'em. SKIDPAN, motor racing, "S" STOCKMARKET, Wheel & Deal. Galactice Warriors, shoot 'em-up. FLOYD THE DROYD, ultra fast shoot 'em-up. Sampled sound. All WARBIRD E Flicht sim FLÖYD THE DROYD, ultra fast shoot 'em-up. sampieu sa AR WARIOR, Flight sim COMPUTER PINBALL. DEVASTATOR, 3D strategy game. TALESPIN, Wolf and 7 kids FUZZBALL platform game SHIPWRECK, educational maths with graphics. \*S\* ZOG a great blasting game. SUPER SENSORI. A DUDLEY DLEMMA, av. WIZZARD'S LAIR adv. UNDER BERKWOOD Massive graphic adventure NAVAI RATTI F. Battleships UNDER BERKWOOD Massive graphic adventure NAVAL BATTLE, Battleships CENTAUR, Shoot 'em up. VIRUS, great graphics & sound. \*S\* FLYOVER, bombing raid GLOB, you collect cherry cakes while avoiding pursuers. TRACKER, you drive your tracker through enemy territory. OVERLANDER, shoot 'em up. CHANCE, battle the Archons. ESCAPE FROM THE TOMB OF RA. MUTANT, reactor out of control, workers mutate. KEY TO ATLANTIS, underwater scrolling shoot 'em up. MARS MAZE, platform game. STELL, blats verything. MARS MAZE, platform game. STEEL, blast everything. HEDGEHOG, Frogger clone. \*S\* THE NAME GAME. +editor. TARK, great text adventure BATTLE FOR THE THRONE. LLAMATRON, a great Shareware game by Geoff Minter. \*D\*. VIDEO POKCR: Las Vegas poker playing machine. DERRICK THE DROID: platform, shoot 'em up & puzzle game in one. PORK II: 700 Kend un PORK II: ZORK send up. MORIA: Fantasy RPG. \*D\* SHOOT 'EM UP BUILDER KIT \*D\* SHOUT EM UP BUILDER KI 12 DUNGEON: Multi choice lantasy adventure with some humour. HACKMAN, 50 levels, Pacman clone. \*S\* ELVEN CRYSTALS II: Adv STARMAZE: Various levels, blast alien craft on your way. A NIGHT ON THE TOWN adv. A NIGHT ON THE TOWN adv. TILE GAME, rearrange the letters. "S\* SOKO, 50 levs maze/puzzle MEGAROIDS, RIPCORD, SPACEWAR, BUGS BATTLE SCAPE 2 player fantasy war-gaming. FRUSTRATION, CRISSCROSS. BACKGAMMON, POKER SOID FLY ROBIN, SANTAS WORKSHOP PENGUIN, excellent, shareware CROCODILES PASTIMES. REVENGE OF THE MUTANT CAMELS 1 or 2 players. SPACE INX-DERS, a classic SPACE INVADERS, a classic BLOCKADE, Qix clone TENNIS great graphics/gameplay. ROCKFALL, boulderdash type. G169 G172 G176 G177 G178 G181 G182 G183 ENTOMBED, platform 5 levels. ARMOURLYTE, horizontal scrolling shoot 'em-up. Ariwi Unit, Ti E, horizoniai scholinig shoot em-up. GRAV, totale & thrust. MAZE, split screen, 2 players + editor, great. OZONE, platform/yuzie, many enemies, shareware game PDBOLO, excellent Arkanoid clone, colour & mono \*DX\* INFILTRATION, defeat the aliens, shareware. **APPLICATIONS - Spreadsheets Databases etc.** DATABASE 1, GEM driven database ST SHEET, quality spreadsheet \*C\*

GULF TORNADO £1.99 (Not PD) crolling shoot 'em up. Blast those Migs and Missile lau Great scrol with v r. 1 or 2 pla

# DISCOVER THE WORLD OF PC ENTERTAINMENT

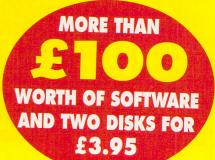

DON'T MISS issue 8 of PC Format, out on April 23, because not only has it got two 3.5-inch disks on it, but one of them contains PFS: First Publisher, a desktop publishing program worth more than £100. There's a 13-page special feature on

graphics, which guides you to all the best in software and hardware, and has tutorials on what to do once you've got them.

There's our usual indispensable coverage of PC games, including Midwinter II, Shuttle, SimAnt, Another World and Carrier

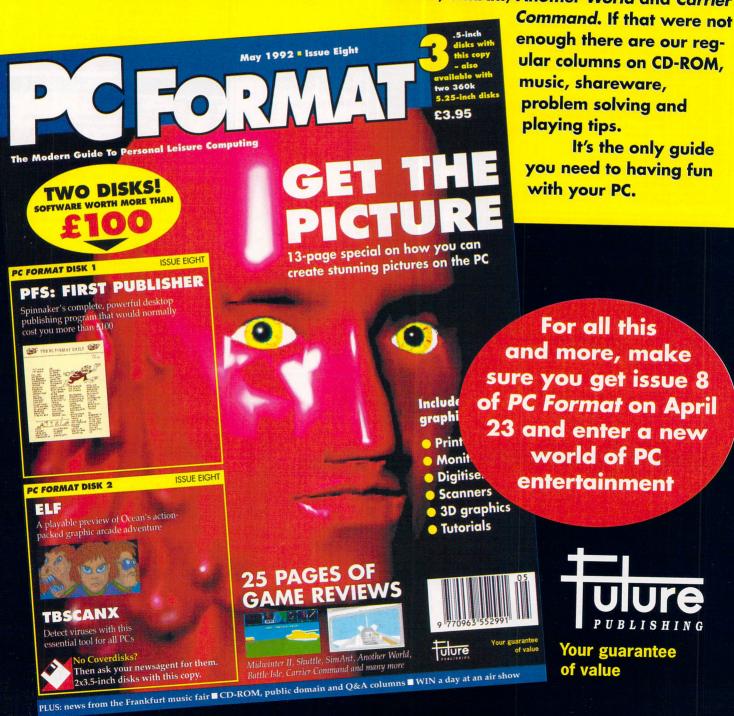

Congratulations, lucky reader. Through your luck, fortitude and niceness you've reached the part of the magazine often called Screenplay. Ahead of you lie pages of game-filled joy, a paradisiacal glade - nay, meadow - of incisive comment, forthright opinion and unusual consonant patterns

The ST FORMAT REVIEWERS frantically clutching joysticks to escape the dubious midsummer pleasures of sun, sea, and...

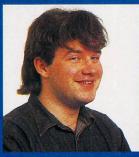

Tired of his old wig, Ed made his own. Contributions to his **Distress Relief fund are now** being accepted.

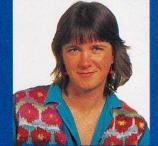

Lights on but no one home. Here she's just beginning to get the joke someone told her this time last year.

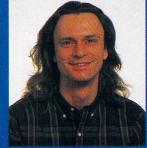

Chris has been practising his pout for some years but still can't quite manage to get those lips curled enough.

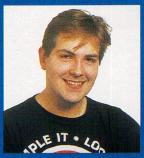

A hugely misunderstood man. This is number six in James's "comedy hairstyle" range, and it's the scariest.

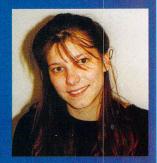

Those eyes, that hair, that smile... are all available from Barker Novelties Inc, c/o Pentonville Prison.

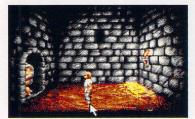

#### LURE OF THE TEMPTRESS

Don't know about you, but I think this sounds like the sort of film that a character in a Carry On film would go to see. Perhaps Sid James, and probably Barbara Windsor would be sat in front, and then her bra would accidentally fly off for some reason, and Sid would do his lewd throaty laugh. Just a thought. PAGE 86

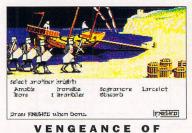

EXCALIBUR "Yeah, fine, but Excalibur's a sword, isn't it? And it's hardly likely to get up and avenge anything, now, is it? And anyway," he ranted on pedantically, "only King Arthur was able to use Excalibur, and he's dead." PAGE 93

innery Control Officer Lion, Range t Larget, the Graudenz, is 20000 yards

DREADNOUGHTS "Cap'n, sir, ye cannae sail through that German minefield. She'll never take it." "First Mate Davenport, why are you speaking with that crap Scottish accent?" "Regulation ethnic group, sir. Just ask Milligan over there." "Aye begorrah and a top of the morning to ye, Cap'n." "Oh God." PAGE 88

HEIMDALL

Viking longboat through that minefield

because she'll never take it,' I will per-

sonally remove your genitals with this

rusty eggwhisk." "Are we allowed to

say 'genitals,' sir?" "No."

PAGE 98

"Cap'n, sir - " "Davenport, if you're

about to say 'Ye cannae take that

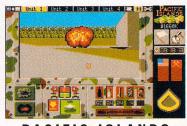

PACIFIC ISLANDS "Cap'n, sir, ye cannae take the tank through that Communist minefield. She'll never take it." "Hang on, Davenport, weren't we in that caption just now?" "Aye, sir. But now we're in a tank instead of a bloody great destroyer, sir." "Davenport, do you ever get the feeling that something's gone wrong here?"

PAGE 90

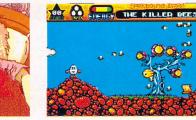

DIZZY'S EXCELLENT ADVENTURES

Sorely-missed chance for an eggy joke in that title there. "Eggcellent" - see. it's obvious? Come on, chaps, if you're going to take this egg business seriously you need to keep your pathetic puns to the max. PAGE 99

#### **CRUMPLED THIS** MONTH

in a homely eccentric way

| ALCATRAZ             | 94          |
|----------------------|-------------|
| BONANZA BROS         | 96          |
| DIZZY'S EXCELLENT    | <b></b>     |
| ADVENTURES           | 99          |
| DREADNOUGHTS         | 88          |
| GODFATHER            | 96          |
| HARLEQUIN            | 94          |
| HEIMDALL             | 98          |
| LURE OF THE TEMPTRES | <b>S</b> 86 |
| NINJA COLLECTION     | 94          |
| OBITUS               | 101         |
| PACIFIC ISLANDS      | 90          |
| POWERMONGER: WW1     |             |
| EDITION              | 85          |
| TOP BANANA           | 85          |
| VENGEANCE OF EXCALIB | UR 93       |
| VIDEOKID             | 101         |
| WOLFCHILD            | 104         |
| WORLD CLASS RUGBY FI | IVE         |
| NATIONS EDITION      | 94 •        |
|                      |             |
|                      |             |

#### THE ST FORMAT REVIEW POLICY

• It is ST FORMAT policy to review only finished games - that is, the games you could actually buy in the shops - never incomplete or demo versions.

• We review all games released, but only when they are finished. We won't be rushed into reviewing unfinished games to beat our "competitors.

| 14.                                                                                                    |                                                                                                    |                                                                                                    | A BUDGET TITLES UNDER &                                                                                                    | 10 Platoon                                                                                                    |  |
|----------------------------------------------------------------------------------------------------|----------------------------------------------------------------------------------------------------|----------------------------------------------------------------------------------------------------|----------------------------------------------------------------------------------------------------|----------------------------------------------------------------------------------------------------|--|
|                                                                                                    | <b>E</b> AGL                                                                                                    | 1 Meg Cricket (Amig<br>3 Stooges                                                                                                    | a only) £4.99 Dragon Ninja<br>£6.99 Fantasy World Dizzy                                                                                                    | £6.99 Rambo III                                                                                                    |  |
| Sin Mary                                                                                                    | LAGL                                                                                                    | Afterburner                                                                                                    | £6.99 F16 Combat Pilot<br>£6.99 Gauntlet II<br>£6.99 Ghostbusters II                                                                                                    | £6.99 Road Blaster                                                                                                    |  |
|                                                                                                    |                                                                                                    | Arkanoid II                                                                                                    | y)                                                                                                    | £6.99 R-Type                                                                                                    |  |
|                                                                                                    | SOFTWA                                                                                                    | RF Barbarian Barbarian II                                                                                                    | £5.99 Head over Heels<br>£5.99 Hitch Hiker's Guide to Galaxy<br>£6.99 Hong Kong Phoey                                                                                       | £7.99 Sheman M4                                                                                                    |  |
|                                                                                                    | 118a Palmer                                                                                                    | Batman The Movie                                                                                                    | ader £6.99 IK+<br>£6.99 Impossible Mission II                                                                                                    | £6.99 Shuffle Puck Cafe                                                                                                    |  |
|                                                                                                    | New Sout                                                                                                    | hoate Blood Money                                                                                                    | £6.99 James Pond<br>£6.99 Jet Set Willy<br>£6.99 Kid Gloves                                                                                                    | £7.99 Stunt Car Racer                                                                                                    |  |
|                                                                                                    | LONDON N                                                                                                    | 11 1SL. California Games<br>Carrier Command                                                                                                    | £6.99 Last Ninja II<br>£8.99 Licence to Kill                                                                                                    | £6.99 SwitchBlade                                                                                                    |  |
| GA GA                                                                                                    | TERY (10 am - 6pm                                                                                                    | Centrefold Squares                                                                                                    | £6.99 Lombard RAC Rally     £6.99 Manic Miner     £6.99 Michael Jackson Moonwalker                                                                                          | £7.99 Toobin'                                                                                                    |  |
|                                                                                                    | Tel: 081-361 2<br>(2733 Faxline                                                                                                    | after 6pm) Conflict in Europe                                                                                                    | £6.99 Moonshine Racers<br>£7.99 New Zealand Story<br>ST only) £4.99 Ninja Rabbits                                                                                           | £6.99 War Zone £6.99                                                                                                    |  |
|                                                                                                    | Access                                                                                                    | Defender of the Crow                                                                                                    | 10                                                                                                    | £7.99 Wings of Fury (Amiga only) £6.99                                                                                                    |  |
| TOP TITLES ST AMIGA                                                                                                    | TOP TITLES ST AMIGA                                                                                                    |                                                                                                    | £6.99 Out Run     £6.99 Operation Wolf     TOP TITLES ST AMIGA                                                                                                    | £6.99 Xenon II £7.99                                                                                                    |  |
| Half Meg Upgrade + Clock N/A £25.99<br>World Series Cricket N/A £16.99                                                                                                    | C.Y's Air Combat £20.99 £20.99<br>Cohort                                                                                                    | Harpoon (1 Meg) £19.99 £19.99<br>Heart of China £24.99 £24.99                                                                                                    | Mystical                                                                                                    | Space Gun £15.99 £15.99                                                                                                    |  |
| 3D Construction Kit £29.99 £36.99<br>A320 Airbus                                                                                                    | Combo Racer                                                                                                    | Heimdall                                                                                                    | Narc£15.99 £15.99<br>Navy Seals                                                                                                    | Space Crusade         £16.99         £16.99           Space Quest I,II,III,or IV         N/A         £19.99           Special Forces         £23.99         £23.99           Special Forces         £23.99         £23.99                                                                                                    |  |
| Abandoned Places         £19.99         £19.99           Addams Family         £16.99         £16.99           Advantage Tennis         £16.99         £16.99                                                                                                    | Covert Action         £23.99         £23.99           Crazy Cars III         £21.99         £21.99           Crime Wave         £16.99         £10.99 | Home Alone N/A £23.99<br>Hook £15.99 £15.99                                                                                                    | Neighbours £16.99 £16.99<br>Nightshift                                                                                                    | Speedball II         £15.99         £15.99           Spirit of Excalibur         £20.99         £20.99           Starglider II         £6.99         £6.99                                                                                                    |  |
| Agony £15.99 £15.99<br>Air Support £15.99 £15.99                                                                                                    | Cruise for a Corpse £17.99 £17.99<br>Darkman £15.99 £15.99                                                                                            | Hudson Hawk £15.99 £15.99<br>Hunter £15.99 £15.99<br>I. Bothams Cricket £19.99 £19.99                                                                                | OŘBITUS £12.99 £12.99<br>Operation Thunderbolt £6.99 £6.99<br>Ork                                                                                                    | Star Trek V £16.99 £16.99<br>Starfighter II N/A £16.99                                                                                                    |  |
| Alien Storm £16.99 £16.99<br>Alpha Waves £16.99 £16.99<br>Altered Destiny N/A £21.99                                                                                                    | Days of Thunder £15.99 £8.99<br>Deliverance £15.99 £15.99<br>Demoniak                                                                                 | Indy Heat £16.99 £16.99<br>Ivanhoe £6.99 £6.99                                                                                                    | Outrun Europa                                                                                                    | Stratego         £17.99         £17.99           Steel Empire         £20.99         £20.99           Strider II         £15.99         £15.99                                                                                                    |  |
| Another World                                                                                                    | Demoniak £19.99 £19.99<br>Deuteros                                                                                                    | Jack Unlimited Clipart N/A £10.99<br>Jaguar XJ220 £21.99 £21.99<br>Jahangir Khan's Squash £8.99 £8.99                                                                | Pang                                                                                                    | Strike Fleet £17.99 £17.99<br>Supaplex £6.99 £6.99                                                                                                    |  |
| Amos (Easy) N/A £23.99<br>Amos 3D N/A £23.99                                                                                                    | D/Generation £16.99 £16.99<br>Disciples of Steel £17.99 £17.99                                                                                        | Jimmy White's Whirlwind £19.99 £19.99<br>John Barnes (1 Meg) £16.99 £16.99                                                                                           | Parasol Stars                                                                                                    | Super Cars II         £15.99         £15.99           Super hero         N/A         £15.99           Super Off Road         £8.99         £8.99                                                                                                    |  |
| Amos Compiler N/A £19.99<br>Amos The Creator N/A £36.99                                                                                                    | Double Dragon III £16.99 £16.99<br>Dr Dooms Revenge £9.99 N/A                                                                                         | Kick Off II (1 Men) £15.99 £15.99                                                                                                    | PGA Courses Disk N/A £10.99<br>Pinball Dreams N/A £15.99                                                                                                    | Super Space Invaders £16.99 £16.99<br>Supremacy £20.99 £18 99                                                                                                    |  |
| Aquaventura                                                                                                    | Dyna Blast                                                                                                    | Kick Off II (.5 Meg)         N/A         £14.99           Kick Off Winning Tactics         £9.99         £9.99           Kid Gloves II         £16.99         £16.99 | Pitfighter                                                                                                    | Suspicious Cargo £16.99 £16.99<br>Swap £16.99 £16.99                                                                                                    |  |
| A.T.A.C                                                                                                    | Elvira III Jaws of Cerberus £23.99 £23.99<br>Elvira III Jaws of Cerberus £23.99 £23.99<br>Elvira the Arcade                                           | Killing Cloud £11.99 £11.99<br>KILLING GAME SHOW £15.99 £12.99                                                                                                    | Populous II                                                                                                    | Switch Blade II         £15.99         £15.99           Terminator II         £15.99         £15.99           Test Drive III         £15.99         £15.99                                                                                                    |  |
| AWSOME £12.99 £12.99<br>B17 Flying Fortress £23.99 £23.99                                                                                                    | Epic £15.99 £15.99<br>Eye of the Beholder N/A £19.99                                                                                                  | Kings Quest IV £14.99 N/A<br>Kings Quest V £26.99 £26.99                                                                                                    | Puzznic                                                                                                    | Their Finest Hour £19.99 £19.99<br>Their Finest Mission £12.99 £12.99                                                                                                    |  |
| Back to the Future III £10.99 £10.99<br>Back to the Golden Age £16.99 £16.99                                                                                                    | Eye of the Beholder II N/A £20.99<br>F14 Tom Cat £18.99 £18.99                                                                                        | Knight Mare                                                                                                    | Race Drivin'                                                                                                    | The Manager £16.99 £16.99<br>Thunderhawk AH-73M £21.99 £21.99<br>Thunder Jaws £16.99 £16.99                                                                                                    |  |
| BARBARIAN II (Psyg)         £12.99         £15.99           Bard's Tale III         N/A         £16.99           B.A.T. II         £22.99         £22.99                                                                                                    | F15 Strike Eagle II £23.99 £23.99<br>F117A Stealth Fighter £21.99 £21.99<br>F19 Stealth Fighter £19.99 £19.99                                         | Leander £15.99 £15.99<br>Leisure Suit Larry II £14.99 £25.99                                                                                                    | R.B.I. 2 Baseball                                                                                                    | Tip Off                                                                                                    |  |
| Battle Chess II                                                                                                    | F29 Retaliator                                                                                                    | Leisure Suit Larry III £25.99 £25.99<br>Leisure Suit Larry V £26.99 £26.99                                                                                           | Red Baron                                                                                                    | Toki £14.99 £14.99<br>Total Recall £15.99 £15.99                                                                                                    |  |
| BATTLE HAWKS 1942 £8.99 N/A<br>Battle Isle £18.99 £18.99                                                                                                    | Falcon III £23.99 £23.99<br>Fantastic Voyage £23.99 £23.99                                                                                            | Lemmings                                                                                                    | Renegade (Coin-op Hits)         £6.99         £6.99           Rise of the Drago         N/A         £24.99           Robin Hood         £16.99         £16.99               | Turrican II         £9.99         £9.99           Twilight 2000         £23.99         £23.99         £23.99           Ultima Martian Dreams         £20.99         £20.99         £20.99                                                                                                    |  |
| BATTLE MASTER £19.99 £11.99<br>Battle Squadron N/A £7.99                                                                                                    | Fate of Atlantis (Adv'ture)         N/A         £17.99           Fate of Atlantis (Arcade)         N/A         £17.99                                 | Lemmings - Stand Alone £15.99 £15.99<br>Life and Death II £20.99 £20.99                                                                                              | Robocod                                                                                                    | Ultima Underworld £20.99 £20.99<br>Ultima V £19.99 £19.99                                                                                                    |  |
| Betrayal         N/A         £8.99           Big Run         £16.99         £16.99           Billiard Simulator II         £16.99         £16.99                                                                                                    | Federation of Free Traders £6.99 £6.99<br>Final Blow £16.99 £16.99<br>Final Fight £16.99 £16.99                                                       | Lord of the Rings                                                                                                    | Robocop II         £14.99         £14.99           Robocop III         £15.99         £15.99         £15.99           Rod Land         £16.99         £16.99         £16.99 | Ultima VI £20.99 £20.99<br>ULTIMA VII £20.99 £20.99<br>ULTIMATE RIDE                                                                                                    |  |
| Bike GP                                                                                                    | First Samurai/MgaLoMania £20.99 £20.99<br>Flight of the Intruder £16.99 £22.99                                                                        | Lotus Esprit                                                                                                    | Rollin' Ronny                                                                                                    | UMS II                                                                                                    |  |
| Blue Max £19.99 £19.99<br>Blues Brothers £16.99 £16.99                                                                                                    | Floor 13 £19.99 £19.99<br>Football Crazy £16.99 £16.99                                                                                                | Magic Garden £16.99 £16.99<br>Magic Pockets £15.99 £15.99                                                                                                    | Rubicon                                                                                                    | UnReal £16.99 £16.99<br>UN Squadron £15.99 £15.99                                                                                                    |  |
| Boston Bomb Club £16.99 £16.99<br>Buck Rogers £19.99 £19.99<br>Cadaver £16.99 £16.99                                                                                                    | Future Baseball £16.99 £16.99<br>Fuzzball                                                                                                    | Man Utd. Europe                                                                                                    | R.V.F. Honda £6.99 N/A<br>Secret of the Silver Blues £21.99 £21.99<br>Secret Weapon Luftwaffe £19.99 £19.99                                                                 | Untouchables                                                                                                    |  |
| Cadaver - the pay off £10.99 £10.99<br>Captive £15.99 £12.99                                                                                                    | Gauntlet III £16.99 £16.99<br>Global Effect £16.99 £16.99                                                                                             | Megatwins                                                                                                    | Shadowlands £20.99 £20.99<br>SHADOW OF BEAST II £12.99 £12.99                                                                                                    | Vengeance of Excalibur N/A £19.99<br>Video Kld £17.99 £17.99                                                                                                    |  |
| Cardiaxx £17.99 £17.99<br>CARTHAGE £15.99 £12.99                                                                                                    | Godfather £18.99 £18.99<br>Gods £16.99 £16.99                                                                                                    | Merchant Colony         £20.99         £20.99           Microprose Golf         £23.99         £23.99           Midnight Resistance         £6.99         £6.99      | Shadow Sorceror                                                                                                    | Volfied                                                                                                    |  |
| Carve Up £15.99 £15.99<br>Chaos Engine £16.99 £16.99                                                                                                    | Golden Axe £6.99 £6.99<br>Golden Shot £16.99 £16.99                                                                                                   | Midwinter II                                                                                                    | Silent Service II                                                                                                    | War Head                                                                                                    |  |
| Chaos Strike Back         £16.99         £16.99         £16.99         £16.99         £16.99         £16.99         £6.99         £6.99         £6.99         £6.99         £6.99         £6.99         £6.99         £6.99         £6.99         £6.99         £6.99         £6.99         £6.99         £6.99         £6.99         £6.99         £6.99         £6.99         £6.99         £6.99         £6.99         £6.99         £6.99         £6.99         £6.99         £6.99         £6.99         £6.99         £6.99         £6.99         £6.99         £6.99         £6.99         £6.99         £6.99         £6.99         £6.99         £6.99         £6.99         £6.99         £6.99         £6.99         £6.99         £6.99         £6.99         £6.99         £6.99         £6.99         £6.99         £6.99         £6.99         £6.99         £6.99         £6.99         £6.99         £6.99         £6.99         £6.99         £6.99         £6.99         £6.99         £6.99         £6.99         £6.99         £6.99         £6.99         £6.99         £6.99         £6.99         £6.99         £6.99         £6.99         £6.99         £6.99         £6.99         £6.99         £6.99         £6.99         £6.99         £6.99         £6.9 | Graham Gooch Cricket £21.99 £21.99<br>Graham Taylor £19.99 £19.99<br>Grand Prix (Formula 1) £23.99 £23.99                                             | Mig 29M Super Fulcrum £19.99 £19.99<br>Might of Magic III N/A £19.99                                                                                                 | Sim Earth                                                                                                    | Wing Commander II £19.99 £19.99<br>Wiz Kid £15.99 £15.99                                                                                                    |  |
| Chase HQ II £14.99 £14.99<br>Chuck Rock £16.99 £16.99                                                                                                    | Gunship 2000 £21.99 £21.99<br>Hard Drivin II £15.99 £15.99                                                                                            | Moonfall         £15.99         £15.99           Moonstone         £21.99         £21.99           Monkey Island         £15.99         £15.99                       | Ski or Die         £16.99         £9.99           Smash TV         £15.99         £15.99           Space 1889         £20.99         £20.99                                 | Wolf Child         £16.99         £16.99           WOLFPACK         £14.99         £14.99           W.W.F.         £15.99         £15.99                                                                                                    |  |
| Cisco Heat £15.99 £11.99<br>MAX EXTRA only £17.99                                                                                                    | Harlequin £16.99 £16.99<br>BITMAP BROTHERS VOL 1 only £16.99                                                                                          | Monkey Island II N/A £20.99<br>NINJA COLLECTION only £13.99                                                                                                    | Space Ace II N/A £33.99<br>VIRTUAL WORLDS only £14.99                                                                                                    | Ziltrax £16.99 £16.99<br>MIND GAMES only £14.99                                                                                                    |  |
| Turrican II, ST Dragon, SWIV and Night Shift<br>TNT 2 only £20.99                                                                                                    | Xenon, Cadaver and Speedball II QUEST FOR ADVENTURE only £23.99                                                                                       | D. Dragon, Shadow Warrior, D. Ninja<br>AIR COMBAT ACES only £18.99                                                                                                   | Driller, Total Eclipse, Castle Master, The Crypt<br>HOLLYWOOD COLLECTION only £16.99                                                                                        | Austerlitz, Waterloo, and Conflict in Europe<br>BOARD GENIUS AMIGA only £17.99                                                                                                    |  |
| Hydra, Skull + Crossbones, Hard Drivin II,<br>Badlands, and Stun Runner                                                                                                    | Operation Stealth, Indiana's Last Crusade and<br>Mean Streets                                                                                         | Falcon, Gunship and Fightbomber                                                                                                    | RoboCop, Ghostbusters 2, Indiana Jones,<br>Batman the Movie                                                                                                    | Deluxe Monopoly, Deluxe Scrabble, Cleudo,<br>Master Detective and Risk                                                                                                    |  |
| SOCCER MANIA only £11.99<br>Football Manager II, Gazza's Soccer, Football<br>Manager - W.C. Edition, Microprose Soccer                                                                                                    | DCCER MANIA only £11.99         FALCON CLASSIC COLLECTION           all Manager II, Gazza's Soccer, Football         only £21.99                      |                                                                                                    | GRANDSTAND only £17.99<br>Gazza Super Soccer, Pro Tennis Tour,<br>World Class Leaderboard and Continental Circus                                                            | 2 HOT 2 HANDLE only £18.99<br>Golden Axe, Total Recall, Shadow Warrior,<br>s Super Off Road Racing                                                                                                    |  |
| SUPER SIM PACK only £21.99                                                                                                    | Falcon, Mission One, and Mission Two<br>AWARD WINNERS ONLY £16.99                                                                                     | and Spy who loved me<br>FLIGHT COMMAND only £13.99                                                                                                    | 4 WHEEL DRIVE only £20.99                                                                                                    | POWER PACK only £14.99                                                                                                    |  |
| Int.3D Tennis Crazy Cars II,<br>Italy'90 and Airbourne Ranger                                                                                                    | Kick Off II, Pipemania, Space Ace<br>and Populous                                                                                                    | Eliminator, Strike Force Harrier,<br>Lancaster, Sky Fox and Sky Chase                                                                                                | Lotus Esprit, Celica GT4 Rally, Team Suzuki, and<br>Combo Racer.                                                                                                    | Xenon 2, TV Sports Football, Bloodwych and<br>Lombard Rally                                                                                                    |  |
| SUPER SEGA BIG BOX only £15.99<br>only £21.99 Captain Blood, Tin Tin on the Moon, Safari Guns,                                                                                                    |                                                                                                    | TEST DRIVE II COLLECTION<br>AMIGA only £20.99<br>Muscle Cars, California Challenge,                                                                                  | DOUBLE DOUBLE BILL<br>AMIGA only £22.99<br>Tv Sports Football, Lords of the Rising Sun,                                                                                     | ACTION PACK only £15.99<br>Cosmic Pirates, Rotor, Maya, On Safari, Eliminator,<br>Fast Lane, Sherman M4, Hostages, Targian,                                                                                                    |  |
| Super Monaco GP, Golden Axe, Crackdown,<br>ESWAT, and Shinobi<br>CHAMPIONS only £13.99                                                                                                    | Krypton Egg, Jumping Jackson, BoBo, Hostages<br>MAGNUM 4 only £16.99                                                                                  | European Challenge, Duel, Super Cars                                                                                                    | Tv Sports Basketball, Wings                                                                                                    | Colorado                                                                                                    |  |
| Jahangir Khan Squash, Man United<br>and W.C. Boxing Manager                                                                                                    | Afterburner, Double Dragon, Operation Wolf,<br>and Batman Caped Crusader                                                                              | RAINBOWCOLLECTION only £13.99<br>New Zealand Story, Bubble Bobble,<br>Rainbow Islands                                                                                | POWER UP only £16.99<br>Altered Beast, Rainbow Island, X Out,<br>Chase HQ, Turrican                                                                                         | AIR, LAND, SEA only £23.99<br>FA18 Interceptor, 688 Attack Sub, Indy 500                                                                                                    |  |
|                                                                                                    | ayable to Eagle Software. P&P is                                                                                                    | £1.00 per order in the UK. Orders                                                                                                    | Name:                                                                                                    |                                                                                                    |  |
|                                                                                                    | . Europe: add £3.50 per item. Elsew<br>for prices. New catalogue now avai                                                                             |                                                                                                    | Address:                                                                                                    |                                                                                                    |  |
|                                                                                                    | _ Computer:                                                                                                    | President designed                                                                                                    |                                                                                                    | AND THE REAL PROPERTY OF THE REAL PROPERTY OF THE R |  |
|                                                                                                    | er her Warne Jackers                                                                                                    | Price                                                                                                    | Postcode: 1                                                                                                    |                                                                                                    |  |
|                                                                                                    | The share the product of the second                                                                                                    | Price<br>Price                                                                                                    | Card No:                                                                                                    |                                                                                                    |  |
| and the second second se                                                                                                    |                                                                                                    | Price                                                                                                    | Exp Date                                                                                                    |                                                                                                    |  |
| 70 Mail                                                                                                    | Order only                                                                                                    | P&P                                                                                                    | Access Visa                                                                                                    | Cheque P.O's                                                                                                    |  |
| i vian                                                                                                    | or dor only                                                                                                    | Total                                                                                                    | Free Membership with First Or                                                                                                    | rder to all Our Customers.                                                                                                    |  |

#### game reviews

#### SCREENPLAY

# **POWERMONGER: WORLD** WAR ONE EDITION

When *PowerMonger* first appeared, a number of data disks were promised for it that would provide whole new worlds in which to monger power. Only now has the first – and probably the last – appeared. It transforms the twee medieval woodland of the original game into the muddied battlefields of the First World War.

The basic concepts of the game remain the same, so if you don't know how *PowerMonger* works – er, this review isn't going to make much sense to you. As before, the idea is to work your way through 175 territories by conquering at least two thirds of each. This time the map covers the whole of Europe and a lot of the surrounding countries.

Most of the changes on the data disk are in the graphics. Instead of cute

little villages, you have bunkers, hospitals and factories. The generals are replaced by mean-looking gentlemen in military uniforms. Instead of producing catapults and pikes, you make rifles, biplanes and tanks. Rifles are your basic weapon for giving to each soldier. Biplanes buzz over enemy territory and strafe them, but can be shot with good marksmanship. The meanest weapons you can have are tanks, but they take ages to build.

Apart from this, it's mostly the same. The samples aren't much different and the gameplay's still as taxing in the later territories.

**VERDICT:** Probably not worth getting hold of if you've already bought *Populous 2. PowerMonger* never really stood much of a chance against this competi-

• It's all go when you're trying to build enough tanks to smash Europe into tiny little bits. It takes an age to produce just a biplane, and for tanks you may as well go away and come back a few months later even with the game speed racked right up.

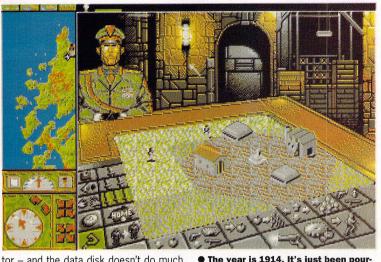

tor – and the data disk doesn't do much to improve its chances. Only the graphics have changed, and even having the new weapons doesn't really make the game feel very much different. Save your £15.00 to put towards *Populous 2* – *PowerMonger* is looking past it already.

ED RICKETTS

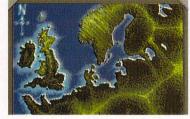

• Someday all this is going to be yours: 175 naked and trembling territories just waiting to be conquered. Pity none of them are named right: seems a bit odd to be battling near Liverpool and having it called something like Frissidal. ing with rain, there's a gale blowing, the ground's completely sodden, your spirit's somewhere down at rock bottom and you've got a war to win. No, actually you haven't, I was just being a bit over-dramatic – it's only a game after all. *PowerMonger: The World War One Edition* takes *PowerMonger* into the trenches.

**POWERMONGER:** 

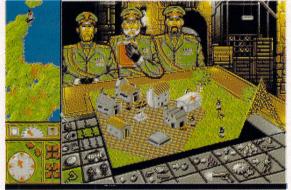

TOP BANANA

**It's cringe time again.** Another ecologically friendly, let's-save-the-rainforests-and-throw-ourarms-around-the-world game, like the ridiculous *Captain Planet.* This one's got a hardcore (you know the score) deep acid rave house sound-

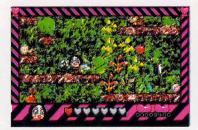

• There you are happily trundling along, collecting all the bonus objects, when you go to collect the object right in front of you and it kills you! How are you supposed to know that's likely to happen then, eh? Life's so unfair.

track which sounds remarkably like most other deep acid house rave "songs."  $% \left( {{{\left[ {{{\rm{s}}_{\rm{c}}} \right]}}} \right)$ 

Briefly explained, this is a platform game featuring what looks like a hastily-drawn Chinese doll with a huge head and very little in the way of

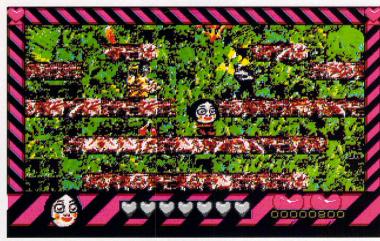

• The crap and nameless sprite with the inane grin gets swamped by the horrendously busy backgrounds and is almost, but not quite, swallowed up. Damn.

body. This crap and nameless sprite is supposed to make its way through four worlds – the rainforest, Metal City, the Temple and the Mind-Scape – beating the baddies by chucking love hearts at them (barf) and collecting all the nice, fluffy and good bonus items like big sticky cakes and fruit. Jeez.

The rest of the graphics are pretty awful, too. Possibly the object was to make them look

wacky, funky and carefree, but unfortunately they come out looking tacky, funny and definitely free of care. The backgrounds clash so much with the foreground (is it a foreground?) you can't really see what's going on.

If you're fortunate enough to own an STE, you get to hear the obnoxiously stupid sampled sound effects the crap sprite gives out, but on a normal ST you don't get any music and only stanTHE WWI EDITION ELECTRONIC ARTS – £14.99 • Looking quite dated now with the likes of Populous 2 around, and at this price it's not really worth it.

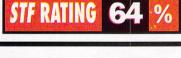

dard chip noise. And you can guess what that's like without too much difficulty.

VERDICT: Hex have tried hard to make a game that's fun, young, trendy and interesting to play, and failed dismally on all counts. It's vaguely like a Jeff Minter game in some ways, but tragically in no good ways. It's a good touch to enable you get at the sprites so you can edit them, putting no copy protection on the disk, and printing the manual on recycled paper, and so on, but it doesn't make up for a crap game.

If "environmental" games carry on in this way, people will be wondering whether doing the world in isn't such a bad idea after all. Nice title, shame about everything else.

#### ED RICKETTS

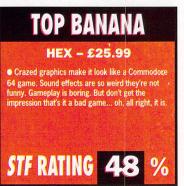

LURE OF THE

TEMPTRESS

game review

If the promise of playing Virtual Reality games where you do exciting things like switch lights on and off leaves you just a little cold, why don't you try Virtual Theatre? Join Ed Ricketts as he arrives late, rustles his programme and coughs annoyingly at the back

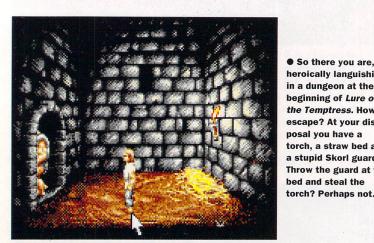

heroically languishing in a dungeon at the beginning of Lure of the Temptress. How to escape? At your disposal vou have a torch, a straw bed and a stupid Skorl guard. Throw the guard at the bed and steal the torch? Perhaps not.

only as Diermot is making a groat or two being a beater for the visiting King. Suddenly, up rushes a messenger with a message (stop me if it gets too technical) which says that the nearby village of Turndale has been taken over by an evil enchantress called Selena and her hordes of nasty beasties known as

are in a quiet country

field. A young lad known

By a twist of fate crueller than a particularly cruel fate twist, Diermot is caught up in the rush of the King's army as he gallops off to defeat the Skorl. Thus it is that, the next day, he gets to see the King being well and truly stuffed by the Skorl beasties. The town is taken over, Diermot is captured and thrown into a cell.

Skorl. Ooh.

And so we arrive at the beginning of a new RPG. Sorry to sound like a manual there for a moment, but this plot really is quite important to the game. Diermot, a somewhat unwilling hero, has to escape from the dungeon and somehow overthrow the vicious Selena using just his skill, his cunning and his unusual name. Oh, and the help of an amateur jester, Ratpouch, who he rescues early on.

Lure of the Temptress is the first game to use Revolution Software's new game system, Virtual Theatre. This impressively-named setup is based

broadly on the almost textless point'n'click interface of games like The Secret of Monkey Island, but includes a few significant advances.

You carry out basic actions in the normal way. You walk by clicking where you want to go - the cursor changes to an arrow to indicate possible exits. To manipulate an object, you click on it with the right mouse button, which brings up a list of verbs possible for that object. You then choose one of these verbs and the command is carried out. Couldn't be simpler.

You talk to other characters - there are a lot of these - in a similar way. After attracting their attention, you're usually presented with a list of questions you can put to them, which changes depending on your current situation. Sometimes only one question is available and this is asked automatically for you.

You can also tell characters to do things for you, although only Ratpouch always obeys you. For instance, you can tell Ratpouch to "Go to Blackfriar's row and then ask monk for knife," and he does it. This is important, because some puzzles can only be solved by making use of other people.

The other main programming advance is autorouting. Instead of having to navigate Diermot around other characters and objects, you simply point him where you want him to go and let him off the leash, as it were. The characters sort themselves out on the

## EVEN THE MAGGOTS ARE DANCING Once you've got some way into the game, you realise you need to get into Taidgh's house. Who's Taidgh, where is he and why

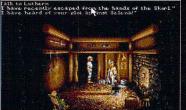

 Having had a word with Luthern the blacksmith you know that Goewin has been kidnapped by the Skorl. Fat lot of good that is. However, he does have a useful-looking tinderbox in his smithy which you can nick.

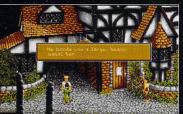

Wandering around town you notice a shifty green-coated figure skulking about. Talk to him and you learn his name is Mallin. He has a job for you – take a "worthless metal gold bar" to the shopkeeper. Okey-dokey...

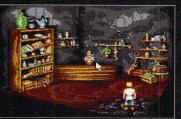

Ewan (the shopkeeper) gives you in return a sparkling blue gem! Great! Er, except it's worthless because it's made of paste. Now what?

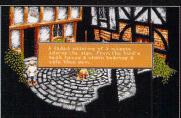

Now use your eyes. Hanging outside the Magpie pub is a sign with a painting of a magpie (surprisingly), carrying a pale blue gem on a chain. A cluette, perhaps? Go inside...

## PLACES TO VISIT IN PICTURESQUE TURNVALE

Why not take advantage of our low-cost package holiday? On your economy-priced half-day get-away break you can visit....

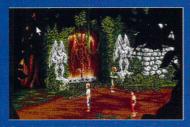

• ...the charming Weregate with its gooorgeous statue guardians. Unfortunately only a woman can open the gates so male visitors – er, have to wait outside and buy an ice cream, or something. Inside you find – ah, sorry, that's for Luxury Class travellers only. Our next stop is...

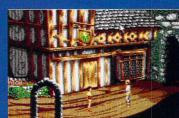

• ...the quaint village shop, which, in this case, happens to be a herbalist. Ah, I've just been informed that the owner of the shop, Goewin, popped out a while ago and hasn't been seen since. The shop is, of course, locked, so we have to move on to...

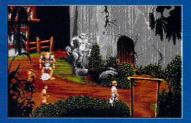

• ...Blackfriar's Row, wherein dwell the monks. Talkative chaps they're not, because they've all taken a vow of silence. They're also quite shy about letting people into their monastery, so you have to nip in quick if you want to visit. Finally, an unscheduled ston...

birds. These samples are so good you don't notice they're there – they become part of the atmosphere.

**VERDICT:** What Revolution Software have come up with is something really rather special, viz. the first serious alternative to Lucasfilm's way of doing things. They've managed to blend a brand new games system with a workable plot, character interaction and stupendous graphics, and then thrown in a huge dollop of humour to lighten things up.

What you shouldn't expect from Lure is another Monkey Island. They are superficially similar, but Lure paints its characters with far more care and realism, and takes its subject matter quite seriously. Although there are points in Lure where you can't progress further without solving a particular problem, it's not nearly as linear as Monkey. Events just don't suddenly happen to move the plot along. Whereas plaving Monkey is like watching a film unfold, playing Lure is more like reading a book - events follow a logical course without dramatic scene changes that skip over chunks of time

Possibly, though, the game is a little easy. It's very difficult to judge a

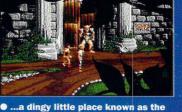

• ...a dingy intre place known as the Town Hall. The Skorl guard is under strict instruction not to let anyone but Selena in. Rumour has it Goewin is inside... but that's it for this tour, ladies and gentlemen. If you'd like to board the coach, the driver will mumble for you during the return journey.

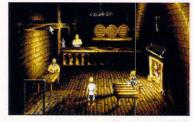

• The Severed Arms – what a pleasant little inn. Bit of a mess at the moment because there was a big Skorl party the night before, but otherwise very welcoming. Ask Morkus sat there at the table – he saw a few things last night.

thing like difficulty because often one player spends weeks stuck on a puzzle that another player has zipped past. It's just a feeling that there really isn't enough to do.

As you read this, Revolution are beavering away on the second Virtual Theatre game, this one set in the future. The possibilities offered by this game, written by a team who have used their system thoroughly, are frankly cell-boggling. But don't wait for that – get in on the act now and get yourself a copy of *Lure of the Temptress*. It could very well turn out to be the second best thing you do in 1992.

**ED RICKETTS** 

screen, politely excusing themselves to other characters and moving out of the way. Oh yes, the other characters talk among themselves, too. Sit in the pub and you hear priceless conversations like this one:

Ratpouch to Nellie, the barmaid: You remind me of my mother.

Nellie: Oh, really?

Ratpouch: Yes, she was a woman, too.

Or Ratpouch might call you over and tell you a joke, like: "What do you give a Skorl with diarrhoea?" "Plenty of room." Trust me, these asides are quite funny in the game. So, characters are

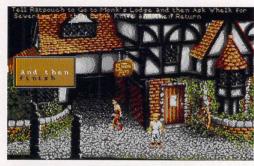

• Ratpouch is just like Baldrick, except he's not small or smelly or stupid and he's a jester. But he's jolly handy for giving orders to – you can give him a string of commands like this and off he toddles and does his best to carry them out.

just as important as objects. Don't insult anyone too much, because they're likely to go off and tell their friends about it, and then they get miffed with you, too.

Much of the game takes place in the village of Turndale, though later on there are cave and castle sections (assuming you can work out how to get there). Wherever you are, the graphics are superb: finely detailed, colourful and realistic. The more you play, the more you appreciate the amount of work that's gone into them. Same goes for the sprites – they're a decent size

and expertly animated. You can even see the characters' legs moving inside their clothes.

And get this: originally, Revolution were going to use chip noises, but took them out because they weren't good enough. If only, if only, other programmers would think this way. Instead, samples are used at every location, mostly quiet background noises like the dripping of water and the twitter of

interaction you need for most tasks.

get hold of the key is typical of the character/puzzle

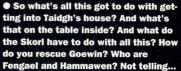

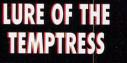

#### VIRGIN - £29.99 One 1MByte only

 Unashamedly based on The Secret of Monkey Island. It's not quite as manically funny, but its subtleties should stay with you for a long time. You'll be going back and trying things long after you've finished it. And, by God, it's British, too.

 Makes Sierra On-Line games look like the graphical, audio and gameplay dinosaurs they always have been

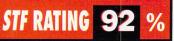

is his house locked? Well, it's a little complicated... but anyway, don't worry about that now. The way you

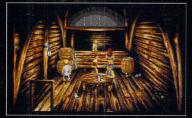

• Have a word with Nellie. Why not give the gem to her? And, by golly, she's over the moon – turns out it's the long lost fabulous Turnvale Jewel. For being so helpful, you're rewarded with a flask full of strange green liquid.

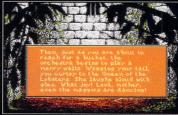

● And so do the obvious and drink the liquid (having saved first, natch). It seems to have an interesting effect on you ("Look, mother, even the maggots are dancing!" Blimey), but you can't stomach more than a sip.

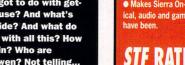

# DREADNOUGHTS

loody great metal floating things, dreadnoughts - the fighting most powerful machines on the planet. You, as the Admiral, have to command a fleet of them which takes courage, determination and a cast-iron upper lip. Imagine the tang of sea spray and the acrid smell of cordite as your mighty flagship ploughs through the waves. Er. there's always the possibility of those foreign johnnies actually hitting your ship and you getting fatally mashed - letting the side down horribly. You take the helm in Dreadnoughts during the golden age of the capital ship - World War I.

Like the previous games in the series - Armada, Austerlitz and Waterloo – Dreadnoughts is a tactical wargame played out in 3D. You give orders to your chaps and observe the results as best you can. There are seven scenarios to play out including Dogger Bank and the mammoth punchup at Jutland. The battles unfold in a series of rounds and, before each, you issue your commands. These are typed in and cover a wide range of actions: ships can be navigated by longitude and latitude, as well as by telling them which direction to head in or ordering them to chase after other ships.

The game comes with indispensible charts of the relevant areas. There is no overview of the proceedings, so you spend most of the game unable to see what's going on and have to use the position and sighting reports to follow the flow of battle. This "fog of war" approach gives a realistic feel, but can be very frustrating. You have to be very thoughtful and careful, since just charging straight at the enemy with all your

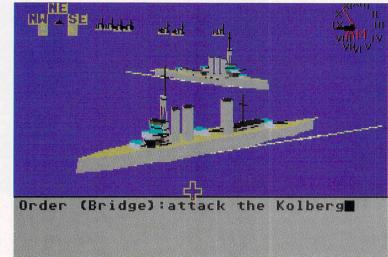

• This is some of the massive amount of armoured firepower the British had at their disposal. The last scenario in *Dreadnoughts* at Jutland is where the biggest clash ever between these ironclad monsters occurred. And it's a real handful to control – unlike the other battles, you need to have at least 1MByte of memory.

guns blazing generally results in one wet commander.

For the larger scale battles, your ships are grouped into squadrons and you need only issue commands to the squadron flagship. Each captain acts independently unless ordered to do otherwise. Each scenario takes a while to battle through, but you can opt to save the game and come back later. At the end of the affair, you get a little debriefing showing the final scores. Unfortunately, however, there's little else, so if you got confused and lost track of things, you're none the wiser.

The interface is fairly basic – you use the mouse as a telescope from your flagship, but for everything else you use the keyboard. You need to learn the syntax for all the commands and keep referring to the chart. It's realistic, but having the chart on-screen would have been good, with the last known positions of each ship marked on it. The 3D display is constantly being redrawn, which can get a little slow especially if you are near land.

VERDICT: Apart from the acres of blue sea, things are detailed. It's not a game for adrenaline addicts, since nothing moves at any pace and you need patience to work through battles. As serious wargames go, this is one of the better ones - you get the impression that a good deal of research has gone into the historical background. It takes a while to get into Dreadnoughts, but you're likely to find yourself getting distinctly sea-doggish as you stand on the bridge of the ironclad flagship issuing the command to close range and open fire. Full speed ahead and damn the torpedos - England expects and all that utter rot.

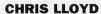

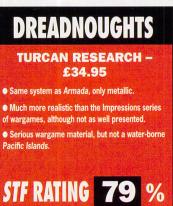

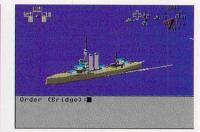

• Phoar! Look at the ironwork on that. Dreadnoughts puts the Admiral's cap on your head and the burden of command on your shoulders as you steer your fleet to certain victory, you hope.

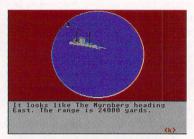

 The telescope comes in handy for those interesting ship-spotting sessions. The ships are built up from vector graphics and are highly detailed, with turrets, funnels and masts.

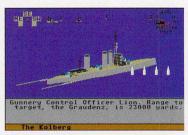

• The bloody cheek! The foreign-type wallers are actually firing back. We'll show them, by God! This is the point in the game that gets the sound department active, with a few half decent bangs, whistles and crashes.

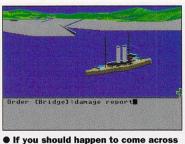

• If you should happen to come across these large immobile green ships that are surrounded by rocks, watch out because they're actually islands. Try not to run into them or anything silly like that, or you'll end up breaking the ship, you won't be able to play Admiral again and they'll want the hat back.

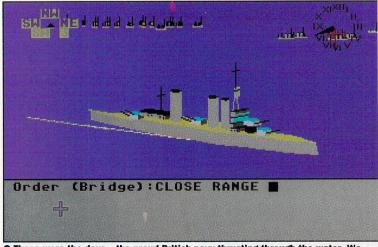

Those were the days – the proud British navy thrusting through the water. We had the biggest one in the world, you know. Britannia rules the waves, by jingo! You can take a look towards the eight points of the compass from any of the ships.

## PREMIER MAIL ORDER

Titles marked \* are not yet available and will be sent on day of release. Please send cheque/PO/Access/Visa No. and expiry date to:

Dept STF4, Trybridge Ltd., 8 Buckwins Sq., Burnt Mills, Basildon, Essex. SS13 1BJ

Please state make and model of computer when ordering. P&P inc. UK on orders over £5.00. Less than £5.00 and Europe add £1.00 per item. Elsewhere please add £2.00 per item for Airmail. These offers are available Mail Order only. Telephone orders: Mon-Fri 9am-7pm. Saturday 10am-4pm. Fax orders: 0268 590076. Tel orders: 0268 590766

|                                               | 9am-/pn | n. Saturday 10am-4pm. Fax                            | c order. | s: 0268 590078. Tel orders:                                                                                      | 0208 3   | 590788                                                                                                    |
|-----------------------------------------------|---------|------------------------------------------------------|----------|----------------------------------------------------------------------------------------------------|----------|----------------------------------------------------------------------------------------------------|
| 2 Hot 2 Handle                                |         | Graham Gooch *                                       | .19.99   | R.B.I. 2 Baseball                                                                                                | 19.99    | SPECIAL OFFERS                                                                                                    |
| 3D Construction Kit                           |         | Guy Spy *<br>Hard Drivin                             | .26.99   | Reach for the Skies *                                                                                            | 19.99    | SPECIAL OFFERS                                                                                                    |
| 3D Pool                                       | 16 00   | Hara Drivin<br>Harlequin *                           | 16 00    | Red Baron *<br>Red Heat                                                                                          |          |                                                                                                    |
| 4D Boxing *<br>4D Driving *<br>4 Wheel Drive  | 19.99   | Head Over Heels                                      | 6.99     | Renegade                                                                                                    |          | KICK OFF 2                                                                                                    |
| 4 Wheel Drive                                 | 19.99   | Heimdall (1 Meg)                                     | .19.99   | Robin Hood                                                                                                    | 16.99    |                                                                                                    |
| Addams Family *                               | 16.99   | Heroquest                                            | .16.99   | Robin Smith's Cricket                                                                                            |          | NOW ONLY                                                                                                    |
| Airbus<br>Afterburner                         |         | Hero Quest Data<br>Hitchhikers Guide                 | 7 99     | Robocod<br>Robocop                                                                                               |          | £9.99                                                                                                    |
| Alien Breed (1 Meg)                           | 16.99   | Hong Kong Fuey                                       |          | Robocop 2                                                                                                    | 16.99    | 27177                                                                                                    |
| Alien Storm                                   | 16.99   | Hook *                                               | .19.99   | Robocop 3                                                                                                    | 16.99    |                                                                                                    |
| Altered Beast<br>Another World                |         | Hudson Hawk<br>Hunter                                | 10 00    | Rock Star Ate My Hamster<br>Rodland                                                                              | 4.99     |                                                                                                    |
| APB                                           |         | IK +                                                 |          | Rotator *                                                                                                    | 16.99    | STEREO SPEAKERS                                                                                                    |
| Arkanoid 2                                    |         | Immortal (1 Meg)                                     | 8.99     | R-Type                                                                                                    | 6.99     | FOR ATARI STE                                                                                                    |
| Assault on Alcatraz *                         | 16.99   | Indy Jones Atlantis-Action *                         |          | R-Type 2                                                                                                    | 16.99    | FOR AIARI SIE                                                                                                    |
| Back to the Future 3<br>Batman Caped Crusader |         | Ivanhoe<br>Jimmy White's Snooker                     |          | Rugby World Cup<br>Run the Gauntlet                                                                              | 6 99     | ONLY £29.99                                                                                                    |
| Batman The Movie                              | 6.99    | Kick Off.                                            |          | Ruff and Reddy                                                                                                   | 6.99     |                                                                                                    |
| Battle Command                                | 16.99   | Kick Off 2                                           | 9.99     | Secret of Monkey Island (1 Meg)                                                                                  | 16.99    |                                                                                                    |
| Beach Volley<br>Beastbusters                  | 6.99    | Klaxx<br>Knightmare                                  |          | Shadow Dancer<br>Shadow Lands *                                                                                  | 16.99    | EXTERNAL DRIVE                                                                                                    |
| Big Run                                       |         | Knights of the Sky                                   | 22.99    | Shinobi                                                                                                    | 8 99     | the back was the second state of the second state of the                                                                                                    |
| Birds of Prey *                               | 22.99   | K.O 2 - Final Whistle                                | 8.99     | Shoot Em Con Kit *                                                                                               |          | ONLY £49.99                                                                                                    |
| Blue Max                                      | 19.99   | K.O 2 - Giants of Europe *                           | 7.99     | Shufflepuck Cafe                                                                                                 | 6.99     |                                                                                                    |
| Blues Brothers<br>Bonanza Bros *              | 16.99   | K.O 2 - Return to Europe<br>K.O 2 - Super League *   | 0 00     | Shuttle *<br>Silkworm                                                                                            | 34.99    |                                                                                                    |
| Bubble Bobble                                 | 6.99    | KO2 - Winning Tactics                                | 5 99     |                                                                                                    |          | STEVE DAVIS                                                                                                    |
| Cabal                                         | 6.99    | Laser Sauad 2 *                                      | 16.99    | Sim City + Populous<br>Sim Earth *                                                                               | 19.99    |                                                                                                    |
| California Games                              |         | Last Ninia 2                                         | 6.99     | Simpsons                                                                                                    | 16.99    | SNOOKER                                                                                                    |
| Campaign *<br>Capcom Collection               | 22.99   | Last Ninja 3 *<br>Leather Goddess                    | .16.99   | Smash TV                                                                                                    | 16.99    | NOW ONLY £7.99                                                                                                    |
| Captain Planet                                |         | Legend *                                             | 16.99    | Space 1889 (1 Meg)<br>Space Ace                                                                                  | 26.99    |                                                                                                    |
| Captive                                       | 16.99   | lemmings                                             | 16 99    | Space Ace 2                                                                                                    | 26.99    |                                                                                                    |
| Carrier Command                               |         | Lemmings Construction Kit *<br>Lemmings Data Disk    | .16.99   | Space Gun                                                                                                    | 16.99    | DUNICEON MACTED                                                                                                    |
| Car Vup<br>Castles *                          | 10 00   | Lemmings Data Disk                                   | .13.99   | Special Forces *<br>Speedball 2                                                                                  | 22.99    | DUNGEON MASTER                                                                                                    |
| Chart Attack <sup>*</sup> 1 *                 | 19.99   | Lombard Rally                                        |          | Strider                                                                                                    | .6.99    | NOW ONLY                                                                                                    |
| Chaos Engine *                                | 16.99   | M1 Tank Platoon                                      | .19.99   | Strikefleet                                                                                                    | 16.99    |                                                                                                    |
| Chase HQ<br>Commando War *                    | 6.99    | Magic Fly                                            | 8.99     | Striker Manager                                                                                                  | 16.99    | £12.99                                                                                                    |
| Continental Circus                            | 10.99   | Magic Pockets<br>Magnetic Scrolls Coll               | 19 99    | Strip Poker 2 + Data<br>Stunt Car Racer                                                                          | 0.99     |                                                                                                    |
| Corporation                                   | 9.99    | Man Utd Europe                                       | .16.99   | Super Grand Prix                                                                                                 | 6.99     |                                                                                                    |
| Crazy Cars 3 *                                | 16.99   | Max                                                  | .19.99   | Super Hang On<br>Super Sega                                                                                      | 6.99     | CHAOS STRIKES                                                                                                    |
| Cricket Captain<br>Cruise For A Corpse        | 16.99   | Mega Traveller 1 (1 Meg)<br>Mega Traveller 2 (1 Meg) | .19.99   | Super Sega                                                                                                    | 19.99    |                                                                                                    |
| Cyberball                                     |         | Mega Twins                                           | 16 99    | Supremacy<br>Suspicious Cargo                                                                                    | 19.99    | BACK                                                                                                    |
| Daley Thompson Challenge                      | 6.99    | Mercs                                                | .16.99   | Switchblade                                                                                                    | 6.99     | NOW ONLY CO OO                                                                                                    |
| Death Bringer                                 | 19.99   | Microprose Golf                                      | .22.99   | Switchblade 2                                                                                                    | 16.99    | NOW ONLY £9.99                                                                                                    |
| Deluxe Paint<br>Demonsgate *                  |         | Midnight Resistance<br>Midwinter 2                   | 6.99     | Team Jaguar *<br>Team Yankee                                                                                     | 19.99    |                                                                                                    |
| Deuteros                                      |         | Mig 29 Super Falcrum                                 | .26.99   | Team Yankee 2 *                                                                                                  | 19.99    |                                                                                                    |
| Dizzy Collection                              | 16.99   | Moonstone *                                          | .19.99   | Teenage Mutant Turtles 2 *                                                                                       | 16.99    | IOVETICKE                                                                                                    |
| Double Dragon                                 |         | NAM                                                  | .12.99   | Terminator *                                                                                                    | 18.99    | JOYSTICKS                                                                                                    |
| Double Dragon 3<br>Dragon Ninja               | 6 99    | New Zealand Story<br>Ninja Collection                | 13 00    | Terminator 2<br>Their Finest Hour                                                                                |          | Cheetah 125 + - £6.99                                                                                                    |
| Elf                                           | 16.99   | Operation Thunderbolt                                | 6.99     | Their Finest Missions                                                                                            | .9.99    |                                                                                                    |
| Eye of the Storm *                            | 19.99   | Operation Wolf                                       | 6.99     | Thunderhawk                                                                                                    | 19.99    | Quickjoy 2 Turbo - £9.99                                                                                                    |
| F15 Strike Eagle 2<br>F16 Combat Pilot        | 16.00   | Outrun<br>Outrun Europa                              |          | Toki<br>Toobin                                                                                                   | 16.99    | Comp Pro Extra - £14.99                                                                                                    |
| Face Off                                      | 16.99   | Paperboy 2 *                                         |          | Top Cat Bev. Hills                                                                                               | .6.99    | Quickshot 3 Turbo - £9.99                                                                                                    |
| Ferrari Formula 1                             | 8.99    | Pegasus *                                            | .16.99   | TNT 2 *                                                                                                    | 19.99    |                                                                                                    |
| Final Fight                                   |         | Pitfighter                                           |          | Turbo Challenge 2                                                                                                | 16.99    | Quickjoy Jetfighter - £10.99                                                                                                    |
| First Samurai + Mega Lo Mania<br>Flag *       | 19.99   | Platoon<br>Player Manager                            |          | Turbo Outrun<br>Turrican 2                                                                                       |          | Quickjoy Topstar - £16.99                                                                                                    |
| Flight of the Intruder                        | 22.99   | Populous                                             | 8.99     | Ultima 6 *                                                                                                    |          | Quickloy lopsidi - £10.99                                                                                                    |
| Flood                                         | 8.99    | Populous 2 (1/2 Meg)                                 | .19.99   | UMS 2 (1 Meg)                                                                                                    | 19.99    |                                                                                                    |
| Football Crazy                                |         | Populous 2 (1Meg)                                    | .19.99   | Untouchables                                                                                                    | .6.99    |                                                                                                    |
| Football Director 2<br>Forgotten Worlds       | 699     | Powerdrift<br>Powerdrome                             | 8 90     | Utopia<br>Utopia Data Disk *                                                                                     | 9 00     | BLANK DISKS                                                                                                    |
| Formula One Grand Prix                        |         | Powermonger                                          | .19.99   | Voyager                                                                                                    | 699      | Unbranded                                                                                                    |
| Fun School 4 5-7                              | 16.99   | Powermonger Data Disk 1                              | 9.99     | Whizkid *                                                                                                    | 16.99    | 10 x 3.5" DSDD - £5.99                                                                                                    |
| Fun School 4 Over 7<br>Fun School 4 Under 5   | 16.99   | Power Up<br>Predator                                 |          | Winning Team<br>Wizzball                                                                                         | 19.99    | 20 x 3.5" DSDD - £10.99                                                                                                    |
| Gauntlet 2                                    |         | Prince of Persia                                     | 6.99     | Wolfchild                                                                                                    |          |                                                                                                    |
| Gauntlet 3                                    | 16.99   | Projectyle                                           | 8.99     | Wonderland (1 Meg)                                                                                               | 19.99    | 50 x 3.5" DSDD - £23.99                                                                                                    |
| G Loc *                                       |         | Quest For Adventure 1                                | .19.99   | World Class Rugby *                                                                                              | 16.99    | 100 x 3.5" DSDD - £44.99                                                                                                    |
| Ghostbusters 2<br>Ghouls and Ghosts           |         | Race Drivin *<br>Railroad Tycoon (1 Meg)             |          | World Wrestling Fed<br>Xenomorph 2 *                                                                             | 16.99    | and the second second sec |
| Godfather Action                              |         | Rainbow Collection                                   | 13.99    | Yogis Great Escape                                                                                               |          | Branded                                                                                                    |
| Gods                                          | 16.99   | Rainbow Islands                                      | 6.99     | Yogi & Greed Monster                                                                                             | .6.99    | 3.5" DSDD - £1.25 Each                                                                                                    |
| Graeme Souness *                              | 16.99   | Rambo 3                                              | 6.99     | Z-Ŏut                                                                                                    |          | 0.0 2000 - 21.20 Eddi                                                                                                    |
| The second second second second               |         |                                                      | 15. 24.  | and the second second second second second second second second second second second second second second second | A E Mark | A LEW CONTRACTOR OF THE OWNER OF THE OWNER OF THE OWNER OF THE OWNER OF THE OWNER OF THE OWNER OF THE OWNER OF                                                                                                    |

game review

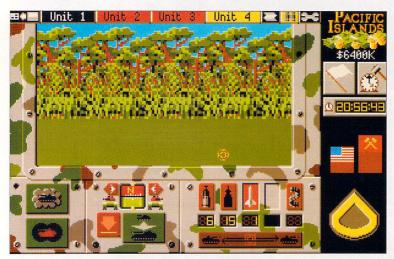

• The view from inside a forest. Arboreal, isn't it? Unless you can find a track running through the middle, the trees slow you down. And sneaky enemy peeps like to lurk in the middle and loom up at you unexpectedly. It's all most unsettling, really.

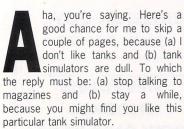

Pacific Islands is the belated sequel to Team Yankee, a fairly innovative sim from a while ago. It was innovative because it used bitmapped graphics rather than 3D vectors, gave you four separate simultaneous views and made controlling a six-man tank quite straightforward.

It seems the Yama Yama atoll (yep, Pacific islands) has been taken over by a group of goddamn pinkos under the very collective nose of the US Army. The latter draws a sharp intake of collective breath and sets out to rid the once peaceful islands of the disgusting Communist hordes.

There are five islands in the archipelago, each of which is split into five or so areas. Although the islands have to be tackled in a set order of increasing difficulty, you have a limited choice as to which area to conquer next within each island.

Before each section, you're shown a map of the battle area and given a brief as to what you should be doing in it, which is more than a little useful. Missions range from blowing up strategic comms centres to defending villages to putting runways out of action, and it's not unusual for there to be three different objectives that need to be fulfilled in a single area. You lose missions when your objectives can no longer be achieved (for instance, when a group of enemy tanks reach a village) or when all units are destroyed. Tanks are con-

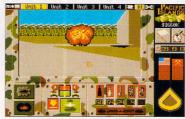

• A vicious palm tree breathes its last, succumbing to the mighty force of a SABOT missile up its barky bits. Take no prisoners! Leave no stone unturned! Take a right after the lights! There can be no going back – we take the Pacific Islands or die trying! (It says here.)

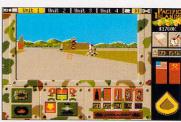

• No - don't do that - don't... oh. Blowing up innocent village buildings is satisfying in a macho mindless sort of way, but you get fined for it - the Pentagon takes a dim view of "collateral damage" these days. However, blowing up enemy buildings not on your list can earn you extra cash.

**PACIFIC ISL** Did you know there are more makes of tanks than there are cheeses? No? Well, that's because we made it up. Still, there are quite a few. But

not here. Well, here's a review, written by Ed Ricketts, with no help at all

trolled in groups of four each, imaginatively known as a unit. A unit of four tanks acts like one big tank – all tanks in a unit follow your orders and all their ammunition is available to you. If you're to stand any chance at all of completing your mission within the 40 minute time limit, you need to get used to controlling all four units simultaneously. The real problem is that you can only change the direction of the tanks from the map screen. You mark your destination with a cross, set the speed at which to travel (right the way up to a scorching 50 mph) and off they go. 'Course, crossing rivers and forests means the tanks slow down considerably.

Enemy units generally show up on the map screen when you're close

## WAR, PART 1: THE BITS WITH TANKS IN

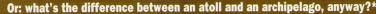

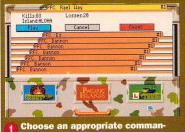

der. At the end of each successful mission, your details are recorded here in the highly confidential camouflaged cabinet. Eight different saved games can be accessed, though, of course, at the beginning they're all empty. The icons enable you to quit, change the language or work through an extremely useful tutorial scenario.

ILLING

2 Next you need to choose where to fight. Only areas adjacent to previously-conquered ones can be tackled, and the order they're selected in dictates from which direction the offensive starts.

| T | 1 | 1  | 4  | *  |   |         |         |
|---|---|----|----|----|---|---------|---------|
|   |   | 30 |    | 80 |   |         | \$6800K |
| - |   | 15 | 88 | 88 | - |         | \$2500K |
|   |   | 88 |    | 88 | - | <b></b> | \$20K   |
|   |   |    |    |    |   |         | \$200K  |

Then, horror of horrors, you have to buy your own tanks and weapons. Don't the Pentagon do anything any more? You've got four units made up of a maximum of four tanks each. Only certain weapons can be loaded on each tank: Abrams, the best tanks available, can't be fitted with TOWs, the missiles with the longest range. Damn.

You might also need to repair a tank (the bottom bar) or improve the crew's morale with some R'n'R (the top bar) before heading off. It all costs dosh.

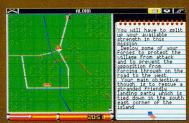

Finally, you reach the battle

briefing: what to do and where to do it. The icons at the top right show you the approximate locations of your targets (note these – it's very easy to forget where you're meant to be going) and enable you to set up artillery support for a given time. For instance, you might want to bombard a runway about 20 minutes into the game, so set the clock appropriately. Minefields and smoke screens are also available, though not all the time.

#### game review

#### SCREENPLAY

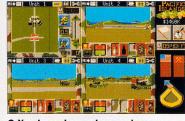

• You know how, when you're on a train or bus, and you're dozing off, not really awake or asleep, and something wakes you suddenly, and you jerk your head up in complete disorientation and realise you've been dribbling? Well, that's the sort of feeling the four-view screen induces all the time. Scary.

enough, but sometimes they

remain hidden until they're on top of you, so you have to be vigilant all the time.

VERDICT: Tanks. Strategy. Map screens. Sounds thrilling, doesn't it? Well, by some strange alchemy, it is. There are a number of reasons why.

First, the tanks are easy to control. Once you know what all the icons actually do, you may find it's second nature switching between the views - not that experience makes using the simultaneous view any easier. Secondly, you don't have to be a master tactician to plan your attacks. Common sense should see you through most scenarios if you keep your wits about you.

Lastly, the graphics really are quite tasty. Although vectors might have

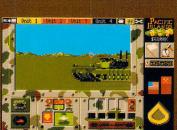

Then, God help us, you're let loose on the battlefield. There are three things to keep in mind constantly: (a) your cash total, (b) the time, and (c) the enemy firing bloody great shells at you. The latter is probably the most important.

\*An atoll is a string of coral islands surrounding a lagoon, whereas an archipelago is just a group of islands. Actually.

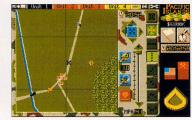

The map screen, Tragically, it's beyond the scope of this article to explain the scroll controls, the zoom icons, the speed setter, the formation icons and the dead stop icon. (And that's even before we get to the Column Select, Manoeuvre Adjust. **Reagent Mix and Oppenheimer Joke.)** 

been faster, bitmap graphics suit the job perfectly. You soon forget to notice their loss of resolution when you zoom in, and eventually even get to like it. The buildings look different enough to be recognised for what they are, and

the tricky effects like smoke and infrared look just real enough to be convincing. Sound is, sadly, chip noise, but as that abominable rubbish goes, it's not bad. Even the game's smallest details, like the intro and the manual, haven't been neglected.

Perhaps the only problem is how hard the game is. After completing a few scenarios, you tend to find you've completely run out of money and tackling the others is impossible with the few tanks you've got. So you need to start again with a clean record, returning to the first island and working through the scenarios again with your new-found knowledge. Bit of a pain, that. Pacific Islands is a fine game with great long-term playability. Rivetting stuff. (Rivets? Tanks? Sometimes even / despair.)

240130

**EMPIRE - £25.99** 

Hard drive installable

• Quite similar to Team Yankee - after all, what do

you expect? It's a sequel. Much better, though, with

Not as complex or as realistic as the forthcoming

queror, but much more fun, probably.

der 2 but they have a certain idiosy

Graphics don't rival 3D spectaculars like

e to do and harder missions

STF RATING

#### **ED RICKETTS**

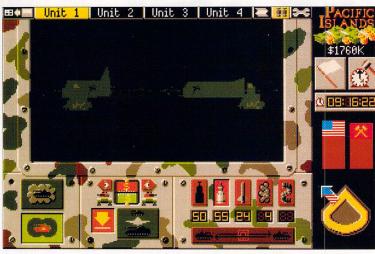

Believe it or not, you do need to know what these shapes are in the infra-red mode, especially because some missions take place entirely at night when you can only use infra-red. On the left is a broken statue and behind that there's a church. On the right there's another broken statue and behind that there's Mrs B J Smegma of 13 The Crescent, Belmont, not being seen.

## SO HOW DO I GET INTO THIRD?

While the simultaneous four-unit view is impressive, it's not really that useful in the heat of war, because you can't see much and some of the handiest icons are missing. Cue full-screen view and those

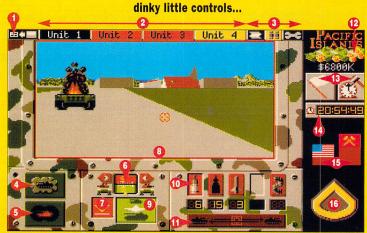

- Returns you to four-view mode. Don't use, on the whole
- 2 Select unit to control
- These icons change between the map, the 3D and the damage views respectively
- Turns on/off engine smoke to shield your movements – although a six foot moving wall of smoke is a bit of giveaway, really
- **5** Turn on/off infra-red, giving you a nice green display. The other side don't have this - ha!
- The top compass shows the direction your turret is facing, the arrows either side swivel it about, and the bottom shows the direction you're actually moving in. You can't change direction from here you need the map screen for that

Brings you to a dead stop (eventu-

- 7 ally) The view, which you - er, see
- <sup>8</sup>Zooms in 16 times. Mucho useful,

(9) not to say indispensable

- Your weapons, mostly missiles: n heat, SABOTs, TOWs, smoke
- grenades and a rather crap machine gun which has infinite rounds
- Rangefinder doobrie when the Cursor's on a target and it's within range, it turns square (the cursor, not the target, obviously)
- Your cash. Goes up when you're D doing well, goes down when... and so on
  - Surrender and pause icons
- 13 Time – you generally have a time
- (A) limit of 40 minutes for each mission, which means you really have
- to shift bottom to get everything done in time

ST FORMAT JUNE 1992

- **Morale of American and Commie** (B) troops
- Your rank. Er, no, I don't know (6) what rank this is either

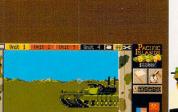

# FIRST FLOOR OFFICE, 16 LINDEN GARDENS,<br/>CHISWICK, LONDON, W4 2EQ<br/>Telephone: 081-747 9344Fax: 081-995 1325<br/>Hours of opening: Mon-Sat 10.00am - 6.00pm

| 3D Construction Kit£26.99                                                                                       | Flight Of The Intruder£19.99                            |
|----------------------------------------------------------------------------------------------------|---------------------------------------------------------|
| 4D Sports Boxing£16.99                                                                                          | Floor 13£21.99                                          |
| 4D Sports Driving£16.99                                                                                         | Formula 1Grand Prix £23.99                              |
| A320 Airbus£23.99                                                                                               | Fuzzball£15.99                                          |
| Adams Family*£15.99                                                                                             | Gauntlet III£16.99                                      |
| Advance Tennis£16.99                                                                                            | Gods£15.99<br>G Loc£16.99                               |
| Agony£18.99<br>Air Support£16.99                                                                                | Gunship 2000*£23.99                                     |
| Alcatraz£16.99                                                                                                  | Hard Nova£15.99                                         |
| Alien Breed£15.99                                                                                               | Harlequin£18.99                                         |
| Alien Storm£16.99                                                                                               | Heart Of China£27.99                                    |
| Altered Destiny£19.99                                                                                           | Heimdall£23.99                                          |
| Amnios£15.99                                                                                                    | Home Alone£16.99                                        |
| Another World£16.99                                                                                             | Hook*£15.99                                             |
| Atac*£23.99                                                                                                    | Hunter£19.99                                            |
| B-17 Flying Fortress£23.99                                                                                      | Hudson Hawk£15.99                                       |
| Baby Jo£15.99                                                                                                   | Ian Bothams Cricket£18.99                               |
| Barbarian II (Psygnosis) .£16.99                                                                                | Indiana Jones                                           |
| Bards Tale III£16.99                                                                                            | (Fate Of Atlantis)*£18.99<br>James Pond 2£15.99         |
| Bat II£23.99<br>Battle Bound*£16.99                                                                             | Jimmy White Snooker £18.99                              |
| Battle Command£14.99                                                                                            | Joe Montana Football* .£16.99                           |
| Battle Isles£19.99                                                                                              | John Madden Football* .£16.99                           |
| Big Run*£15.99                                                                                                  | Kings Quest V£26.99                                     |
| Bill Elliots Nascar Racing £16.99                                                                               | Kick Off II (one meg)£15.99                             |
| Birds Of Prey (Hawk) £23.99                                                                                     | Knightmare£19.99                                        |
| Black Crypt£16.99                                                                                               | Knights Of The Sky£23.99                                |
| Blues Brothers£16.99                                                                                            | Last Ninja III£15.99                                    |
| Boston Bomb Club£16.99                                                                                          | Leander£18.99                                           |
| Bonanza Bros£16.99                                                                                              | Leisure Suit Larry V £26.99                             |
| Cardiaxx£16.99                                                                                                  | Lemmings£16.99                                          |
| Cardinal Kremlin*£16.99<br>Celtic Legend£21.99                                                                  | Lemmings Data Disk£16.99<br>Lemmings Stand Alone.£16.99 |
| Centurion£16.99                                                                                                 | Lord Of The Rings£16.99                                 |
| Challenge Golf£16.99                                                                                            | Lotus Esprit II£15.99                                   |
| Chaos Engine£16.99                                                                                              | Lure Of The Temptress* £16.99                           |
| Charge Light Brigade £17.99                                                                                     | Maddog Williams£21.99                                   |
| Chintos Revenge*£15.99                                                                                          | Magic Pockets£16.99                                     |
| Conan The Cimmerian .£19.99                                                                                     | Man United Europe£15.99                                 |
| Corvert Action*£23.99                                                                                           | Maupiti Island*£16.99                                   |
| Crime City£18.99                                                                                                | Mega Lo Mania£19.99                                     |
| Cruise For The Corpse .£16.99                                                                                   | Mega Twins£16.99                                        |
| Cyber Fight£15.99                                                                                               | Microprose Golf£23.99<br>Midwinter II£23.99             |
| Daemonsgate£16.99<br>Death Bringer£16.99                                                                        | Might & Magic III*£21.99                                |
| Deuteros£19.99                                                                                                  | Monkey Island£16.99                                     |
| Disciples Of Steel£23.99                                                                                        | Monkey Island II*£17.99                                 |
| Double Dragon III£16.99                                                                                         | Moonbase*£22.99                                         |
| Dragons Lair£26.99                                                                                              | Moonstone£21.99                                         |
| Dragons Lair Time Warp.£26.99                                                                                   | Myth*£15.99                                             |
| Dune*£16.99                                                                                                    | Navy Seals£15.99                                        |
| Eco Quest£27.99                                                                                                 | Outrun Europa£16.99                                     |
| Elf£15.99                                                                                                    | Pang£15.99                                              |
| Elvira Mistress Of Dark II £23.99                                                                               | Paperboy II£16.99                                       |
| Epic*£15.99                                                                                                    | Pegasus£16.99<br>Pit Fighter£15.99                      |
| Eye Of The Storm*£19.99<br>Exile£16.99                                                                          | Pools Of Darkness£21.99                                 |
| F15 Strike Eagle II£23.99                                                                                       | Populous II£20.99                                       |
| F19 Stealth Fighter£19.99                                                                                       | Powermonger£18.99                                       |
| F29 Retaliator£15.99                                                                                            | Powermonger Data Disk £11.99                            |
| F117A*£21.99                                                                                                    | Railroad Tycoon£23.99                                   |
| Fantastic Voyage£16.99                                                                                          | Rainbow Island 2£16.99                                  |
| Final Fight£16.99                                                                                               | RBI Baseball II£17.99                                   |
| First Samurai£16.99                                                                                             | Reach For The Skies*£19.99                              |
| The second second second second second second second second second second second second second second second se |                                                         |

LAZER

SOFTWARE

| SPECIAL OFFER<br>NAM 1965-1975<br>£6.99                                                                                                    | SOCCER MANIA<br>Football Manager II, Gazza, Micro<br>Soccer, Football Manager World Cup<br>£9.99                                 |  |
|----------------------------------------------------------------------------------------------------|----------------------------------------------------------------------------------------------------|--|
| HOLLYWOOD COLLECTIONS                                                                                                    | TNT 2                                                                                                    |  |
| Robocop, Ghostbusters II,                                                                                                    | Hydra, Skull and Crossbones, Hard                                                                                                |  |
| Indiana Jones, Batman                                                                                                    | Drivin 2, Badlands, Stun Runner                                                                                                  |  |
| £17.99                                                                                                    | £18.99                                                                                                    |  |
| RAINBOW COLLECTION                                                                                                    | QUEST FOR ADVENTURE                                                                                                    |  |
| Rainbow Island, Bubble Bobble,                                                                                                    | Operation Stealth, Indy Jones The                                                                                                |  |
| New Zealand Story                                                                                                    | Adventure, Mean Streets                                                                                                    |  |
| £12.99                                                                                                    | £21.99                                                                                                    |  |
| 2 HOT 2 HANDLE<br>Shadow Warriors, Golden Axe,<br>Super Off Road Racer, Total Recall<br>£17.99                                                            | COMBAT ACES<br>Fighter Bomber, Gunship, Falcon<br>£19.99                                                                         |  |
| MAGNUM 4<br>Afterburner, Double Dragon,<br>Operation Wolf,<br>Batman Caped Crusader<br>£16.99                                                             | MIND GAMES<br>Austerlitz, Waterloo,<br>Conflict In Europe<br>£14.99                                                              |  |
| POWER PACK                                                                                                    | FLIGHT COMMAND                                                                                                    |  |
| Xenon II, TV Sports Football,                                                                                                    | Eliminator, Strike Force Harrier,                                                                                                |  |
| Bloodwych, Lombard Rally                                                                                                    | Lancaster, Sky Fox, Sky Chase                                                                                                    |  |
| £14.99                                                                                                    | £12.99                                                                                                    |  |
| AIR SEA SUPREMACY                                                                                                    | COMPUTER HITS VOLUME II                                                                                                    |  |
| Silent Service, Wings, Gunship,                                                                                                    | Tetris, Joe Blade, Golden Path,                                                                                                  |  |
| Carrier Command, P47                                                                                                    | Black Shadow                                                                                                    |  |
| £19.99                                                                                                    | £6.99                                                                                                    |  |
| CHART ATTACK                                                                                                    | TOP LEAGUE                                                                                                    |  |
| Lotus Esprit, James Pond, Venus The                                                                                                    | Speedball II, Rick Dangerous II, TV                                                                                              |  |
| Flytrap, Ghouls & Ghosts                                                                                                    | Sports Football, Midwinter, Falcon                                                                                               |  |
| £19.99                                                                                                    | £19.99                                                                                                    |  |
| NINJA COLLECTIONS                                                                                                    | BOARD GENIUS                                                                                                    |  |
| Shadow Warriors, Dragon Ninja,                                                                                                    | Monopoly, Scrabble, Cluedo Master                                                                                                |  |
| Double Dragon                                                                                                    | Detective, Risk - The World Conquest Game                                                                                        |  |
| £14.99                                                                                                    | £ 16.99                                                                                                    |  |
| 4 WHEEL DRIVE                                                                                                    | FOOTBALL CRAZY                                                                                                    |  |
| Lotus Esprit, Celica Gt Rally, Combo                                                                                                    | Kick Off 2, Final Whistle, Player                                                                                                |  |
| Racer, Team Suzuki                                                                                                    | Manager, Also includes 1990 - FREE                                                                                               |  |
| £18.99                                                                                                    | £15.99                                                                                                    |  |
| QUEST AND GLORY<br>Cadaver, Midwinter, BAT, Bloodwych<br>£19.99                                                                                           | CAPCOM COLLECTION<br>Strider, UN Squadron, Last Duel,<br>Forgotten Worlds, Ghouls & Ghosts,<br>Dynasty Wars, Led Storm<br>£18.99 |  |
| POWER UP<br>Altered Beast, Rainbow Island, X Out,<br>Chase HQ, Turrican<br>£17.99                                                                         | MAX<br>Turrican II, Swiv, Nightshift, ST Dragon<br>£19.99                                                                        |  |
| BIG BOX<br>Captain Blood, Safari Guns, Teenage Queen, Bubble Plus, Tin Tin,<br>Purple Saturn Day, Krypton Egg, Jumping Jackson, Bo Bo, Hostages<br>£16.99 |                                                                                                    |  |
| * At the time of printing these go                                                                                                    | ames were not available, but will                                                                                                |  |
| be despatched to y                                                                                                    | ou on release date.                                                                                                    |  |

| - 6.00pm                                            | VISA                                                       |
|-----------------------------------------------------|------------------------------------------------------------|
| Rise Of The Dragon£26.99                            | BUDGET TITLES                                              |
| Robin Hood£16.99                                    | 3-D Pool£7.99                                              |
| Robocop II£15.99<br>Robocop III£15.99               | 3 Stooges£8.99                                             |
| Robozone£16.99                                      | Adv Fruit Machine£6.99<br>Afterburner£6.99                 |
| Rocketeer£20.99                                     | Arkanoid II£6.99                                           |
| Rodland£16.99                                       | Axel Magic Hammer£6.99                                     |
| Rolling Ronny£15.99                                 | Barbarian II (Palace)£6.99<br>Batman Caped Crusader .£6.99 |
| Rubicon£16.99<br>Rugby World Cup£16.99              | Batman The Movie£6.99                                      |
| Savage Empire£19.99                                 | Bubble Bobble£6.99                                         |
| Search For The King £19.99                          | Carrier Command£7.99<br>Centrefold Squares£6.99            |
| Sensible Soccer£17.99                               | Chase HQ£6.99                                              |
| Shadow Sorceror£17.99                               | Chuckie Egg£8.99                                           |
| Shadow Warrior£15.99<br>Shuttle The Simulator£27.99 | Chuckie Egg II£8.99                                        |
| Siege Master*£16.99                                 | Colossus Chess£7.99<br>Continental Circus£8.99             |
| Silent Service II£23.99                             | Crazy Cars£6.99                                            |
| Sim Ant*£15.99                                      | D. D. Horse Racing£6.99                                    |
| Sim Earth*£16.99                                    | D. Thom Olympic Chal £6.99<br>Deluxe Strip Poker £6.99     |
| Simpsons£15.99                                      | Double Dragon I or II£8.99                                 |
| Smash TV£15.99<br>Space 1889£16.99                  | F16 Combat Pilot£8.99                                      |
| Space Ace£26.99                                     | Fast Food£6.99                                             |
| Space Crusade£15.99                                 | Flood£8.99<br>Forgotten Worlds£6.99                        |
| Space Gun£15.99                                     | Gauntlet II£6.99                                           |
| Space Quest IV£26.99                                | Ghouls and Ghosts£6.99                                     |
| Special Forces£23.99                                | H. H. Guide To The Galaxy£8.99                             |
| Star Flight II£16.99<br>Steel Empire£18.99          | IK+£6.99<br>Jet Set Willie£8.99                            |
| Strike Fleet£16.99                                  | Last Ninja II£6.99                                         |
| Super Space Invaders £16.99                         | Leather Goddess£8.99                                       |
| Suspicious Cargo£16.99                              | Lotus Esprit£6.99                                          |
| Switchblade II£15.99                                | Manic Minor£8.99<br>Moonwalker£6.99                        |
| Team Yankee 2£19.99                                 | New Zeland Story£6.99                                      |
| Terminator II£15.99<br>Test Drive III£19.99         | Ninja Warrior£8.99                                         |
| The Godfather£20.99                                 | North and South£6.99<br>Operation Thunderbolt£6.99         |
| Their Finest Hour£19.99                             | Operation Wolf£6.99                                        |
| Their Finest Hour                                   | Outrun£6.99                                                |
| Mission Disk£12.99                                  | Paperboy£6.99                                              |
| The Manager£16.99<br>Thunderhawk£17.99              | Phantasy World Dizzy£6.99<br>Populous£9.99                 |
| Tilt£16.99                                          | Predator£6.99                                              |
| Tip Off£15.99                                       | RAC Lombard Rally£6.99                                     |
| Toki£15.99                                          | Rambo 3£6.99                                               |
| Turbo Charge£15.99                                  | Red Heat£6.99<br>Renegade£6.99                             |
| Turtles Arcade*£18.99                               | Robocop£6.99                                               |
| TV Sports Boxing£18.99<br>Twilight 2000£23.99       | R Type£6.99                                                |
| Ultima VI*£20.99                                    | Shadow Warriors£6.99                                       |
| Utopia£19.99                                        | Shinobi£8.99<br>Silkworm£8.99                              |
| Vengence Of Excalibur £18.99                        | Strider6.99                                                |
| Videokid£15.99                                      | Stunt Car Racer£7.99                                       |
| Volfiev*£21.99                                      | Switchblade£6.99<br>Thunderblade£6.99                      |
| Vroom£16.99<br>Wild Wheels£15.99                    | Treasure Island Dizzy£4.99                                 |
| Wiz Kid£14.99                                       | TV Sports Football (US) £7.99                              |
| Wolf Child£17.99                                    | Ultimate Golf£8.99                                         |
| World Series Cricket£19.99                          | Untouchables£6.99<br>Vigilante£6.99                        |
| World Class Rugby£16.99                             | Worldclass Leaderboard £6.99                               |
| Wrath Of The Demon £19.99                           | Wizball£6.99                                               |
| WWF£15.99                                           | Zenon£8.99                                                 |
|                                                     |                                                            |

#### **Order Form**

| Vraer rorm                                                                          | be despuicie                            | u 10 you on                           | release dure.                              |                                  |                                 |                             |
|-------------------------------------------------------------------------------------|-----------------------------------------|---------------------------------------|--------------------------------------------|----------------------------------|---------------------------------|-----------------------------|
| Please charge my Access/Visa card no:                                               |                                         |                                       |                                            |                                  | Expiry Date:                    | ST Format June 92           |
| Landardon inches andresserver                                                       | enterna enterna                         |                                       | Cardho                                     | lder Signat                      | ture:                           |                             |
| Computer Titles                                                                     |                                         | Price                                 | Name .                                     |                                  |                                 | Date                        |
|                                                                                     |                                         |                                       | Addres                                     | s                                |                                 |                             |
|                                                                                     | and the second                          |                                       |                                            |                                  |                                 |                             |
|                                                                                     | THE REPORT                              |                                       |                                            |                                  |                                 |                             |
| Total Amour                                                                         | nt Enclosed                             |                                       | Post Co                                    | de                               | Tel:                            |                             |
| Please make chequ<br>Credit card orders taken. £1.00 per item postage and<br>All it | ues and/or<br>d packing.<br>tems subjec | postal ord<br>EEC coun<br>t to availe | lers payab<br>tries add £<br>ıbility. E. & | le to: Lazo<br>2.50 per<br>0. E. | er Software<br>item. Non EEC cc | ountries add £3.50 per iten |

#### game review

#### SCREENPLAY

# **VENGEANCE OF EXCALIBUR**

t's 1000 AD and England has fallen foul of some horrid disease. London is full of rats, the crops refuse to grow and the weather simply can't make up its mind. It must be the greenhouse effect. And all because... King Arthur's treasures have been nabbed by a strange chap known as The Shadow. A book, Arthur's shield and helmet, Excalibur and an all-powerful scroll have been taken to the Iberian peninsula. It is your duty – as a knight of the round table – to retrieve these lost treasures. If you fail, the whole of England suffers.

Iberia is part of the Holy Islamic Empire. It's a dangerous land full of mercenaries and Christian and Muslim armies – most of the armies have their loyalties, though some may wish to join you, and, as long as you've got the gold, you can put the mercenaries to good use. Only four knights can go and each has his particular strengths and weaknesses. A knight with a good grasp of magic could come in handy, as could one with plenty of money.

Vengeance Of Excalibur is a kind of medieval strategy game, and you have to keep switching from a large map to a smaller detailed scene to really know what's going on. Chances are that you're never really going to find out exactly what's happening – at best you get a slight inkling. You have to complete seven tasks involving rescuing people, fighting others and recovering

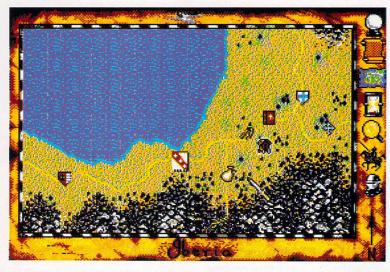

part of Arthur's treasure. If you succeed, you're on your way to defeating Mr Shadow and lifting the cloud of disease that hangs over England. You don't have to complete each episode but, since each serves to strengthen you in some way, you might as well. Try and speak to everybody who crosses your path – you may even be able to bribe some of them, it probably won't work, but at least you can try.

Along the way you have to kill some-

one, but choose your opponent care-

fully. You always have to remember that

you're a noble Christian knight who

respects women, children and priests -

make sure you only kill the baddies. You

• The good book made its way for-

 The good book made its way forwards, crushing anything that stood hesitantly in its path. In one village, it had completely wiped out an infants' school and the local taverna.

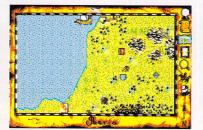

• The knight is utterly determined to make the old chap speak to him, so he offers him an old scabbard, a bottle of newt's blood and a curl of Sir Lancelot's hair. Is that the answer?

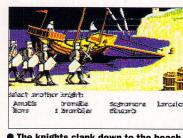

The knights clank down to the beach. This is by far the worst part of any journey – it's just so difficult getting sand out of your armour. The salt water doesn't help, either. • To get the best out of *Vengeance of Excalibur*, this medieval strategy game, it's best to remember to look at all the detailed screens. Now, aren't those rocks interesting?

can choose just one knight to do the fighting, or you can send the whole lot.

There are so many instructions you'd think there'd be enough in the game to hold your interest. But there isn't. *Vengeance* generates so little interest that you could well find yourself walking into an attack just to see the scene of carnage that accompanies the "you're dead" message.

VERDICT: Vengeance of Excalibur is an incredibly slow game that sometimes just doesn't seem worth the effort. Your first view of the game - through the introductory background sequence - is incredibly off-putting. For each few lines of text, you have to perform an inordinate amount of disk swapping. This wouldn't be anywhere near as bad if the screens were worth it, but they're not. The graphics aren't particularly brilliant and you have to continually adjust the brightness of your monitor if you want to be able to read any of the text - yellow writing on a white background is especially ineffective.

Things don't get much better when you start the game proper. On the large map which shows the entire area, the armies are indicated by a single shield the whole concept just doesn't work too well. Vengeance would probably have worked better as a straightforward strategy game without any of the dressing up. You start off thinking it's going to be an Arthurian romp through strange lands with plenty of things to examine, spells to cast and a bit of good old fencing. But it isn't - most of your time is spent deploying your army, looking for knights who have got lost and swapping disks. It's an extremely stupid story, too.

#### LINDA BARKER

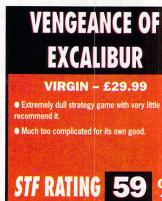

## **HOT HOLIDAY SPOTS**

- Salamancer: This is the scene of a very famous battle which we won. (Not to be confused with salamanders.)
- Barcelona: A very sporty place with a wonderful cathedral.
- This size map gives you an idea chance to view those longdistance movements. For a closer look at your troops simply click on this magnifying glass.
- Those who live by the sword, perish by the sword. You have been warned.

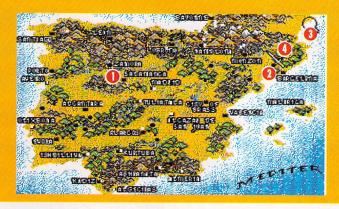

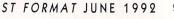

#### game reviews

# HARLEQUIN

Let's pretend for a moment here that you've read the plot of Harlequin already. Believe me, if we do that it'll save a lot of time. Right, so you're fully conversant with the story of the jester trapped inside a clock tower looking for four pieces of heart. The other thing you need to know is that it's a platform game. So let's go through the things we can deduce from this.

1. The plot bears very little relation to the gameplay.

2. There's a lot of running and timed jumping to be done.

3. There are various strange monsters

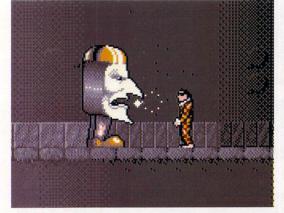

hanging about who you need to kill kindly - that is, by wanging hearts at them.

4. There are switches which affect various parts of the scenery, mostly moving platforms.

5. There are different themed worlds. each of which has its own particular brand of strange and surreal graphics, which are okay but not specially well animated.

6. Bonuses abound, as do special objects which give you extra powers, viz. space hoppers, umbrellas and - er, angel fish.

> • When you're confronted with a giant bouncy Mr Punch, do the logical thing and bung a few love hearts at it. Alternatively, you could just try and outweird it by telling it this joke: "What's the difference between?"

7. There are only six things you can say about it.

**VERDICT:** Against all expectations, Harlequin is rather good. Initially, you expect to find little more than yet another platform-'emup, and, unless you scratch the surface of But the you get.

deeper you get in, the

more you get attuned to the game's weird flow - the routes to take, the moves to make, where you have to take running jumps - it becomes very intuitive and a pleasure to play.

There are some welcome extras, too. At various points, you can choose whether or not to read a cryptic clue as to what you have to do next - there's no penalty for reading the clue save damaged pride. And because the game's so large, you can load and save at any time.

The platform concept has been refined to a tee here, and the swinging balls, walking clocks and lurking mon-

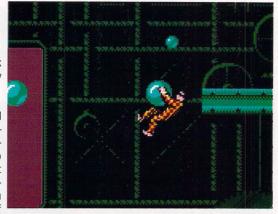

the game, that's all • Harly clings on for dear life high above the spring-filled platforms. Harlequin: set inside a clock tower, featuring a jester involved in a search for four parts of a missing heart, and crawling clocks. Yep, hello to Virtual Unreality.

> sters fit perfectly into Harlequin's scheme of things. Like Magic Pockets, it's a rarity - a platform game that makes platform games fun once again. **ED RICKETTS**

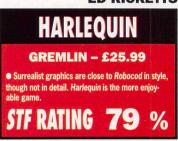

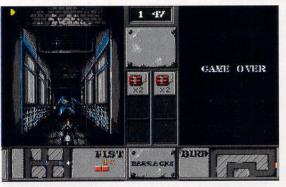

Jump! Jump! You vile, crazed drug baron lackey! Oh – he's dead. Come on, get up, I haven't finished being sanctimonious vet. Finding the right rooms in the corridor bit is made slightly easier because they're marked in red on the map.

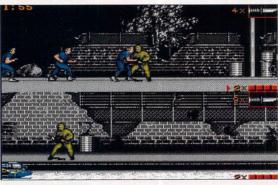

• Traditional style det. des. res. In need of some renovation. V. roomy, plenty of recreational areas. \$1,500,000 ono. If only that undesirable Tardiez wasn't squatting in Alcatraz, it would be snapped up in absolutely no time at all.

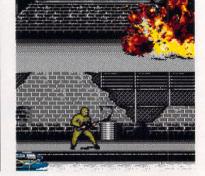

Yes, great idea, step on a landmine. Why not? That way you can cover as wide an area as possible. If two of you play, number two uses the bottom half.

# LCATRAZ

Drugs. They're not big and they're not clever, even in 1996. However, Miguel Tardiez thinks different He's holed himself up in the old Alcatraz compound with tons of the stuff and no desire to come out. You, being all crack, have to go in after him, blow up his stash and get the man himself.

As you might expect, this isn't just a case of popping in and asking him nice and politely if he could please stop being illegal. First of all, you have to find your way into the barracks building, in a horizontally-scrolling section. Baddies come aggressively at you from all sides armed with guns, knives and flame-throwers, and you have to disarm them with whatever weapon you can get from them. Guns are best, but they're noisy and the chances are that they're going to

attract other guards, which isn't really a particularly brilliant idea if you want to stay in one piece.

Once you're inside, it's time to roam miles of corridors - first of all your task is to find a report which condemns the traffickers - though that really does seem a bit pointless when you're going to kill most of them anyway - then the drug stocks, and finally a paper money cache. This section is set in first person perspective. Rounding a corner often brings a nasty into view, who is inevitably firing at you without any visible sign of compunction. So you, of course, must shoot back at them without hesitating to question what reason you have to take a life. Once you've found the right rooms. vou need to leave time bombs in them. After a bit more corridor shuffling, it's time to get into the cell houses where Tardiez is skulking. Because they're locked, you have to scale the side of the buildings - on a rope, obviously. This section involves dodging the enemy's spotlight by moving up or down the rope appropriately.

Finally, once you've made Tardiez promise never ever to do it again, it's a quick sprint back to the waiting island and home for tea and stirring war stories.

VERDICT: Considering how long it took to develop Alcatraz, it's a massive disappointment. It's simply a collection of uninspiring subgames. The graphics are dark, moody and well drawn, the samples are passable, but the gameplay's turgid. It's also very, very difficult even on the Easy level. But the best thing you can do to this game is say no.

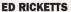

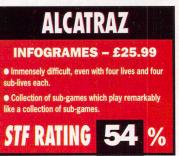

#### game reviews

#### SCREENPLAY

# WORLD CLASS RUGBY – FIVE NATIONS EDITION

Were you one of the supporters cheering all night in the street when England won the Grand Slam? If so, shut your noise next time. Some of us were trying to get some sleep.

Anyway, as a follow up to the normal *World Class Rugby*, Audiogenic have updated the data to reflect the season just gone. All your fave players are included; Carling, Foster, Heineken,

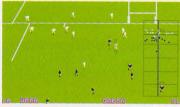

• Zoom out and it becomes three dimensional micro-rugger with Audiogenic's special five-nations *World Class Rugby* type game.

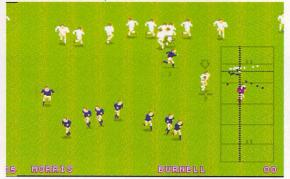

• Okay, so who's gone and hidden the ball? It was here a minute ago – I saw it . Now, if someone doesn't own up immediately, you're all going to be watching *Big Break*!

but not Condom, the amusingly named Frenchie (who has retired).

The game is fast, playable and a lot of fun. You have a semi-3D view of the players, and the pitch can be 2D or 3D. All the traditional rugby moves are included: line-outs, scrums, biting of

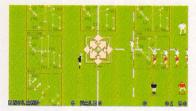

• In the lineout, players select which circuit diagram corresponds with the electrics of a Mk I Escort. Easy? Not at all. They must do it by smell alone.

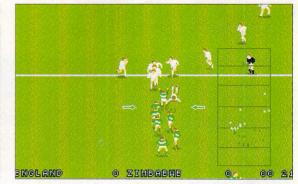

 Good. That's it. Now, you two, if you could pretend to be tiny acorns growing into massive oak trees. And Guscott and Underwood, for goodness' sake, stop sniggering this instant.

Welsh ears and the classic boot insertion, making the game more realistic – but not if you don't know the rules. As well as running around, you can fiddle with the team selection, set the difficulty and even grow 18 inches and get kicked in the face. Very realistic.

**VERDICT:** A lot of fun for the rugby fan. But it's not much different to the original *World Class Rugby*, so buying both might be a bit keen. The game is playable and fun, with slow motion replays that you can save and load – unlike the first time around. Waggling the joystick during scrums is a bit onerous, as is the passing move which never works properly. But these are small gripes. Overall, it's a clingfilm-

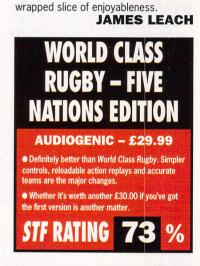

# NINJA COLLECTION

Hello, I'm collecting for Ninjas. Could you possibly spare a shuriken or two? It's for a good cause... Yes, three old fighting games have got together, reminisced and re-released themselves in one box.

#### **DOUBLE DRAGON**

You play one of two brothers who, while out walking, get attacked by thousands of unrealistic people for no apparent reason whatsoever. You punch, kick and lipstick your way out of the problem, only to be confronted by more aggressors.

Colourful graphics, poor collision detection, girls with whips and just-visible breasts. It's all here. You just have to wait to see it. It takes

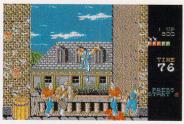

• Either Shadow Warrior has leapt to safety, or else he's fallen off a tall building onto some very angry men. Either way, his face is going to end up with a nasty set of bruises.

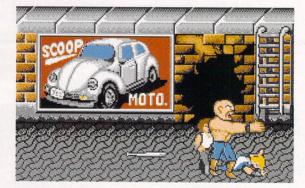

• If Frank Sidebottom attacks you, follow Double Dragon's example and lie still until he goes away. Do not, under any circumstances, engage him in hand-to-hand combat.

ages to progress because you have to whackeach baddie a great many times before he eventually lies down and admits that death is finally inevitable. *Double Dragon* isn't particularly good, but it looks attractive though it sounds pretty strange The ridiculous characters are a scream.

#### SHADOW WARRIORS

Here you must stealthily beat up several hundred shouting men with a dustbin. Tall order, eh? The idea is that you're avenging something, so you must make your way to the mystical righthand-side-of-the-screen, killing everybody in the process.

The graphics are faster than *Double Dragon*, but are more flickery and not as substantial. There are the traditional range of ninja moves, all of which are being practised in schoolyards across Sussex as we speak.

The pace is commendable in *Shadow Warriors*. There's no hanging around. It's chop, kick, thump and bleed in a non-stop frenzy of life-losing. Hmm. Yes, the pace. That's the best thing about this game.

#### DRAGON NINJA

Rescue President Ron, using your special ninja skills? Why should you? Er, well, you can have a box of Quality Street if you do.

That's the plot. *Dragon Ninja* is the fastest and most furious of the three games. Coachloads of men, all dressed in blue Anneka Rice-style boiler suits rush on and die when you kick them. Sometimes, men wearing red boiler suits come on. They die as well.

All this is quick and fairly smooth. But curiously, it doesn't have any atmosphere. It's just a sort of damage-limiting exercise. You know you're going to die, but take out as many of the Rice-fans as you can. Waggle the joystick, batter the <Fire> button and ignore the death of your soul as you try to get through to the next level.

VERDICT: Overall, the Ninja Collection is a selection of three pretty similar games. They're

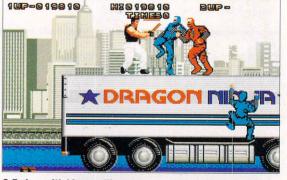

• Fed up with his appalling puns, a couple of contestants assault Mr Dragon Ninja in a bid to free the oppressed masses who are in the lorry (and behind that wall).

> all averagely terrible, but they're very fast, brightly coloured and involve plenty of violent killing. The only reason you should buy it is if you need that quick, colourful death gap in your life filled.

#### **JAMES LEACH**

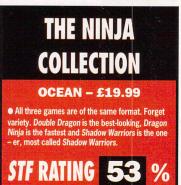

# **BONANZA BROS**

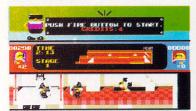

• When he reaches the top of the stairs, Robo does his world-famous impression of a plastic bottle. Those domeheads are never going to notice.

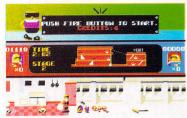

• Robo once felt very ill after eating three Cornish pasties. He's since been nursing a hatred for all pastry cooks.

**Imagine being an absolutely brilliant** burglar. Now imagine being caught. It's this sobering thought that opens your eyes – is a life of crime really worth it? Wouldn't it be better to spend your evenings watching late night television rather than traipsing the cold streets and putting your life on the line? Well, of course it wouldn't, but hey!

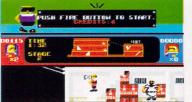

• The fat chap with the bombs isn't in an especially friendly mood. Robo stands in the corner and tries desperately to think of a way to cheer him up.

- we need a plot. So Mobo and Robo, the cleverest thieves ever to be constructed from washing-up liquid bottles and double-sided sticky tape, have decided to throw in the swag bag.

One night, while waiting for the *James Whale Show* to start, the vertical hold goes all wonky. A strange man appears on-screen and asks you – Mobo and Robo – to test his security force. What you have to do is enter his buildings, evade the guards, guard dogs and traps and steal things. It's home from home – you get paid and there's no threat of jail hanging over your head. You take the job.

Bonanza Bros is a two-player arcade conversion platform shoot'emup. All you have to do is shoot down doors, stun the guards, grab the clobber and make your exit. It all sounds very easy but, of course, it isn't. The first couple of levels are dead easy –

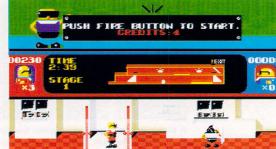

the guards are so lazy that you have no trouble stunning them. Just make sure the guard's got his back turned before you shoot the door open and you can cruise through. Confident that you're going to be finished in no time, you start the next level only to find that the guards have got things a bit more sussed out and there are horrid traps just waiting to trip you up.

What's more, you find yourself trapped between two doors with rough guards on either side – just waiting for you to poke your tubular nose round the corner. As soon as you manage to knock one of them out, the other one shoots and make you drop your swag. These chaps just don't seem to realise that you've got a job to do.

**VERDICT:** Mobo and Robo are so crap they deserve to become complete heroes. All your adversaries look the • Robo (or Mobo, he was never sure) tried to be optimistic. In *Bonanza Bros*, you never know who is waiting behind the next door to You never know, one day it might be Terry Wogan.

same – a big ball with legs and arms with a smaller ball perched on top. It's so bad, it's almost great. Almost, but not quite. *Bonanza Bros* is frustrating, ridiculous and fun. It's a tad *too* frustrating, so try and persuade somebody else to play with you and you can have a person to shout at, rather than just the screen.

#### LINDA BARKER

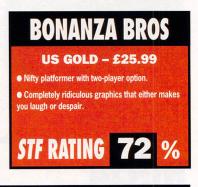

# THE GODFATHER

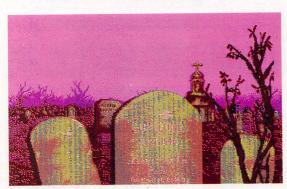

• Try not to end up in the dead centre of town – unless you want a lot of people under you. US Gold's *Godfather* is all about living slowly and dying in a hail, nay, a sleet of gunfire.

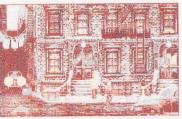

As you stroll along, men with guns point them at you from all the windows, doors and vehicles in a two mile radius. Why didn't you think to bring your bullet-proof umbrella?

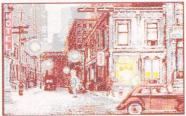

The crucial word on the street is "Give Way," but the Corleones never ever yield to any man, unless he happens to have a more powerful handgun and an impenetrable accent.

Hrm. Hrphmm. No, my Marlon Brando impression doesn't commit itself well to paper. So, then, The Godfather. A sprawling trilogy of movies with that music from the Castrol GTX ads. And this is? An arcade game. No family-controlling, no Sicilian kissing, no drug-importing. You just play Michael Corleone as he strolls through five levels of sparse gunfire – if he can survive the paltry shootings on these levels, he's fit to govern the Mafia in the USA. Fair enough.

Each level is packed with graphical detail. As you progress, you go through each decade from the '40s to the '80s. The detail of the backdrops is excellent, and Mike keeps stopping to study his fingernali collection.

Sadly, though, it turns the game into something of a slideshow. You walk very slowly, and the bullets fly like anaesthetised bumble bees. It's the wacky slow-motion world of La Cosa Nostra. This, presumably, is the price you pay for having such detailed sprites and backdrops.

VERDICT: The best things about the films are ignored. The Godfather is just a series of slow combat sequences where you have to kill people or avoid being killed. The graphics are gorgeous, and the intros, outros and other peripherals are superb. It feels like the point has been missed, though. You have to keep the Family alive, but you never get to do any of the great things they do, like frightening hamsters. Pity, because otherwise it's utterly beautiful to behold.

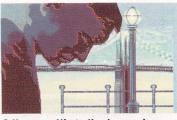

• How upsetting – they've used prestressed concrete and I told them to use only quick-setting unstressed cement. We're going to have to build the whole thing again now.

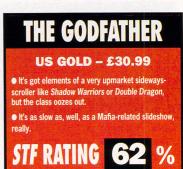

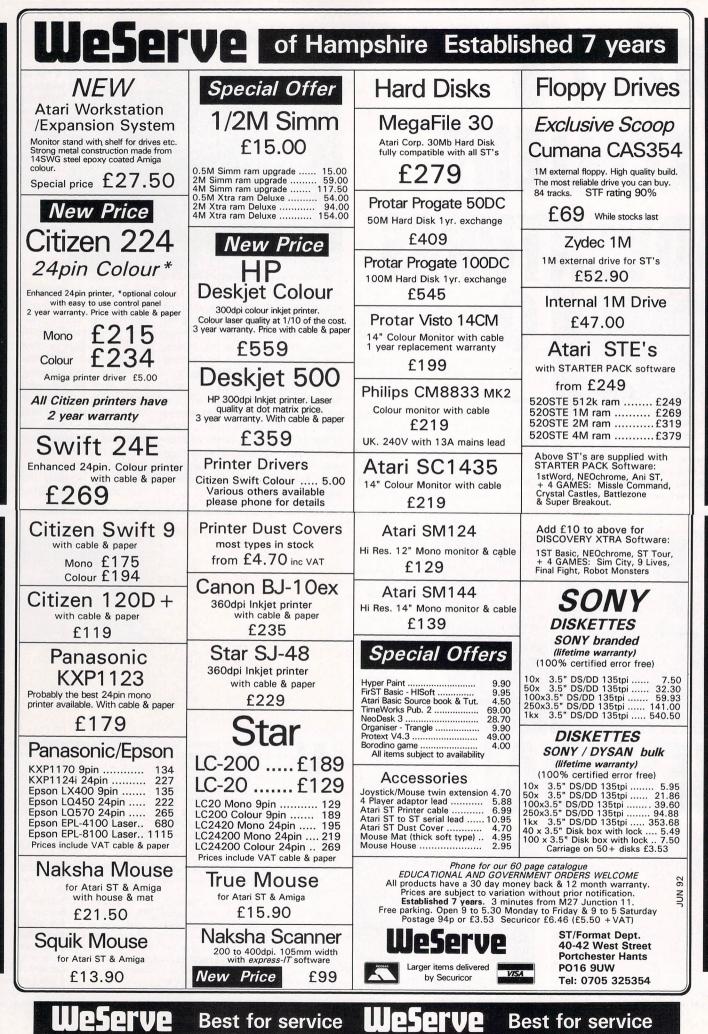

High quality products. Full technical suppor

lisit our Showrooms,

See

before you b

lisit our Showrooms. See before you buy.

#### game review

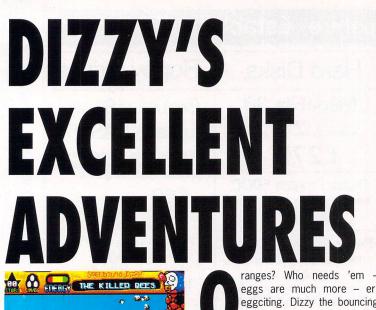

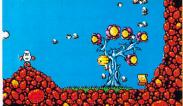

• What do you get if you mix an egg with hands and feet and half a pound of killer bee honey? Answers on a postcard to "I've got a good punchline" at the usual address. Spellbound Dizzy – home of bad jokes with too many yolks.

cimda

NIL WARDEN AND AND AND NO. 1765 HO

WITTA FRANCES

HEIMDA

ranges? Who needs 'em – eggs are much more – er, eggciting. Dizzy the bouncing egg is on the ST with his *Excellent Adventures* – a collection of games that have no relation to anything that eggs do in reality.

#### **BUBBLE DIZZY**

You're trapped at the bottom of the sea with sea creatures like Cecil the Seahorse. If you're going to survive, you have to get to the top of the sea because otherwise you run out of oxygen and drown. (Of course eggs need oxygen to live, how could they possibly

You can either stand your

ground like the

hero that you

are, or you can scarper.

Heimdall, the

Scandinavian

mice.

**RPG** that sorts

the men from the

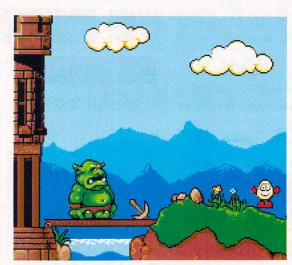

survive otherwise?) You have to hitch lifts on passing bubbles, pick up pearls and extra bottles of oxygen along the way avoiding the unfriendly stinging jellyfish until you get to the surface. This sounds dead easy, but it's actually pretty tricky since bubbles burst either because you bump into something sharp, like some coral (which is predictable, so you can take evasive action) or the surface tension of the bubble gets too much (which is unpredictable and you can't). When this happens, you're left without a ride and sink again, which is pretty frustrating when it happens for the twentieth time.

• The sky is blue and there are white fluffy clouds in the sky, so what could possibly be wrong? Well, Dizzy's got things to do, people to see, places to go – and all because he's *Prince of the Yolkfolk.* One of two arcade adventures in this five game nest of eggy activities.

#### **DIZZY, PRINCE OF THE YOLKFOLK**

The aim of this is to rescue Daisy from her 100 year snooze while avoiding the likes of Rockwart the Troll since he loves to eat eggs for breakfast. To do this, you travel through the countryside and across lakes collecting cherries for a pie. Along the way, you meet people and creatures – some give you advice, some are downright unhelpful – like the watchman who refuses you permission to land on solid ground telling you to go and get him something valuable – and some who need *your* help. A few of the puzzles are incredibly simple, but the rest are totally infuriating, especially

JUST TESTING

It's all very well being tall, blond and muscular, but it's not enough – you've got to be able to prove yourself before you set out. These are a few of the things you have to do...

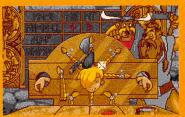

Here you have to chop as many plaits off as possible but you're slightly the worse for wear having been in the inn since 5 o'clock, so the axe tends to fly out of your hand and smash the girlie in the face.

ikings were just so gorgeous. Okay, so they might have been a bit keen on the old raping and pillaging, but you could put that down to high spirits and the survival instinct. When they weren't conquering new lands, they were eating pigs, drinking ale and plaiting their wives' hair. Honest. Another favourite pastime was telling stories. A favourite tale was that of *Heimdall* – a brave warrior with golden locks, a great capacity for beer and porkers, and the biggest horns this side of Oslo. His function in life was to save the gods from destruction by finding their lost weapons.

As Heimdall you must pass a few tests, choose a crew and set sail for dangerous and distant islands. Somewhere in this god-forsaken land are hidden the three weapons, but, before you can reach them, you have to run away from horrendous monsters and collect everything you come across.

Depending how well you do in the initial attribute tests, you have more crew members to choose from. Although you have five in all, you

can only take two of them with you when you land on an island. Each of them has his own strengths and weaknesses, so try and get as balanced a crew as possible. Ideally, you want brawn to snap the monsters in two, and brains to work out runic messages. Oh, and it's probably a good idea to have somebody who knows how to sail.

When you reach an island, disembark and have a look around - there might not be anything there, but it's best to make sure. Avoid the traps and pick up any food, gold and scrolls you come across. Examine the scrolls to see what sort of spell you've grabbed. You also come across chests. Now, these are a bit dodgy 'cos they might contain something useful, like a spell. Alternatively, they might contain traps. You are asked if you want to disarm the chest if you've got the necessary spell, then you can use it. If there's no trap in the chest, then you've just wasted your spell. Food comes in handy later when the crew's rations have run out, but if you've collected enough food, then you can share it out and keep up your men's

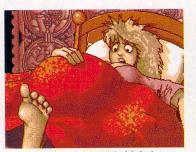

(No you wish to run?)

 Ingrid was a very good girl, but a visit from the gods was too much even for a girl of her pious upbringing.

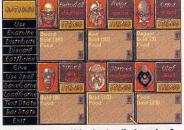

• Don't worry, this dastardly bunch of unshaven reprobates are your friends. As long as you make sure you're polite to them, they don't rip your legs off.

#### game review

since you can't move along any further in the game until you've solved them.

#### KWIKSNAX

An eggcellent puzzle. You run about moving blocks so you can eat the fruit to get points, move onto the next level and ultimately rescue the Yolkfolk. This is seriously good fun - you have to move out of the way of deadly creatures who manifest themselves as unpleasant things like skulls, collect the fruit, move the blocks that can be moved and try and trap the nasties (if you're keen and have the malicious inclination you need) within sets of blocks. You get bonus rounds, too, which are even better - all you do is go where the arrows tell you, manically eating the fruit in your way. Brilliant while it lasts, but it doesn't last that long.

For a different opinion of Kwiksnax, turn to issue 34 and see what adult Ed Ricketts had to say about it. Of course, if you don't have that copy of STF, go straight to page 44.

#### PANIC DIZZY

Remember that game you played when you were about two years old where you had to choose a coloured shape and put it into the corresponding hole in the lid of a tin? No? Well, you might when you see Panic Dizzy. That's it, really - you match the falling shapes to

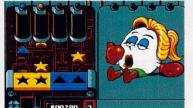

• How could you possibly be so stupid? No way is that star going to fit into that triangular hole. It's the wrong colour for a start. Panic! Diz.

the holes which scroll horizontally along the bottom of the screen. As you miss, chutes descend, so the shapes have a shorter distance to fall and you have to think - and co-ordinate - faster.

There's a two-player mode which is quite tough, too - you concentrate so hard on what you're doing you don't have a chance to realise how close you are to complete defeat. All in all it's pretty good for a quick couple of plays, but the absence of a bouncing egg may put real Dizzy devotees off.

#### SPELLBOUND DIZZY

Stupid Dizzy's gone and run the risk of getting himself and his yolky pals hardboiled by reading out a powerful spell from Wizard Theo, which has, unfortunately, had the effect of banishing Theo and Dizzy's mates into the Underworld. To release them, Dizzy has to find a

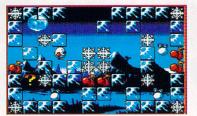

Iceland in Kwiksnax, Eat those cherries and get frozen pushing those icecubes about. It's easy, it's entertaining and – er, it's got an egg in it.

few stars and the like, travelling over vast lakes infested by hungry whales, into deep pits and across fields infested by killer bees. There are problems to solve along the way as well as things to pick up and conversations to have. It's pretty tough in places and sometimes even following the hints like - "try throwing a heavy rock on a cloud" is met with a distinct lack of a response.

**VERDICT:** If you're a hardened games player, Dizzy's Excellent Adventures isn't going to offer you anything new or exciting, mentally stimulating or addictive. But if you want something to lighten up your relationship with your ST, this collection is for you. All the games are easy to get into, attractive to look at with big, bold graphics and you can play them and get somewhere without too much trouble, so they're

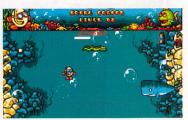

SCREENPLAY

 Careful! That bubble's going to burst, and then where are you going to be? In Bubble Dizzy, smashed on the rocks at the bottom of the ocean, no doubt.

satisfying too. The spark of originality in the uplifting Bubble Dizzy is also very refreshing. So, forget about eggs being bad for you - and get this.

**PAULA RICHARDS** 

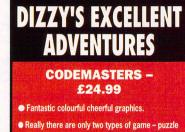

and arcade - out of five.

• Dizzy's Excellent Adventures are for you if you just want some light relief or have a child-like short

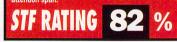

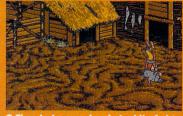

Time to try your hand at a bit of pigcatching. It shouldn't be too difficult to catch a pig, but this one's more like a greased wild boar

strength. Likewise, gold can be used when you come across shops.

As well as goodies, there are also some real nasties lying in wait for you. Get close to them and the combat screen appears indicating the health of your three characters and the monster. You can run away from some monsters but you have to fight others. Choose your method of combat - fist or sword - and fight. If you're successful, search the corpse for treasure and continue on your way. You've got loads of islands to get through, so it's best to be as organised and systematic as possible.

VERDICT: Heimdall is an engrossing role-playing game that should keep you occupied for ages. Until all your crew are wiped out, anyway, All the graphics are big, bold and colourful. If this is your kind of game, then there's hours of pleasure to be had from Heimdall. For those of a less patient nature, the disk-swapping might get a tad tedious. There are five disks and, although there's nothing difficult in taking one out and putting another one in, it does slow the game

When time runs out, pick yoursel up, wipe the mud off and fight your

way down to a longboat past a few vicious vikings and collect the gold.

down. It's extremely annoving to land on an island all ready for action and then have to wait a few minutes before you can carry on. But all in all, the chances are that you're going to have a brilliant time if you have a bit of patience

**LINDA BARKER** 

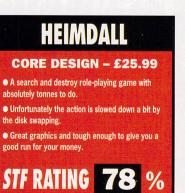

## **SCANDINAVIA AS IT WAS THEN**

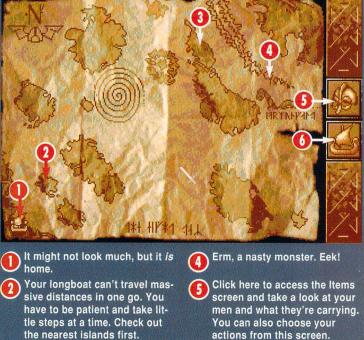

If you try to land here from your original starting point, you are told that it's a difficult and dangerous journey. Even if you are the greatest warrior, you can't go.

actions from this screen.

Click here and you are asked 6 which island you want to visit. Click on your preferred island and, as long as it's not too far away, the breeze lifts your sails and carry you onwards.

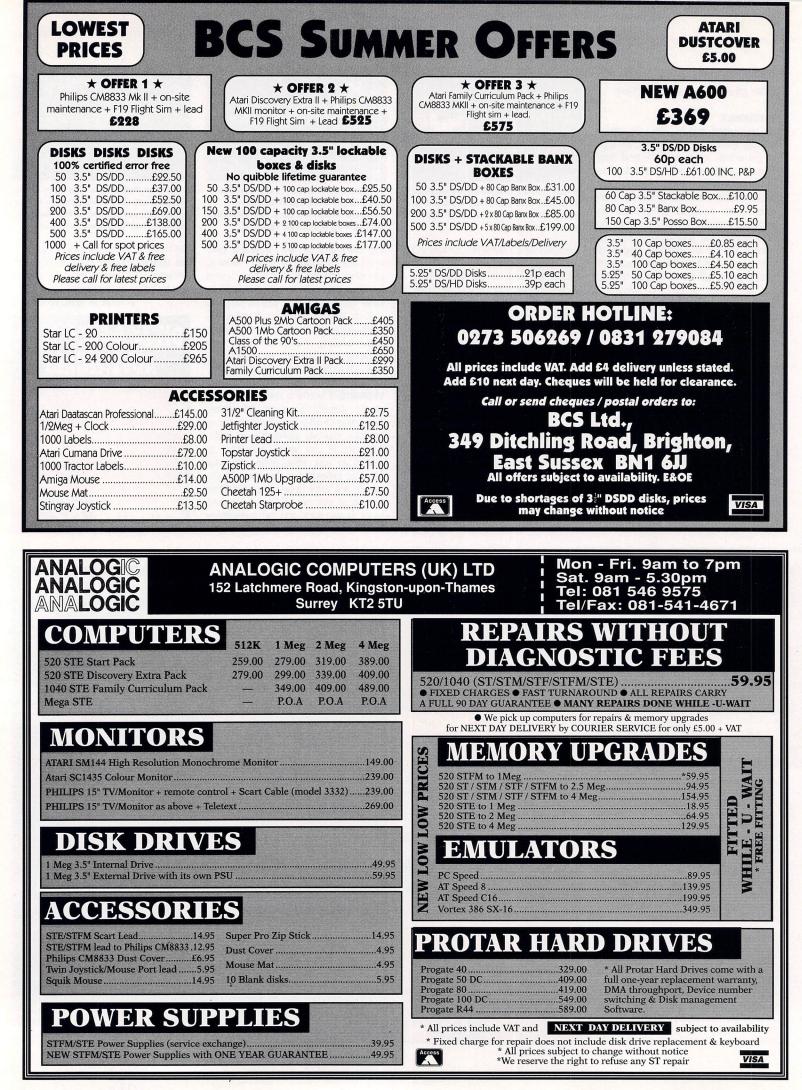

OO ST FORMAT JUNE 1992

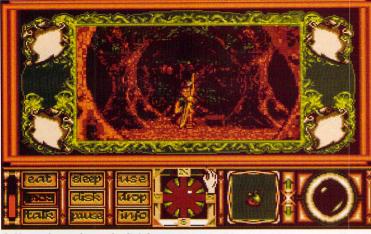

• Oh woody woody wood, what do your woody branches hide? Arrows, rings, and apples, I bet. But not an enormous amount to do except get completely and utterly lost. *Obitus* in sanctus tempus fugit, fruitum includum.

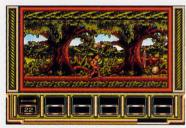

• Onto the parallaxy scrolling bit. Run left a bit, shoot at the baddies, run left a bit more. Sometimes, though, you have to run right. That's when it all really does get confusing.

# **OBITUS**

**Wil Mason was scared.** Not only had he been transported to another world, full of goblins, trolls and apples, he was also stuck in yet another excruciatingly contrived plot with no way out except the Off switch.

Obitus is a game of many parts. Well, three parts. As Wil Mason, mysteriously etc. etc., you must find a way to leave Middlemere (the land full of apples) and return to Blighty, preferably alive and maybe even with another "I" for your first name.

First off, you need to negotiate your way through the forest, using a first-person view of its bowers and sylvan glades. This scrolls extremely smoothly in 3D and uses some great lighting effects. Around the forest are arrows, men to fire arrows at, rings, cherries and, of course, apples. All can be picked up and any can be used, though obviously even a well-aimed cherry isn't going to fell a baddie.

game reviews

When you eventually stagger out of the forest you're thrown into a horizontally-scrolling section full of more excellent graphics and superb parallax. Here the object is to run very fast (so you can see the gratuitous parallax) and shoot the nasties who pop up from the undergrowth. Assuming you found the arrows, that is.

What happens next depends on where you are. You may enter another 3D first-person bit, like the mine. Or you might enter a building, which leads to another graphical switch. This time you wander from room to room as per your standard RPG, finding more useful objects, killing baddies and marvelling at the lintels.

**VERDICT:** You may have noticed that words such as "superb," "marvellous" and "extremely" have been applied to the graphics, but not much mention has been made of the gameplay. Fair dos – there isn't any. Well, there's a bit, but it revolves around collecting keys, using keys, collecting arrows, using arrows to kill nasties, running, dying and getting lost.

In fact, *Obitus* is like a rotten antique table – a uninspiring collection of disparate game styles roughly slung together and given a lick of excellent graphical varnish, all in a bid to disguise the mould beneath. No, all right, perhaps it's not really very much like an antique table, but it's certainly not much like a good game either. As Josiah Wedgewood once said, "This isn't really very good, is it?"

#### **ED RICKETTS**

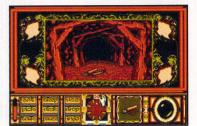

• The mine is remarkably like the forest, only – er, darker, and more mine-like. You need to find a fire-brand to get in any deeper, or else the dark does what it's reknowned for and, like, stops the light getting in.

### OBITUS PSYGNOSIS – £25.99 • Lush detailed graphics can't hide the lack of anything to do beneath the surface. • Calling it an RPG stretches the advertising laws just a tad. • Calling it a collection of dull sub-games doesn't. STF RATING 61 %

# VIDEOKID

Videokid is a game with a plot that confirms the worst fears of any parent when they see their dear kids watching hour on hour of *Robocop* and *The Terminator*. To wit, a small child watching a video gets sucked into the telly somehow and ends up battling his way around five worlds to get out again.

So we wearily begin yet another platform game. Billy, the bratlet, bashes his way around Medieval World, Western World, Science Fiction World, Gangster World and finally Horror World, being attacked in each by suitably designed monsters. In truth, this isn't really a platform game as such because Billy can hover wherever he wants to, without actually needing to use the platforms. The screen scrolls at a rapid rate in all directions and a large part of the game is knowing where you should be at any particular moment in order to avoid being squished in the screen scroll. There are only a limited number of exits to each area.

While you're frantically trying to beat the scroll, you have to contend with the legions of cute monsters that are firing at you from all sides, mobile ones as well as hostile parts of the furniture wanging vicious-looking spears and the like at you. Bonus weapons can be collected by shooting the spheres that occasionally float into view.

VERDICT: It's a bit 'ard. What with deciding where to go, avoiding the shots, trying to kill the monsters and looking for bonuses, you really need to be on the ball. The graphics are bright

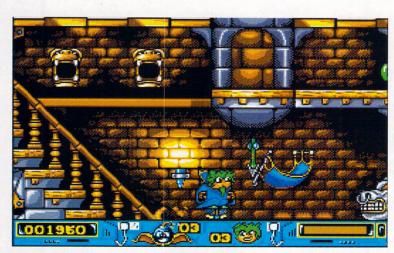

• Seems to us they've left out the most obvious video category. Still, this is supposed to be a kid's game I s'pose. *Videokid* – it's dead hard.

and cutesy, though not specially well animated, and the chip noise is as bad as it ever gets.

What is most puzzling is the point of setting it inside a video. The setting bears absolutely no relation at all to what's happening on-screen, and obvious video effects like enabling you to replay and rewind haven't been included. Surely, if you're going to do a game about video, then you should at least include some video-like features.

Unfortunately Gremlin have the knack of producing games that are competently programmed and good to look at but have no spark of gameplay interest to them at all. This is one of them.

ED RICKETTS

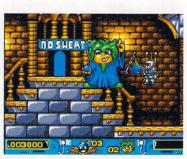

• No sweat? What are you talking about, no sweat? I've just been killed, you stupid four-eyed tot! Honestly, kids these days... I blame the comprehensive school system myself.

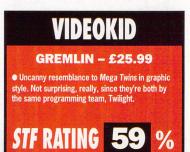

#### 2 5

## Accessories

| SM144 14" Mono Monitor<br>External 3.5" Disk Drive<br>Forget-Me-Clock II<br>ST Monitor Switch Box<br>STE Stereo scart lead<br>STFM scart lead<br>STFM scart lead<br>STFM MKII 8833 lead<br>Joystick/Mouse extension lead<br>Replacement Mouse lead<br>Mouse Mat | £129.00<br>£59.00<br>£19.95<br>£15.99<br>£12.99<br>£12.99<br>£12.99<br>£12.99<br>£12.99<br>£12.99<br>£13.95<br>£3.50 |
|----------------------------------------------------------------------------------------------------|----------------------------------------------------------------------------------------------------|
| Mouse Mat                                                                                                    | £3.50                                                                                                    |
| Squick replacement mouse                                                                                                    | £14.99                                                                                                    |

## PROTAR Hard Drives

We are official Protar dealers and we We are official Protar dealers and we stock the excellent Progate range of Hard Disk Drives. Progate hard disk drives are autobooting, very quiet, have DMA through ports, superb disk management software, fast access times, DMA device number switching & the **new Progate Series 2** can now support upto 7 extra SCSI devices as well as accepting a second internal hard disk drive. All standard Progate hard disks have 1 year replacment warranty. The Progate Disk Cache range have a 64K cache that can reduce disk access time by upto 50%. All Progate DC hard disks have 2 year replacement warranty. warranty.

| Progate 2 - 20Mb Hard Disk   | £275.00 |
|------------------------------|---------|
| Progate 2 - 30Mb Hard Disk   | £309.00 |
| Progate 2 - 40Mb Hard Disk   | £335.00 |
| Progate 2 - 50Mb with Cache  | £420.00 |
| Progate 2 - 44Mb Removable   | £595.00 |
| Progate 2 - 60Mb T/Streamer  | £565.00 |
| Progate 2 - 80Mb Hard Disk   | £420.00 |
| Progate 2 - 150Mb T/Streamer | £775.00 |
| Phone for other sizes.       |         |
|                              |         |

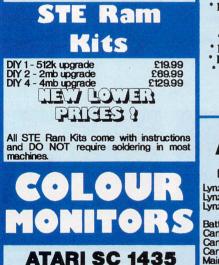

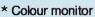

\* 14" screen

- \* Stereo speakers
- \* 600 x 285 pixel resolution \* RGB / Composite inputs
- \*
- Headphone socket \*
- Colour matched to ST
- Free with STE lead \* Same tube as 8833 I
- 12 months warranty

only

£ 214.99

## **ATTENTION ALL CITIZEN PRINTER BUYERS!**

RS

We are offering, to all buyers of Citizen printers some very special offers

# 1. CITIZEN PRINTER STARTER PACK. The pack comprises of : 3.5" disk full of printer drivers for the ST, Amiga & PC; 200 sheets of fanfold tractor feed paper; 200 fanfold tractor feed address labels; 5 tractor feed envelopes all for only £12.99.

**2. CITIZEN COLOUR PRINTING KIT.** This kit enables you to upgrade either the Swift 9, Swift 24E or 224 to a full colour printer. The kit comes with a colour ribbon. Normally retailling at around  $\pounds40.00$ , we are offering, while stocks last, the chance to buy this colour kit for only £19,99.

### LIEW LOWER CITIZEN PRICES 80

Star LC20 Mono (9-pin, 180 cps draft, 44 cps NLQ) Star LC200 Colour (9-pin, 180 cps draft, 45 cps NLQ) Star LC24-20 Mono (24-pin, 210 cps draft, 64 cps LQ) Star LC24-200 Mono (24-pin, 200 cps draft, 67 cps LQ) Star LC24-200 Colour (24-pin, 200 cps draft, 67 cps LQ) Star SJ-48 (inkjet, 166 cps, portable, 360 dpi) £134.99 £194.99 £204.99 £249.99 £274.99 £259.00

Canon BJ10 EX Bubble Jet (ink jet, Epson compatible) £265.00 Hewlett Packard DeskJet 500 (ink jet, 3 pages per minute) £389.00 Hewlett Packard Deskjet 500 Colour (NEW! full colour inkjet) £619.00

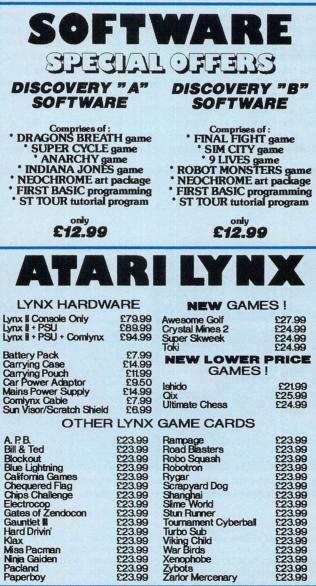

# Software

#### HOME PRODUCTIVITY

Including a word processor, spreadsheet and database, this package provides an ideal introduction to the three most widely used applications in computing. All contain a wealth of features, have a user friendly interface and come with Quickstart Tutorials carefully designed to get you up and running as quickly as possible. £ 19.99

**SOUND & MUSIC** With its built in MIDI ports, the ST is any musicians dream. This package combines a high tech sound sampling cartridge with a powerful music package and drum machine. "Grab" sounds from your favourite Video or Album, then edit and mix them to put together those amaring affects together those amazing effects. £ 19.99

#### **PERSONAL FINANCE**

Organise your finances! Containing Organise your finances! Containing special software to handle the financial transactions that surround your life. Keep track of your bank and savings accounts credit cards, mortgage etc. Also included is a powerful electronic "Filofax" that keeps you address book and diary upto date.

#### £ 19.99

#### WORD PROCESSING

Suitable for virtually any word processing task, you can create and edit anything from short memos and letters to complex documents and technical papers that include detailed pictures and diagrams. £ 24.99

DATABASE MANAGEMENT This powerful package benefits from the latest ideas in ease-of-use as well as the full power of a relational database system. Based on VCR style controls you can design and create databases ranging from simple address books to powerful information management tools.

#### £ 24.99

#### SPREADSHEET

A powerful financial management tool, that will let you handle large amounts of information with amazing ease and speed. Compatible with the industry standard Lotus 123, this package contains a wealth of features, stunning graphing functions and on-line help at the touch of a hutton

#### £ 24.99

#### **PROGRAMMING UTILITIES**

This amazing value-for-money package contains almost every utility you'll ever need. Designed to complement either Atari's BASIC programming package or other popular ST programming languages this pack includes a Resource Editor, a Font and Icon Editor, a Disk Editor and a whole best of other powerful and a whole host of other, powerful programming tools. £ 24.99

TELESALES LINES OPEN 8.00AM TILL 8.00PM - 7 DAYS A WEEK - 0903 700714 **TELESALES LINES ARE PERSONALLY MANNED - NOT ANSWERPHONES !** 

| ALL ATARI STE MACHINES HAVE BUILT IN 1MB DISK DRIVES AND ALL PRICES INCLUDE<br>VAL ALL PRODUCTS CARRY A FULL 12 MONTH WARRANTY. PLEASE RING US BEFORE 512k 1mb 2mb 4mb                                                                                                    |
|----------------------------------------------------------------------------------------------------|
| ATARI STE START. consists of the STE computer, mouse for UDES<br>modulator etc and First Word word processing software. NeoChrome stabling                                                                                                    |
| software with ANI animation package plus 4 classic games - Missile Command, £239.00 £259.00 £289.00 £359.00<br>Crystal Castles, Super Breakout and Battle Zone.<br><b>ATARI STE DISCOVERY PLUS.</b> consists of the standard state of the standard state of the state of the state of the st |
| programming software, ST Tour tutorial program, NeoChrome art package ar<br>games - Dragons Breath, Super Cycle, Indiana Jones, Anarchy, Final Fight, State & Construction & Carbon & Carbon & Car         |
| ATARI STE ARCADE PLUS. consists of the STE concrete TPE<br>mouse, tv modulator etc and 20 games - N. Zealand Story, Chase HQ. ANK<br>Crazy Cars, Op. Wolf, Super Hang On, Super Cars, Skidz, Switchblade, Axe<br>Magic Hammer, Asterix, Chess Player 2150, Drivin Force, Live + Let Die, On Frittee<br>Pipemania, Rick Dangerous, Rock n Roll, Skweek and Trivial Pursuit.                                                                                                    |
| ATADI STE KIIMA DIIGINESS and the OTE and the                                                                                                    |
| Word 2 word processing software, K-Spell Checker, K- Data database software,<br>K-Spread spreadsheet software, K-Graph which create business graphics (charts,                                                                                                    |
| ATARI STE CURRICULUM. consists of the STE computer,<br>mouse, tv modulator etc and the following educational software - ST Word, ST<br>Base, Hyperpaint 2, Music Maker 2, First Basic, Read & Learn word recognition<br>and sentence construction, Primary Maths tutor, GCSE Maths tutor, GCSE French<br>tutor, GCSE Geography tutor and General Knowledge tutor.                                                                                                    |
| ATARI MEGA STE                                                                                                    |
| ALL ATARI MEGA STE PRICES INCLUDE VAT. ALL PRODUCTS CARRY A FULL 12 MONTH WARRANTY. ALL<br>MEGA STE MACHINES ARE UK SPECIFICATION, BEWARE OF CHEAPER EUROPEAN MODELS, PLEASE RING<br>US BEFORE ORDERING TO CHECK STOCKS AND CURRENT PRICES.<br>ATARI MEGA STE. consists of the Atari Mega STE computer with detachable keyboard, 05 00 00 0000000000000000000000000000                                                                                                    |
| built in 1mb disk drive and running at 16Mhz (switchable to 8Mhz), mouse and tv modulator. 2399.00 26429.00 2699.00                                                                                                    |
| ATARI MEGA STE WITH HARD DRIVE. consists of the Atari Mega STE computer with detachable keyboard, built in 1mb disk drive and running at 16Mhz (switchable to 8Mhz),<br>mouse, tv modulator and built-in 47Mb Hard Disk drive and hard disk utility software.                                                                                                    |
|                                                                                                    |
| ATARI TT 68030                                                                                                    |
| ATARI TT 68030                                                                                                    |
| ATARI TT 68030                                                                                                    |
| ALL ATARI TT 68030 PRICES INCLUDE VAE ALL PRODUCTS CARRY A FULL 12 MONTH WARRANTY. ALL TT<br>RONTOR AVAILABLE AT ONLY \$399.00 INC). PLEASE RING US BEFORE ORDERING TO CHECK STOCKS<br>AND CURRENT PRICES.2mb6mb10mbATARI TT 68030. consists of the Atari TT with 68030 32-bit processor, clock speeds of<br>upto 32Mhz, 144Mb high density floppy disk drive built in, detachable keyboard, and operating system<br>Super hi res mono mode of 1280 x 960). Memory expansion of upto 34MB possible.2mb6mb£1349.00ATARI TT 68030 / 50. consists of the Atari TT 68030 as above but fitted with<br>internal 50MB hard disk drive.5000000000000000000000000000000000000                                                                                                    |
| ALL ATAR! TT 68030 PRICES INCLUDE VAT. ALL PRODUCTS CARRY A FULL 12 MONTH WARRANTY. ALL TT       2mb       6mb       10mb         S6300 MACHINES ARE SUPPLIED WITHOUT MONITOR (ATABL PTC Max MULTI SYNC COLOUR VGA       2mb       6mb       10mb         MONITOR AMILABLE AT ONLY 5399.00 INC.       PLEASE RING US BEFORE ORDERING TO CHECK STOCKS       2mb       6mb       10mb         ATAR! TT 68030. consists of the Atari TT with 68030 32-bit processor, clock speeds of up 0306, six screen resolutions (4 colour modes using up to 4096 colour palettes, 1 mono mode and a super hires mono mode of 1280 × 960. Memory expansion of up 034MB possible.       £1149.00       £1499.00       £1599.00         ATAR! TT 68030 / 50. consists of the Atari TT 68030 as above but fitted with internal 50MB hard disk drive.       £1449.00       £1799.00       £1899.00                                                                                                    |
| ALATARI TT 68030 PRICES INCLUDE VAT. ALL PRODUCTS CARRY A FULL 12 MONTH WARRANTY. ALL TT 68030 MACHINES ARE SUPPLIED WITHOUT MONITOR (ATABI PTC M26 MULTI SYNC COLOUR VGA MULTI SYNC COLOUR VGA MULTI SYNC SYNC SYNC SYNC SYNC SYNC SYNC SYNC                                                                                                    |
| Additional and the second second s                                          |
| ALATARI TT 68030 PRICES INCLUDE VAT. ALL PRODUCTS CARRY A FULL 12 MONTH WARRANTY, ALL TT         61030 MACHINES ARE SUPPLIED WITTHOUT MONTOR (ATABI PTC. MARKANTY, ALL TT         61030 MACHINES ARE SUPPLIED WITTHOUT MONTOR (ATABI PTC. MARKANTY, ALL TT         61030 MACHINES ARE SUPPLIED WITTHOUT MONTOR (ATABI PTC. MARKANTY, ALL TT         61040 MACHINES ARE SUPPLIED WITTHOUT MONTOR (ATABI PTC. MARKANTY, ALL TT         61050 MARCI ABLE AT ONLY \$399.00 INCL PLEASE RING US BEFORE ORDERING TO CHECK STOCKS         61050 MARCI ABLE AT ONLY \$399.00 INCL PLEASE RING US BEFORE ORDERING TO CHECK STOCKS         61050 MARCI ABLE AT ONLY \$399.00 INCL PLEASE RING US BEFORE ORDERING TO CHECK STOCKS         61050 MARCI ABLE AT ONLY \$399.00 INCL PLEASE RING US BEFORE ORDERING TO CHECK STOCKS         61050 MARCI ABLE AT ONLY \$399.00 INCL PLEASE RING US BEFORE ORDERING TO CHECK STOCKS         61050 MARCI ABLE AT ONLY \$399.00 INCL PLEASE RING US BEFORE ORDERING TO CHECK STOCKS         61050 MARCI ABLE AT ONLY \$399.00 INCL PLEASE RING US BEFORE ORDERING TO CHECK STOCKS         61140 MARCINE AT ONLY \$399.00 INCL PLEASE RING US BEFORE DEATES TIMOTO MODE and a super hires more mode of 1280 x 980.00 Memory expansion of upto 34MB possible.         61140 MARCI ABLE AT ONLY \$399.00 INCL PLEASE STOL YOUR CHERALT TO 68030 as above but fitted with internal 50MB hard disk drive.         61140 MARCI ABLE AT ONLY \$4000 CLESS ONLY ABLE TO 6803 PROCES OR RING OUR CHEQUES, BANKER DRAFE, POSTAL ORDERS, CASH EC TO OUR MAL ORDER ADDRESS (PLEASE MAKE CHEQUES NEARED PROCES) OR RING OUR MALL ORDER HOULINE ANY TIME BETWEEN 8 00AM AND 8 00PM, 7 DAYS A WEEX (OUR LINES A                                                                                                    |

All prices include 17.5% VAT. Free delivery ONLY on orders under £100. All prices / specifications / special offers subject to change without notice.

game review

# WOLFCHILD

The wrinklies are here to stay - and they're getting wrinklier and more prolific. With advances in medical research this trend is set to continue - and in Wolfchild, it's helped by Kal Morrow, a leading scientist who has questionably improved the world by increasing the average human life by 40 years. He lives with his family on a remote island. Or at least he did until he went and got himself kidnapped by the

international terrorist organisation, CHIMERA who also murdered his wife and eldest son. But Saul, his youngest son, was, by a happy stroke of luck since this is you, out doing a spot of oceanographic research. When you get home and find your mother's corpse, you resolve to avenge the brutal killers. Fortunately, Kal was a dab hand at writing genetic programs to create lycanthropic warriors, so you take the obvious course in view of your own wimpishness and turn yourself into a werewolf.

All this wibble is a pathetic excuse for *Wolfchild*, a not-especially-cutesy platform game played over five levels in different locations like on a boat and in the jungle. You start off as a human, but once you've picked up enough bonuses and kicked in enough radiators, your vitality bar goes above the norm and you get to be a wolf – the advantage of this is that your strength is massively

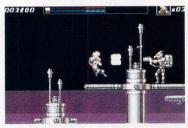

• Dear oh dear, you've taken a bit of a blow there, haven't you? Serves you right for just wandering around the boat and not concentrating on the tactics of the spaceman terrorist.

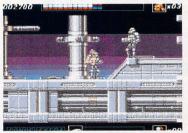

• "Hirsute? Me? No. I'm a wolf, you see, and I'm bigger and stronger and have got more powerful weapons than you. So there. Just put that gun down and listen to me, will you?"

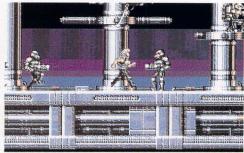

• Wolf? Child? At the most he's an over-developed body-building adolescent. And anyway, surely children shouldn't be encouraged to get involved in platform shoot-'em-ups that don't concern them.

improved. Instead of just throwing a fairly pathetic punch, you get bullets coming out of your fingertips in various useful directions.

You do the usual stuff: exploring to collect bonuses for points, extra lives and vitality bar extensions, shooting things, punching fully armed viciouslooking exterminators - these die quite easily, actually - and leaping from platform to platform and over enormous walls. The game is totally joystick controlled and you have to be something of an expert waggler to get off the platform and over the walls without falling back to where you started from. Oh yes, and if you're a wolf, you can jump up and down on something which might break, so you can get at some other bonus underneath it.

**VERDICT:** Just an ordinary platform shoot-'em-up, really, but remember it's all in a good cause. If you finish the game, you'll have avenged the death of your family and rescued your father from the kidnappers - and that's important. The sound is nothing to get wound up about, the sprites are reasonably well-drawn and detailed although you might wish they were just that tiny bit bigger on occasions, then you could merely jump hard on your assailants and squash them instead of getting involved in unpleasant murderous stuff. All in all, it's okay if you fancy a quick bit of mindless violence, but for long term interest, there must be better things you could spend your time doing - like researching how to de-lycanthropise

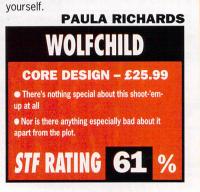

## FORMAT RATINGS REVIEWED

How did FORMAT rate the games reviewed over the last three months?

| new and remain rate the Ballies reviewed |                                                                                                    |     |
|------------------------------------------|----------------------------------------------------------------------------------------------------|-----|
| <b>ВОВОСОР 3</b>                         | STF 34                                                                                                    | 94% |
| ANOTHER WORLD                            | STF 33                                                                                                    | 94% |
| LURE OF THE TEMPTRESS                    | And the second second s | 93% |
|                                          | page 86                                                                                                    |     |
| REVENGE OF THE MUTANT CAMELS             | STF 34                                                                                                    | 92% |
| KNIGHTS OF THE SKY                       | STF 34                                                                                                    | 91% |
| RICK DANGEROUS                           | STF 34                                                                                                    | 90% |
| Germ Crazy                               | STF 34                                                                                                    | 88% |
| Pacific Islands                          | page 90                                                                                                    | 87% |
| Titus the Fox                            | STF 34                                                                                                    | 85% |
| Storm Master                             | STF 33                                                                                                    | 84% |
| Shadowlands                              | STF 33                                                                                                    | 84% |
| Dizzy's Excellent Adventures             | page 98                                                                                                    | 82% |
| James Pond                               | STF 34                                                                                                    | 82% |
| Four Wheel Drive                         | STF 33                                                                                                    | 81% |
| Harlequin                                | page 94                                                                                                    | 79% |
| Dreadnoughts                             | page 88                                                                                                    | 79% |
| Sir Fred                                 | STF 34                                                                                                    | 79% |
| Elvira the Arcade Game                   | STF 34                                                                                                    | 79% |
| Disciples of Steel                       | STF 33                                                                                                    | 79% |
| The Enforcer                             | STF 33                                                                                                    | 78% |
| Bonanza Bros                             | page 96                                                                                                    | 77% |
| Knightmare                               | STF 33                                                                                                    | 77% |
| Boston Bomb Club                         | STF 34                                                                                                    | 76% |
| Resolution 101                           | STF 33                                                                                                    | 76% |
| World Rugby: Five Nations Edition        | page 95                                                                                                    | 73% |
| Mystical                                 | STF 34                                                                                                    | 73% |
| Special Forces                           | STF 33                                                                                                    | 73% |
| Heimdall                                 | page 98                                                                                                    | 72% |
| Fantasy World Dizzy                      | STF 34                                                                                                    | 72% |
| Life and Death                           | STF 34                                                                                                    | 72% |
| Mindbender                               | STF 34                                                                                                    | 72% |
| Ultimate Golf                            | STF 34                                                                                                    | 72% |
| Voodoo Nightmare                         | STF 34                                                                                                    | 71% |
| Dizzy Collection                         | STF 34                                                                                                    | 71% |
| -                                        | STF 34                                                                                                    | 70% |
| Subbuteo                                 | STF 33                                                                                                    | 68% |
| Cyber Assault                            | STF 33                                                                                                    | 67% |
| First Division Manager                   |                                                                                                    | 67% |
| Thunderstrike                            | STF 34                                                                                                    | 65% |
| Toyota Celica GT Rally                   | STF 34                                                                                                    | 64% |
| Powermonger: WW1 Edition                 | page 85                                                                                                    | 64% |
| Gem'x                                    | STF 34                                                                                                    |     |
| Race Drivin'                             | STF 34                                                                                                    | 63% |
| Unreal                                   | STF 34                                                                                                    | 63% |
| Godfather                                | page 96                                                                                                    | 62% |
| Crime City                               | STF 34                                                                                                    | 62% |
| Jupiter's Masterdrive                    | STF 34                                                                                                    | 62% |
| Champions                                | STF 34                                                                                                    | 62% |
| Wolfchild                                | page 104                                                                                                    | 61% |
| Obitus                                   | page 101                                                                                                    | 61% |
| Rotox                                    | STF 34                                                                                                    | 61% |
| Combo Racer                              | STF 34                                                                                                    | 61% |
| Golden Eagle                             | STF 33                                                                                                    | 61% |
| Vengeance of Excalibur                   | page 93                                                                                                    | 59% |
| Videokid                                 | page 101                                                                                                    | 59% |
| Paragliding                              | STF 33                                                                                                    | 59% |
| Venus The Flytrap                        | STF 34                                                                                                    | 58% |
| Manix                                    | STF 33                                                                                                    | 55% |
| Firestar                                 | STF 33                                                                                                    | 55% |
| Alcatraz                                 | page 94                                                                                                    | 54% |
| Ninja Collection                         | page 95                                                                                                    | 53% |
| Brides of Dracula                        | STF 34                                                                                                    | 49% |
| Top Banana                               | page 85                                                                                                    | 48% |
| TNT 2                                    | STF 34                                                                                                    | 44% |
| Ghouls 'n' Ghosts                        | STF 34                                                                                                    | 44% |
| Space Gun                                | STF 34                                                                                                    | 32% |
| Note: Games in red are revie             | wed in this issue                                                                                                    |     |
|                                          |                                                                                                    |     |

## Matrix Buy Your Software From Us And We'll Buy It Back!

As a member of the Matrix you can choose from our extensive lists of the latest and the popular with our absolute guarantee to buy them back. AND you don't have to pay until you're decided.

★ Top name games, business and utility software (sorry no PD or Shareware)
 ★ Great prices ★ No commitment to buy ★ Computer helpline ★ Super fast service
 ★ established 1981 - over 2 1/2 thousand members

To find out more about the unique Matrix money saving scheme call our 24 hour hotline, (0920) 444224, now!

or, send large s.a.e. stating your machine (IBM/PC 3.5", Amiga, Atari ST) to: Matrix Leisure Services, Dept STF5, Unit 4, Mill Studio Business Centre, Crane Mead, Ware, Hertfordshire, SG12 9PY

1/2 price first years membership subscription!

## Railway Simulations for the ST

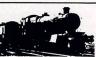

Experience the challenge of railway operation in the comfort of your own home. If you have an Atari ST capable of medium resolution display you can enjoy these absorbing games.

To avoid any possible disappointment, please note that these are not "arcade" games, but realistic simulations. There are no flashy graphics, though most do show a track plan on the screen; the emphasis is on providing you with sufficient information to make the right decisions.

NEW! Traffic Control Peterborough 1988 - On the busy East Coast main line, on a weekday in late summer, with lots of HST traffic to Leeds, Newcastle and Scotland. With the wires energised to Leeds, class 91 Electras are on test, and the solitary class 89 is also to be seen. Substantial freight traffic and regular cross-country services, some using the main line to Grantham, complicate your task. Now available ! £15.95

NEW!! Now available! Scarborough 1960 - By popular request, something far removed from the Great Western! At this time much holiday travel was still by train, and in addition there were frequent day excursions to the seaside from many parts of Yorkshire and Lancashire, and sometimes further afield. Scarborough had an interesting station layout, with a separate excursion station as well as the main terminus, and carriage sidings "offstage" at Gallows Close. You have to manage the station and shed, striving to return visiting engines to their homes and to keep the holiday traffic moving. By 1960 most local services were dieselised, but all main line trains are still steam-powered. £23.95

Prices shown above include VAT, postage & packing (UK or overseas). Please send payment or credit card details with order, and state your computer type and disk size.

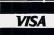

Many other railway games available - SAE for complete list.

SIAM Ltd. (Dept. ST06), 1 St. David's Close, Leverstock Green, Hemel Hempstead, Herts. HP3 8LU

# **DESKJET USERS!!!**

**DON'T** throw away your empty cartridges!

**REFILL** *them at less than half the price!* 

Only £12.95 for 2 refills

Free refill, any colour, with first order (for a limited period only) Available in over 20 exciting colours. Write or phone for free information pack to:

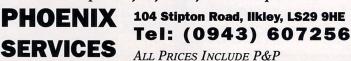

# Castlesoft

## INCREDIBLE DEALS ON ATARI STE'S FREEBIE PACK

(INCLUDED WITH EVERY ATARI STE) QUALITY:

40 capacity lockable disk box, mouse mat, mouse holder, disk cleaner and joystick!! PLUS:

20 games, 3 art programs, 1 music program, 5 educational programs, word processor, spreadsheet, virus killer, tax planner, database FREE WITH EVERY ATARI STE

### **DISCOVERY PACK**

| (Includes Sim City, 9 Lives, Robot Monsters, Final |      |  |
|----------------------------------------------------|------|--|
| Fight, Neochrome, Etc with freebie pack)           |      |  |
| 1 MEGABYTE (as 1040) STE                           | £299 |  |
| 2 MEGABYTE STE                                     |      |  |
| 4 MEGABYTE STE                                     | £399 |  |
| 1 MEGABYTE FAMILY CURRICULUM                       | £249 |  |

| MEGA 1 STE           | £575 |
|----------------------|------|
| MEGA 2 STE (48Mb HD) | £899 |
| 2 MEG TT (48Mb HD)   |      |

#### **UPGRADES**

| 1/2 MEG UPGRADE | £20 |
|-----------------|-----|
| 2 MEG UPGRADE   | £69 |
| 4 MEG UPGRADE   |     |

#### MONITORS

SAMSUNG 14" MEDIUM RESOLUTION COLOUR TV/MONITOR (INC LEADS)......£169 PHILIPS 8833 MKII (WITH LEADS) .....£218

Please add £6.50 for insured carriage on items over £120. Minimum order £10. VAT included in prices Friendly, qualified staff: Helpline

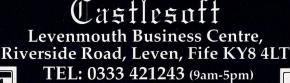

0333 34819 (Outside Hours)

VISA

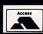

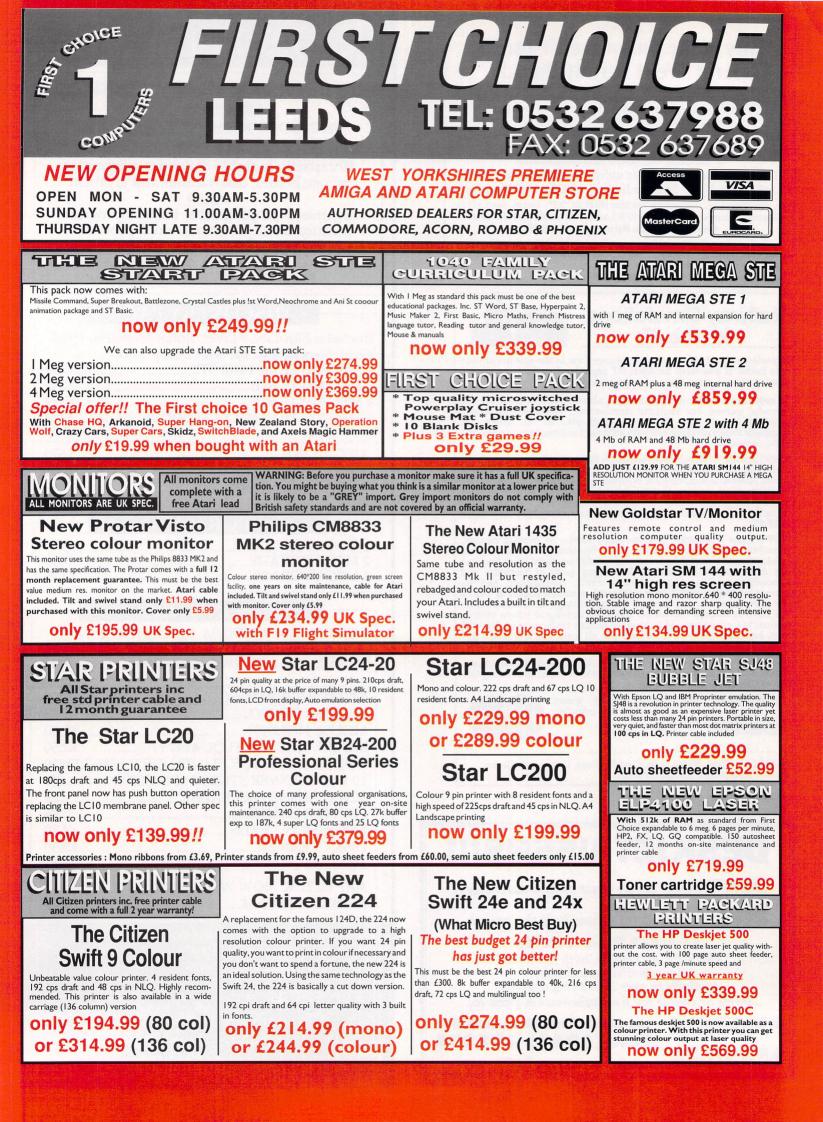

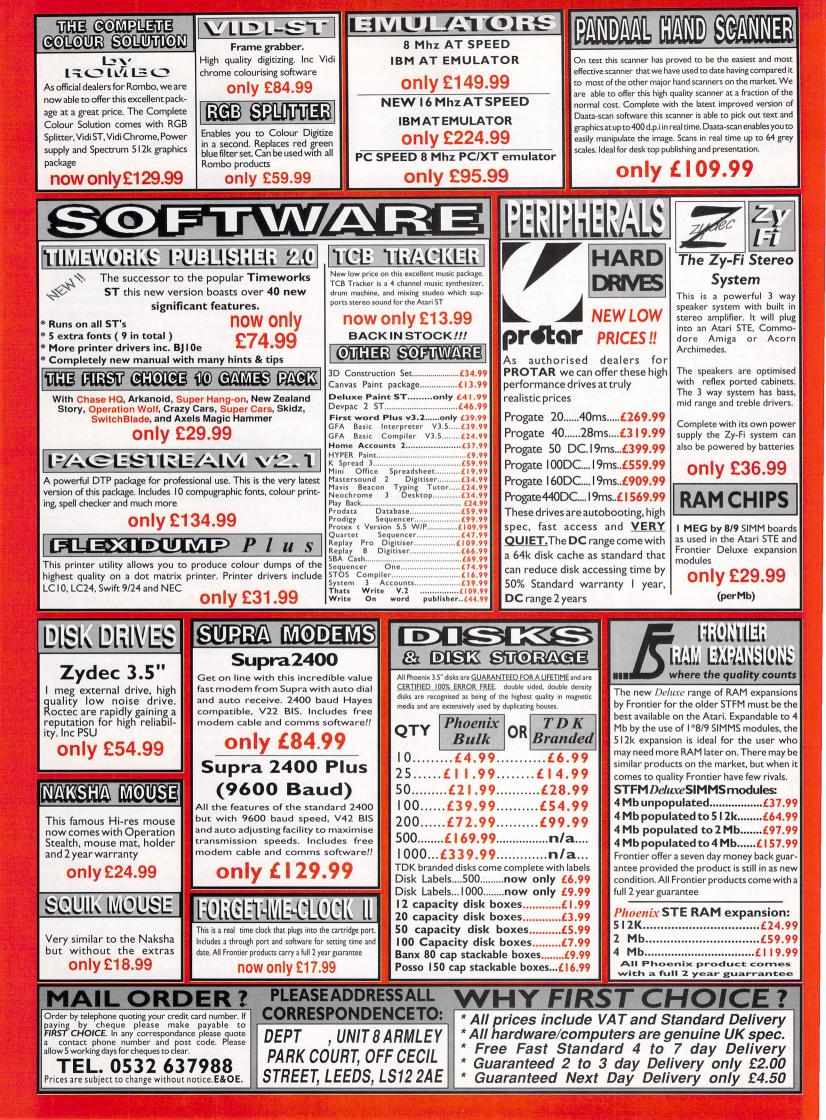

# So what's new?

Don't do it! Don't splash out on that new drive/utility/art package - until you've read STF's comprehensive reviews

| Trimfont (GEM-font manager fo   | r the Htari SI) |
|---------------------------------|-----------------|
| Read : B:\*.FNT                 |                 |
|                                 |                 |
| Write : B:\*,FNT                |                 |
| Save list : Print File 		 FONTL | IST.ASC         |
| Char set : English              |                 |
| Format : Intel 68000            | Convert         |
| Remove HOT : No Yes             | List            |
| Change ID : No Yes              | Info            |

• All of *Trimfont's* conversion options are easily set from this main dialog box, and you can use "wildcards" in the file mask to process a batch of font files while you put your feet up and read *STF.* 

# Cut to size while you wait

| MACHINE: ALL STs, HIGH AND MEDIUM RES |        |
|---------------------------------------|--------|
| PRICE: £9.95                          |        |
| FROM: THE ST CLUB                     | 63     |
| CONTACT: 0602 410241                  | thin . |

One of the problems with GEM fonts is their size - they take up far too much room! Because they are "bitmapped" that is, made up of little dots to define the shape of each character - there must be separate files for each "point size" or height of text. So the more fonts you have, the more disk space they take up, and this can be a problem even if you have a hard drive. "Vector" or "Outline" fonts don't suffer from this problem because just one file can hold the data for the shapes of the characters, and these can be re-scaled by certain software when you need to produce a particular size. Atari's new Font Scaling Module GDOS may solve this storage space problem eventually, but until it's fully available (see page 22) and implemented, what can you do? Font guru Jeremy Hughes has come up with the ideal solution in the guise of Trimfont and Fontxpander!

Put simply, *Trimfont* takes your existing GEM fonts and squashes them down to a fraction of their original size, enabling you to store many more of them within the same disk space. *Trimfont* now incorporates an improved method of font compression which is capable of compressing fonts by up to 90% of their original size. *Trimfont* can also read fonts which have been compressed by the previous method in version 1 of the software. The program

reads the original GEM fonts off any disk, and after compression writes them to the same or any other location you specify. Your software can then read and use these trimmed down fonts by the use of Fontxpander, a memoryresident program which automatically decompresses the trimmed GEM fonts whenever they are loaded by standard GDOS programs like Timeworks DTP, Calligrapher or the awaited new version of That's Write. Just pop Fontxpander (which is included as part of the Trimfont package) into an AUTO folder, and it does the necessary business automatically!

Trimfont is an ideal way to get plenty of fonts available for use in Timeworks 2 if you only have a floppy drive ST system, considering they all have to be on just one disk. If you want to really get into fonts and font design, consider getting Fontkit Plus (£19.95 from the ST Club) - Trimfont is actually just part of the many utility programs which make up this outstanding suite of software. But if you just want to make more room for your fonts, Trimfont is a quick, cheap and easy way to do it, and the accompanying 12-page manual explains all its working in easy-to-digest detail. You can upgrade to Fontkit Plus 3 later if you like.

PETER CRUSH STF RATING: 89%

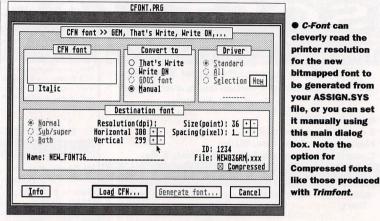

# **Bit of all right**

**C-Font** 

MACHINE: ALL STS, MEDIUM AND HIGH RES

PRICE: £9.95

FROM: THE ST CLUB

CONTACT: 0602 410241

"Outline" or "Vector" fonts look much better than "bitmapped" fonts, don't they? Not necessarily! However nice the curved, smooth outlines of those vector characters look on-screen. when you print them out they are created on the page by what is essentially a bitmap device, the printer! Even the best quality laser printing is made up of dots (300 to the inch), so at the end of the day outline fonts get printed out as bitmapped fonts anyway! This means that technically Bitmaps can be as good looking as Outlines, but the public perception is that outline fonts are better quality. If you have a GDOS based program like Timeworks Publisher there has been no way of using outline fonts until now, but the release of a little program called C-Font has changed all that. Now you can convert Calamus .CFN format fonts to GEM format and use them within any GDOS application. One of the authors of C-Font is the ubiquitous Jeremy Hughes, so, as you would expect, this utility is completely compatible with programs like Fontkit.

For your money you get a disk with the *C-Font* program and a small printed manual. The program can be re-named *C\_FONT.ACC*, and can then run as a memory resident Desk Accessory, which is a useful option for any program. Any outline font with a .CFN filename extension can be processed by *C-Font*, but you are cautioned by the manual to only convert fonts when you have the permission of the original font's publisher. In practice any Public Domain *Calamus* fonts should be okay, but it's up to you to ascertain this. Some fonts are jealously guarded by their publishers, and you should be very careful about infringing their copyright!

*C-Font* is very easy to operate: the program enables you to load in the outline font that you want to convert and specify the "point size" (height) of the GEM font you wish to generate from it. The program then does all the calculations and writes the new bitmap font to the name of your choice. You can produce sizes of bitmapped fonts in a range from 1 to 99 points (there are 72 points to one inch) from just one vector font, thus increasing your font library in a very cost effective way.

*C-Font* is a very useful utility for those people who like to dabble with fonts, and opens up a whole new source of fonts if you use *Timeworks*, the expected upgrades of *That's Write* and *Write On*, or any other program that uses GEM fonts or GDOS. The manual is clearly written and the program uncomplicated to use. At under a tenner it won't break the bank, and producing fonts this way is bound to be a darn sight cheaper than buying them from many suppliers.

STF RATING: 88%

### hardware and software

### REVIEWS

Details displayed from

a ReadMe file in EdHak's

window can be shown in

Text or Hack mode. This

is Text display with the

carriage returns shown,

but these can be turned off if you prefer.

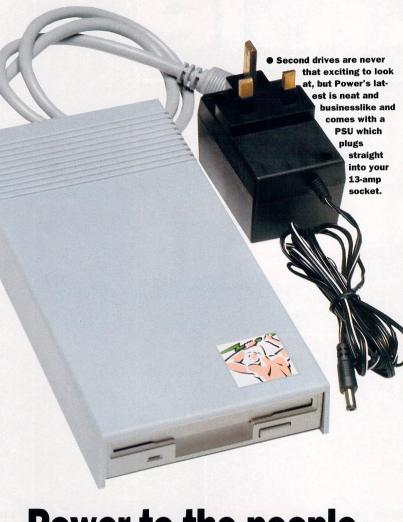

## **Power to the people**

PC720P external floppy disk drive

MACHINE: ALL STs PRICE: £50.00 FROM: POWER COMPUTING CONTACT: 0234 843388

**Power Computing** are well known for the many internal and external floppy drives they offer for the ST, and in a recent roundup (*STF* 28) we found that many of those on sale from other sources are in fact made by Power. This latest model is the external type for those owners who want to add a "Drive B" to their ST system.

It has a separate external power supply unit rather than an internal transformer, and a good long lead connects the PSU to the back of the drive. The drive's casing is made of a grey coloured strong plastic material, and the base plate of the unit is metal. The neat assembly houses a 3.5 inch drive mechanism made by Sony, which ran nice and quietly under test. There's a small On/Off switch on the rear of the drive, and the usual LED on the front panel indicates when the drive is running. To connect the drive to your ST, an attached 750mm long cable is provided, terminating in the 14-pin DIN plug that fits the Drive B socket on the rear of the ST.

The Power drive worked smoothly and efficiently, and when tested was capable of reading and writing to a maximum of 82 tracks. This is quite adequate, given that the ST's standard formatting process only uses 80 tracks. In common with some other floppy drives, this one insists that it is switched on or else it disables the ST from booting, making its On/Off switch rather redundant. This is not really a problem because you should always leave a second drive unit switched on anyway. As floppy drives go, this is a good unit, and if you've got 50 quid to spare, such a drive alleviates those annoying disk-swapping messages. PETER CRUSH

STF RATING: 85%

Desk EDHAK, TXT Edit Find/replace M File Open... Ed Save ... Wrap/reformat **Tosert hutes** Help! can take you t Date insert 1) Print Block... han having to ' Text <-> Hack pre searching i han having to Upload., la New config? macros F1-10 su View/edit RAM DWS continuing nd is not the o Encryption 2) Launch PRG Quit Clear buffer

4) The Upload function (Alt-U) now has an optio port. This MIGHT be useful to midi hackers for or a chosen block of a midi file to a midi devi might be able to have a macro that contains the then send that macro if something hangs and con unpleasant noise. Right now this is totally un midi device to use. If you do, let me know if

2) Tab <=> Space conversion. Just hit Ctl-Tab. spaces per tabstop has been set the way you wan

# **Experienced hack**

### **Edhak 2.25**

MACHINE: ALL STs, ALL RESOLUTIONS

PRICE: US\$21.95 FROM: CLEAR THINKING

CONTACT: PO Box 715, Ann Arbor, MI 48105, USA

There are normally only six slots available for Desk Accessories, those memory resident utilities that can be called up and used from within any GEM program on your ST. So it makes sense to ensure that any DAs you have installed earn their keep and are as useful as possible. If you handle text much, either reading on-disk text files or writing short items like letters or notes, you may find that using a word processor is overkill, especially if you have to exit from the program you're using first. In these circumstances, the use of a DA text editor is just the ticket, and a little application called EdHak could be what you need. There is a Public Domain demo of this American program, but if you like it you can obtain the full version, and here we look at the latest version 2.25.

To use EdHak, you select it from the Desk menu on the menu bar like any other DA. You are then presented with a blank GEM-like window, with its own little drop-down menu giving access to various features, which are also available from keyboard shortcuts. Selecting "Load" from the menu (or <Alternate>-L) enables you to select a file for editing via the usual GEM fileselector, or any alternative selector like UIS (reviewed last issue). The file to be worked on then appears in the edit window, and using a cursor controlled by mouse or keyboard you can start to hack your text.

*EdHak* is an all-purpose editor, so you can edit not only text but also data, binary files, disk sectors and RAM, and it has the capability to enter or search and replace all 256 ST characters in Hex or Decimal. *EdHak's* capabilities as

a text editor are guite good enough for simple word processing - you can easily create letters or even longer documents, but you cannot add any styling like Bold or Italic to your text, which is no disadvantage in many instances. Block operations on text like cut, copy, move and the rest are all possible. Your file can then be saved in the usual way to disk, including a RAMdisk, or it can be printed out directly to your printer. Ten "macros" of up to 80 characters can be defined and saved in a configuration file which is automatically loaded when you boot up, enabling you to insert often-used blocks of text your address or the like - at the press of a Function key. Other options can also be set up in this Configuration file: margins, tab widths, line length, size of edit buffer and more.

You may only want to use EdHak to write short text files or as a disk text file reader, but if you fancy a bit of real hacking it comes into its own. There is probably nothing that you cannot load in and edit - but it helps to know what you're doing. You can also upload a file or text block to a Modem or the Serial Port, or even send messages via the MIDI port. When you switch to Hacking mode, all characters are displayed, as opposed to Text mode when just the more intelligible wordprocessing display is used. You can use EdHak to look at your floppy disks and examine the various sectors, but be careful not to inadvertently change any important data! EdHak is a trouble-free and virtually indispensable utility for the serious ST owner.

PETER CRUSH STF RATING: 85%

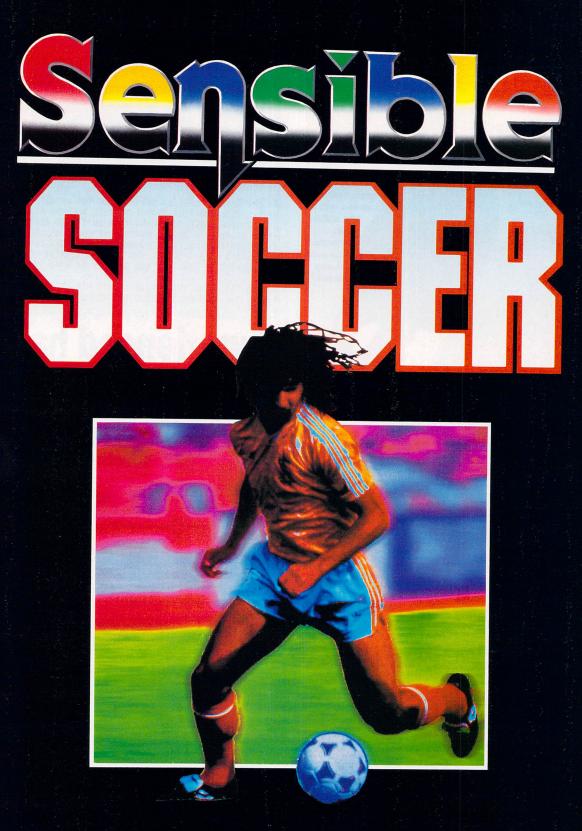

# **European Champions**

- **100 EUROPEAN TEAMS**
- DESIGN YOUR OWN CUP TOURNAMENT
  - 1 & 2 PLAYER ACTION ★
- OVERHEAD KICKS, DIVING HEADERS, Etc. >
  - SLICK, FAST, INTELLIGENT PASSING
- SAVE UP TO 10 REPLAYS AS HIGHLIGHTS 🗯

|        | <u>s</u> <u>e</u> |        |       |   |
|--------|-------------------|--------|-------|---|
|        | 1                 | 21/2   |       |   |
|        |                   |        |       | 2 |
|        |                   |        |       |   |
| 2      |                   |        |       |   |
| A sela | AC MILAN          |        | ndama |   |
|        | ٠.                | 1.24EK |       |   |

- \* SUBS BENCH WITH MANAGER & PHYSID
  - \* TACTICAL ADVICE ON OPPOSITE TEAM

\* AMAZINGLY DETAILED KITS

**\*** SECOND DISC FULL OF CROWD SOUNDS

\* EUROPEAN CHAMPIONSHIP COMPETITION

**\*** NAMED SCORERS

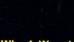

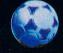

Sensible

### hardware and software

### REVIEWS

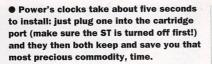

#### FEATURE: FEATURE: SCROLL SCROLL UNUSED CYCLE • FEALL KEE FADE SPEED WIPE 6 9 DISSOLVE FEATURE LOAD SEQ SCROLL INTERLOCI SAVE SEQ LOAD .NEO NEN VENETIAN LOAD .PI1 PLAY FLIP ON ADD TEXT UIEW FLIP OFF **OOP PLAY** QUIT WAIT

• The main screen of *Video Titler*. All functions of the program are easily accessed from this display, and the sequence of up to 50 title screens can be scrolled through at the top of the display. You may soon be creating five-minute title sequences that Francis Ford Copolla would be proud of.

# **Clocking-in on time**

PO Mp M

| Power Clocks                            |      |
|-----------------------------------------|------|
| MACHINE: ALL STs                        | 1.00 |
| PRICE: £14.95 / £19.95 with throughport |      |
| FROM: POWER COMPUTING                   |      |
| CONTACT: 0234 843388                    | 115  |

When you boot your ST, you can set the system time and date manually by using the standard Atari Control Panel or any number of other similar Desk Accessories. This means typing in the correct time and date, and ensures that any files subsequently created are properly "date stamped" - invaluable when you are trying to keep track of many files. Unfortunately, setting the time manually is a bit of chore, especially if you re-boot between using different programs, so many people never bother. The easy way to solve this problem is to get a clock for your ST, so that every time you boot up, the correct time and date are set automatically for you. Clocks are fitted as standard in Mega STs, and many hard drives also have them built in.

OMP

If you have a standard ST or STE, your best bet is to use a cartridge clock. These are the easiest to fit because they simply plug into the cartridge port of your ST, involving no opening up of your machine. The market leader in this field is Frontier Software with their Forget Me Clock (£17.99 Frontier = 0423 567140), but now some other contenders have entered the fray. Power Computing have recently released two such timing devices. Both Power clocks are housed in small creamy-grey coloured plastic cases, and plug into the cartridge port on the left-hand side of the ST. One version is equipped with a throughport,

meaning you can plug in further devices such as scanners, samplers and such like, and the clock should be "invisible" and not interfere with the second cartridge. The cheaper version has no throughport, but is otherwise very similar.

Each cartridge contains a small circuit board powered by a lithium battery, claimed to have a long life of five years. This little clock/calendar has to be "set" as you would set any ordinary watch or clock. You do this using a program supplied on the disk that comes with the package, and you don't need to touch it again until next autumn, when British Summertime ends. Another small program also supplied has to be placed in the AUTO folder of your Boot disk, which causes your ST to read the time and date from the clock when you start up. and enters this data into the system automatically. On an STFM these clocks have the advantage of resting nicely level on the desk, but on some other models the clock sticks out rather unsupported in mid-air.

A clock is not a luxury but an essential add-on for the serious user, especially the version with a throughport – you never know what other cartridges you may acquire in future. Both these clocks will save you a great deal of time and ensure that you remember the date for years to come. **PETER CRUSH** 

STF RATING: 80%

# You name it

### Video Titler ST v2

| MACHINE: ALL STS, LOW RESOLU | JION     |
|------------------------------|----------|
| PRICE: £34.95                | 12-18- E |
| FROM: LASER DISTRIBUTION     |          |
| CONTACT: 0579 82426          |          |

**Picture the scene:** after your ten week trekking holiday to Tibet, you've got 47 hours of video featuring your journey to the Dalai Lama's birthplace to edit. You want to put captions on the amusing scenes so you know which ones to send in to You've Been Framed. What do you use? A marker pen? Nah... Video Titler.

This new version of the Video Titler program from Laser enables you to create effective title sequences for incorporating into your home videos, whether they are holiday memories, a family wedding or an instruction or training video. You can record the titles onto video tape directly through the normal RF aerial lead, direct from the ST's monitor socket to the composite In socket of the video, or from the ST's monitor socket via a Genlock and then overlaid onto the videotape mixing your ST's output with the previously made video recording.

The program is simple to use and works by creating sequences of pictures and effects which are displayed across the top of the screen in frame order. You can then scroll back and forth through your entire sequence of frames to alter effects or delete or change screens. This information can then stored as a script file, which can be saved to disk for future use. Title screens can be created by an external art package and then imported into *Video Titler,* and text can be added to previously saved NEO or *Degas* pictures from within the package. Text can be entered in the normal system font, in normal GDOS bitmapped fonts or in the new FSM-GDOS fonts when Atari finally release it.

Pre-designed title screens are loaded into the program and appear in a small display on the left-hand side of the screen called the picture selection window. As many screens as memory permits may be held in memory at once and may be viewed by selecting the left or right scroll arrows to either side of the selection window. After you select a picture, you can choose a title effect from the Effects menu on the right-hand side of the display and insert it into the sequence by clicking with the right mouse button on the appropriate frame at the top of the screen.

The program can cater for a variety of effects, from simple fades, wipes, dissolves and scrolls through to Venetian blind and interlocking effects. On a 520ST you are limited to about five frames of titles in memory at any one time, although you can still create sequences of up to 50 frames. This is a simple program to use and the manual is easy to follow. If you're an avid camcorder user, then you need this program to complete your masterpieces. **CLIVE PARKER** 

### STF RATING: 79%

### REVIEWS

### hardware and software

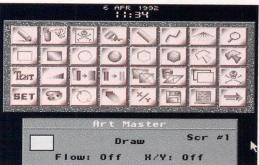

APR 1992

1

H/Y: Off

and

Sor

BI DEK

9 .

Flow: Off

S.

177

0

TEST

SET

The main menu screen from Art Master ST, showing - er, well, its main menu really. A series of easily remembered icons gives you access to the various functions.

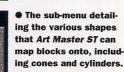

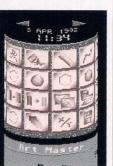

• The main menu screen of Art Master cleverly mapped onto a cylinder, which can be an incredibly useful function. (Suggestions on a postcard to the Editor.)

Block

## **New Master**

### **Art Master ST** MACHINE: ALL STs, LOW RESOLUTION PRICE: £29.95 FROM: LASER DISTRIBUTION CONTACT: 0579 82462

Art Master ST is yet another drawing package for the ST and must fight to find a niche to occupy if it is to be a success among the wide range of drawing programs available. The program is designed to be easily useable by both experienced ST owners and newcomers alike. All its functions are available from the main menu by means of a set of 24 easy to remember icons. When an icon is selected the current drawing mode is displayed in a box at the foot of the main menu screen, along with the current drawing colour and screen.

All the normal drawing functions are present and work well, with accurate pixel placement made easy by the excellent magnify mode. The main feature of the program is to be found in the block menu. Once you have selected a block it can be wrapped around a sphere, various cones, cylinders and various user-defined shapes. Using this option you can create some quite stunning visual effects and paste them into your drawings. Even top-ofthe-range packages such as Deluxe Paint do not include this type of feature. The only problem we noticed with the block function was the fact that the

sphere generated was not in fact very spherical at all - it was more an elongated ovoid shape. Apart from this the program worked perfectly.

Art Master runs in low resolution colour mode only, but this is the only resolution most people work in for drawing anyway so this should not present any problems to any budding artists. Five file types are supported: Degas, Degas compressed, IFF, Neochrome and raw screen data. Information about the different filetypes is included in the manual for programmers to utilise in their own work. The program is one of the few drawing packages which offers support for the STE 4,096 colour palette - ordinary STs display picture files in the nearest equivalent colour from the 512 colour palette.

Art Master is an easy to use program coupled with a straightforward, no nonsense manual which is a good introduction to the world of art on the ST. Coupled with the block mapping effects, this makes Art Master a useful addition to any drawing utility collection. **CLIVE PARKER** 

STF RATING: 76%

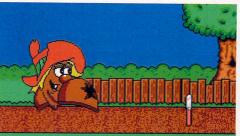

• From the first game in The Shoe People. Now you know why there's always one shoe in the road: it's out visiting its friends. (Okay, you come up with a better explanation!)

## The shoe must go on

| The Shoe People            |           |
|----------------------------|-----------|
| AGE RANGE: 4-6             |           |
| MACHINE: ALL STs (LOW RES) | 1994 (MA) |
| PRICE: £25.99              |           |
| FROM: GREMLIN GRAPHICS     |           |
| CONTACT: 0742 753423       |           |

At first glance, this package looks like a Fun School clone: there are six games and a choice of levels of difficulty for most of them, the screens are colourful and there are some interesting sound effects. Once you start to use it, you realise that this is not merely a "Son of Fun School," and that it does have unique features of its own. For a start, all characters involved are shoes!

The first section, Trampy visits his friends, has a simple "game plan": on Trampy's travels he comes across various objects and you have to do a matching exercise with them. Now, most matching programs restrict themselves to matching identical objects or finding the odd one out, and this is where "Shoe People" comes into its own. There are, a mind-boggling eight different types of matching exercise, like selecting from words which have similar beginnings or similar endings. Two spelling games are also included.

In Sgt Major sorts it out you match colours, shapes, coloured shapes or patterns, either with some help (the easy level) or without (the hard level). There is some humour here: when you select the wrong object the Sergeant-Major scowls and taps the correct one with his baton!

Margot's Colouring Book is an elementary painting package. It doesn't do much, but there's certainly no harm in having it there.

The Great Alphabet Robbery is to do with words and letters and you can work with "small," "medium" and "big" words. Apart from the matching exercise, where you match lower and upper case letters (a good idea because kids often learn lower case letters first), the point of the game is to work out anagrams from the jumble of letters shown on the screen.

This is where the program falls down: as it explains in the manual, some correct words are "marked" wrong when the program doesn't recognise them. For example, "dgo":

the answer is DOG, not GOD. Since this can be extremely confusing for a child, it's better not to bother with this game at all. After all, the whole point of learning with your ST is instant feedback. If the feedback is just plain wrong, what's the use?

Wellington goes to the Party involves counting and addition, but presented in an unusual way: blocks or dice are on a see-saw, and you have to balance the see-saw by selecting the correct object or figure from the range presented. It helps the child get to understand that, say, four dots is the same as "4."

Finally, Charlie's Big Day is another matching exercise: you're shown a trick or series of tricks being performed and then, depending on the difficulty level chosen (out of three), you either state which tricks were performed in what order or predict what the next trick will be too. The Medium level is guite braintaxing because the tricks are presented more randomly than in the easy level. A wrong answer gets a bucket of water thrown over the trickster, or a pie shoved in his face. It's worth getting it wrong just to see that!

One of the very good aspects of the package as a whole is that you can get back to previous levels simply by pressing <Esc> - much more friendly than having to reset your ST.

A great deal of thought has gone into this. Many similar packages seem to pay lip service to education, but this one is based on sound principles. There are one or two niggles, like using capital letters for the on-screen instructions and options, and you would certainly need to be there to explain to your child why a particular answer is right or wrong. But on the whole, this is a sound, educational and fun program. Contents: Two disks; 28-page manual; Picture disk labels; book: The Mystery Tour (no - we

couldn't figure out why either); button badge TERRY FREEDMAN

STF RATING: 76%

# CHEAP!!!

### All games £4.99 each or 3 for £10

|                      |       |                                     | 191119-7      |
|----------------------|-------|-------------------------------------|---------------|
| First Samurai        | £4.99 | Vindicators                         | £4.99         |
| Wolf Pack            | £4.99 | Tie Break Tennis£L                  |               |
| T.V. Sports Football | £4.99 | Renegade£4                          |               |
| Beast Busters        | £4.99 | Rambo 3£49                          |               |
| Kick Off 2           | £4.99 | Operation Thunderbolt               | £4.99         |
| Player Manager       | £4.99 | Phobia                              | £4.99         |
| Hard Drivin' Ž       | £4.99 | Powerdrome                          | £4.99         |
| R.V.F. Honda         | £4.99 | Quartz                              | £4.99         |
| Captain Blood        | £4.99 | Flight of the Intruder              | £4.99         |
| Curse of Ra          | £4.99 | Killing Cloud                       | £4.99         |
| Untouchables         | £4.99 | Killing Cloud<br>Chaos Strikes Back | £4.99         |
| Total Recall         | £4.99 |                                     |               |
| Voyager              |       | ACCESSORIES                         | 5             |
| Captain Fizz         | £4.99 |                                     |               |
| Death Trap           | £4.99 | 2nd DISK DRI                        | VE            |
| Victory Road         |       | LIU DISK DKI                        | VL            |
| Plotting             | £4.99 | ONUN CUIDOO                         |               |
| Puzznic              | £4.99 | ONLY £47.99                         | !!!           |
| Mr Heli              | £4.99 |                                     |               |
| Narco Police         | £4.99 |                                     |               |
| Oriental Games       | £4.99 | C W B EL : Wh                       | 6000          |
| Ivanhoe              | £4.99 | Competition Pro Extra joystick      |               |
| Night Breed          | £4.99 | Fighter joystick                    |               |
| Robocop 2            | £499  | Turbo Pro joystick                  |               |
| Spy Who Loved Me     | £4.99 | Turbo 2 joystick                    | £9.99         |
| Stun Runner          | £4.99 | Mouse mat                           |               |
| Tower of Babel       |       | Dust cover                          | £3.99         |
|                      |       |                                     | a series from |

Please send orders to: ST DIRECT Unit 3, Cross Keys Shopping Mall, St. Neots, Cambridgeshire PE19 2AU Tel: (0480) 473331 P&P is FREE within the UK.

> ATARI REPAIRS AND UPGRADES

### Repairs from £23.00 inclusive.

Free registered carrier pickup and return despatch for ultimate peace of mind, for any repair anywhere on the UK mainland !

Free diagnostic inspection.

All repairs carried out are covered by free 90 day warranty.

Fast efficient service, average diagnostic and repair time - 24 hours!

Experienced, qualified engineers.

Any upgrade fitting, fixed price £15.00 inclusive.

### UNBELIEVEABLE UPGRADE PRICES

| 520STFM/STF to 1MB        | £29.25  |
|---------------------------|---------|
| 520/1040STFM/STF to 2.5MB | £97.00  |
| 520/1040STFM/STF TO 4MB   | £167.00 |
| 520/STE TO 1MB            | £29.99  |
| 520/1040/STE TO 2MB       |         |
| 520/1040STE/ TO 4MB       | £159.99 |

CALL FOR BEST PRICES ON 520/1040/ MEGASTE FLOPPY/HARD DRIVES AND MUCH MUCH MORE.

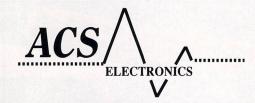

Business Enterprise Centre, Eldon Street, South Shields, Tyne & Wear, NE33 5JE. **Telephone:** 

091-455 4300

Laugh while you learn with

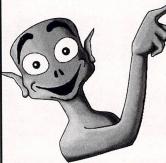

Exploring English, Maths and French will never be the same again thanks to ADI, the lovable extra-terrestrial who comes crashing into your computer. He will entertain

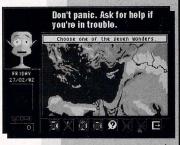

D

you with his funny remarks, whistly voice and weird facial expressions. He'll congratulate you when you do well and cajole you when you make those silly mistakes.

With one for each school year the packages accurately follow the guidelines of the National Curriculum, drawing on the talents of some of the most gifted teachers in the country. As a result ADI ideally complements what

students are learning in school.

### Available June 25th:

**English (**) Improve your knowledge of pronouns, verbs, adverbs, spelling, use of capital letters, synonyms, opposites and prefixes/suffixes.

**English** (27) Make the most of dictionaries and reference books; construct adverbs; learn to proof read; link sentences and punctuate sentences.

Covers geometry, algebra, statistics,

line and rotational symmetry, quadrilaterals, number operations and other fundamental concepts.

Maths (2) Calculate angles, area and volume; add, subtract, multiply and divide fractions; perform mental calculations; and manipulate directed numbers

### ... yet each pack costs just £25.99!

### Available in the autumn:

Maths and English for 13/14 and 14/15, plus French 11/12, 12/13, 13/14, 14/15.

### Join the ADI family today!

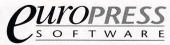

Europa House, Adlington Park, Macclesfield SK10 4NP Telephone: 0625 859333

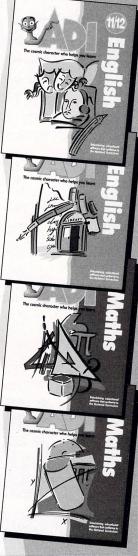

On sale at all good software retailers including Boots, Virgin and WH Smith.

# CLEAR Q: HOW MANY PROGRAMS **CAN YOU GET** FOR £30? THE WORLD OF FREE SOFTWARE - YOUR MONTHLY GUIDE A: 30!

MIGA . PC.

WELCOME TO THE

Play arcade classics and

save those 10ps ... PAGE 9

IT SHOULDN'T BE

We uncover

the seedier

side of PD

...PAGE 92

THE PRETTY FACE

0 The best in Graphic

User Interfaces ... PAGE 73

ALLOWED...

HOUSE OF FUN

AMIGA · PC · ST

12 00 8 00

IR IC MOU dir

**Public Domain is your** essential monthly guide to the world of free software. For as little as a pound you can pick up games, utilities, even fully-fledged business packages for your Amiga.

RTYU

OFGH.

CVBN

3 <u>.</u>

- New look issue! Redesigned to be even clearer than ever before
- Hundreds of programs reviewed and rated each and every issue
- In-depth features that tell you all you need to know
- Lower price! For only £1.95 you could save yourself hundreds

### DON'T MISS ISSUE SEVEN ON SALE 7TH MAY

Yet another superb magazine from Future Publishing, the company that brings you Amiga Format, ST Format, Amiga Power, Amiga Shopper, PC Plus, PUBLISHING PC Format, PC Answers...

# FREAKED OUT BY FRACTALS Take a trip into the exciting new

MINY.

lividual color can

LICENCEWAD

Tulure

world where calculated chaos creates mind-blowing patterns ...page 33

OF COMPUTING PLUS: PUBLIC EYE: BUDGIE UK • NEW SERIES: DISK

MAGAZINES • 21 JOYSTICKS UP FOR GRABS • COMMS

hardware and software

### REVIEWS

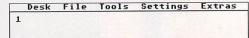

|              | STRUX.        |           |            |            |          |    |
|--------------|---------------|-----------|------------|------------|----------|----|
|              | 02            |           |            | <b>,</b>   | (İOÖ     |    |
| abc 🔘 🗇      | ···· <b>P</b> |           | <b>0</b> L | $\bigcirc$ | <b>A</b> |    |
| Print Poster |               | <u>_Q</u> | 0          | *          | 00       | 20 |
|              | ¢ I           |           |            |            |          |    |
|              |               |           |            |            |          |    |

19:55:32

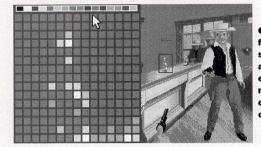

• Using Paintpot's magnify feature the left side of the screen displays the selected area, here the bottle, for easy editing using the mouse pointer. Note the colour palette available to change the pixels with.

• Move the mouse pointer

icons and their functions are

displayed in a text window.

This icon produces a large

"poster print-out" of your

picture on a range of dot

matrix machines.

over Paintpot's Toolbox

# **Pots of features**

### Paintpot

MACHINE: ALL STs. ALL RESOLUTIONS PRICE: £14.95 FROM: SWITCHSOFT CONTACT: 0325 464423

Paintpot is a user-friendly drawing and painting program for the ST. It has been improved over the years to support the STE and has other features like the ability to produce huge banner-like printouts of your pictures. Incorporating all the features of the better known packages, Paintpot is easy to use, and the latest version comes on a doublesided disk with plenty of sample pics. Paintpot runs in all screen modes. In low res it displays a palette of 16 colours; in medium res it works in black and white only, enabling users with a TV screen to see something approaching the usual high res screen mode - which is also available if you run Paintpot on a high-res mono monitor. Paintpot is compatible with Degas and Neochrome files, enabling you to load images in these formats and work on them. The finished pictures can be saved in either of these formats or as .IMG files. The program runs under GEM and supports Desk Accessories, although it is advisable to turn off the on-screen Toolbox in Paintpot when using a DA. If you have a 520 ST, two workscreens are available to draw on and nine are available on a 1040 ST. You can copy part or the whole screen from one screen to another by cutting and pasting.

You call up the Toolbox by clicking on the right mouse button (just as you do in Degas). The icons are attractively designed, and a helpful feature is that when you move the mouse pointer over an icon, its function is displayed via text in a window in the toolbox. All the usual drawing tools are there: cut and paste,

copy and paste, freehand drawing, an eraser, boxes, circles, fill, and so on. You can create pie graphs and bar charts, and import text files in 1st Word or ASCII format as well as input text of up to 35 characters in a variety of sizes and styles. The program supports GEM fonts, enabling you to use these from other programs or Public Domain sources, without having to use GDOS.

You use the familiar "rubber-banding" feature when drawing lines, boxes and such, but there is a useful extra dimension. Instead of clicking and dragging to define the line or object, if you click, release, then move to the finish position, the same rubber-banding occurs without dragging, and the line or box can be moved about on-screen by using the arrow keys before fixing its position with a final mouse click. This allows very accurate placing of the line, and its length is still adjustable during this process until the final click. This "displacement" feature works on lines, boxes, ellipses and Objects (pre-drawn groups of lines or shapes which can be loaded from disk). The drawing tools are also accessible from the four dropdown menus on the menu bar, and they also control the other more complex operations of Paintpot, enabling you to customise features to suit and save these as default settings. If you are looking for an easy to use and friendly paint program, Paintpot does all you need though it doesn't offer any more than Canvas.

### PETER CRUSH

STF RATING: 72%

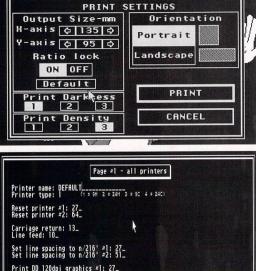

1 4 1

 IMPrint's Print Settings dialog box. Here you decide whether to print out longways, sideways or backwards, and you get to control the prints of darkness.

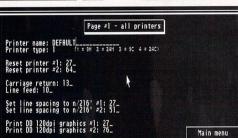

• One of the simple forms vou use to create your own personal printer driver. Just fill in the spaces and hand it back at the desk when you've finished.

# Prints of ease

### IMPrint

#### MACHINE: ALL STs

PRICE: £15.95 for colour printer version, £10.95 for mono printer version FROM: zzSoft CONTACT: 0254 672965

The worst thing about creating graphic masterpieces on your ST is often trying to print them out. IMPrint is a printer utility which enables you to produce quality mono or colour printouts in the same fashion as Flexidump Plus (£39.95 Care/Zitasoft 0923 T 672102). The program happily deals with 9-pin and 24-pin printers and can import pictures in all the popular file formats - Degas, Degas Elite, NEO and Tiny. It works in any resolution and converts pictures from one resolution to another, automatically grey-scaling colour images when transferring them to high res. There is a loss of output quality when converting pictures from high res, because four high res pixels are replaced by one low res pixel. Gen-

erally the picture handling is good. There are four printer drivers provided: 9-pin and 24-pin mono Epson drivers, a Star LC-10C 9-pin colour driver and a Star LC24-10C colour driver. They can be loaded when you're using the program from the Print menu, enabling you to switch between printers. If you're unlucky and none of the supplied drivers works with your printer, then you can use the Printer Driver Maker program from the disk with your printer manual at hand and following the on-screen prompts, creating the printer driver takes no more than a few minutes from start to finish.

One feature not usually found in printer dump utilities is a drawing toolbox. Although basic, it provides enough drawing tools to enable you to make last-minute alterations to your pictures before printing them out. Functions include frames, draw, lines, fill, text, boxes, circles and cut and paste. The text feature may be useful if you wish to add comments to drawings before printing. The Options menu gives you access to the various design functions, including text styles, picture conversion between resolutions and direct colour to mono greyscale conversion for enhanced mono printer output.

When printing you can select between the Full Screen option or the Use Mouse option to crop a section of the screen to print. Full Screen takes you directly to the Print Settings dialog, whereas Use Mouse switches to the workscreen where you can draw a box around the section of the picture you wish to print. Once it's selected you move to the Print Settings dialog box, where you can select portrait or landscape printing, the printout size and the darkness and density of the printout.

There are a few guirks which need tidying up - IMPrint looks for files in the root directory of drive A, not inside any folders (which is a pain when you're printing lots of pictures), and it tends to clash with some Desk Accessories, but it is a good basic printer dump utility, with a concise manual, and should satisfy anyone who can't print out in colour from within an art package. **CLIVE PARKER** 

STF RATING: 66%

ST FORMAT JUNE 1992

# The house SUPER CARD 2 the rising

Desperate to break the silence, he leaned forward and asked, "Hey, what sunsign are you?" Cringe, what kind of line is that? But it could be just what you need to ask. Chris Lloyd has a fixed grand cross in his chart - so there

### 31 HAIL (0)1164

Once a birth chart is compiled comes the interesting bit of interpretation. The chart is composed of five main factors. There are an infinite number of permutations and each chart is unique in its own way. No section can be taken in isolation - it is a dynamic whole. The skill of interpretation is in reading the interplay of the positions of all the planets.

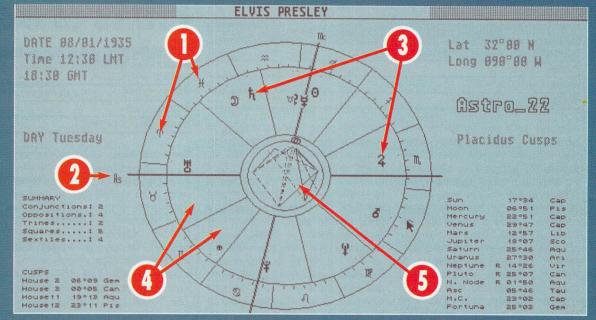

### **HEAVENLY BYTES**

Your ST is an ideal tool for doing the complicated bits of astrology, dealing with all those tables and numbers for you. Here's a roundup of the programs available to do it.

Friday 28.9.1934

### ASTROLOGY

**Budgie Productivity Disk 12** £3.95 Available from any Public Domain library stocking the Budgie range (see directory, page 38).

A dip into the world of planetary positions and aspects. The first step is entering the birth data. You

need the usual set of data: exact time and longitude and latitude. You don't get the full chart on screen but you do get all the aspects and planetary positions needed to create it, as well as the option to print out a blank wheel. There are tutorial programs explaining the whole pro-There is full printer cess. support and any of the screen can be printed out. It also gives you simplistic information on the interpretation of the chart.

STF Rating: 80%

#### **ASTROLOGY PROGRAMS** £1.45 ST Club = 0602 410241 - Disk 144

A mixed bag of various astrology programs by Andy Osborne and Danielle Le Marais. Most are working UNIC CREAT I FOR JURN LENNO

demos. Decanates displays birth charts; Midpoints examines the sensitive points between two planets. Fixed Stars adds the element of stars into the chart, using 73 • Harmonics is a program most through the process

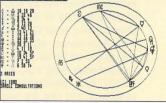

STF Rating: 72%

COVER DISK AND

important which uses harmonics, common ones. Of most inter- in Hindu astrology, to expand est is Astrolotutor, the study of aspects. Here's which leads you that old renegade's chart.

of creating a birth chart. Most of the programs use special files containing the birth details to work with and a program for creating these is included.

012218729025789 むちにいたいないないのである。 T : 13 50 49 qual Houses • This mass of funny-looking symbols hides a character profile of one famous dude. There are the birth

Paris 48.50.8 2.20.E 1:15 pm (Zone 0) 1:15 pm GMT

のぎずたが

₽~100¥C %000¥C 0¥0+\*0₩

details of 33 famous people to practise on.

an you really take the Russell Grants of this world seriously? All that wibble about the stars affecting people's lives. Just because you were born at a certain time some dude in a silly sweater can tell you what kind of day you're likely to have? The horoscopes in the newspapers purport to predict things for a twelfth of the population. Come on, it's a load of old tosh, isn't it? Serious astrologers would agree - newspaper horoscopes are wildly inaccurate. It's much more complicated than that.

The basic principle of astrology is that we live in a holistic universe - there is an inter-relationship between the whole and all the disparate little bits in that whole. At the moment of birth we embody the universe focused at that point of time and space. Astrology uses the positions and relationships of the planets, sun and moon as a reflection of the forces acting on you at that moment to throw light on your basic desires and needs. Each planet represents an aspect and the relationship between them gives an insight into your character. It's not about predictions - it won't tell you what's going to happen next week.

It's more about your psychological make-up - so it may tell you how you are likely to deal with next week.

This is still a load of old tosh, isn't it? How can our characters be influenced by the positions of the planets at one point in time? It just doesn't make much scientific sense. It's easy to be sceptical - particularly for Aquarians. Oops, what a giveaway. Why not put it to the test? Find out for yourself if it does have any validity!

The first step is to build up a map of the heavens at the subject's time of birth. This used to involve a mass of books and tables and take hours. Just the job for your ST! With a decent astrology program you can just enter the birth data and the little wonder works out all the tedious bits for you. By a strange twist of destiny there's just such a program on this month's Cover Disk - Astrocalc 22. See page 19 for full details.

Before you get calculating you need to know the time and date of birth and the longitude and latitude of the place of birth. A good atlas comes in handy here. One more bit of information you need: was it

British summer time? The time difference tends to muck up your chart. Also on the Disk is a handy file to check this out!

Your ST then struts its stuff and your birth chart is calculated. It's now ready for a spot of interpretation - that is, figuring out what it reveals. The planetary positions reflect various traits and characteristics and the job of interpretation is a skilled one - there are zillions of factors to consider. A machine is never going to be able to replace the personal touch, but your ST can make a damn good job of it. Professional astrologers from the Association of Professional Astrologers make use of the ST. along with the right bit of software, to produce personal chart interpretations.

A chart interpretation is never going to fully reflect the complexities of an individual human character or be unerringly accurate, but you're likely to recognise a lot of yourself in it. It does give a fascinating insight, and even the most hardened of critics has to admit there is something in us that reflects the heavens and something in the heavens that reflects us. Cosmic or what?

THE SIGNS OF THE ZODIAC There are 12 signs of the zodiac around the edge of the chart, dividing the sky into 12 "houses." Your sunsign – more popu-larly known as starsign – is dictated by which house the sun is in at your birth. Your sunsign forms the central part of your chart and gives the general direction to the interpretation.

THE ASCENDANT This is the sign that was rising over the horizon at the time of your birth. It is like a second sunsign and has a strong influence on the reading of the chart. The ascendant sign shows the way in which you approach life in general – your persona. The position of the ascendant dictates the positions of the 12 houses.

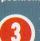

THE PLANETS The sun, the moon and each of the planets represent specific

functions, drives or urges within the total personality. The positional rela-tionship between the planets shows how these forces interact. The outer planets move so slowly through the chart that they refer more to the generation in which you were born rather than individual characteristics. The sign in which each planet lies modifies its influence. They appear on the chart as glyphs.

THE HOUSES 4 The chart is divided into 12 houses, the first house start-ing at the ascendant. The sign which is in the seventh house is the one that was setting at the moment of birth and consequently represents the horizon. Each house represents a specific area of life experience. The houses that the planets are in indicate whereabouts in your life you are likely to meet the principles that are expressed by the planets.

THE ASPECTS 5

Lines are drawn on the chart indicating the aspects – rela-tionships between the planets. The relative positions of the planets indi-cate the flows of energy between them. If the planets are in the same place If the planets are in the same place then the energies are merged together. If the angles between them are 120 degrees (trines) or 60 degrees (sex-tiles) then there is an easy flow of energy, so that the different aspects of your personality work harmoniously together. If the angle is 90 degrees (squares) or 180 degrees (opposition then there is some inner conflict and stress

This is extremely oversimplified – a chart that's composed of flowing aspects may lead to a lack of directio in life – which doesn't sound so pleas ant as inner harmony, while one full of conflict may lead to positive forces like great inner drive and achievement.

| -        | conscious aim, vitality                                         |
|----------|-----------------------------------------------------------------|
| D        | The moon – Subconscious, habits,<br>moods, emotions, childhood  |
| Ŧ        | Mercury – Mind, logic, communi-<br>cations, ideas, restlessness |
| ₽        | Venus – Love, beauty, art, rela-<br>tionships, harmony, women   |
| 3        | Mars – Energy, self-assertion,<br>impulse, force, urges, men    |
| 4        | Jupiter – Expansion, enthusiasm,<br>wisdom, learning, release   |
| <u>b</u> | Saturn – Restriction, self-control,<br>obstacles, perseverance  |
| ¥        | Uranus – Deviation, individuality,<br>progress, science, shock  |
| Ŧ        | Neptune – Idealism, creativity,<br>dreams, mystery, occult      |
| =        | Pluto – Regeneration, rebirth,<br>underworld, crisis, obsession |

### **HOROSCOPE AND ZENER** £2.50 Riverdene PDL = 0734 451239 - Disk 512

Enter your birth date and you're given your sunsign, a few general facts about your this sign as well as a few simple predictions. Along with this program comes a weird one called Zener, which is a guessing game that's designed to test your ESP rating by trying to suss shapes. Strange brew indeed.

STF Rating: 64%

| and the second state | Your Star Sign : Aquarius<br>Sign Zone : 21/1 - 19/2<br>Date of Birth: 2/2/63 |                                                                | a |
|----------------------|-------------------------------------------------------------------------------|----------------------------------------------------------------|---|
|                      | pate of Birth: 27 27 63<br>select one of the following                        | • <i>Horoscope</i> is a<br>very simplistic<br>look at sunsigns |   |
| 1                    | A Character Profile                                                           | <ul> <li>it really only<br/>scratches the</li> </ul>           |   |
| 2                    | 1990 Prediction                                                               | surface.                                                       |   |
| 3                    | Calculate Sidereal time                                                       |                                                                |   |
| 4                    | Enter new Date of Birth                                                       |                                                                |   |
| - Andrews            |                                                                               |                                                                |   |

### **I CHING**

### £1.45 ST Club = 0602 410241 - Disk 145

An ancient Chinese divination on your ST, the program throws the coins for you or you can throw real ones yourself and enter the results. It then figures out the hexagram for you and gives a quickie interpretation. Also on the disk are a biorhythm program, a program to figure your lucky number and a Chinese horoscope program, as well as a couple of utilities. The Chinese horoscope is based on the year you were born - something to do with the 12 animals that

answered the call of Buddha. STF Rating: 70%

 After chucking your own coppers, I Ching shows you the hexagram and gives a brief interpretation. Not the most in-depth program, but it demonstrates the basic use of the I Ching.

KUEI MEI - The Bride

Do not confuse impulses with feelings. Before you commit yourself, make sure that your committment will be reprocated and be steadfast in your choice.

rintout?

£100.00 Magic Space = 0252 703886 A comprehensive chart calculation job which can handle natal, transit, com-

**ASTROBASE** 

posite, synastry, harmonic and more. Charts can be held in memory and compared and searched and sorted like a database. You can open multiple GEM windows with different charts and watch the planets move by progression or transit. A very professional piece of software.

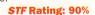

The Sun – Real self, power, pride,

### **READING THE RUNES**

There's a mass of books on the subject of astrology, ranging from the horoscope-style popularist crap to the ridiculously complicated professional tomes. There are also a good few weird and wacky ones. If you plan to explore the world of charts, aspects and signs, then these books are recommended reading.

### **ASTROLOGY FOR LOVERS**

### Liz Greene

Unwin £5.99

A look at the characteristics of each sunsign, with special emphasis on relationships and love. Each sign of the zodiac is examined, with a potted character analysis. It makes an entertaining read, but it doesn't get involved with the complexities of the birth chart itself.

#### **DISCOVER ASTROLOGY** Cordelia Mansall Aquarian Press £7.99

### Straightforward introduction to astrology. All the basic elements are explained, including the symbolism of the zodiac.

the meanings of the houses and their significance. It shows the basics of chart interpretation and gives brief explanations of what the positions of the planets indicate. A painless introduction.

### HOROSCOPE SYMBOLS **Robert Hand**

#### Para Research £16.95

An in-depth look at the fundamentals involved in a birth chart - the planets, the angular relationships and zodiacal positions. The emphasis is on the primary forces involved.

### HOW TO INTERPRET A BIRTHCHART

#### Martin Freeman Aquarian Press £4.99

Once you've compiled a birth chart there comes the interesting bit of interpreting the result. This is a simple introduction to the process.

THE MODERN TEXTBOOK **OF ASTROLOGY** Margaret E Hone Fowler £7.95

A plain-speaking introduction to the birth chart. You can calculate charts and get the fundamentals of interpretation as well as background information on the whole subject of astrology making this a good book to start with.

#### NEW COMPLETE ASTROLOGY FOR BEGINNERS Julian and Derek Parker

### Mitchel Beazley £10.99

Covers all the basic aspects and principles of astrology. Nothing is taken to any great depth. A good book for the complete beginner.

# WIN THE

We've come over all generous and decided to give away the complete set of books listed here. If you're planning to get involved in astrology, then this lot'll set you up, no problem. How do you win? Just send us a postcard or a stuck-down envelope listing all of the signs of the zodiac. Easypeasy, eh? Address your entry to I Can See Into The Future, ST FORMAT, 29 Monmouth Street, Bath, Avon BA1 2DL. First correct answer out of the hat on Friday 10 July wins the whole caboodle.

### CHART YOURSELF

On this month's Cover Disk is the decidedly clever number Astro 22, which can calculate and draw your birthchart on-screen. It can work out the positions of the planets, zodiac positions and cusps to within 30 seconds of an arc. (A cusp is the notional line that marks the beginning of a house.) Once you've prepared your working copy - see page 19 for how - you are ready to go. The hard part of astrology, calculating the chart, is all done for you. The greyed-out options on the menus are disabled - they're for use with the add-on modules available from the author. The sexiest of these is the interpretation module that examines your chart and gives you a few low-downs on your character. Normally the module would entail a tenner in the post, but we've managed to blagg it for the Cover Disk. The only disadvantage is you can only output the results to screen. For details on getting the full version and other goodies take a look at the text file AD\_ONS.DOC on the Disk - just doubleclick on it and select Show to display it on screen.

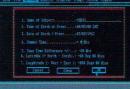

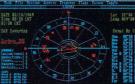

tudes and drives.

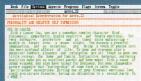

• The chart in all its glory. Making head or tail of it takes time. Don't expect solid answers on life's questions. It's more a pointer towards atti-

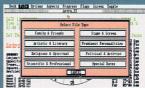

Astro 22 calculates your birth chart – you just need a few facts. Select New Chart

from the Options menu and type in the information. Use the mouse or cursor keys to change categories. You need a good atlas for the latitude and longitude. The normal time zone for the UK is +/- 00; for other places, enter the time behind or ahead of GMT. To find out if it was BST or not, look at SUM\_TIME.DOC on the Cover Disk and

see if you need to adjust the time. If the date falls between those listed, type in the adjustment. In high res under Options you can check time zones around the world.

> There's a selection of famous and infamous people's charts to load in and gawp at. Select Load from the File menu, click on one of the categories. then select a character.

• The flashy bit – interpretation. Select Textual Analysis from the Options menu. The positions of the sun, moon and planets are examined to show up character traits and personal make-up. Sounds a bit werd? Try doing your own chart and taking a look. You may be surprised how much seems to fit in. You may learn something too.

#### **ASTROBASE REPORTWRITE** £150.00 Magic Space = 0252 703886

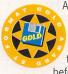

A heavyweight of a program, with more features than you can shake several sticks at. It produces a complete and detailed natal chart and enables you to add in your own interpretation

before printing. Included is a comprehensive atlas and an automatic British summer time checker, plus other fancy bits. For another ton and a half there's a report text writer which can produce a comprehensive interpretation. Included in the price is a licence to sell the finished reports. This is the business for professional astrologists.

STF Rating: 90%

Astrocalc = 0442 251809 also produce a wide range of astrological software from straightforward natal chart calculators to more complex and obscure chart analysis programs, Prices range from £18.00 for the basic natal chart calculation program to lots more for the fuil interpretation job. **Everything for the** amateur to the professional astrologer.

### **FUTURE SHOCK**

Western style astrology isn't the only method of divination, and it's far from the oldest. The I Ching is at least 5,000 years old and throws light on the whole ethos of ancient Chinese philosophy. It is a book of oracles containing the whole of human experience. It can be used for divination using the symbolism of hexagrams created by throwing coins - these give one of 64 patterns, which can then be interpreted. The idea is that these tap into the subconscious by forming a reflection of the situation when they were cast, guiding the seeker towards a solution to difficult problems. The approach of the Chinese

philosophy is fundamentally different from the pragmatic approach of western science: nothing is seen in isolation; everything is involved in the cycle of cause and effect. Ask yourself a question, cast the runes and the truth will be revealed - well, that's the basic idea.

#### **I** Ching

#### **Translated by Richard Wilhelm** Arkana £9.99

The definitive version of the book of changes with a forward by Carl Jung first published in 1951. If you fancy some coin tossing predictions and an insight into the wisdom of ancient China, then start here.

### protar – Looking after number one

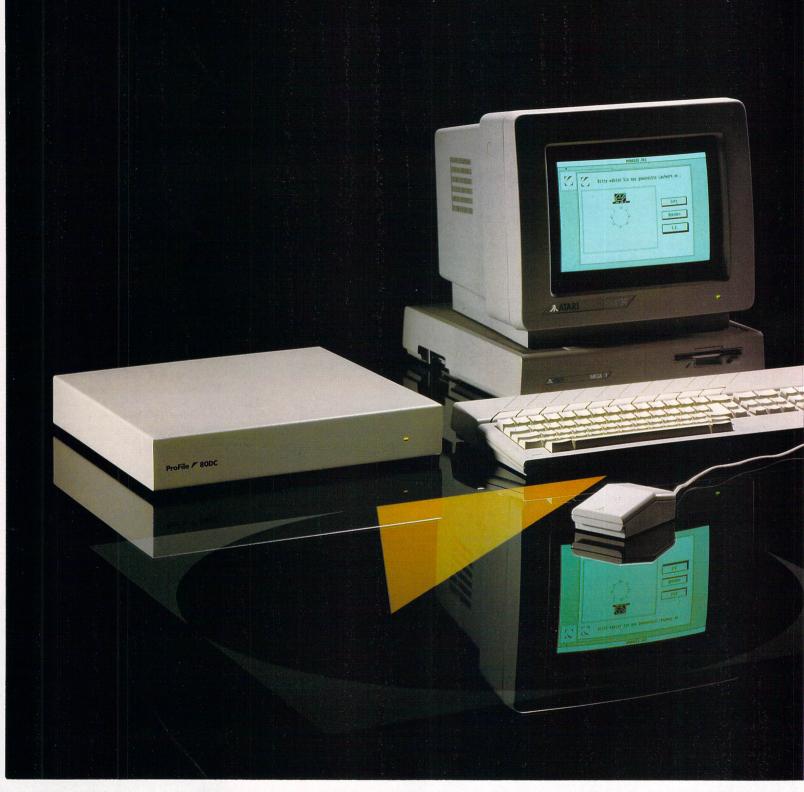

### protar are unashamedly committed to looking after number one, here's why.

protar are the Number One manufacturer of third party Hard Disc Drives for the world's Number One small computers, the Atari and the Amiga. protar are Number One

European market leaders in our field. Because of our many years of expertise in this field and the Number One in-house software and hardware technicians the quality of all protar products is absolutely second to none.

Because we batch test one in five of all components that go into our products, we are Number One in terms of quality control and reliability. This is supported by our minimum 1 year replacement warranty on all our products and 2 years on the

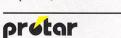

high performance ProGate DC range.

Because protar listen to the needs of both, Dealer and End–User alike, we offer the Number One range of

exellence
 by
 design
 products in terms of variety and flexibility. Our
 dedication to excellence and three years
 extensive research have resulted in us producing
 the Number One Hard Disc management
 software package. Included are features such as

Read/Write access and Password privileges, up to 12 partitions per device, full utilities package and de-bugging software. Full DMA capabilities also allow the End-User to "Daisy Chain" any combination of our products.

Finally protar never forget that you, the customer are Number One. protar Ltd Park House · Greenhill Cresent · Watford Business Park, Watford, Herts, WD1 8QU · Tel: 0923 54133 · Fax: 0923 212046

# Get the best

In the final part of our series on using *Sequencer One*, Vic Lennard suggests how you can exploit it and then set it up so you can use it with other programs

equencer One is an excellent sequencer to get you started in the world of ST music. This is partly because we gave it away on Cover Disk 30, but also because it has most of the basic sequencing functions such as the ability to record multiple tracks of MIDI information, step editing and the ability to cut, copy and paste bars to create a song.

However, there is bound to be a time when you're going to consider moving on to a more powerful program such as Steinberg's *Cubase* or C-Lab's *Creator*. There may be many reasons for this, but the most likely one is that you may wish to be able to print out scores of your music and *Sequencer One* 

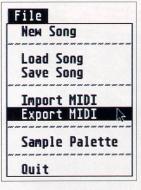

• To use your Sequencer One files in another music package, the first step is to save your song out as a MIDI File. Go to the File menu and select Export MIDI... cannot do this. It may be that you are working with some other people who are using other sequencers and you want to transfer your semi-finished songs to their programs for completion, or maybe you want to load their songs into your *Sequencer One*. Perhaps you want to create songs on *Sequencer One* and use them for live backing via a "Workstation," which is a keyboard and sequencer in one, with the latter having its own disk drive. This would save you the hassle of using an ST live on stage where the lighting circuits play havoc with the monitor!

Whatever the reason, you are going to need to be able to save your songs in a format that can be

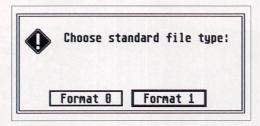

You then get this dialog box, giving you the option of saving the song in either of two formats. Format O saves all the MIDI infomation as one track and ignores all the track names. Some sequencers need this format, but generally Format 1 is preferable. **HOW TO GET RID OF** 

If your keyboard has a MIDI feature called Aftertouch or sends out MIDI program changes as you select patches, this MIDI information is recorded onto *Sequencer One* if you are recording at the time the data is sent. To avoid this happening, you should use the Filter function in the MIDI menu. (For details of this, see last issue.)

Sometimes you are bound to forget. No problem. There is a function in the Track menu called Strip/Thin, which enables you to remove certain types of MIDI information after you have recorded it without harming other kinds of MIDI data on the same track.

loaded into another program or machine. That's what standard MIDI files are for. A MIDI file is a common vehicle for transferring song information between sequencers, each of which uses a different format to save its own data. You can always recognise a MIDI file – it has the extender .MID after the title. MIDI files can even be moved between sequencers on different

### SEQUENCER ONE QUANTIZE VALUES IN TICKS

Sequencer One breaks each beat, or quarter note, into 192 ticks. This means that it is referred to as having a resolution of 192 Pulses Per Quarter Note (ppqn). Consequently, the seven boxes in the Quantize option have the following number of ticks (from left to right):

| Name Fraction       | of a Beat | Number of Ticks |
|---------------------|-----------|-----------------|
| Crochet             | one       | 192             |
| Quaver              | half      | 96              |
| Quaver Triplet      | third     | 64              |
| Semi-Quaver         | quarter   | 48              |
| Semi-Quaver Triplet | sixth     | 32              |
| Demi-Semi-Quaver    | eighth    | 24              |
| Demi-Semi-          |           |                 |
| Quaver Triplet      | twelfth   | 16              |

### QUANTIZING

No matter how carefully you play a keyboard, the notes never come out quite where you want them. The fingers for a chord often go down at slightly different times and a sequencer is very good at showing up these inaccuracies on playback! Quantizing is the term used for when a sequencer moves notes to the nearest particular note value you have selected. If you select the wrong note value to quantize to, the music does not end up sounding the way you intended.

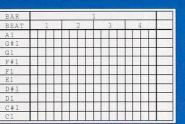

1 To Quantize, you have to select a note value. If you choose sixteenths, then all notes are moved so that they start on a sixteenth note. This grid has one bar of four beats split into 16 divisions; each division is referred to as being a sixteenth (of a bar). So, each beat could be called a quarter note which, in music, is called a crochet. This diagram can be used to show what happens if we select the wrong values for Quantizing, with notes shown as rectangles. The left side of the rectangle shows where the note starts, while the right side shows where the note ends.

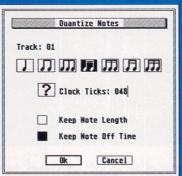

If you look at the Quantize option in the Track menu, you can see that there are seven boxes for you to select from, along with a question mark requiring a number of ticks and the choice of Keep Note Length or Note Off Time. The boxes show the note values; see the box above for more information on this and the meaning of the number of Clock Ticks next to the question mark.

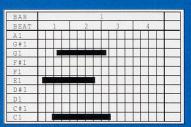

3 Let's say you played in a C major chord like the one above. This is pretty typical – all the notes for the chord should be at the same point but, since you are only human, there have been mistakes. What happens if you quantize to the nearest quarter note, or crochet (the far left box)?

### **UNWANTED MIDI INFO**

| Strip HIDI Data       Track: 01       Note On/Off.       Unmatched notes.       Channel Aftertouch.       Poly Aftertouch.       Program Change. | • To get rid of<br>any particular<br>type of data,<br>just select it,<br>click on Strip<br>and it's zapped! |
|----------------------------------------------------------------------------------------------------|----------------------------------------------------------------------------------------------------|
| - Fron: 0 To: 127<br>Patch number: Fron: 0 To: 127<br>Thin Strip Eancel                                                                          | The box here is<br>set up to get rid<br>of any program<br>changes.                                          |

computers: the ST reads MIDI files from a PC disk. and the Apple Macintosh can read MIDI files from PC disks via the use of a utility.

If you look at the File menu, you can see the selections of Import MIDI and Export MIDI. The first enables you to load in a MIDI file from another program, and the latter enables you to save a Sequencer One song as a MIDI file for transfer to another program. You use these in exactly the same way as the Load Song and Save Song functions, except that you can then load your Sequencer One song into another sequencer by using its "Load MIDI File" function. Most sequencers now have such a facility.

Once you have a song in memory, click on the Export MIDI option and you get a dialog box asking you whether you want it to be a Format 0 or a Format 1 type file. A Format 0 type file saves all MIDI information as one track. Some sequencers only accept a MIDI file of this type and you may need to check in the manual of the sequencer you are transferring to. Generally, you do not need to use the Format O type at all. You are better off using a Format 1 type file because when you load into another sequencer all your information will be as it was when you saved it as individual tracks.

When Sequencer One writes a MIDI File, it saves all the MIDI information on the tracks of your song, but it doesn't save any Patch Change numbers that you have typed in on the Track List. It also saves the

### ALTERING EVENT TIMES

Sometimes your playing may be inaccurate, but quantizing is not the answer. For example, a piano piece may have been played slightly after the beat all the way through, which could be due to a poor response of the keyboard being used. All you need is to move all the notes back a small distance. The Alter Times option in the Track menu enables you to do just that.

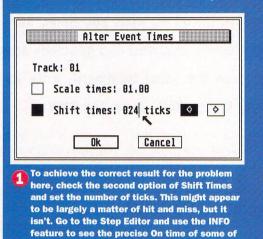

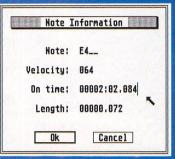

From this you can see their actual times and 2 get a feel for how far they need to be moved. The format of the On time is Bars:Beats in 96ths, so the last figure is always a part of 96, not a decimal!

tempo and the time signature. As for the individual track names, it saves these when it writes a Format 1 type file, but ignores them when you use the Format 0 type.

the notes.

How do other sequencers handle the MIDI files that Sequencer One writes? Here's a couple of examples. Steinberg's Cubase 2.0 does not accept a Format 0 MIDI File, but happily reads a Format 1 file except for the track names, which it simply calls "MIDI." C-Lab's Creator reads both formats and also displays the first eight letters of the track names. You may have a problem transferring the tempo to some sequencers - there are occasionally rounding errors, depending on the accuracy of a sequencer's resolution, which varies from program to program.

Can Sequencer One read MIDI Files from another

sequencer? Yes - you use the Import MIDI option for this. Sequencer One automatically knows whether the file is Format 0 or 1 type. If it is a Format 0 type, it loads it in and automatically breaks up the information so that all the data on a particular MIDI channel appears on a single track. If it is a Format 1 type, it just loads it in as it was saved; this includes the MIDI channels which the MIDI information was originally played in. stf

• That's it for our Sequencer One help series - but if you have any specific problems with Sequencer One, write to our ST Answers section. Just use the handy Freepost coupon on page 73.

Creator 3.1 is available from Sound Technology ☞ 0462 480000 at £330.00. You can get *Cubase* from Evenlode Soundworks # 0993 898484 for £575.00.

| BAR  |   |   | 1 |   |     |
|------|---|---|---|---|-----|
| BEAT | 1 | 2 | 3 | 4 |     |
| A1   |   |   |   |   |     |
| G#1  |   |   |   |   |     |
| G1   |   |   |   |   | 401 |
| F#1  |   |   |   |   |     |
| F1   |   |   |   |   |     |
| E1   |   |   |   |   |     |
| D#1  |   |   |   |   |     |
| D1   |   |   |   |   |     |
| C#1  |   |   |   |   |     |
| C1   |   |   |   |   |     |

The C and E notes have been drastically moved in one direction, while the G note has been moved in the opposite direction. This certainly isn't going to sound like three notes that were played at the same time! What happens if you quantize to the nearest 8th note, or quaver (second box from the left)?

| BAR  | - |               | 1        |   | 124.6.8   | 1    |
|------|---|---------------|----------|---|-----------|------|
| BEAT | 1 | 2             | 200      | 3 | 4         |      |
| A1   |   |               |          |   | 1 22 27 2 | 1000 |
| G#1  |   |               |          |   |           | 100  |
| G1   |   | Step music    |          |   |           | -28  |
| F#1  |   |               |          |   |           | 100  |
| F1   |   |               |          |   |           |      |
| E1   |   |               |          |   |           |      |
| D#1  |   |               |          |   |           |      |
| D1   |   |               | 2. 18    |   |           |      |
| C#1  |   |               |          |   |           |      |
| C1   |   | Contraction ( | 2 COLUMN |   |           |      |

The C and G notes have been 5 moved to the correct place, but the E note was too far away from its correct position for quantize to work - you would now have to use the Step Editor to manually move the E to the correct place. If your playing is too inaccurate, you may not be able to get a correct result by quantizing and may have to resort to manual movement.

| BAR  |          |             | 1        |             |            |
|------|----------|-------------|----------|-------------|------------|
| BEAT | 1        | 2           | 3        | 4           | 1.3        |
| A1   |          |             |          |             |            |
| G#1  | 2 2 0 12 | 200         |          | 3 03 52 24  | 2,23       |
| G1   |          |             |          |             |            |
| F#1  |          |             |          | 12 12 24 12 | 1991       |
| F1   | 1 1 2 2  | 8 8 8 8     |          |             | 125        |
| E1   |          |             |          | 1. 1. 2. 2. | 134        |
| D#1  |          |             |          |             |            |
| D1   |          | S. 2. 1. 14 |          |             |            |
| C#1  |          |             | 13 10 10 |             | the second |
| C1   |          |             |          |             | 148        |

All this quantizing has been carried 6 out with the Keep Note Length option checked; if you look carefully, you can see that the moved notes are still the same length as they were before they were quantized. This is because, although you may not play in the notes at quite the right time, you are usually more accurate when you take your fingers off, so keeping the note length correct is usually accurate. However, there are times when you might wish to keep the end of the note exactly at the spot where you played it, although this would be rare. This shows the chord as originally played.

| BAR  | 1       | 22/1 |
|------|---------|------|
| BEAT | 1 2 3 4 |      |
| A1   |         |      |
| G#1  |         |      |
| G1   |         | 13.4 |
| F#1  |         |      |
| F1   |         |      |
| E1   |         | 1    |
| D#1  |         | 1    |
| D1   |         |      |
| C#1  |         |      |
| C1   |         |      |

**7** This is how the chord looks after quantizing to eighth notes with the Keep Note Off Time option. The ends of the notes are in the same places as they were played in, so the actual note lengths have changed.

Don't forget that quantizing on many sequencers is non-reversible and cannot be undone. However, the Undo facility in the Track menu takes your song back to the situation it was in before quantizing, as long as you Undo before carrying out another function. Once you carry out another edit, you no longer have the chance to undo the quantizing.

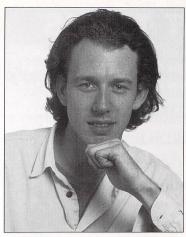

ARE CATALOGUES A CON?

Why do some of the companies who advertise in your magazine ask for money for catalogues about the software that they are trying to sell to the public? Admittedly, some companies ask you to send a blank disk for their

# Feedback

This is where it's all at: what you think, how you feel and what you want – all your letters dissected, analysed and generally answered by the Editor. If you want to give your opinions the same treatment, write to The Editor, Feedback, *ST FORMAT*, 30 Monmouth Street, Bath, Avon BA1 2BW

catalogue, which is fine because, when you've looked at the contents of the disk, you can always reformat it if there is nothing of use on it. Others refund your initial outlay with your first order, but these companies are few and far between. Don't you think it would be in a company's best interests to send a free copy of their catalogue to anyone who wants one? I'm sure they would get a lot more customers. I mean, you wouldn't expect to go into a car showroom and then have to pay 50 pence for a catalogue on their latest range of cars. **stf:** Presumably you're referring mostly to Public Domain libraries. Bear in mind that they only charge a very small price for their software, so they're not in a position to give away fistfuls of catalogues to anyone who asks for them. It seems PD libraries just can't win. Last month we had readers complaining that

K R Walker, West Lothian

In issue 33, Philip Harmon, previously owner of MPH software, wrote to Feedback expressing his views about the inadequacies of the computer games industry. It stirred up quite a few of you. Here's a selection of the letters we received in response to Phil's letter.

There are a number of ways that the computer industry can clean up its image.

I think that there should be some kind of organisation set up to determine the price of software and set a regulation box size. I'm sick and tired of buying a game – with the box the size of a suitcase – only to find a single disk, and a tiny manual, or, in some cases – like Audiogenic – a piece of paper no bigger than a till receipt.

Prices of games are a rip-off. They cost little to produce (yes, I know some games take years of development and a lot of financial input), but, at the end of the day, when they are mass producing a program it costs very little. How do I know this? Well, there is a software shop in Basildon, Essex, which stocks software from £2.00 because, according to the manager, "We buy our games from our supplier for approximately £1.50 per disk."

Software publishers should sell software direct to the public at a cheaper price than to the shops. If they can sell to a middleman for as little as £2.00, then why not sell it to the public at that price? This applies especially to budget software because it costs nothing to produce except for the price of the disk – a penny to them, probably. The solution to poor quality games is for publishers to supply demos of other games with each game they sell. **Steve Mason, Brentwood** 

stf: Your problem with the pricing of games stems from your mistaken view that computer stores can buy their games for £2.00 a throw. This is certainly not the case and I suggest that you pass details of your games retailer onto FAST – the Federation Against Software Theft,  $\pm$  0734 784933 – because there's no legitimate source that would sell full price games for £2.00. If it were possible, then the mail order houses – that last bastion of cheap games – would have dropped their prices long ago. You also seem to have decided that budget software costs nothing to produce. The programmer of the game is

### THE WORST INDUSTRY IN THE WORLD..

still entitled to royalties on budget releases, there's still packaging to produce and disks still cost around 40p each. Following your argument about the high street chains to its logical limit, what's the point in having shops at all? High street chains make the same amount of profit on a computer game as they do on greetings cards, so why don't we all buy cards direct from the manufacturers?

Your argument about demos has been thought through more clearly. Playable demos are available free of charge on ST FORMAT's Cover Disk.

The ST market is flooded by unoriginal software whose only selling points are the films they are based on. You state that gameplayers are realising that it's not the name that makes the game, but a lot of software houses still produce licences. Why? Because they sell well. Parents buying software for their offspring see *Terminator 2* and *Populous* on the shelves of their local shop. They opt for *T2* because they know the name. That's who the software houses are aiming sales at, rather than the hardened software buyer.

On the point about software prices, how many games out at this minute, retailing for £25.00, are actually worth it? You state that the price of games reflects the amount of work that goes into them. But, if this is the case, why have games not improved much since the C64 days? It's because, in the early days of software, there weren't these large software houses in the market just for the money.

You go on to say that we – the public – should rely on reviews before we buy, but I have bought software on the strength of reviews only to find that, in my view, the software is rubbish. People's tastes are different, so a game your reviewer enjoys might not appeal to me. I now only buy games that I've played demos of. To me, the only way for software houses to go is to release demos of games for a small fee which is redeemable against the cost of the full game.

In my opinion, unless the software industry pulls its finger out, it's going to go down the pan. It's time for the software companies to think of Joe Public instead of the money. Obviously they have to make money, but this shouldn't involve ripping us off. **Robert Hall, Lancs**  stf: Film licences don't need to be rubbish. Look at Ocean's new Terminator 3 game – it's a brilliant concept, well worthy of a FORMAT Gold and proves that film licences can also be good games. Parents tend to buy games at Christmas time and it's up to their children either to convince them to read ST FORMAT or to buy quality games rather than go for recognisable licences.

I'm surprised you think that games haven't improved much since the days of the C64. I've played many games on the C64 and far more on the ST. Quality software like Populous 2 and Secret of Monkey Island are so complex they just can't be converted to the C64. In cases like these, a high price point is certainly justified.

It always bothers me to think that some software publishers can make money by releasing an abysmal game hidden in good packaging. More demos are a good solution, but remember your own observation that many games are bought by parents. In these cases, a demo certainly isn't going to change the situation. Rental shops would be a good idea, particularly if royalties from the rental sales could be diverted towards the programming team.

Phil Harman mentioned that, in 1982, Sinclair Spectrum software retailed at about £5.00. While this is true, he failed to point out that, at the same time, ST software was selling for between £15.00 and £30.00 for games alone!

ST software has always been a touch on the expensive side, and even back in 1982, this was a major criticism of Atari. I don't think that we're as badly done by the software houses as we were ten years ago. Considering that the complexity of the gameplay, graphics, sound and the effort that goes into programming has increased tremendously – for our £30.00, we are getting our money's worth. And I haven't included the effects of inflation and so on.

Jonathan Harlow, Bath

stf: You have to bear in mind that, ten years ago, there were far fewer machines on the market so games producers had to hike up their prices to recoup their investment. As more and more STs have been sold, the average prices have tended to stay the same – indeed, there's a lot more budget software around than ever before. PD libraries charge too much for software that is, essentially, free. Now this month they're coming under attack because they try to keep their costs down by charging separately for catalogues.

#### THE END OF THE LINES

Having read R A Bounsall's letter in *STF* 32, I thought it necessary to bring my problem to your attention.

I ordered a 0.5MByte upgrade board from Third Coast after discovering my ST had a surface-mounted MMU. This was on 21 December and it still hasn't arrived.

#### N Ellis, Stoke-on-Trent

**stf:** Third Coast have finally gone out of business. If you have a claim against them, call the liquidators, Grant Thornton on  $= 061 \ 834 \ 5414$ . Call soon because many people are understood to have claims against Third Coast.

### WHERE TO SEND YOUR LETTERS

To improve your chances of getting a reply to your letter, it would help if you sent your mail to the right places. To help you sort out where to address your mail, here's a list of our sections:

### FEEDBACK

This is where you should write if you want to get something off your chest about any topic related to the ST. Feel better for letting it all out – and you might even win some cash! Write now to The Editor, Feedback, ST FORMAT, 30 Monmouth Street, Bath, Avon BA1 2BW

### **TECHNICAL QUERIES**

If you can't make your ST do everything you want it to – aside from doing the washing-up or cooking your dinner – or have any difficulties using particular software packages, write your problem in as few words as possible and post your query to ST Answers, *ST FORMAT*, 30 Monmouth Street, Bath, Avon BA1 2BW. We can only guarantee to answer every technical question we receive if they're sent to ST Answers. Remember, if your problem isn't answered, we may have covered it in a previous month. You could win up to  $\pounds 50$  if you send a technical tip to the same address.

### GAME TIPS

If you have any tips, hints, pokes, passwords or short cuts to enable you improve your game playing, write to Gamebusters, *ST FORMAT*, 30 Monmouth Street, Bath, Avon BA1 2BW. You could win £50!

### ADVERTISING COMPLAINTS

Having problems with any of our advertisers? Put your complaint down on paper and send it to Advertising Complaints, *ST FORMAT*, Ground Floor, Rayner House, 23 Higher Hillgate, Stockport SK1 3ER.

Sorry, we cannot reply to mail individually – even if you enclose an SAE.

### **OR NO DIFFERENT FROM ANY OTHER?**

From Peter Calver, Managing Director, Audiogenic Since starting in this industry in 1978 I've seen many changes, but the situation today is more worrying than anything I've experienced before, and I'd like to share some of my thoughts with you.

While there are, indeed, examples of unlicensed games that have sold remarkably well, I'm afraid they are few and far between – and, in any case, I'm sure that *Turtles, WWF* and so on actually sold more than *Populous* and *Monkey Island*. From the publisher's point of view, producing an original game is a big risk – first, the concept may not work, then the reviewers may not like it, finally the public might not buy it.

Last year, Audiogenic released two highly original games – *Loopz* and *Exile* – both of which were highly rated by many reviewers. Unfortunately, neither of these games sold well to home computer users in the UK. In fact, sales so far have been so bad that we would have done better not to release them at all.

For some reason, everybody who isn't a software publisher tends to assume that all the games we release make money. The fact is, that, like book publishers, the majority of the games we release actually lose money – it's the one in ten which sell really well that keep us in business. Admittedly, there have been times in the past when the success/failure ratio was much more favourable, but I suspect those days are gone for good.

High retail prices are a consequence of the increasing costs and diminishing returns that publishers face. It may well be that everyone would be better off if prices were at a much lower level – I believe that lower prices would actually increase publishers' profitability – partly by reducing piracy, and partly by making computers more attractive compared to consoles – but any publisher who halves the price of his games risks having them regarded as budget games (or worse, as over-priced budget games). I've seen it happen.

Incidently, while software prices have risen in the UK, in the US they have changed very little over the past ten years – I can remember the first Vic-20 cassette games in the States selling for over \$50.00! These days prices are slightly higher in the UK than in the US, but not by much.

The question of software quality is the most intriguing one raised by Philip Harman. It's virtually impossible to produce totally bug-free software – but one person's bug is another person's feature. Where would the Hints and Tips pages be without "undocumented features"?

However, I would be the first to agree that too many poor quality games find their way onto the shelves – and by poor quality, I mean games with glaringly obvious bugs, jerky scrolling, sprites that flicker unnecessarily, or no gameplay to speak of. The problem is that most people in the chain don't have the opportunity – or the time, or both – to look at the games. Distributors often don't have the chance to test the games, retailers certainly don't get the opportunity, and, in most shops, the customers can't try them out either.

Reviews help, of course, but when you get to the shop to discover the game you really wanted hasn't been released yet, you're faced with hundreds of titles to choose from, and can't possibly be expected to remember all the review scores (which is, perhaps, why it is often said that a bad review sells more games than no review at all). In any case, a publisher who has invested a lot of money in a game that turns out to be a real stinker will hold it back from review as long as possible.

I'd like to see an independent body set up to evaluate games submitted by publishers voluntarily. Games which reached the required standards would bear a Seal of Approval. Members of the public would know that they were taking a chance buying software without the Seal of Approval – either it had failed to gain approval, or the publisher had decided (for some reason) not to submit it.

Finally, as a member of the ELSPA Council, I certainly agree that we should take notice of what the public have to say – although, since we're the ones who are risking our homes, businesses, and livelihoods, we ultimately have to follow the path that we believe to be correct. I'll certainly bring the matter up at the next Council meeting. I'd be interested to know how many *ST FORMAT* readers would be interested in attending a question-and-answer session organised by games publishers (not necessarily my ELSPA colleagues – I haven't consulted them yet). There would have to be a small admission fee to help cover costs, but it would be a unique opportunity to meet and play a part in the future of our industry.

stf: You do paint a grim picture of the computer industry, Peter. However, I don't agree with all your points.

Turtles outsold Populous only because it was released in a variety of different formats. The ST version of Turtles didn't get anywhere near the number of sales of Populous. WWF hasn't been around for long enough to judge, but the signs are that the ST version of Populous is still likely to sell more copies than WWF on the ST.

I fail to see how you can insist that your two games are prime examples of original concepts. Loopz (STF 16: 58%) is a puzzle game and Exile (STF 28: 92%) was a scrolling arcade adventure. Neither was especially original and they certainly don't compare to the likes of Populous 2, Mega Lo Mania or Sim City.

There's a difference between a bug in a game and a hidden feature. Many of the hidden features are often put in games in order to test them effectively. Bugs which cause a game to crash, freeze or not work correctly are inexcusable. You complain that the shops don't have the facilities or the inclination to test the games they sell, but software publishers certainly get to see the games before they put them on the shelves. Rather than hold back the release of a bad game - and risk jeopardising a well-planned advertising campaign - the publishers put the game out and hope it sells enough copies before reviewers slate it. In so doing, they damage the reputation of the whole industry. Gameplayers begin to feel that high price points are a rip-off because so many games just aren't worth the money. Games publishers then get on their high horse and whinge about piracy and poor sales, when it's poor games like Loopz and Wreckers which have convinced people that computer games are a ripoff. It's hardly surprising that people turn to piracy as a reaction to being conned by bad software. You said yourself that "there have been times in the past when the success/failure ratio was much more favourable." Now that people aren't fooled by hype and big boxes, we're told the ST games market is dead and it's not worth releasing games even though quality stuff still sells well.

The Seal of Approval suggestion sounds like a superb idea, though I'm not convinced all publishers would be happy to go through with it. At what point do you set the base level for such a Seal? Who judges such things? FOR-MAT Gold awards are intended to work on a similar level. If anyone is interested in participating in a question-andanswer session like that suggested by Peter, write to him at Audiogenic Software, Unit 27, Christchurch Industrial Centre, Wealdstone, Harrow HA3 8NT. In the meantime, if anyone else has thoughts about the state of the ST software industry, please feel free to write to me.

### LETTERS

WHERE ARE THEY? In December, I ordered Leaderboard using my Barclaycard from Turbosoft, and I have never received any goods. Many telephone calls and letters have met with no response. Have I any other recourse?

#### **B J Pearson, Rhondda**

stf: Turbosoft have disappeared without trace. If you have a complaint, contact the Fraud Squad in your nearest big town and explain what's happened.

### PUBLICLY PIXELLATING PORN

While checking through some recent copies of The Times, I was shocked to find an article concerning the distribution of pornographic material on disk for the ST. Apparently, many Public Domain outlets offer these disks which contain pictures, often animated, of naked young women of the sort found in many "adult magazines."

Since I was so outraged, I asked my son - who owns an Atari 1040 STE - if this was true. Not only did he confirm what the article said, but also showed me several Public Domain catalogues which publicised these pictures along with more serious programs. Surely they realise that children are likely to hear of, and obtain, such disks because the PD libraries do not ask for any real identification?

I believe it's appalling that children owning an ST can so readily lay their hands on explicit, X-rated material without having to give any proof of age or endorsing their signatures. Something must be done about this before it gets too out of hand and people see computers as a more viable market for pornography than magazines.

#### **J Nicholson, Aston**

stf: If you look at some of the "pornography" on offer, you'll see that there's no chance of it denting the profitability of pornographic magazines. The ST's screen resolution and number of colours means that it's impossible to get the kind of quality available from photographs. Animation is limited to a very small number of frames which are repeated over and over again. Nevertheless, this kind of thing doesn't do the image of Public Domain software much good and the blatant advertising of such software in PD catalogues is senseless. This kind of stuff isn't limited exclusively to PD software - there's a wide variety of strip poker games available in the shops.

I certainly don't think that pornographic PD should be kept away from adults. If adults want to go out and buy this kind of stuff, no one should stand in their way. Clearly though, any adult who's after pornographic material is likely to turn to magazines - the quality is much better, there's more of it and there isn't the hassle of loading soft-

ware into your ST. The vast majority of people who buy this stuff must, therefore, buy it because they can't get magazines and videos from newsagents presumably because they're under 18.

There is certainly something wrong with this state of affairs. I suggest that the solution is to force people to sign a form saying they are over 18 years old, and to insist that people who want this

kind of software use a cheque and not postal orders which can be bought by anyone. A blanket ban isn't the solution, but greater responsibility and vigilance by the PD libraries is essential.

### THAT'S LIFEBUOY

Thanks for the inspiration in the article "Going for Gold" about John Pegg and his DTP business. I've just been made

### SHORTIES BUT SWEETIES

### If you can put all your comments down on the back of a postcard, we're more likely to print your letter

I've heard that early versions of The Secret of Monkey Island have a bug. When I enter some screens, a message appears saying "41 Heapfill Game Over!" What should I do? **Richard Desmond, Sheffield** 

- Does your ST have over 1MByte of memory? Although US Gold say the game runs adequately on a 520 ST, this problem does crop up on occasions. Consider investing in a memory upgrade - turn to page 26 to see how simple and cheap iit is.

### Can you buy Chess from the compliation Five Intelligent Strategy Games (STF 30) on its own?

#### Nigel Chapman, Glasgow

- Oxford Softworks don't sell the chess game separately, but they do sell Chess Champion, a similar game, for £19.99. Give them a call on = 0993 823463.

I saw SEUCK in your Buyer's Guide. Is this games creator still available? **Glenn Jacobs, Chelmsford** 

- Each month we check every item in the Buyer's Guide to make sure it's still on sale. Gremlin sell Shoot-'Em-Up Construction Kit for £9.99. Call them on # 0742 753423.

Will you be reviewing any more lightgun games? Can you get any lightguns apart from the Trojan phaser? If I buy one, will it enhance any games I've already got? Tom Wells, Lowestoft

- We'll be reviewing more lightgun games as they become available. They certainly enhance the playability of certain games. At the moment I'm not aware of any other lightguns, though I'm sure they'll become available as more games publishers write games which use lightguns. Unfortunately, you can't simply use a lightgun instead of a joystick - you need to buy games which have been specially written for them.

### I've heard that Commodore are planning to buy the STE range and then dump it so the Amiga gets the market. Is this true?

#### Aidan Green, Worcester

- What an interesting idea - spend millions buying the ST range and then dump it, so that the Amiga games machine doesn't have any competition. The ST and Amiga now cover very different areas. Commodore have no plans to buy the ST range.

I've just received a standard of service from one of your advertisers which I challenge any company to better. I bought a 2MByte memory upgrade for my STE and, during the fitting, I broke it. Frontier Software replaced the damaged part in record time, with no charge for the broken part. They also gave me details of how to get technical help should I need it.

#### **Colin Fish, Leeds**

- I'm always glad to hear of good service from our advertisers. Unfortunately, Frontier Software are no longer in business, having been taken over by Marpet Developments see our News story on page 22 for more details. Hopefully they will provide an equally good service - you can get in touch with them on # 0423 530577.

Thanks for publishing a review of Evilution in STF 29. Some people seem to have had trouble getting hold of the game. Evilution costs £8.95 for two double-sided disks or £9.95 for three single-sided disks. Please make cheques payable to Nigma Adventures at 10 Greygoose Park, Harlow, Essex CM19 4JH.

### Mark Howlett, Harlow

- Thanks for the info. Evilution was reviewed in Issue 29 and received a score of 70%

Are there any plans for a beginner's guide on how to use hard drives covering topics like how to set up partitions, how to set up a boot sector, what needs to be in the AUTO folder, how to install programs on a hard drive and the general management of many files and folders?

#### **David Eaton, Coppenhall**

- In the August issue I intend to run a feature on how to make the most of your hard drive, especially aimed at beginners to the subject.

redundant for the fourth time, but, as my Dad used to say to the bar of soap, "that's Lifebuoy." Bad news kills your sense

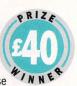

of humour! Anyhow, with the few guid I got, I bought Protext and Pagestream because of your good reviews - I can now testify that they are, indeed, great pieces of software. Not only do I use them, my children will, too.

When this recession ends, there will be plenty of small firms starting up needing DTP services of which I hope to be a part, so I am now saving up as much as I can for a colour printer.

Most of all, I hope this gives other people in the same boat as I find myself some hope for the future. I've had inspiration, through an article in your magazine, to make something of my life and some money, of course! It should also put an end to me losing jobs through no fault of my own. At least if I do fail, it will be my own doing and not somebody else's. So, go for it - life without hope and dreams is, indeed, an empty life.

### **Michael Clay, Essex**

stf: Keep us informed about what comes of your venture, Michael. Has anyone else gone ahead and used their ST for money making purposes?

### SO WHAT WAS THE POINT OF THAT?

Last summer, I upgraded my 520 STE to 2MBytes but I'm disappointed that most software does not make use of the extra memory. For example, Flames of Freedom would have been more enjoyable if you did not load new info. every time you chang the screen. I also noticed that there are no 2MByte demos in the Public Domain - is there any reason for this?

STs should come with 1MByte as standard. This would mean that games could have sampled sound and better graphics with digitised pictures. Jonathon Lukas, Gibraltar

stf: To cater for all ST owners, many software programmers write their games so that they run on the lowest common denominator - the 520 STFM. More and more ST owners are now buying machines with at least 1MByte of memory or are upgrading their STs using the range of memory upgrade boards available. This has given a new lease of life to games programmers. Instead of making games which require constant disk accessing, they can now confidently release 1MByte-only games in the knowledge that there are enough ST owners out there to buy them. Flames of Freedom is a perfect example of a game written for the 520 ST which should have been made to work on 1MByte machines only. Populous 2 and Railroad Tycoon were written to work only on 1MByte machines and

### **UPGRADES and REPAIRS**

| <b>ST (FM)</b> All upgrades INCLUDE fitting, and a 3 month warranty against defective parts and labour. Return postage only £5.00 | 520 to 1Mb only |
|----------------------------------------------------------------------------------------------------|-----------------|
| <b>STE</b> All kits come complete with full instructions and RAM test software                                                    | 520 to 1Mb      |

520 to 4Mb ......£134.00 P&P included. \*Existing 1/2Mb or 1Mb \* 1040 to 2Mb ......£60.00 traded in. Free fitting upon request. \* 1040 to 4Mb ......£127.00

**QUALITY REPAIRS** AT AFFORDABLE PRICES. FREE WRITTEN QUOTATIONS. DISCOUNTS ON REPAIRS IF ACCOMPANIED WITH AN UPGRADE.

### THE UPGRADE SHOP **37 CROSSALL STREET, MACCLESFIELD** CHESHIRE SK11 6QF. TEL: 0625 503448

8.30am to 6.00pm Mon to Sat. SUPPORT LINE 6.30pm to 8.00pm Mon to Fri Same day service on Saturdays

ALL PRICES SHOWN ARE WHAT YOU PAY. PLEASE MAKE CHEQUES PAYABLE TO THE UPGRADE SHOP. ALL PARTS ARE THOROUGHLY TESTED BEFORE DESPATCH.

### **GT BRITAIN SCENERY COLLECTION**

### for Flight Simulator 2 (Amiga & ST)

Great Britain Collection is a three disk set which provides a whole new environment in which to fly and explore. This set covers the whole of the UK and the Republic of Ireland in unpredented detail with over 160 public access airports, many with VASI landing light systems and single and multiple I.L.S approaches. This collection contains hundreds of navigation aids and includes special 3 colour charts.

Great value at only £35.00 inclusive (FS2 only £29.95 inc) Pedal Patches. Allows the use of Quick-Joy pedals with FS2 and FA18 Interceptor. Special price £4.95 each

A320 Night Approaches. This essential add-on for A320 Airbus adds a whole new dimension and challenge to this impressive simulation. £14.95 (A320 Airbus only £34.95 inc)

Telephone (0272) 550900 or Fax (0272) 411052 with your credit details

R.C Simulations Unit 1b Beehive Trading Estate Crews Hole Road, St. George Bristol BS5 8AY

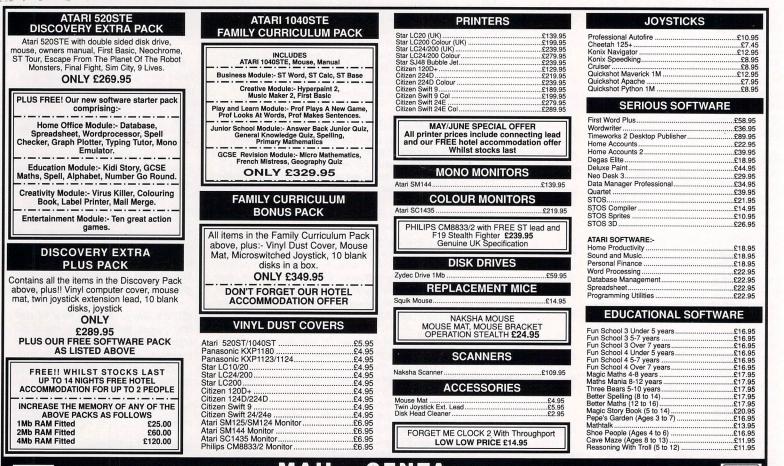

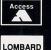

MAIL - CENTA 38 Castlefields, The Main Centre, Derby DE1 2PE. Tel: 0332 204077 Prices include VAT at 17.5%. Delivery charges are as follows:- Order value under £10.00, please add 50p. Order value £10.00 to £99.99, delivery free. Order value £100.00 and over, please add £5.00. Personal callers welcome at our retail shop but please bring this advert as some prices will vary. Closed Wednesdays. All items despatched within 24 hours whenever possible. Cheques may require 7 days clearance. Proprietor Martin Bridges.

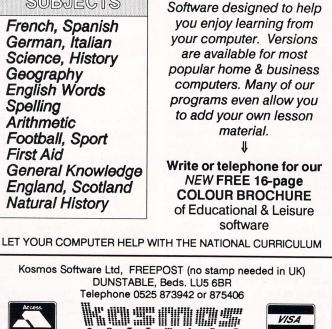

Kosmos are specialist

producers of Educational

For the best in Educational Software

SUBJECTS

French, Spanish

German, İtalian

Science, History

English Words

Football. Sport

Natural History

England, Scotland

Geography

Spelling

First Aid

Arithmetic

|   | VISA |  |
|---|------|--|
| 1 |      |  |
|   | 5    |  |

### LETTERS

disk copying is effectively reduced to a minimum. Looking at the games planned for release over the next few months, you can guarantee there will be many more 1MByte-only games to come.

PD demos are often written primarily for 520STs, but if you glance through the catalogues, you come across an assortment of demos that require additional memory. For example, the Walker 2 demo in the PD needs 2MBytes of memory to run.

There are many other programs which demand more than the bog standard 512K to run properly. Desktop publishing programs, music samplers and word processors all become easier to use the moment you upgrade. Indeed, to make use of an Atari laser printer, 2MBytes of internal memory are a necessity.

There really is no better time to increase the memory of your ST – and it's all so simple. Turn to page 26 to find out how you can upgrade your ST.

#### HOW TO ANTAGONISE AN AMIGA GAMES MACHINE OWNER

I would like to complain about a reply you gave to a letter in April's Feedback. You stated that the games the reader enquired about were only available on the Amiga "games machine." There! You've guessed it, I'm an Amiga owner.

Just because spotty-faced kids like playing games on Amigas, it doesn't mean it is necessarily a games machine. The Amiga is also a very powerful and versatile tool that can be put to use doing most applications you could possibly want. It is not a dedicated games machine such as a console, so please do not call it one. Jonathan White, Taunton

stf: You seem very touchy about criti-

cism of your machine, Jonathan. I wonder why? Although the Amiga is quite a good games machine, it just isn't being used by people for other purposes. There's a limited range of serious software for the machine, but it's not going to beat anything for the ST. The ST is far superior for applications like desktop publishing, music and word processing. Not only is there more software to choose from, but when it comes to using the machine the ST is far easier to get to grips with - which is probably why it's been popular for so much longer than the Amiga. Halco (= 0734 441525) are so impressed with the ST that they're establishing it as the ultimate desktop publishing system for selling to magazine publishers. Musicians the world over - including Madonna, Queen and Soul II Soul among many - use the ST for its musical skills - you only had to browse around this year's MIDI music fair or the Dusseldorf music show to see which machine is the musician's favourite.

The Amiga is notoriously difficult to program, has one of the slowest disk drives in history and one of the least friendly Desktops. It's hardly surprising that only games are outselling the ST because it's only these that make the Amiga's main hangups almost invisible to the user.

That's enough of this "my machine is better than yours" rubbish. I don't want anyone writing to me saying the Cray Super computer beats the ST.

#### WE ALL WANT MORE GAMES

I have been reading ST FORMAT for over a year and have noticed an increasing trend for certain software houses to avoid producing games on the ST claiming there's no market for them – for example, *Eye of the Beholder* and its sequel, and more recently, *Civilization* and *Sim Ant*.

In *STF* 22, Bob Gleadow of Atari was reported to have said that there are half a million STs in circulation – there must be even more now that the price of the STE has dropped dramatically. How, then, can software houses justify not producing an ST version of a game? Admittedly, more people use the ST for more serious applications, but even so, how many sales constitute a market?

With reference to *Civilization* by Sid Meier, I thought that *Railroad Tycoon* did well, so why is there no *Civilization?* I read with interest that they do not feel that there is sufficient demand for an ST version. How can they say this when

### **COMPARE AND CONTRAST**

It concerns me the way you review games. You seem to be the only magazine whose prime concern is how original the game is, and it really annoys me that a game has marks taken off just because it's been "done before," as you frequently put it. In my view, this is pathetic. Each game should be judged individually by its content – how much work has gone into the graphics, sound and so on. It should never be compared to other games. A good example of this is *SWIV*, which you gave 78%. It had superb graphics, good sound, immense playability, and is as addictive as *Xenon 2*, but you didn't give it a deserved *FORMAT* Gold because it's "just another shoot-'em-up." It's a crazy policy, guys. Remember, not every new game released can be innovative – that's impossible. Ideas can run out. Everybody enjoys a good shoot-'em-up or a car racing game, so why waste time and effort trying to invent new ideas when you can improve on genres that everybody likes? The only people capable of this are the Bitmaps.

Now, this is something that really pisses me off. I disagree with the marks you give some games. *Llamatron* – a very poor sub-normal shoot.'em-up with graphics that my old Atari 8-bit could beat without trying. Is Ed Ricketts blind? How can you give this crap 95%? My friends agree. Surely you're not saying that it is better than the likes of *Magic Pockets* or *Gods*? I almost died laughing when I saw the rating you gave it.

*Z-Out* has far better graphics and sound than *R-Type*. Sure it's hard, but not impossible, whereas *R-Type* is just frustratingly unplayable. *Midwinter 2:* 92%! (three marks less than *Llamatron* – certifiable if you ask me). How can you give the original 96%, and the sequel 92%? It's bigger, smoother, faster, more fun and noisier. **Kevin Jones, Dumfries** 

stf: You say that a game "should never be compared to other games" and then go on to compare one game to another in an attempt to prove your point. When you're talking to your friends about certain games, how often have you said "X is better than Y" – it's a natural way to measure the quality of a game. If you've played and enjoyed Xenon 2, then, when somebody tells you Gods is even better, you know you ought to go out and buy it. We use the same comparative technique you use during chats with your mates in our ratings system.

Our passion for original games is hardly surprising. Each new game that appears on the shelves has to offer something more than its predecessors, otherwise there's no point in buying it – but that doesn't mean a game concept has to be unique to score a FORMAT Gold. Gods could be described as a straightforward platform game, but it scored a Gold because it had smart graphics and intelligent gameplay which adapted itself to your abilities. If a programmer can sufficiently improve a hackneyed game genre, then it gets a high rating – Vroom was a superb car racing game which weighed in with a FORMAT Gold because it was different. It really doesn't matter if a programmer has spent 20 years of his life writing a game if it's out of date and no one wants to play it.

Llamatron also came up with some unique attributes. I'm sorry you're attracted by good visuals and sound effects rather than quality gameplay, otherwise you'd have enjoyed Llamatron as much as the rest of us. It's one of the fastest shoot-'em-ups ever, has been specially tailored to meet the abilities of the player (as programmer Jeff Minter admits on page 51), has superb samples and is very cheap. What more could you want? And yes, I would say it's a better game than Gods and Magic Pockets.

Your criticism about Midwinter 2 seems a little more valid on the face of it, but bear in mind that the original Midwinter was released more than a full year before the followup. In the intervening time, the standard of games has improved. If SWIV had been the first ST game ever released it would have scored a FORMAT Gold, but now there's much more competition around, so it deserves a lower score. If, when the ST was first released, we set some arbitrary standard that games should meet, then everything would be getting a FORMAT Gold now. Is that what you want? it is common knowledge that god/sim games do so well?

I have taken your advice and written to Microprose expressing my views on their policy and I hope by writing this letter, that I am speaking on behalf of other ST owners and bringing this issue to the attention of those offending software houses. Maybe some sort of poll could be set up by you, through the pages of *ST FORMAT*, so that a larger response could be obtained. I know I am not the only ST owner who feels he is being let down.

#### Andrew Dalglish, Worthing

stf: Recently, the dying Spectrum games market has seen a number of new releases which have come about because Spectrum owners wrote to the software publishers demanding they release certain Spectrum games. Publishers are clearly prepared to change their policies if enough people write to them and complain. The same must happen on the ST front. If we want to get more quality games on the shelves, then the only way to do it is to let the publishers know what we want. They often cite the lack of sales of hackneyed games as evidence that the ST games market is dying. Original games which demand greater commitment and expense by the publishers suffer as a result. Last month, we ran a special coupon encouraging readers to write to the games publishers and demand more ST releases - please take the time to fill it out and post it.

### NEW USER GROUPS

We've sent you a copy of STupendous, our quarterly club mag, RAW our club disk which comes with STupendous, a copy of the LYNX Sequencer – a program we are releasing, and also a "preview" edition of the Insane Remix 2.

The Insane Remixes are a new idea of ours – probably the nearest thing you could get to an Atari ST radio show and they're packed full of ST music, reviews, news and fun. Club membership is currently £15.00 per year and is open to all owners of Atari STs – both STFMs and STEs are catered for.

### Kenny Jarman, The Atari ST Users Association, 18 Poplar Close, Biggleswade, Bedfordshire SG18 OEW

**stf:** It's always good to hear of new user groups and particularly those that offer something a bit different to their members.

One small point, though: you could do with a sub-editor to weed out the spelling and punctuation mistakes in the copy. It really does make such a difference.

DO I NEED A PATCH?

In your article about using *Write On* from *STF* 33, you state that a patch is needed in the AUTO folder to make it run properly on older STs. Clicking on

PROJEKT 5.5 'You won't be lost for words".

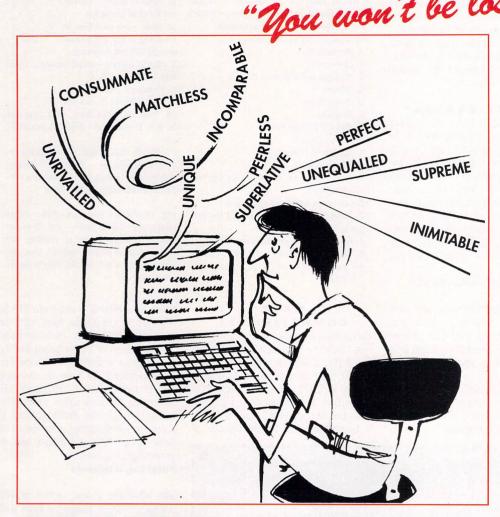

### "it's bloody brilliant" "one hell of a performer"

"if you need a professional word processor Protext is perfect"

"nothing else available comes close"

ST APPLICATIONS

VISA

**AMIGA COMPUTING** 

**ST FORMAT** 

**COMPUTER SHOPPER** 

| PRC | DATA | 1.2 |
|-----|------|-----|
|     |      |     |

New version of Prodata now with pull-down menus, mouse or keyboard operation, automatic record numbering, merge database, instantaneous filtering, prologue form, edit fields in any order, 2-across label printing. Full details available from Arnor.

Price: £85+VAT, upgrade from v1.1 £30+VAT.

☆ Both Protext 5.5 and Prodata require 1Mb of memory

| livery)                       |
|-------------------------------|
| Π.                            |
| £152.75                       |
| £30                           |
| £60                           |
| grading                       |
| £35.25                        |
| spell checking<br>ed version. |
|                               |

... with Protext 5.5 because the pop-up thesaurus will provide you with inspiration whenever you need it. With words provided by Collins the thesaurus has 43,000 main entries and 827,000 responses!

Protext 5.5 introduces enhanced text formatting options. Automatic hyphenation lets you produce a well-spaced page layout without the bother of manually putting in soft hyphens. Protext determines the correct hyphenation points by algorithms and look-up tables. Elimination of widows and orphans is also provided. You will no longer need to worry about those infuriating single lines at the top or bottom of pages. Protext formats the text to avoid these as you edit the text. Extra blank lines at the top of a page can be suppressed.

New document analysis features provide a wealth of information about your text. You can examine a list of all the words used - alphabetically or by the number of occurrences. Other statistics shown include average word length, average sentence length and a table of the number of lines on each page.

### Plus many more improvements ...

- Enhanced file selector with different sorting methods, bulk copy and erase.
- Prodata users mail merge directly from Prodata files, no need to export.
- 🏠 Mail merge: nested repeat loops.
- ☆ New window-based help facilities.
- 🛠 Improved line drawing.
- Spelling checker finds repeated word and missing capital letters.
- Conversion to and from WordStar 5.5 and Microsoft RTF
- ☆ Full printed documentation of new features.

Of course Protext still includes ....

Choice of pull-down menu or keyboard operation, extensive printer font support and proportional formatting while editing, up to 36 files open, split screen editing, characters for 30 languages, index and contents, footnotes, newspaper column printing, file sorting, macros, indent tabs, mail merge programming language, exec files and the fastest search and replace around. Altogether the most comprehensive word processing software for your Amiga or ST.

Arnor Ltd (sF), 611 Lincoln Road, Peterborough PE1 3HA. Tel: (0733) 68909 Fax (0733) 67299

### LETTERS

the Desktop gives a copyright date for TOS of 86/87, so I need POOLFIX4. This is not so – booting with this in the AUTO folder gives me "Patch NOT required for this TOS."

So I removed *Poolfix* from the AUTO folder and replaced it with LA.PRG and rebooted. This time I received the message "Line A Patch not Installed."

Next I got out TELLER.ACC from *STF* 14 and tried this. This program told me that I have TOS version 1.02 copyright 1987. Then I tried ST\_TYPE.PRG from *STF* 23. This says I have TOS version 1.2 also copyright 1987.

Please can you tell me what version of TOS I have, something of its history and whether or not I need a patch in the AUTO folder?

#### **Bill Elwell, Slough**

**stf:** There's always been some confusion about the way programs read the TOS version number in ROM. Because of the way it's stored, it can be interpreted as either 1.2 or 1.02 – the same applies to all other versions, such as 1.6/1.06. The "1.02" interpretation is more common.

This version of TOS was installed in the second "wave" of STs, after the first early machines (which had TOS 1.0) and before the arrival of the STE (1.06). TOS 1.4 was a somewhat minor upgrade to this version which fixed a few bugs and improved things like hard drive access speed, but also introduced new bugs, particularly regarding memory management. This is why you need the patch programs for TOS 1.4.

You don't actually need to install any patch programs at all to use Write On with TOS 1.2 – they're only needed for 1.4.

#### ILLEGAL EAGLES?

In September 1991 I sent off an order to Eagle Software for *Test Drive 3*. To date I have not received *Test Drive 3*, my money or any explanation for the delay. I have written to Eagle Software and have got no reply, I have even phoned on numerous occasions, but the phone is just left to ring – or so it seems. I have contacted the post office and they have confirmed that the postal orders have been cashed. Can you please help?

### Anthony Brown, London SE11.

**stf:** I contacted Accolade and they confirmed that they have no plans to release Test Drive 3 for the ST, at least not in the forseeable future. Eagle Software are therefore advertising a game that does not exist.

Your best course of action is to get in touch with the Advertising Standards Authority ( $\bigcirc$  071 580 5555) and let them know your complaint.

### **MY FAVOURITE GAMES**

I am 12 years old and, because I cannot afford normal commercial games, I find PD and Shareware a good substitute. Here are my top ten PD games:

- 1. Bermuda Race
- Llamatron
   Revenge of the Mutant Camels
- 4. Megaroids
- 5. Time Bandit
- 6. Penguins

7. Kick Off 2 Team Editor

8. Boxing Champ

9. Douglas Rockmoor 2

10. Douglas Rockmoor

And, for the record, these are my top ten non-PD games:

 Lemmings – the best game ever
 Populous 2 – I haven't played the full game, but I liked the demo

3. Populous - brilliant god game

4. New Zealand Story – cute and cuddly fun and about the only good Ocean game I've played

#### MEGA COMPATIBILITY

Ever since I upgraded to a very impressive machine – the Mega STE – with the latest TOS 2.06, I've noticed it doesn't appear to be compatible with programs written in *STOS*, especially games. On Cover Disk 32, *Mandelboot* hangs with two bombs after it reboots when installing itself onto the Boot sector of

### **MAKE ST FORMAT AN EVEN BETTER READ**

■ To help us keep improving your favourite magazine, please fill in and return this form each month

| 1 | 1. Rate ST FORM      | AT in terms of val  | ue for money   | <b>/:</b>  |     |
|---|----------------------|---------------------|----------------|------------|-----|
| 1 | D Excellent!         | 🗖 Good              | 🗆 Reas         | onable     | 8   |
| 1 | D Poor               | □ Ripoff!           |                |            | 0   |
|   | and the state of the |                     |                |            | 1   |
|   | 2. How does it co    | mpare with previo   | ous issues you | u've seen? |     |
|   | Better               | The same            | □ Worse        |            |     |
| 1 |                      |                     |                |            |     |
|   | 3. How does this I   | month's second C    | over Disk co   | mpare with |     |
| ì | last month's Disk    | (GFA Raytrace)?     |                |            |     |
| 1 | Better               | The same            | U Worse        |            | Α   |
|   |                      |                     |                |            |     |
|   | 4. How do you fin    | d the content of a  | ST FORMAT?     |            |     |
| 1 | Features:            | About right         | More           | 🗆 Less     |     |
|   | Cover Disk info:     |                     |                | 🗆 Less     |     |
|   | Game reviews:        |                     |                | 🗆 Less     |     |
|   | Serious reviews:     |                     |                | 🗆 Less     |     |
|   | Public Domain:       |                     |                | 🗆 Less     | •   |
|   | Regular series':     | About right         | More           | 🗆 Less     | 9   |
| 1 |                      |                     |                |            |     |
| ì | 5. What feature/s    | series in this or a | ny previous is | sue of     |     |
|   | STF has particula    | rly appealed to y   | ou?            |            |     |
|   | AND TO BE ALL        |                     |                |            |     |
|   |                      |                     |                |            | -   |
|   |                      |                     | •••••••        |            |     |
|   |                      |                     | A Contraction  |            | THE |
|   | 6. Rate out of ten   |                     | er computer    |            | 1   |
|   | magazines you re     | ead regularly:      |                |            |     |
|   | ST FORMAT            |                     |                | /10        |     |
|   |                      |                     |                |            | L   |
|   |                      |                     |                | /10        |     |
|   |                      |                     |                | /10        | F   |
|   |                      |                     |                |            |     |

7. Out of ten, how useful did you find this month's Memory Upgrading feature?

8. What do you like most and then least about this issue?
I most like
And I least like

...../10

9. Have you any suggestions for improvements:

Now cut out this coupon or take a photocopy and return it to: June Reader Survey, ST FORMAT, Future Publishing, Freepost, Bath, Avon BA1 2XF

but its good puzzle fun 6. Gods – as addictive as breathing (I got this free with my last STF subscription) 7. Space Harrier – shoot'em-up's, I just

5. Tetris - I know it's dated.

love 'em

PRIZA

- 8. Turrican 2 see above
- 9. Space Harrier 2 see above

10. Treasure Island Dizzy – the Dizzy Collection shows how good Codemasters are.

To all those who spend £100s on commercial games – for goodness sake, give PD a try and pay the registration fee. **Philip Witcherley, Cleeve Prior** 

stf: Thanks for your list, Philip. Some interesting choices there – our PD expert thinks Bermuda Race is rubbish, but you're entitled to your opinion. Has anyone else got a top ten list they'd like to share with us?

a new disk. *Kozmic* – also from *STF* 32 – hangs at the menu page with the arrow stuck in position – you can't control the mouse or the keyboard and the joystick also is ineffective. I hope that these problems will soon be resolved, but, in the meantime, all Mega STE owners can do is to suffer quietly. This has also made me doubt whether to purchase the favorably reviewed *STOS Basic* programming language and its associated programs.

#### Peter Lai, Singapore

**stf:** Whenever a new version of TOS appears, STOS is always the most likely program to fall over. TOS 2.06 is currently only supplied with Mega STEs, and since the majority of ST owners have either "normal" STEs or FMs, STOS hasn't yet been updated to run with it.

However, TOS 2.06 is about to become available as a switchable upgrade for all ST owners (see next month's issue for some very special news on this). Because of this, Mandarin Software are about to release yet another STOS upgrade to make sure that STOS is compatible and all programs written in STOS will run with the new version of TOS without difficulty – try saying that when you're drunk!.

Believe it or not, we've only just got hold of a Mega STE with TOS 2.06 ourselves, so we've haven't been able to test programs on it – we believed in good faith that programs that ran on an STE would run on the Mega. From now on, though, every Cover Disk program will be tested on the Mega and ruthlessly deleted if it doesn't work.

• Got something you want to get off your chest? Want to reply to one of these letters? Write now to The Editor, Feedback, *ST FORMAT*, 30 Monmouth Street, Bath, Avon, BA1 2BW.

#### Abeville Leicester Tel: 0533 628182

Analogic Kingston Upon Thames Tel: 081 546 9575

Atari Business Centre Nottingham Tel: 0602 810009

Atari Workshop London SE15 Tel: 071 708 5755

Atari Workshop Windson Tel: 0753 832212

Cambridge Software Royston Tel: 0763 262582

C & P Rossiter Nottingham Tel: 0602 631631

Evesham Micros Birmingham Tel: 021 458 4564

Evesham Micros Camhridge Tel: 0223 323898

Evesham Micros Evesham Tel: 0386 765180

Fidget Computerware High Wycombe Tel: 0494 533144

First Choice Computers Leed Tel: 0532 637988

Gate Seven Con London W14 Tel: 071 602 5186

HCS Croydon Tel: 081 777 0751

Ladbroke Computing Preston Tel: 0772 203166

Miditech Leeds Tel: 0532 446520

R J Computers Bristol Tel: 0272 566369

Silicon Centre Edinburgh Tel: 031 557 4546

Silica Shop London W1A Tel: 071 629 1234 ext 3914

Silica Shop London W1P Tel: 071 580 4000

Silica Shop Sidcup Tel: 081 309 1111

Softm Sunder Tel: 091

Star Co London Tel: 081

RHS West Y Tel: 092

Risetia Tonbrie Tel: 073

We Ser Portche Tel: 070

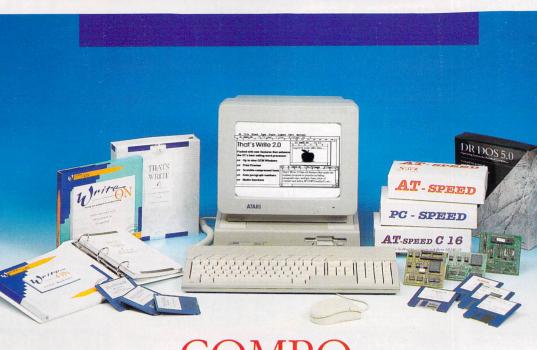

# E ST SPECIALISTS

Are you a serious ST user looking for highperformance WP software or a PC emulator? Look no further ... COMPO™ have everything you need!

Write ON™, our low cost word processor, has won great praise from press and users including an ST Format Gold Disk Award. That's Write™ (Write ON's big brother), was designed for the professional user and is now the top selling ST word processor.

Our best-selling PC emulation products range from PC SPEED<sup>™</sup>, the ideal low cost route to PC computing, to the superfast 16 Mhz 286 AT SPEED C16<sup>™</sup>. Needless to say our PC emulators work with all STs including the ST(E) and Mega ST(E).

Then there's C-Font<sup>™</sup>, a brand new utility program which converts outline fonts from Calamus for use with Timeworks Publisher 1 and 2, all GDOS programs, and our word processors That's Write and Write ON.

There's more on the way too: coming soon is COMBASE<sup>™</sup>, a fully relational database and CompoScript<sup>™</sup> to print PostScript files to non-PostScript printers ... not to mention our new PostScript font packs and a continuous development programme for our existing software.

Want to know more? Just send in the coupon or contact your nearest authorised COMPO dealer.

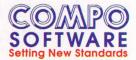

COMPO Software Ltd, 7 Vinegar Hill, Alconbury Weston, Huntingdon PE17 5JA. Tel: 0480 891819 (sales), 891271 (hotline), 890787 (fax)

COMPO, That's Write, Write ON, CompoScript and COMBASE are trademarks of COMPO Software Ltd. PC SPEED, AT SPEED and AT SPEED C16 are trademarks of Sack Electronics GmbH. All other trademarks are ackno vledged.

| rs | Please rush me details of:                                                         |
|----|------------------------------------------------------------------------------------|
| 12 | Write ON & That's Write word processing software Name:                             |
|    | PC SPEED, AT SPEED & AT SPEED C16 emulators Address:                               |
| 6  | C-Font Calamus font convertor                                                      |
| 4  | Other new COMPO products as and when they appear Postcode:                         |
| 0  | Cut out and send to:                                                               |
|    | COMPO Software, 7 Vinegar Hill, Alconbury Weston, Huntingdon PE17 5JA.<br>Dept STF |

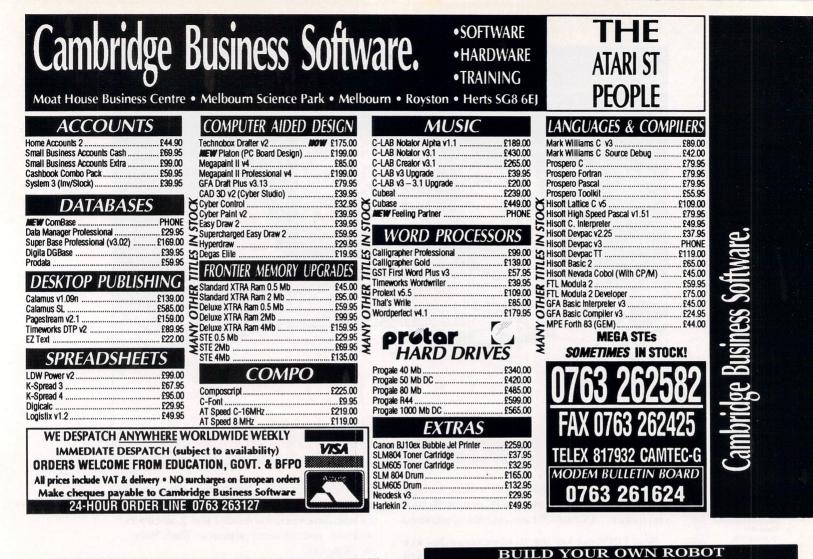

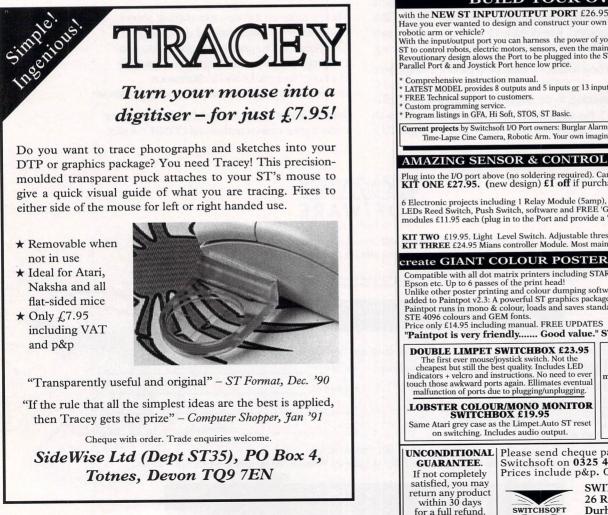

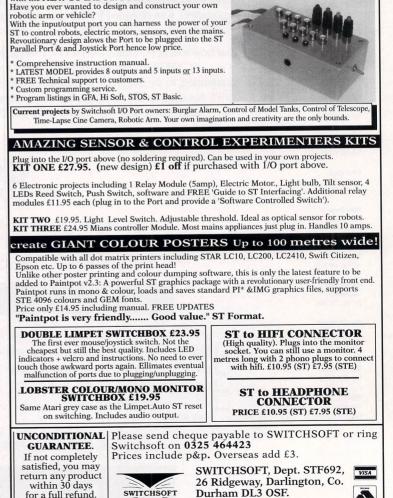

### TOTAL! The only magazine dedicated to Nintendo gamers, full of reviews and tips for the NES, Game Boy and Super NES!

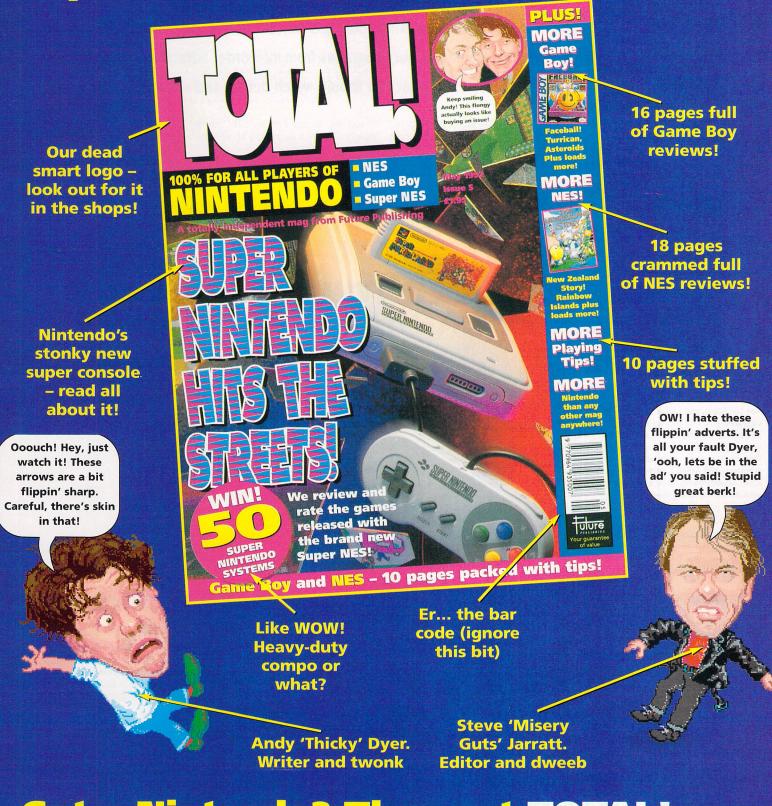

### Got a Nintendo? Then get TOTAL! Issue five is on sale right NOW!

# **Buyer's Guide**

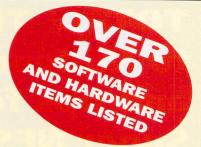

Before you go out and buy a new piece of hardware or software for your ST, make sure you take a look through our updated Buyer's Guide and make sure you're investing your hard earned cash in the best possible package. This month we present a special guide to buying memory upgrades from mail order advertisers. This is your opportunity to find out what all the jargon means, what you should watch out for and where the pitfalls lie

f there's one area of ST hardware which is loaded with baffling jargon, it's got to be memory upgrades. SIMMS, SIPS, populated – what do they all mean? Why can't you just go out and buy a straightforward memory upgrade which plugs into your cartridge

upgrade which plugs into your cartridge port? After all, you only want the memory so that you can make the most of *Secret of Monkey Island*, use a DTP package to the full or enjoy the luxury of more fonts in *Write On.* You don't want to take a degree course in engineering to fit the upgrade.

Memory upgrades are broadly divided into two groups – those for the old-style STFMs, and those for the STE. Many companies like Ladbroke Computing (© 0772 203166) and Evesham Micros (© 0386 765500) offer to fit the upgrades for you if you send them your ST, but the cheaper alternative is to do it yourself. If you own an STE this is usually – but not always – a straightforward case of taking the lid off your ST and inserting extra memory chips. If you own an STFM, then the task is a little more difficult – you have to track down certain chips and deal with chunky circuit boards. And, if you're really unlucky, you might even need to dig out your soldering iron. Before you buy a memory upgrade, have a look at the sample ad below to see the things you should watch out for. Check that the company concerned offers some sort of repair service should you make a mistake – it happens to all of us!

Turn to page 26 for our complete step-by-step guide to installing your own memory upgrades. We've listed all the different circuit boards you're likely to encounter, so you can identify what type of upgrade you're after. Go for it.

### WHAT YOU NEED TO LOOK OUT FOR BEFORE UPGRADING YOUR MEMORY

Not for STEs. These upgrades cannot be increased at a later date. Decide between these and an unpopulated board.

Not for STEs. Instead of buying a specific upgrade, you can buy an unpopulated board so you can then plug in and take out SIMMS. These enable you to add extra memory at a later date. You could buy an unpopulated board from one supplier, and SIMMS separately from someone else. Alternatively, you can buy the board with SIMMS already installed.

Some shifter chips are soldered directly into the circuit board – to upgrade, you need to desolder these chips and pull them out.

SIMMS are the chips which plug straight into your STE. If you buy an unpopulated board for an STFM, then you can buy SIMMS separately and install them at a later date. You can't mix 256k SIMMS with **1MByte SIMMS. Neither can you** upgrade an ST to 3MBytes, so don't get ideas of buying three **1MByte SIMMS – though STFMs** can be upgraded to 2.5MBytes. SIPS are chips on a circuit board like SIMMS but they're soldered directly onto the motherboard, so they're not as easy to install. Only a tiny number of STEs use SIPS.

Atari have produced STs with a wide variety of different boards. Complete instructions aren't very helpful if they don't cover your particular circuit board type. It's difficult to identify the type you actually have until you get the instructions.

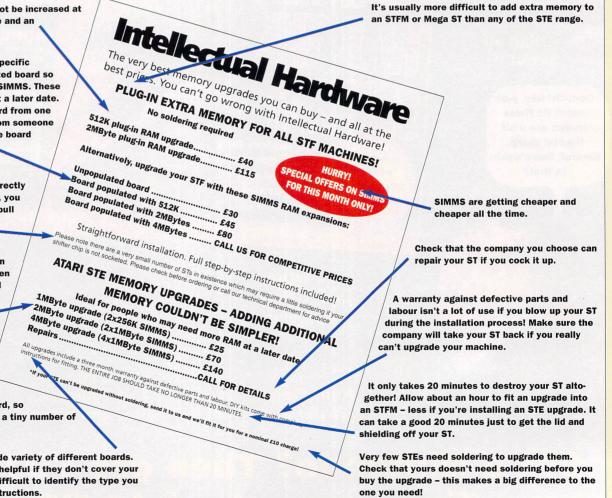

### WHAT THERE IS TO BUY, WHERE TO GET IT AND WHAT WE

### SOFTWARE

### PROGRAMMING

You're not limited to using the pretty awful ST Basic if you get the urge to write a program. There are plenty of other languages out there - some of them are more suited for games programming whereas others are biased towards more serious applications. GFA Basic is a pretty good bet for the novice programmer, while if you want speed and flexibility at the expense of user friendliness, C is the language you want. For programming games, STOS is highly recommended.

| C Interpreter<br>Hisoft                         | £59.95<br>🖻 0525 718181                                  | An ideal introduction to C, this interpreter enables you to make changes to your program and try them out straight away. Includes tutorials on GEM and the C language.                                                 |
|-------------------------------------------------|----------------------------------------------------------|----------------------------------------------------------------------------------------------------|
| <b>Devpac 2</b><br>Hisoft<br>Reviewed: 30, 31   | £39.95<br>• 0525 718181<br>STF Rating: 95%               | Regarded as one of the most powerful assembly language development systems for the ST. Comes with an integrated editor/assembler/de-bugger and more.                                                                   |
| <b>GFA 3 Compiler</b><br>GFA<br>Reviewed: 2     | £24.99<br>= 0734 794941<br>STF Rating: 91%               | Having written your <i>GFA Basic</i> program to run it as a "stand-<br>alone" program, compile it into machine code with this utility.                                                                                 |
| GFA Basic 3<br>GFA<br>Reviewed: 30, 31          | £34.95<br><b>•</b> 0734 794941<br><i>STF</i> Rating: 95% | Everything you need to write your own quality programs,<br>including a comprehensive manual. A very fast, popular form<br>of BASIC. A compiler to produce fast, small programs and an<br>assembler are also available. |
| Lattice C<br>Hisoft<br>Reviewed: 30, 31         | £149.00<br>🖻 0525 718181<br>STF Rating: 87%              | Said to be the best version of C available on the ST, and although it is powerful, it is not an easy programming language to master.                                                                                   |
| <b>Power Basic</b><br>Hisoft<br>Reviewed: 30    | £39.95<br>🕿 0525 718181<br>STF Rating: 88%               | Being a compiled language, this enables you to generate smaller, faster programs than with normal BASIC interpreters. Compatible with ST Basic and FASTBASIC.                                                          |
| Prospero Pascal<br>Prospero<br>Reviewed: 30, 31 | £86.91<br>🗢 081 741 8531<br>STF Rating: 95%              | Pascal is widely taught in schools and colleges, but is not<br>popular on the ST. This version is the best implementation of<br>the language for the ST and comes with very good manuals.                              |
| STOS Compiler<br>Mandarin<br>Reviewed: 1        | £20.99<br>☎ 0625 859333                                  | Having written your STOS game, the compiler produces a machine code version of it enabling it to run at high speed.                                                                                                    |
| STOS<br>Mandarin<br>Reviewed: 30, 31            | £29.99<br>© 0625 859333<br>STF Rating: 92%               | This game creator software is a specialised programming<br>language very much like BASIC, but optimised to handle sprites<br>and GEM functions, play music or scroll the screen with                                   |

### BUSINESS

Business programs come under three main categories: spreadsheets, databases and accounts programs. Spreadsheets are used to analyse information. They're particularly useful for assessing the results of questionnaires or performing "what-if" tests on your budget. Instead of analysing, databases store information like people's names and addresses. Many video libraries use databases to store information about the videos rented by people. Accounts packages are different again. These are used to keep track of income and expenditure. A good accounting package can also keep track of your VAT demands.

extreme ease and speed. Well supported and popular.

| Adimens£121.30A very powerful relational database. It's very straightforward<br>and logical to use.Kuma $\varpi$ 081 309 1111<br>Reviewed: 28A very powerful relational database. It's very straightforward<br>and logical to use.Cashbook Combination£79.99<br>0.395 270273<br>Reviewed: 28Enables you to balance your books to trial balance stage.<br>Enables you to keep track of profits and loss and your bank<br>transactions. Balance sheets can be created.DGBase£49.99<br>$\varpi$ 0395 270273<br>Reviewed: 28, 31STF Rating: 71%<br>$TF Rating: 71\%$ Useful only if you have fairly modest database requirements.<br>Designed to be useable with other Digita business packages.<br>Only 64 fields of 255 characters can be used.Home Accounts 2 £54.99<br>Digita $\varpi$ 0395 270273<br>$\varpi$ 0395 270273<br>Reviewed: 28, 31Aimed at the home user, this accounts package enables you<br>to keep track of your incomings and outgoings. Vastly improved<br>from Home Accounts 1 and far easier to use, as well as being<br>presented very nicely.Informer 2<br>Reviewed: 23£56.74<br>STF Rating: 79%This American program is a fairly easy-to-use database; you can<br>incorporate graphics in the form of Degas pics, but there are<br>plenty of cheaper home grown alternatives. |                    |                |                                                                                                    |   |
|----------------------------------------------------------------------------------------------------|--------------------|----------------|----------------------------------------------------------------------------------------------------|---|
| Digita© 0395 270273<br>STF Rating: 80%Enables you to keep track of profits and loss and your bank<br>transactions. Balance sheets can be created.DGBase£49.99<br>© 0395 270273<br>DigitaUseful only if you have fairly modest database requirements.<br>Designed to be useable with other Digita business packages.<br>Only 64 fields of 255 characters can be used.Home Accounts 2 £54.99<br>DigitaAimed at the home user, this accounts package enables you<br>to keep track of your incomings and outgoings. Vastly improved<br>from Home Accounts 1 and far easier to use, as well as being<br>presented very nicely.Informer 2<br>Soft-Aware£56.74<br>© 0101 714 9828409This American program is a fairly easy-to-use database; you can<br>incorporate graphics in the form of Degas pics, but there are                                                                                                    | Kuma               | ☎ 081 309 1111 |                                                                                                    |   |
| Digita <sup>∞</sup> 0395 270273<br>Reviewed: 28, 31 STF Rating: 71%        Designed to be useable with other Digita business packages.<br>Only 64 fields of 255 characters can be used.          Home Accounts 2 £54.99<br>Digita          a 0395 270273<br>reviewed: 28, 31 STF Rating: 90%        Aimed at the home user, this accounts package enables you<br>to keep track of your incomings and outgoings. Vastly improved<br>from Home Accounts 1 and far easier to use, as well as being<br>presented very nicely.          Informer 2<br>Soft-Aware          £56.74<br>∞ 0101 714 9828409           This American program is a fairly easy-to-use database; you can<br>incorporate graphics in the form of Degas pics, but there are                                                                                                    | Digita             | ☎ 0395 270273  | Enables you to keep track of profits and loss and your bank                                                                        |   |
| Digita <sup>©</sup> 0395 270273<br>Reviewed: 28, 31 STF Rating: 90%           to keep track of your incomings and outgoings. Vastly improved<br>from Home Accounts 1 and far easier to use, as well as being<br>presented very nicely.          Informer 2<br>Soft-Aware          £56.74<br>© 0101 714 9828409           This American program is a fairly easy-to-use database; you can<br>incorporate graphics in the form of Degas pics, but there are                                                                                                    | Digita             | ☎ 0395 270273  | Designed to be useable with other Digita business packages.                                                                        | • |
| Soft-Aware = 0101 714 9828409 incorporate graphics in the form of <i>Degas</i> pics, but there are                                                                                                    | Digita             | ☎ 0395 270273  | to keep track of your incomings and outgoings. Vastly improved from <i>Home Accounts 1</i> and far easier to use, as well as being |   |
|                                                                                                    | Soft-Aware \$\$ 01 | 01 714 9828409 | incorporate graphics in the form of Degas pics, but there are                                                                      | F |

K-Spread 4 £136.30 ☎ 0734 844335 Kuma Reviewed: 19, 28 STF Rating: 80%

| LDW Power    | £114.95         |
|--------------|-----------------|
| Silica       | ☎ 081 309 1111  |
| Reviewed: 28 | STF Rating: 84% |
|              |                 |

Mini Office Communication £21.95 Silica ☎ 081 309 1111 Reviewed: 28 STF Rating: 71%

☎ 0726 68020 Michtron Reviewed: 19, 28 STF Rating: 81%

Personal Tax Planner £49.99 Digita ☎ 0395 270273 Reviewed: 28, 31 STF Rating: 74%

Prodata £99.88 Arnor ☎ 0733 68909 Reviewed: 7, 28 STF Rating: 74%

**ProShare ST** £49.95 TC Devel'ts ☎ 0937 591145 Reviewed: 15, 28 STF Rating: 69%

Superbase Personal 2 £112.12 Oxxi ☎ 0753 551777 Reviewed: 19 STF Rating: 91% Superbase Pro £255.39 ☎ 0753 551777 Oxxi Reviewed: 28, 31 STF Rating: 86% System 3 £49.95 ☎ 0395 270273 Digita

Reviewed: 28, 30 STF Rating: 85%

STF Rating: 90%

This popular spreadsheet comes with all you'd expect from a high-end package - including an enormous, but very helpful, manual. Graphics can be imported into documents and a vast range of statistical and trigonometrical functions can be applied to your information.

This spreadsheet is extremely simple to use, made all the easier by a thorough manual. Can generate a range of different graphs to analyse your information.

This comms module facilitates the logging on to the many online services - if you have a modem!

Personal Finance Man. Plus £39.95 Helps the home user or small business handle all every accounting need - many useful features, see the demo on STF Cover Disk 18.

> An interactive tax advisor, it asks the questions, you provide the answers. It helps with the creative filling-in of your tax return form.

You need 1MByte of RAM to run this powerful database program, and it's fully compatible with Protext. The latest v1.2 uses friendly GEM-like menus.

A dedicated Shares database, monitors the progress of your investments and shows you that they can go down as well as up. Useful either as a warning - if you're really lucky - or as an educational tool to show how the stock market works.

All-singing and dancing database program, intuitive VCR-like controls, copes with anything the home user requires. Can be upgraded to the Pro version.

Wow, this is a bit pricey for an ST program, but it is rated as one of the best all-round relational databases for both private and business use. Also enables you to store graphics and text.

Dead easy to set up, this is ideal for the small business. It produces professional-looking invoices, statements and so on for up to 99 customer accounts.

### MUSIC

Reviewed: 11

Musicians the world over use the ST to create their masterpieces. As a result, there's a wide range of professional packages which have spawned a healthy selection of lower end-of-the-range programs ranging from straightforward sound-sampling to MIDI sequencing. To create music using MIDI, you need to invest in a MIDI device like a keyboard. These can be expensive, so low cost solutions like sound samplers and sequencers are available. They usually comprise a hardware cartridge for "grabbing" the sound in the first place and a software package to manipulate it. Besides specific music programs, there are also related programs like scorewriting packages.

| Band in a Box ProfessionZone Dist☎ 08Reviewed: 29, 30STF F | 1 766 6564                         | This reasonably-priced sequencer program generates auto-<br>accompaniment to match your own song creation in a range of<br>styles and tempos. Instant karaoke!                             |
|------------------------------------------------------------|------------------------------------|----------------------------------------------------------------------------------------------------|
|                                                            | 0.00<br>62 480000<br>Rating: 92%   | This top-of-the-range sequencer is not cheap, but it might be worth its weight in gold if it helped you produce a hit – many pros and studios use it.                                      |
|                                                            | 225.00<br>62 480000<br>Rating: 85% | The cut-down version of the £499.00 <i>Notator</i> , this sequencer excels at producing printed score sheets of your ST-created music.                                                     |
|                                                            | 0.00<br>62 480000<br>Rating: 92%   | This up-market version of <i>Creator</i> enables you to sequence your MIDI music and then produce professional quality printed score sheets, or import these as IMG files into a DTP.      |
|                                                            | 00<br>61 32610<br>Rating: 85%      | A very useful Desk Accessory for those MIDI maniacs with more than one synthesizer, this Librarian program can up-load, download and store your voice data for any synth. Update due soon. |
|                                                            | 5.32<br>71 272 8944<br>Rating: 86% | This great value sequencer is so flexible, no two musicians use<br>it in the same way. Can handle pattern based or linear based<br>sequences, and has graphic editing.                     |
| Fractal Music Compose<br>Fractal Music ☎ 08                | r £65.00<br>1 766 6564             | Fractals are mathematical formulae which can create unusual visual patterns – this program harnesses them to assist in the                                                                 |

you can replay it or carry out edits.

production of music and saves them as MIDI files from which

### **BUYER'S GUIDE**

| Freestyle pro<br>Zone Dist<br>Reviewed: 30      | £179.00<br>☎ 081 766 6564<br>STF Rating: 76%              | Another auto-accompaniment sequencer like <i>Band In A Box</i> , but not as accomplished and much pricier.                                                                                                    | Harlekin 2<br>Hisoft<br>Reviewed: 27, 31       | £59.95<br>☎ 0525 718181<br>. STF Rating: 92% | The ultimate Desk Accessory – with this installed, you have<br>access to many valuable utilities including a text editor,<br>comms package, RAMdisk, macros, and a comprehensive<br>manager/calendar module.                                          |
|-------------------------------------------------|-----------------------------------------------------------|----------------------------------------------------------------------------------------------------|------------------------------------------------|----------------------------------------------|----------------------------------------------------------------------------------------------------|
| SLAM sample lib                                 | orarian £89.00                                            | If you have an Akai sampler, SLAM makes it easy to find any                                                                                                    |                                                |                                              |                                                                                                    |
| Intrinsic Technolo<br>Reviewed: 34              | ogy ☎ 081 761 017<br>STF Rating: 80%                      | 8 thing from a sample to a single sound in your collection. SLAM<br>also enables you to print a disk label listing samples and even<br>read sample data from an Akai disk.                                                                             | Knife ST<br>Hisoft<br>Reviewed: 31             | £34.95<br>= 0525 718181<br>STF Rating: 86%   | A powerful programmer's tool. Using <i>Knife</i> you can cut deep<br>into the innermost depths of your ST's disks, sectors, FATs<br>and hack your way around, altering and recovering data.                                                           |
| MIDIstudio Mast                                 | ter£99.99                                                 | A well-received challenger to the expensive sequencers, this                                                                                                    | Mission Control                                | £20.00                                       | Of interest to serious programmers, this shell program can                                                                                                    |
| Ladbroke<br>Reviewed: 30                        | ☎ 0772 203166<br>STF Rating: 91%                          | has many powerful features but suffers from one or two annoy-<br>ing little glitches.                                                                                                    | GFA<br>Reviewed: 12                            | ☎ 0734 794941<br>STF Rating: 79%             | control and co-ordinate the various GFA language programs,<br>launch applications and the like.                                                                                                    |
| <b>MusiCAL</b><br>Evenlode<br>Reviewed: 11      | £39.95<br>🗢 0993 898484<br>STF Rating: 90%                | A music teaching program that takes the student through a range of activities using both MIDI and the ST's own sound-<br>chip. Ideal for schools.                                                                                                    | Multidesk<br>Atari W'kshop<br>Reviewed: 5, 31  | £29.95<br>🛥 0753 832212<br>STF Rating: 80%   | Gets round the problem of only being able to have six Desk<br>Accessories available at once by enabling you to load or<br>remove up to 96 Accessories at once if you have the memory,<br>with no re-booting necessary. Favourite Accessory setups can |
| Quartet                                         | £49.95                                                    | The simultaneous playing of four samples is possible with                                                                                                    |                                                |                                              | be saved for future use.                                                                                                    |
| Microdeal<br>Reviewed: 5                        | ☎ 0726 68020<br>STF Rating: 94%                           | this software. Many samples are available enabling you to compose songs and play them with realistic-sounding voices. <i>Quartet 2</i> is coming soon.                                                                                                 | Neodesk 3<br>Electric Dist<br>Reviewed: 18, 31 | £39.95<br>2 0480 496666<br>STE Bating: 94%   | This truly excellent replacement Desktop utility makes the<br>Atari GEM Desktop everything it should have been. Particularly<br>useful for hard disk owners – multifarious features including                                                         |
| <b>Sequencer One</b><br>Gajits<br>Reviewed: 8   | Cover Disk 30<br>🛥 061 236 2515<br><i>STF</i> Rating: 91% | This is a 32 track sequencer with a high level of recording<br>accuracy and resolution. <i>Sequencer One</i> comes witha full<br>sound chip editor which means you can play music through<br>any ST, but if you do have some MIDI gear, you can really | November 10, 01                                | on name or a                                 | the ability to drag files onto the Desktop for instant access,<br>individual icons for specific programs, improved file handling,<br>extended formatter and thousands of improvements.                                                                |
|                                                 |                                                           | exploit its advanced music features.                                                                                                    | Shoot -'Em-Up Co                               | Instruction Kit                              | price to be confirmed                                                                                                    |
| Steinberg Cubea<br>Evenlode<br>Reviewed: 17, 30 | t £295.00<br>☎ 0993 898484<br>) <i>STF</i> Rating: 89%    | The more affordable version of <i>Cubase</i> – the £500-plus sequencer. Excellent visual editing, intuitive operation and a good manual make this a good pro package.                                                                                  | Gremlin<br>Reviewed: 4                         | ☎ 0742 753423<br>STF Rating: 86%             | This easy-to-use games creation program enables you to make<br>your own shoot-'em-ups, complete with sprites, music and<br>sound effects.                                                                                                    |
| and the go show                                 |                                                           |                                                                                                    | Ultimate Virus Kil                             |                                              | Virus killer general Richard Karsmakers has written one of the                                                                                                    |
| Trackman 2<br>Hollis Research<br>Reviewed: 22   | £99.95<br>• 0481 728286<br><i>STF</i> Rating: 97%         | Amazingly highly scoring sequencer, fast, powerful, yet easy-<br>to-use and packed with features. An optional foot pedal helps<br>you to control it.                                                                                                   | Douglas<br>Reviewed: 31                        | ☎ 061 456 9587<br>STF Rating: 91%            | best programs of its kind. A working demo version was on Cover Disk 26, the full version has even more features.                                                                                                    |
|                                                 | the solution second                                       | a prime appendix                                                                                                    | Ultimate Virus Kil                             |                                              | The latest version of this popular virus killer. UVK recognises                                                                                                    |
| Virtuoso<br>Digital Muse<br>Reviewed: 3         | £299.00<br>= 071 828 9462<br>STF Rating: 88%              | By not using GEM, this British sequencer achieves great speed of operation with fast machine code.                                                                                                    | Douglas Comms<br>Reviewed: 34                  | ☎ 061 456 9587<br>STF Rating: 80%            | 57 Boot viruses and five Link viruses. If it detects an infected disk, you can destroy and then immunise a disk.                                                                                                    |
| nevieweu. 3                                     | on Nating, 00%                                            |                                                                                                    | Universal Item Se                              | elector £19.95                               | You can get PD alternative fileselectors for free, but Universal                                                                                                    |

ST Club Reviewed: 5

The ST Club

Reviewed: 34

### UTILITIES

There are certain programs you just can't afford to be without, programs which make using the ST more of a pleasure than a chore. These nifty bits of software range from useful Desk Accessories which can save time switching from program to program, to disk recovery programs - invaluable for salvaging seemingly lost data from corrupted disks. Other programs are necessities - UVKshould be in everyone's collection, and once you've used Neodesk 3 you'll wonder why Atari didn't do the Desktop that way to begin with.

| 3D Constr'n Kit<br>Domark/Incentive<br>Reviewed: 24 | £39.99<br>© 081 780 2222<br><i>STF</i> Rating: 95%      | Features a fantastic and versatile range of tools for creating<br>3D games of your own. Comes close to DIY Virtual Reality.<br>Manual and VHS demo video provided, too – if you actually<br>watch the video, you'll find this dead simple to use.                   |
|-----------------------------------------------------|---------------------------------------------------------|----------------------------------------------------------------------------------------------------|
| Art Tutor                                           | £19.95                                                  | An unusual package that teaches you to draw, on both the ST                                                                                                    |
| Castlesoft                                          | <b>a</b> 0333 421243                                    | and on paper using a workbook type manual and three disks                                                                                                    |
| Reviewed: 21                                        | <i>STF</i> Rating: 73%                                  | of exercises and programs. Good results are possible.                                                                                                    |
| Astronomy Lab                                       | £19.95                                                  | Study the night sky at any date in history and from any location                                                                                                    |
| ST Club                                             | © 0602 410241                                           | on Earth, all on your monitor screen! A first rate program, with                                                                                                    |
| Reviewed: 9                                         | <i>STF</i> Rating: 90%                                  | a large manual to teach you all about astronomy.                                                                                                    |
| DC Desktop                                          | £21.00                                                  | This "alternative" Desktop enhances and improves on the bog-                                                                                                    |
| Softville                                           | © 0705 266509                                           | standard Atari one by enabling you to add the features you                                                                                                    |
| Reviewed: 21                                        | STF Rating: 71%                                         | want with various modules, but it's not as good as <i>NeoDesk</i> .                                                                                                    |
| DC Utilities                                        | £21.00                                                  | This collection of nine programs is a suite of useful utilities,                                                                                                    |
| Softville                                           | © 0705 266509                                           | file compactors, RAMdisks, screen grabber and so on. Comes                                                                                                    |
| Reviewed: 21                                        | STF Rating: 85%                                         | with a good printed manual, superior quality PD.                                                                                                    |
| Fastcopy Professi<br>The ST Club<br>Reviewed: 34    | ional £24.95<br>© 0602 410241<br><i>STF</i> Rating: 83% | This disk formatter and backup utility comes with an 80 page<br>manual to guide you through its extensive features. Keyboard<br>shortcuts, virus checker and high density formatting are all<br>available.                                                          |
| Flexidump Plus                                      | £39.95                                                  | Flexidump enables you to make user-defined size printer-                                                                                                    |
| Care/Zitasoft                                       | © 0923 672102                                           | dumps of <i>Degas</i> , Neo or Tiny pics. Comprehensive manual via                                                                                                    |
| Reviewed: 21                                        | <i>STF</i> Rating: 84%                                  | on-screen help. Works on mono and colour printers.                                                                                                    |
| Fontkit Plus 3<br>ST Club<br>Reviewed: 20           | £19.95<br>© 0602 410241<br><i>STF</i> Rating: 90%       | This program by Jeremy Hughes is the best all-round Font<br>Editor for the ST. Always being improved with numerous excel-<br>lent features. Load in fonts of various formats and then you<br>are able to convert, edit and adjust them all to suit your<br>desires. |

### **ART AND GRAPHICS**

☎ 0602 410241

STF Rating: 90%

☎ 0602 410241

STF Rating: 90%

With a palette of 512 colours on the ST and a palette of 4,096 on the STE, it's hardly surprising that art software has boomed ever since the first days of the ST. All of those listed here, except Retouche, come with the basic tools - different brush sizes, an airbrush tool, cutting, pasting and magnification. If you've got an STE, try to make sure your art program supports the extra colours like Canvas does, which we gave away on Cover Disk 34.

Universal Item Selector v3.32 £14.95 Replace the traditional ST fileselector with this pro version.

selector box.

| Canvas<br>Microdeal<br>Reviewed: 9                                     | Cover Disk 34<br>© 0726 68020<br>STF Rating: 94%  | A fully featured graphics package with support for the STE's<br>enhanced graphics capabilities. A clever 3D modelling section<br>enables you to create 3D shapes and use them in your pics.                                                                                                    |
|------------------------------------------------------------------------|---------------------------------------------------|----------------------------------------------------------------------------------------------------|
| <b>Cyber Paint 2</b><br>Electric Dist<br>Reviewed: 24, 30              | £49.95<br>• 0480 496666<br>STF Rating: 88%        | A drawing package with all the features of other graphics<br>packages. Includes a unique animation section enabling you to<br>define the start and end of an animation and then leave your<br>ST to work out the intermediary frames.                                                                          |
| Cyber Studio<br>Electric Dist<br>Reviewed: 30                          | £49.95<br>• 0480 496666<br><i>STF</i> Rating: 79% | A 3D modelling studio which consists of a set of programs<br>enabling you to create your own 3D objects and then illumi<br>nate them from a wide variety of angles and in a selection of<br>different shades.                                                                                                  |
| Degas Elite<br>Electronic Arts<br>Reviewed: 30                         | £25.99<br>🗢 0753 549442<br>STF Rating: 90%        | One of the original ST graphics packages and still highly<br>praised. Good budget package with all you need to create<br>standard pics. There is no support for the enhanced STE<br>palette.                                                                                                    |
| Deluxe Paint<br>Electronic Arts<br>Reviewed: 15, 19<br>STF Rating: 88% | £59.99<br>• 0753 549442<br>,24, 30                | Has all you need to create pictures but it's not as simple to<br>use as packages like <i>Degas Elite</i> because of the awkward lay-<br>out of its menus. Limited animation is possible and has some<br>interesting techniques like Bezier curves and stencilling.<br>Support for all the STE's 4,096 colours. |
| GEA Draft Plue 2                                                       | Cover Disk 34                                     | A conhisticated 2D Computer Aided Design drafting package                                                                                                    |

GFA £100 Reviewed: 19 STF Rating: 90%

GFA Draft Plus 3.0 Cover Disk 34 A sophisticated 2D Computer Aided Design drafting package

Item Selector is the king. With the special Desk Accessory pro-

vided, you can call it up at any time for disk copying, file eras-

You can change the directory line, filename extensions and file

mask by clicking and dragging a name from elsewhere in the

ing, and other operations. Indispensable.

☎ 0734 794941 to help you plan everything from a spacecraft to the look of your bedroom.- The manual is available at a special price this month - see page 11 for details.

 $\rightarrow$ 

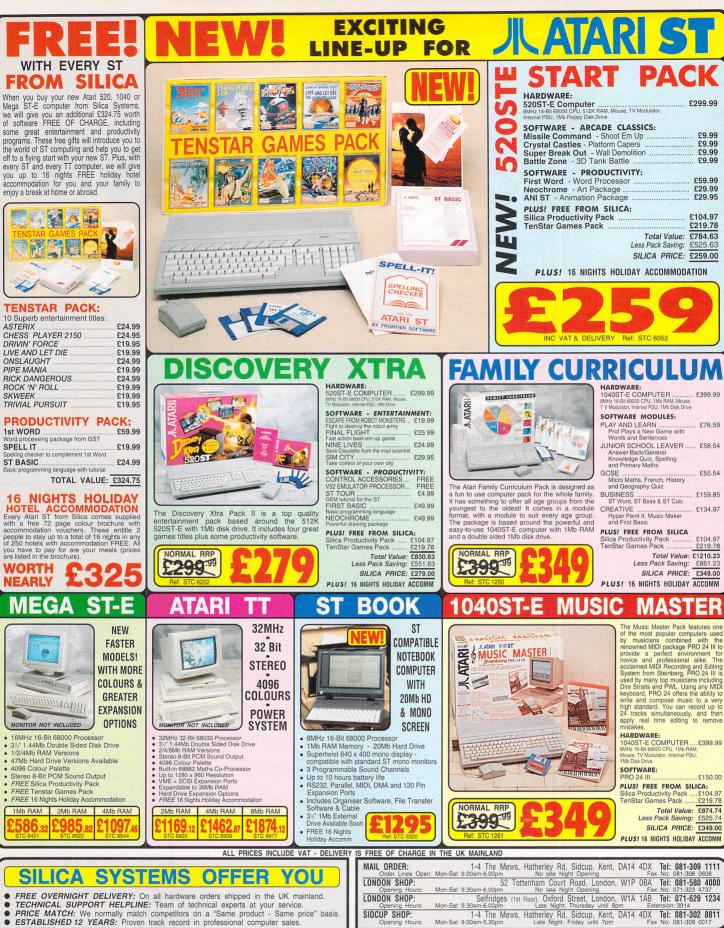

LONDON SHOP

SIDCUP SHOP

#### SYSTEMS SILICA OFFER FREE OVERNIGHT DELIVERY: On all hardware orders shipped in the UK mainland.

- FREE OVERNIGHT DELIVERY: On all hardware orders shipped in the UK mainland. TECHNICAL SUPPORT HELPLINE: Team of technical experts at your service. PRICE MATCH: We normally match competitors on a "Same product Same price" basis. ESTABLISHED 12 YEARS: Proven track record in professional computer sales. BUSINESS + EDUCATION + GOVERNMENT: Volume discounts available for large orders. SHOWROOMS: Demonstration and training facilities at our London & Sidcup branches. THE FULL STOCK RANGE: All of your requirements from one supplier. FREE CATALOGUES: Will be mailed to you with offers and software/peripheral details. PAYMENT: By cash, cheque and all major credit cards.

Before you decide when to buy your new Atari ST computer, we suggest you think very carefully about WHERE you buy it. Consider what it will be like a few months after buying your ST, when you may require additional peripherals or software, or help and advice with your new purchase. And, will the company you buy from contact you with details of new products? At Silica Systems we ensure that you will have nothing to worry about. We have been established for over 12 years and, with our unrivalled when details and a supervised on the product of the supervised to the period. experience and expertise, we can now claim to meet our customers' requirements with an under standing which is second to none. But don't just take our word for it. Complete and return the coupon now for our latest Free literature and begin to experience the "Silica Systems Service".

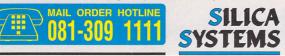

#### To: Silica Systems, Dept STFOR-0692-79, 1-4 The Mews, Hatherley Rd, Sidcup, Kent, DA14 4DX PLEASE SEND INFORMATION ON THE ATARI

Tel: 071-629 1234

Tel: 081-302 8811

| Mr/Mrs/Miss/Ms: Initials: Surname:     |             |
|----------------------------------------|-------------|
| Address:                               |             |
|                                        | Postcode    |
| Tel (Home):                            | Tel (Work): |
| Company Name (if applicable):          |             |
| Which computer(s), if any, do you own? |             |

E&OE - Advertised prices and specifications may change - Please return the coupon for the latest information

## **AMAZING PRICES FOR ATARI USERS**

|                                                   | A COURSESSIONS |
|---------------------------------------------------|----------------|
| GAME                                              | PRICE          |
| 2 Hot 2 Handle (Comp)                             | 20.95          |
| 3D Construction Kit<br>4 Wheel Drive (Comp)       | 26.95          |
| 4 Wheel Drive (Comp)                              | 20.95          |
| A320 Airbus<br>Action Pack (Comp)                 | 10.05          |
| Action Masters                                    | 20 95          |
| Δασηγ                                             | 17 15          |
| Air Sea Supremacy (Comp)                          | 20.95          |
| Alien Storm                                       | 17.45          |
| Altered Beast                                     | 6.96           |
| Another World<br>Arkanoid II - Revenge of Doh     | 17.45          |
| Armour-Geddon                                     | 17 45          |
| Baby Jo                                           | 17 45          |
| Baby Jo<br>Barbarian II (Psygnosis)               |                |
| Batman - Caned Crusader                           | 6 96           |
| Batman - The Movie                                | 6.96           |
| Battle Chess                                      | 17.45          |
| Battle Isle                                       | 20.95          |
| BeastBusters                                      | 10.05          |
| Better Maths (12-16)<br>Better Spelling (8-Adult) | 19.95          |
| Big Run                                           |                |
| Big Run<br>Bit Map Brothers Vol 1                 | 17.45          |
| Blues Brothers<br>Blue Max (Aces of the Sky)      | 17.45          |
| Blue Max (Aces of the Sky)                        | 20.95          |
| Board Genius (Comp)                               |                |
| Bonanza Brothers<br>Brides of Dracula             | 17.45          |
| Bubble Bobble                                     | 6 96           |
| Captain Planet                                    | 17 45          |
| Captive                                           | 17.45          |
| Celtic Legends                                    | 20.95          |
| Challengers (Comp)                                | 20.95          |
| Champions (Comp)                                  | 13.95          |
| Chips Challenge                                   | 17 45          |
| Cisco Heat<br>Cohort Fighting for Rome            | 20.95          |
| Colossus Chess X                                  | .17.45         |
| Cruise For A Corpse                               | 19.95          |
| Cybercon III                                      | 17.45          |
| Deuteros                                          | 20.95          |
| Dizzy Collection<br>Dizzy's Excellent Adventures  | 17.45          |
| Double Dragon                                     | 7 95           |
| Double Dragon II                                  | 7.95           |
| Double Dragon III                                 | 17 45          |
| Dragons Lair (Singes Castle)<br>Edd The Duck      | 23.95          |
| Edd The Duck                                      | 6.96           |
| Elf                                               | 17.45          |
| Epic<br>Exile                                     | 17 45          |
| F-15 Strike Eagle II                              | 23 95          |
| F-16 Combat Pilot                                 | 17.45          |
| F-19 Stealth Fighter                              | 20.95          |
| F-29 Retaliator                                   | 17.45          |
| Face Off - Ice Hockey                             | 17.45          |
| Fantasy World Dizzy                               |                |
| Fast Food                                         | 17 45          |
| Final Fight<br>First Letters (under 5)            | 6.96           |
| Fists Of Fury (NOT STE)                           |                |
| Flood                                             | 8.95           |
| Football Crazy (Comp)                             | 17.45          |
| Football Director 2                               |                |
| Formula One Grand Prix                            |                |
| Fun School 4 (5-7)<br>Fun School 4 (Over 7's)     | 17 45          |
| Fun School 4 (Under 5's)                          | .17.45         |
| Fuzzball                                          | 13.95          |
| G-Loc                                             | 17.45          |
| Gauntlet III                                      | 17.45          |
| God Father - Action Game                          | 20.95          |
| Gods                                              |                |
| Golden Axe<br>Graeme Souness's Soccer             |                |
|                                                   |                |
|                                                   | 20.95          |
| Great Napoleonic Battles<br>Hagar The Horrible    | 17.45          |
| Great Napoleonic Battles                          | 17.45          |

| Notes    |                                                              |                                                   |
|----------|--------------------------------------------------------------|---------------------------------------------------|
| E        | Harlequin17.45                                               | Race Drivin'                                      |
| 95       | Head Over Heels                                              | Railroad Tycoon (1Mb)                             |
| 95       | Heimdall23.95                                                | Rainbow Collection                                |
| 95       | Henriettas Book of Spells17.45                               | Realms                                            |
| 99<br>95 | Heroquest17.45<br>Heroquest Data Disk11.95                   | Rick Dangerous II<br>Robin Hood                   |
| 95       | Heroquest Twin Pack                                          | Robin Smith's Int. Cricket                        |
| 15       | Hitchikers G. to The Galaxy7.95                              | Robocod                                           |
| 95       | Hook                                                         | Robocop III                                       |
| 15       | Hudson Hawk17.45                                             | Rod-Land                                          |
| 96<br>15 | Hunt For Red October                                         | Rolling Ronny<br>Rotox                            |
| 10       | Hunter20.95<br>IK+                                           | Rugby - The World Cup                             |
| 15       | Indiana J. & L. Crusade (Act)6.96                            | STOS.                                             |
| 15       | Indy Heat                                                    | STOS 3D                                           |
| 5        | James Bond Collection17.45                                   | STOS Compiler                                     |
| 6        | Jimmy White's Snooker20.95                                   | STOS Sprites 600<br>Secret Of Monkey Island (1Mb) |
| )6<br>5  | Jupiter's Masterdrive6.96<br>Kick Off II13.95                | Shadow Of The Beast                               |
| 5        | Knightmare                                                   | Shadow Of The Beast II                            |
| 5        | Knights Of The Sky                                           | Shadowlands                                       |
| 5        | Last Ninja III17.45                                          | Shadow Sorceror                                   |
| 5        | Leander17.45                                                 | Sherman M4<br>Shoe People                         |
| 5        | Leather Goddess Of Phobos7.95                                | Silent Service II (1Mb)                           |
| 5        | Lemmings17.45<br>Lemmings Levels (Data Disk)13.95            | Silkworm                                          |
| 15       | Lemmings Levels (Stand Alone).17.45                          | Sim City/Populous                                 |
| 5        | Life And Death                                               | Sim Earth                                         |
| 5        | Lombard RAC Rally6.96                                        | Simpsons                                          |
| 5        | Lotus Turbo Challenge II17.45                                | Sir Fred<br>Smash TV                              |
| 6        | M1 Tank Platoon                                              | Soccer Manager - Multi Player                     |
| 5        | MAX (Comp)20.95<br>Maddog Williams20.95                      | Soccer Stars (Comp)                               |
| 5        | Maddog Williams                                              | Space Gun                                         |
| 5        | Magic Pockets                                                | Space Crusade                                     |
| 5        | Magic Storybook20.95                                         | Special Forces<br>Spirit Of Excalibur             |
| 5        | Magnetic Scrolls Collection                                  | Sporting Gold                                     |
| 5        | Manchester United Europe17.45<br>Maniac Mansion17.45         | Spot                                              |
| 5        | Maths Mania (8-12)19.95                                      | Steve Davis Snooker                               |
| 5        | Mavis Beacon Teaches Typing 20.95                            | Stratego                                          |
| 5        | Mega-Lo-Mania/First Samurai20.95                             | Storm Master<br>Super Sega (Comp)                 |
| 5        | Mega Twins17.45                                              | Super Sim Pack (Comp)                             |
| 5        | Megatraveller I (Mb)20.95                                    | Super Space Invaders                              |
| 5        | Mercenary 320.95<br>Mercs                                    | Superbase Personal II                             |
| 5        | Microprose Golf23.95                                         | Supercars II                                      |
| 5        | Midwinter II23.95                                            | Superheroes (Comp)<br>Supremacy                   |
| 5        | Mig 29M Super Fulcrum26.95                                   | Suspicious Cargo                                  |
| 6        | Moonwalker6.96<br>Movie Premier Collection                   | Swap                                              |
| 5        | Movie Premier Conection                                      | Switchblade II                                    |
| 5        | Mystical                                                     | Terminator II                                     |
| 5        | Nebulus 217.45                                               | The Addams Family<br>Thunderhawk                  |
| 5        | Neighbours17.45                                              | Thunderjaws                                       |
| 5        | Ninja Collection                                             | Tip Off                                           |
| 5        | North & South6.96<br>Operation Wolf6.96                      | Titus The Fox                                     |
| 6        | Outrun Europa17.45                                           | Toki<br>Top Banana                                |
| 5        | Pacific Islands20.95                                         | Top League (Comp)                                 |
| 5        | Paperboy 217.45                                              | TNT 2 (comp)                                      |
| 6        | Parasol Stars                                                | Treasure Island Dizzy                             |
| 5        | Pit Fighter17.45<br>Populous II (‡ meg)20.95                 | Turbo Charge                                      |
| 5        | Populous II (2 Ineg)20.95<br>Populous II (1 meg)             | Turrican II<br>Turtles 2-Coin Op                  |
| 5        | Platinum (Comp)                                              | U.M.S. II                                         |
| 5        | Power Pack (Comp)17.45                                       | Ultima VI                                         |
| 5        | Power up (Comp)20.95                                         | Under Pressure                                    |
| 5        | Powermonger                                                  | Untouchables                                      |
| 5        | Powermonger Data Disk (WW1).11.95<br>Prince Of Persia17.45   | Utopia<br>Video Kid                               |
| 555      | Pro Tennis Tour 217.45                                       | Video Kid<br>Vidi-ST & Vido-Chrome                |
| 5        | Proflight                                                    | Viz                                               |
| 5        | Projectyle                                                   | Warzone                                           |
| 5        | Pushover                                                     | Wonderland                                        |
| 5        | Quest & Glory (Comp)20.95<br>Quest For Adventure (Comp)23.95 | World Class Leaderboard                           |
| 5        | Quest For Glory                                              | World Class Rugby<br>Wrestlemania - WWF           |
| 5        | R-Type II                                                    | Xybots                                            |
| 5        | R.B.I. Baseball 220.95                                       | Z-Out                                             |

| Page Drivin                                                                                 | 20.05  |
|---------------------------------------------------------------------------------------------|--------|
| Race Drivin'<br>Railroad Tycoon (1Mb)<br>Rainbow Collection                                 | 20.95  |
| Rainoad Tycoon (TMD)                                                                        | 23.95  |
| Rainbow Collection                                                                          | 13.95  |
| Realms .<br>Rick Dangerous II                                                               | 20.95  |
| Rick Dangerous II                                                                           | 17.45  |
| Robin Hood                                                                                  | 17 45  |
| Robin Smith's Int. Cricket                                                                  | 17.45  |
| Robocod                                                                                     | 17 45  |
| Robocop III                                                                                 | 17.15  |
| Rod-Land                                                                                    | 17 45  |
|                                                                                             | .17.45 |
| Rolling Ronny                                                                               | .17.45 |
| Rotox                                                                                       | 7.95   |
| Rugby - The World Cup                                                                       | .17.45 |
| Rotox<br>Rugby - The World Cup<br>STOS                                                      | .20.95 |
|                                                                                             |        |
| STOS Compiler                                                                               | 13 95  |
| STOS Compiler<br>STOS Sprites 600<br>Secret Of Monkey Island (1Mb) .<br>Shadow Of The Beast | 11 95  |
| Secret Of Monkey Island (1Mb)                                                               | 17 /5  |
| Shedow Of The Beest                                                                         | 7.05   |
| Shadow Of The Beast                                                                         | 7.95   |
| Shadow Of The Beast II                                                                      | .17.45 |
| Shadowlands                                                                                 | .20.95 |
| Shadow Sorceror                                                                             | .19.95 |
| Sherman M4                                                                                  | 6.96   |
| Shoe People<br>Silent Service II (1Mb)                                                      | .17.45 |
| Silent Service II (1Mb)                                                                     | 20 95  |
| Silkworm                                                                                    | 7 95   |
| Sim City/Populous                                                                           | 20.05  |
| Sim City/Fopulous                                                                           | 20.95  |
| Sim Earth                                                                                   | .20.95 |
| Simpsons                                                                                    | .17.45 |
| Sir Fred                                                                                    | 6 96   |
| Smash TV                                                                                    | .17.45 |
| Smash TV<br>Soccer Manager - Multi Player                                                   | .17.45 |
| Soccer Stars (Comp)                                                                         | 17.45  |
| Space Gun                                                                                   | 17 45  |
| Space Guilande                                                                              | 17 /5  |
| Space Orusaue                                                                               | 22.05  |
| Special Forces                                                                              | .23.95 |
| Spirit Of Excalibur                                                                         | .20.95 |
| Sporting Gold                                                                               | .20.95 |
| Spot<br>Steve Davis Snooker                                                                 | .13.95 |
| Steve Davis Snooker                                                                         | 6.96   |
| Stratego                                                                                    | 17 15  |
| Storm Master                                                                                | 20.05  |
| Storm Master                                                                                | 20.90  |
| Super Sega (Comp)<br>Super Sim Pack (Comp)                                                  | .20.95 |
| Super Sim Pack (Comp)                                                                       | .19.95 |
| Super Space Invaders<br>Superbase Personal II                                               | .17.45 |
| Superbase Personal II                                                                       | .64.95 |
| Supercars II                                                                                | .17.45 |
| Supercars II<br>Superheroes (Comp)                                                          | .20.95 |
| Supremacy                                                                                   | 20 95  |
| Suspicious Cargo                                                                            | 17 15  |
| Suspicious Cargo                                                                            | 17 45  |
| Swap                                                                                        | .17.45 |
| Switchblade II                                                                              | .17.45 |
| Terminator II                                                                               | .17.45 |
| Terminator II<br>The Addams Family                                                          | .17.45 |
| Thunderhawk                                                                                 | .20.95 |
| Thunderjaws                                                                                 | .17.45 |
| Tip Off                                                                                     | 17.45  |
| Titus The Fox                                                                               | 17 45  |
| Toki                                                                                        | 17 45  |
| TOKI                                                                                        | .17.45 |
| Top Banana                                                                                  | .17.45 |
| Top Banana<br>Top League (Comp)                                                             | .20.95 |
| TNT 2 (comp)<br>Treasure Island Dizzy                                                       | .20.95 |
| Treasure Island Dizzy                                                                       | 4.49   |
| Turbo Charge                                                                                | 17 45  |
| Turrican II                                                                                 | 6 96   |
| Turtlog 2 Coin On                                                                           | 17 45  |
| Turtles 2-Coin Op                                                                           | .17.45 |
| U.M.S. II                                                                                   | .20.95 |
| Ultima VI                                                                                   | .20.95 |
| Under Pressure                                                                              | .17.45 |
| Untouchables                                                                                | 6.96   |
| Utopia                                                                                      | 20.95  |
| Video Kid                                                                                   | 17 15  |
| Video Kid<br>Vidi-ST & Vido-Chrome                                                          | .17.40 |
| VIUI-51 & VIUO-Chrome                                                                       | .90.35 |
| Viz                                                                                         | 7.95   |
| Warzone                                                                                     | .13.95 |
| Wonderland                                                                                  | .20.95 |
| World Class Leaderboard                                                                     | 6 96   |
| World Class Bugby                                                                           | 17 45  |
| World Class Rugby<br>Wrestlemania - WWF<br>Xybots                                           | 17 /6  |
| Vyicouciliailla - VVVVF                                                                     | 6.00   |
| AYDULS                                                                                      | 0.90   |

| 2        | 1/2"                           |
|----------|--------------------------------|
| V        | Double Sided<br>Double Density |
| QUANTITY | PRICE                          |
|          | £4.75                          |
|          | £9.25                          |
|          | £11.30                         |
|          | £13.25                         |
|          | £15.10                         |
|          | £16.90                         |
|          | £18.80                         |
|          | £20.50                         |
|          | £32.45                         |
| 100      | £36.90                         |
| 120      | £43.70                         |
| 150      | £53.85                         |
| 200      | £68.95                         |
| 300      | £103.45                        |
| 400      | £135.95                        |
| 500      | £167.50                        |
| WITH LAE | ELS & WARRANTY                 |

### BOXES

(with keys & dividers)

| 10 Slimpack          | 0.94  |
|----------------------|-------|
| 40 capacity          |       |
| 50 capacity          | 5.60  |
| 80 capacity          | 6.30  |
| 100 capacity         | 6.80  |
| 120 capacity         | 8.75  |
| 150 Deluxe stackable | 21.95 |
|                      |       |

### JOYSTICKS

| Python 1 (OS130F)        | 9.25    |
|--------------------------|---------|
| Maverick 1 (OS128F)      |         |
| 125+                     |         |
| The Bug                  | 13.50   |
| Star Probe               |         |
| Competion Pro 5000 - bla | ck13.75 |
| Speedking A/F            | 11.00   |
| Navigator A/F            | 13.75   |
| Topstar (SV127)          | 21.50   |
| Supercharger (SV123)     | 9.00    |
| Sting Ray A/F            | 12.50   |
| Megastar A/F (SV133)     | 22.00   |
|                          |         |

### **MISCELLANEOUS**

| Philips CM8833 II monitor . | 246.75 |
|-----------------------------|--------|
| Zydec disk drive            | 57.95  |
| Mouse                       | 14.75  |
| Mouse Mat                   | 2.95   |
| Mouse House                 | 2.95   |
| Dustcover                   | 3.65   |
| Disk Cleaner                | 3.75   |
|                             |        |

New titles will be sent as they are released and are subject to manufacturers price reviews

**Credit Card orders:** 

(10.00am - 10.00pm, 7 days not an answer phone)

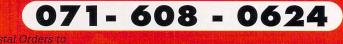

Z-Out .....

.....6.96

DataGem Ltd, Dept STF, 23 Pitfield Street, London, N1 6HB Showroom open Monday - Friday 10am - 6pm Exit 2, 0ld Street Tube All orders taken subject to our standard terms & conditions

E & OE

| <b>→</b> | GFA Raytrace |
|----------|--------------|
|          | GFA          |

Reviewed: 6

Paintpot

Eidersoft Reviewed: 4

Retouche

CopyCare

Trip A Tron

Llamasoft

Reviewed: 24

Switchsoft

Reviewed: 9

**Outline Art** £79.99 ☎ 0734 441525 Halco

£14.95

Cover Disk 35 Do you want to give your pics a new realism? Raytracing ☎ 0734 794941 enables you to simulate light hitting solid surfaces. This is used to generate those shiny balls in so many PD demos. STF Rating: 78%

If you want to get the best out of Calamus, the DTP program O Line enables you to generate fancy logos by manipulating existing fonts and pics to give curved and 3D type effects. V2 STF Rating: 95% of Outline Art is out for the new colour Calamus SL program.

This must be one of the easiest-to-use art programs for the ☎ 0325 464423 ST. Although it lacks any animation features, it has a few STF Rating: 76% unique capabilities and it is STE compatible.

Quantum Paint 2 £14.99 Using some very clever techniques, this drawing program ☎ 0234 273000 enables you to have up to 4,096 colours in your pictures. STF Rating: 79% Unfortunately, it's slow and difficult to use.

£175.00 A retouching program for use with scanned images. Instead of ☎ 081 686 8121 the usual drawing tools, you have functions like charcoal, Reviewed: 21, 30 STF Rating: 81% brush and water which act the same way as they do in real life. Block, zoom and masking functions can be used to alter small areas of the image. High res only.

> Not an art program in the traditional sense, but it certainly £34.95 ☎ 0734 814478 enables you to create some mind-teasing kaleidoscopic patterns. Using its own programming language, you can create STF Rating: 91% cosmic colourful creations.

### WORD PROCESSORS/EDITORS

There are probably more word processors around for the ST than any other sort of program. The one you need depends on the sort of text processing you do: if you need fast bulk text entry, Protext is your best bet, but for fancy fonts and WYSIWYG layout, go for Write On or WordFlair.

| <b>Calligrapher</b><br>Working Title<br>Reviewed: 22, 26,<br><i>STF</i> Rating: 85% | £139.00<br>〒0865 883592<br>30, 31                        | An excellent document processor, including features such as a <i>Degas</i> picture processor enabling you to alter images as you import them. Good for producing the occasional special letter or notice.                                                                                                    |
|-------------------------------------------------------------------------------------|----------------------------------------------------------|----------------------------------------------------------------------------------------------------|
| First Word Plus<br>GST Software<br>Reviewed: 22, 31                                 | £81.68<br>🕿 0480 496789<br>STF Rating: 83%               | The upgrade to the PD <i>First Word</i> word processor, these have<br>become almost the "standard" WPs for the ST. A fairly capable<br>program, stable and well supported, but lacking some of the<br>flashy features now found in the newer packages.                                                                                                    |
| <b>K-Word 2</b><br>Kuma<br>Reviewed: 28, 31                                         | £41.00<br><b>a</b> 0734 844335<br><i>STF</i> Rating: 76% | One of the cheapest WPs, showing its age a bit, but<br>compatible with the Kuma range of business programs.<br>Uncomplicated.                                                                                                    |
| Protext 5.5<br>Arnor<br>Reviewed: 28, 31                                            | £152.75<br>\$\vec{1}\$ 0733 68909<br>STF Rating: 95%     | This latest upgrade adds a Collins Thesaurus with 43,000<br>entry words and a massive 827,000 responses to its armoury.<br>Plus a stack of new features to give you more power than you<br>will probably ever want. Superb printer support and the ability<br>to mail merge from <i>Prodata</i> makes this a worthwhile upgrade.<br>Doesn't quite give you on-screen what you get on paper. |
| Redacteur 3<br>The ST Club<br>Reviewed: 34                                          | £119.00<br>= 0602 410241<br>STF Rating: 90%              | A very fast word processor from France. Incredibly powerful. It boasts lots of graphical features – though it doesn't have the near-DTP features of <i>Calligrapher</i> .                                                                                                    |
| Tempus 2<br>Hisoft<br>Reviewed: 3                                                   | £39.95<br>= 0525 718181<br>STF Rating: 78%               | An incredibly fast GEM based text editor, this program can<br>work on up to four files at once, and compare them. Of use to<br>programmers, but contains some word processor-like features.                                                                                                    |
| That's Write<br>Compo<br>Reviewed: 3, 22, 3                                         | £99.99<br>〒 0480 891819<br>31 <i>STF</i> Rating: 82%     | Fast gaining friends, this multi-fonted word processor is not<br>only easy-to-use, but is very powerful. It can import pictures,<br>and is capable of virtually DTP-quality output. V2 just released.                                                                                                    |
| Word Writer<br>GST Software<br>Reviewed: 22, 31                                     | £43.43<br>☎ 0480 496789<br><i>STF</i> Rating: 86%        | Related to <i>First Word Plus</i> in style and content, but includes many normally expensive options like a Thesaurus and an Outliner. Imports text from other sources.                                                                                                    |
| Wordflair<br>Hisoft<br>Reviewed: 22                                                 | £59.95<br>😨 0525 718181<br>STF Rating: 87%               | A word processor with an unusual range of additional features like a database and the ability to do statistical calculations and produce charts. There isn't a spelling checker, however.                                                                                                    |
| Write On<br>Compo<br>Reviewed: 22                                                   | Cover Disk 33<br>• 0480 891819<br>STF Rating: 90%        | This new WP offers upmarket DTP-type features at a budget price. You are not limited to one font either – several are provided and you can import others from various sources. Highly recommended.                                                                                                    |
| Redacteur 3<br>ST Club<br>Reviewed: 34                                              | £119.00<br>• 0602 410241<br>STF Rating: 90%              | This recently released french WP is the first real challenge to <i>Protext</i> in terms of speed and power. Uses GEM and can import a wide range of pics in all formats, multiple fonts too. Formidable.                                                                                                    |

### **DESKTOP PUBLISHING**

To give your words a professional look, you need to present them in the right way. Using desktop publishing programs, you can take words created in a word processor and lay them out in an eye-catching and imaginative manner. DTP programs are used to design the pages of magazines like these, to create letter headings, posters, party invitations, flyers and more besides. The more advanced DTP programs like PageStream 2 can import colour screen pictures and use these in your pages. Inevitably, the quality of the printout depends on the quality of your printer. All DTP programs print pages using the graphics features of a printer, so for the best quality output you need an inkjet or laser printer.

| Calamus<br>Halco<br>Reviewed: 6, 30                                       | £139.95<br>© 0734 441525<br><i>STF</i> Rating: 90%           | The first DTP package aimed at high-end publishers. This mono only v1.09 has all the usual features plus the ability to run text around odd-shaped pictures and extensive text editing features. You need at least 1MByte of RAM to run it as well as a high resolution monitor. A new colour version has just been released.                       |
|---------------------------------------------------------------------------|--------------------------------------------------------------|----------------------------------------------------------------------------------------------------|
| Calamus SL<br>Halco<br>Reviewed: next mc                                  | £587.50<br>☎ 0734 441525<br>onth                             | The long awaited colour version of <i>Calamus</i> is now available,<br>and it improves on the capabilities of v1.09 plus supports<br>colour separations as used for professional page layout. Very<br>memory intensive, and a hard disk is necessary<br>for large colour images.                                                                    |
| Easy Text Plus<br>zzSoft<br>Reviewed: 30, 31                              | £20.00<br>🖻 0254 672965<br>STF Rating: 68%                   | The cheapest DTP program on the market. It lacks the frills<br>of its big brothers, but is still a worthwhile introduction to<br>desktop publishing. A demo of <i>Easy Text Plus</i> is available from<br>the Public Domain, check our listing of libraries on page 38.                                                                             |
| Fleet Street Publis<br>Silica<br>Reviewed: 6, 28, 3<br>STF Rating: 76%    | ☎ 081 309 1111                                               | Has all the features – including picture runaround, graphics<br>commands and image import functions – that you'd expect<br>from a high-end desktop publishing package, though it's not<br>easy to use. Capable of superb printing using the Ultrascript<br>module. Overpriced.                                                                      |
| PageStream 2<br>Soft-Logik<br>Reviewed: 28, 30,<br><i>STF</i> Rating: 95% | £169.00<br>∞ 081 309 1111<br>31                              | The first ST DTP package to support colour pictures – easily<br>the best value and most versatile package available at the<br>moment. Picture runaround, text handling facilities and a wide<br>range of picture formats supported. Produces excellent output<br>even on the lowliest dot matrix printer because of its font<br>scaling technology. |
| Timeworks Publish<br>Electric Dist<br>Reviewed: 32                        | her 2 See page 58<br>☎ 0480 496666<br><i>STF</i> Rating: 88% | The follow-up to <i>Timeworks DTP</i> . To run text around pictures, simply define your own outline around the image and the text flows around it. No support for colour. Easy to use, good printer support. Pretty quick compared to other ST DTPs when it comes to screen redrawing.                                                              |

### **EDUCATIONAL**

Reviewed: 29

STF Rating: 75%

There is a proliferation of educational software for the ST. The vast majority of it is aimed at the under 10s. Many packages, like Fun School 3 for instance, are available for different age groups. Be careful not to invest in packages which look good and intrigue your children, but offer no educational benefits.

| Better Maths<br>School Software<br>Reviewed: 29                                                            | £22.95<br>© 0353 6149477<br><i>STF</i> Rating: 53%   | Ages 12-16. A comprehensive tutorial and testing program,<br>but one which is too wordy and actually pretty boring. Buy it<br>only if you're allergic to textbooks, since there are no other<br>advantages to it.                                    |
|----------------------------------------------------------------------------------------------------|------------------------------------------------------|----------------------------------------------------------------------------------------------------|
| Count and Add<br>Scetlander<br>Reviewed: 30                                                                | £25.99<br>© 041-357 1659<br><i>STF</i> Rating: 82%   | Ages 4-7. Focuses on how to help your child learn to count and add up. Colourful and generally friendly. Good value both educationally and financially. Interesting, well-thought out, and puts the parent (or teacher) firmly in the driver's seat. |
| Death of a Preside<br>Goodmans PDL<br>Reviewed: 32                                                         | ent £4.95<br>☎ 0782 335650<br><i>STF</i> Rating: 80% | Aged 11 upwards. Excellent open-ended three disk learning<br>package on the assassination of JFK. Includes a photographic<br>and audiographic database as well as an adventure game A<br>Day in Dallas. Extremely interesting with lots to explore.  |
| Donald's Alphabe<br>Mickey's Runawa<br>Goofy's Railway E<br>Nathan Software<br>£24.95 each<br>Reviewed: 26 | y Zoo                                                | Age 2-5. Supposedly "educational" games from Disney. All<br>come with superb Disney style graphics but the educational<br>problems are not nearly challenging enough.                                                                                |
| First Letters<br>Rainbow<br>Reviewed: 28                                                                   | £7.99<br>🕿 0392 77369<br>STF Rating: 67%             | Under 5s. Well-thought out and quite educational, the idea being that the child has to relate objects to their names. Needs an extra package to supplement it.                                                                                       |
| First Maths<br>ST Club                                                                                     | £2.50<br>\$\alpha\$ 0602 410241                      | Age 4-6. Three games to teach addition and subtraction. Very<br>well presented, fairly straightforward to use and based on                                                                                                    |

sound educational principles. Excellent value-for-money.

# The Digita range...

### Home Accounts2<sup>®</sup>

An advanced version of Home Accounts, which is limited only by the capacity of your computer. Sophisticated reporting with graphics, and special options such as VAT and loan calculation facilities. Equally suitable for businesses, clubs and charities (ST and Amiga). £54.99

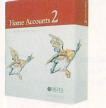

### **Home Accounts**

Ideal for home users who want a simple low-cost way to plan and manage home finances. £29.99

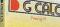

DGCalc This fast, simple spreadsheet includes many advanced features, including a

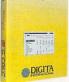

### **Mailshot Plus**

windowing facility, so that you can look at different parts of the spreadsheet at the same

> If you ever need to send out mailings or print labels, this program is for you. Animated labels, this program is for you. Animated labels appear on-screen as a continuous sheet, allowing you to scroll backwards and forwards. You can search, sort and detect duplicate labels, print side by side and much more. **£49.99**

time. £39.99

### DGBase

If you're looking for fast access to information, and the ability to create customised reports, then this relational database is for you (ST). £49.99

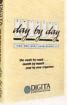

### Day-By-Day

An excellent way to get organised. You'll be reminded of birthdays, meetings and appointments. It includes month/week/day planners and automatic reminders of overdue events. £29.99

### **Personal Tax Planner**

Plan your own tax with ease. This simple program will calculate your income tax liability, allowing you to perform instant 'what-if' calculations and produce pertinent facts about your tax position. A professional version is also available for accountants and financial advisers. £49.99

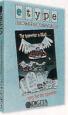

### **E-Type**

Transform your computer into a typewriter. Because text is printed instantly, you can line up your form, press return and space a few times to move to the correct place, and then start typing. Ideal for filling in forms and envelopes. **£39.99** 

DIGITA

A suite of programs which perform all the basic functions for a small business. They may be used independently or integrated and include Cashflow Controller, Stock Control and Invoicing and Statements. £59.99

### System 3e

Like System 3, but with extended capacity for customer accounts and stock items £79.99

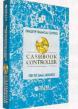

**Cashbook Controller** Take the drudgery out of book keeping as

this program will replace your cash and petty cash books. In addition to recording cash, bank and VAT transactions, you can enter credit sales and purchases, and for all these entries the program will automatically complete double entry routines, to ensure

your records are always in balance. £59.99

### **Final Accounts**

Using the information created with Cashbook Controller, this program will produce a complete set of accounts, including Trial Balance, Trading and Profit and Loss Account, Balance Sheet, as well as useful accounting ratios. £39.99

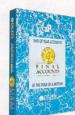

#### **Cashbook Combo**

A money-saving combination pack containing Cashbook Controller and Final Accounts. £79.99

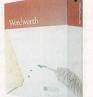

### Wordworth®

The graphical nature of Wordworth makes producing documents faster and easier. With the enhanced printing fonts, Collins Spelling Checker and Thesaurus, no othe word processor comes close (Amiga). £129.99

The Digita range is available for Commodore Amiga, Atari ST and IBM PC unless stated otherwise, and every program comes with a seven day money-back guarantee.

The only way to really appreciate Digita software is to use it. Phone 0395 270273 for more information, or write to Digita, FREEPOST, Exmouth EX8 2YZ. All prices include VAT, postage and packaging.

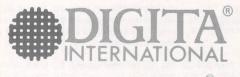

### software thats right<sup>®</sup>

The Digita range is available to the trade through Columbus, Gem, HB Marketing, IBD, Lazer, Leisuresoft, Precision and SDL.

Digita International Ltd Black Horse House Exmouth EX8 1JL ENGLAND Tel 0395 270273 Fax 0395 268893

- A member of the Digita group -Digita, the Digita logo, Home Accounts2 and Wordworth are registered trademarks, and *software thats right* are trademarks of Digita Holdings Ltd. All other trademarks and their owners are acknowledged. Sold subject to standard conditions of sale E & OE.

### System 3

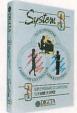

### **BUYER'S GUIDE**

|                                                    | £24.99 each<br>e @ 051-357-2961<br>STF Rating: 91%            | Packages for under 5s, 5-7s and 7-11 year olds. Each<br>package contains six programs covering a variety of subjects<br>including graphics, music, typing as well as the traditional<br>subjects like geography and maths. Emphasis on learning<br>through play. Very well-presented and a good investment<br>in education. | A C R            |
|----------------------------------------------------|---------------------------------------------------------------|----------------------------------------------------------------------------------------------------|------------------|
| Henrietta's Book of<br>Scetlander<br>Reviewed: 28  | of Spells £24.99<br>☎ 041 357 1659<br><i>STF</i> Rating: 92%  | Age: 7-14+ A well-put together package consisting of five word puzzles to complete. Facilities for parents to customise the program as well as report results. Makes learning to spell fun and exciting.                                                                                                    | A S R P C        |
| Junior Typist<br>School Software T<br>Reviewed: 30 | £16.95<br>010-353 6145399<br><i>STF</i> Rating: 78%           | Ages 4-10. Apart from the rather boring presentation, not a bad typing tutor, with interesting activities like <i>Space Invaders</i> style typing and spelling games. Pretty good value for money.                                                                                                    | R                |
| Magic Story Book<br>Softstuff<br>Reviewed: 28      | £29.95<br>© 0732 351234<br><i>STF</i> Rating: 87%             | Age: pre-school upwards. A complete creativity package - write<br>a story, illustrate it with animated pictures, and add sound<br>effects. You decide how far to take it in terms of technical<br>know-how. A must for anyone with an ounce of creativity.                                                                  | SLR              |
| Memory Lane<br>Ablac<br>Reviewed: 27               | £24.99<br>• 0626 332233<br>STF Rating: 64%                    | Ages 2-6. Package to help children learn to discriminate<br>between shapes through five different sorts of matching<br>game. Somehow, doesn't quite make the grade, needing<br>to be supplemented by other maths edsoft.                                                                                                    |                  |
| Mix and Match wi<br>Scetlander<br>Reviewed: 34     | th Maggie £24.99<br>☎ 041 357 1659<br><i>STF</i> Rating: 75%  | Age: under 5s. A good shape-recognition package containing exercises designed to develop the sort of skills you need . before you can add and subtract. Lots of scope for parental input.                                                                                                    | NF               |
| Moon Letters<br>Shoestring Softwa<br>Reviewed: 28  | £3.95<br>re 🕿 0792 649060<br>STF Rating: 67%                  | Age: under 5s. A spelling game styled along the lines<br>of a shoot'em-up where the aliens are letters. A bit boring<br>after a while, but you get a lot of control over the words<br>used. Well worth buying.                                                                                                    |                  |
| Money Matters<br>Triple R<br>Reviewed: 33          | £19.99<br>• 0742 780370<br>STF Rating: 52%                    | Age range: very young. Brilliant graphics, and a keyboard<br>overlay to help your offspring to learn about money through<br>three games. There's no advantage using your ST rather than<br>real coins.                                                                                                    | d y p li         |
| My letters, numbe<br>Ablac<br>Reviewed: 27         | ers & words £24.99<br>☎ 0626 332233<br><i>STF</i> Rating: 67% | Age: 2-6. Helps kids to recognise letters and numbers, as well as keyboard familiarisation. Does what it does well, but it doesn't do that much.                                                                                                    | y<br>v<br>ii     |
| Pepe's Garden<br>Prisma<br>Reviewed: 32            | £25.99<br>20244 326244<br>STF Rating: 72%                     | Age: 3-7. Similar to the <i>Fun School</i> range in many respects, the difference being that this has more "fun" but less "school". Better suited to the lower end of the target age group. Superb graphics and sound.                                                                                                    | ASF              |
| Picture Book<br>Triple R<br>Reviewed: 34           | £19.95<br>= 0742-769950<br>STF Rating: 68%                    | Age: 2-5. Consists of four different pre-school exploration type games, this package can be seen as an appetiser. Pretty good but there's more variety in <i>Fun School</i> and more depth in Scetlander's products.                                                                                                    | GOR              |
| Read Right Away<br>HS Software<br>Reviewed: 33     | £14.95<br>= 0792 298283<br>STF Rating: 73%                    | Age: 5-8. Not a bad reading tutor - there are good graphics<br>and sound effects, and you have a bit of control over thetype<br>of words used - but likely to get boring after a while. Good<br>value for money, and can be used with older children who find<br>spelling difficult.                                        | H f H f          |
| Robot Words<br>Shoestring<br>Reviewed: 30          | £3.95<br><b>a</b> 0792 649060<br><i>STF</i> Rating: 82%       | Age range: very young. A high-tech version of <i>Hangman</i> which knocks spots off some commercial edsoft. Colourful, with a facility to edit the word banks.                                                                                                    | L<br>f<br>L<br>F |
| Shapes & Colours<br>Rainbow<br>Reviewed: 29        | £7.99<br><b>a</b> 0392 77369<br><i>STF</i> Rating: 81%        | Under 5s. A colourful and imaginative package which draws on tried and tested techniques for teaching basic maths. Good value for money.                                                                                                    | N<br>£           |
| Shoe People<br>Gremlin Graphics<br>Reviewed: 35    | £25.99<br><b>a</b> 0742 753423<br><i>STF</i> Rating: 76%      | Ages: 4-6. Six games to help your child with a variety of<br>different learning tasks based on sound educational<br>principles. User-friendly with colourful screens and<br>interesting sound effects.                                                                                                    | F<br>F<br>f<br>f |

| AT Speed C16<br>Compo<br>Reviewed: 25                  | £249.00<br>• 0480 891819<br>STF Rating: 82%                                                                                                    | First came PC Speed, then the faster AT Speed, and now<br>AT Speed C16 gives you superfast emulation of the IBM PC,<br>enabling you to run the latest Windows software with aplomb.<br>Supports all screen resolutions up to VGA and offers 640K of<br>free RAM on a 1MByte ST.                                                                                                    |
|--------------------------------------------------------|----------------------------------------------------------------------------------------------------|----------------------------------------------------------------------------------------------------|
| ATonce/ATonce p<br>Silica<br>Reviewed: 25              | and files files f | These 16-bit 80286 emulators may require soldering into place – Silica can fit them if required. They come with good system software, and the Plus model runs at a faster 16MHz.                                                                                                    |
| PC Speed<br>Compo<br>Reviewed: 4, 25                   | £99.00<br>© 0480 891819<br>STF Rating: 74%                                                                                                    | This is a budget-priced PC emulator based on an NEC V30 central processing chip which is installed inside your ST without interfering with other upgrades, it enables the ST to run PC software. It also supports floppy and hard drives as well as the PC mouse but isn't actually very quick, though it is a good budget buy.                                                                                                    |
| Spectre GCR<br>Ladbroke<br>Reviewed: 25                | £409.99<br>• 0772 203166<br>STF Rating: 94%                                                                                                    | It seems like magic, and it is! Using this box of tricks –<br>which plugs into the ST's cartridge port – your ST turns into a<br>Mac. Apple's Macintosh computers are the ones used in the<br>publishing and media world, and are favoured by writers and<br>journalists because of their excellent, but expensive, software.<br>Now all this power is available on your ST, but a minimum<br>2MByte of memory is recommended because of the size of<br>Mac software. There are also some problems likely with read-<br>ing and writing to Mac disks. |
| Moriarty Monulate<br>Moriarty Software<br>Reviewed: 34 |                                                                                                    | Don't buy a high resolution monitor, use this high-res. emula-<br>tor with your monitor or TV instead. The monulator doubles the<br>height of a medium res screen giving you a clearer and<br>faster display than Public Domain emulators                                                                                                    |
| HARD                                                   | RIVES                                                                                                    |                                                                                                    |

### HARD DRIVES

If you find you're always flicking through an enormous collection of floppies just to find one program, it's probably about time you invested in a hard drive. A 20MByte hard drive can store the equivalent of 22 double-sided floppy disks. The advantage is that your ST can read information from a hard drive over three times faster. Hard drives plug into the DMA port on the back of your ST. This is also the same port the Atari laser plugs into. If you intend using an Atari laser with your ST at some point, check you invest in a hard drive which comes with a throughport. Many hard drives come with an a memory cache which speeds up the rate at which you can read and write information.

|   | Atari Megafile 30         £369.00           Silica         ☎ 081 309 1111           Reviewed: 27         STF Rating: 60%                                                                                                    | Has a short lead making it difficult to use on a 520 or 1040 ST. Only enough utilities to get you going. Very slow unless you're worried about compatibility, there's little to entice you to buy this outdated drive.                                  |
|---|----------------------------------------------------------------------------------------------------|----------------------------------------------------------------------------------------------------|
| d | Gasteiner44R removable£499.00Gasteiner\$\$ 081 365 1151Reviewed: 27\$\$ STF Rating: 73%                                                                                                    | Uses removable SyQuest cartridges each capable of<br>storing 40MBytes of information. Drive is noisy and slow. A<br>poor manual, but the hard drive does come with some helpful<br>utilities.                                                           |
|   | Hunter 70MByte<br>£359.00 for 70MByte version<br>Hunter Business Systems<br>© 0382 581035<br>Reviewed: 27 STF Rating: 52%                                                                                                    | 70MByte DMA throughport. A 64K cache. Drive is very fast and<br>quiet. At the time of reviewing this drive there were problems<br>making it compatible with all ST software, though Hunter now<br>insist this difficulty has been overcome.             |
|   | Ladbroke 52MByte           £389.99 for 52MByte version           Ladbroke         \$ 0772 203166           Reviewed: 27         STF Rating: 81%                                                                                 | One of the fastest drives available. ICD utilities provided<br>and a helpful manual. 64K cache on the drive. A front-<br>mounted power switch which could be prone to knocks.                                                                           |
| ı | Mega Drive           £269.00 for 32MByte           Gasteiner         \$\overline\$ 081 365 1151           Reviewed: 17         \$\STF\$ Rating: 88%                                                                             | These come in a range of capacities up to 100MBytes,<br>and you can have Seagate, Quantum or NEC mechanisms<br>Rather big and chunky, but they work well enough and<br>are fully featured.                                                              |
|   | Power 40MByte           £329.00 for 40MByte version           Power         \$\$\$\$\$\$\$\$\$\$\$\$\$\$\$\$0234 843388           Reviewed: 27         \$\$\$\$\$\$\$\$\$\$\$\$\$\$\$\$\$\$\$\$\$\$\$\$\$\$\$\$\$\$\$\$\$\$\$\$ | Comes with a write-protect switch on the back, effectively<br>preventing you from writing any information to the hard<br>drive. Noisy. Comes with all the ICD utilities. Simple to<br>connect up, but there isn't any way to change the DMA<br>address. |
|   | Power 40MByte Slimline                                                                                                    | Slimline model no bigger than a small floppy drive. No                                                                                                    |

#### £250.00 for 40MByte version ☎ 0234 843388 Power Reviewed: 27 STF Rating: 74%.

#### ver 900E Data Injection Po

| I OWEI SOUL Data | injection       |
|------------------|-----------------|
| £299.00 for 52M  | Byte version    |
| Power            | ☎ 0234 843388   |
| Reviewed: 17     | STF Rating: 85% |

throughport to enable you to connect other DMA devices but quick, cheap and reliable.

Exceptionally small and quiet, as fast as much bigger units. Go for a larger capacity if you can - you need it! ICD utility software is supplied.

### HARDWARE

### EMULATORS

As you know, the ST is a great machine, but occasionally through necessity you might want it to be another sort of machine entirely. Perhaps you use a PC at work and need to have one at home, too. Easy - a PC emulator tucked away inside your ST can transform it into a fairly powerful PC at much less than the cost of buying a separate machine. And with a Spectre GCR you can have a Macintosh Plus which is actually faster than the real thing for a fraction of the price.

### Power Drive 900

| £399.00 for 40ME | Byte version    |
|------------------|-----------------|
| Power            | ☎ 0234 843388   |
| Reviewed: 17     | STF Rating: 92% |

### Protar 40DC

£285.00 for 20MByte version ☎ 0923 254133 Protar Reviewed: 27 STF Rating: 90%

Protar 44R Removable £611.00 ☎ 0923 25413 Protar Reviewed: 27 STF Rating: 79%

Reference 40

£299.00 for 40MByte version ☎ 0386 765500 Evesham Reviewed: 27 STF Rating: 73%

### Vortex 40MByte

£599.00 for 40MByte version ☎ 081 309 1111 Silica Reviewed: 27 STF Rating: 68%

This older model is great value although it's not as small as the newer 900E, but still more compact than most.

Good manual. Easy installation process helped by the excellent explanations, Ouiet drive, 64K cache, Not as fast as Ladbroke's. Auto-booting and auto-parking. Good quality manufacture. Short DMA lead provided. Two year replacement warranty.

A removable drive using the SyQuest mechanism used in the Gasteiner 44R. Considering the slow speed of removable hard drives, this one is actually quite fast.

Very poor manual, but simple to install. Has a bulky external power supply. No power switch on the drive. DMA throughport. Average speed.

A write-protect switch to protect your information. Instead of auto-parking at power off, it auto-parks the head after a pre-set period without activity - 15 minutes default. It also powers down the motor after about five minutes of no activity. Excellent manual. Smart case. Robust. Near silent drive. Autoparking heads are difficult to get to grips with. Ineffective caching which is awkward to set up. Generally adequate performance, but expensive.

### MEMORY UPGRADES

But do you really need extra memory? It depends on the uses you put your ST to. For playing games, you can probably get by with a basic model 520 ST, although even some games now need 1MByte of memory. But for business or serious uses like desktop publishing or music sequencing, you really need to have a bigger RAM in your ST. Assuming you already have a double-sided internal disk drive installed, a RAM upgrade should be your next priority. But is it worth going beyond 1MByte, to 2MByte or even 4MByte? Well, you might need to if you want to use large programs, DAs, replacement Desktops like NeoDesk, and also hook up an Atari Laser printer, which needs a minimum of 2MBytes just to control it! Before you decide to invest in an upgrade, turn to our step-by-step guide on what to do on page 26.

| Alfa Data<br>Gasteiner<br>Reviewed: 25                       | £99.00<br>☎ 081 365 1151<br><i>STF</i> Rating: 83% | Comes as either a 0.5 or 2MByte populated board, we<br>look at the 2MByte which takes any 520 ST to 2.5MBytes.<br>Made in Taiwan, the quality of this neatly-made board looks<br>good, and suppliers Gasteiner give a two year warranty with it<br>– and also offer an extremely cheap installation service for the<br>timid! You cannot upgrade this board any further, but if<br>2MByte is enough, it might be one to consider.                                                                                                    | market and each<br>Humble dot matri<br>could be numbere<br>BJ-10e<br>Canon<br>Reviewed: 17, 25, |
|--------------------------------------------------------------|----------------------------------------------------|----------------------------------------------------------------------------------------------------|-------------------------------------------------------------------------------------------------|
| Power 2/4MByte<br>£99.00/£169.00<br>Power<br>Reviewed: 31    | upgrade<br>☎ 0234 843388<br><i>STF</i> Rating: 92% | The memory is housed on a small PCB which plugs into the Video Shifter chip socket, and is linked to the MMU by the usual ribbon cable terminating in another small PCB which plugs onto the MMU chip. Jumper leads are supplied if existing memory needs to be disabled, and the instructions are clear and concise. Extra RAM can be added up to 4MByte.                                                                                                    | <b>DeskJet 500</b><br>Hewlett Packard<br>Reviewed: 20, 25                                       |
| Aries 2MByte<br>Ladbroke<br>Reviewed: 25                     | £99.00/£169.00<br>• 0772 203166<br>STF Rating: 84% | Can be expanded up to 4MByte. The smallest, most compact board on test, the RAM chips reside on a PCB only 61mm long by 51mm wide, and with a total thickness of only 11mm – it easily fits over the Video Shifter chip. The kit requires the soldering of a number of colour coded leads attached to the board to various locations on the ST's circuit board. Ladbroke can fit it for a small charge.                                                                                                    | HL4<br>Brother<br>Reviewed: 25                                                                  |
| Evesham 2MByte<br>STE: £80.00/STF<br>Evesham<br>Reviewed: 25 |                                                    | This kit uses SIMM chips which means that expanding it to<br>4MByte later is merely a matter of plugging in two small<br>boards to the empty sockets on it. The RAM board<br>connects to the Shifter and MMU chips via the normal method,<br>and also takes a four way lead from the point which normally<br>powers the internal drive, with an additional lead supplied to<br>link the board to the drive, thus restoring its supply. Jumper<br>cables are also supplied to disable any excess RAM already<br>on board the ST.                                                                    | KX-P1081<br>Panasonic<br>Reviewed: 25<br>KX-P1123                                               |
| Gigatron<br>Compo<br>Reviewed: 25                            | £279.00<br>• 0480 891819<br><i>STF</i> Rating: 82% | This board is a German product – very nicely made and<br>easy to install. To install this board, the MMU chip is taken<br>out of its socket using the tool supplied, and the PCB with the<br>RAM chips on it are plugged into its place. The MMU is then<br>plugged into this board, and a ribbon cable links this to the<br>Video Shifter chip, where the usual procedure is carried out,<br>that is, the Shifter chip removed, PCB plugged into its place,<br>chip plugged into PCB. This isn't the cheapest board available,<br>but it takes you up to maximum memory in one very easy<br>move. | Panasonic<br>Reviewed: 25, 31<br><b>KX-P4420</b><br>Panasonic<br>Reviewed: 25                   |

### X-Tra RAM

£69.99/£159.99 Reviewed: 25 STF Rating: 86%

These boards from Marpet Developments are tried and trusted products. The board can be used to provide a 0.5MByte Marpet Developments a 0423 530577 upgrade for any 520 ST, and is expandable to give a maximum memory of 2.5MByte by changing the RAM chips later if you wish. The RAM is on its own board, which connects to the MMU and Video chip via the usual two small PCBs at the end of ribbon cables. Clear instructions and a RAM testing disk are provided. This board is used by many of the RAM installation services. A new and cheaper deluxe version is now available.

### FLOPPY DRIVES

There are many times when you need another disk drive - whether you want to backup your software or avoid tedious disk swapping in two-disk games, a second floppy drive is essential. They now come very cheaply, and plug into the back of your ST - no messing around with installation utilities required to set up a hard drive.

| CSA 354 Drive<br>We Serve<br>Reviewed: 28, 31 | £69.90<br>☞ 0705 325354<br><i>STF</i> Rating: 90% | Cumana make one of the best drives in terms of quality of<br>build. Uses a Chinon FZ354 mechanism formatted to a maxi<br>mum of 84 tracks. Heavy construction and well made, com-<br>plete with moulded-on 13 amp plug. Excellent quality through-<br>out.                                                                                                    |
|-----------------------------------------------|---------------------------------------------------|----------------------------------------------------------------------------------------------------|
| PL720B Drive<br>Power<br>Reviewed: 28         | £69.95<br># 0234 843388<br>STF Rating: 89%        | The "B" stands for Blitz. A clever drive because youn can use<br>it in three modes: on, off and Boot from Drive B. Also comes<br>with a virus blocker mode which prevents data being written to<br>track 0 of a disk. High-speed disk copying is also possi-<br>ble. Uses an Epson SMD 300 drive mechanism and formats to<br>82 tracks. Ideal if you want a neat cheap drive. |
| Zydec Drive<br>Evesham<br>Reviewed: 28        | £54.95<br>© 0386 765500tra<br>STF Rating: 80%     | Uses a Citizen OSDC-41C drive mechanism. Can format to 84<br>acks but has a higher than average noise output. Poor<br>quality on/off switch.                                                                                                    |

### PRINTERS

So you've got your ST complete with word processing, graphics and desktop publishing programs, but sooner or later you're going to want to get those masterpieces you have created off the screen and onto paper. To achieve such hard copy you need a printer - the most essential hardware accessory for your ST. But buying the right one can be a daunting task, with dozens of makes on the h manufacturer producing many models, there are hundreds to choose between! rix printers are still around, but as the lasers and inkjets get cheaper, their days ed.

| <b>BJ-10e</b><br>Canon<br>Reviewed: 17, 25,        | £405.00<br>= 081 773 3173<br>31 STF Rating: 90%             | Not only the cheapest at under £270 in the shops, but<br>also the most innovative and exciting inkjet printer. Its<br>compactness and portability make it unique. Fast printing<br>comparable to dot matrix speed on text. Splendid printing,<br>solid blacks, no noise, a pleasure to use. Laser printing quality<br>at a price you can afford!                                                                 |
|----------------------------------------------------|-------------------------------------------------------------|----------------------------------------------------------------------------------------------------|
| Desklet 500<br>Hewlett Packard<br>Reviewed: 20, 25 | £586.00<br># 0344 369369<br><i>STF</i> Rating: 90%          | This is probably the most sensible inkjet buy for heavier<br>use, and it's not too dear at about £380 from discount<br>suppliers. Bigger and sturdier than the Canon BJ 10e, but<br>about equal in print quality. The DeskJet machines are gener-<br>ally better supported by ST software, and the in-built auto-<br>sheet feeding tray is a bonus – it costs about £50 extra to fit<br>one to the Canon BJ 10e. |
| HL4<br>Brother<br>Reviewed: 25                     | £1291.00<br><b>1</b> 061 330 6531<br><i>STF</i> Rating: 89% | A compact, attractive machine with a very good range of<br>of emulations, it pretends to be a HP Laserjet 2, making it<br>compatible with most software which drives laser printers.<br>Print quality is equal to the Atari SLM 605, but it's not as fast,<br>especially on graphics.                                                                                                    |
| <b>KX-P1081</b><br>Panasonic<br>Reviewed: 25       | £240.00<br>© 0344 853915<br><i>STF</i> Rating: 85%          | A very simple to use printer, and is a good all-round performer despite what appears to be a low specification features –wise. At just under the $\pm 135.00$ mark in the shops, it's the budget buy of the dot matrix group. The snap-in endless cartridge ribbon gives about the most solid black you could wish to see.                                                                                       |
| <b>KX-P1123</b><br>Panasonic<br>Reviewed: 25, 31   | £311.00<br>æ 0344 853915<br><i>STF</i> Rating: 90%          | Available in the shops for about £185.00, this is the best buy<br>best buy in the 24-pin group, and gives a pretty good all-round<br>performance. This new model is fairly quiet, and is self-<br>contained – no bits and pieces to assemble like most printers.<br>Modern styling and design make this printer an attractive<br>option.                                                                         |
| <b>KX-P4420</b><br>Panasonic<br>Reviewed: 25       | £1,404.00<br>☎ 0344 853915<br>STF Rating: 80%               | The most expensive and biggest laser on test, this is more at<br>home in the office than the home. Although the printed<br>results are very good, and it offers a good speed and range of<br>fonts, the general user unfriendliness of this machine lets it<br>down.                                                                                                    |

Ricoh UK Ltd is part of the worldwide Ricoh Group of companies, originally established in Japan, in 1936. With a turnover of over \$5 billion and 37,000 plus employees, Ricoh has been producing computers and peripherals since 1971. They are renowned in the industry as pioneers in the field of Office Automation Equipment and have won many awards for outstanding industrial design. Ricoh have employed all their expertise to produce a 'first' in laser printers for the worldwide market, the LP1200 with FLASH ROM.

expense to produce a first in laser printers for the wondwide market, the LP too with resonance. Fully HP LaserJet III™ compatible, the new LP1200 laser printer employs industry proven laser technology. Unlike LED page printers, which use light emitting diodes, the LP1200's laser lightsource, focussed by high quality lenses, is able to produce the most accurate and intense printed images. It has 2Mb of RAM built-in and requires no additional RAM to print a full A4 page of graphics. Its fast, efficient processor and engine, together with straight paper path design, allows printing at a full 6 pages per minute. Unlike its competitors, this advanced laser engine enables the LP1200 to address a range of print resolutions up to 400dpi. A printer driver is scheduled for release in late April, to enable the Ricoh LP1200 to print at 400dpi from Windows 3.

Again, unlike the competition, the LP1200 includes a powerful document description language as standard. This language, 'LAYOUT', offers unique opportunities to develop custom-made printing systems. In particular, forms and document templates can be designed and stored electronically in the LP1200's unique FLASH ROM, alleviating the need for pre-printed forms!

KIGOE 191200 £699 PCL5 400dpi 6ppm 2Mb RAM FASTER AND MORE ADVANCED THAN THE HP LASERJET IIIP

FLASH

The Ricoh LP1200 is a genuine laser printer and not an LED printer. Make sure you check out the competition!

#### See how the Ricoh LP1200 compares to its Laser Printer Competitors

| FEATURES                                         | EPSON<br>EPL4100 | HP LASERJET          | MANNESMAN<br>TALLY MT904+                   | RICOH<br>LP1200 |
|--------------------------------------------------|------------------|----------------------|---------------------------------------------|-----------------|
| Average Street Price (*expected)                 | £569             | £699                 | £699*                                       | £699            |
| Official RRP                                     | £945             | £1,179               | £1,099                                      | £1,195          |
| Maximum resolution in dots per inch              | 300x300          | 300x300              | 300x300                                     | 400x400         |
| Windows 3 Driver @ 400 dpi (April)               | -                |                      |                                             | YES             |
| Print Speed                                      | 6ppm             | 4ppm                 | 4ppm                                        | 6ppm            |
| Straight Paper Path                              | YES              |                      | -                                           | YES             |
| PCL 5 Printer Command Language                   | -                | YES                  | YES                                         | YES             |
| HP-GL/2 Vector Graphics included                 | -                | YES                  | YES                                         | YES             |
| Resolution Improvement/Enhancement               | YES              | YES                  | YES                                         | YES             |
| Full A4/300 dpi graphics with standard RAM       | -                |                      | -                                           | YES             |
| Warm Up Time                                     | <45 secs         | <60 secs             | 60 secs                                     | 45 secs         |
| First Page of Text Output                        | <20 secs         | <40 secs             | 34 secs                                     | <15 secs        |
| Document Description Language included           | -                |                      |                                             | YES             |
| Flash ROM                                        | -                |                      | -                                           | YES             |
| Upgradable Firmware                              |                  |                      | 1892/2°-2828.6                              | YES             |
| IC Card Slot                                     | YES              | 1000 - 000 M         | - 1. S. S. S. S. S. S. S. S. S. S. S. S. S. | YES             |
| Scalable Resident Fonts - in HP LJ III Emulation | -                | 8                    | 8                                           | 8               |
| Resident Bit-Mapped Fonts                        | 11               | 14                   | 14                                          | 14              |
| AGFA Intellifont Scalable Font Technology        | -                | YES                  |                                             | YES             |
| HP LaserJet III Emulation Included               | -                | YES                  | YES                                         | YES             |
| EPSON FX Emulation Included                      | YES              | 100 No 100 No.       | YES                                         | YES             |
| IBM ProPrinter Emulation Included                | -                | No No.               | YES                                         | YES             |
| Standard Tray Capacity                           | 100              | 70                   | 100                                         | 100             |
| Protective cover on standard tray                | YES              | 100 100 - 100 100 10 | YES                                         | YES             |
| Cost per copy*                                   | 1.65p            | 2.00p                | 1.71p                                       | 1.65p           |
| Min-Max Paper Weight in gsm                      | 60-157           | 60-105               | 60-120                                      | 60-157          |
| Able to print on OHP Film                        | YES              | YES                  | YES                                         | YES             |
| Able to print on card (157gsm - Manual Feed)     | YES              |                      |                                             | YES             |
| Auto Sensing on Parallel and Serial ports        | YES              |                      | -                                           | YES             |
| Standby -Noise Level                             | <40dB            | 31.7dB               | <35dB                                       | <38dB           |
| Printing -Noise Level                            | <50dB            | 43.3dB               | <46dB                                       | <48dB           |

#### SILICA SYSTEMS OFFER YOU

- FREE OVERNIGHT DELIVERY: On all hardware orders shipped in the UK mainland. TECHNICAL SUPPORT HELPLINE: Team of technical experts at your service. PRICE MATCH: We normally match competitors on a "Same product Same price" basis. ESTABLISHED 12 YEARS: Proven track record in professional computer sales. BUSINESS + EDUCATION + GOVERNMENT: Volume discounts available 081-308 0888. SHOWROOMS: Demonstration and training facilities at our London & Sidcup branches. THE FULL STOCK RANGE: All of your requirements from one supplier. FREE CATALOGUES: Will be mailed to you with offers and software/peripheral details. PAYMENT: By cash, cheque and all major credit cards. Yore you (decide when to buy your new laser printer, we suppest you think yery carefully about

Before you decide when to buy your new laser printer, we suggest you think very carefully about WHERE you buy it. Consider what it will be like a few months after you have made your purchase, when you may require additional peripherals or consumables, or help and advice. And, will the company you buy from contact you with details of new developments and products? At Silica Systems, we ensure that you will have nothing to worry about. We have been established for over 12 years and, with our unrivalled experience and expertise, we can now claim to meet our customers' requirements with an understreading units of the second to be added to be added to be ad understanding which is second to none. But don't just take our word for it. Complete and return the coupon now for our latest Free literature and begin to experience the "Silica Systems Service".

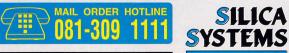

dpi

**ROM UPGRADABLE!** 

Silica Systems are pleased to introduce the revolutionary, new Ricoh LP1200. It has all of the specifications that you would expect to see in today's additional feature which places it far ahead of the competition - FLASH ROM. This 'Future Proof' technology protects the investment you make when you buy a Ricoh LP1200, as it enables you to keep up to date with new laser firmware developments. FLASH ROM is an area

of memory inside the LP1200 which holds the printer's controller instruction firmware. If new firmware is developed, updated printer command languages etc, can be downloaded into this memory. Other manufacturers would require you to buy a new printer! Fonts, macros, additional emulations and graphics can also be stored in FLASH ROM, or on removable FLASH ROM IC cards. The new Ricoh LP1200 is the only laser printer to offer this FLASH ROM facility.

6 PAGES PER MINUTE Using a straight paper path design PCL5 - SCALABLE FONTS Latest PCL version, includes HP-GL/2 SHARP EDGED PRINTING Ricoh FIAL (Fine Image ALgorithm) enhances resolution

- 400dpi RESOLUTION
- Default resolution 300dpi. Will address 200, 240 and 400dpi.
- 2Mb RAM AS STANDARD Allows printing of a full A4 page of graphics at 300dpi
- UNIQUE FLASH ROM For controller software upgrade and storage
- IC CARD SLOT For programmable FLASH ROM cards
- EXPANSION BOARD SLOT For improved connectivity to additional systems eg. PC-LAN, FAX etc LAYOUT
- Document Description Language
- SERIAL + PARALLEL PORTS For connection to PC compatibles and other computers
- YEAR ON-SITE WARRANTY 8 hour response

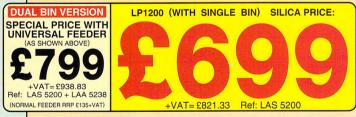

1-4 The Mews, Hatherley Rd, Sidcup, Kent, DA14 4DX Tel: 081-309 1111 Open: Mon-Sat 9.00am-6.00pm No late Night Opening Fax No: 081-308 0608 MAIL ORDER: 52 Tottenham Court Road, London, W1P 0BA Tel: 081-580 4000 n No late Night Opening Fax No: 071-323 4737 LONDON SHOP: Mon-Sat 9.30am-6.00pm urs: Selfridges (tst Floor), Oxford Street, London, W1A 1AB Tel: 071-629 1234 Mon-Sat 9.30am-6.00pm Late Night: Thursday until 8pm A 1AB Tel: 071-629 1234 Late Night: Thursday until 8pm A 1AB Tel: 071-629 1234 Mon-Sat 9.00am-5.30pm Late Night: Friday until 7pm Fax No: 081-309 0017 LONDON SHOP: SIDCUP SHOP:

### To: Silica Systems, STFOR-0692-75, 1-4 The Mews, Hatherley Rd, Sidcup, Kent, DA14 4DX PLEASE SEND INFORMATION ON THE RICOH LP1200

Postcode .... Tel (Work):...

...75B

|   | Mr/Mrs/Miss/Ms: Initials: Sur |
|---|-------------------------------|
| Ì | Address:                      |
| i |                               |
| ł | Tel (Home):                   |
|   | Company Name (if applicable): |

Which computer(s), if any, do you own? .. E&OE - Advertised prices and specifications may change - Please return the coupon for the latest information

| Laserjet 3P                                                                                                    |                                                                                                    |                                                                                                    |                                                                                                    |                                                                                                    |                                                                                                    |
|----------------------------------------------------------------------------------------------------|----------------------------------------------------------------------------------------------------|----------------------------------------------------------------------------------------------------|----------------------------------------------------------------------------------------------------|----------------------------------------------------------------------------------------------------|----------------------------------------------------------------------------------------------------|
|                                                                                                    | £1,291.00<br>= 0344 369369<br>0, 31 STF Rating: 91                                                                                                    | An exciting machine with HP's Resolution Enhancement<br>Technology. This uses smaller-than-usual dots around the out-<br>% side of parts of the image being printed – thus smoothing out<br>the curves. It achieves this in its internal memory, indepen-<br>dent of the program you are using. Output is finely detailed,<br>giving clearly the best printed results. Although it comes with<br>1MByte of RAM onboard, you may need more. Very easy to<br>use, and extremely compact in size. A little beauty!                                                                                                    | Swift 9<br>Citizen<br>Reviewed: 25                                                                                                    | £280.00<br>☞ 0895 272621<br>STF Rating: 87%                                                                                                    | Providing competition for Star is this new model which<br>offers colour via a plug on upgrade. Although this colour kit<br>usually costs about £35, some dealers include it free. The<br>general text quality is on a par with the Star LC 200, but its<br>colour output is not quite so good. A little noisy, but switching<br>and paper handling are good, and it's pretty fast on text.<br>Available at discount prices.                                                                                                    |
| <b>LC-24/LC-24 Co</b><br>£299.00/£349<br>Star<br>Reviewed: 17, 25                                                                                                    | lour printers<br>☎ 0494 471111<br>5 <i>STF</i> Rating: 80%                                                                                                    | The 24-pin version of the LC 200, there is not a huge increase in print quality, which shows what a good machine the LC 200 is. It shares all the virtues of its little brother like a good range of emulations, electronic DIP switches and good standard of design. It's quieter too, but a bit on the pricey side.                                                                                                    | Swift 24<br>Citizen<br>Reviewed: 25                                                                                                    | £433.00<br>• 0895 272621<br>STF Rating: 75%                                                                                                    | Selling for the same price as the Star 24-pin colour, this machine produces the best output of both text and graphics, but you may have to pay extra for the colour kit. The control panel switches are confusing on this one, and getting it to print in colour was difficult – the manual was not much help, either. Good specification, but not as useable as the other colour 24-pin printers.                                                                                                    |
| LC-200                                                                                                    | £304.00                                                                                                    | From the popular Star range comes this budget priced                                                                                                    |                                                                                                    |                                                                                                    |                                                                                                    |
| Star<br>Reviewed: 17                                                                                                    | ☎ 0494 471111<br>STF Rating: 80%                                                                                                    | printer with the colour option built in. You can use a plain<br>black ribbon cartridge if you are only printing text, or slot in the                                                                                                    | MONIT                                                                                                    | ORS                                                                                                    |                                                                                                    |
|                                                                                                    |                                                                                                    | four colour one – both are supplied. Relatively simple manual<br>to get to grips with. Futuristic styling – with rounded edges –<br>and good design have gone into this machine, paper handling<br>is very good, and the control panel is simple and logical.<br>Generally, a very pleasing all-rounder at an affordable price.                                                                                                    | course, some s                                                                                                    | software only run<br>tuck with the (ac                                                                                                    | rease in picture quality over a television display, and, o<br>s on a mono monitor. For a monochrome display, you'r<br>dmittedly good) Atari model, but for colour you can d                                                                                                    |
| 0.400                                                                                                    | 00 000                                                                                                    |                                                                                                    | Philips CM8833                                                                                                    | Mk 2 (colour)                                                                                                    | Philips turn these out by the million - they are attractive and                                                                                                    |
| LQ-400<br>Epson<br>Reviewed: 25                                                                                                    | £203.00<br>© 0442 61144<br>STF Rating: 85%                                                                                                    | Very similar to the Epson LX 400 in appearance, but with a very much better quality of print. Unfortunately, it's even noisier than the LX 400, and to use single sheets of paper you remove the tractor feed, which is rather inconvenient.                                                                                                    | £219.00<br>Swift Micros<br>Reviewed: 31                                                                                                    | ☎ 0582 476257<br>STF Rating: 90%                                                                                                    | well specified, and, with stereo speakers, it's just the job for your STE. Make sure you get the special monitor lead supplied.                                                                                                    |
|                                                                                                    |                                                                                                    | However, the quality of printed text is clearly the best of this group, making it a good choice for word processing work.                                                                                                    | SC1224 (colour)<br>Atari<br>Reviewed: 31                                                                                                    | £260.00<br>☎ 0753 333441<br><i>STF</i> Rating: 84%                                                                                                    | Although this monitor is based on the Philips' chassis, it's<br>it's generally not as well regarded as the CM8833 – the<br>colours might seem a bit dark for the taste of some people,                                                                                                    |
| <b>LX-400</b><br>Epson<br>Reviewed: 17, 25                                                                                                    | £199.00<br>• 0442 61144<br>5 <i>STF</i> Rating: 75%                                                                                                    | This is at the bottom of the Epson range, and can be picked<br>up for around £140. You can't go very far wrong with the<br>Epson name – the manual is good and the printer matches the<br>Arei experimentations of the printer matches the                                                                                                    |                                                                                                    |                                                                                                    | although the picture quality is good. Atari have just released a new version of this monitor.                                                                                                    |
|                                                                                                    |                                                                                                    | Atari colour scheme. Despite all this, it's nothing to get<br>excited about – it lacks proportional spacing (the ability to<br>space individual letters according to their true width) and has<br>one of the noisiest screeches you're ever going to hear when<br>it's printing.                                                                                                    | Atari SM144 (mo<br>£139.00<br>Best Prices                                                                                                    | ∞o)<br>∞ 0903 700714                                                                                                    | Replaces the SM124 which was an excellent mono monitor<br>for detailed work like desktop publishing work or word<br>processing. Had a very crisp and steady monochrome display<br>Check out <i>ST FORMAT</i> next month to see if the new version is<br>an improvement.                                                                                                    |
|                                                                                                    |                                                                                                    |                                                                                                    |                                                                                                    |                                                                                                    |                                                                                                    |
| <b>M-1309</b><br>Brother<br>Reviewed: 25                                                                                                    | £280.00<br>© 061 330 6531<br><i>STF</i> Rating: 78%                                                                                                    | The most expensive printer in the 9-pin section, but also the<br>also the most highly specified. Stylish design, easy font selec-<br>tion and a wide range of emulations are on the plus side<br>Printed output is arguably no better than the less expensive<br>Panasonic, so you have to decide if the extra features are<br>worth the considerable price difference.                                                                                                    | then need to so or two for those                                                                                                    | hell out fo <mark>r</mark> the h<br>se tacky "Ah ye                                                                                                    | ot a cheap hobby – once you've got the software you<br>ardware. A keyboard, perhaps – then a sound sample<br>ah"s, some mixing equipment, a sound manipulation<br>t with the samples. It won't be until you've got all this                                                                                                    |
| Brother<br>Reviewed: 25<br><b>M-1324</b><br>Brother                                                                                                    | ☎ 061 330 6531                                                                                                    | also the most highly specified. Stylish design, easy font selec-<br>tion and a wide range of emulations are on the plus side<br>Printed output is arguably no better than the less expensive<br>Panasonic, so you have to decide if the extra features are<br>worth the considerable price difference.<br>The second dearest 24-pin on test at about £247 in the<br>shops, and like the Panasonic 24 pin, has electronic DIP<br>switches. But it offers the largest number of fonts in this                                                                                                    | Making music<br>then need to si<br>or two for those<br>package so you<br>equipment that<br>but a star.                                                                                                    | hell out for the h<br>se tacky "Ah ye<br>u can muck abou<br>t you'll be a star                                                                                                    | ardware. A keyboard, perhaps - then a sound sample                                                                                                    |
| Brother<br>Reviewed: 25<br>M-1324<br>Brother<br>Reviewed: 25                                                                                                    | <ul> <li>∞ 061 330 6531</li> <li><i>STF</i> Rating: 78%</li> <li>£378.00</li> <li>∞ 061 330 6531</li> <li><i>STF</i> Rating: 85%</li> </ul>                                                                                                    | also the most highly specified. Stylish design, easy font selec-<br>tion and a wide range of emulations are on the plus side<br>Printed output is arguably no better than the less expensive<br>Panasonic, so you have to decide if the extra features are<br>worth the considerable price difference.<br>The second dearest 24-pin on test at about £247 in the<br>shops, and like the Panasonic 24 pin, has electronic DIP<br>switches. But it offers the largest number of fonts in this<br>group – eight with Shadow and Outline enhancements also<br>available for the text. This machine produces excellent graph-<br>ics output, only bettered by the dearer Citizen ProDot 24.                                                                                                    | Making music<br>then need to si<br>or two for thos<br>package so you<br>equipment that                                                                                                    | hell out for the h<br>se tacky "Ah ye<br>u can muck abou                                                                                                    | ardware. A keyboard, perhaps – then a sound sample<br>ah"s, some mixing equipment, a sound manipulation<br>t with the samples. It won't be until you've got all this<br>(who said anything about natural talent?). Bankrupt<br>This budget priced rack-mountable synth module has 100<br>voices built-in and you can program and load in your own, too,<br>using the supplied software. Has an excellent range of<br>features for the price. Takes a bit of time to get used to the                                                                                                    |
| Brother                                                                                                    | <ul> <li>∞ 061 330 6531</li> <li>STF Rating: 78%</li> <li>£378.00</li> <li>∞ 061 330 6531</li> </ul>                                                                                                    | also the most highly specified. Stylish design, easy font selec-<br>tion and a wide range of emulations are on the plus side<br>Printed output is arguably no better than the less expensive<br>Panasonic, so you have to decide if the extra features are<br>worth the considerable price difference.<br>The second dearest 24-pin on test at about £247 in the<br>shops, and like the Panasonic 24 pin, has electronic DIP<br>switches. But it offers the largest number of fonts in this<br>group – eight with Shadow and Outline enhancements also<br>available for the text. This machine produces excellent graph-<br>ics output, only bettered by the dearer Citizen ProDot 24.<br>An unusual and specialised little printer which is widely used<br>in the PC market for the production of high quality colour<br>graphics. Not much ST software really takes advantage of its                                                                                                    | Making music<br>then need to si<br>or two for the<br>package so you<br>equipment that<br>but a star.<br>EVS-1<br>Sound Tech<br>Reviewed: 15                                                                                                    | hell out for the h<br>se tacky "Ah ye<br>u can muck abou<br>t you'll be a star<br>£299.00<br># 0462 480000<br><i>STF</i> Rating: 88%                                                                                                    | ardware. A keyboard, perhaps – then a sound sample<br>ah"s, some mixing equipment, a sound manipulation<br>t with the samples. It won't be until you've got all this<br>(who said anything about natural talent?). Bankrupt<br>This budget priced rack-mountable synth module has 100<br>voices built-in and you can program and load in your own, too,<br>using the supplied software. Has an excellent range of<br>features for the price. Takes a bit of time to get used to the<br>sound programming pages. Sounds good, but you need a MID<br>keyboard to play it.                                                                                                    |
| Brother<br>Reviewed: 25<br>M-1324<br>Brother<br>Reviewed: 25<br>Paintjet printer<br>Hewlett Packard                                                                                                    | <ul> <li>∞ 061 330 6531<br/>STF Rating: 78%</li> <li>£378.00</li> <li>∞ 061 330 6531<br/>STF Rating: 85%</li> <li>£1,169.00</li> <li>∞ 0344 369369</li> </ul>                                                                                                    | also the most highly specified. Stylish design, easy font selec-<br>tion and a wide range of emulations are on the plus side<br>Printed output is arguably no better than the less expensive<br>Panasonic, so you have to decide if the extra features are<br>worth the considerable price difference.<br>The second dearest 24-pin on test at about £247 in the<br>shops, and like the Panasonic 24 pin, has electronic DIP<br>switches. But it offers the largest number of fonts in this<br>group – eight with Shadow and Outline enhancements also<br>available for the text. This machine produces excellent graph-<br>ics output, only bettered by the dearer Citizen ProDot 24.<br>An unusual and specialised little printer which is widely used<br>in the PC market for the production of high quality colour                                                                                                    | Making music<br>then need to si<br>or two for tho:<br>package so you<br>equipment that<br>but a star.<br>EVS-1<br>Sound Tech                                                                                                    | hell out for the h<br>se tacky "Ah ye<br>u can muck about<br>you'll be a star<br>£299.00<br># 0462 480000<br>STF Rating: 88%                                                                                                    | ardware. A keyboard, perhaps – then a sound sample<br>ah"s, some mixing equipment, a sound manipulation<br>t with the samples. It won't be until you've got all this<br>(who said anything about natural talent?). Bankrupt<br>This budget priced rack-mountable synth module has 100<br>voices built-in and you can program and load in your own, too,<br>using the supplied software. Has an excellent range of<br>features for the price. Takes a bit of time to get used to the<br>sound programming pages. Sounds good, but you need a MID                                                                                                    |
| Brother<br>Reviewed: 25<br>M-1324<br>Brother<br>Reviewed: 25<br>Paintjet printer<br>Hewlett Packard<br>Reviewed: 25<br>ProDot 24<br>Ditizen                                                                                                    | <ul> <li>∞ 061 330 6531<br/>STF Rating: 78%</li> <li>£378.00</li> <li>∞ 061 330 6531<br/>STF Rating: 85%</li> <li>£1,169.00</li> <li>∞ 0344 369369</li> </ul>                                                                                                    | also the most highly specified. Stylish design, easy font selec-<br>tion and a wide range of emulations are on the plus side<br>Printed output is arguably no better than the less expensive<br>Panasonic, so you have to decide if the extra features are<br>worth the considerable price difference.<br>The second dearest 24-pin on test at about £247 in the<br>shops, and like the Panasonic 24 pin, has electronic DIP<br>switches. But it offers the largest number of fonts in this<br>group – eight with Shadow and Outline enhancements also<br>available for the text. This machine produces excellent graph-<br>ics output, only bettered by the dearer Citizen ProDot 24.<br>An unusual and specialised little printer which is widely used<br>in the PC market for the production of high quality colour<br>graphics. Not much ST software really takes advantage of its<br>capabilities, perhaps this will change with the TT. It was the<br>quietest machine tested, and at 180 x 180 dpi the text quality<br>was good, but not very black. With the advent of colour DTP on                                                                                                    | Making music<br>then need to si<br>or two for the<br>package so you<br>equipment that<br>but a star.<br>EVS-1<br>Sound Tech<br>Reviewed: 15<br>Pro-Series 12 Sou<br>£199.00<br>AVR                                                                                                    | hell out for the h<br>se tacky "Ah ye<br>a can muck about<br>you'll be a star<br>£299.00<br>* 0462 480000<br>STF Rating: 88%<br>und Sampler<br>* 0582 457348<br>STF Rating: 84%                                                                                                    | ardware. A keyboard, perhaps – then a sound sample<br>ah"s, some mixing equipment, a sound manipulation<br>t with the samples. It won't be until you've got all this<br>(who said anything about natural talent?). Bankrupt<br>This budget priced rack-mountable synth module has 100<br>voices built-in and you can program and load in your own, too,<br>using the supplied software. Has an excellent range of<br>features for the price. Takes a bit of time to get used to the<br>sound programming pages. Sounds good, but you need a MID<br>keyboard to play it.<br>Aimed at the professional, this 12-bit input/output sampler<br>sounds really good, and, despite being packed with                                                                                                    |
| Brother<br>Reviewed: 25<br>A-1324<br>Brother<br>Reviewed: 25<br>Paintjet printer<br>Rewlett Packard<br>Reviewed: 25<br>ProDot 24<br>Etizen                                                                                                    | <ul> <li>∞ 061 330 6531</li> <li>STF Rating: 78%</li> <li>£378.00</li> <li>∞ 061 330 6531</li> <li>STF Rating: 85%</li> <li>£1,169.00</li> <li>∞ 0344 369369</li> <li>STF Rating: 80%</li> <li>£1703.00</li> <li>∞ 0395 272621</li> </ul>                                                                                                    | also the most highly specified. Stylish design, easy font selec-<br>tion and a wide range of emulations are on the plus side<br>Printed output is arguably no better than the less expensive<br>Panasonic, so you have to decide if the extra features are<br>worth the considerable price difference.<br>The second dearest 24-pin on test at about £247 in the<br>shops, and like the Panasonic 24 pin, has electronic DIP<br>switches. But it offers the largest number of fonts in this<br>group – eight with Shadow and Outline enhancements also<br>available for the text. This machine produces excellent graph-<br>ics output, only bettered by the dearer Citizen ProDot 24.<br>An unusual and specialised little printer which is widely used<br>in the PC market for the production of high quality colour<br>graphics. Not much ST software really takes advantage of its<br>capabilities, perhaps this will change with the TT. It was the<br>quietest machine tested, and at 180 x 180 dpi the text quality<br>was good, but not very black. With the advent of colour DTP on<br>the ST, it could come into favour.<br>This may be beyond the reach of many home users – being<br>targetted at the professional/business market – but it's a                                                                                                    | Making music<br>then need to si<br>or two for those<br>package so you<br>equipment that<br>but a star.<br>EVS-1<br>Sound Tech<br>Reviewed: 15<br>Pro-Series 12 Sou<br>£199.00<br>AVR<br>Reviewed: 16,30<br>Pro-Series 16-bit :<br>£350.00                                                                                                    | hell out for the h<br>se tacky "Ah ye<br>a can muck about<br>you'll be a star<br>£299.00<br>* 0462 480000<br>STF Rating: 88%<br>and Sampler<br>* 0582 457348<br>STF Rating: 84%<br>Sampler<br>* 0582 457348<br>STF Rating: 94%                                                                                                 | ardware. A keyboard, perhaps – then a sound sample<br>ah"s, some mixing equipment, a sound manipulation<br>t with the samples. It won't be until you've got all this<br>(who said anything about natural talent?). Bankrupt<br>This budget priced rack-mountable synth module has 100<br>voices built-in and you can program and load in your own, too,<br>using the supplied software. Has an excellent range of<br>features for the price. Takes a bit of time to get used to the<br>sound programming pages. Sounds good, but you need a MID<br>keyboard to play it.<br>Aimed at the professional, this 12-bit input/output sampler<br>sounds really good, and, despite being packed with<br>features, it's very easy to use.<br>The very latest 16-bit version of AVR's sound sampler, this<br>one is the biz. You can sample at CD quality, manipulate                                                                                                    |
| Brother<br>Reviewed: 25<br>An-1324<br>Brother<br>Reviewed: 25<br>Paintjet printer<br>Aewlett Packard<br>Reviewed: 25<br>ProDot 24<br>Ditizen<br>Reviewed: 25                                                                                                    | <ul> <li> <sup>₽</sup> 061 330 6531<br/><i>STF</i> Rating: 78%     </li> <li>         £378.00         <sup>₽</sup> 061 330 6531<br/><i>STF</i> Rating: 85%     </li> <li>         £1,169.00         <sup>₽</sup> 0344 369369<br/><i>STF</i> Rating: 80%     </li> <li>         £103.00         <sup>₽</sup> 0895 272621<br/><i>STF</i> Rating: 87%     </li> </ul>                                                                                                    | also the most highly specified. Stylish design, easy font selection and a wide range of emulations are on the plus side Printed output is arguably no better than the less expensive Panasonic, so you have to decide if the extra features are worth the considerable price difference. The second dearest 24-pin on test at about £247 in the shops, and like the Panasonic 24 pin, has electronic DIP switches. But it offers the largest number of fonts in this group – eight with Shadow and Outline enhancements also available for the text. This machine produces excellent graphics output, only bettered by the dearer Citizen ProDot 24. An unusual and specialised little printer which is widely used in the PC market for the production of high quality colour graphics. Not much ST software really takes advantage of its capabilities, perhaps this will change with the TT. It was the quietest machine tested, and at 180 x 180 dpi the text quality was good, but not very black. With the advent of colour DTP on the ST, it could come into favour.                                                                                                    | Making music<br>then need to si<br>or two for those<br>package so you<br>equipment that<br>but a star.<br>EVS-1<br>Sound Tech<br>Reviewed: 15<br>Pro-Series 12 Sou<br>£199.00<br>AVR<br>Reviewed: 16,30<br>Pro-Series 16-bit<br>£350.00<br>AVR<br>Reviewed: 25<br>Replay 8 Sound S<br>£79.95                                                                       | hell out for the h<br>se tacky "Ah ye<br>u can muck about<br>t you'll be a star<br>£299.00<br>** 0462 480000<br>STF Rating: 88%<br>und Sampler<br>** 0582 457348<br>STF Rating: 84%<br>Sampler<br>** 0582 457348<br>STF Rating: 94%                                                                                            | <ul> <li>ardware. A keyboard, perhaps – then a sound sample ah"s, some mixing equipment, a sound manipulation t with the samples. It won't be until you've got all this (who said anything about natural talent?). Bankrupt</li> <li>This budget priced rack-mountable synth module has 100 voices built-in and you can program and load in your own, too, using the supplied software. Has an excellent range of features for the price. Takes a bit of time to get used to the sound programming pages. Sounds good, but you need a MID keyboard to play it.</li> <li>Aimed at the professional, this 12-bit input/output sampler sounds really good, and, despite being packed with features, it's very easy to use.</li> <li>The very latest 16-bit version of AVR's sound sampler, this one is the biz. You can sample at CD quality, manipulate and adjust the recordings with superb software – a deserved <i>FORMAT</i> Gold.</li> <li>This sound sampling add-on plugs into the ST's cartridge port and, using the phone sockets on it, you can input sound and</li> </ul>                                                                                                    |
| Artigen and an article and article and art | <ul> <li>∞ 061 330 6531</li> <li>STF Rating: 78%</li> <li>£378.00</li> <li>∞ 061 330 6531</li> <li>STF Rating: 85%</li> <li>£1,169.00</li> <li>∞ 0344 369369</li> <li>STF Rating: 80%</li> <li>£1703.00</li> <li>∞ 0395 272621</li> </ul>                                                                                                    | also the most highly specified. Stylish design, easy font selec-<br>tion and a wide range of emulations are on the plus side<br>Printed output is arguably no better than the less expensive<br>Panasonic, so you have to decide if the extra features are<br>worth the considerable price difference.<br>The second dearest 24-pin on test at about £247 in the<br>shops, and like the Panasonic 24 pin, has electronic DIP<br>switches. But it offers the largest number of fonts in this<br>group – eight with Shadow and Outline enhancements also<br>available for the text. This machine produces excellent graph-<br>ics output, only bettered by the dearer Citizen ProDot 24.<br>An unusual and specialised little printer which is widely used<br>in the PC market for the production of high quality colour<br>graphics. Not much ST software really takes advantage of its<br>capabilities, perhaps this will change with the TT. It was the<br>quietest machine tested, and at 180 x 180 dpi the text quality<br>was good, but not very black. With the advent of colour DTP on<br>the ST, it could come into favour.<br>This may be beyond the reach of many home users – being<br>targetted at the professional/business market – but it's a<br>good machine. It incorporates many advanced features, like a<br>non-volatile memory enabling the storage of downloaded fonts<br>and logos. The extra options like an auto sheet feeder and a<br>colour conversion kit are not too expensive.                                                                                                    | Making music<br>then need to si<br>or two for the<br>package so you<br>equipment that<br>but a star.<br>EVS-1<br>Sound Tech<br>Reviewed: 15<br>Pro-Series 12 Sou<br>£199.00<br>AVR<br>Reviewed: 16,30<br>Pro-Series 16-bit :<br>£350.00<br>AVR<br>Reviewed: 25<br>Replay 8 Sound S<br>£79.95<br>Microdeal<br>Reviewed: 18                                          | hell out for the h<br>se tacky "Ah ye<br>u can muck about<br>you'll be a star<br>£299.00<br>** 0462 480000<br>STF Rating: 88%<br>und Sampler<br>** 0582 457348<br>STF Rating: 84%<br>Sampler<br>** 0582 457348<br>STF Rating: 94%<br>sampler<br>** 0726 68020<br>STF Rating: 95%                                               | <ul> <li>ardware. A keyboard, perhaps – then a sound sample ah"s, some mixing equipment, a sound manipulation t with the samples. It won't be until you've got all this (who said anything about natural talent?). Bankrupt (who said anything about natural talent?). Bankrupt This budget priced rack-mountable synth module has 100 voices built-in and you can program and load in your own, too, using the supplied software. Has an excellent range of features for the price. Takes a bit of time to get used to the sound programming pages. Sounds good, but you need a MID keyboard to play it.</li> <li>Aimed at the professional, this 12-bit input/output sampler sounds really good, and, despite being packed with features, it's very easy to use.</li> <li>The very latest 16-bit version of AVR's sound sampler, this one is the biz. You can sample at CD quality, manipulate and adjust the recordings with superb software – a deserved <i>FORMAT</i> Gold.</li> <li>This sound sampling add-on plugs into the ST's cartridge port and, using the phone sockets on it, you can input sound and digitise it, or play it back. Sophisticated software control to manipulate samples included. Excellent results obtainable.</li> </ul>                                                                              |
| Brother<br>Reviewed: 25<br>M-1324<br>Brother<br>Reviewed: 25<br>Paintjet printer<br>Hewlett Packard<br>Reviewed: 25<br>ProDot 24<br>Citizen<br>Reviewed: 25<br>SLM 605<br>Atari<br>Reviewed: 25, 31                                                                                                    | <ul> <li> <sup>©</sup> 061 330 6531<br/><i>STF</i> Rating: 78%     </li> <li>         £378.00         <sup>©</sup> 061 330 6531<br/><i>STF</i> Rating: 85%     </li> <li>         £1,169.00         <sup>©</sup> 0344 369369     </li> <li> <i>STF</i> Rating: 80%     </li> <li>         £1,050.00         <sup>©</sup> 0895 272621<br/><i>STF</i> Rating: 87%     </li> <li>         £1,056.00         <sup>©</sup> 0753 533344<br/><i>STF</i> Rating: 89%     </li> </ul> | also the most highly specified. Stylish design, easy font selection and a wide range of emulations are on the plus side Printed output is arguably no better than the less expensive Panasonic, so you have to decide if the extra features are worth the considerable price difference.<br>The second dearest 24-pin on test at about £247 in the shops, and like the Panasonic 24 pin, has electronic DIP switches. But it offers the largest number of fonts in this group – eight with Shadow and Outline enhancements also available for the text. This machine produces excellent graphics output, only bettered by the dearer Citizen ProDot 24.                                                                                                    | Making music<br>then need to si<br>or two for those<br>package so you<br>equipment that<br>but a star.<br>EVS-1<br>Sound Tech<br>Reviewed: 15<br>Pro-Series 12 Sou<br>£199.00<br>AVR<br>Reviewed: 16,30<br>Pro-Series 16-bit :<br>£350.00<br>AVR<br>Reviewed: 25<br>Replay 8 Sound S<br>£79.95<br>Microdeal                                                        | hell out for the h<br>se tacky "Ah ye<br>u can muck about<br>you'll be a star<br>£299.00<br>** 0462 480000<br>STF Rating: 88%<br>und Sampler<br>** 0582 457348<br>STF Rating: 84%<br>Sampler<br>** 0582 457348<br>STF Rating: 94%<br>sampler<br>** 0726 68020<br>STF Rating: 95%                                               | <ul> <li>ardware. A keyboard, perhaps – then a sound sample ah"s, some mixing equipment, a sound manipulation t with the samples. It won't be until you've got all this (who said anything about natural talent?). Bankrupt (who said anything about natural talent?). Bankrupt This budget priced rack-mountable synth module has 100 voices built-in and you can program and load in your own, too, using the supplied software. Has an excellent range of features for the price. Takes a bit of time to get used to the sound programming pages. Sounds good, but you need a MID keyboard to play it.</li> <li>Aimed at the professional, this 12-bit input/output sampler sounds really good, and, despite being packed with features, it's very easy to use.</li> <li>The very latest 16-bit version of AVR's sound sampler, this one is the biz. You can sample at CD quality, manipulate and adjust the recordings with superb software – a deserved <i>FORMAT</i> Gold.</li> <li>This sound sampling add-on plugs into the ST's cartridge port and, using the phone sockets on it, you can input sound and digitise it, or play it back. Sophisticated software control to</li> </ul>                                                                                                    |
| Brother<br>Reviewed: 25<br>M-1324<br>Brother<br>Reviewed: 25<br>Paintjet printer<br>Hewlett Packard<br>Reviewed: 25<br>ProDot 24<br>Citizen<br>Reviewed: 25                                                                                                    | <ul> <li>© 061 330 6531</li> <li>STF Rating: 78%</li> <li>£378.00</li> <li>© 061 330 6531</li> <li>STF Rating: 85%</li> <li>£1,169.00</li> <li>© 0344 369369</li> <li>STF Rating: 80%</li> <li>£103.00</li> <li>© 0895 272621</li> <li>STF Rating: 87%</li> <li>£1,056.00</li> <li>© 0753 533344</li> </ul>                                                                                                    | also the most highly specified. Stylish design, easy font selec-<br>tion and a wide range of emulations are on the plus side<br>Printed output is arguably no better than the less expensive<br>Panasonic, so you have to decide if the extra features are<br>worth the considerable price difference.<br>The second dearest 24-pin on test at about £247 in the<br>shops, and like the Panasonic 24 pin, has electronic DIP<br>switches. But it offers the largest number of fonts in this<br>group – eight with Shadow and Outline enhancements also<br>available for the text. This machine produces excellent graph-<br>ics output, only bettered by the dearer Citizen ProDot 24.<br>An unusual and specialised little printer which is widely used<br>in the PC market for the production of high quality colour<br>graphics. Not much ST software really takes advantage of its<br>capabilities, perhaps this will change with the TT. It was the<br>quietest machine tested, and at 180 x 180 dpi the text quality<br>was good, but not very black. With the advent of colour DTP on<br>the ST, it could come into favour.<br>This may be beyond the reach of many home users – being<br>targetted at the professional/business market – but it's a<br>good machine. It incorporates many advanced features, like a<br>non-volatile memory enabling the storage of downloaded fonts<br>and logos. The extra options like an auto sheet feeder and a<br>colour conversion kit are not too expensive.<br>This replaces the older Atari SLM 804 laser printer and is<br>smaller and a bit cheaper. We tested this running on a TT with<br>hard disk and the impressive thing is the speed of printing, it<br>knocks the others for six, taking only 25 seconds to print a<br>page of <i>Protext!</i> Print quality is excellent, but it only works with | Making music<br>then need to si<br>or two for the<br>package so you<br>equipment that<br>but a star.<br>EVS-1<br>Sound Tech<br>Reviewed: 15<br>Pro-Series 12 Sou<br>£199.00<br>AVR<br>Reviewed: 16,30<br>Pro-Series 16-bit :<br>£350.00<br>AVR<br>Reviewed: 25<br>Replay 8 Sound S<br>£79.95<br>Microdeal<br>Reviewed: 18<br>Roland CF-10 Dig<br>£129.00<br>Roland | hell out for the h<br>se tacky "Ah ye<br>a can muck about<br>you'll be a star<br>£299.00<br>* 0462 480000<br>STF Rating: 88%<br>and Sampler<br>* 0582 457348<br>STF Rating: 84%<br>Sampler<br>* 0582 457348<br>STF Rating: 94%<br>sampler<br>* 0726 68020<br>STF Rating: 95%<br>ital Fader<br>* 0792 700121<br>STF Rating: 86% | <ul> <li>ardware. A keyboard, perhaps – then a sound sample ah"s, some mixing equipment, a sound manipulation t with the samples. It won't be until you've got all this (who said anything about natural talent?). Bankrupt</li> <li>This budget priced rack-mountable synth module has 100 voices built-in and you can program and load in your own, too, using the supplied software. Has an excellent range of features for the price. Takes a bit of time to get used to the sound programming pages. Sounds good, but you need a MID keyboard to play it.</li> <li>Aimed at the professional, this 12-bit input/output sampler sounds really good, and, despite being packed with features, it's very easy to use.</li> <li>The very latest 16-bit version of AVR's sound sampler, this one is the biz. You can sample at CD quality, manipulate and adjust the recordings with superb software – a deserved <i>FORMAT</i> Gold.</li> <li>This sound sampling add-on plugs into the ST's cartridge port and, using the phone sockets on it, you can input sound and digitise it, or play it back. Sophisticated software control to manipulate samples included. Excellent results obtainable.</li> <li>This touch sensitive ten channel MIDI mixer is designed to match other Roland modules like the CM 32 – you can</li> </ul> |

### **BUYER'S GUIDE**

| Stereo Master<br>Microdeal<br>Reviewed: 34   | £39.95<br>• 0726 68020<br>STF Rating: 77% | Take samples in stereo using the two-channel, 8-bit<br>analog to digital cartridge supplied. Samples are recorded in<br>stereo no matter what brand of ST you own, but it is only<br>possible to hear stereo samples if you're actually using an<br>STE. |
|----------------------------------------------|-------------------------------------------|----------------------------------------------------------------------------------------------------|
| Stereo Playback<br>Microdeal<br>Reviewed: 22 | £29.95<br>© 0726 68020<br>STF Rating: 82% | This connects to the ST's cartridge port and delivers<br>stereo sound via your hi-fi. Comes with demo software,<br>including a drumbeat program. Less versatile than Monster<br>Stereo Cartridge.                                                        |
| Stereo Replay<br>Microdeal<br>Reviewed: 29   | £89.95<br>= 0726 68020<br>STF Rating: 89% | A moderately priced sampler cartridge, records and<br>playbacks in stereo. Includes excellent software and a MIDI<br>compatible drum program.                                                                                                    |

### MICE AND JOYSTICKS

The Atari mouse becomes something of a dinosaur when you see what other makes are available. Many of the other brands are much faster, easier to hold and they even look more attractive. And, of course, you're not going to get very far playing games without a joystick of some description. These come in all sorts of styles, from the plain and useful to the weird, extravagant and completely useless. Prices vary quite drastically, too, and remember that more expensive doesn't necessarily mean that it's any better.

| Alfa Data Crystal Trackball<br>£34.95/£39.95<br>Gasteiner Technologies<br>© 081 365 1102<br>Reviewed: 34 STF Rating: 92%                                                        | A trackball is like an upside-down mouse. They're<br>particularly useful if you don't have acres of desk space to<br>play with, because you keep the unit in one place and roll the<br>ball instead. Even a moderate finger-roll takes you from one<br>side of the screen to the other. This one comes in two<br>versions – the more expensive has a ball that glows green<br>when you press the left button, and red when you press the<br>right one. |
|----------------------------------------------------------------------------------------------------|----------------------------------------------------------------------------------------------------|
| Gravis Mousestick £70.50RC Simul'ns\$\overline\$ 0272 550900Reviewed: 24\$STF Rating: 90%                                                                                       | Whatever next? A programmable joystick. This impressive device is more responsive than a joystick and more accurate than a mouse. The Gravis Mousestick also includes analog to digital convertors.                                                                                                    |
| Gravis Switch Joystick £39.99RC Simul'ns\$\pi\$ 0272 550900Reviewed: 27\$TF Rating: 85%                                                                                         | This robust joystick is slightly on the expensive side -<br>although it's probably twice as good as a standard £10.00<br>stick, it does cost four times as much! Has more features<br>than most standard joysticks, for example it has adjustable<br>tension.                                                                                                    |
| Mouse Tricks 2 £10.00<br>Jonathan Lawrence<br>76 Sistova Road, London SW12 9QS.<br>Reviewed: 34 STF Rating: 90%                                                                 | This all-singing, all-dancing mouse utility program was<br>demonstrated on Cover Disk 28. <i>Mouse Tricks 2</i> is a<br>Desktop Accessory, enabling you to set the exact speed of<br>your mouse, set up menus so that they only drop down when<br>you click on them and define the right mouse to act as the<br><shift> key. Many other ingenious features make this an<br/>invaluable utility.</shift>                                                |
| Naksha Mouse         £28.99           see page 58         = 0458 74011           Reviewed: 7,31         STF Rating: 88%                                                         | This 280 dpi mouse is a far better rodent than the dreadful Atari device.                                                                                                    |
| Power Mouse         £14.95           Power         \$\$\$\$ 0234 843388           Reviewed: 31         \$\$\$\$\$\$\$\$\$\$\$\$\$\$\$\$\$\$\$\$\$\$\$\$\$\$\$\$\$\$\$\$\$\$\$\$ | Good, cheap and rather attractive, ergonomic, too. What more do you need?                                                                                                    |
| Quickshot 3 Plus Turbo joystick<br>£12.91<br>Bondelle Europe Ltd<br>• 081 365 1993<br>Reviewed: 31 STF Rating: 77%                                                              | Micro-switches and auto-fire.                                                                                                    |
| Sting-Ray joystick £13.95Spectravideo\$\$\$ 081 900 0024Reviewed: 31\$\$\$ STF Rating: 81%                                                                                      | Unusual handheld design with micro-switches.                                                                                                    |

### SCANNERS AND DIGITISERS

You can do things the hard way, and slave over your ST doing all your graphics yourself. Or alternatively you can cheat, and treat yourself to a scanner or digitiser. Scanners enable you to - well, scan printed pages and convert them into images that you can then use on your ST, and then manipulate them in a graphics package.

Digitisers are devices that enable you to trace printed images by means of a puck - they're not quite as labour-saving as scanners but they do offer potentially better results.

| Daatascan Pro | £124.95         |
|---------------|-----------------|
| Pandaal       | ☎ 0234 857777   |
| Reviewed: 15  | STF Rating: 93% |

This hand-held scanner is one of the fastest and easiest to use. The hardware is comfortable to hold, and the software very direct. For the quick production of quality scanned artwork, you can't go wrong.

| Daatascan A4 P<br>Pandaal<br>Reviewed: 23 | ro £499.95<br>= 0234 857777<br><i>STF</i> Rating: 96% | For profess<br>paper. The<br>wide. A mo<br>matically. I<br>images are |
|-------------------------------------------|-------------------------------------------------------|-----------------------------------------------------------------------|
| Geniscan GS450                            | 0 £129.99                                             | A hand sca                                                            |
| Datel                                     | ☎ 0782 744324                                         | less than r                                                           |
| Reviewed: 9                               | STF Rating: 82%                                       | ware and C                                                            |
| Golden Image                              | £149.00                                               | This scann                                                            |
| Ladbroke                                  | ☎ 0772 203166                                         | outstandin                                                            |
| Reviewed: 18                              | STF Rating: 95%                                       | Up. Not as splendid b                                                 |
| Mark 4 Cherry D                           | Digitiser                                             | This flat ta                                                          |
| £534.63                                   |                                                       | a special r                                                           |

sional use, this machine scans a full A4 page of hand scanners only cope with a picture four inches ptorised sheet feeder guides the page through auto-Excellent results - the printouts and on-screen e detailed and consistent.

anner which has only two resolutions - 100 and 200 most of its competitors. Supplied with editing soft-OCP Advanced Art Studio. Not STE compatible.

ner offers a good opto-mechanical unit, plus ng scanning/editing software in the form of Touchs fast and direct to use as the Daatascan Pro, but a uy.

### 3100

| Cherry       | ☎ 0582 763100   |
|--------------|-----------------|
| Reviewed: 29 | STF Rating: 88% |
|              |                 |

ablet takes up to an A3 size sheet of paper. Using pen or puck both supplied you can "trace" anything off the page into the ST. Works with any GEM software you have - great for DTP, CAD or drawing programs. An expensive, but quality device.

### MODEMS

The Game Makers Manual

Sigma Press (ISBN 1-85058-158-4)

STF Rating: 80%

£12.95

☎ 0625 531035

Reviewed: 34

With a modem you are able to get your ST to "talk" to other computers and bulletin boards over the phone lines using comms software, and upload or download files and programs. Modems offer you various levels of features and speed of use, from the simple ones that are very cheap, up to fast, expensive ones.

| <b>2400 modem</b><br>Supra<br>Reviewed: 31 | £119.99<br>• 081 566 6677<br>STF Rating: 90%        | A recent price cut has made the Supra 2400 modem more of<br>a bargain than it already was. It also has the advantage of<br>auto-dialling and auto-answer features and it is fully Hayes<br>compatible. This American-made modem operates at 2400<br>Baud, and comes with a full five year guarantee.                                                |
|--------------------------------------------|-----------------------------------------------------|----------------------------------------------------------------------------------------------------|
| 9600 Plus<br>Supra<br>Reviewed: 31         | £349.00<br>• 081 566 6677<br><i>STF</i> Rating: 84% | This latest model is the top-of-the-range. It is a V32 9600<br>Baud model, and is fully Hayes-compatible as well as auto-<br>dialling and auto- answering. The Supra 9600 Plus comes with<br>a connecting lead for your ST. Just watch out that in the<br>excitement of playing with all the features you don't run up<br>your phone bill too much! |
| Fax modem<br>Atari W'kshop<br>Reviewed: 31 | £299.00<br>© 0753 832212<br><i>STF</i> Rating: 78%  | What a good idea, a modem for your ST that not only enables<br>you to do all the usual comms things, but also sends and<br>receives faxes! Handles graphics as well as text – even<br>screenshots. Display to screen, save to disk or print out with<br>software provided. You may need to add your own scanner to<br>the system.                   |

### **MISCELLANEOUS GADGETS**

There're always some, aren't there? Widgets which don't really fit into any other category but deserve a mention somewhere. These gadgets aren't going to appeal to everyone but are undoubtedly useful and - perhaps even invaluable - for particular applications.

| <b>KAT</b><br>Q Logic<br>Reviewed: 29                                                     | £69.00<br>☎ 0796 2001<br>STF Rating: 82%           | This is a remote control unit which can be plugged into the ST and configured via a Desk Accessory to work up to 14 different keys. Its main use is for working sequencer programs while far away from your ST – at your synth, for example, It's easy to configure, and then all you have to do is press the buttons.                               |
|-------------------------------------------------------------------------------------------|----------------------------------------------------|----------------------------------------------------------------------------------------------------|
| <b>Met-2 Satellite Re</b><br>£939.94<br>ICS<br>Reviewed: 11                               | eceiver<br>☎ 0903 7 <mark>31101</mark>             | A special receiver, pre-amplifier and antenna plus the<br>appropriate software enable you to receive, display and<br>manipulate live weather pictures direct from the Meteostat<br>satellite on your ST's screen.                                                                                                    |
| SIMM conversion<br>Evesham<br>Reviewed: 31                                                | £119.95<br>• 0386 765500<br><i>STF</i> Rating: 86% | Gives any STFM the ability to use Single Inline Memory<br>Modules, a convenient form of plug-in memory chips.                                                                                                    |
| <b>ST-IC</b><br>Romulus Data Sys<br>2 Downs Grove, S<br>Basildon, Essex S<br>Reviewed: 30 | outhview Park,                                     | A technically clever – but practically not that useful – device<br>which enables your ST to control all your infra-red remote<br>control units, like your TV, video, and CD player. Works, most<br>of the time, but has problems learning commands. After that,<br>though, it's easy. Essentially, it's a remote control for your<br>remote control. |
| Teletext Adaptor<br>Microtext<br>Reviewed: 5                                              | £152.16<br>= 0705 595694<br>STF Rating: 81%        | Instead of watching your TV to see the CEEFAX or ORACLE<br>you can use this device which enables you to not only display<br>teletext pages on your monitor, but also save them to disk.                                                                                                    |

This 280 page book tells you everything you need to know to design and program your own games using both STOS and ST Basic.

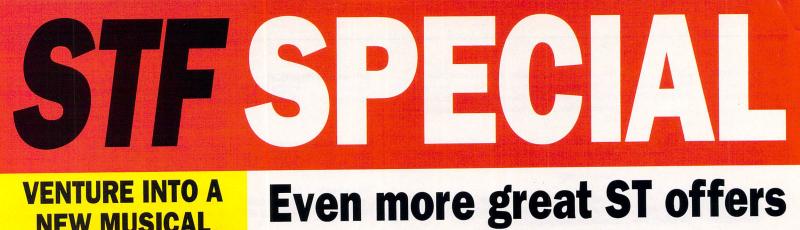

### **VENTURE INTO A NEW MUSICAL** WORLD

In January's special issue of ST FORMAT, we gave away a unique version of Gajits' Sequencer One. It has all the useful MIDI features of the original Sequencer One plus a special sound-chip editor, so it can be used with any ST - even if you don't have any MIDI gear connected. STE owners can hear their musical creations in stereo, thanks to support for the STE's enhanced music capabilities. The issue included a free "Get You Started" supplement to help you get going. If you missed all this, turn to page 44to order your copy of the issue.

To make sure you get the most out of Sequencer One we're offering special deals on other associated packages. For even more features, you can invest in Gajits' latest upgrade - Sequencer One Plus. Then there's the Sample Series, which gives you a set of samples you can load into Sequencer One (or Sequencer One Plus). The Hit Kit enables you to start writing your own professional drum tracks and bass lines.

Don't miss these special offers - start making the most of Sequencer One now!

### **SEQUENCER ONE PLUS UPGRADE KIT**

#### GAJITS MUSIC SOFTWARE

Don't miss out on this incredible offer! Upgrade to Sequencer One Plus for a host of extra features including the unique Juke Box screen and Gajits' new Diamond Drag note editing system. Also includes: improved sample playback, support for the Microdeal range of sample replay hardware, tempo maps, auto count in, MIDI sys ex handling, track solo, extra quantize options, and much more! All of this will sell for £129.95 (RRP). For a short time only, Sequencer One Plus is available as an upgrade kit for Sequencer One owners (that includes all Cover Disk owners) at just £49.95 (RRP). We're offering it to you at a mere £39.95 - an amazing total saving of £90!

**DESCRIPTION:** Sequencer One Plus PRICE: £39.95 ORDER Nº: ST395

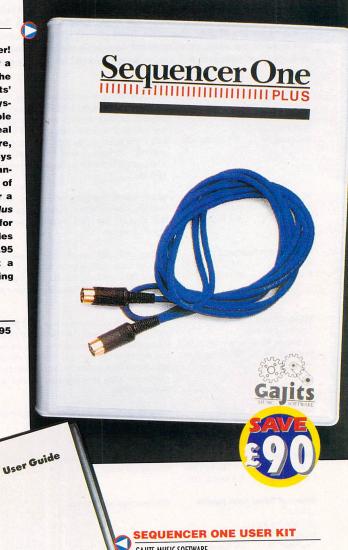

GAJITS MUSIC SOFTWARE

The Sequencer One User Kit contains the full program User Guide and a User Registration Card. The User Guide includes a beginner's introduction to sequencing and MIDI, lots of pictures and examples, and an index. The User **Registration Card entitles you** to free update information and the Gajits telephone Helpline support service. You can benefit from all of this for just £6.95!

**DESCRIPTION: Seq. One User Kit** 

**ORDER Nº: ST396** PRICE: £6.95

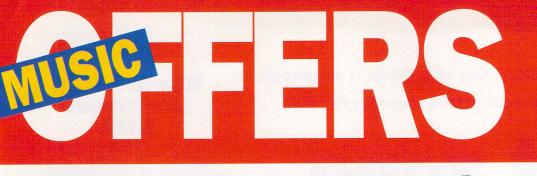

# at the best possible prices

### GAJITS MUSIC SOFTWARE

THE SAMPLE SERIES

A collection of five volumes of digital sound samples for use with Sequencer One and Sequencer One Plus. Each volume contains up to 80 high quality samples and includes a specially written demo song. Each volume costs just £9.95 (RRP £12.95) and needs 1MByte of memory to run. The complete set can be yours for only £39.95 (RRP £64.75) – saving you nearly £25!

| <b>DESCRIPTION:</b> The Samples Series |             |            |  |
|----------------------------------------|-------------|------------|--|
| PRICE: £39.95                          | R Nº: ST397 |            |  |
| SINGLE VOLUMES                         | £9.95       | each:      |  |
| 1. Percussion & E                      | ffects      | Nº: ST397a |  |
| 2. Guitars & String                    | gs          | Nº: ST397b |  |
| 3. Brass & Woodw                       | ind         | Nº: ST397c |  |
| 4. Synth & Vocals                      |             | Nº: ST397d |  |
| 5. Piano & Keyboa                      | ards        | Nº: ST397e |  |

Galit

Galits

Ser

mple

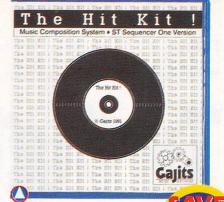

### THE HIT KIT

GAJITS MUSIC SOFTWARE

The Hit Kit is a music composition system to use with Sequencer One and Sequencer One

Plus. It can help you to create professional sounding drum tracks, bass lines, and other accompaniments in a wide range of musical styles – for example, ballad, blues, disco, house, latin, reggae and techno. Very little previous musical knowledge is needed to obtain frighteningly rapid results! Can you write a number one hit? Here's the kit to help you, only £24.95 (RRP £29.95)!

**DESCRIPTION:** The Hit Kit

PRICE: £24.95 ORDER Nº: ST398

### **HOW TO ORDER**

• Just make a note of the name of the package you want to buy and the order number next to it. Then fill in the handy coupon below.

• If you wish to order by credit card or have any queries, ring the *ST FORMAT* Mail Order Hotline on:

### 0458 74011

### **ST FORMAT Mail Order**

| Address                                                   |                |               |
|-----------------------------------------------------------|----------------|---------------|
| Postcode                                                  |                |               |
| Telephone                                                 |                |               |
| Description                                               | Price          | Order No      |
|                                                           |                |               |
| TOTAL ORDER                                               | rices on +44 4 | 58 74011      |
| Method of payment - please                                |                |               |
| Access Visa                                               | Chequ          | ie <b>P</b>   |
| Credit card No                                            |                |               |
| Expiry date                                               |                |               |
| Please tick here if you do<br>direct mail from othe       |                |               |
|                                                           | ble in nounds  | sterling to : |
| Please make all cheques payal<br><b>Future Publishi</b> n |                | oroning to t  |

SYNTH & VOCALS

Gajits

BRASS & WOODWIND

ample Series: Disi

PERCUSSION

& EFFECTS

**GUITARS &** 

STRINGS

PIANO & KEYBOARDS

Sample Series:

Endings, eh? They're a lot like beginnings in many ways, except in different places. We've seen some endings in our time but none of them as good as this one...

# **Twilight zone**

#### **AND THERE'S** NEXT MONTH MORE

In July's STF we're telling you all you need to know to improve the performance of your machine and offering you a special service to upgrade or repair your ST for the best price anywhere. If you've ever wanted to rip the lid of your ST and install a new version of TOS, more memory, PC emulators, a blitter chip or anything else, make certain you catch this special issue. We're also offering to repair any broken STs if you're having trouble.

Then we're giving away another complete package worth at least £50 on our second Cover Disk - as well as more exciting goodies on our main Disk.

Last month, we promised a special comms feature but we had to hold this over so that we could get some new modems. Next month we're bringing you the definitive guide to all you can do using your ST and a simple modem setup. We're also putting some fabulous comms software on the Cover Disk.

We've also got a feature looking at what the game heroes get up to when they're not performing miracles on your monitor or TV. Ever wondered what Rick Dangerous does when he's not leaping around chasms or what Dizzy gets up to with eggs of the opposite sex? We reveal all on Thursday 11 June.

Of course, we'll be running our usual regulars - another selection of ST Answers tips, more Gamebusters cheats, reviews of the latest hardware and software, part two of our fractal programming series and an updated guide to the full range of ST software and hardware in our Buver's Guide.

Turn to page 44 to guarantee your copy of next month's issue or use the coupon below. Failing that, make certain you get down to your newsagents' on Thursday 11 June. ST FORMAT is the only magazine to look after your wallet.

### Edmundo's personal bits

Anyone out there got a copy of Virus they'd be willing to sacrifice to STF? Games Editor Ed Ricketts recently lost his copy in a horrific mangling accident and is desolate. Anyone prepared to donate a copy to us will make a Games Ed very happy and get a mention in the mag. Ta very much.

Oh - and last month in ST Answers, that same man told a certain G T Pollard of South Yorkshire that no version of Tempest existed for the ST. Well, a letter flooded in from Darryl Still of Atari informing us that, on the contrary, Atari themselves did a version of Tempest, but it's not widely available. Well that's what Ed meant, Darryl. (Ahem.)

Anyway, to make a short story long, Atari have sent us a Tempest disk to pass on to GT. Unfortunately, we haven't got his address any more - so if G T Pollard of South Yorkshire could write in to the usual address we'll gladly pass on the game to him.

It's just like Multi Coloured Swap Shop, isn't it? Anyone got a Golf GTI they want to swap for an aged Metro?

#### NEXT ISSUE THURSDAY **11 JUNE** OUT

### SOB WAIL MOAN

An air of gloom once again descends over the denizens of ST FORMAT as we wave bye-bye to another stalwart. Paul Morgan. Art Editor since issue 30, apparently got wind that the weather was better in Florida, and is off to investigate "in the spirit of international climatology."

So, as Paul continues his tireless quest to see how long he can spend lying in the sun without exploding, we here at STF carry on with a brave face. Patient Art

Assistant Steve Fardy moves on up to Art Ed and a new, fresh-faced and willing Art Assistant, Steve Mayer, bounds into place to continue the good work on Britain's best-selling ST magazine.

Next month in your incredibly uper soaraway STF: will Chris Lloyd ever regain his sanity? Will Ed Ricketts ever learn to love that picture in Gamebusters? Will Paula Richards ever overcome her fixation with elderberries? Does anyone really care?

### Having trouble finding ST FORMAT?

It's no surprise, but Britain's top ST magazine is regularly selling out - in some places, before you even get in the newsagent's door on the official on-sale date.

So, if there isn't a copy on the shelf, ask for ST FORMAT by name. There may be more in the back room. If not, check a big newsagent like John Menzies or WH Smith. If you don't want to subscribe - but see page 44 for some good reasons why you should - fill in the form below and hand it to your newsagent, who'll be delighted to reserve you a copy.

Still no luck? Then call Kate Elston on  $\varpi$  0225 442244, and she'll sort it all out!

### **Reserve your copy of ST FORMAT!**

Please reserve me a copy of ST FORMAT every month, beginning with the July issue, out Thursday 11 June.

| Name     |       |
|----------|-------|
| Address  |       |
| Postcode | Phone |

To the newsagent: ST FORMAT is published by Future Publishing and is available from vour local wholesaler.

### ADVERTISERS INDEX

| Advanced Computer Systems113   | Microprose                       |
|--------------------------------|----------------------------------|
| Analogic Computers100          | MJC Supplies62                   |
| Arnor Ltd127                   | Moriarty Software40              |
| Aztec Software40               | MT Software                      |
| B.C.S. Ltd100                  | New Age Public Domain            |
| Best Prices102, 103            |                                  |
| Caledonia PDL40                | PD Shareware Supply Co81         |
| Cambridge Business Software130 | PD ST                            |
| Castlesoft105                  | PDC                              |
| Celebrity Software Int LtdIBC  | Pegasus (Merlin)20               |
| Compo Software129              | Penge TV & Video40               |
| Crown Software International40 | Pheonix Services105              |
| Datagem Ltd136                 | Power Computing LtdIFC, 3        |
| Dataplex35                     | Premier Mail Order89             |
| Eagle Software84               | Protar Ltd119                    |
| Evesham Micros12-13            |                                  |
| First Choice106-107            | Public Dominator49               |
| Gasteiner25                    | R.C. Simulations122              |
| GremlinOBC                     | Renegade23                       |
| H.C.S67                        | Siam Ltd105                      |
| Intermediate/Special Reserve17 | Silica Systems Ltd (SDL)135, 141 |
| Kempston Computer Systems40    | ST Direct113                     |
| KosmosSoftware122              | Switch Soft130                   |
| Ladbroke Computing Int53       | The ST Club                      |
| LAPD                           |                                  |
| Laser Distribution Ltd40       | The Upgrade Shop122              |
| Lazersoft92                    | W.T.S. Electronics35             |
| Mail Centa122                  | We Serve                         |
| Matrix Leisure Services105     | Wizard PD                        |
| Microdeal57                    | WTS Electronics                  |
|                                |                                  |

### lan Botham's AVAILABLE CRICKE FOR **ATARI ST** AMIGA **& PC**

Test your skills in this superb, action-packed cricket simulation designed by cricket enthusiasts, for cricket enthusiasts.

- Play a one-day Test Match. Choose the length of game.
- Two player mode or challenge the computer.
- Television camera views with action replay.
- Superb graphics and sound.
- Contend with the effects of wind direction and temperature.
- Features all the current international teams No two matches ever the same!

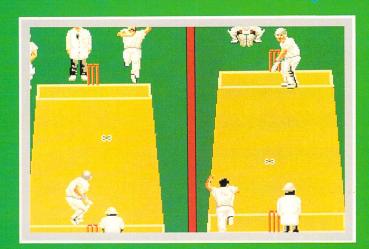

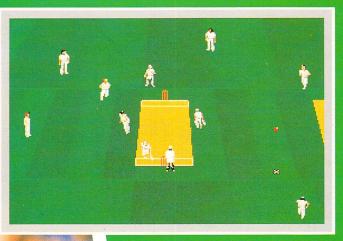

from C.P. SOFTWAR

Fax: 0492 53361

VOTED THE WORST MOVIE OF ALL TIME...

**GOLDEN** TURKEY

AWARDS

Break new ground in interactive entertainment when you enter the world of Plan 9. You are the private investigator who must assist the legendary Bela Lugosi, the original Vampira and the totally forgettable Tor Johnson, to recover six missing film reels and rebuild thecult movie classic. CONTAINS **ACTUAL FILM FOOTAGE TO** SPLICE AND EDIT.

IT'S GOT TO BE THE STRANGEST GAME EVER JOE !

YEAH MAC... ...AND... ..SOMEBODY IS RESPONSIBLE

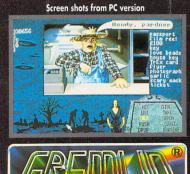

### WHERE THE STRANGEST THINGS HAPPEN !!

Plan 9 From Outer Space ©1992 Wade Williams Productions, Licensed by Alter Ego Productions

Gremlin Graphics Software Ltd., Carver House, 2-4 Carver Street, Sheffield S1 4FS.